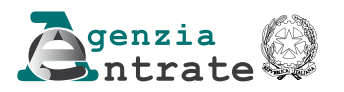

# **ENTI NON COMMERCIALI ED EQUIPARATI 2018 ISTRUZIONI PER LA COMPILAZIONE**

# PERIODO D'IMPOSTA 2017

- **1** Le principali novità del modello
- **2** Compilazione del frontespizio

# **DETERMINAZIONE DEL REDDITO**

- **3** Istruzioni comuni ai quadri RE RF RG
- **4 Quadro RA** Redditi dei terreni
- **5 Quadro RB** Redditi dei fabbricati
- **6 Quadro RC** Reddito d'impresa Enti a contabilità pubblica
- **7 Quadro RD** Reddito di allevamento di animali e reddito derivante da produzione di vegetali e da altre attività agricole
- **8 Quadro RE** Redditi di lavoro autonomo derivanti dall'esercizio di arti e professioni
- **9 Quadro RF** Reddito d'impresa in regime di contabilità ordinaria
- **10 Quadro RG** Reddito d'impresa in regime di contabilità semplificata e regimi forfetari
- **11 Quadro RH** Redditi di partecipazione in società di persone e in società di capitali trasparenti
- **12 Quadro RL** Altri redditi

# **DETERMINAZIONE DELLE IMPOSTE**

- 13 **Quadro RM** Redditi di capitale, redditi derivanti da partecipazioni in imprese estere e delle stabili organizzazioni localizzate in Stati o territori con regime fiscale privilegiato Rivalutazione dei terreni
- **14 Quadro RQ** Altre imposte
- **15 Quadro RN** Determinazione del reddito complessivo - Calcolo dell'IRES
- **16 Quadro PN** Imputazione del reddito del trust
- 17 Quadro FC Redditi dei soggetti controllati residenti o localizzati e delle stabili organizzazioni localizzate in Stati o territori con/regime fiscale privilegiato
- 18 Quadro RT Plusvalenze di natura finanziaria

## **PROSPETTI VARI**

- **19 Quadro RK** Cessione delle eccedenze dell'Ires nell'ambito del gruppo
- 20 **Quadro RO** Elenco degli amministratori, dei rappresentanti e dei componenti dell'organo di controllo
- 21 Quadro RS Prospetti comuni ai quadri RC, RD, RE, RF, RG RH e prospetti vari
- 22 **Quadro RW** Investimenti all'estero e/o attività estere di natura finanzialija – monitorággio
- 23 Quadro RZ Dichiarazione dei sostituti d'imposta relativa a interess altri redditi di capitale e redditi diversi
- 24 **Quadro AC** Comunicazione
- dell'amministratore di condominio
- **25 Quadro RI Fondi pensione e form** pensionistiche complementari Applicazione dell'imposta sostitutiva
- **26 Quadro RU Crediti d'imposta**
- 27 Quadro CE Credito di imposta per redditi prodotti all'estero e per imposte assolte da controllate estere
- 28 Quadro TR \Trasterin ento della residenza all'estero
- 29 Quadro OP Comunicazione per il regime opzionale **Patent** box
- **30 Quadro DI** Didhiarazione integrativa

## **VERSAMENT**

**TABELLE**

**Quadro RX** - Risultato della Dichiarazione

# **MODELLO REDDITI 2018** ENTI NON COMMERCIALI ED EQUIPARATI

# ISTRUZIONI PER LA COMPILAZIONE DEL MODELLO DI DICHIARAZIONE DEI REDDITI DEGLI ENTI NON COMMERCIALI ED EQUIPARATI REDDITI ENC

# **1. LE PRINCIPALI NOVITÀ DEL MODELLO**

# **FRONTESPIZIO**

• Nel riquadro "Altri dati" è stata inserita la casella "Impresa sociale" che deve essere barrata dagli enti religiosi civilmente riconosciuti che applicano la disciplina dell'impresa sociale (art. 1, comma 3, del d. lgs. 3 luglio 2017, n. 112). • -Nel riquadro "Firma della dichiarazione" è stata aggiunta, tra i quadri compilati, la casolla relativa al nuovo quadro "OP".

# **Redditi dei fabbricati - Quadro RB**

Da quest'anno la sezione II va compilata unicamente per usufruire della riduzione del 30 per cento del reddito prevista in presenza di/mmobili situati nei comuni colpiti/dal *s*isma del 6 aprile 2009 in Abruzzo e concessi in locazione a favore dei nuclei familiari le cui abitazioni siano state distrutte o dichiarate inagibili (art.  $\chi^2$ ,  $\chi^2$ ),  $\chi^2$  dicembre 2016, n. 244, convertito, con modificazioni, dalla legge  $2/7$  febbraio 2017 n.  $(19)$ .

# **Reddito d'impresa enti a contabilità pubblica - Quadro RC**

· -Tra i componenti positivi, (rigo RC3), è stata inserita *dina huova colonna per tenere conto* degli utili provenienti dalle branch esenti localizzate negli Stati o territori di cui al comma 4 dell'art. 167 del VUIR, distribuiti ai soci di casa madre secondo quanto previsto dal provvedimento del Direttore dell'Agenzia delle Entrate del 28 agosto 2017.

• -Tra i componenti negativi, (rigo RC6), sono state inserite tre nuove colonne per indicare, rispettivamente, l'ammontare, che non concorre a formare il reddito, dei contributi, degli indennizzi e dei risarcimenti connessi agli eventi sismici, percepiti dai soggetti che abbiano subito danni per effetto degli eventi sismici (art. 47, del decreto-legge n. 189 del 2016); il 40 per cento dei redditi derivanti dalla locazione di alloggi sociali di nuova costruzione o per i quali sono stati realizzati interventi di manditenzione straordinaria o di recupero su fabbricato preesistente di alloggio sociale, che non concorre a formare il reddito (art. 6, commi 1 e 2, del decreto legge 28 marzo 2014, n 47); l'ammontare dei proventi di cui alla lett. g) del comma 1 dell'art. 44 del TUIR, derivante dalla partecipazione ai Fondi per il Venture Capital (art. 31 del decreto legge n. 98 del 2011).

• -Tra il totale dei componenti negativi, (rigo RC7), è stata inserita una nuova colonna per indicare l'ammontare delle perdite residue della stabile organizzazione utilizzate in abbattimento dei redditi dalla stessa conseguiti nell'ipotesi di cessazione dell'efficacia dell'opzione di cui all'art. 168-ter del TUIR secondo quanto previsto dal provvedimento del Direttore dell'Agenzia delle Entrate del 28 agosto 2017.

# **Reddito d'impresa in regime di contabilità ordinaria – Quadro RF**

• -Tra le altre variazioni in aumento (rigo RF31) e in diminuzione (rigo RF55), sono stati inseriti nuovi codici per tenere conto delle modalità applicative del regime di esenzione degli utili e delle perdite delle stabili organizzazioni ("*branch exemption")* di imprese residenti di cui all'articolo 168-*ter* del TUIR previste con il provvedimento del Direttore dell'Agenzia delle Entrate del 28 agosto 2017.

• -Nel rigo RF50, sono state inserite due nuove colonne per indicare l'agevolazione concessa alle imprese sociali che destinano gli utili e gli avanzi di gestione ad apposita riserva indivisibile in sospensione d'imposta o ad aumento gratuito del capitale sociale (art. 18, commi 1 e 2, del d.lgs. n.112 del 3/7/2017).

• -Nel rigo RF55, tra le "altre variazioni in diminuzione", sono stati previsti muovi codici per tenere conto della proroga delle disposizioni agevolative riguardanti il "super ammortamento" e l'"iper ammortamento" (art. 1, commi 29, 30 e 31, della legge  $\frac{1}{2}$  dicembre 201 $\lambda$  n.  $\frac{205}{1}$ .

# **Reddito d'impresa in regime di contabilità semplificata e regimi forfetari - Quadro RG**

• Le istruzioni del quadro sono state aggiornate per al gestione della nuova modalità di determinazione del reddito improntata al "criterio di cassa", ansensi del nuovo art. 66 del TUIR (art. 1, commi da 17 a 19, della legge 11 dicembre 2016, n. 23 $\hat{x}$ ). A tal fine sono stati eliminati, tra l'altro, i righi relativi alle rimanenze malo (righi RG8 e RG9 del modello precedente).

• -Tra i componenti positivi, (rigo  $RG2$ ), sono state previste colonno distinte per evidenziare i ricavi da attività in regime forfetario e nel nuovo rigo RG21 i costi forfetizzati.

• - Tra gli "Altri componenti positivi" (rigo RG10) e negativi (rigo RG22), sono stati inseriti nuovi codici per tenere conto delle modalità applicative del regime di esenzione degli utili e delle perdite delle stabili organizzazioni ("*branch exemption")* di imprese residenti di cui all'articolo 168-*ter* del TUIR, previste con il provvedimento del Direttore dell'Agenzia delle Entrate del 28 agosto 2017.

• -Tra gli "Altri componenti negativi" (rigo  $RG22$ ), sono stati previsti nuovi codici per tenere conto della proroga delle disposizioni agevolative riguardanti il "super ammortamento" e l'"iper ammortamento<sup> $\gamma$ </sup> (art. 1, commi 29, 30 e31, della legge  $\cancel{27}$  dicembre 2017, n. 205).

• - Nel rigo RG23, sono state inserite due nuove colonne per indicare l'agevolazione concessa alle imprese sociali che destinano gli utili  $\frac{1}{2}$  gli avanzi di gestione ad apposita riserva indivisibile in sospensione d'imposta o ad aumento gratuito del capitale sociale (art. 18, commi 1 e 2, del d.lgs. n.112 del  $3/\sqrt{2017}$ .

# **Redditi di lavoro autonomo derivanti dall'esercizio di arti e professioni - Quadro RE**

Nel **rigo RE15,** sono state inserite due nuove colonne per l'indicazione separata, nell'ambito delle spese per prestazioni alberghiere e per somministrazione di alimenti e bevande in pubblici esercizi, di quelle non addebitate analiticamente al committente e di quelle addebitate analiticamente al committente. A tali ultime spese, infatti, non si applicano i limiti di deducibilità previsti dal primo periodo del comma 5 dell'art. 54 del TUIR (art. 8 della legge 22 maggio  $2017/n$ . 81).

# **Altre imposte - Quadro RQ**

• -Sono state eliminate le sezioni XXIII-A XXIII-B e XXIII-C, riguardanti la rivalutazione dei beni d'impresa e delle partecipazioni, mediante il versamento di un'imposta sostitutiva delle imposte sui redditi e dell'IRAP e di eventuali addizionali.

# **Redditi soggetti a tassazione separata, ad imposizione sostitutiva e proventi di fonte estera, Redditi di capitale, redditi derivanti da partecipazioni in imprese estere e delle stabili organizzazioni localizzate in Stati o territori con regime fiscale privilegiato - Rivalutazione dei terreni - Quadro RM**

• È stata prevista nella sezione "Rivalutazione del valore dei terreni ai sensi dell'art. 2, d.l. n. 282/2002 e successive modificazion<u>i" (sezione III) la proroga della rivalutazione del valore dei</u> terreni posseduti alla data del 1° gennaio 2018 (art. 1, commi 997 e 998, della legge 27 dicembre 2017, n. 205).

# **Plusvalenze di natura finanziaria - Quadro RT**

• -Nella sezione "Plusvalenze derivanti dalla cessione di partecipazioni qualificate" (sezione III), nella casella di colonna 1 del rigo RT61, è stata prevista la possibilità di indicare localici 1 o 2 o 3 per distinguere, rispettivamente, le plusvalenze realizzate anteriormente al  $1^\circ$  gennaio 2009, quelle realizzate dal 1° gennaio 2009 al 31 di $\ell$ embre 2017 e quelle realizzate dal  $\sqrt{2}$  gennaio 2018;

• -Nella sezione "Partecipazioni rivalutate" (sezione VII), è stata prevista la proroga della rivalutazione delle partecipazioni possedute alla data del 1<sup>°</sup> gennaio 2018/ $(\text{art}/1, \text{comm}$  997 e 998, della legge 27 dicembre 2017, n.  $\cancel{205}$ ).

# **Prospetti comuni ai quadri RC, KD, KE, RF, RG, RH e prospetti vari <sup>i</sup> Quadro RS**

• -Il prospetto "Deduzione AC $E$ " è utilizzato anche in applicazione dell'regime di esenzione degli utili e delle perdite delle stabili organizzazioni ("*branch exemption"-* provvedimento del Direttore dell'Agenzia delle Entrate del 28 agosto 2017).

• -Il prospetto "Spese di riqualificazione energetica", è stato aggiornato per tenere conto della proroga delle agevolazioni riguardanti le spese sostendite per interventi di riqualificazione energetica, a seguito delle novità previste dalla legge di Bilancio 2018 (art. 1, comma 3, della legge 27 dicembre  $2017$  n.  $205$ .

•-Il prospetto "Spese per interventi su edifici ricadenti nelle zone sismiche" è stato implementato per tenere conto degli ulteriori interventi agevolati da cui derivi una riduzione del rischio sismico che determini il passaggio ad una classe di rischio inferiore realizzati nei comuni ricadenti nelle zone classificate a rischio sismico 1 ai sensi dell'ordinanza del Presidente del Consiglio dei ministri n. 3519 del 28 aprile 2006 (art. 46-quater del decreto-legge 24 aprile 2017, n. 50, convertito, con modificazioni, dalla legge 21 giugno 2017, n. 96).

• Nel prospetto "Investimenti in Start-up innovative" è stata eliminata la colonna 3 ("Tipo startup") in quanto, a decorrere dal 1° gennaio 2017, non vale più la distinzione tra investimenti in start-up a vocazione sociale o ad alto valore tecnologico e investimenti in altre start-up innovative ( $\text{Art.}$ 1, comma 66, della legge 11 dicembre 2016, n. 232).

• E' stato inserito un nuovo prospetto "Comunicazione art.  $4 - D.M$ . 4 agosto 2016" (rigo RS269) per i contribuenti che avendo esercitato le opzioni di cui all'art. 1, comma 3, e all'art. 2, comma 1, del decreto legislativo 5 agosto 2015, n. 127 (in materia di trasmissione telematica delle operazioni IVA), comunicano, con riguardo al periodo d'imposta oggetto della dichiarazione dei redditi, l'esistenza dei presupposti per la riduzione dei termini di decadenza dell'accertamento/

•- E' stato inserito un nuovo **prospetto " Grandfathering – Opzione marchi d'impresa (Patent Box)"** per i soggetti che hanno esercitato l'opzione per l'agevolazione Patent Box, avente ad oggetto i marchi d'impresa, per i primi due periodi d'imposta successivi a quello in corso al 31 dicembre 2014 e che a partire dal terzo periodo d'imposta successivo alla predetta data e per ciascun periodo d'imposta di efficacia dell'opzione devono fornire le informazioni richieste nel prospetto (art. 13 del decreto del Ministro dell'economia e delle finanze del 28 novembre 2017).

# **Comunicazione dell'amministratore di condominio - Quadro AC**

Nella sezione III è stata inserita la colonna 9 per indicare il codice dello stato estero del fornitore che ha ceduto beni e servizi al condominio nell'anno solare.

# **Fondi pensione e forme pensionistiche complementari - Applicazione dell'imposta sostitutiva - Quadro RI**

• -Nei righi RI2 e RI3 è stata inserita la nuova colonna 7 per indicare i redditi derivanti dagli investimenti qualificati nonché dai piani di risparmio a lungo termine che non concorrono alla formazione della base imponibile dell'imposta prevista dall'art. 1 $\nabla$  del decreto legislativo n. 252 del 2005 (art. 1, commi 89 e 100, legge 11 digembre 2016, n. 232)

# **Redditi dei soggetti controllati residenti o localizzati è delle stabili organizzazioni localizzate in Stati o territori con regime fiscale privilegiato**  $\exists$  **Quadro FC**,

Nella sezione I è stata inserita la colonna 12 per l'indicazione del codice fiscale del soggetto avente causa in caso di trasferimento della stabile organizzazione a cui consegue la cessazione dell'efficacia dell'opzione di cui all'art. 168-ter del TUIR e la cessazione del regime di cui all'art. 167 del TUIR (punto 8.7 del provvedimento del Direttore dell'Agenzia delle Entrate del 28 agosto 2017).

# **Dichiarazione integrativa – Quadro DI**

 $\dot{E}$  stata modificata la gestione del credito derivante dal *minor* debito o dal maggior credito risultante dalla dichiarazione integrativa per i casì di correzione di errori contabili di competenza (colonna 4). Da quest'anno, tale importo non deve essere ricompreso nel credito da indicare in colonna 5 e va sommato all'ammontare dell'eccedenza d'imposta risultante dalla precedente dichiarazione da indicare nell'apposito rigo/campo del duadro/sezione dove la relativa imposta è liquidata.

# **Comunicazione per il regime opzionale per la tassazione agevolata dei redditi derivanti dall'utilizzi di taluni beni immateriali ("Patent box") - Quadro OP**

• E' stato inserito il nuovo quadro OP per i soggetti che, a decorrere dal terzo periodo d'imposta successivo a quello in corso al 31 dicembre 2014, devono comunicare in dichiarazione l'opzione per il regime di tassazione agevolata dei redditi derivanti dall'utilizzo di taluni beni immateriali ("Patent box"- decreto del Ministro dell'Economia e delle Finanze del 28 novembre 2017).

# **Risultato della dichiarazione – Quadro RX**

Sono stati eliminati i righi RX14 e RX15 per l'indicazione dell'imposta sostitutiva sulla rivalutazione dei beni d'impresa e delle partecipazioni.

#### **FRONTESPIZIO**

• Nel riquadro "Tipo di dichiarazione":

– -sono state eliminate le caselle "Redditi" e "Iva" in quanto la dichiarazione IVA non può essere presentata in forma unificata con la dichiarazione dei redditi (eft. 1, comma 641, della legge 23 dicembre 2014, n. 190);

– -è stata eliminata la casella "Dichiarazione integrativa a favore". Il termine per la presentazione della dichiarazione integrativa "a favore" è stato equiparato a quello previsto per la presentazione della dichiarazione integrativa "a sfavore" (termine stablito dall'art/43 del d.P.R. n. 600 del 1973, a seguito delle modifiche apportate all'art. 2 del d.P.R. n. 322 del 1998 dall'art. 5 del decreto-legge 22 ottobre 2016, n. 193, convertito, con modificazioni, dalla legge 1 dicembre 2016, n. 225).

• Nel riquadro "Visto di conformità" è stata eliminata la casella "Visto di conformità rilasciato ai sensi dell'art. 35 del D.Lgs. n. 241/1997 relativo a Redditi/IVA"; anche tale modifica è intervenuta poiché la dichiarazione IVA non può esseré presentata in forma unificata dichiarazione dei redditi.

#### **Reddito d'impresa enti a contabilità pubblica - Quadro RC**

•-Tra i componenti negativi, rigo RC6, è stata inserita una colonna dove indicare, al fine di consentire l'accesso al beneficio "Patent box" fin dal periodo d'imposta in cui è presentata l'istanza di ruling, la quota di reddito agevolabile relativa ai periodi di imposta compresi tra la data di presentazione della medesima istanza e la data di sottoscrizione dell'accordo (art. 4, comma 4, del d.m. 30 luglio 2015).

• -Tra i componenti negativi, rigo RC $/$ , sono state inserite due nuove colonne: la colonna 3, per indicare il maggior valore delle quote di ammortamento e dei canoni di locazione finanziaria relativo agli investimenti in beni materiali strumentali nuovi che favoriscano processi di trasformazione tecnologica e digitale secondo il modello «Industria 4.0», compresi nell'elenco di cui all'allegato A, annesso alla legge 11 dicembre 2016, n.  $2/32$  (legge di bilancio 2017), effettuati entro il 31 dicembre 2017, ovvero entro il 30 giugno 2018 a condizione che entro la data del 31 dicembre 2017 il relativo ordine risult\ accettato dal venditore e sia avvenuto il pagamento di acconti in misura almeno pari al 20 per cento del costo di acquisizione **(c.d. iper**  ammortamento); la colonna 4, per indicare il maggior valore delle quote di ammortamento e dei canoni di locazione finanziaria relativi al costo di acquisizione dei beni immateriali strumentali compresi nell'elenco di cui all'allegato B annesso alla citata legge n. 232 del 2016, per gli investimenti effettuati nel medesimo periodo di cui alla colonna 3; per tali beni i limiti di deducibilità sono maggiorati del 40 per cento.

## **Reddito d'impresa in regime di contabilità ordinaria – Quadro RF**

• -Tra le variazioni in aumento è stato eliminato il rigo RF29. Non sono più indicate le spese e gli altri componenti negativi derivanti da operazioni intercorse con imprese residenti ovvero localizzate in Stati o territori aventi regimi fiscali privilegiati ovvero derivanti da prestazioni di servizi rese da professionisti domiciliati nei medesimi Stati o territori, a seguito della abrogazione dei commi da 10 a 12-bis dell'art. 110 del TUIR (art. 1, comma 142, della legge 28 dicembre  $\angle 01\frac{\cancel{5}}{\cancel{2}}$ . n. 208).

• -Tra le "Altre variazioni in aumento", rigo RF31, è stato eliminato il codice 2 col quale veniva esposto l'ammontare dell'incentivo fiscale da recuperare a tassazione derivante dall'applicazione del comma 3-bis dell'art. 5 del decreto-legge 1° luglio 2009, n. 78, convertito, con modificazioni, dalla legge 3 agosto 2009, n. 102, (c.d. Tremonti-ter).

• -Tra le variazioni in diminuzione, rigo RF50, al fine di consentire l'accesso al beneficio "Patent box" fin dal periodo d'imposta in cui è presentata l'istanza di ruling, è stata prevista

l'indicazione della quota di reddito agevolabile relativa ai periodi di imposta compresi tra la data di presentazione della medesima istanza e la data di sottoscrizione dell'accordo (art. 4, comma 4, del d.m. 30 luglio 2015).

• -Tra le variazioni in diminuzione è stato eliminato il rigo RF52. Non sono più indicate le spese e gli altri componenti negativi, derivanti da operazioni intercorse con imprese residenti ovvero localizzate in Stati o territori aventi regimi fiscali privilegiati ovvero derivanti da prestazioni di servizi rese da professionisti domiciliati nei medesimi Stati o territori, per la quota deducibile a seguito dell'abrogazione dei commi da 10 a 12-bis dell'art. 110 del *d*'UIR.

• Tra le "Altre variazioni in diminuzione", rigo RF55, sono stati prexisti. il codice 47, per indicare la variazione fiscale conseguente all'applicazione del comma 7 dell'art. 110 del TUIR alle transazioni intercorse tra l'impresa residente e le proprie stabili organizzazioni all'estero (nonché tra queste ultime e le altre imprese del medesimo gruppo) per le quali è stata esercitata l'opzione per l'esenzione degli utili e delle perdite ai sensi/dell'art. 168-ter del TVIR; il codice 55, per evidenziare il maggior valore delle quote di ampfortamento e dei canoni di locazione finanziaria relativo agli investimenti in beni materiali strumentali nuovi (modello «Industria 4.0», "iper-ammortamento", art. 1, comma 9, della legge 1 Adicembre 2016, n. 232); il codice 56, per indicare il maggior valore delle quote di ammortamento è dei canoni di locazione finanziaria relativi al costo di acquisizione dei beni immateriali strumentali (art. 1, comma 10, della legge 11 dicembre 2016, n. 232).

# **Reddito d'impresa in regime di contabilità semplificata e regimi forfetari - Quadro RG**

• -Tra i componenti negativi è stato eliminato il rigo RG21, relativo alle spere e neli altri componenti negativi derivanti da operazioni intercorse con imprese residenti ovvero localizzate in Stati o territori aventi regimi fiscali privilegiati ovvero derivanti da prestazioni di servizi rese da professionisti domiciliati nei medesimi Stati b territori, deducibili ai sensi degli abrogati commi 10 e 11 dell'art. 110 del TUIR.

•-Tra gli "Altri componenti negatiyi", rigo RG22, sono stati previsti i seguenti codici: il codice 28, per indicare il maggior valore delle quote di ammortamento e del canoni di locazione finanziaria relativo agli investimenti in beni materiali strumentali nuovi, che favoriscano processi di trasformazione tecnologica e digitale secondo il modello «Industria 4.0», compresi nell'elenco di cui all'allegato A, annesso alla legge 14 dicombre 2016, n. 232 (legge di bilancio 2017), effettuati entro il 31 dicembre 2017, ovverb entro *i*l 30 giugno 2018 a condizione che entro la data del 31 dicembre 2017 il relativo ordine risulti accettato dal venditore e sia avvenuto il pagamento di acconti in misura almeno pari al 20 per cento del costo di acquisizione **(c.d. iper**  ammortamentó); il codice 29, per indicare il maggior valore delle quote di ammortamento e dei canoni di locazione finanziaria relativi al costò di acquisizione dei beni immateriali strumentali compresi nell'elenco di cui all'allegato B, annesso alla citata legge n. 232 del 2016, per gli investimenti effettuati nel medesimo periodo di cui al codice 28; per tali beni i limiti di deducibilità sono maggiorati del 40 per cento.

• -Tra i componenti negativi, rigo RG23, è stata inserita una colonna dove indicare, al fine di consentire l'accesso al beneficio "Patent box" fin dal periodo d'imposta in cui è presentata l'istanza di ruling, la quota di reddito agevolabile relativa ai periodi di imposta compresi tra la data di presentazione della medesima istanza e la data di sottoscrizione dell'accordo (art. 4,  $\frac{1}{20}$  comma  $\frac{1}{2}$  del d.m. 30 luglio 2015).

#### **Altre imposte - Quadro RQ**

• -È stata prorogata la possibilità di rivalutare i beni d'impresa e le partecipazioni mediante il versamento di un'imposta sostitutiva delle imposte sui redditi e dell'IRAP e di eventuali addizionali (sezione XXIII)/tale facoltà è consentita anche ai contribuenti che intendono riallineare i valori dei medesimi beni, nonché la possibilità di affrancare il saldo attivo di rivalutazione o la riserva da riallineamento tramite applicazione di un'imposta sostitutiva delle imposte sui redditi/e dell'IRAP e di eventuali addizionali (art. 1, commi da 556 a 564, della legge 11 dicembre 2016, n. 232).

#### **Determinazione del reddito complessivo – Calcolo dell'IRES – Quadro RN**

• -Nel rigo RN13, è stata prevista, altresì, l'indicazione degli importi delle erogazioni liberali, delle donazioni e degli altri atti a titolo gratuito effettuati dai privati nei confronti di trust ovvero dei fondi speciali di cui al comma 3 dell'art. 1 della legge 22 giugno 2016, n. 112. A tali liberalità si applicano le agevolazioni di cui all'art. 14, comma 1, del decreto-legge 14 marzo 2005, n. 35, convertito, con modificazioni, dalla legge 14 maggio 2005, n. 80, e i limiti ivi indicati sono elevati, rispettivamente, al 20 per cento del reddito complessivo dichiarato e a 100.000 euro.

• Nel rigo RN25, è stato inserito un nuovo campo per indicare il credito d'unposta (c.d. "School bonus") relativo alle erogazioni liberali in denaro destinate agli investimenti in favore di tutti gli istituti del sistema nazionale di istruzione, per la realizzazione di nuove strutture scolastiche, la manutenzione e il potenziamento di quelle esistenti e per *il* sostegno a interventi che migliorino l'occupabilità degli studenti (art. 1, commi da 145 a 150, della legge 13 luglio 2015, n. 107). • Nel rigo RN26, è stata prevista l'indicazione delle ritenute attribuite dalle società ed associazioni di cui all'art. 5 del TUIR, eccedenti il debito IRES, che il soggetto dichiarante non intende utilizzare. Il credito ad esse relativo potrà ésseré utilizzato dalla società o associazione di cui all'art. 5 del TUIR in compensazione con i propri debiti tiubulari e previdenziali (currolare dell'Agenzia delle entrate n. 56/E del 23 dicembre 2009).

#### **Redditi dei soggetti controllati residenti o localizzati e delle stabili organizzazioni localizzate in Stati o territori con regime fiscale privilegiato - Quadro FC**

• -Tra le variazioni in aumento è stato eliminato il rigo FC19 dove andavano indicate le spese e gli altri componenti negativi derivanti da operazioni intercorse con imprese residenti ovvero localizzate in Stati o territori aventi regimi fiscali privilegiati ovvero derivanti da prestazioni di servizi rese da professionisti don⁄iciliati nei medesimi Stati o territori, ai sensi degli abrogati commi da 10 a 12-bis dell'art. 110 del TUIR (art. 1, comma 142, della legge 28 dicembre 2015, n. 208).

• Tra le variazioni in diminuzione è stato eliminato il rigo FC30 dove andavano indicate le spese e gli altri componenti negativi derivanti da operazioni *i*ntercorse con imprese residenti ovvero localizzate in Stati o territori aventi regimi fiscali privilegiati ovvero derivanti da prestazioni di servizi rese da professionisti domiciliati nei medesimi Stati o territori, per la quota deducibile ai sensi degli abrogati commi da 10 a 12-bi Vdell'art. 110 del TUIR.

### **Plusvalenze di/natura finanziaria - Quadro RT**

• Nella sezione "Plusvalenze assoggettate a imposta sostitutiva del 20%" (sezione I) e nella sezione "Plusvalenze derivanti dalla cessione di partecipazioni qualificate" (sezione III) sono stati eliminati i righi RT9 e RT68 dove andava indicato l'imponibile della quota della plusvalenza realizzata nei due anni precedenti, derivante dalla partecipazione non reinvestita nel biennio (agevolazione start up).

### **Prospetti comuni ai quadri RC, RD, RE, RF, RG, RH e prospetti vari – Quadro RS**

• -È stato eliminato il prospetto "Errori contabili" a seguito delle modifiche apportate dall'art. 5 del decreto legge n. 193 del 2016 all'art. 2 del d.P.R. n. 322 del 1998, con le quali sono stati ampliati i termini entro cui il contribuente può presentare la dichiarazione integrativa in proprio favore. Quindi, non è più applicabile la circolare dell'Agenzia delle Entrate n. 31/E del 2013, riguardante la correzione degli errori contabili in bilancio.

• -Nel prospetto relativo alle "Spese di riqualificazione energetica", è stata prevista la proroga fino al 31 dicembre 201/ dell'agevolazione fiscale che consente di detrarre dall'imposta lorda il 65 per cento delle spese relative ad interventi di riqualificazione energetica degli edifici. Per gli interventi relativi a parti comuni degli edifici condominiali o che interessano tutte le unità immobiliari del singolo condominio l'agevolazione è invece prorogata fino al 31 dicembre 2021. Gli interventi che interessano l'involucro dell'edificio e quelli finalizzati a migliorare la

prestazione energetica beneficiano di una maggiore percentuale di detrazione (art. 1, comma 2 della legge 11 dicembre 2016, n. 232 – legge di bilancio 2017).

• -Nel prospetto relativo alle "Spese per interventi su edifici ricadenti nelle zone sismiche" è stata prevista la proroga dell'agevolazione per gli interventi effettuati a decorrere dal 1° gennaio 2017 (art. 1, commi 2 e 3 della legge 11 dicembre 2016, n. 232 – legge di bilancio 2017), prevedendo che, per le spese sostenute dal 1° gennaio 2017 e fino al 31 dicembre 2021, le cui procedure autorizzatorie sono iniziate dopo la data di entrata in vigore della citata legge n. 232 del 2016, spetta una detrazione dall'imposta lorda nella misura del 50 per cento, ripartita in cinque quote annuali di pari importo nell'anno di sostenimento delle spese e in quelli successivi. Qualora dalla realizzazione dei precedenti interventi derivi una riduzione del rischio sismico che determini il passaggio ad una classe di rischio inferiore, la detrazione spetta nella misura del 70 per cento della spesa sostenuta o del 75 per cento, se gli interventi sono realizzati salle parti comuni di edifici condominiali. Qualora invece dalla realizzazione dei precedenti interventi derivi una riduzione del rischio sismico che determini il *passaggio a due classi* di rigchio inferiori, la detrazione spetta nella misura dell'80 per cento della spesa sostenuta o dell'85 per cento, se gli interventi sono realizzati sulle parti con uni di ddifici condominiali.

### **Credito di imposta per redditi prodotti all'estero e per imposte assolte dalle controllate estere – Quadro CE**

• E' stata prevista l'applicazione al credito "mdi etto" della regola della "per country limitation" (articolo 165, comma 3, del TUIR), in base alla quale "la detrazione si applica⁄ separatamente<br>Stato per Stato", a prescindere dall'unicità o dalla pluralità delle fonti di redaito avi localizzate Stato per Stato", a prescindere dall'unicizà o dalla pluralità delle fonti (circolare dell'Agenzia delle entrate n. 35/E del 4 agosto 2016).

#### **Dichiarazione integrativa - Quadro DI**

• -E' stato introdotto il quadro risérvato ai soggelti che hanno preseltato del 2016 dichiarazioni<br>integrative a favore ai sensi dell'art/2, comma 8-bis, del d.P.R. n. 322 del 1998 (come integrative a favore ai sensi dell'art/2, comma 8-bis, del d.P.R. n. modificato dall'art. 5 del decreto legge n. 193 del 2016, convertito, con modificazioni, dalla legge 1 dicembre 2016, n. 225) óltre il termine prescritto per la presentazione della dichiarazione relativa al periodo d'imposta successivo a quello di riferimento delle dichiarazioni integrative, per indicare il maggior credito emergente da dette dichiarazioni integrative.

#### **Risultato della dichiarazione – Quadro RX**

• Nella sezione I è stata inserita la colònna N"Importo a debito risultante dalla presente dichiarazione" per indicare l'importo a debito delle imposte risultanti dai rispettivi quadri della presente dichiarazione (tenendo conto, per le imposte per le quali è presente la colonna 2, degli eventuali crediti dvidenziati nel nuovo quadro DI).

• -È stata eliminata, infine, la sezione "Determinazione dell'Iva da versare o del credito d'imposta" (sexione III); tale modifica è intervenuta poiché la dichiarazione IVA non può essere presentata in forma unificata con la dichiarazione dei redditi.

# **2. COMPILAZIONE DEL FRONTESPIZIO**

Il frontespizio del Modello REDDITI ENC si compone di due facciate.

La prima facciata contiene l'informativa sul trattamento dei dati personali ai sensi dell'art. 13 del d.lgs. n. 196 del 2003, nonché i campi relativi alla "Denominazione" e al "Codice fiscale". La seconda facciata contiene le informazioni relative al tipo di dichiarazione, alla società o all'ente, alla ONLUS/e al/rappresentante che sottoscrive la dichiarazione. Inoltre, contiene i riquadri per la sottoscrizione della dichiarazione, per l'apposizione del visto di conformità, per la certificazione tributaria e per l'impegno dell'incaricato alla presentazione telematica della dichiarazione.

### **2.1 DATI IDENTIFICATIVI DENOMINAZIONE**

Va indicata la denominazione risultante dall'atto costitutivo; per le società irregolari o di fatto non residenti, la cui denominazione comprende cognomi e nomi dei soci, deve essere indicato il nome e il cognome di uno dei soci.

La denominazione deve essere riportata senza abbreviazioni ad eccezione della natura giuridica che deve essere indicata in forma contratta.

Si ricorda che nella denominazione deve essere utilizzata la locuzione "organizzazione non lucrativa di utilità sociale" o l'acronimo "ONLUS" dai soggetti che assumono tale qualifica ai sensi dell'art. 10 del d.lgs. n. 460 del 1997. L'uso dell'anzidetta locuzione o dell'acronimo non è richiesto agli enti di cui all'art. 10, comma 8, del menzionato d.lgs. n. 460 del 1997 (ONLUS di diritto).

### **Codice fiscale**

In caso di fusione, di scissione totale o di trasformazione, yanno indicati, rispettivamente, i dati relativi alla società fusa (o incorporata), scissa o trasformata per la quale si presenta la dichiarazione.

# **ATTENZIONE** *È necessario che il codice fiscale indicato sia quello rilasciato*  dall'Amministrazione finanziaria al fine di una corretta presentazione della dichiardzione.

# **2.2 TIPO DI DICHIARAZIONE**

La casella relativa al quadro RW deve éssere darrata nel caso in cui nel 2017 si siano effettuati investimenti o detenute attività finanziarie all'estero.

La casella "Quadro VO" deve essere barrata esclusivamente dal soggetto esonerato dall'obbligo di presentazione della dichiarazione annuale  $\rm VVA$  per l'anno 2017 il quale, al fine di comunicare opzioni o revoche esercitate con riferimento al periodo d'imposta 2017 sulla base del comportamento concludente previsto dal d.P.R. 10 novembre 1997,  $\hat{\mathbf{r}}$ . 442, deve allegare alla propria dichiarazione il quadro VO contenuto nella dichiarazione IVA/2018 relativa all'anno 2017. La casella relativa al "Quadro AC" deve essere barrata dal contribuente obbligato ad effettuare la comunicazione annuale all'Anagrafe Tributaria dell'importo complessivo dei beni e servizi acquistati dal condominio nell'anno solare, e dei dati identificativi dei fornitori, nonché dei dati catastali identificativi dell'immobile in caso di interventi di recupero del patrimonio edilizio.

I soggetti nei confironti dei quali si applicano gli studi di settore o i parametri devono:

- barrare la casella corrispondente;
- compilare ed allegare gli appositi modelli.

# **Trust**

Nel caso di soggetto qualificato come Trust (art. 73, comma 1, del TUIR), nella presente casella va indicato uno dei seguenti codici:

– 1, per il Trust opaco (Trust senza beneficiari individuati);

 $\angle$ 2, per il Trust trasparente (Trust con beneficiari individuati);

 $-3$ , -per il Trust misto (Trust in parte opaco ed in parte trasparente), qualora l'atto istitutivo preveda che una parte del reddito resti in capo al Trust e una parte invece sia attribuita ai 'beneficiari *i*ndivid<del>uat</del>i.

# **Dichiarazione correttiva nei termini**

Nell'ipotesi in cui il contribuente intenda, prima della scadenza del termine di presentazione, rettificare o integrare una dichiarazione già presentata, deve compilare una nuova dichiarazione, completa di tutte le sue parti, barrando la casella "Correttiva nei termini". In tal modo è possibile esporre redditi non dichiarati in tutto o in parte ovvero evidenziare oneri deducibili o per i quali spetta la detrazione, non indicati in tutto o in parte in quella precedente.

I contribuenti che presentano la dichiarazione per integrare la precedente, devono effettuare il versamento della maggiore imposta eventualmente dovuta.

Se dal nuovo Modello REDDITI risulta un minor credito dovrà essere versata la differenza rispetto all'importo del credito utilizzato a compensazione degli importi a debito risultanti dalla precedente dichiarazione.

Se dal nuovo Modello REDDITI risulta, invece, un maggior credito o un minor debito la differenza rispetto all'importo del credito o del debito risultante dalla dichiarazione precedente potrà essere indicata a rimborso, ovvero come credito da portare in diminuzione di ulteriori importi a debito.

#### **Integrazione della dichiarazione**

Scaduti i termini di presentazione della dichiarazione, il contribuente può rettificare o integrare la stessa presentando, secondo le stesse modalità previste per la dichiarazione originaria, una nuova dichiarazione completa di tutte le sue parti, su modello conforme a quello approvato per il periodo d'imposta cui si riferisce la dichiarazione.

Presupposto per poter presentare la dichiarazione integrativa è che sia stata validamente presentata la dichiarazione originaria. Per quanto riguarda quest'ultima, si ricorda che sono considerate valide anche le dichiarazioni presentate entro novanta giorni dal termine di scadenza, fatta salva l'applicazione delle sanzioni.

# **1) Dichiarazione integrativa (art. 2, commi 8 e 8-bis d.P.R. n. 322/98)**

Tale casella va compilata in caso di presentazione di una dichiarazione integrativa indicando: • -il codice 1, nell'ipotesi prevista dall'art. 2, comma 8, del d.P.R n. 322 del 1998, entro il 31 dicembre del quinto anno successivo a quello in cui è stata presentata la dichiarazione, per correggere errori od omissioni, compresi quelli che abbiano determinato l'indicazione di un maggiore o di un minor reddito o, comunque, di un maggiore o di un minor debito d'imposta ovvero di un maggiore o di un minore credito, fatta salva l'applicazione delle sanzioni, e ferma restando l'applicazione dell'art. 18 del decreto legislativo n. 472/del 1997;

• -il codice 2, nell'ipotesi in cui il contribuente intenda rettificare la dichiarazione già presentata in base alle comunicazioni inviate dall'Agenzia delle Entrate, ai sensi dell'art. 1, commi 634 - 636, della legge 23 dicembre 2014, n. 190, salva l'applicazione delle sanzioni e ferma restando l'applicazione dell'art. 13 del decreto legislativo 18 dicembre 1997, n. 472. L'Agenzia delle Entrate, infatti, mette a disposizione del contribuente le informazioni che sono in suo possesso (riferibili allo stesso contribuente, acquisite direttamente o pervenute da terzi, relative anche ai ricavi o compensi, ai redditi, al volume d'affari e al valore della produzione, a lui imputabili, alle agevolazioni, deduzioni o detrazioni, nonché ai crediti d'imposta, anche qualora gli stessi non risultino spettanti dando la possibilità di correggere spontaneamente eventuali errori od omissioni, anche dopo la presentazione della dichiarazione.

L'eventuale credito derivante dal minor debito o dal maggiore credito risultante dalle dichiarazioni di cui al comma 8 dell'art $\chi$  del d.P.R. n. 322 del 1998 può essere utilizzato in compensazione ai sensi dell'art. 17 del decreto legislativo n. 241 del 1997.

Ferma restando in ogni caso l'applicabilità della disposizione di cui al periodo precedente per i casi di correzione di errori contabili di competenza, nel caso in cui la dichiarazione oggetto di integrazione a favore sia presentata oltre il termine prescritto per la presentazione della dichiarazione relativa al periodo di imposta successivo, il credito di cui al periodo precedente può essere utilizzato in compensazione, ai sensi dell'art. 17 del decreto legislativo n. 241 del 1997, per eseguire il versamento di debiti maturati a partire dal periodo d'imposta successivo a  $quell\varphi$  in  $\varphi$  i è stata presentata la dichiarazione integrativa. Nella dichiarazione relativa al periodo  $\oint$ 'imposta in cui è $\oint$ resentata la dichiarazione integrativa è indicato il credito derivante dal minor debito o dal maggiore credito risultante dalla dichiarazione integrativa. **2) Dichiarazione integrativa (art. 2, comma 8-ter, d.P.R. n. 322/98)** 

Tale casella va barrata unicamente in caso di presentazione di una dichiarazione integrativa nell'ipotesi prevista dall'art. 2, comma 8-ter, del d.P.R. n. 322 del 1998, allo scopo di modificare la originaria richiesta di rimborso dell'eccedenza d'imposta esclusivamente per la scelta della compensazione, sempreché il rimborso stesso non sia stato già erogato anche in parte. Tale dichiarazione va presentata entro 120 giorni dalla scadenza del termine ordinario di presentazione, secondo le disposizioni di cui all'articolo 3 del citato d.P.R. n. 322 del 1998, utilizzando modelli conformi a quelli approvati per il periodo d'imposta cui si riferisce la dichiarazione.

In caso di presentazione di dichiarazione integrativa che, oltre alla modifica consentita dal comma 8-ter, contenga anche la correzione di errori od omissioni non va barrata la presente casella ma deve essere barrata la casella "Dichiarazione integrativa".

La casella "Eventi eccezionali" deve essere compilata dai soggetti che, essendone legittimati, hanno fruito per il periodo d'imposta, delle agevolazioni fiscali previste da particolari disposizioni normative emanate a seguito di calamità naturali o di altri eventi eccezionali. Tali soggetti devono indicare nella casella il codice desunto dalla tabella "Eventi eccezionali"

#### **TABELLA EVENTI ECCEZIONALI**

I soggetti nei confronti dei quali opera la sospensione dei termini relativi all'adempimento degli obblighi di natura tributaria sono identificati dai seguenti codici:

**CODICE DESCRIZIONE** 

#### **1 -VITTIME DI RICHIESTE ESTORSIVE E DELL'USURA**

Soggetti che, esercitando una attività imprenditoriale/commerciale, artigianale o comunque economica, ovvero una libera arte o professione, ed avendo opposto un rifiuto a richieste di natura estorsiva o, comunque, non avendovi aderito, subiscono nel territorio dello Stato un danno a beni mobili o immobili in conseguenza di fatti delittuosi commessi, anche al di fuori di un vincolo associativo, per il perseguimento di un ingiusto profitto. Per le vittime delle suddette richieste estorsive, l'articolo 20, comma 2, della legge 23 febbraio 1999, n. 44, ha disposto la proroga di tre anni dei termini di scadenza degli adempimenti fiscali ricadenti entro un anno dalla data dell'evento lesivo, con conseguente ripercussione anche sul termine di presentazione della dichiarazione annuale.

#### **2-SOGGETTI COLPITI DAGLI EVENTI SISMICI DEL 24 AGOSTO 2016 VERIFICATISI NEI TERRITORI DELLE REGIONI ABRUZZO, LAZIO, MARCHE E UMBRIA**

Per i soggetti che alla data del 24 agosto 2016, avevano la residenza ovvero la éde legale o operativa nei territori delle Regioni Abruzzo, Lazio, Marche e Umbria, colpiti dagli eccezionali eventi sismici del giorno 24 agosto 2016, l'articolo 1 del decreto del Ministro dell'Economia e delle Finanze del 1° settembre 2016, ha sospeso i termini dei versamenti e degli adempimenti tributari scadenti nel periodo compreso tra il 24 agosto 2016 ed il 16 dicembre 2016. I comuni interessati dal provvedimento di sospensione sono *riporta*ti nell'allegato 1 del citato decreto. Successivamente il comma 10 dell'articolo 48 del decreto-legge 17 ottobre 2016 n.180 convertito, con modificazioni, dalla legge 15 dicembre 2016 n. 229, ha prorogato fino al 30 settembre 2017 il termine della sospensione di cui all'articolo 1 del decreto del Ministro dell'Economia e delle Finanze del 1° settembre 2016. Tale termine è stato proprogato fino al 30 novembre 2017 dall'art. 11, comma 1, lett. d), del decreto-legge 9 febbraio 2017, n.8, convertito, con modificazioni, dalla legge 7 aprile 2017, n.45 e successivamente prorogato fino al 31 dicembre 2017, dall'art. 43, comma 1, lett. b) del decreto-legge. 24 aprile 2017,  $\vec{h}$ . 50/ convertito, con modificazioni, dalla legge 21 giugno 2017, n.96, solo per i soggetti diversi dai titolari di reddito di impresa e di reddito di lavoro autonomo, nonché dagli esercenti attività agricole di cui all'art. A del D.R.R. 26 ottobre 1972, 6.63%. La sospensione dei termini relativi agli adempimenti e versamenti tributari prevista dal summenzionato decreto del Ministro dell'Economia e delle Finanze, come prorogata dalle citate norme dal citato decreto-Legge 17 ottobre 2016 n.189, si applica anche ai soggetti residenti o aventi la sede legale o operativa nei comuni indicati **nell'allegato 1** del decreto-legge n.189/2016.

#### **3 -SOGGETTI INTERESSATI DALL'EMERGENZA UMANITARIA LEGATA ALL'AFFLUSSO DI MIGRANTI DAL NORD AFRIC**

Per i soggetti aventi il domicilio fiscale o la sede operativa alla data del 12 febbraio 2011 nel comune di Lampedusa e Linosa, interessati dall'emergenza umanitaria legata all'afflusso di migranti dal Nord Africa, per i quali l'OPCM n. 3947 del 16 giugno 20 N ha previsto la sospensione dal 16 giugno 2011 al 16 dicembre 2011 al 30 giugno 2012 dei termini relativi agli adempimenti ed ai versamenti tributari scadenti nel medesimo periodo. La sospensione è stata ulteriormente prorogata fino al 15 dicembre 2017 2016 dall'art. 1, comma 599, della legge 28 dicembre 2015, n. 208 dall'art. 21-bis del decreto-legge 17 febbraio 2017, n.13, convertito, con modificazioni, dalla legge 13 aprile 2017, n.46.

#### **4 -SOGGETTI COLPITI DAGLI EVENTI SISMICI DELL'OTTOBRE 2016 VERIFICATISI NEI TERRITORI DELLE REGIONI ABRUZZO, LAZIO, MARCHE E UMBRIA**

Per i soggetti che alla data del 26 ottobre 2016 avevano la residenza ovvero residenti o aventi la sede legale o operativa nei territori dei comuni delle Regioni Abruzzo, Lazio, Marche e Umbria indicati **nell'allegato 2** del decreto-legge 17 ottobre 2016 n.189 convertito, con modificazioni, dalla legge 15 dicembre 2016 n. 229, si applica la sospensione dei versamenti e degli adempimenti tributari prevista dal decreto del Ministro dell'Economia e delle Finanze del 1° settembre 2016, come prorogata (fino al 30 settembre 2017) dal comma 10 dell'art. 48 del citato decreto-legge 17 ottobre 2016 n.189 a decorrere dal 26 ottobre 2016. Tale termine è stato prorogato fino al 30 novembre 2017 dall'art. 11, comma 1, lett. d), del decreto-legge 9 febbraio 2017, n.8, convertito, con modificazioni, dalla legge 7 aprile 2017, n. 45 e successivamente prorogato fino al 31 dicembre 2017, dall'art. 43, comma 1, lett. b) del decreto-legge. 24 aprile 2017, n. 50, convertito, con modificazioni, dalla Legge 21 giugno 2017, n.96, solo per i soggetti diversi dai titolari di reddito di impresa e di reddito di descoro autonomo, nonché dagli esercenti attività agricole di cui all'art. 4 del D.P.R. 26 ottobre 1972, n. 633.

#### **5 -SOGGETTI COLPITI DAGLI EVENTI METEOROLOGICI DEL 13 E 14 SETTEMBRE 2015 VERIFICATISI NELLE PROVINCE DI PARMA E PIACENZA**

Per i soggetti che, alla data del 13 e 14 settembre 2015 e delle frazioni in provincia di Parma e Piacenza colpiti dagli eccezionali/eventi meteorologici verificativi nei hiorni 13 e 14 settembre 2015 nei territori delle suddette province, il Decreto del Min/stro dell'Economia e delle Finanze del 12 febbraio 2016 ha sospeso i termini dei versamenti e degli adempimenti tributari scadenti nel beriodo compreso tra il R gennaio 201 il 30 giugno 2016. I comuni ovvero le frazioni interessati dal provvedimento di sospensione sono riportati nell'allegato A) del summenzionato decreto;

#### **5 - SOGGETTI COLPITI DAGLI EVENTI SISMICI DEL 18 GENNAIO 20**

Per i soggetti che alla data del 18 gennaio 2017, avevano la residenza ovvero la sede legale o operativa nei territori dei comuni colpiti dal sisma di gennaio 2017, indicati **nell'allegato 2-bis** del decreto-legge 17 ottobre 2016, n.189, convertito, con modificazioni, dalla legge 15 dicembre 2016, n.229 si applica la sospensione dei versamenti e degli adempimenti tributari di cui al decreto del Ministro dell'Economia e delle Finanze del 1° settembre 2016 come prorogata (fino al 30 novembre 2017) dall'art. 11, comma 1, lett. d), del decreto-legge 9 febbraio 2017, n.8, convertito, con modificazioni, dalla legge 7 aprile 2017, n.45, fino 30 novembre 2017. Successivamente la sospensione è stata prorogata fino al 31 dicembre 2017, dall'art. 43, comma 1, lett. b) del decreto-legge. 24 aprile 2017, n. 50, convertito, con modificazioni, dalla legge 21 giugno 2017, n.96, solo per i soggetti diversi dai titolari di reddito di impresa e di reddito di lavoro autonomo, nonché dagli esercenti attività agricole di cui all'art. 4 del D.P.R. 26 ottobre 1972, n. 633.

#### **6 -SOGGETTI RESIDENTI NEI COMUNI DI LIVORNO, ROSIGNANO MARITTIMO E DI COLLESALVETTI (PROVINCIA DI LIVORNO)**

Per i soggetti che, alla data del 9 settembre 2017, avevano la residenza, la sede legale o la sede operativa nel territorio dei comuni di Livorno, Rosignano Marittimo e di Collesalvetti (provincia di Livorno), farticolo 2, commi 1e 2 del decreto-legge 16 ottobre 2017, n.148, convertito, con modificazioni, dalla legge 4 dicembre 2017, n.172 ha sospeso i termini dei versamenti e degli adempimenti tributari seadenti nel periodo compreso tra il 9 settembre 2017 e il 30 settembre 2018. La sospensione è subordinata alla richiesta del contribuente che contenga anche la dichiarazione di inagibilità, in tutto o in parte, della casa di abitazione, dello studio professionale o dell'azienda, ai sensi del testo unico di cui al D.P.R. 28 dicembre 2000, n.445, con trasmissione della richiesta stessa agli uffici dell'Agenxia delle Entrate territorialmente competenti. I contribuenti che non hanno presentato la summenzionata richiesta usufruiscono della sospensione dei termini relativi agli adempimenti e versamenti tributari dal 9 settembre 2017 al 6 dicembre 2017. L'art. 1, comma 756, della legge 27 dicembre 2017, n. 205, ha previsto che la sospensione si applichi altresì ai contribuenti che abbiano presentato autocertificazione del danno subìto, resa ai sensi del testo unico di cui al D.P.R. 28 dicembre 2000, n. 445;

#### **7- SOGGETTI RESIDENTI NEI COMUNI DI CASAMICCIOLA TERME, LACCO AMENO E FORIO DELL'ISOLA DI ISCHIA, COLPITI DAGLI EVENTI SISMICI DEL GIORNO 21 AGOSTO 2017**

Per i soggetti che, alla data del 21 agosto 2017, avevano la residenza ovvero la sede operativa nel territorio dei comuni di Casamicciola Terme e Lacco Ameno dell'isola di Ischia il decreto del Ministero dell'Economia e delle Finanze del 20 ottobre 2017 ha sospeso i termini dei versamenti e degli adempimenti tributari scadenti nel periodo compreso tra il 21 agosto 2017 ed il 18 dicembre 2017; successivamente l'art.2, comma 5-bis, del decreto-legge 16 ottobre 2017, n.148 convertito, con modificazioni, dalla legge 4 dicembre 2017, n.172 ha prorogato il periodo di sospensione stabilito dal citato decreto sino al 30 settembre 2018 e ha esteso la sospensione anche al comune di Forio. Pertanto per i contribuenti che alla data del 21 agosto 2017 avevano la residenza, ovvero la sede operativa, nel territorio dei comuni di Casamicciola Terme, Lacco Ameno e Forio dell'isola di Ischia sono sospesi i versamenti e gli adempimenti tributari scadenti nel periodo compreso tra il 21 agosto 2017 ed il 30 settembre 2018. La sospensione è subordinata alla richiesta del contribuente che contenga anche la dichiarazione di inagibilità, in tutto o in parte della casa di abitazione, dello studio professionale o dell'azienda, ai sensi del testo unico di cui al D.P.R. 28 dicembre 2000/n.445, con trasmissione della richiesta stessa agli uffici dell'Agenzia delle Entrate territorialmente competenti.

#### **8 6 -SOGGETTI COLPITI DA ALTRI EVENTI ECCEZIONALI**

I soggetti colpiti da altri eventi eccezionali dovranno indicare nell'apposita casella il codice 8 6.

Nella particolare ipotesi in cui un contribuente abbia usufruito di agevolazioni disposte da più provvedimenti di legge dovrà indicare il codice relativo all'evento che ha previsto il maggior differimento del termine di presentazione della dichiarazione o dei versamenti.

La casella "**Art. 13-bis**" deve essere barrata dai soggetti diversi dalle micro imprese di cui all'art. 2435-ter del codice civile, che redigono il bilancio in conformità alle disposizioni d codice civile, per i quali, relativamente al periodo di imposta nel quale vanno dichiarati i componenti reddituali e patrimoniali rilevati in bilancio a decorrere dall'esercizio successivo a<br>avello in corso al 31 dicembre 2015, il termine di cui al c. 2 dell'art. 2 del QPR\n. 3⁄22/1/998, per quello in corso al 31 dicembre 2015, il termine di cui al c. 2 dell'art. 2 del QPR la presentazione delle dichiarazioni in materia di imposte pai redditi, è prorogato di 15 giorni (art. 13-bis, D.L. n. 244/2016, convertito, con modificazioni, dalla L. n. 19 del 2017).

## **2.3 SOCIETÀ O ENTE**

#### **Partita IVA**

Deve essere indicato il numero di partita IVA del soggetto dichiarante.

# Data di approvazione del bilancio/rendiconto o di efficacia giuridica della fusióne/scissione

Il presente campo va utilizzato per indicare  $\alpha$  data:

– -di approvazione del bilancio o del rendiconto;

 $-$ -di efficacia giuridica della fusione o della scissione. Deve essere indicata, nell'ultima dichiarazione della società fusa o scissa, relativa alla frazione di esercizio compresa tra l'inizio del periodo d'imposta e la data in cui ha effetto l'operazione straordinaria, la data di efficacia giuridica della fusione o della scissione totale, qualora diversa dalla data di decorrenza degli effetti fiscali dell'operazione straordinaria.

#### **Codici statistici**

**Stato**: il relativo codice deve essere desunto dalla **tabella A**. **Natura giuridica**: il relativo codise deve essere desunto *dalla* tabella B. Situazione: il relativo codice deve essere desunto dalla **tabella C**.

# **TABELLA A**

La seguente tabella è comprensiva di tutti i codici relativi alla diversa modulistica dichiarativa ed utilizzabili solo in funzione della specifidità di ogni singolo modello.

Pertanto, il soggetto che compila la dichiarazione avrà cura di individuare il codice ad esso riferibile in relazione alla natura giuridica *five* tita.

# **TABELLA B**

**TABELLA C** 

# **Fusione - Scissione**

Deve essere indicato il codice fiscale del soggetto risultante dalla fusione o beneficiario della scissione.

#### **Numeri telefonici e indirizzo di posta elettronica**

L'indicazione del numero di telefono, del fax e dell'indirizzo di posta elettronica è facoltativa. Indicando tali recapiti si potranno ricevere gratuitamente dall'Agenzia delle Entrate informazioni ed aggiornamenti su scadenze, novità, adempimenti e servizi offerti.

# **Enti associativi**

Gli enti di tipo associativo di cui all'art. 148, commi 3 e ss. del TUIR, devono barrare l'apposita casella.

# **2.4 RAPPRESENTANTE FIRMATARIO DELLA DICHIARAZIONE**

Nel riquadro devono essere indicati i dati anagrafici, il codice fiscale e il codice carica, rivestita all'atto della presentazione della dichiarazione, del rappresentante della società o dell'ente firmatario della dichiarazione.

Il codice carica è desumibile dalla tabella generale dei codici di carica. La seguente tabella è comprensiva di tutti i codici relativi alla diversa modulistica dichiarativa ed utilizzabili solo in funzione della specificità di ogni singolo modello, in relazione alla carica rivestita.

# **TABELLA CODICI DI CARICA**

La data di decorrenza della carica, va indicata solo se il rappresentante è diverso da quello indicato nella dichiarazione relativa al precedente periodo di imposta. Nelle ipotesi in cui il dichiarante sia una società che presenta la dichiarazione per conto di un altro contribuente, deve essere compilato anche il campo denominato "Codice fiscale società o ente dichiarante", indicando, in tal caso, nell'apposito campo il codice di carica corrispondente al rapporto intercorrente tra la società dichiarante e il contribuente. In caso di più rappresentanti, nel fronte spizio vanno comunque indicati i dati di un solo soggetto; i dati relativi agli altri rappresentanti vanno indicati nel quadro RO.

# **2.5 ALTRI DATI**

# **CANONE RAI**

La casella deve essere compilata dai contribuent $\delta$ che detengono uno o più apparecchi atti o adattabili alla ricezione di trasmissioni radio (indicando il codice 1) o radio televisive (indicando il codice 2) in esergizi pubblici, in locali aperti al pubblico o che li impiegano a scopo di lucro diretto o indiretto. Va indicato il codice 3 qualora il contribuente non detenga alcun apparecchio di cui sopra.

# **ONLUS**

Nella casella <sup>{</sup>Tipo soggetto" dovrà essere indicato il codice:

**1** -dai soggett $\hat{\theta}$  in possesso dei requisiti di cui all'art. 10, comma 1, del d.lgs. n. 460 del 1997; 2 -dagli enti che si configurano come ONLUS/limitatamente ad alcune attività ai sensi dell'art. 10, comma 9, del d.lgs. n. 460 del 1997;

**3** -dagli enti considerati in ogni caso ONLUS (ONLUS di diritto), ai sensi dell'art. 10, comma 8, del d.lgs. n. 460 del 1997 (ad esclusione delle cooperative sociali di cui alla legge 8 novembre 1991, n. 381 e dei consorzi di cui all'art. 8 della predetta legge che abbiano la base sociale fórmata per il dento per sento da cooperative sociali).

Nella casella "Settore divattività" va riportato il codice relativo al settore di attività desunto dalla **tabella D**.

**TABELLA D IMPRESA SOCIALE** 

La casella deve essere barrata dagli enti religiosi civilmente riconosciuti a cui si applicano le norme del d. lgs. 3 luglio 2017, n. 112 (Impresa sociale), secondo quanto previsto dall'art. 1, comma 3, del citato decreto.

Alle imprese sociali non si applicano le disposizioni relative alle società di comodo (art. 30 della legge n. 724 del 1994 e art. 2, commi da 36-decies a 36-duodecies, del decreto-legge n. 138 del 2011), agli studi di settore e ai parametri (art. 62-bis del decreto-legge n. 331 del 1993 e art. 3, commi da 181 a 189, della legge n. 549 del 1995) e agli indici sintetici di affidabilità fiscale (art. 7-bis del decreto-legge n. 193 del 2016 sostituito dall'art. 9-bis del decreto-legge n. 50 del 2017). L'efficacia di tali disposizioni è subordinata, ai sensi dell'art. 108, paragrafo 3, del Trattato sul funzionamento dell'Unione europea, all'autorizzazione della Commissione europea, richiesta a cura del Ministero del lavoro e delle politiche sociali. Pertanto, la presente casella può essere barrata solo in caso di avvenuta autorizzazione.

# **SITUAZIONI PARTICOLARI**

Il contribuente ha la possibilità di evidenziare particolari condizioni che riguardano la dichiarazione, indicando un apposito codice nella casella "Stuarioni particolari"

Tale esigenza può emergere con riferimento a fattispecie che si sono definite successivamente alla pubblicazione del presente modello di dichiarazione, ad esempio a seguito di chiarimenti forniti dall'Agenzia delle Entrate in relazione a quesiti posti dal contribuenti e pferiti a specifiche problematiche. Pertanto, questa casella può essere compilata solo se l'Agenzia delle Entrate comunica (ad esempio con circolare, risoluzione o comunicato stamba) uno specifico codice da utilizzare per indicare la situazione particolare.

# **2.6 FIRMA DELLA DICHIARAZIONE**

Questo riquadro, riservato alla firma, contiene l'indicazione:

1. -dei quadri che sono stati compilati;

2. -dell'esercizio dell'opzione di cui all'art. 2-bls delle decreto-legge 30 settembre 2005, n. 203. L'art. 2-bis del decreto-legge 30 settembre 2005, n. 203, disciplina le modalità attuative dell'art. 6, comma 5, dello Statuto del contribuente (legg $\frac{25}{27}$ uglio 2000, n. 212) in base al quale l'amministrazione finanziaria invita il contribuente a fornire i necessari chiarimenti qualora dal controllo delle dichiarazioni, effettuato ai sensi dell' art. 36-bis del d.P.R. n. 600 del 1973 emerga un'imposta da versare o un minor rimborso.

I chiarimenti sono richiesti dall'Agenzia delle Entrate mediante il servizio postale o con mezzi telematici.

Il contribuente può chiedere che l'invito a fornire chiarimenti sia inviato all'intermediario incaricato della trasmissione telematica della propria dichiarazione barrando la casella "**Invio avviso telematico controllo automatizzato dichiarazione all'intermediario**".

A sua volta, l'intexmediario accetta di picevore l'avviso telematico, barrando la casella "**Ricezione avviso telematico controllo automatizzato dichiarazione**" inserita nel riquadro "**IMPEGNO ALLA PRESENTAZIONE TELEMATICA**".

Se il contribuente non effettua la scelta per l'avviso telematico, la richiesta di chiarimenti sarà inviata al suo domicilio fiscale con raccomandata (comunicazione di irregolarità).

La sanzione sulle somme dovute a seguito del controllo delle dichiarazioni pari al 30 per cento delle impóste non versate o versate in ritardo, è ridotta ad un terzo (10 per cento) qualora il contribuente versi le somme dovute entro 30 giorni dal ricevimento della comunicazione di

irregolarità. Il citato termine di 30 giorni, in caso di scelta per l'invio dell'avviso telematico, decorre dal sessantesimo giorno successivo a quello di trasmissione telematica dell'avviso all'intermediario;

3. -della richiesta del contribuente di inviare all'intermediario incaricato della trasmissione telematica della propria dichiarazione le comunicazioni riguardanti possibili anomalie presenti

nella dichiarazione (art. 1, commi 634 - 636, della legge n. 190 del 2014) e la comunicazione delle anomalie riscontrate automaticamente nei dati dichiarati ai fini dell'applicazione degli studi di settore. Il contribuente effettua tale richiesta barrando la casella "**Invio altre comunicazioni telematiche all'intermediario**".

A sua volta, l'intermediario accetta di ricevere le predette comunicazioni telematiche, barrando la casella "**Ricezione altre comunicazioni telematiche**", inserita nel riquadro "IMPEGNO ALLA PRESENTAZIONE TELEMATICA".

Eventuali comunicazioni di anomalie relative alla dichiarazione saranno comunque visualizzabili nel "Cassetto fiscale", presente nell'area riservata dei servizi telematici dell'Agenzia delle Entrate, nella quale ciascun utente abilitato a Entratel o a Fisconline può consultare le proprie informazioni fiscali.

#### **Firma del dichiarante**

La dichiarazione deve essere sottoscritta, a pena di nullità, dal rappresentante legale della società o ente dichiarante e, in mancanza, da chi ne ha l'amministrazione anche di fatto  $\alpha$  da un rappresentante negoziale.

# **Firma dei soggetti che sottoscrivono la relazione di revisione**

La dichiarazione deve essere sottoscritta anche dai soggetti che sottoscrivono la relazione di revisione ossia:

· -dal revisore legale iscritto nel Registro istituito presso il Ministero dell'economia e delle finanze (in tal caso va indicato, nella casella "**Soggetto**", il **codice 1**);

• -dal responsabile della revisione (ad gsempio il socio o l'ammin stratore) se trattasi di società di revisione iscritta nel Registro istituito presso il Ministero della dell'economia e delle finanze (in tal caso va indicato nella casella "Soggetto", il **codice 2**). Occorre compilare, inoltre, un distinto campo nel quale indicare il codice fiscale della società di revisione, avendo cura di riportare nella casella "Soggetto" il *codice* 3) senza compilare il campo firma;

• -dal collegio sindacale (in tal caso va indicato, nella casella "Soggetto" per ciascun membro, il **codice 4**).

Il soggetto che effettua il controllo contabile deve, inoltre, indicare il proprio codice fiscale.

# Firma attestante l'esecuzione dei controlli di cui all'art. 2/comma 2, del regolamento di cui **al decreto del Ministro delle finanze 31 maggio 1999**

I contribuenti che, ai sensi dell'art. 1, comma 574, della legge 27 dicembre 2013, n. 147, utilizzano in compensazione i crediti relativi alle imposte sui redditi e alle relative addizionali e alle imposte sostitutive delle imposte sul reddito per importi superiori a 15.000 euro annui (ridotti a 5.000 euro annui dall'art. 3 del decreto-legge 24 aprile 2017, n. 50), hanno l'obbligo di richiedere l'apposizione del visto di conformità di cui all'art. 35, comma 1, lettera a) del decreto legislativo 9 luglio 1997, n. 241, relativamente alle dichiarazioni dalle quali emerge il credito. In alternativa la dichiarazione può essere sottoscultta dai soggetti di cui all'art. 1, comma 5, del citato decreto n. 322 del 1998, relativamente/

ai contribuenti per i quali è esercitato il controllo contabile di cui all'art. 2409-bis del codice civile, attestante l'esecuzione dei controlli di cui all'articolo 2, comma 2, del regolamento di cui al decreto del Ministro delle finanze 31 maggio 1999, n. 164. A tal fine tali soggetti sono tenuti ad apporre la propria firma nella colonna **"Firma per attestazione",** in corrispondenza del proprio coduce fiseate.

Si ricorda che l'infedele attestazione dell'esecuzione dei controlli comporta l'applicazione della sanzione di cui all'articolo 3 $\beta$ , comma 1, lettera a), primo periodo, del decreto legislativo 9 luglio 1997, n. 241. In caso di ripetute violazioni, ovvero di violazioni particolarmente gravi, è effettuata apposita segnalazione agli organi competenti per l'adozione di ulteriori provvedimenti.

**2.7 VISTO DI CONFORMITÀ** 

Questo riquadro va compilato dal responsabile del CAF o dal professionista che rilascia il visto di conformità ai sensi dell'art. 35 del Decreto legislativo n. 241 del 1997.

Negli appositi campi vanno riportati il codice fiscale del responsabile del CAF e quello relativo allo stesso CAF, oppure va riportato il codice fiscale del professionista.

Il responsabile dell'assistenza fiscale del CAF o il professionista deve inoltre apporre la propria firma che attesta il rilascio del visto di conformità.

# **2.8 CERTIFICAZIONE TRIBUTARIA**

L'art. 36 del d.lgs. 9 luglio 1997, n. 241, prevede la certificazione tributaria nei confronti dei contribuenti titolari di redditi d'impresa in regime di contabilità ordinarià, anche per opzione. Con decreto ministeriale sono definiti gli adempimenti e i controlli che il soggetto *i*ncaricato della certificazione tributaria deve effettuare prima del rilascio del visto.

Questo riquadro deve essere compilato per attestare il rilascio della certificazione tributaria ed è riservato al professionista incaricato.

Negli spazi appositi deve:

• -riportare il proprio codice fiscale;

• -indicare il codice fiscale del contribuente che la predisposto la dichiarazione e tenuto le scritture contabili ovvero la partita IVA della società di servizi o del CAF-imprese di cui all'art. 24, comma 2, del d.m. 31 maggio 1999, n. 164, nel caso in cui le attività di predisposizione della dichiarazione e di tenuta delle scritture contabili siano state effettuate dai predetti soggetti sotto il diretto controllo e responsabilità del professionista che rilascia la certificazione tributaria;

• -apporre la firma che attesta il rilascio della dertificazione come previsto dall'art. 36 del d.lgs. n. 241 del 1997.

# **2.9 IMPEGNO ALLA PRESENTAZIONE TELEMATICA**

Il riquadro deve essere compilato e sottoscritto dall'incaricato (intermediari e società del gruppo) che presenta la dichiarazione in via telematica. L'incaricato deve:

• -indicare il proprio codice fiscale;

• -riportare nella casella "**Soggetto che ha predisposto la dichiarazione**", il codice "**1**" se la dichiarazione è stata predisposta dal contribuente dyvero il codice "2" se la dichiarazione è stata predisposta da chi effettua l'invio;

• -barrare la cagella **Ricezione avviso telematico controllo automatizzato dichiarazione**", qualora accetta la scelta del contribuente di fargli pervenire l'avviso relativo agli esiti del controllo effettuato sulla dichiarazione;

• -barrare la casella "**Ricezione altre comunicazioni telematiche**", qualora accetti la scelta del contribuente di fargli pervenire ogni comunicazione riguardante possibili anomalie presenti nella dichiarazione, nonché l'avviso relativo agli esiti del riscontro automatizzato effettuato sulla coerenza dei dati dichiarati nel modello degli studi di settore;

• -riportare la data (giorno, mese e anno) di assunzione dell'impegno a presentare la dichiarazione;

• -apporre la firma.

Le caselle "**Ricezione avviso telematico controllo automatizzato dichiarazione**" e "**Ricezione altre comunicazioni telematiche**" possono essere compilate solo dagli intermediari incaricati della trasmissione della dichiarazione di cui all'art. 3, comma 3, del DPR n. 322 del 1998.

# **3. ISTRUZIONI COMUNI AI QUADRI RE - RF - RG**

# **3.1 GENERALITÀ**

**Cause di esclusione dall'applicazione degli studi di settore o inutilizzabilità in fase di accertamento delle risultanze degli studi di settore** 

I soggetti nei confronti dei quali operano cause di esclusione dall'applicazione degli studi di settore in fase accertativa devono compilare l'apposita casella posta nel primo rigo dei quadri RE, RF, RG, indicando i seguenti codici:

 **1** – --inizio dell'attività nel corso del periodo d'imposta;

**2** – --cessazione dell'attività nel corso del periodo d'imposta;

**3** – --ammontare di ricavi dichiarati di cui all'articolo 85, comma 1, esclusi quelli di cui alle lettere c), d) ed e) o di compensi di cui all'articolo 54, comma 1, del TUR, superiore a 5.164.569 e fino a 7,5 milioni di euro (**deve, comunque, essere compilato il modello per la comunicazione dei dati rilevanti ai fini dell'applicazione degli studi di settore**);

 **4** – --ammontare di ricavi dichiarati di cui all'articolo 85, comma 1, esclusi quelli di cui alle lettere c), d) ed e) o di compensi di cui all'articolo 54, comma \, del TUIR, superiore a 7,5 milioni di euro. Ai fini del riscontro delle condizioni/per// esclusione dall'applicazione degli studi di settore individuate ai punti 3 e 4, si evidenza che i decreti di approvazione degli studi di settore possono prevedere che ai ricavi o ai compensi/debbano essere sommati o sottratti/ ulteriori componenti di reddito. Per maggiori chiarimenti si rinvia ai decreti di approvazione degli studi di settore;

5 – --periodo di non normale svolgimento dell<sup>3</sup>attività, in quanto l'impresa è/m liquidazione ordinaria;

6 – --periodo di non normale svolgimento dell'attività, in quanto l'impresa è *i*n liquidazione coatta amministrativa o fallimentare;

 **7** – --altre situazioni di non normale svolgimento dell'attività (**deve, comunque, essere compilato il modello per la comunicazione dei dati rilevanti ai fini dell'applicazione degli studi di settore**);

8 - --determinazione del reddito/con criteri "forfdtari" (deve comunque essere compilato il **modello per la comunicazione dei dati rilevanti ai fini dell'applicazione degli studi di**  settore ad esclusione del quadro relativo agli elementi contabili);

 **9** – --incaricati alle vendite a domicilio;

**10** – --classificazione in una categoria reddituale diversa da quella prevista dal quadro degli elementi contabili contenuto nel modello per la comunicazione dei dati rilevanti ai fini dell'applicazione dello studio di settore approvato per l'attività esercitata;

**11** – --modifica nel corso del periodo d'imposta dell'attività esercitata, nel caso in cui quella cessata e quella iniziata siano soggette a due differenti studi di settore (**deve, comunque, essere compilato il modello per la comunicazione dei dati rilevanti ai fini dell'applicazione degli studi di settore**);

**12** – --inutilizzabilità, in fase di accertamento, delle risultanze degli studi di settore per il periodo di imposta cui si riferisce la presente dichiarazione (vedi DM 11 febbraio 2008 e successive modificazioni) - soggetti esercenti attività d'impresa, cui si applicano gli studi di settore, per il periodo d'imposta in cui cessa di avere applicazione il regime previsto dai commi da 96 a 117 dell'articolo X della legge 24 dicembre 2007, n. 244, o il regime previsto dai commi da 54 a 89 dell'art. 1 della legge n. 190 del 2014 **(deve, comunque, essere compilato il modello per la** 

**comunicazione dei dati rilevanti ai fini dell'applicazione degli studi di settore)**;

**13** – --inutilizzabilità, in fase di accertamento, delle risultanze degli studi di settore per il periodo di imposta cui si riferisce la presente dichiarazione (vedi DM 11 febbraio 2008 e successive modificazioni) - società cooperative a mutualità prevalente di cui all'articolo 2512 del codice civile **(deve, comunque, essere compilato il modello per la comunicazione dei dati rilevanti ai fini dell'applicazione degli studi di settore)**;

14<sup> $\rightarrow$ </sup>-inutilizzabilità, in fase di accertamento, delle risultanze degli studi di settore per il periodo di imposta cui si riferisce la presente dichiarazione (vedi DM 11 febbraio 2008 e successive modificazioni) - soggetti che redigono il bilancio in base ai principi contabili internazionali

#### **(deve, comunque, essere compilato il modello per la comunicazione dei dati rilevanti ai fini dell'applicazione degli studi di settore)**;

**15** – --inutilizzabilità, in fase di accertamento, delle risultanze degli studi di settore per il periodo di imposta cui si riferisce la presente dichiarazione (vedi DM 11 febbraio 2008 e successive modificazioni) - soggetti che esercitano in maniera prevalente l'attività contraddistinta dal codice 64.92.01 - "Attività dei consorzi di garanzia collettiva fidi" o dal codice 66.19.40 - "Attività di Bancoposta" o dal codice  $68.20.02$  - "Affitto di aziende"  $\mathcal{O}$ soggetti che esercitano due o più attività di impresa, non rientranti nel medesimo studio di settore, qualora l'importo dei ricavi dichiarati relativi alle attività non rientranti tra quelle prese in considerazione dallo studio di settore relativo all'attività prevalente superi il 30 per cento dell'ammontare totale dei ricavi dichiarati **(deve, comunque, essere compilato il modello per la comunicazione dei/dati rilevanti ai fini dell'applicazione degli studi di settore).**

### **Cause di inapplicabilità degli studi di settore**

I soggetti nei confronti dei quali operano cause di inapplicabilità degli studi di settore devono barrare l'apposita casella posta nel primo rigo dei quadri RF, RG.

# **Cause di esclusione dall'applicazione dei parametri**

I soggetti nei confronti dei quali operano cause di esclusione dall'applicazione dei parametri di cui al D.P.C.M. 29 gennaio 1996, come modificato dal D.P.C.M. 27 marzo 1997, devono compilare l'apposita casella posta nel primo rigo del quadro RR, indicando i seguenti codici:

- **1**  -inizio dell'attività nel corso del periodo d'imposta;
- **2**  -cessazione dell'attività nel corso del periodo d'imposta;

 $3$  – -ammontare di ricavi dichiarati di cui all'articolo 85, comma 1, esclusi quelli di cui alle lettere c), d) ed e) o di compensi di continentale del 54, comma 1, del TUR, superiore a 5.164.569;

 **4** – -periodo di non normale svolgimento dell'attività;

**5** – -periodo di imposta di durata superiore o inferiore a dodici mesi, indipendentemente dalla circostanza che tale arco temporale sia o meno a cavallo di due esercizi;

- **6**  -determinazione del reddito con criteri "forfetari";
- **7**  incaricati alle vendite a domicilio;

8 – -classificazione in una categoria reddituale diversa da quella prevista per lo specifico codice attività ai fini dell'applicazione dei parametri;

 **9** – -modifica nel corso del periodo d'imposta dell'attività esercitata, quando quella cessata e quella iniziata sizino individuate da due differenti codici attività

# **4. QUADRO RA - REDDITI DEI TERRENI**

# **4.1 GENERALITÀ**

Questo quadro deve essere compilato dai soggetti che:

• possiedono, a titolo di proprietà, usufrutto, enfiteusi o altro diritto reale, terreni situati nel territorio dello Stato che sono o devono essere iscritti nel catasto dei terreni con attribuzione di rendita; in caso di usufrutto o altro diritto reale, il titolare della sola "nuda proprietà" non deve dichiarare il terreno;

• -conducono in affitto fondi sui quali esercitano l'attività agricola (questi ultimi devono compilare il prodello limitatamente alle colonne relative al reddito agrario), ed il reddito va dichiarato a partire dalla data in cui ha effetto il contratto.

Ai fini della determinazione del reddito agrario sono considerate attività agricole:

a) -le attività dirette alla coltivazione del terreno e alla silvicoltura;

b) -l'allevamento di apimali con mangimi ottenibili per almeno un quarto dal terreno e le attività dirette alla produzione di vegetali tramite l'utilizzo di strutture fisse o mobili, anche provvisorie,

a condizione che la superficie adibita alla produzione non ecceda il doppio di quella del terreno su cui la produzione insiste;

c) -le attività di cui al terzo comma dell'articolo 2135 del codice civile, dirette alla manipolazione, conservazione, trasformazione, commercializzazione e valorizzazione, ancorché non svolte sul terreno, di prodotti ottenuti prevalentemente dalla coltivazione del fondo o del bosco o dall'allevamento di animali, con riferimento ai beni individuati, ogni due anni e tenuto conto dei criteri di cui al comma 1, con decreto del Ministro dell'economia e delle finanze su proposta del Ministro delle politiche agricole e forestali.

Se le attività menzionate alle lettere b) e c) eccedono i limiti stabiliti, là parte di reddito imputabile all'attività eccedente è considerato reddito d'impresa da determinarsi in base alle norme contenute nel capo VI del titolo I del TUIR. Con riferimento alle attività dirette alla produzione di vegetali (ad esempio, piante, fiori, ortaggi, funghi, ecc.), si fa presente che per verificare la condizione posta alla lettera b) ai fini del calcolo della superficie adibita alla produzione, occorre fare riferimento alla superficie sulla quale insiste la produzione stessa (ripiani o bancali) e non già a quella coperta dalla struttura. Pertanto, qualora il suolo non venga utilizzato per la coltivazione, rientrano nel ciclo agrario soltànto le produzioni svoltè su non più di due ripiani o bancali.

Si precisa, inoltre, che sono attività connesse tassate su base catastale quelle derivanti dalle attività di cui alla citata lett. c).

Se la coltura effettivamente praticata corrisponde a quella risultante dal catasto, i redditi possono essere rilevati direttamente dagli atti catastali, qualora, invece, non corrisponda, i redditi dominicale e agrario dei terreni devono essere determinati applicando la tariffa d'estimo media attribuibile alla qualità di coltura prancata, nonché le deduzioni fuori tariffa. La tariffa media è costituita dal rapporto tra la somma delle tantiffe imputate alle diverse classi in cui è suddivisa la qualità di coltura ed il numero delle classi stesse. Per le qualità di coltura non censite nello stesso comune o sezione censuaria si *a*pplicano le tariffe medie e le deduzioni fuori tariffa attribuite a terreni con le stesse qualità di coltura ubicati nel comune o sezione censuaria più vicina nell'ambito della stessa provincia. Qualora la coltura praticata non trovi riscontro nel quadro di qualificazione della provincia, si applica la tariffa media della coltura del comune o sezione censuaria in cui i redditi sono comparabili per ammontare.

La determinazione del reddito dominicale ed agrario, secondo le modalità sopra ricordate, deve avvenire a partire.

· -dal periodo  $\phi'$ imposta successivo a quello un cui si sono verificate le variazioni di coltura che hanno causato l'aumento del reddito;

• -dal periodo d'imposta in cui si sono verificate le variazioni di coltura che hanno causato la diminuzione del reddito, qualora la denuncia della variazione all'ufficio dell'Agenzia delle Entrate sia stata presentata entro il termine previsto dalla legge, ovvero, se la denuncia è presentata dop $\lambda$  det $\alpha$  termine, dal periodo/d'imposta in cui la stessa è presentata.

Si ricorda che ai sensi degli artt. 30, comma 1, e 34, comma 3, del TUIR, le variazioni dei redditi dominicali e agrari devono essere denunciate al competente ufficio dell'Agenzia delle Entrate entro il 3 Ngennaio dell'anno successivo a quello in cui le stesse si sono verificate, indicando la partita catastale e le particelle cui le variazioni si riferiscono e unendo la dimostrazione grafica del frazionamento, se le vaxiazioni riguardano porzioni di particelle. In caso di omessa denuncia, nel termine previsto dall'art. 30, delle situazioni che danno luogo a variazioni in aumento del reddito *d*om*i*nicale dei terreni e del reddito agrario, si applica la sanzione amministrativa prevista dall'art. 3, comma 1, del d.lgs. 18 dicembre 1997, n. 471. Se il terreno è dato in affitto per uso agricolo, la denungia può essere presentata direttamente dall'affittuario.

In base agli artt. 28, comma 4-bis, e 34, comma 4, del TUIR, i redditi dominicali ed agrari delle superfici adibite alle colture prodotte in serra o alla funghicoltura, in mancanza della

corrispondente qualità nel quadro di qualificazione catastale, sono determinati mediante l'applicazione della tariffa d'estimo più alta in vigore nella provincia dove è sito il terreno. I redditi dominicali e agrari risultanti dall'applicazione delle tariffe d'estimo vanno rivalutati, rispettivamente, dell'80 per cento e del 70 per cento. I redditi dominicali e agrari vanno ulteriormente rivalutati del 30 per cento (art. 1, comma 512, della legge n. 228 del 2012, come modificato dall'art. 1, comma 909, della legge 28 dicembre 2015, n. 208).

**ATTENZIONE** *Ai sensi dell'art. 14, comma 3, della legge 15 dicembre 1998, n. 441 ("Agevolazioni all'imprenditoria giovanile in agricoltura") le rivalutazioni dei redditi dominicali ed agrari non si applicano per i periodi di imposta durante i quali i terreni assoggettati alle medesime rivalutazioni sono concessi in affitto per usi agricoli a giovani che non hanno ancora compiuto i quaranta anni. L'art. 14, comma 3, citato prevede che non si applica, ai soli fini delle imposte sui redditi, la rivalutazione dei redditi dominicali e agrari (prevista rispettivamente nella misura dell'80 per cento e del 70 per cento) per i periodi d'imposta durante i quali i terreni sono concessi in affitto per usi agricoli, con contratti di durata non inferiore a cinque anni, a giovani che non hanno ancora compiuto quaranta anni e hanno la qualifica di coltivatore diretto o imprenditore agricolo professionale o che acquisiscono una di tali qualifiche entro due anni dalla stipula del contratto di affitto. Per beneficiare del diritto alla non rivalutazione del reddito dominicale, ai fini delle imposte sui redditi, il proprietario del terreno affittato deve accertare l'acquisita qualifica di coltivatore diretto o di imprenditore agricolo dell'affittuario, a pena di decadenza dal beneficio stesso.*

Si precisa che ai sensi dell'art. 12 del décreto legislativo 29 marzo  $2004$ , n. 99/sono considerati compresi nel reddito dominicale ed agrario dei terreni su cui insistono i redditi dei fabbricati situati nelle zone rurali e non utilizzabili ad abitazione alla data di entrata in vigore del citato decreto legislativo, che vengono *f*istrutturati nel rispetto della vigente disciplina edilizia dall'imprenditore agricolo che ne sia proprietario ed acquisiscono i requisiti di abitabilità previsti dalle vigenti norme, se concessi in locazione dall'imprenditore agricolo per almeno cinque anni, ai fini delle imposte sui redditi per il periodo relativo al primo contratto di locazione e, comunque, per non più di nove anni.

**ATTENZIONE** *L'art. 3-ter, comma 1, del decreto-legge 17 giugno 2005, n. 106, convertito dalla legge 31 luglio 2005, n. 156, concernente disposizioni per favorire le attività di acquacoltura, con effetto dall'esercizio in corso alla data del 1° gennaio 2006, ha disposto che*  per le superfici/acquatiche, marine o vallive, utilizzate per l'allevamento ittico da parte di *soggetti esercenti l'attività di acquacoltura, diversi dalle società commerciali, indipendentemente dalla natura privata o demaniale della superficie utilizzata, in mancanza della corrispondente qualità nel quadro di qualificazione catastale, i redditi dominicale e agrario sono determinati, ai soli fini fiscali, mediante l'applicazione della tariffa più alta del*  seminativo di classe prima in vigore nella/propincia di appartenenza, o in quella prospiciente *nel caso di allevamento marino.*

Non concorrono alla formazione del reddito ai fini IRES e non vanno pertanto dichiarati i terreni che costituiscono pertinenze di fabbricati urbani; non concorrono altresì, i redditi catastali dei terreni, parchi e giardini aperti al pubblico o la cui conservazione sia riconosciuta di pubblico interesse dal Ministero per i beni e le attività culturali purché il proprietario non abbia ricavato alcun reddito dalla loro utilizzazione per tutto il periodo d'imposta.

Parimenti/non/concorrono alla formazione del reddito i terreni utilizzati quali beni strumentali nell'esercizio di specifiche attività commerciali.

I terreni situati all'estero e quelli dati in affitto per usi non agricoli devono essere dichiarati nel quadro RL. Si precisa  $\mathcal{L}$ he anche se non sono intervenute variazioni rispetto a quanto indicato nella dichiarazione presentata lo scorso anno deve essere compilato il presente quadro riportando tutti i dati relativi ai terreni da dichiarare.

**ATTENZIONE** *I dati di ogni singolo terreno si considerano variati se la quota spettante del reddito è diversa da quella indicata nella dichiarazione relativa al precedente periodo d'imposta, ad esempio in conseguenza di variazioni della quota e/o del periodo di possesso derivanti da acquisti e/o vendite avvenute nel corso del periodo d'imposta oppure per effetto del sorgere o del venir meno di agevolazioni (ad esempio, perdite per eventi naturali, mancata coltivazione, affitto a giovani coltivatori). Non si considera variazione la rivalutazione dei redditi dominicali o agrari nella misura dell'80 e del 70 per cento.*

Ogni terreno od ogni gruppo di terreni identificato da un'unica partita catastale va dichiarato utilizzando un singolo rigo del quadro.

Se nel corso del periodo d'imposta si sono verificate situazioni diverse per uno stesso terreno (variazioni di quote di possesso, terreno dato in affitto, ecc.), occorre compilare un *f*igo per ogni situazione, indicando nella **colonna 4** il relativo periodo expresso in giorni. In tall casi, barrare la casella di **colonna 8** per indicare che si tratta dello stesso terreno riportato al rigo precedente. Occorre compilare due distinti righi, senza barrare la gasella di colonna 8, nella motesi in cui la percentuale di possesso del reddito dominicale è diversa da quella del reddito agraxio, ad es. nell'ipotesi in cui solo una parte del terreno è concessa in affitto.

**ATTENZIONE** *Dalla presente dichiarazione i redditi dominicale e agrario dei terreni vanno indicati nelle colonne 1 e 3 senza operare alcuna rivalutazione. La rivalutazione sarà effettuata nella fase di determinazione della base imponibile.* 

Nella **colonna 1** indicare il reddito dominicale risultante dagli atti catastali non rivalutato. Nella **colonna 3** indicare il reddito agrario risultante dagli atti catastalla non rivalutato. In caso di conduzione associata la quota di reddito agrario da indicare è quella relativa alla percentuale di partecipazione e al periodo di durata del contratto. Tale percentuale è quella che risulta da apposito atto, sottoscritto da tutti gli associati, da conservare a cura del contribuente e da esibire a richiesta dell'ufficio. In mancanza di tale atto la partecipazione si presume ripartita in parti uguali.

Nella **colonna 2**, indicare, riportando uno dei codici sottoelencati, i seguenti casi:

 **1** – proprietà del terreno;

2 – -proprietà del terreno concesso in affitto in regime legale di determinazione del canone  $(\text{regime vincolist/co})$ 

**3** – proprietà/del/erreno concesso in affitto in regime/di libero mercato;

 $4$  – conduttore del fondo, diverso dal proprietario) o affittuario;

Nelle **colonne 4** e **5**, indicare, rispettivamente, il periodo di possesso espresso in giorni (365 se per l'intero anno) e la relativa percentuale. Se vengono utilizzati più righi per indicare le diverse situazioni relative ad un singolo terreno, la somma dei giorni indicata nei singoli righi non può essere superiore à 365.

In caso di terreno concesso in affitto in regime legale di determinazione del canone (regime vincolistico), nella **colonna 6** indicare l'ammontare del canone risultante dal contratto rapportato al periodo indicato in colonna 4.

Nella **colonna** 7 per i seguenti casi particolari, indicare il codice:

2 – -perdita per eventival di almeno il 30 per cento del prodotto ordinario del fondo  $\mathbf{q}$ ell'ann $\alpha$ , se il possessore danneggiato ha denunciato all'ufficio dell'Agenzia delle Entrate (ex ufficio tecnico erariale) l'evento dannoso entro tre mesi dalla data in cui si è verificato o, se la data non è esattamente determinabile, almeno 15 giorni prima dell'inizio del raccolto. In tale situazione i redditi dominicale e agrario sono esclusi dal reddito complessivo ai fini dell'IRES; **3** – -in caso di conduzione associata del terreno;

 **4** – -in caso di terreno concesso in affitto per usi agricoli a giovani che non hanno ancora compiuto i quaranta anni aventi la qualifica di coltivatore diretto o di imprenditore agricolo professionale o che acquisiscano tali qualifiche entro due anni dalla stipula del contratto di affitto, purché la durata dello stesso non sia inferiore a cinque anni.

 **6** – se ricorrono contemporaneamente le condizioni indicate con i codici 2 e 4.

In **colonna 8** (continuazione): se nel periodo d'imposta si sono verificate diverse situazioni per uno stesso terreno (variazioni di quote di possesso, terreno dato in affitto, ecc.), occorre compilare un rigo per ogni situazione, indicando nella colonna 4 il relativo periodo. In questi casi, va barrata la casella di colonna 8 per indicare che si tratta dello stesso terreno del rigo. precedente. Se la percentuale di possesso del reddito dominicale è diversa da quella del reddito agrario, ad esempio nell'ipotesi in cui solo una parte del terreno è concessà in affitto occorre compilare due distinti righi senza barrare la casella di colonida 8.

In **colonna 9** (quota del reddito dominicale da dichiarate) accorre indicare la quota diveddito dominicale imponibile per ciascun terreno. Per calcolare detta quota occorre tener conto di quanto segue:

• **-se è stato indicato nella colonna 2 il codice**  $\gamma$  **procedere nel sequente modo:** 

– -se nella colonna 7 "Casi particolari" non è stato indicato alcun codice o è stato indicato il codice 3, scrivere nella colonna 9 l'importo del reddito dominicale (colonna 1) pivaluitato dell'80% e aumentato dell'ulteriore rivalutazione del 30 per cento, rapportato ai giórni (colonna 4) ed alla percentuale di possesso (colonna 5)

– -se nella colonna 7 "Casi particolari"/è stato indicato il codice  $\lambda$ il reddito dominicale è uguale a zero e pertanto non si deve compilare la colonna 9;

• **-se è stato indicato nella colonna 2 il codice 2** procedere nel seguente modo:

– -se nella colonna 7 "Casi particolariz<sup>6</sup> non el stato indicato alcun coldice;

1) -calcolare il reddito dominicale rapportando l'importo indicato nella colonna 1, rivalutato dell'80% e aumentato dell'ulteriore rivalutazione del 30 per centó, algiorni (colonna 4) ed alla percentuale di possesso (colonna 5);

2) -rapportare il canone di affitto in regime legale di determinazione (colonna 6) alla percentuale di possesso (colonna 5);

3) -se l'importo di cui al punto 2 risulta inferiore all'80% di guello indicato al punto 1, indicare nella colonna 9 l'importo calcolato al punto 2; se, viceversa, l'importo di cui al punto 2 risulta superiore o uguale all'80% di quello determinato al punto 1, indicare nella colonna 9 l'importo calcolato al punto V;

 $-$ -se nella colonna 7 (Casi particolari) è presente il codice 4:

1) -calcolate il reddito dominicale rapportando l'importo indicato nella colonna 1, aumentato del 30 per cento, ai giorni (col. 4) e alla percentuale di possesso (col. 5);

2) -rapportate il canone di affitto in regime legale di determinazione (col. 6) alla percentuale di possesso (col.  $\delta$ );

3) -se l'importo di cui al punto 2 risulta inferiore all'80 per cento di quello indicato al punto 1, indicare nella colonna 9 l'importo calcolato al punto 2; se, viceversa, l'importo di cui al punto 2 risulta superiore o uguale all'80 per cento di quello determinato al punto 1, indicare nella colónna 9 l'importo calcolato al punto 1;

 $\epsilon$ -se nella colomna  $\tau$ <sup>-</sup>Casi particolari" è stato indicato il codice 2 od il codice 6 il reddito  $\delta$ dominicale $\beta$  uguale a zero e pertanto non si deve compilare la colonna 9;

• **-se è stato indicato nella colonna 2 il codice 3** procedere nel seguente modo:

– -se nella colonna 7 "Casi particolari" non è stato indicato alcun codice scrivere nella colonna 9 l'importo del reddito dominicale (colonna 1), rivalutato dell'80% e aumentato dell'ulteriore rivalutazione del 30 per cento, rapportato ai giorni (colonna 4) ed alla percentuale di possesso  $\left(\text{colown}\right)$ 

– -se nella colonna 7 (Casi particolari) è presente il codice 4, il reddito dominicale è pari all'importo indicato in colonna 1, aumentato dell'ulteriore rivalutazione del 30 per cento, rapportato ai giorni (col. 4) ed alla percentuale di possesso (col. 5);

– -se nella colonna 7 "Casi particolari" è stato indicato il codice 2 od il codice 6, il reddito dominicale è uguale a zero e pertanto non si deve compilare la colonna 9;

Il reddito calcolato con le modalità sopra descritte va riportato nella colonna 9.

**•** -**se è stato indicato nella colonna 2 il codice 4** il reddito dominicale è uguale a zero e pertanto non si deve compilare la colonna 9.

Se per esporre i dati del terreno sono stati utilizzati più righi (ad esempio nel corso del periodo d'imposta sono variati il titolo di utilizzo del terreno e la quota di possesso) il reddito dominicale del terreno è dato dalla somma delle quote di reddito dominicale calcolate per gni singolo rigo utilizzando le regole descritte precedentemente per il terreno presente in un solo  $H$ go  $\ell$  il totale delle quote così calcolate va riportato nella **colonna 9** del primo dei righi utilizzati per indicare i dati del terreno stesso.

Se in nessuno dei righi risulta indicato a colonna 2 il codice 2 o 3, compilare la colonna 9 di ciascun rigo, utilizzando le regole descritte precedentemente per il terreno presente su un solo rigo.

Se in almeno uno dei righi risulta indicato a colonna 2 il codice  $2 \times 3$ , per calcolare il reddito dominicale seguire le istruzioni di seguito riportate.

Calcolare per ogni rigo del terreno la relativa quota di reddito dominicale:

• -se nella colonna 7 (Casi particolari) non è presente alcun codice, il reddito dominicale è pari all'importo indicato in colonna 1, rivalutato dell'80 per cento e aumentazo dell'Ulteriore rivalutazione, rapportato ai giorni  $(x_0L)$  ed alla percentuale di possesso  $(x_0L)$ . 5);

• -se nella colonna 7 (Casi particolari) è presente il codice 4, il reddito dominicale è pari all'importo indicato in colonna $\chi$ , and antitato dell'Ulteriore rivalutazione, rapportato ai giorni (col. 4) ed alla percentuale di possesso (col. 5) $\chi$ 

• -se nella colonna 7 (Casi particolari) sono presenti i codici 2  $\beta$  6,  $\vec{\mu}$  reddito dominicale è uguale a zero.

Sommare successivamente gli importi delle quote di reddito dominicale, di seguito chiamate "totale quote reddito dominicale".

Calcolare per ogni rigo del terreno per il quale in colonna $\hat{Z}$  è stato indicato il codice 2 oppure il codice 3 la quota del canone di affitto:

a) -se è stato indigato nella colonna 2 il codice  $\lambda$ , rapportate il canone di affitto (col. 6) alla percentuale di possesso (col. 5);

b) -se è stato indicato nella colonna 2 il codice 3, si presume come canone di affitto il reddito dominicale determinato secondo le modalità descritte nel precedente paragrafo. Sommare successivamente gli importi delle quote relative al canone di affitto.

Se in nessuno dei righi relativi al terreno è stato indicato in colonna 7 "Casi particolari" uno dei seguenti codici 2 o 6 procedere come segue:

a) -se il totale delle quote relative al canone di affitto risulta inferiore all'80 per cento del "totale quote reddito dominicale", riportate il totale delle quote relative al canone di affitto nella colonna 9 del primo rigo del quadro RA in cui il terreno è stato indicato;

b) -se invece il totale delle quote relative al canone di affitto risulta superiore o uguale all'80 per cento del "totale quote reddito dominicale", riportate il "totale quote reddito dominicale" nella colonna 9 del primo rigo del quadro RA in cui il terreno è stato indicato.

Se in almeno uno dei pse individual terreno è stato indicato in colonna 7 "Casi particolari" uno dei seguenti codici 2/0 6/procedere come segue:

1) -se il totale delle quote del canone di affitto come sopra determinato risulta maggiore del totale delle quote di reddito dominicale come sopra calcolato, riportare nella colonna 9 del primo rigo del quadro RA in cui il terreno è stato indicato il totale delle quote del reddito dominicale; 2) -se il totale delle quote del canone di affitto come sopra determinato risulta minore del totale delle quote di reddito dominicale come sopra calcolato, procedere come segue:

a) -determinate per ogni singolo rigo la relativa quota di reddito dominicale non considerando l'agevolazione prevista per la perdita di almeno il 30 per cento del prodotto per eventi naturali e quindi rapportate il reddito dominicale indicato a colonna 1, rivalutato dell'80 per cento (o non rivalutato in presenza del caso particolare 6) e aumentato dell'Ulteriore rivalutazione, ai giorni di possesso (col. 4) e alla percentuale di possesso (col. 5);

b) -sommate le quote di reddito dominicale così calcolato, di seguito chiamate "totale quote reddito dominicale non agevolato";

c) -confrontate l'importo del "totale quote reddito dominicale non agevolato" come calcolato al precedente punto b) con il totale delle quote di canone d'affitto:

– -se il "totale delle quote del canone di affitto" è inferiore all'80 per cento del "totale quote reddito dominicale non agevolato" come calcolato al punto b), riportate a colonna Q del primo rigo del quadro RA in cui il terreno è stato indicato il "totale delle quote del canone di affitto"; – -se il "totale delle quote del canone di affitto"  $\cancel{\epsilon}$  superiore o uguale all'80 per cento del "totale" quote reddito dominicale non agevolato" come calgolato al punto b), riportate a colonna 9 del primo rigo del quadro RA in cui il terreno è stato indicato il "totale quote reddito dominicale".

In **colonna 10** (quota del reddito agrario da dichiarare) occorre indicare la guota di reddito agrario imponibile per ciascun terreno. Per calcolarla, occorre seguire le seguenti istruzioni: • -se è stato indicato nella colonna 2'il codice<sup>1</sup>:

– -e nella colonna 7 (Casi particolari) non è presente alcun codice, scrivere l'importo del reddito agrario (colonna 3), rivalutato del 70 per cento e aumentato dell'ulteriore rivalutazione del 30 per cento, rapportato ai giorni (colonna 4) ed alla percentuale di possesso (colonna 5);  $-$ -se nella colonna 7 (casi particolari) è presente il codice 2, nessun importo deve essere indicato, poiché il reddito agrario è pari a zero;

– -se è stato indicato nella colonna 7 (casi particolar) il codize  $3/\ell$  importo da indicare coincide con quello indicato nella colonna 3, rivalutato del 70 per cento é aumentato dell'ulteriore rivalutazione del 30 per cento, in quanto già rapportato alla percentuale di partecipazione ed al periodo di durata del contratto;

# • -se nella colonna 2 è presente il codice 4:

 $-$ -e nella colonna  $\gamma$  (Casi particolari) non è presente algun codice, indicare l'importo del reddito agrario (col. 3), rivalutato dell'70% e aumentato dell'ulteriore rivalutazione del 30 per cento, rapportato ai giorni (col. 4) ed alla percentuale di possesso (col. 5);

– -e nella colonna 7 (Casi particolari) è presente il codice 4, indicare l'importo del reddito agrario (col. 3), aumentato del 30 per cento, rapportato ai giorni (col. 4) ed alla percentuale di possesso (col.  $\lambda$ );

– -se nella colonna 7 (Casi particolari) sono presenti i codici , 2, o 6, il reddito agrario è uguale a zero e pertanto non dovete compilare questa colonna;

– -se nella colonna 7 (Casi particolari) è presente il codice 3, riportare l'importo indicato in colonna 3 (Reddito agrario), rivalutato dell'70% e aumentato dell'ulteriore rivalutazione del 30 per cento, in quanto già rapportato alla percentuale di partecipazione ed al periodo di durata del contratto;

• -se è stato indicato nella dolonna 2 il codice 2 o il codice 3, non occorre compilare la presente colonna, poiché il reddito agrario è pari a zero.

Qualora i dati del singolo terreno sono esposti in più righi (ad esempio nel corso del periodo d'imposta sono variati il titolo di utilizzo del terreno o la quota di possesso) il reddito agrario del terreno è dato dalla sompla delle quote di reddito agrario calcolate per ogni singolo rigo utilizzando le regole descritte precedentemente per il terreno presente in un solo rigo e il totale

delle quote così calcolate va riportato nella **colonna 10** del primo dei righi utilizzati per indicare i dati del terreno stesso.

Nel **rigo RA52**, **colonne 9** e **10**, vanno riportati i totali dei righi da RA1 a RA51, da indicare nell'apposito rigo del quadro RN e/o PN.

# **5. QUADRO RB - REDDITI DEI FABBRICATI**

### **5.1 GENERALITÀ**

Questo quadro deve essere compilato dai soggetti che possiedono a titolo di proprietà, usufrutto o altro diritto reale, fabbricati situati nel territorio dello Stato che sono o devono essere iscritti, con attribuzione di rendita, nel catasto edilizio urbano. In  $\mathcal{L}$ aso di usufrutto o altro diritto reale il titolare della sola "nuda proprietà" non deve dichiarare il fabbricato.

I locali per la portineria, l'alloggio del portiere e per altri servizi, oggetto di proprietà condominiale, cui è attribuita o attribuibile una *f*utonoma rendita catastale, devono essere dichiarati solo se la quota di reddito di propria spertanza per ciascuna unità immobiliare è di importo superiore a euro 25,82. L'esclusione mon si applica per gli immobili concessi in locazione e per i negozi.

Non danno luogo a reddito di fabbricati $\epsilon$  non vanno pertanto dichiarati:

 $-$ le costruzioni rurali, ad uso abitativo, appartenenti al possessore o all'affittuario dei terreni cui servono, effettivamente adibite agli  $\chi$ si agricoli. In tale caso il relativo reddi $\chi$ o è già compreso in quello catastale del terreno. I requisiti per il riconoscimento della ruralità dell'immobile, validi con decorrenza 1° dicembre 2007, sono contenuti nell'art. 9 del d.l.  $\frac{k}{5}$ 55/7/1993, come modificato dall'art. 42-bis del  $\Lambda$ l.  $\mu$ . 159/200 $\lambda$ e dall'art. 1 comma $\alpha$ 275 della legge n. 244/2007. Le unità immobiliari che sulla base della vigente normativa non hanno i requisiti per essere considerate rurali devono essere dichiarate utilizzando, in assenza di quella definitiva, la rendita presunta. Sono comunque considerate produttive di reddito dei fabbricati le unità immobiliari che rientrano nelle categorie A/1 e A/8, nonché quelle aventi caratteristiche di lusso;

– -le costruzioni strumentali alle attività agricole, compuése quelle destinate alla protezione delle piante, alla conservazione dei prodotti agricoli, alla custodia delle macchine, degli attrezzi e delle scorte occorrenti per la coltivazione;

 $-$ -i fabbricati rurali destinati all'agriturismo;

– -le unità immobiliari, anche ad uso diverso da quello di abitazione, per le quali sono state rilasciate licenze, concessioni o autorizzazioni per restauro, risanamento conservativo o ristrutturazione edilizia, limitatamente al periodo di validità del provvedimento, durante il quale le unità immobiliari non devono essere con un due utilizzate;

 $-$ -gli immobili completamente adibiti a sedi aperte al pubblico di musei, biblioteche, archivi, cineteche ed emeroteche, quando al possessore non deriva alcun reddito dall'utilizzazione dell'immobile. Questa circostanza deve essere denunciata all'ufficio delle Entrate, entro tre mesi dalla <del>dat</del>a in cui ha avuto inizio;

 $-\lambda$ e unità mmobiliari destinate esclusivamente all'esercizio del culto, compresi i monasteri di  $\ell$ lausura, e le loro pertinenze, a meno che non siano concessi in locazione;

– -i fabbricati situati nelle zone rurali e non utilizzabili come abitazione alla data di entrata in vigore del decreto legislativo 29 marzo 2004, n. 99, che vengono ristrutturati nel rispetto della vigente disciplina edilizia dall'imprenditore agricolo che ne sia proprietario ed acquisiscono i requisiti di abitabilità previsti dalle vigenti norme, se concessi in locazione dall'imprenditore agricolo per almeno cinque anni, ai fini delle imposte sui redditi per il periodo relativo al primo contratto di locazione e, comunque, per non più di nove anni, poiché sono considerati compresi nel reddito dominicale ed agrario dei terreni su cui insistono (ai sensi dell'art. 12 del citato decreto legislativo).

In presenza di redditi di natura fondiaria derivanti dai lastrici solari e dalle aree urbane, nonché dai fabbricati situati all'estero, deve essere compilato il quadro RL.

Si ricorda che gli immobili relativi alle imprese commerciali e quelli che costituiscono beni strumentali per l'esercizio di arti e professioni non vanno dichiarati, al contrario degli immobili adibiti alle attività menzionate nell'articolo 74, comma 2, del TUIR che, al pari degli immobili strumentali all'attività istituzionale degli altri enti non commerciali nonché delle ONLUS, acquistano autonoma efficacia come produttivi di reddito fondiario.

#### **5.2 DETERMINAZIONE DEL REDDITO**

Il quadro RB è composto da due sezioni: la prima (RB1 – RB35) per dichiaraxe i redatti dei fabbricati; la seconda (RB36 – RB 38 RB50) per indicare i dati necessari per uguftaire delle agevolazioni previste per i contratti di locazione.

Deve essere compilato un rigo per ogni unità immobiliaze.

Se nel corso del periodo d'imposta si sono verificate situazioni diverse per uno stesso fabbricato (variazioni di quote di possesso, utilizzo, inagibilità del fabbricato per parte dell'anno, ecc.) occorre compilare un rigo per ogni singola situazione indicando nella colonna 3 il relativo periodo. In questo caso barrare la casella di colonna  $\mathscr G$  per indicare che si tratta dello stesso fabbricato del rigo precedente.

Si ricorda che in caso di locazione, per gli immobili non relativi all'impresa, posseduti dai soggetti di cui alla lettera c) comma 1 dell'art. 73 del TUIR, qualora il canone risultante dal contratto ridotto, fino ad un massimo del 15 per cento del canone medesimo, dell'importo delle spese documentate sostenute ed effettiyamente rimaste a carico per la realizzazione degli interventi di manutenzione ordinaria (lettera a), comma 1 dell'art.  $\beta$  del d.P.R. 6 giugno 2001, n. 380), risulti superiore al reddito medio ordinario dell'unità immobiliare, il reddito è determinato in misura pari a quella del canone di locazione al netto di tale riduzione (art. 7 del decreto-legge 30 settembre 2005 n. 203, conyertito, con modificazioni, dalla legge 2 dicembre 2005 n. 248). Nella **colonna 1** (rendita catastale) va indicata la rendita catastale senza la prevista rivalutazione del 5 per cento. La rivalutazione della rendita sarà diffettuata nella fase di determinazione della base imponibile. Per i fabbricati non censiti o con rendita non più adeguata, va indicata la rendita catastale presunta.

Nel caso di immobile di interesse storico e/o artistico, riconosciuto in base al decreto legislativo 22 gennaio 2004,  $n/42$ , la rendita catastale va indicata nella misura ridotta del 50 per cento (in tale caso deve essere barrata la colonna 5).

Nella **colonna<sup>/</sup>2** (*p*utilizzo) vanno evidenziati, riportando i codici sottoelencati, i seguenti casi: **2 - -**unità immobiliare tenuta a disposizione per la quale si applica l'aumento di un terzo della rendita catastale rivalutata;

**3** - -unità immobiliare locata in regime di libero mercato o "patti in deroga"), oppure concesso in locazione a canone "concordato" in mancanza/dei requisiti descritti nelle istruzioni relative al codice '8';

**4 - -**unità immobiliare locata in regime legale di determinazione del canone (equo canone); **8 - -**immobile situato in un comune ad alta densità abitativa e concesso in locazione a canone "concordato" in base agli accordi definiti in sede locale tra le organizzazioni dei proprietari e quelle degli inquilini più rappresentative a livello nazionale (legge n. 431 del 1998 art. 2, comma 3, e art. 5,  $\phi$ omma  $2$ ). L'indicazione di questo codice comporta la riduzione del 30 per cento del reddito imponibile. Va compilata la sezione II del presente quadro.

**9 - -**unità immobiliare che non rientra in nessuno dei casi individuati con gli altri codici. Ad esempio il codice '9' va indicato nel caso di:

– -unità immobiliari prive di allacciamento alle reti dell'energia elettrica, acqua, gas, e di fatto non utilizzate, a condizione che tali circostanze risultino da apposita dichiarazione sostitutiva di atto notorio da esibire o trasmettere a richiesta degli uffici;

– -pertinenza di immobile tenuto a disposizione;

– -unità immobiliari tenute a disposizione in Italia da contribuenti residenti all'estero;

– -bene di proprietà condominiale (locali per la portineria, l'alloggio del portiere, autorimesse collettive, ecc) dichiarato dal singolo condomino se la quota di reddito spettante è superiore alla soglia prevista dalla normativa vigente;

**14 - -**immobile situato nella regione Abruzzo e concesso in locazione a soggetti residenti o stabilmente dimoranti nei territori colpiti dal sisma del 6 aprile 2009 le cui abitazioni principali siano state distrutte o dichiarate inagibili, secondo quanto previsto dall<del>'art</del> 5 dell'ordinanza ministeriale n. 3813 del 29 settembre 2009. L'indicazione di questo codice comporta la riduzione del 30 per cento del reddito imponibile. Va compilata la sezione II del presente quadro;

**15 - -immobile situato nella regione Abruzzo e concesso in comodato a soggetti residenti/o** stabilmente dimoranti nei territori colpiti dal sisma del 6 aprile 2009 le cui abitazioni principali siano state distrutte o dichiarate inagibili, secondo quanto previsto dall'art. Nell ordinanza ministeriale n. 3813 del 29 settembre 2009. L'indicazione di questo codice comporta la riduzione del 30 per cento del reddito. Va compilata la sezione II del presente quadro.

Nella **colonna 3** (periodo di possesso) va indicato il periodo di possesso espresso in giorni (365, se per tutto l'anno). Se vengono utilizzati più righi per indicare le diverse situazioni relative al singolo fabbricato, la somma dei giorni presenti nei singoli righi non può essere superiore a 365. Il reddito dei fabbricati di nuova costruzione  $\mathcal{A}$  dichiarato a partire dalla data in cui il fabbricato è divenuto atto all'uso cui è destinato o è stato comunque utilizzato dal possessore.

Nella **colonna 4** (percentuale di possesso) ya indicata la quota di possesso/espressa in percentuale (100 se per l'intero).

La colonna 5 va barrata in presenza di immobile di interesse storico e/o artistico, riconosciuto in base al decreto legislativo 22 génna o 2004, n. 42.

La **colonna 6** (canone di locazione) va utilizzata se il fabbricato, o *d*ina parte di esso, è dato in locazione, indicando l'intero ammontare del canone risultante dal contratto di locazione (compresa l'eventuale rivalutazione automatica sulla base dell'indice Istat e la maggiorazione spettante in caso di sublocazione ed escluse le spese di condominio, luce, acqua, gas, portiere, ascensore, riscaldamento e simili, se sono comprese nel canone). Per gli immobili riconosciuti di interesse storico o artistico, in base al decreto legislativo  $\hat{Z}^2$ -gennaio 2004, n. 42, va indicato il 65 per cento del canone.

L'ammontare del canone va considerato indipendentemente dalla effettiva percezione, salvo che, per gli -immobili ad uso abitativo, si sia concluso il procedimento giurisdizionale di convalida di sfratto per morosità del conduttore entro il termine di presentazione della dichiarazione dei redditi. In tal  $\frac{d}{d}$ aso $\frac{d}{d}$ eve essere assoggettata  $\alpha$  tassazione la sola rendita catastale.

In caso di comproprietà il canone va indicato per intero, indipendentemente dalla quota di possesso salvo quanto chiarito nelle istruzioni relative alla compilazione della colonna 8 per il case partisolare "5<sup>\*</sup>

 $L'$ ammontare del canone va considerato anche nell'ipotesi in cui il contratto di locazione sia stipulato da uno solo dei comproprietari o contitolari del diritto reale. Se il fabbricato è concesso in locazione solo per una parte dell'anno, il canone annuo va indicato in proporzione ai giorni (colonna 3) di durata della locazione. Se l'immobile è posseduto in comproprietà ma è dato in locazione soltanto da uno o più comproprietari per la propria quota (es.: immobile posseduto da tre comproprietari locato ad uno di essi dagli altri due) va indicata soltanto la quota del canone annuo di locazione spettante al contribuente e nella colonna 8 "Casi particolari" deve essere indicato il codice "5".

Se il contratto di locazione si riferisce, oltre che alla abitazione, anche alle sue pertinenze (box, cantina, ecc.) iscritte in catasto con autonoma rendita, indicare per ciascuna unità immobiliare la quota del canone ad essa relativa; quest'ultima va determinata ripartendo il canone stesso in misura proporzionale alla rendita catastale di ciascuna unità immobiliare.

Per gli immobili locati a soggetti per i quali opera la sospensione della procedura esecutiva di sfratto (legge n. 9 del 2007) occorre indicare in questa colonna il canone di locazione e nella colonna 8 "Casi particolari" il codice "6".

**ATTENZIONE** *Per i soggetti diversi da quelli di cui alla lettera c) del comma 1 dell'art. 73 del TUIR, che compilano il presente modello, indicare il 95 per cento del canone di locazione (per i fabbricati siti nella città di Venezia centro e nelle isole della Giudecca, di Murano e di Burano va indicato il 75 per cento del canone).*

Nella **colonna** 7 (spese di manutenzione ordinaria) vanno indicate le spese documentate sostenute ed effettivamente rimaste a carico del contribuente, fino ad un massimo del  $/15$  per cento del canone, per la realizzazione degli interventi di manutenzione ordinaria (lettera a), comma 1 dell'art. 3 del d.P.R. 6 giugno 2001, n. 380). In caso di spese deducibil sostenute da più comproprietari l'ammontare complessivo delle stesse non può essere superiore al predetto limite. Tale colonna non va compilata dai soggetti diversi da quelli di cui alla lettera c) del comma 1 dell'art. 73 del TUIR ed in presenza di/immobile di interesse storico e/o artistico, qualora risulti barrata la colonna 5.

Nella **colonna 8** (casi particolari) vanno exidenziati, riportando i codici sottoelencati, i seguenti casi particolari:

**1 - -**unità immobiliari distrutte o inagibili a seguito di eventi sismici  $\alpha$  calamitosi, ed escluse per legge da imposizione (a condizione che sia stato rilasciato un certificato del Comune attestante la distruzione ovvero l'inagibilità del fabbricato). In tale caso deve essere indicato il codice "9" nella colonna 2 "Utilizzo";

**3 - -unità immobiliare inagibile per la quale è stata richiesta la revisione della rendita. In tale** caso deve essere indicato il codice "9" nella colonna 2 "Utilizzo".

**4 - -**unità immobiliare ad uso abitativo locata per la quale non sono stati percepiti per morosità i canoni di locazione e se il procedimento di convalida di sfratto per morosità si è concluso entro il termine di presentazione della dichiarazione dei redditi. In tale ipotesi, se il canone di locazione è stato percepito solo per una parte dell'anno,  $\angle a$  compilato un unico rigo, riportando in colonna 6 la quota di canone effettivamente percepita e indicando in colonna 8 il codice 4. Si ricorda che se non è stato percepito alcun canone viene comunque assoggettata a tassazione la rendita catastal<sub>e</sub>;

5 - -unità immobilare posseduta in comproprietà e concessa in locazione soltanto da uno o più comproprietari ciascuno per la propria quoda (es.: immobile posseduto da tre comproprietari locato ad uno di essi dagli altri due); in tal caso nella colonna 6 va indicata soltanto la quota del canone annuo di locazione spettante al contribuente e non l'intero canone annuo.

La **colonna 9** (continuazione) va barrata per indicare che si tratta del fabbricato del rigo precedente.

Qualora per esporre i dati del fabbricato sia stato utilizzato un solo rigo, nella **colonna 10**  (imponibile) va indicata la quota di reddito imponibile calcolata sulla base delle seguenti precisazioni:

a) -se il fabbricato non è locato o non è tenuto a disposizione (codice 9, nel campo "Utilizzo" di colonna 2) va indicato nella colonna 10 l'importo della rendita catastale (colonna 1) rivalutata del 5 per cento e moltiplicata per il numero di giorni (colonna 3) diviso 365 e moltiplicata per la percentuale di possesso (colonna 4) diviso 100.

Se è stato indicato il codice 9 nel campo "Utilizzo" di colonna 2 ed il codice 1 nel campo "Casi particolari "di colonna 7/il reddito del fabbricato è pari a zero e quindi, non va compilata questa colonna;

b) -se il fabbricato è tenuto a disposizione (codice 2 nel campo "Utilizzo" di colonna 2) va indicato nella colonna 10 l'importo della rendita catastale (colonna 1) rivalutata del 5 per cento e aumentata di un terzo e moltiplicata per il numero di giorni (colonna 3) diviso 365 e moltiplicata per la percentuale di possesso (colonna 4) diviso 100; se risulta barrata la colonna 5, ossia in presenza di immobile di interesse storico e/o artistico, l'importo della rendita catastale (colonna 1) rivalutata del 5 per cento non deve essere aumentato di un terzo;

c) -se il fabbricato è locato in regime di libero mercato o con "patto in despaga" (codice 3 nel campo "Utilizzo" di colonna 2) va indicato nella colonna 10 il maggiore tra l'importo della rendita catastale (colonna 1) rivalutata del 5 per cento e moltiplicata per il numero di giorni-(colonna 3) diviso 365 e moltiplicata per la percentuale di possesso (colonna 4) diviso  $100 \text{ e}$ quello del canone di locazione (colonna 6), moltiplicato per la percentuale di possesso (colonna 4) diviso 100, diminuito delle spese indicate in colonna 7; se nella casella dasi particolari di colonna 8 è presente il codice 5 (percentuale di locazione diversa dalla percentuale di possesso) il canone di locazione non deve essere rapportato alla percentuale di possesso in quanto in questo caso il predetto canone indicato in colonna 6 rappresenta già la quota di spettanza. d) -se il fabbricato è locato in regime legale di determinazione del canone (codice 4 nel campo "Utilizzo" di colonna 2) va indicato nella colonna 10 l'importo del canone di locazione (colonna 6), moltiplicato per la percentuale di possesso ( $\varphi$ lon $\pi$ a 4) diviso  $(0.0, 0.0)$ , diminuito delle spese indicate in colonna 7; se nella casella casi particolari di colonna 8  $\frac{1}{2}$  presente il codice 5 (percentuale di locazione diversa dalla percentuale di possesso) il canone di locazione non deve essere rapportato alla percentuale di possesso in quanto in questo caso il predetto canone, indicato in colonna 6, rappresenta già la quota di spettanza.

Se nella casella casi particolari di colonna 8 è presente il codice  $\lambda$  (canoni di locazione non percepiti per morosità) e nella colonna 6 (canone di locazione) non è stato indicato alcun importo, riportare nella colonna 10/la rendità calastale (colonna 1) rivalutata del 5 per cento e moltiplicata per il numero di giomi (colonna 3) diviso 365 e moltiplicata per la percentuale di possesso (colonna 4) diviso 100.

e) -se il fabbricato è situato in un comune ad alta densità abitativa ed de locato ad un canone "convenzionale" (codice 8 in colonna 2 "Utilizzo") ovvero se l'immobile è situato nella regione Abruzzo ed è concesso in locazione a soggetti residenti nei territori colpiti dal sisma le cui abitazioni principali siano state distrutte o dichiarate inagibili (codice 14 in colonna 2 "Utilizzo"), va calcolato il maggiore tra l'importo di dolonna *i* (Rendita catastale) rivalutata del 5 per cento e moltiplicato per il numero di giorni (colonna  $\chi$ ) diviso 365 e moltiplicato per la percentuale di possesso (colonna 4) diviso  $\set{00}$  e quello del canone di locazione (colonna 6), moltiplicato per la percentuale di possesso (colonna 4) diviso 100, diminuito delle spese indicate in colonna 7;  $\rlap{/}$  a indicato nella colonna 10 il risultato della precedente operazione ridotto del 30 per cento; se nella casella "Casi particolari" di colonna 8 è presente il codice 5 (percentuale di locazione diversa dalla -percentuale di possesso) il canone di locazione non deve essere rapportato alla percentuale di possesso in quanto in questo caso il predetto canone indicato in colonna 6 rappresenta già la quota di spettanza.

f) -se l'immobile è situato nella regione Abruzzo ed è concesso in comodato a soggetti residenti nei territori colpiti dal sisma le cui abitazioni principali siano state distrutte o dichiarate inagibili (codice 15 in colonna 2 "Utilizzo") calcolare l'importo della rendita catastale (colonna 1) rivalutata del 5 per cento e rapportato ai giorni (colonna 3) ed alla percentuale di possesso (colonna 4). Indicare in colonna 10 il risultato della precedente operazione ridotto del 30 per cento.

**ATTENZIONE** *Per usufruire della riduzione del 30 per cento (codici 8, 14 e 15 in colonna 2) del reddito è necessario compilare l'apposita sezione "Dati necessari per usufruire delle agevolazioni previste per i contratti di locazione"(righi da RB36 a RB50).*

Qualora per esporte i dati del fabbricato siano stati utilizzati più righi, va indicata la quota di reddito imponibile determinata con le modalità di seguito indicate:

1) -se in nessuno dei righi è stato indicato il canone di locazione (**colonna 6**) calcolare per ciascun rigo la quota di reddito utilizzando le regole descritte precedentemente per il fabbricato presente in un solo rigo e riportare il totale delle quote così calcolate nella **colonna 10** del primo rigo del quadro RB in cui il fabbricato è stato indicato.

Nel caso in cui è stato indicato in un rigo il codice 9 nel campo "Utilizzo" (colonna 2) ed il codice 1 nel campo "Casi particolari" (colonna 8), nella corrispondente colonna 10 del rigo (imponibile) non deve essere indicato alcun importo;

2) **-**se in almeno un rigo è stato indicato il canone di locazione, è necessario adottare le seguenti modalità di calcolo per la determinazione del reddito del fabbricato; se in un rigo del fabbricato è compilata la casella "casi particolari" di colonna 8 con il codice "6" (agevolazione per sospensione procedura esecutiva di sfratto) i dati del rigo non devono essere considerati al fini della determinazione dell'imponibile del fabbricato. Pertanto:

 $-$ -calcolare per ogni rigo del fabbricato la relativa quota  $\phi$  rendita moltiplicando la rendita catastale di colonna 1, rivalutata del 5 per cento (eventualmente maggiorata di un terzo quando l'immobile è tenuto a disposizione), per il numero di giorni (colonna 3) diviso per 365 e moltiplicando il risultato ottenuto per la percentuale di possesso (colonne 4) e dividendo la per 100; la quota di rendita è pari a zero se la casella "casi particolari" di colonna 8 è compilata con il codice "6". Sommare successivamente gli importi delle quote di rendita così determinati;  $-$ -calcolare per ogni rigo nel quale è presente  $\vec{A}$  canone di locazione la relativa quota di canone moltiplicando lo stesso (colonna 6) per la percentuale di possesso (colonna 4); se nella casella casi particolari di colonna 8 è presente il codice 5 (percentuale di locazione diversa dalla percentuale di possesso) il canone di locazione non deve essere rapportato alla percentuale di possesso in quanto in questo caso il canone indicato in colonna 6 rappresenta glà la quota di spettanza del contribuente. Il canone di locazione è pari a zero se la care la "casi particolari" di colonna 8 è compilata con il codice "6". In presenza di più valori sommare gli importi delle quote di canone e dedurre la somma delle spese di colonna 7;

 $-$ -ai fini della determinazione del reddito del fabbricato, verificare quali delle seguenti situazioni interessa il fabbricato:

a) -se nel campo "Utilizzo" (colonna 2) di almeno un rigo è indicato il codice 8 o 14: – -se il totale delle quote di rendita rivalutate è maggiore o ugualg al totale delle quote di canone di locazione, dedotte le spese di colonna 7, il reddito del fabbricato è pari alla quota di rendita rivalutata relativa al rigo nel cui campo "Utilizzo" (colonna 2/ è stato indicato il codice 8 o 14, ridotta del 30 per cento e sommata al totale delle altre quote di rendita rivalutata (tassazione in base alla rendita)

 $-$ -se il totale delle quote di rendita rivalutate è minore del totale delle quote del canone di locazione, dedotte le spese di colonna  $\lambda$  il reddito del fabbricato è pari alla quota del canone di locazione, dedotte le spese di colonna 7, indicata con il codice 8 o 14 nel campo "Utilizzo" (colonna 2), ridotta del 30% e sommata al totale delle altre quote del canone di locazione (tassazione in base al canone). Riportare l'importo così determinato nella colonna 10 del primo rigo del quadro RB in cui il fabbricato è stato mdicato;

b) -se nel campo "Utilizzo" (colonna 2) di almeno un rigo è indicato il codice 3 e in nessuno degli altri righi è indicato nel campo "Utilizzo" il codice 8 o 14 riportare l'importo nella colonna  $10$  del primo xigo del quadro RB in cui il fabbricato è stato indicato il maggiore tra il totale delle quote di rendita rivalutate e il totale delle quote di canone di locazione, dedotte le spese di colonna 7;

 $\epsilon$ ) -se in tutti i right mei quali è presente il canone di locazione (colonna 6) è indicato nel campo "Utilizzo" (colonna 2) il codice 4 riportare il totale delle quote di canone di locazione, dedotte le spese di colonna 7, nella colonna 10 del primo rigo del quadro RB in cui il fabbricato è stato indicato. Nel caso in cui è stato indicato in un rigo il codice 9 nel campo "Utilizzo" (colonna 2) ed il codice 1 nel campo "Casi particolari" (colonna 8), i dati di tale rigo non devono essere considerati nel calcolo di determinazione del reddito sopra descritto.

Nella **colonna 11** indigare il codice catastale del comune ove è situata l'unità immobiliare; il codice è rilevabile dall'elenco "Codici catastali comunali e aliquote dell'addizionale comunale"

disponibile all'indirizzo internet http://www.agenziaentrate.gov.it. Se i dati del fabbricato sono indicati su più righi, il codice catastale deve essere riportato solo sul primo rigo del quadro RB in cui il fabbricato è stato indicato.

Nel **rigo RB35** va riportato il totale dei redditi dei fabbricati indicati nei righi da RB1 a RB34. Tale importo va indicato nell'apposito rigo del quadro RN e/o PN.

Se è stato compilato più di un quadro RB, il totale del reddito dei fabbricati deve essere indicato nel rigo RB35 del Mod. n. 1.

### **SEZIONE II – Dati necessari per usufruire delle agevolazioni previste per i relativi ai contratti di locazione e comodato.**

È necessario compilare la presente sezione, riportando gli estremi di registrazione dei contratti di locazione, nel caso in cui <del>per usufruire della riduzione del 30 per cento del rèdditó prevista nei</del> seguenti casi:

• fabbricato situato in un comune ad alta densità abitativa e locato ad un canone concordato" sulla base di appositi accordi definiti in sede locale fra le organizzazioni dei proprietari e quelle degli inquilini (codice 8 nella colonna 2 dei righi da RB1 a RB34);

•  $-l'$ immobile è situato nella regione Abruzzo, ed è concesso in locazione a soggetti residenti nei comuni colpiti dal sisma del 6 aprile 2009, sito nei comuni colpiti dal sisma del 6 aprile in Abruzzo, concesso in locazione o in comodato in favore dei nuclei familiari le cui abitazioni siano state distrutte o dichiarate inagibili (codice 14 e 15 nella colonna 2 dei righi da RB1 a RB34).

A tal fine, i **righi** da **RB36** a **RB38 RB50** devono essere compilati nel modo seguente: • -in **colonna 1** va indicato il numero di rigo della sezione I nel quale sono stati riportati i dati dell'unità immobiliare locata. ( $\theta$  concessa in comodato nel caso di utilizzo "15"). Nel caso di contemporanea locazione di più porzioni dello stesso immobile, al quale è attribuita un'unica rendita catastale, vanno compilati più righi della sezione II del quadro B, riportando in questa colonna il medesimo rigo della sezione I;

• -in **colonna 2**, se sono stati compilati più moduli, indicare il numero del modulo sul quale sono stati riportati i dati dell'unità immobiliare locata. Co doncessa in comodato nel caso di utilizzo  $\frac{45"}{2}$ ;

**Colonne 3, 4, 5 e 6 (Estremi di registrazione del contratto)** Le colonne vanno compilate solo se il contratto è stato registrato presso l'Ufficio e nella copia del modello di richiesta di registrazione del contratto restituito dall'Ufficio non è indicato il "codice identificativo del contratto". Se il contratto di locazione è stato registrato per via telematica tramite "Locazioni web" o "Contratti on line" oppure tramite il nuovo modello on line RLI, in alternativa può essere compilata la colonna 7.

In particolare:

• in **colonna 3** va indicata la data di registrazione del contratto;

• in **colonna** 4 va indicato il codice relativo alla modalità di registrazione (1T, 3, 3A, 3B e 3T); • in **colonna 5** va indicato il numero e l'eventuale sottonumero di registrazione del contratto;

• -in **colonna 6** va indicato il codice identificativo dell'Ufficio dell'Agenzia delle Entrate presso il quale è stato registrato il contratto. I codici sono reperibili sul sito www.agenziaentrate.gov.it nella tabella "Codici ufficio da utilizzare per il versamento delle annualità successive" presente nella sezione relativa alla registrazione dei contratti di locazione;

• -in **colonna 7** va indicato il codice identificativo del contratto composto da 17 caratteri e reperibile nella copia del modello di richiesta di registrazione del contratto restituito dall'ufficio o, per i contratti registrati per via telematica, nella ricevuta di registrazione. <u>Se sono state</u> compilate le colonne da  $\chi$  a 6 questa colonna non va compilata;

• -in **colonna 8** va barrata la casella nel caso di **contratto di locazione di durata non superiore a trenta giorni** complessivi nell'anno che non è stato registrato (per tale tipologia di contratto è

previsto l'obbligo di registrazione solo in caso d'uso). Se è barrata questa casella non vanno compilate né le colonne da 3 a 6 7 relative agli estremi di registrazione del contratto né la colonna 7 relativa al codice identificativo del contratto;

• -in **colonna 9:** se per l'immobile è stata presentata la dichiarazione ICI oppure la dichiarazione IMU o IMI, indicare l'anno di presentazione.

# **6. QUADRO RC - REDDITO D'IMPRESA – E CONTABILITÀ PUBBLICA**

# **6.1 GENERALITÀ**

Questo quadro va compilato dagli enti soggetti alle dispósizioni in materia di contabilità pubblica che sono esonerati dall'obbligo di tenere la contamilità separata qualora siano osservate le modalità previste per la contabilità pubblica obbligatoria tenuta, a norma di legge, dagli stessi enti. Tali enti possono effettuare le registrazioni délle operazioni, rilevanti ai fini della determinazione del reddito di impresa, nelle scritture prescritte dalla predetta contabilità e in base alle modalità ivi stabilite, con l'ulteriore conseguenza che i componenti positivi e negativi per la determinazione di detto reddito vanno assunti con gli stessi criteri previsti dalla contabilità pubblica. Il reddito di impresa di tali soggetti si determina con l'applicazione delle disposizioni contenute nel titolo I, capo VI, del TUIR, in quanto compatibili, tenendo presente che le spese e gli altri componenti negativi risultanti nel rendiconto generale sono interamente deducibili se si riferiscono ad operazioni effettuate pell'esercizio di attività commerciali, le spese e gli altri componenti negativi, relativi a beni e servizi adibiti promiscuamente all'esercizio di attività commerciali e di altre attività sono deducibili per la parte del loro importo che corrisponde al rapporto tra l'ammontare dei ricavi/e altri proventi che concorrono a formare il reddito di impresa e l'ammontare complessivo di tutti i ricavi e proventi.

In caso di opzione per il regime di cui all'art.  $168$ -ter del TU/R, l'ente residente nel territorio dello Stato deve compilare il presente quadro escludendo j/con positivi e negativi di tutte le stabili organizzazioni all'estero.

A tal fine, il primo modulo del presente quadro va compilato senza riportare i componenti positivi e negativi delle predette stabili organizzazioni, il cui reddito va separatamente indicato, a seconda dei casi, in ulteriori moduli del presente quadro (vedi paragrafo 6.3) oppure nel quadro FC.

# **6.2 DETERMINAZIONE DEL REDDITO**

Nel **rigo RC1**, **colonna 4**, vanno indicati *i* ricavi e gli altri proventi che concorrono a formare il reddito d'impresà comprese le plusvalenze patrimoniali con esclusione di quelle iscritte, le rimanenze finali e le sopravvenienze attive.

Ai sensi dell'art. 86, comma 4, del TUIR le plusvalenze realizzate, diverse da quelle di cui all'art. 87, determinate a norma dei commi 2 e 3 dello stesso art. 86, del TUIR concorrono a formare il reddito per l'intero ammontare nell'esercizio in cui sono state realizzate, ovvero, se i beni sono stati posseduti per un periodo non inferiore a tre anni, a scelta del contribuente, in quote costanti nell'esercizio stesso e nei successivi, ma non oltre il quarto.

Il medesimo trattamento si applica, ai sensi dell'art. 88, comma 2, del TUIR alle sopravvenienze attive costituite dalle indennità di cui alla lettera b) del comma 1 dell'art. 86, del TUIR conseguite per ammontare/superiore a quello che ha concorso a formare il reddito in precedenti esercizi.

La scelta per la rateazione e per il numero di quote costanti di dette plusvalenze e sopravvenienze, va effettuata nella dichiarazione dei redditi relativa all'esercizio in cui sono

state realizzate, compilando l'apposito prospetto delle plusvalenze e sopravvenienze attive contenuto nel quadro RS. Inoltre, ai sensi dell'art. 88, comma 3, lett. b), del TUIR i proventi in denaro o in natura conseguiti a titolo di contributo o di liberalità, esclusi i contributi di cui alle lettere g) e h) del comma 1 dell'art. 85, del TUIR e quelli per l'acquisto di beni ammortizzabili indipendentemente dal tipo di finanziamento adottato, concorrono a formare il reddito nell'esercizio in cui sono stati incassati o in quote costanti in tale esercizio e nei successivi, ma non oltre il quarto.

La scelta per il numero di quote costanti va effettuata nella dichiarazione dei redditi relativa all'esercizio in cui i predetti proventi sono stati incassati, compilando il prospetto delle plusvalenze e sopravvenienze attive. Pertanto, tra i componenti del rig $\alpha$ R $\alpha$ l va indicata la quota costante imputabile all'esercizio, evidenziata nei righi RS18 e RS20, nonché la somma delle quote costanti di plusvalenze realizzate e di sopravvenienze conseguite in precedenti periodi d'imposta.

Nello stesso rigo RC1, colonna 4, va indicato, evidenziandolo anche in **colonna 1**, l'ammontare imponibile:

• -delle plusvalenze derivanti dal realizzo di partecipazioni aventi i requisiti di cui all'art. 87 del TUIR.

• -delle plusvalenze realizzate relative alla cessione di strumenti finanziari similari alle azioni di cui all'art. 44 del TUIR e dei contratti di assoc/azione in partecipazione e di cointeressenza, allorché sia previsto un apporto di capitale o misto, ove sussistano  $\frac{1}{2}$  requisiti di cui all'art. 87 del TUIR;

• la differenza positiva imputata al conto economico tra le somme o il valore normale dei beni ricevuti dal socio a titolo di ripartizione del capitale e delle riserve di capitale, anche nelle ipotesi di recesso o esclusione, riscatto delle azioni, riduzione del capitale per esuberanza ovvero liquidazione anche concorsuale di società ed enti, rispetto al costo della partecipazione avente i requisiti di cui all'art. 87 del TUJA (comma  $\delta$  del medesimo articold);

Si ricorda che in forza della disposizione transitoria di cui all'art. A comma 1, lett. q) del d.lgs. n. 344/2003, come modificato dall'art. 1, comma  $\delta$ 55, della legge 23 dicembre 2014, n. 190, gli utili percepiti formati con utili prodotti fino all'esercizio in corso al 31 dicembre 2016 ed incassati nel periodo d'imposta oggetto della presence dichia azione percepiti, concorrono alla formazione del reddito imponibile nella misura del 7 $\nabla$ ,74 per cento del loro ammontare (art. 1, comma 3, del decreto ministeriale 26 maggio 2017). Gli *d*itili prodotti a partire dall'esercizio successivo a quello in corso  $a\overline{131}$  dicembre 2016 concorrono alla formazione del reddito imponibile nella misura del 100 per cento del loro ammontare (art. 1, comma 2, del decreto ministeriale del 26 maggio 2017). A fronte dell'imponibilità citata, l'esenzione delle plusvalenze su partecipazióni realizzate spetta, invece per gli atti di realizzo posti in essere anteriormente al 1°gennaio 2018, nella misura del 50,28 per cento. Con riferimento agli atti di realizzo posti in essere a decorrere dal 1°gennaio 2018, la percentuale di esenzione è pari al 41,86 per cento (art. 2, comma, 1 del decreto ministeriale del 26/maggio 2017) (vedi art. 2, comma 1, del Decreto del Ministero dell'Economia e delle Finanze del 2 aprile 2008), come ordinariamente previsto per i soggetti IRPEF. In quest'ultimo caso trova applicazione, infatti, il disposto dell'articolo 58, comma 2 del TUIR.

Nel medesimo rigo RC1, colonna 4, va indicato:

 $\cdot$  - $\frac{1}{77}$ ,74 per cento degli utili prodotti fino all'esercizio in corso al 31 dicembre 2016 ed incassati nel periodo d'imposta oggetto della presente dichiarazione, provenienti da partecipazioni in imprese denti esteri localizzati in Stati o territori con regime fiscale privilegiato, anche speciale, individuati ai sensi dell'art. 167, comma 4, del TUIR, qualora il contribuente intenda far valere la sussistenza delle condizioni indicate nella lett. c) del comma 1 dell'art. 87 del TUIR ma non abbia presentato l'istanza di interpello prevista dalla lett. b) del comma 5 dell'art. 167 del TUIR ovvero, avendola presentata, non abbia ricevuto risposta favorevole<sub>r</sub> tale importo *f* a evidenziato anche in **colonna 2**;

Gli utili percepiti formati con utili prodotti a partire dall'esercizio successivo a quello in corso al 31 dicembre 2016 concorrono alla formazione del reddito imponibile nella misura del 100 per cento del loro ammontare (art. 1, comma, 2 del decreto ministeriale del 26 maggio 2017). • -il 49,72 per cento, con riferimento agli atti di realizzo posti in essere anteriormente al 1°gennaio 2018, delle plusvalenze derivanti dalla cessione di partecipazioni in imprese o enti esteri localizzati in Stati o territori con regime fiscale privilegiato, anche speciale, individuati ai sensi dell'art. 167, comma 4, del TUIR qualora il contribuente intenda far valere la sussistenza della condizione di cui alla lett. c) del comma 1 dell'art. 87 del TUIR ma non abbia presentato istanza di interpello ovvero, avendola presentata, non abbia ricevuto risposta favorevole; taleimporto va evidenziato anche in **colonna 3**, senza evidenziarlo in colonna  $\lambda$  Con riferimento agli atti di realizzo posti in essere a decorrere dal 1°gennaio 2018, la percentuale di impombilità  $\dot{\text{e}}$  pari al 58,14 per cento (art. 2, comma, 1 del decreto ministeriale del 26 maggio 20017). Nel **rigo RC2, colonna 1**, vanno indicati gli utili che sono stati oggetto di agevolazione per le imprese che hanno sottoscritto o aderito a un contratto de rete, nell'ipotesi in cui, ai gensi dell'articolo 42, comma 2-quater, del d.l. n. 78 del 2010, nel periodo d'imposta oggetto della presente dichiarazione, la riserva appositamente istituita sia stata utilizzata per scopi diversi dalla copertura di perdite ovvero sia venuta meno l'adesione al contratto di rete.

In **colonna 2**, oltre all'importo di colonna 1, va indicato l'ammontare rideterminato dell'agevolazione spettante sul relativo bene a *d*uistato, ai sensi dell'art. 5, comma \ del decreto-legge 1° luglio 2009, n. 78, convertito, con modificazioni, dalla legge 3/agosto 2009, n. 102 (c.d. Tremonti-ter), qualora la certezza del diritto a percepire i dontributi in conto impianti si verifichi in un esercizio successivo a quello in cui si è effettuato l'investimento a gevolabile (Circolare n. 44/E del 27 ottobre 2009 dell'Agenzia delle Entrate).

Nel **rigo RC3, colonna 1,** vanno indicati gli utili provenienti dalla branch esente localizzata negli Stati o territori di cui al comma 4 dell<sup>3</sup>art. 167 del TUIR distribuiti ai/soci di casa madre (si veda il punto 9.3 del provvedimento del Direttore dell'Agenzia delle Entrate del 28 agosto 2017);

In **colonna 2**, va indicato l'ammontare del redutto imponibile delle stabili organizzazioni all'estero, a seguito dell'applicazione della disciplina di cui al comma 7 dell'art. 168-ter del TUIR, pari alla somma degli importi indicati nella colonna 10 del rigo RC21 (vedi paragrafo 6.3) di tutti i moduli compilati.

Nel rigo RC3, colonna 2 In colonna 3, oltre agli importi delle colonne 1 e 2, va indicato il totale dei componenti positivi risultante dalla somma degli *i*mporti indicati nei righi RC1, colonna 4, e RC2, colonna 2.

Nel medesimo rigo RC3, colonna 2, va indicato. Tale importo va indicato anche in **colonna 1**. Nel **rigo RC4**, va/indicato l'ammontare delle spese e degli altri componenti negativi risultanti nel rendiconto generale – compresi gli ammortamenti e gli accantonamenti, nei limiti in cui ne è ammessa la deduzione, ai sensi delle disposizioni del capo VI del titolo I del TUIR e le esistenze iniziali – che si riferiscono specificamente della operazioni effettuate nell'esercizio di attività commerciali.

Nel **rigo RC5**, vanno indicate le spese ed e gli altri componenti negativi relativi a beni e servizi adibiti promiscuamente all'esercizio di attività commerciali e di altre attività per la parte di essi corrispondente al rapporto tra l'ammontare dei ricavi ed altri proventi che concorrono a formare il reddito d'impresa e l'ammontare complessivo di tutti i ricavi e proventi.

Per gli immobili utilizzati promiscuamente è deducibile la rendita catastale rivalutata ovvero il canone di locazione, anche finanziaria, per la parte proporzionalmente corrispondente al predetto rapporto. L'importo da medidare al rigo RC5 va calcolato sulla base dei dati riportati nei righi RS24, RS25 e RS26 del quadro RS.

Nel **RC6, colonna** 1 3 va indicata la quota dei redditi derivanti dall'utilizzo di software protetto da copyright, da brevetti industriali, da marchi d'impresa, da disegni e modelli, nonché da processi, formule e informazioni relativi ad esperienze acquisite nel campo industriale, commerciale o scientifico giuridicamente tutelabili, che non concorre a formare il reddito (art. 1, commi da 37 a 45, della legge 23 dicembre 2014, n. 190, "Patent box", pari al 50 per cento.
– 40 per cento, per il periodo d'imposta successivo a quello in corso al 31 dicembre 2015; – 50 per cento, per i periodi d'imposta successivi.

Nella medesima colonna 3, va indicato, evidenziandolo anche in

Ai sensi dell'art. 56 del decreto legge 24 aprile 2017, n. 50, convertito, con modificazioni, dalla legge 21 giugno 2017, n. 96 i marchi d'impresa sono esclusi dall'agevolazione, per i soggetti con esercizio coincidente con l'anno solare, per i periodi d'imposta per i quali le opzioni sono esercitate successivamente al 31 dicembre 2016 e, per i soggetti con esercizio non coincidente con l'anno solare, a decorrere dal terzo periodo d'imposta successivo a quello in corso al 31 dicembre 2014, relativamente al quale le opzioni sono esercitate successivamente al 31 dicembre 2016.

In **colonna 2**, va indicata la quota di reddito agevolabile relativa ai periodi di imposta compresi tra la data di presentazione dell'istanza di ruling e la data di sottoscrizione dell'accordo (art. 4, comma 4, del d.m. 28 novembre 2017 <del>30 luglio 2015</del>), al fine di consentire l'accesso *i*d beneficio "Patent box" fin dal periodo d'imposta in cui è presentata la medesima istanza. l'ammontare della quota delle plusvalenze derivanti dalla gessione dei beni di cui al comma 39 dell'art. 1 della legge 23 dicembre 2014, n. 190, già indigatà nel rigo RC1, che non concorre a formare il reddito a condizione che almeno il 90 per cento del corrispettivo derivante dalla cessione dei predetti beni sia reinvestito, prima della chiusura del secondo periodo di imposta successivo a quello nel quale si è verificata la *fessione*, nella manutenzione o nello sviluppo di altri beni immateriali di cui al citato comma 39

Nella medesima colonna 3, va indicata, evidenziandola anche in

In **colonna 3,** va indicato l'ammontare della quota delle plusvalenze derivanti dalla cessione dei beni oggetto dell'agevolazione "Patent box" (di cui al comma 39 dell'art. I della legge 23 dicembre 2014, n. 190), già indicato nel rigo RC1, che non concorre a formare il reddito, a condizione che almeno il 90 per cento del corrispettivo derivante dalla cessione dei predetti beni sia reinvestito, prima della chiusura del secondo periodo d'imposta successivo a quello nel quale si è verificata la cessione, nella manutenzione o nello sviluppo di altri beni immateriali (di cui al citato comma 39).

In **colonna 4,** va indicato l'ammontare, già indicato nel rigo RC1, che non concorre a formare il reddito, dei contributi, degli indennizzi e dei risarcimenti comessi agli eventi sismici di qualsiasi natura e indipendentemente dalle modalità di fruizione e contabilizzazione, percepiti dai soggetti che hanno sede o unità locali nel territorio dei Comuni di cui all'art. 1 del decreto- legge 17 ottobre 2016, n. 189, convertito, con modificazioni, dalla legge 15 dicembre 2016, n. 229, che abbiano subito danni verificati con perizidasseverata, per effetto degli eventi sismici di cui al medesimo art.  $\chi$  (art. 47, del decreto-legge n. 189 del 2016). L'agevolazione è concessa nel rispetto della normativa europea e nazionale in materia di aiuti di Stato.

In **colonna 5**, va indicato il 40 per cento dei redditi, già indicati nel rigo RC1, derivanti dalla locazione di alloggi sociali di nuova costruzione o per i quali sono stati realizzati interventi di manutenzione straordinaria o di recupero su fabbricato preesistente di alloggio sociale, che non concorre a formare il reddito. L'agevolazione è subordinata all'autorizzazione della Commissione europea (art. 6, commi 1  $\cancel{\phi}$ 2,  $\cancel{\phi}$ el decreto legge 28 marzo 2014, n 47 convertito, con modificazioni, dalla legge 23 maggio 2014, n. 80).

In **colonna 6,** va indicato l'ammontare, già indicato nel rigo RC1, dei proventi non soggetti ad imposizione di cui alla lett. g) del comma 1 dell'art. 44 del TUIR, derivante dalla partecipazione  $\hat{p}$  Fondi per il Venture Capital (art. 31 del decreto legge n. 98 del 2011); tale agevolazione è efficace previa autorizzazione della Commissione europea secondo le procedure previste dall'art. 108, par. 3 del Trattato sul funzionamento dell'Unione europea.

In **colonna 7**, va indicatd il totale degli importi indicati nelle colonne 1, 2, 3, 4, 5 e 6. Nel **RC7**, **colonna 6 5**, indicare il totale dei componenti negativi sommando gli importi dei righi RC4, RC5 e RC6, colonna 7. 3.

Nel rigo RS7, colonna 6, va altresì indicato l'ammontare deducibile:

• -delle minusvalenze derivanti dal realizzo di partecipazioni aventi i requisiti di cui all'art. 87 comma 1, lettere b), c) e d) del TUIR possedute ininterrottamente dal primo giorno del dodicesimo mese precedente quello dell'avvenuta cessione;

• -delle minusvalenze realizzate relative alla cessione di strumenti finanziari similari alle azioni di cui all'art. 44 del TUIR e dei contratti di associazione in partecipazione e di cointeressenza, allorché sia previsto un apporto di capitale o misto, ove sussistano i requisiti di cui all'art. 87 del TUIR;

• -della differenza negativa tra le somme o il valore normale dei beni ricevuti dal socio a titolo di ripartizione del capitale e delle riserve di capitale nelle ipotesi di recesso o esclusione del socio, riscatto delle azioni, riduzione del capitale per esuberanza ovvero liquidazione anche concorsuale di società ed enti e il costo della partecipazione, avente i requisito di cui all'art.  $\frac{87}{10}$ del TUIR.

Per tali componenti negativi si applicano le disposizioni dell'art. 64, comma  $\delta$  del TU/R, che ne prevede <u>la deducibilità</u> l'indeducibilità in misura pari al  $\cancel{49.72}$  per cento del loro ammontare per gli atti di realizzo posti in essere anteriormente al 1° gennaio 2018. Con riferimento agli atti di realizzo posti in essere a decorrere dal 1° gennaio 2018 la percentuale di deducibilità è pari al 41,86 per cento (art. 2, comma 1, del decreto ministeriale 26 maggio 2017); tale importo va  $i$ <del>ndicato</del> tali importi vanno indicati anche in **colonna** $\Lambda$ ;

•  $-i$ l maggior valore delle quote di ammortamento e dei canoni di locazione finanziaria relativo agli investimenti in beni materiali strumentali nuovi, compresi beni di cui all'art. 164, comma 1, lett. b), del TUIR, effettuati dal 15 ottobre 2015 al 31 dicembre 2016, il cui costo di acquisizione è stato maggiorato del 40 per cento (art. 1, commi emmento 91 e $\frac{92}{6}$  della legge 28 dicembre 2015, n. 208). <del>si precisa che/per le quote di ammortamento e i canonia di locazione</del> finanziaria relativi al costo di acquisizione dei beni di cui all'articolo 164, comma 1, lettera b) del TUIR, per gli investimenti effettuati nel medesimo periodo, i limiti di deducibilità sono maggiorati del 40 per cento (art. 1, comma 92, della legge 28 dicembre 2015, n. 208). La maggiorazione del 40 per cento si applica anche agli per gli investimenti in beni materiali strumentali nuovi, esclusi i veicoli e gli altri mezzi di trasporto di cuval citato all'art. 164, comma 1, lett. b) e b-bis), del TUIR, effettuati entro il 31 dicembre  $2017$ , ovvero entro il 30 giugno 2018 a condizione che entro la data del  $\frac{1}{4}$ l dicembre  $\frac{201}{\gamma}$ il relativo ordine risulti accettato dal venditore e sia avvenuto il pagamento di acconti in misura almeno pari al 20 per cento del costo di acquisizione (art. 1, comma 8, della legge  $\cancel{1}$  dicembre 2016 n. 232); tale importo va indicato anche in **colonna 2.** In tale colonna va, altresì, indicato il maggior valore delle quote di anymortamento e dei canoni di locazione finanziaria relativi agli investimenti in beni materiali strumentali nuovi, esclusi i veicoli e gli altri mezzi di trasporto di cui all'art. 164, comma 1, del TUIR, effettuati dal 1º gennaio 2018 al 31 dicembre 2018, ovvero entro il 30 giugno 2019, a condizione che entro la data del 31 dicembre 2018 il relativo ordine risulti accettato dal venditore e sia avvenuto il pagamento di acconti in misura almeno pari al 20 per cento del costo di acquisizione che è maggiorato del 30 per cento. La maggiorazione non si applica agli investimenti che beneficiano delle disposizioni di cui all'articolo 1, comma 8, della legge 11 dicembre 2016, n. 232 (art. 1, *o*6mm/a 29, legge 27 dicembre 2017, n. 205);

• -il maggior valore delle quote di ammortamento e dei canoni di locazione finanziaria relativo agli investimenti in beni materiali strumentali nuovi, che favoriscano processi di trasformazione tecnologica e digitale secondo il modello «Industria 4.0», compresi nell'elenco di cui all'allegato A, annesso alla legge 11 dicembre 2016, n. 232, effettuati entro il 31 dicembre 2017, ovvero entro il 30 <u>dettembre giugno</u> 2018 a condizione che entro la data del 31 dicembre 2017 il relativo ordine risulti accettato dal venditore e sia avvenuto il pagamento di acconti in misura almeno pari al  $\chi$ 0 per cento del costo di acquisizione che è maggiorato del 150 per cento (c.d. iperaming of tangento; art. 1, comma 9, della legge 11 dicembre 2016, n. 232); tale importo va indicato anche in **colonna 3**. In tale colonna va, altresì, indicato il maggior valore delle quote di ammortamento e dei canoni di locazione finanziaria relativo agli investimenti in beni materiali strumentali nuovi/che/favoriscano processi di trasformazione tecnologica e digitale secondo il modello «Industria 4.0», compresi nell'elenco di cui al citato allegato A, effettuati entro il 31

dicembre 2018, ovvero entro il 31 dicembre 2019, a condizione che entro la data del 31 dicembre 2018 il relativo ordine risulti accettato dal venditore e sia avvenuto il pagamento di acconti in misura almeno pari al 20 per cento del costo di acquisizione che è maggiorato del 150 per cento (art. 1, comma 30, legge 27 dicembre 2017, n. 205);

• -il maggior valore delle quote di ammortamento e dei canoni di locazione finanziaria relativi al costo di acquisizione dei beni immateriali strumentali compresi nell'elenco di cui all'allegato B, annesso alla citata legge n. 232 del 2016, per gli investimenti effettuati entro il 31 dicembre 2017, ovvero entro il 30 giugno 2018 a condizione che entro la data del 31 dicembre 2017 il relativo ordine risulti accettato dal venditore e sia avvenuto il pagamento di acconti in misura almeno pari al 20 per cento del costo di acquisizione che è maggiorato nel medesimo periodo indicato in colonna 3; per tali beni i limiti di deducibilità sono maggiorati del 40 per cento (art. 1, comma 10, della legge 11 dicembre 2016, n. 232); tale importo va indicato anche in **colonna 4.** In tale colonna va, altresì, indicato il maggior valore delle quote di ammortamento e dei canoni di locazione finanziaria relativi al costo di acquisizione dei beni immateriali strumentali, compresi nell'elenco di cui al citato allegato B, per gli investimenti effettuati entro il 31 dicembre 2018, ovvero entro il 31 dicembre 2019 a condizione che entro la data del 3 dicembre 2018 il relativo ordine risulti accettato dal venditore e sia avvenuto il pagamento di acconti in misura almeno pari al 20 per cento del costo di acquisizione che è maggiorato del 40 per cento (art. 1, comma 31, della legge 27 dicembre 20 $\hat{Y}$ , n. 205);

• -l'ammontare delle perdite residue della stabile organizzazione utilizzate in abbattimento dei redditi dalla stessa conseguiti nell'ipotesi di cessazione dell'efficacia dell'opzione di cui all'art. 168-ter del TUIR (si veda il punto 8.7 del provvedimento del direttore dell'Agenzia delle Entrate del 28 agosto 2017); tale importo va indicato anche in **colonna 5**.

Nel **rigo RC8**, va indicato il reddito (o la perdita) risultante dalla differenza tra l'ammontare di rigo RC3, colonna 3 2 e il totale di rigo RC1, colonna 6. 5.

In caso di perdita, la stessa al netto di quanto eventualmente compensato con i redditi dei quadri RD, RH e RF o RG deve essere riportata nel nigo RS3, del prospetto delle perdite d'impresa non compensate del quadro RS se riportabile nei cinque esercizi successivi a quello di formazione ovvero al rigo RS9 se si tratta di perdita illimitatamente riportabile/

Nel rigo RC9, colonna 4, va indicato l'importo delle perdite d'impresa in contabilità ordinaria dei quadri, RH e RF fino a concorrenza del reddito indicato nel figo RC8. Qualora dette perdite siano inferiori all'importo indicato nel rigo RC8, quest'ultimo importo può essere compensato con l'eventuale eccedenza di perdite d'impresa degli exercizi precedenti, non utilizzate per compensare altri**/edditi d'impresa del periodo d'imposta/da evidenziare in colonna 3**. Nelle **colonne 1 e 2,** *fanno* indicate rispettivamente le perdite/d'impresa utilizzabili in misura limitata ed in misura plena, ai sensi dell'art. 84, commi 1 e 2, del TUIR, realizzate prima della trasformazione, al sensi dell'art.171 del TUR, di una società di capitali in un ente non commerciale.

L'eventuale residuo di perdite d'impresa va indicato nei due appositi prospetti del quadro RS: "Perdite di impresa non compensate" e "Perdite ante trasformazione da società di capitali in ente non commerciale" "Perdite d'impresa non compensate art. 84 del TUIR", secondo le istruzioni ivi riportate.

Nel **rigo RC10,** va indicata la differenza positiva tra rigo RC8 e rigo RC9, colonna 4. L'importo del reddito qui indicato, deve essere riportato nell'apposito rigo del quadro RN.

#### **6.3 -ESENZIONE DEGLI UTILI E DELLE PERDITE DELLE STABILI ORGANIZZAZIONI DI IMPRESE RESIDENTI**

I soggetti residenti nel territorio dello Stato optano che hanno optato per l'esenzione degli utili e delle perdite attribuibili a tutte le proprie stabili organizzazioni all'estero (art. 168-ter del TUIR, c.d. "*branch exemption*") devono indicare separatamente nel presente quadro RC, riferito al periodo d'imposta di costituzione della *branch*, a partire dal quale è efficace il regime di *branch exemption* e devono *i*ndicare separatamente il reddito prodotto da ciascuna stabile

organizzazione, determinato secondo i criteri di cui all'art. 152 del TUIR. L'opzione può essere esercitata nel presente quadro RC anche qualora l'impresa possieda una o più stabili organizzazioni alla data del 7 ottobre 2015, con effetto dal secondo periodo d'imposta successivo a quello in corso a tale data, per il quale è presentata la dichiarazione modello Redditi 2018.

Con il provvedimento del Direttore dell'Agenzia delle Entrate del 28 agosto 2017 sono state emanate le modalità applicative del regime di "*branch exemption"* (ai sensi dell'art. 14, comma 3, del decreto legislativo 14 settembre 2015, n. 147).

Per ciascuna stabile organizzazione all'estero va compilato un distinto modulo del quadro RC, utilizzando moduli successivi al primo (riservato alla determinazione del reddito dell'impresa residente) e avendo cura di numerare distintamente ciascuno di essi e di riportare la pumerazione progressiva nella casella posta in alto a destra del quadro.

Per le stabili organizzazioni già esistenti, il soggetto residente indica separatamente nella dichiarazione dei redditi relativa al periodo d'imposta di esercizio dell'opzione i redditi e le perdite attribuibili a ciascuna stabile organizzazione nei cinque periodi d'impostà antecedenti a quello di effetto dell'opzione. Se ne deriva una perdita fiscale netta, i redditi successivamente realizzati dalla stabile organizzazione sono imponibili fino a concorrenza della stessa (*recapture* art. 168-ter, comma 7, del TUIR).

Nei casi in cui la stabile organizzazione sia losalizzata in Stati  $\phi$  territori con regime/fiscale privilegiato, anche speciale, individuati ai sensi dell'art. 167, comma 4, del TVIR o la stabile organizzazione sia localizzata in Stati o territori diversi da quelli ivi richiamati e ricorrano congiuntamente le condizioni di cui al  $\angle$ omma $\$ 8-bis del medesim $\phi$  ar $\frac{1}{\sqrt{2}}$ , qualora sussistano le esimenti di cui ai commi 5, lett. a)  $\delta$ ,  $\delta$ ,  $\delta$  deter del citato articolo  $\delta$ ccorre compilare la casella **"Art. 167, comma 8-quater"** indicando uno del seguenti codici:

"1" – -in caso di mancata presentazione dell'istanza di interpello e sussistenza delle condizioni per la -disapplicazione della disciplina CFC;

**"2"** – -in caso di presentazione dell'istanza di interpello, in assenza di risposta favorevole, e sussistenza delle condizioni per la disapplicazione della disciplina  $\mathcal{L}$ FC.

Inoltre, deve essere compilata anche la casella "**Esimenti**" indicando uno dei seguenti codici: **"1"** – -nel caso di cui al comma 5, lett. a), art.  $16\overline{7}$  del TUIR;

**"2"** – -nel caso di cui al comma 5, lett. b), art. 167 del TUIR;

**"3"** – -nel caso di *g*ui al comma 8-ter, art. 167 del TUIK.

Nel rigo RC21, per crascuna stabile organizzazione va indicato:

• -nella colonna 1, *i*l numero progressivo chè individua la stabile organizzazione; il numero progressivo attribuito diverso da quelli già utilizzati, eventualmente, nel rigo FC1, campo 11, deve essere mantenuto anche nelle dichiarazioni successive (anche nell'ipotesi in cui in tali dichiarazioni il reddito della stabile organizzazione debba essere dichiarato nel quadro FC);

• -nella colonna 1 2, il codice di identificazione fiscale della stabile organizzazione, ove attribuito dall'autorità fiscale del Paese di localizzazione ovvero, se attribuito, il codice identificativo rilasciato da un'Autorità amministrativa. Qualora la stabile organizzazione sia divisa in più siti produttivi, ciascuno con un proprio codice identificativo, il codice da riportare nella presente colonna può essere riferito a uno dei vari siti produttivi, a scelta del contribuente;

• -nella **colonna 2 3**, il codice dello Stato o territorio estero (rilevato dalla tabella *"Elenco dei Paesi e territori esteri");*

• -nelle **colonne da 3 a**  $\lambda$  4 a 8, nel caso in cui la stabile organizzazione sia già esistente, i redditi e le perdite (precedute dal segno meno) attribuibili alla stessa nei cinque periodi d'imposta antecedenti a quello di effetto dell'opzione. In caso di trasferimento, a qualsiasi titolo, di una *branch* non in regime di esenzione a favore di un soggetto appartenente al medesimo gruppo della casa madre, l'eventuale plusvalenza o minusvalenza conseguita a seguito del trasferimento della stabile organizzazione concorre alla formazione del *recapture*, che sarà riassorbito in capo all'avente causa qualora quest'ultimo sia residente nel territorio dello Stato e in regime di

*branch exemption* o eserciti la relativa opzione in occasione del trasferimento o successivamente al trasferimento stesso. Il quinquennio rilevante ai fini della determinazione del *recapture*  decorre a ritroso dal periodo d'imposta di efficacia dell'opzione in capo all'avente causa, anche se include periodi d'imposta in cui la casa madre della stabile organizzazione era ancora il dante causa.

• -nella **colonna 8,** la perdita netta (non preceduta dal segno meno), pari alla somma algebrica, se negativa, degli importi indicati nelle colonne da 3 a 7 4 a 8. Il recupero delle perdite fiscali pregresse della stabile organizzazione si applica anche quando venga trasferita a qualsiasi titolo la stabile organizzazione o parte della stessa ad altra impresa del gruppo che fruisca dell'opzione; in tal caso, l'impresa cessionaria riporta nella **colonna 9** presente colonna l'eventuale perdita netta residua della stabile organizzazione, indicata nell'atto di trasferimento della stessa, e in **colonna 13** il codice fiscale dell'impresa cedente. Per tale stabile, organizzazione il cessionario non compila le colonne da  $3/3\$ ,  $4 + 8$ . Se l'op $\alpha$ ione è esercitata successivamente al trasferimento il quinquennio rilevante ai fini della determinazione del *recapture* decorre a ritroso dal periodo d'imposta di efficagia dell'opzione in capo all'avente causa, anche se include il *recapture* residuo che non *é* stato assorbito in capo al dante causa. Nella medesima colonna 8 9, i contribuenti che hanno compilato il presente prospetto nella dichiarazione modello REDDITI ENC 2017, riportano l'ammontare della perdita netta residua di cui alla colonna 11 del rigo RC21 del citato modello REDDITI ENC 2017; in tale n timo caso le colonne da  $3 a 7 4 a 8$  non vanno compilate;

• -nella **colonna 10**, il reddito imponibile pari al minore importo tra il reddito della stabile organizzazione prodotto nel periodo d'imposta oggetto della presente dichiarazione (importo di rigo RC10, se positivo) e la perdita netta, pari alla somma delle colonne 8/e 9/di colonna 9; • -nella colonna 11, la perdita netta *fesidid*a, pari alla seguente somma algebrica se positiva: colonna  $8 +$  colonna  $9 -$  colonna  $10$ ;

• -nella **colonna 12,** l'ammontare della perdita netta residua di colorna 11 trasferita all'impresa cessionaria a seguito del trasferimento a qualsiasi titolo della stabile organizzazione o parte della stessa ad altra impresa del gruppo. che fruisca dell'opzione. L'eventuale plusvalenza o minusvalenza conseguita a seguito del trasferimento della stabile organizzazione concorre alla formazione del *recapture* che prosegue nei confronti dell'avente *causa*, purché quest'ultimo sia residente nel territorio dello Stato e in regime di *branch exemption* o eserciti la relativa opzione anche successivamente al trasferimento.

Si fa presente che le colonne da 3 a  $8 \rightarrow 9$  vanno compilate anche in assenza di un reddito nel rigo RC10.

Il rigo RC21 non può essere compilato sul primo modulo del presente quadro.

### **7. QUADRO RD - -REDDITO DI ALLEVAMENTO DI ANIMALI E REDDITO DERIVANTE DA PRODUZIONE DI VEGETALI E DA ALTRE ATTIVITÀ AGRICOLE**

## **7.1 GENERALITÀ**

II presente quadro va utilizzato per dichiarare i redditi determinati in base alle seguenti disposizioni:/

 $\sim$ art. 56, comma 5 del TUIR, reddito di allevamento di animali (Sezione I);

• -art. 56-bis, comma 1 del  $\pi$ UIR, reddito derivante da produzione di vegetali (Sezione II); • art. 56 bis, commi  $\angle$  e  $\angle$  del TUIR, redditi derivanti dalle attività dirette alla manipolazione, conservazione, trasformazione, valorizzazione e commercializzazione di prodotti diversi da quelli indicati nell'art. 32, comma 2, lett. c) del TUIR, redditi derivanti dalle attività dirette alla fornitura di servizi, nonché quelli dei soggetti che esercitano attività di agriturismo ai sensi della

legge 20 febbraio 2006, n. 96, e che determinano il reddito secondo i criteri previsti dall'art. 5, comma 1, della legge n. 413 del 1991, relativamente ai terreni i cui redditi siano stati dichiarati nel quadro RA (Sezione III).

Nella Sezione III del presente quadro vanno altresì dichiarati i redditi derivanti dall'attività di produzione e cessione di energia elettrica e calorica da fonti rinnovabili agroforestali e fotovoltaiche, oltre i limiti di cui all'art. 1, comma 423, della legge 23 dicembre 2005, n. 266, qualora detti redditi siano determinati secondo i criteri previsti dal citato comma 423. Si precisa che i sistemi di determinazione del reddito secondo i criteri forfetari di evi alle seguenti sezioni non sono esclusivi; l'ente ha facoltà di non avvalersi delle disposizioni di cui. alle sezioni del presente quadro. In tal caso, l'opzione o la revoca per la determinazione del reddito relativo alle predette attività va esercitata in sede di dichiarazione, determinando il reddito nel quadro RF o RG.

Al fine di indicare nel **rigo RD1** il codice di attività svolta in prevalente, i contribuenti devono utilizzare la tabella di classificazione delle attività economiche ATECO 2007, consultabile sul sito Internet dell'Agenzia delle Entrate www.agenziaentrate.gov.it, mella sezione "*Strumenti*", unitamente al volume d'ausilio contenente le note esplicative e le tabelle di raccordo tra i codici ATECOFIN 2004 e ATECO 2007.

#### **7.2 SEZIONE I ALLEVAMENTO DI ANIMALI**

Questa sezione va compilata per dichiarare il reddito derivante dall'attività di allevamento di animali eccedente il limite di cui alla lettera  $\mathbb D$  del comma 2 dell $\hat{\alpha}$ tt. 32 del $\hat{\gamma}$ UIK, qualora detto reddito sia determinato ai sensi dell'art. 56, comma 5 del TUIR.

Il reddito relativo alla parte eccedente concorre a formare il reddito d'umpresa nell'ammontare determinato attribuendo a ciascun  $\alpha$  po/un reddito pari al valore medio del/reddito agrario riferibile a ciascun capo allevato éntro il limite medesimo, moltiplicato pér un coefficiente idoneo a tener conto delle diverse incidenze dei costi.

Per il biennio 2016-2017, il válore medio e il doefficiente sopraindicati sono stabiliti con decreto del Ministero dell'economia e delle finanze, di concerto con il Ministero delle politiche agricole, alimentari e forestali del 20 aprile 2006, come previsto dal decreto del Ministero dell'economia e delle finanze del 15 giugno 2017.

Al riguardo è stabilito:

• -il valore medio del reddito agrario riferibile ad deni  $\alpha$ apo allevato in eccedenza;

• --il coefficiente moltiplicatore di cui all'art. 56, comma S del TUIR, ai fini della

determinazione del *feddito* attribuibile alla stessa attività eccedente.

Il computo del numero di animali allevabili nell'ambito dell'attività agraria e il valore medio di reddito attribuibile ad ogni capo allevato in eccedenza a tale attività va effettuato sulla base delle **tabelle** allegate al predetto decreto del 20 aprile 2006.

Dette tabelle riguardano, rispettivamente:

 $\cdot$  -la suddivisione dei terreni in fasce di qualità;

• la potenzialità di ciascuna fascia espressa in termini di unità foraggere producibili;

• -jeralori parametrici riferibili a ciaseuna specie animale, da adottare per la determinazione sia del numero dei capi allevabili entro il limite del citato art. 32, sia dell'imponibile da attribuire a ciascun capo eccedente il predetto limite.

La disciplina di determinazione del reddito ai sensi dell'art. 56, comma 5 del TUIR si rende applicabile a tutte le imprese di allevamento, ad esclusione di quelle dei soggetti indicati nelle lettere a)  $\cancel{\epsilon}$  b)  $\cancel{\epsilon}$  del comma 1 dell'art. 73 del TUIR nonché delle società in nome collettivo e in accomandita semplice, indipendentemente dal regime di contabilità nel quale già si collocano (ordinaria 6 semplificata), purché in possesso dei seguenti requisiti:

• -impresa di allevamento gestita dal titolare di reddito agrario di terreni posseduti a titolo di proprietà, usufrutto  $\phi$  altro diritto reale o condotti in affitto;

• -allevamento riferito alle specie animali elencate nella tabella allegata al citato decreto.

Il reddito delle attività di allevamento, che non rispondono alle sopra richiamate condizioni, deve essere determinato secondo i criteri di cui al capo VI del titolo I del TUIR e deve formare oggetto di dichiarazione negli appositi quadri relativi al reddito di impresa.

Per calcolare i valori da indicare nei righi RD2 e RD3 del presente quadro è stato predisposto uno schema di calcolo che consente di determinare il reddito agrario complessivo normalizzato alla VI fascia di qualità ed il numero dei capi ridotto all'unità di misura.

In particolare, nel predetto schema di calcolo, vanno indicati:

• --nella **Sezione 1**, i redditi agrari distinti per fasce di qualità. Attraverso l'applicazione dei coefficienti di normalizzazione ivi indicati, si ottiene il reddito agrario complessivo normalizzato alla VI fascia (totale A). Ai sensi dell'art. 3, comma 50, della l. 23 dicembre 1996, n. 662, ai fini della determinazione delle imposte sui redditi, i redditi agrari sono rivalutati del 70 per cento. Sull'importo rivalutato si applica l'ulteriore rivalutazione prevista dall'art.  $\chi$ , compla 5 $\chi$ 2, della legge 24 dicembre 2012, n. 228, come modificato dall'art/N, comma 909, della legge/28 dicembre 2015, n. 208.

• -nella Sezione 2, il numero di capi allevati per ciascuna specie. Attraverso l'applicazione dei coefficienti di normalizzazione ivi indicati, si ottiene il numero dei capi ridotto all'unità di misura assunta come base, costituita dai piccioni, quaglie e altri volatili (totale B). Tale valore deve essere riportato al rigo RD2 del presente quadro.

Nel **rigo RD2**, deve essere riportato il totale dei capi normalizzati allevati, quale risulta dal totale B della Sezione 2 del predetto schema di calcolo/

# **TABELLA**

Nel rigo RD3, deve essere indicato il risultato derivante dalla seguente operazione: totale del reddito agrario normalizzato alla VI fascia (risultante dal totale A della Sezione 1 del predetto schema di calcolo), moltiplicato per il coefficiente 219,08 e diviso per euro 51,64569. Tale risultato costituisce il numero di capi allevabili entro il limite previsto dall'art. 32 del TUIR. Nel **rigo RD4**, deve essere indicato il numero dei dapi eccedenti/ottenuto dalla differenza tra il numero dei capi allevati nella misura normalizzata, risultante dal rigo RD2, e quello dei capi allevabili di cui al rigo RD3.

Nel **rigo RD5**, deve essere indicato il risultato derivante dalla moltiplicazione del valore indicato al rigo RD4 ed il coefficiente 0,058532. Tale coefficiente si oftiene moltiplicando il reddito attribuibile a ciascun capo eccedente della specie dase  $\gamma$ ari a 0,029266) per il coefficiente di moltiplicazione pari  $\mathscr{A}$  previsto dal citato decreto.

### **7.3 SEZIONE II PRODUZIONE DI VEGETALI**

La presente sezione va compilata per dichiara di reddito derivante dalle attività di produzione di vegetali eccedente il limite di cui alla lettera b) del comma 2 dell'art. 32 del TUIR, qualora detto reddito sià determinato ai sensi del cómma 1 dell'art. 56-bis del TUIR.

Al fine di determinare il reddito di attività di produzione di vegetali relativo alla parte eccedente che concorre a formare il reddito di impresa nel **rigo RD6**, **colonna 1**, va indicata la superficie totale di produzione (somma delle superfici dei bancali, ripiani, ecc.) e in **colonna 2** la superficie del terreno su cui insiste la produzione stessa; quest'ultima, si ricorda, è quella considerata ai fini della determinazione del reddito agrario ai sensi della lett. b) dell'art. 32, comma 2, del TUIR. Nel **rigo RD7** va indicata la differenza tra la superficie totale di produzione (RD6, colonna 1) e il doppio del valore indicato in RD6, colonna 2.

Nel **rigo RD8** va indicato il reddito agrario della superficie del terreno su cui insiste la produzione determinato mediante l'applicazione delle tariffe d'estimo.

Nel **rigo (RD9** va indigato *i*l reddito derivante dalle attività agricole eccedenti secondo la seguente formula:

rigo RD7  $x$  rigo RD8

rigo RD6, colonna 2

#### **7.4 SEZIONE III ATTIVITÀ AGRICOLE CONNESSE**

La presente sezione va compilata per dichiarare il reddito derivante dalle seguenti attività: • -di agriturismo ai sensi della legge 20 febbraio 2006, n. 96, per la quale il reddito è determinato secondo i criteri previsti dall'art. 5, comma 1, della legge n. 413 del 1091; • -dirette alla manipolazione, conservazione, trasformazione, valorizzazione e commercializzazione di prodotti diversi da quelli indicati dall'art. 32, comma 2, lett. c), del-TUIR, ottenuti prevalentemente dalla coltivazione del fondo o del bosco o dall'allevamento di animali (art. 56-bis, comma 2, del TUIR); • -dirette alla fornitura di servizi di cui al terzo comma dell'art. 2135 c.c. (art. 56-bis, comma 3, del TUIR) • -di produzione e cessione di energia elettrica e calorica da fonti rinnovabili agroforestali e fotovoltaiche, oltre i limiti previsti dall'art. 1, comma 423, della legge 23 dicembre 2005, n. 266. Nel **rigo RD10**, va indicato:

• -in **colonna 1**, l'ammontare dei ricavi derivanti dall'esercizio dell'attività di agriturismo di cui alla legge 20 febbraio 2006, n. 96;

• -in **colonna 2**, l'ammontare dei corrispettivi delle operazioni registrate o soggette a registrazione agli effetti dell'imposta sul valore aggiunto, conseguiti con le attività di cui all'art. 56-bis, comma 2;

• -in **colonna 3**, va indicato l'ammontare dei corrispettivi delle operazioni registrate o soggette a registrazione agli effetti dell'imposta sall valore aggiunto, conseguiti don le attività di cui all'art. 56-bis, comma 3;

• -in **colonna 4**, l'ammontare dei corrispettivi derivanti dall'attività di produzione e cessione di energia elettrica e calorica da fonti rinnovabili agroforestali e fotovoltaiche, oltre i limiti di cui all'art. 1, comma 423, della legge  $2/3$  dicembre 2005, n. 266. A tal fine, nel presente rigo va indicato l'ammontare dei corrispettivi delle operazioni soggette a registrazione agli effetti dell'imposta sul valore aggiunto, relativamente alla componente rigonducibile alla valorizzazione dell'energia ceduta, con esclusione della quota incentivo;

• -in colonna 5, l'ammontare complessivo del reddito determinato sommando il 25 per cento dell'importo indicato in colonna 1, il 15 per cento dell'importo indicato in colonna 2 ed il 25 per cento degli importi/indicati nelle colonne 3 e 4.

## **7.5 SEZIONE IV DETERMINAZIONE DEL REDDITO**

Nel **rigo RD11** va riportata la somma dei righi RD5, RD9 e RD10, colonna 5. Nel **rigo RD12**, **colonna 1**, vanno indicati gli utili che sono stati oggetto di agevolazione per le imprese che hanno sottoscritto o aderito a un contratto di rete, nell'ipotesi in cui, nel periodo d'imposta oggetto della presente dichiarazione, la riserva appositamente istituita sia stata utilizzata per scopi diversi dalla copertura di perdite ovvero sia venuta meno l'adesione al contratto di rete (articolo 42, comma 2-quater del d.l. n. 78 del 2010).

In **colonna 2**, oltre all'importo di colonna 1, va indicato il recupero della maggiore agevolazione (c.d. Tremonti-ter) fruita per effetto di contributi in conto impianti percepiti in un esercizio successivo a quello in cui è stato effettuato l'investimento agevolato (art. 5 del d.l. n. 78 del  $2009$ ).

Nel **rigo RD14** va indicato il reddito risultante dalla seguente operazione: RD11 + RD12,  $\text{colonna} \mathcal{L}$ .

Nel **rigo RD15**, **colonna 4**, va indicato l'importo delle perdite d'impresa in contabilità ordinaria (ad esempio perdite derivanti da partecipazioni in società di persone ed assimilate esercenti attività di impresa in contabilità ordinaria evidenziate nel quadro RH), nonché, per i soggetti non residenti, le perdite derivanti da partecipazioni in società che abbiano optato per il regime di trasparenza ai sensi dell'art. 115 del TUIR (da evidenziate nel quadro RH), e quelle risultanti

dal quadro RF o RC (se non già dedotte negli altri quadri di determinazione del reddito d'impresa utilizzate), fino a concorrenza dell'importo indicato nel rigo RD14. Qualora dette perdite siano inferiori a detto importo, si procede alla ulteriore compensazione, fino a concorrenza, con l'eventuale eccedenza di perdite d'impresa degli esercizi precedenti, non utilizzate per compensare altri redditi d'impresa del periodo d'imposta, da indicare anche in **colonna 3** del rigo. Nelle **colonne 1** e **2** vanno indicate rispettivamente le perdite d'impresa utilizzabili in misura limitata ed in misura piena, ai sensi dell'art. 84, commi 1 e 2, del TUIR, realizzate prima della trasformazione, ai sensi dell'art.171 del TUIR, di una società di capitali in un ente non commerciale.

L'eventuale residuo di perdite d'impresa va indicato nei due appositi prospetti del quadro RS: "Perdite di impresa non compensate" e "<del>Perdite ante trasformazione da società di capitali/in ent</del> non commerciale" "Perdite d'impresa non compensate art. 84 del TUIR", secondo le istruzioni ivi riportate.

L'importo di **rigo RD16**, risultante dall'operazione RDI4 – RD15 colonna 4, va riportato nell'apposito rigo del quadro RN e/o PN.

## **8. QUADRO RE - -REDDITI DI LAVORO AUTONOMO DERIVANTI DALL'ESERCIZIØ DI ARTI E PROFESSIO**

#### **8.1 GENERALITÀ**

Il presente quadro va utilizzato dalle società e dalle associazioni fra artisti e professionisti non residenti, che svolgono la loro attività in Italia mediante una base fissa (studio, gabinetto medico, laboratorio, ecc.).

Per i soggetti che effettuano investimenti in beni materiali strumentali priovi dal 15 ottobre 2015 al 31 dicembre 2016, con esclusivo riferimento alla determinazione delle quote di ammortamento e dei canoni di locazione finanziaria, il costo di acquisizione è maggiorato del 40 per cento (art. 1, comma 91, della legge n. 208 del 2015).

Per gli investimenti effettuati dal 15 ottobre 2015 al §1 dicembre 2016, sono altresì maggiorati del 40 per cento i limiti ri<del>levanti p</del>er la deduzione\delle quote di ammortamento e dei canoni di locazione finanziaria dei beni di cui all'art. 164, comma 1, lettera b), del TUIR (art. 1, comma 92, della legge 28 dicembre 2015, n. 208).

Le disposizioni del citato comma 91, dell'art. 1, della legge n. 208 del 2015 si applicano anche agli investimenti in beni materiali strumentali nuovi, esclusi i veicoli e gli altri mezzi di trasporto di cui all'articolo 164, comma 1, lettere b) e b-bis), del TUIR, effettuati entro il 31 dicembre 2017, ovvero entro il 30 giugno 2018 a condizione che entro la data del 31 dicembre 2017 il relativo ordine risulti accettato dal venditore e sia avvenuto il pagamento di acconti in misura almeno pari al 20 per cento del costo di acquistzione (art. 1, comma 8, della legge 11 dicembre 2016 n. 232).

Per <del>i sogg</del>etti che effettuano investimenti in beni materiali strumentali nuovi, esclusi i veicoli e gli altri mezzi di trasporto di cui all'art. 164, comma 1, lett. b) e b-bis), del TUIR, effettuati entro il 3 Micembre 2017, ovvero entro il 30 giugno 2018 a condizione che entro la data del 31 dicembre 2017 il relativo ordine risulti accettato dal venditore e sia avvenuto il pagamento di acconti in misura almeno pari al 20 per cento del costo di acquisizione, con esclusivo riferimento alla determinazione delle quote di ammortamento e dei canoni di locazione finanziaria, il costo di acquisizione è maggiorato del 40 per cento (art. 1, comma 8, della legge n. 232 del 2016).

**8.2 DATI RELATIVI ALL'ATTIVITÀ** 

Nel **rigo RE1**, **colonna 1**, va indicato il codice dell'attività svolta in via prevalente, desunto dalla tabella di classificazione delle attività economiche ATECO 2007, consultabile sul sito Internet dell'Agenzia delle Entrate www.agenziaentrate.gov.it, nella sezione "*Strumenti*", unitamente al volume d'ausilio contenente le note esplicative e le tabelle di raccordo tra i codici

ATECOFIN 2004 e ATECO 2007. In caso di esercizio di più attività, il codice attività va riferito all'attività prevalente sotto il profilo dell'entità dei compensi conseguiti.

Le **colonne 2** e 4 vanno compilate dai soggetti per i quali operano cause di esclusione, in fase accertativa, rispettivamente dagli studi di settore o dai parametri.

I soggetti nei confronti dei quali si applicano gli studi di settore o i parametri devono invece: • -barrare l'apposita casella contenuta nella seconda facciata del frontespizio nel rigo "Tipo di Dichiarazione";

• -compilare ed allegare gli appositi modelli.

Per la compilazione del predetto rigo si vedano le istruzioni riportate al paragrafo 3.1 "Generalità" delle "Istruzioni comuni ai quadri RE - RF/- RG<sup>"</sup>

#### **8.3 DETERMINAZIONE DEL REDDITO**

Nel **rigo RE2**, va indicato indicare l'ammontare/lordo complessivo dei compensi, in deparo e in natura, anche sotto forma di partecipazione agh utili, al netto dell'Iva, derivanti dall'attività professionale o artistica, percepiti nell'anno ed escluse tutte le spese relative all'esecuzione di un incarico conferito e sostenute le prestazioni alberghiere e di somministrazione di alimenti e bevande acquistate direttamente dal committente che non costituiscono compensi in natura per il professionista (art. 54, comma 5, del TÚIR come modificato dall'art. 8 del legge n. 81 del 2017)<del>10 del d.lgs. n. 175 del 2014</del>). V citati compensi <del>devono essere</del> vanno dichiarati al netto dei contributi previdenziali o assistenziali posti dalla legge a carico del soggetto che li corrisponde. Al riguardo, si ricorda che l'ammontare della maggiorazione del 4 per cento addebitata ai committenti in via definitiva non va considerato alla stregua dei contributi previdenziali e, pertanto, costituisce parte integrante dei compensival indicare nel presente rigo (art. 1, comma 212, della legge 23 dicembre 1996, n. 662).

Nel **rigo RE3**, va indicato indicare l'ammontare lordo complessivo degli altri proventi, ed in particolare:

• -gli interessi moratori e gli interessi per dilazione di pagamento percepiti nell'anno;

• -i proventi conseguiti in sostituzione di redditi derivanti dall'esercizio di arti e professioni e delle indennità conseguite, anche in forma assicurativa, per il risarcimento dei danni consistenti nella perdita del citati redditi.

Ai sensi dell'art. 5/4, comma 1-quater, del TUR, concorrono a formare il reddito di lavoro autonomo i -dorrispettivi percepiti a seguitò di cessione della clientela o di elementi immateriali comunque riferibili all'attività artistica o professionale. Tuttavia, nel caso in cui il compenso derivante dalla cessione della clientela o di felementi immateriali sia riscosso in unica soluzione, il contribuente può scegliere di assoggettare tali importi a tassazione separata (lettera *g ter*, comma 1, dell'art. 17 del TUIR).

Nel **rigo RE4**, vanno indicate indicare, le plusvalenze dei beni strumentali, compresi gli immobili acquistati nel 2007, nel 2008 e nel 2009, ed esclusi gli oggetti d'arte, di antiquariato o da collezione, se realizzate mediante cessione a titolo oneroso o mediante il risarcimento, anche in forma assicurativa, per la perdita o il danneggiamento dei beni e qualora i beni siano destinati al consumo personale o familiare dell'esercente l'arte o la professione o a finalità estranee all'arte o professione. Le minusvalenze sono deducibili, tranne nei casi in cui i beni vengano destinati al consumo personale o familiare dell'esercente l'arte o la professione o a finalità estrance all'arte o professione (art. 54, commi 1-bis e 1-ter, del TUIR), e vanno indicate nel successivo **rigo RE18**.

Nel **rigo RE5**, *colonna 3*, va indicato l'importo complessivo dei compensi non annotati nelle scritture contabili, comprensivo dell'importo di colonna 1, nel caso in cui il contribuente si avvalga delle seguenti disposizioni:

*•* **-"Adeguamento ai compensi determinati in base ai parametri"** che prevede l'indicazione nella dichiarazione dei redditi di compensi di ammontare non inferiore a quello derivante dall'applicazione dei parametri. In tal caso è preclusa l'attività di accertamento da parte dell'Agenzia delle Entrate prevista dall'art. 4 del d.P.R. 31 maggio 1999, n. 195; L'importo dei maggiori compensi deve essere evidenziato anche in **colonna 1**;

**• -"Adeguamento ai compensi determinati in base agli studi di settore**" che prevede l'adeguamento nella dichiarazione dei redditi ai compensi derivanti dall'applicazione dello studio di settore. In tal caso è preclusa l'attività di accertamento da parte dell'Agenzia delle Entrate prevista dall'art. 10 della legge 8 maggio 1998, n. 146.

L'importo dei maggiori compensi deve essere evidenziato anche in **colonna 1;**  In **colonna 2** va indicata l'eventuale maggiorazione del 3 per cento prevista dall'art. 2, comma 2-bis, del d.P.R. 31 maggio 1999, n. 195, il quale prevede che l'adeguamento agli studi di settore, per i periodi d'imposta diversi da quelli in cui troya applicazione per la prima volta lo studio, ovvero le modifiche conseguenti alla revisione del medesimo, è effettuato a condizione che il contribuente versi una maggiorazione del 3 per cento, calcolata sulla differenza tra compensi derivanti dall'applicazione degli studi e quelli annotani nelle scritture contabili rilevanti ai fini dell'applicazione degli stessi studi di settore. La maggiorazione non è dovuta se la predetta differenza non è superiore al 10 per cento dei compensi annotati nelle scritture contabili rilevanti ai fini dell'applicazione degli studi di settore.

Il versamento va effettuato entro il termine per il versamento a saldo dell'imposta sul reddito, mediante il modello F24, utilizzando il codice tributo "2118".

L'adeguamento agli studi di settore "ai fini  $\mathbb{N}$ A" deve essere invece lindicato nell'apposita sezione del quadro RQ denominata "Adeguamento agli studi di settore ai fini Il<sup>/A".</sup> Nel **rigo RE6**, va indicata indicare la somma dei compensi e dei proventi dei righi RE2, RE3, RE4 e RE5, colonna 3.

Nel **rigo RE7**, **colonna 2,** vanno/indicate indicare:

• le spese sostenute nell'anno per l'acquisizione di beni mobili strumentali il cui costo unitario non è superiore a euro 516,46, ovvero il 50 per cento di dette spese se i citati beni sono utilizzati promiscuamente per l'esercizio dell'arte o professione e per l'uso personale o familiare del socio o dell'associato;

• -l'ammontare delle quote di ammortamento di dompetenza dell'anno relative ai beni mobili strumentali, cioè utilizzati esclusivamente per l'esercizio dell'arte o della professione, determinate secondo i coefficienti stabiliti dagli appositi decreti ministeriali, ovvero il 50 per cento di dette quote se i citati beni sono utilizzati promiscuamente;

• -l'80 per centó delle quote di ammortàmento del costo relativo ad apparecchiature terminali per servizi di comunivazione elettronica ad uso pubblico di cui alla lettera gg) del comma 1 dell'articolo 1 del codice delle comunicazioni elettroniche, del decreto legislativo 1 agosto 2003, n. 259;

• -il 20 per cento della quota di ammortamento delle costo delle autovetture, autocaravan, ciclomotori e motocicli, limitatamente ad un solo veicolo per ogni socio o associato, senza tener conto della parte di costo di acquisto che eccede euro 18.075,99, per le autovetture e autocaravan, euro 4.131,66, per i motocicli/e euro 2.065,83, per i ciclomotori;

 $\sim$ il 70 per cento dell'ammontare delle quote di ammortamento dei veicoli dati in uso promiscuo ai *d*ipendenti per la maggior parte del periodo d'imposta. Non sono deducibili le quote di ammortamento relative agli aeromobili da turismo, alle navi e imbarcazioni da diporto. Nella **colonna 1 del rigo RE7** va indicata la maggiore quota di ammortamento fiscalmente

deducibile ai sensi dei commi 91 e 92 dell'art. 1 della legge n. 208 del 2015, e del comma 8, dell'art/1, della legge n. 232 del 2016 e, da ultimo, ai sensi di quanto previsto dal comma 29, della legge 27 dicembre 2017, n. 205; Tale importo va riportato anche in **colonna 2**.

Nel **rigo (RE8 colonna 2**, vanno indicati indicare i seguenti oneri finanziari:

• -i canoni di locazio he finanziaria maturati nel periodo di imposta per i beni mobili strumentali ovvero N50 per cento di detti canoni, se i citati beni sono utilizzati promiscuamente per l'esercizio dell'arte  $\gamma$ -professione e per l'uso personale o familiare di ciascun socio o associato.

La deducibilità dei canoni dei contratti di leasing stipulati fino al 28 aprile 2012 è condizionata al rispetto del requisito della durata minima del contratto che non deve essere inferiore alla metà del periodo di ammortamento corrispondente al coefficiente stabilito con decreto del Ministro dell'economia e delle finanze; per i contratti stipulati dal 29 aprile 2012, invece, la deduzione è ammessa per un periodo non inferiore alla metà del periodo di ammortamento corrispondente al coefficiente stabilito nel predetto decreto ministeriale;

• -il 20 per cento dei canoni di locazione finanziaria delle autovetture autocaravan, ciclomotori e motocicli, con riferimento ad un veicolo per ogni socio o associato, senza tener conto dell'ammontare dei canoni proporzionalmente corrispondente al costo di detti veicoli che eccede euro 18.075,99, per le autovetture e autocaravan, euro 4.131,66, per i motocicli e euro 2.065,83, per i ciclomotori, ragguagliati ad anno. Per i contratti di leasing stipulati dal  $\gamma$  gennaio 2007 al 28 aprile 2012 la deducibilità dei canoni è ammessa a condizione che la duxata del contratto non sia inferiore al periodo di ammortamento corrispondente al executiciente stabilito dall'apposito decreto ministeriale; per i contratti stipulati dal 29 aprile  $(2012)$  invece, la deduzione  $\hat{e}$  ammessa per un periodo non inferiore al periodo di ammortamento gorrispondente al coefficiente stabilito nel predetto decreto ministeriale;

• -il 70 per cento dei canoni di locazione finanziaria dei veicoli dati in uso promiscuo ai dipendenti;

• -l'80 per cento del canone di locazione finanziariz per apparecchiature terminali per servizi di comunicazione elettronica ad uso pubblico di cui alla lettera gg) del comma 1 dell'articolo 1 del codice delle comunicazioni elettroniche, del decreto legislativo  $\parallel$  agosto 2003/n. 259.

Nella **colonna 1** del rigo RE8 va indicata la maggiore quota dei canoni di locazione finanziaria fiscalmente deducibile ai sensi dei con $\pi$ i 91 d 92 dell'art. 1, della legge n. 208 del 2015, e del comma 8, dell'art. 1, della legge n. 2 $\frac{2}{2}$  del $\left(2016 \frac{e}{c}\right)$ , da ultimo, ai sonsi di quanto previsto dal comma 29, della legge 27 dicembre  $20\frac{\cancel{1}}{1}$ , n.  $20\frac{\cancel{1}}{2}$ . Tale importo va riportato anche in **colonna 2**. Nel **rigo RE9**, va indicato indicare:

• -l'80 per cento del canone di locazione e/o di noleggio di apparecchia fure terminali per servizi di comunicazione elettronica ad uso pubblico di cui alla lettera gg) del comma 1 dell'articolo 1 del codice delle comunicazioni elettroniche, del decreto legislativo / agosto 2003, n. 259;

• -i canoni di locazione e/o di noleggio per i ben\i modbili strumentali, ovvero il 50 per cento di detti canoni se i citati beni sono utilizzati promiscuamente per l'esercizio dell'arte o professione e per l'uso personale o familiare di ciascun socio, lo associato;

• -il 20 per cento dei canoni di locazione e/o di noleggio, senza tener conto dell'ammontare dei canoni che eccedé euro 3.615,20, per le autovetture e le antocaravan, euro 774,69, per i motocicli e euró 413,17, per i ciclomotori, ragguagliati ad anno, limitatamente ad un solo veicolo per socio  $\phi$  associato;

• -il 70 per cento dei canoni di locazione e/ di noleggio dei veicoli dati in uso promiscuo ai dipendenti.

**ATTENZIONE** *Non sono deducibili i canoni di locazione anche finanziaria e di noleggio degli aeromobili da turismo, delle navi e imbarcazioni da diporto.* 

Nel **rigo RE10,** va indicato indicare:

•  $\cdot$ i/50 per cento della rendita catastale dell'immobile di proprietà o posseduto a titolo di usufrutto o di altro diritto reale, utilizzato promiscuamente per l'esercizio dell'arte o professione e per l'uso personate o familiare del socio o associato, a condizione che la società o associazione non disponga nel medesimo comune di altro immobile adibito esclusivamente all'esercizio dell'arte o professione; ovvero in caso di immobili acquisiti mediante locazione va indicato un importo pari al 50 per cento del relativo canone; per i contratti di leasing stipulati entro il 31 dicembre 2006 è deducibile il 50 per cento della rendita catastale; per quelli stipulati nel periodo 1° gennaio 2007 – 31 dicembre 2009, è deducibile il 50 per cento del canone, a condizione che il contratto abbia durata non inferiore alla metà del periodo di ammortamento corrispondente al coefficiente stabilito con decreto del Ministro dell'economia e delle finanze, e, comunque, con

un minimo di otto anni ed un massimo di quindici; per i contratti stipulati a partire dal 2010, e fino al 31 dicembre 2013, non è ammessa alcuna deduzione. Per i contratti di locazione finanziaria stipulati a decorrere dal 1° gennaio 2014, la deduzione è ammessa per un periodo non inferiore a dodici anni nella misura del 50 per cento del canone;

• -il 50 per cento delle spese per servizi e della quota deducibile delle spese di ammodernamento, ristrutturazione e manutenzione straordinaria relative agli immobili, adibiti promiscuamente all'esercizio dell'arte o professione e all'uso personale o familiare del socio o associato, di proprietà o utilizzati in base a -contratto di locazione anche finanziaria, che per le loro caratteristiche non sono imputabili ad incremento del costo dei beni ai quali si riferiscono, nonché le quote di competenza delle spese straordinarie sostenute negli esercizi precedenti;  $\cdot$ -il canone di locazione corrisposto per l'immobile strumentale per l'esercizio dell'arte o professione;

• -l'ammontare della quota di ammortamento di competenza dell'anno del costo di acquisto o di costruzione dell'immobile strumentale acquistato o costruito entro il 14 giugno 1990 ovvero acquistati nel periodo 1° gennaio 2007 – 31 dicembre  $\cancel{200}$ 

• la rendita catastale dell'immobile strumentale utilizzato in base a contratto di locazione finanziaria, per i contratti stipulati dal 15 giugno 1990 al 31 dicembre 2006, ovvero il canone di locazione finanziaria per i contratti stipulati entr $\phi$  il  $\beta$  giugno 1990 o contratti stipulati  $\gamma$ el periodo 1° gennaio 2007 – 31 dicembre 2009 per i quali la deduzione è ammessa a condizione che la durata del contratto non sia inferiore alla métà del periodo di ammortamento corrispondente al coefficiente stabilito con decreto del Ministro dell'economia e delle finanze e comunque con un minimo di otto anni e  $\nu$ n massimo di quindici avendo per  $\delta$ ggetto beni immobili; per i contratti stipulati a partire dal  $2010$  e fino al 31 dicembre  $2013$ /non è -ammessa alcuna deduzione. Per i contratti di locazione finanziaria stipulati d dedorrere dal 1<sup>°</sup> gennaio 2014, la deduzione, in caso di beni/mmobili, è ammessa per un periodo non inferiore a dodici anni, ai sensi dell'art. 54, comma 2, del TUIR. come modificato dall'art. 4, comma 162, della legge 27 dicembre 2013, n. 147;

· -l'ammontare deducibile delle spese di ammodernamento, ristrutturazione e manutenzione degli immobili strumentali;

• -le altre spese relative all'immobile strumentale a qualunqué titolo utilizzato, con esclusione della locazione finanziaria, ad esempio: le spese condominali e per riscaldamento.

Nel **rigo RE11,** va indicato, indicare relativamente ai la voratori dipendenti e assimilati: · -l'ammontare complessivo di quanto corrisposto a titolo di retribuzione, al lordo dei contributi previdenziali e assistonziali (compresi i contributi versati alla gestione separata dell'Inps) a carico del dipendente e del datore di lavoro delle sostituto e delle ritenute fiscali. Si ricorda che le spese di vitto e alloggio sostenute per la trasferte effettuate fuori dal territorio comunale dai lavoratori dipendenti delle società o associazioni sono ammesse in deduzione per un ammontare giornaliero non superiore a euro 180,76; il predetto limite è elevato a euro 258,23, per le trasferte all'estero. Il limite di deducibilità si riferisce esclusivamente alle spese rimborsate a piè di lista; • le quote di adcantonamento per indennità di/quiescenza e di previdenza maturate nel periodo d'imposta nonché la parte di indennità per la cessazione del rapporto di lavoro non coperta da precedenti accantonamenti e l'ammontare dei relativi acconti, partecipazioni e anticipazioni;  $\epsilon$ i premi pagati alle compagnie di assicurazione che sostituiscono in tutto o in parte le suddette quote maturate nell'anno.

**ATTENZIONE** *Non sono deducibili i compensi corrisposti per il lavoro prestato o l'opera svolta, in qualità di lavoratore dipendente e assimilati o di collaboratore occasionale, al coniuge, ai figli, affidati o affiliati, minori di età o permanentemente inabili al lavoro, nonché agli ascendenti degli associati o soci. L'indeducibilità si riferisce anche agli accantonamenti di quiescenza e previdenza, nonché ai premi pagati alle compagnie di assicurazione che sostituiscono in tutto o in parte i suddetti accantonamenti maturati nello stesso periodo d'imposta. Rimangono invece deducibili i contributi previdenziali e assistenziali versati dalla società o associazione per i familiari sopra indicati.*

Nel **rigo RE12**, va indicato indicare l'ammontare complessivo dei compensi corrisposti a terzi per prestazioni professionali e servizi direttamente afferenti l'attività artistica o professionale. Nel rigo RE13, va indicato indicare l'ammontare degli interessi passivi sostenuti nel periodo d'imposta per finanziamenti relativi all'attività artistica o professionale (compresi quelli sostenuti per l'acquisto dell'immobile strumentale) o per dilazione nei pagamenti di beni acquistati per l'esercizio dell'arte o professione. Ai sensi dell'art. 66, comma 11 del d.l. n. 331 del 1993, non sono deducibili gli interessi versati dai contribuenti che hanno optato per il versamento trimestrale dell'Iva.

Nel rigo RE14, vanno indicati indicare i consumi. Ai fini della determinazione del dato in esame, va considerato l'ammontare delle spese deducibili nell'anno per Nervizi telefónici, compresi quelli accessori e i consumi di energia elettrica.

Nel **rigo RE15**, **colonna 1**, va indicato il 75 per cento delle spese relative a prestazioni alberghiere e a somministrazioni di alimenti e bevande in pubblici esercizi effettivamente sostenute dal professionista, diverse da quelle da indicare pei successivi righi RB16 e RE17. L'importo deducibile non può essere superiore al 2% dell'ammontare dei compensi percepiti (risultanti dalla differenza tra l'importo indicato al rigo RE6 e l'importo indicato al rigo RE4). In **colonna 2**, vanno indicate le spese relative a prestazioni alberghiere e di somministrazione di alimenti e bevande sostenute dall'esercente arte o professione per l'esecuzione di un incarico e addebitate analiticamente in capo al committénte. A tali spese non si applicano *i* limiti previsti per le spese di cui a colonna 1. In **colonna**, va indicato l'importo deducibile, corrispondente alla somma di colonna 1 e colonna 2.

Nel **rigo RE16**, **colonna 1**, va indicato *i*ndicare il 75 per cento delle spese *felative a prestazioni* alberghiere e a -somministrazioni di alimentive bevande che si qualificano come spese di rappresentanza.

In **colonna 2**, va indicato indicare l'ammontare delle altre spese di rappresentanza, effettivamente sostenute ed idoneamente documentate. Sono comprese nelle spese di rappresentanza anche quelle sostenute per l'acquisto o l'importazione di oggetti di arte, di antiquariato o da collezione, anche se utilizzati come beni *f*irumentali per l'esercizio dell'arte o professione, nonché quelle sostenute per l'acquisto o l'importazione di beni destinati ad essere ceduti a titolo gratuito. In colonna 3, va indicato indicate l'importo deducibile, corrispondente alla somma di colonna 1 più colonna 2. L'importo deducibile di colonna 3 non può essere superiore al 1% dell'ammontare dei compensi percepiti/(risultanti dalla differenza tra l'importo indicato al rigo R $E6$  e l'importo indicato al rigo RE4).

Nel **rigo RE17**, **colonna 1**, indicare il 75 per cento delle spese relative a prestazioni alberghiere e a somministrazioni di alimenti e bevande sostenute per la partecipazione a convegni, congressi e simili o a corsi di aggiornamento professionale. In **colonna 2**, indicare l'ammontare delle altre spese sostenute per la partecipazione a convegni, congressi e simili, ovvero a corsi di aggiornamento professionale vanno indicate/le spese per l'iscrizione a master e a corsi di formazione o di aggiornamento professionale nonché le spese di iscrizione a convegni e congressi, comprese quelle di viaggio e soggiorno. Tali spese sono integralmente deducibili entro il limite annuo di 10.000 euro. In **colonna 2**, vanno indicate le spese sostenute per i servizi personalizzati di certificazione delle competenze, orientamento, ricerca e sostegno all'autoimprenditorialità, mirate a sbocchi occupazionali effettivamente esistenti e appropriati in relazione alle condizioni del mercato del lavoro, erogati dagli organismi accreditati ai sensi della disciplina vigente. Tali spese sono integralmente deducibili entro il limite annuo di 5.000 euro. In **colonna 3**, va indicato indicare l'importo deducibile, pari al 50 per cento della alla somma di colonna√e <del>più</del> colonna 2.

Nel **rigo RE19**, **colonna**/4, va indicato indicare anche:

• -l'80 per cento delle spese di manutenzione relative ad apparecchiature terminali per servizi di comunicazione elettronica ad uso pubblico di cui alla lettera gg) del comma 1 dell'articolo 1 del codice delle comunicazioni elettroniche, del decreto legislativo 1 agosto 2003;

• -il 20 per cento la quota deducibile delle spese sostenute nel periodo d'imposta, limitatamente a un solo veicolo per ogni socio o associato, per l'acquisto di carburanti, lubrificanti e simili (benzina, gasolio, metano ecc.), utilizzati esclusivamente per la trazione di autovetture, autocaravan, ciclomotori e motocicli, e delle altre spese (diverse da quelle sostenute per l'acquisto di carburanti, lubrificanti e simili), nonché il 70 per cento delle stesse spese sostenute per i veicoli dati in uso promiscuo ai dipendenti per la maggior parte del periodo d'imposta; • -il 50 per cento delle spese di impiego dei beni mobili adibiti promiscuamente all'esercizio dell'arte o professione e all'uso personale o familiare del socio o associato e utilizzati in base a contratto di locazione finanziaria o di noleggio;

• l'ammontare delle altre spese, ivi inclusi i premi di assigurazione per rischi professionali, inerenti l'attività professionale o artistica, effettivamente sostenute e debitamente decumentate, tenendo presente che le spese afferenti i beni o servizi utilizzati in modo promiscuo sono deducibili nella misura del 50 per cento;

• -l'ammontare degli oneri sostenuti per la garanzia contro il mancato pagamento delle prestazioni di lavoro autonomo fornita da forme *assigurative*  $\phi$  di solidarietà;

 $\bullet$ -l'importo pari al 10 per cento dell'IRAP versata nel periodo d'imposta oggetto della presente dichiarazione sia a titolo di saldo (di periodi d'imposta precedenti) che di acconto, deducibile dal reddito di lavoro autonomo (articolo 6, comma 1, del decreto-legge n. 185 del  $\angle$ 29 novembre 2008). Gli acconti rilevano nei limiti dell'imposta effettivamente dovuta per il médesimo periodo di imposta. Con gli stessi criteri si pottà tener conto anche dell'IRAP yersata a seguito di ravvedimento operoso, ovvero di iscrizione a ruolo di imposte dovute ber effetto della riliquidazione della dichiarazione  $\mathscr{A}$ di attività di accertamento (circolare n/16 del 14 aprile 2009). Tale ammontare va indicato anche in **colonna 1**;

 $\cdot$ -l'ammontare dell'IRAP relativa alla quota imponibile delle spese per il personale dipendente e assimilato, al netto delle deduzioni spettanti ai sensi dell'articolo  $11$ , commi 1, lettera a), 1-bis, 4-bis, 4-bis.1 e 4-octies del decreto legislativo n. 446 del 1997/versata nel periodo d'imposta oggetto della presente dichiarazione sia a titolo di saldo (di periodi d'imposta precedenti) che di acconto deducibile dal reddito di lavoro autonomo. Detto importo va indicato anche in **colonna**  2. Resta fermo che la somma della deduzione di cui alla presente colonna e di quella indicata nella colonna 1 non può eceedere l'IRAP complessivamente versata nel periodo d'imposta oggetto della presente dichiarazione;

• -il 20 per cento dell'imposta municipale propria, relativa agli immobili strumentali, versata nel periodo d'imposta oggetto della presente dichiarazione (art. 1, comma 715, della legge 27 dicembre 201<sup> $\beta$ </sup>, n. 147). Detto ammontare deve essere evidenziato anche in **colonna 3**. Nella medesima colonna va indicato il 20 per cento dell'imposta municipale immobiliare (IMI) della provincia autonoma di Bolzano, istituita con legge provinciale 23 aprile 2014, n. 3, e dell'imposta immobiliare semplice (IMIS) della provincia autonoma di Trento, istituita con legge provinciale 30 disembre 2014, n.  $\cancel{14}$ ;

· l'ammontare delle altre spese inerenti l'attività professionale o artistica, effettivamente sostenute e debitamente documentate, inclusi i premi di assicurazione per rischi professionali, tenendo presente che le spese afferenti i beni o servizi utilizzati in modo promiscuo sono deducibili nella misura del 50 per cento.

Si ricorda che non sono ammessi in deduzione i costi e le spese dei beni e dei servizi direttamente utilizzati per il compimento di atti o attività che configurano condotte delittuose non colpose (art. 8 del decreto-legge 2 marzo 2012, n. 16, convertito, con modificazioni, dalla legge 26 aprile 2012,  $\Lambda$ . 44").

Nel **rigo RE20**, va indicato indicare il totale delle spese, sommando gli importi da rigo RE7 a rigo REIQ, colonna 4.

Nel **rigo RE21**, va indicata indicare la differenza tra l'importo di rigo RE6 e quello di rigo RE20. In caso di risultato negativo l'importo deve essere preceduto dal segno "–". In caso di trust trasparente la perdita, o una parte in caso di trust misto, va indicata nel quadro PN.

Nel **rigo RE22**, vanno indicate indicare, se RE21 è positivo e fino a concorrenza dell'importo stesso, eventuali perdite di lavoro autonomo di esercizi precedenti. Le perdite residue vanno indicate nell'apposito prospetto del quadro RS relativo alle "Perdite di lavoro autonomo non compensate", secondo le istruzioni ivi riportate.

Nel **rigo RE23**, vanno indicati indicare la perdita o il reddito di rigo RE21, quest'ultimo, diminuito delle perdite di cui al rigo RE22, da riportare nell'apposito rigo del quadro RN e/o PN. Nel **rigo RE24**, va indicato indicare l'ammontare delle ritenute eventualmente subite sui compensi derivanti dall'attività professionale o artistica, da riportare, unitamente alle altre ritenute d'acconto nell'apposito rigo del quadro RN e/o PN.

## **9. QUADRO RF - REDDITO D'IMPRESA IN REGIME DI CONTABILITÀ ORDINARIA**

#### **9.1 GENERALITÀ**

Il presente quadro deve essere compilato dagli enti non commerciali residenti e da quelli non residenti, con stabile organizzazione nel territorio dello Stato, che hanno esercizato attività commerciale, ad eccezione di quelli che frigiscono del regime di contabilità semplificata, tenendo conto di quanto di seguito specificato.

Le stabili organizzazioni nel territorio dello Stato di enti non commerciali non residenti, ai fini della determinazione del reddito d'impresa, applicano le disposizioni dell'art. 152 del TUIR. Nel rigo RF1, colonna 1, va *i*ndicato il codice di attività svolta in via prevalente. Si precisa che i contribuenti devono utilizzare la tabella di classificazione delle attività economiche ATECO 2007 consultabile sul sito Internet dell'Agenzia delle Entrate www.agenziaentrate.gov.it, nella sezione "*Strumenti*", unitamente al volume d'ausilio contenente le note esplicative e le tabelle di raccordo tra i codici ATECOFIN-2004 e ATECO 2007. In caso di esercizio di più attività, il codice attività va riferito all'attività prevalente sotto il profilo dell'entità dei ricavi conseguiti. La **colonna 2** va compilata dai soggetti per i quali operano cause di esclusione, in fase accertativa, dagli studi di settore.

La **colonna 3**  $\bar{y}$ a cómpilata dai soggetti per i quali operano cause di inapplicabilità dagli studi di settore.

I soggetti nei confronti dei quali si applicano gli studi di settore devono invece:

• -barrare l'apposita casella contenuta nella seconda facciata nel rigo "Tipo di Dichiarazione";  $\cdot$  -compilare ed allegare gli appositi model $\not\!\!$ .

Per la compilazione del predetto rigo RF $\chi$  si  $\chi$ edano le istruzioni riportate al paragrafo 3.1 "*Generalità*" delle "*Istruzioni comuni ai quadri RE-RF-RG*".

Nel **rigo RF2** va indicato l'ammontare dei componenti positivi rilevanti ai fini dell'applicazione degli studi di settore annotati nelle scritture contabili (per la determinazione si rimanda al Decreto Ministeriale di approvazione dello specifico studio di settore).

### **9.2 DETERMINAZIONE DEL REDDITO**

Il reddito d'impresa è determinato apportando all'utile o alla perdita risultante dal conto economico, da indicare rispettivamente nel **rigo RF4** o **RF5**, le variazioni in aumento e in diminuzione conseguenti all'applicazione delle disposizioni contenute nel TUIR o in altre leggi. La perdita non deve essere preceduta dal segno meno.

In caso di opzione per il regime di cui all'art. 168-ter del TUIR, per ogni singola stabile organizzazione ("branch") vanno apportate al risultato del rendiconto economico e patrimoniale redatto secondo i criteri dettati dall'art. 152 del TUIR, le variazioni in aumento e in diminuzione previste dalle disposizioni in materia di reddito d'impresa per i soggetti residenti nel territorio dello Stato al fine di determinare il reddito o la perdita della branch esente da indicare separatamente, a seconda dei casi, nei moduli successivi al primo del presente quadro oppure nel quadro FC. Il reddito della branch va sottratto dal reddito imponibile a sommato alla perdita fiscale dell'impresa nel complesso*.* La perdita della branch va sommata al reddito imponibile o sottratta alla perdita fiscale dell'impresa nel complesso.

Pertanto, la somma algebrica dei redditi e delle perdite di tutte le singole branch risultanti dai predetti moduli va riportata tra le variazioni in aumento (se negativa) o  $\alpha$  diminuzione (se positiva), rispettivamente, nei righi **RF31** (codice 45) e **RF55** (codice 41).

<u>l'ente residente nel territorio dello Stato deve escludere *d*al risultato di bilanciò gli utili e le</u> perdite realizzati da tutte le stabili organizzazioni all'estero. La somma algebrica degli utili e delle perdite risultanti dai predetti rendiconti va riportata tra le variazioni in aumento (se negativa) o in diminuzione (se positiva), rispettivamente, nei **righi RF31** (con il codice 45) e **RF55** (con il codice 41).

Pertanto, il primo modulo del presente quadro *⁄a compilato senza* riportare le variazioni in aumento e in diminuzione dei risultati reddituali delle predette stab\li organizzazioni, il cui<br>reddito va separatamente indicato, a seconda dei casi, in ulteriori moduli del presonte quadro reddito va separatamente indicato, a seconda dei casi, oppure nel quadro FC.

#### Componenti positivi extracontabili/

L'art. 109, comma 4, lettera b), secondo periodo, del TUIR, nella versione precedente alle modifiche apportate dall'art. 1, comma 33, lett. q), della legge 24 dicembre 2007, n. 244 (finanziaria 2008), prevedeva che in caso di imputazione al conto economico di rettifiche di valore e accantonamenti per importi inferiori ai limiti massimi previsti dalla disciplina del reddito di impresa, fosse possibile operare maggiori deduzioni, a condizione che la parte di tali componenti negativi, non imputata a conto economico, fosse/indicata in un apposito prospetto della dichiarazione dei redditi, dal quale risultassero anche le conseguenti divergenze tra valori civili e fiscali dei benie dei fondi.

Con effetto dal periódo d'imposta successivo a quello m corso al 31 dicembre 2007, il predetto art. 1, comma 33, della legge finanziaria 2008 ha previsto la soppressione della facoltà, per il contribuente, di dedurre nell'apposito prospetto gli ammortamenti dei beni materiali e immateriali, le altre rettifiche di valore, gli accantonamenti, le spese relative a studi e ricerche e sviluppo e le differenze tra i canoni di locazione finanziaria di cui all'articolo 102, comma 7, e la somma degli ammortamenti dei beni acquisiti in locazione finanziaria e degli interessi passivi che derivano dai relativi contratti imputati  $\phi$  conto economico.

In via transitoria è fatta salva l'applicazione delle disposizioni dell'art. 109, comma 4, lettera b), terzo, quarto e quinto periodo, nel testo previgente, per il recupero delle eccedenze risultanti alla fine del periodo d'imposta in corso al 31 dicembre 2007.

A tal fine nel **rigo RF6** sono rilevati gli eventuali riassorbimenti (c.d. "decrementi") delle predette eccedenze.

Si precisa che è causa di riassorbimento, in tutto o in parte, dell'eccedenza pregressa l'affrancamento della stessa mediante applicazione dell'imposta sostitutiva ai sensi dell'art. 1, comma 48, della legge  $\lambda$  244 del 2007. In tal caso l'importo affrancato nella precedente dichiarazione dei redditi hon va esposto tra i "decrementi" nel presente quadro.

Nel **RF6** vanno indicati gli importi degli ammortamenti, delle (maggiori) plusvalenze o delle (minori) minusvalenze e delle sopravvenienze che concorrono a formare il reddito ai sensi dell'art. 109, comma 4, lett. b), quarto periodo nel testo previgente le modifiche introdotte dall'art. 1, comma 33, lettera q), n. 1 della Legge n. 244 del 2007 (Finanziaria 2008). In particolare, in colonna 4, va indicato l'importo complessivo di tali componenti (c.d. decremento

dell'eccedenza pregressa), la parte di tale importo riferibile, rispettivamente, ai beni materiali e immateriali ammortizzabili in **colonna 1**, agli altri beni in **colonna 2** e agli accantonamenti in **colonna 3**.

#### **Variazioni in aumento**

Con riferimento alla **colonna 1** del **rigo RF7**, si fa presente che, ai sensi dell'art. 86, comma 4, del TUIR, le plusvalenze concorrono a formare il reddito per l'intero ammontare nel periodo d'imposta in cui sono realizzate, ovvero, se i beni sono stati posseduti per un periodo non inferiore a tre anni (o per i beni che costituiscono immobilizzazioni finanziarie diverse da quelle di cui all'art. 87 del TUIR, se sono iscritti come tali negli ultimi tre bilanci), a scelta del contribuente, in quote costanti nel periodo stesso e nei successivi, ma non oltre il quarto. Il medesimo trattamento si applica, ai sensi dell'art. 88, comma 2, del TUIR, alle sopravvenienze attive costituite dalle indennità di cui alla lett. b) del complex, dell'art. 86 de TUIR, conseguite per un ammontare superiore a quello che ha concorso a formare il reddito in precedenti esercizi, che devono essere indicate nel rigo RF7, **colonna 2**, comprensive dell'importo indicato in colonna 1.

La scelta per la rateazione e per il numero di quote costanti va effettuata nella dichiarazione relativa al periodo d'imposta in cui le plusvalenze sono state realizzate o le sopravvenienze attive sono state conseguite, compilando il prospetto delle "Plusvalenze e delle sopravvenienze attive" contenuto nel quadro RS.

In particolare, nella **colonna 1** del rigo RS17 va indicato l'importo complessivo delle plusvalenze e nella **colonna 2** l'importo complessivo delle sopravvenienze; nel successivo **rigo** RS18 va indicato l'importo corrispondente alla quota costante prescelta rispettivamente per le plusvalenze, in **colonna 1**, e per le sopravvenienze, in **colonna 2**.

In tal caso, occorre apportare una variazione in diminuzione, da indicare nel **rigo RF34**, **colonna 1** e/o **2**, per l'intero ammontare delle plusvalenze patrimoniali e delle sopravvenienze attive da rateizzare, indicate nel rigo RS $/7$  ( $\sqrt{\phi}$ lonne 1  $\phi$  2) del predetto prospetto ed una variazione in aumento, da indicare nel **rigo RF7**, **colonna 1** e/o **2**, per l'ammontare della quota costante evidenziata nel rigo RS18 del prospetto stesso.

Nello stesso **rigo RF7** va indicata anche la somma delle quote costanti, imputabili al reddito dell'esercizio, delle plusvalenze realizzate e delle sopravvenienze attive conseguite oggetto di rateazione in precedenti periodi d'imposta.

Con riferimento al **rigo RF8**, ai sensi dell'art. 88, comma 3/lett. b) del TUIR, i proventi in denaro o in natura conseguiti a titolo di contributo o di liberalità, esclusi i contributi di cui alle lett. g) ed h) del comma 1 dell'art. 85 del TUIR e quelli per l'acquisto di beni ammortizzabili, indipendentemente dal tipo di finanziamento adottato, concorrono a formare il reddito nell'esercizio in qui sono stati incassati ovvero, a scelta del contribuente, in quote costanti in tale esercizio e nel successivi, ma non oltre il quarto.

La scelta per la rateazione e per il numero di quote costanti va effettuata nella dichiarazione relativa al periodo d'imposta in cui i proventi sono stati incassati, compilando il prospetto delle "Plusvalenze e delle sopravvenienze attive" contenuto nel quadro RS.

L'ammontare dei proventi che si intende rateizzare, evidenziato nel rigo RS19 del predetto prospetto, va indicato nel **rigo RF35** e quello della quota costante, evidenziato nel rigo RS20 del prospetto stesso, va indicato nel **rigo RF8** unitamente alle quote costanti, imputabili al reddito dell'esercizio, dei proventi conseguiti a titolo di contributo o di liberalità oggetto di rateazione nei precedenti periodi d'imposta.

Il **rigo RF9** deve essere utilizzato dai soggetti che esercitano le attività di produzione e cessione di energia elettrica e calorica da fonti rinnovabili agroforestali e fotovoltaiche oltre i limiti di cui all'art. 1, comma 423, della legge 23 dicembre 2005, n. 266, che determinano il reddito secondo i criteri previsti dal citato comma 423. A tal fine nel presente rigo detti soggetti devono indicare il 25 per cento dell'ammontare dei corrispettivi delle operazioni soggette a registrazione agli effetti dell'imposta sul valore aggiunto, relativamente alla componente riconducibile alla

valorizzazione dell'energia ceduta, con esclusione della quota incentivo. I costi ed i ricavi dell'attività vanno indicati, con il **codice 42**, rispettivamente, nei **righi RF31** e **RF55**. I redditi dei terreni e dei fabbricati che non costituiscono beni strumentali per l'esercizio dell'impresa né beni alla cui produzione o al cui scambio è diretta l'attività dell'impresa, concorrono a formare il reddito d'impresa secondo le risultanze catastali per gli immobili situati nel territorio dello Stato e a norma dell'art. 70, comma 2 del TUIR, per quelli situati all'estero. Per gli immobili "patrimonio" riconosciuti di interesse storico o artistico il reddito medio ordinario è ridotto del 50 per cento e non trova applicazione l'art. 41 del TUIR, che prevede l'aumento di un terzo del reddito relativo a unità immobiliari tenute a disposizione. In caso di immobili locati, qualora il canone di locazione ridotto, fino  $\frac{\partial u}{\partial x}$  un massimo del 15 per cento, delle spese documentate di manutenzione ordinaria, risulti superioxe al reddito medio ordinario dell'unità immobiliare, il reddito è determinato in misura pari al ganone di locazione al netto di tale riduzione, ai sensi dell'art. 90 del TUIR.

Inoltre, il reddito derivante dalla locazione degli immobili "patrimonio" riconosciuto di interesse storico o artistico è determinato in misura pari al maggiore tra il valore del canone risultante dal contratto di locazione, ridotto del 35 per cento, ed il *feddi* to medio ordinario dell'immobile ridotto del 50 per cento.

Nei righi **RF11** e **RF39** vanno indicati, rispettivamente, i costi e i proventi contabilizzati/e nel rigo RF10 va indicato il reddito determinato in base alle risultanze catastali (rendita catastale rivalutata) o alle norme sopra menzionate, tenuto conto dell'eventuale maggiorazione prevista per le unità immobiliari a disposizione.

In caso di locazione di alloggi sociali, il gui reddito non concorre nella misura del 40 per cento, nel rigo RF10 va indicato l'intero ammontare del reddito e la quota esclusa va indicata nel rigo RF55, con il codice 29. L'agevolazione è subordinata all'autorizzazione della Commissione europea (art. 6, commi 1 e 2, del decreto legge 28 marzo 2014, n 47 convertito, con modificazioni, dalla legge  $2\overline{3}$  maggio  $\overline{2014}$ ,  $\overline{h}$ . 8 $\overline{h}$ .

I redditi dei fabbricati ubicati nelle zone colpite dagli eventi sismici di cui all'art. 1 del decreto legge 17 ottobre 2016, n. 18 $\chi$  convertito, con modificazioni, dalla legge 15 dicembre 2016, n. 229, purché distrutti od oggetto di ordinanze sindacali di sgombero, comunque adottate entro il 30 giugno 2017, in quanto inagibili totalmente  $\alpha$  parxialmente non concorrono alla formazione del reddito, fino alla definitiva ricostruzione e agibilità dei fabbricati medesimi e comunque fino all'anno d'imposta 2018 (art. 48, comma 16, del citato decreto legge n. 189 del 2016 e successive modifiche).

I redditi dei fabbricati ubicati nei comuni di Casamicciola Terme, Forio e Lacco Ameno, colpiti dagli eventi sismici/verificatisi il 21 agosto 2017 nella soli Ischia, purché' distrutti od oggetto di ordinanze sindacali di sgombero, comunque adottate entro il 31 dicembre 2017, in quanto inagibili totalmente o parzialmente, non concorrono alla formazione del reddito, fino alla definitiva ricostruzione e agibilità dei fabbricati medesimi e comunque fino all'anno di imposta  $2018$  (art.  $\sqrt{2}$ , comma 5 ter, del decreto-legge 16 ottobre 2017, n. 148, convertito, con modificazione, dalla legge 4 dicembre 201/7,  $\eta$ . 172).

Gli imprenditori agricoli che esercitano *d*itività eccedente i limiti di cui all'art. 32, comma 2, lett. b), se non determinano il reddito secondo le disposizioni di cui all'art. 56, comma 5, e 56-bis, comma 1, e di cui all'art. 32, comma 2, lett. c) del TUIR, devono indicare:

• -**nel rigo RF10** il reddito agrario per l'attività compresa nei limiti;

• -nel **rigo RF1** la parte dei costi imputabili all'attività compresa nei limiti;

• -nel **rigo RF39** i riferibili all'attività compresa nei limiti.

I soggetti che esercitano attività di agriturismo ai sensi della legge 20 febbraio 2006, n. 96, e che determinano il reddito secondo i criteri previsti dall'art. 5, comma 1, della legge n. 413 del 1991, devono barrare l'apposita casella nel quadro RF (se non tenuti alla compilazione del quadro RD).

Ai fini della determinazione del reddito attribuibile all'attività di agriturismo, devono essere inseriti:

• -nel **rigo RF11** i costi effettivamente connessi all'attività di agriturismo;

• -nel **rigo RF55** utilizzando il codice 9, i ricavi conseguiti con l'esercizio di tale attività;

• -nel **rigo RF10**, il 25 per cento dei predetti ricavi.

Le associazioni sindacali e di categoria operanti nel settore agricolo, per l'attività di assistenza fiscale resa agli associati ai sensi dell'art. 78, comma 8, della legge 30 dicembre 1991, n. 413 (come modificato dall'art. 62, comma 1, lett. a), del d.l. 30 agosto 1993, n. 331, convertito dalla legge 29 ottobre 1993, n. 427) devono barrare l'apposita casella nel quadro RF.

Ai fini della determinazione del reddito attribuibile all'attività di assistenza fiscale, devono essere inseriti:

• -nel **rigo RF11** i costi imputati al conto economico, connessi all'attività di assistenza fiscale;

• -nel rigo RF55 utilizzando il codice 26, i ricavi imputati al conto economico, conseguiti con l'esercizio di tale attività;

• -nel **rigo RF31**, utilizzando il codice 27, il 9 per cento dei predetti ricavi.

Nel **rigo RF12**, **colonna 3** va indicato l'importo complessivo dei ricavi non annotati nelle scritture contabili, comprensivo dell'importo di colonna $\Lambda$ .

Il contribuente può avvalersi delle disposizioni riguardantid<sup>2</sup> Adeguamento ai **Nicavi** determinati in base agli studi di settore", che preyede l'adeguamento nella dichiarazione dei redditi ai ricavi derivanti dall'applicazione dello studio di settore. In tal caso è preclusa l'attività di accertamento da parte dell'Agenzia delle Entráte prevista dall'art. 10 della legge 8 maggio 1998, n. 146.

L'importo dei maggiori ricavi deve essere evidenziato anche in **colonna 1.** 

In **colonna 2** va indicata l'eventuale maggiorazione del 3 per cento prevista dall'art. 2, comma 2-bis, del D.P.R. 31 maggio 1999, n. 195, il quale prevede che l'adeguamento agli studi di settore, per i periodi d'imposta diversi da quelli in cui trova applicazione per la prima volta lo studio, ovvero le modifiche conseguenti alla revisione del medesimo, è effettuato a condizione che il contribuente versi una maggiorazione del 8 per cento, calcolata sulla differenza tra ricavi derivanti dall'applicazione degli studi e quelli annotati nelle scritture con abili rilevanti ai fini dell'applicazione degli stessi studi di settore. La maggiorazione non è dovuta se la predetta differenza non è superiore al  $\chi$ 0 per cento dei nica vi annotati nelle scritture contabili rilevanti ai fini dell'applicazione degli studi di settore.

Il versamento va effettuato entro il termine per il versamento a saldo dell'imposta sul reddito, mediante il modello F24, utilizzando il codice tributo "211 $\mathcal{B}$ ".

L'adeguamento agli studi di settore "ai fini IVA" deve essere invece indicato nell'apposita sezione del quadro *RQ* denominata "Adeguamento agli studi di settore ai fini IVA".

Nel **rigo RF13**, deve essere va indicato l'àmmontare delle variazioni delle rimanenze finali che concorrono a formare il reddito a norma degli artt. 92,93 e 94, del TUIR qualora non imputate al conto economico ovvero imputate per importi inferiori a quelli determinati in base allo stesso articolo tenendo conto, in tal caso, della differenza.

Ai soggetti che valutano le rimanenze ai sensi dell'art. 93 del TUIR è fatto obbligo di predisporre e conservare, distintamente per *c*iascuna opera, fornitura o servizio, un prospetto recante gli estremi del contratto, delle generalità e della residenza del committente, della scadenza previstà, degli elementi tenuti a base per la valutazione e della loro collocazione nei conti dell'impresa.

Nel **rigo RF14,** vanno indicati i compensi spettanti agli amministratori, imputati al conto economico dell'esercizio cui si riferisce la presente dichiarazione, ma non corrisposti entro la data di chiusura dello stesso esercizio; detti compensi, ai sensi dell'art. 95, comma 5, del TUIR, si renderanno deducibili nel periodo d'imposta di effettivo pagamento (vedere le istruzioni al rigo RF40).

Nel **rigo RF15**, **colonna 1**, va indicato l'importo degli interessi passivi indeducibili ai sensi dell'art. 61 del TUIR. Le stabili organizzazioni nel territorio dello Stato di enti non commerciali non residenti indicano l'importo degli interessi passivi indeducibili ai sensi dell'art. 96 del TUIR; questi ultimi al fine di determinare l'importo dell'eccedenza di tali interessi passivi, devono compilare va compilato l'apposito prospetto posto nel presente quadro RF.

In **colonna 2** va indicato, oltre all'importo di colonna 1, l'ammontare degli altri interessi passivi indeducibili (ad esempio gli interessi di mora indeducibili, in quanto non ancora corrisposti, ai sensi dell'art. 109, comma 7, del TUIR e gli interessi dovuti dai soggetti che liquidano trimestralmente l'IVA, indeducibili ai sensi dell'art. 66, comma 11, del d.l. n. 331 del 1993). Nel **rigo RF16**, vanno indicate le imposte indeducibili e quelle deducibili per le quali non è stato effettuato il pagamento. Nel presente rigo occorre anche indicare l'intero ammontare dell'IRAP, dell'imposta municipale propria, dell'imposta municipale immobiliare (IMI) e dell'imposta immobiliare semplice (IMIS) risultante a conto economico.

Nel rigo **RF55**, va indicata la quota dell'IRAP versata nel periodo d'imposta oggetto della presente dichiarazione a titolo di saldo (di periodi d'imposta precedenti) che di acconto, deducibile dal reddito d'impresa (codici 12 e 33). Gli acconti rilevano nei limiti dell'imposta effettivamente dovuta per il medesimo periodo di imposta. Con gli stessi citeri potrà fener conto anche dell'IRAP versata a seguito di ravvedimento operoso, ovvero di iscrizione a ruolo di imposte dovute per effetto della riliquidazione della dichiarazione o di attività di accertamento (si vedano le circolari dell'Agenzia delle Entrate n. 16 del  $\lambda$ 4 aprile 2009 e n. 8 del 3 aprile 2013) Nel medesimo rigo RF55 va indicato, con il codice  $3\frac{1}{2}$ , il 20 per cento dell'imposta municipale propria, dell'IMI e dell'IMIS relativa agli immobili strumentali, versata nel periodo d'imposta oggetto della presente dichiarazione ( $\pi$ rt.  $\gamma$ , comm $\frac{1}{\pi}$ , della legge 27 dicembre 2013, n. 147).

Nel **rigo RF17**, **colonna 1**, va indicato l'ammontative di tutte le erogazioni liberali imputate al conto economico, ad esclusione di quelle previste dall'art. 100, comma 2, lett $\Lambda$ ), se di importo non superiore a euro 30.000, l), se di importo non superiore a euro 1.549,37 $\overline{\mathcal{A}}$ m), m-bis) (si veda l'art. 17-bis del decreto legge 17 ottobre 2016, n. 189, convertito, con modificazioni, dalla legge 15 dicembre 2016, n. 229), n), o) e o*fter*)/ln questa colonna deve essere/indicato anche l'ammontare delle erogazioni liberali previste dall'art. 100, comma $\alpha$  lett.  $\beta$  che danno diritto al credito d'imposta "Art- bonus" (art. 1/ decreto-legge n. 83 del 2014). Le érogazioni liberali previste dallo stesso art. 100, comma 2, lett. f) che invece non danno diritto al credito d'imposta "Art bonus" non devono essere indicate come variazione in aumento perché interamente deducibili.

In **colonna 2**, va indicato, oltre all'importo di colonna 1, l'importo delle spese relative ad opere o servizi – forniti direttamente o indirettamente – utilizzabili dalla generalità dei dipendenti o da categorie di dipendenti, volontariamente sostenute per specifiche finalità di educazione, istruzione, ricreazione, assistenza sociale e sanitaria o vulto, per la parte eccedente l'importo deducibile ai sensi dell'art. 100, comma l'odel TUIR. In tale rigo vanno, altresì, indicate le spese relative all'implego di lavoratori dipendenti, assunti a tempo indeterminato, utilizzati per prestazioni di servizi erogati a favore della ONLUS, per la parte eccedente l'importo deducibile ai sensi dell'art. 100, comma 2, lett. i) del TUIR.

Per entrambe le categorie di spese sopra indicate la deduzione è ammessa in misura non superiore al 5 per mille dell'ammontare delle spese per prestazioni di lavoro dipendente risultante dalla dichiarazione dei redditi.

Nel **rigo RF18** va indicato l'ammontare/indeducibile delle spese e degli altri componenti negativi relativi ai mezzi di trasporto a motore utilizzati, in applicazione dei criteri stabiliti dall'art. 164 del TUIR.

Nel **rigo RF19**, **colonna 2,** va indicato l'importo delle svalutazioni delle partecipazioni non deducibili in base agli artt. 94 e 101 del TUIR, nonché delle minusvalenze patrimoniali, sopravvenienze passive e perdite, diverse da quelle deducibili ai sensi dell'art. 101 del TUIR o non ancora deducibili e $\lambda$ <sup>1</sup> èccedenza di quelle contabilizzate in misura superiore a quella risultante dall'applicazione delle predette disposizioni. Le minusvalenze patrimoniali derivanti dalla destinazione dei beni ai soci o a finalità estranee all'esercizio dell'impresa sono indeducibili.

In tale colonna va indicato anche l'importo delle minusvalenze realizzate a norma dell'art. 101 del TUIR sulle azioni, quote e strumenti finanziari similari alle azioni che non possiedono i requisiti di cui all'art. 87 fino a concorrenza dell'importo non imponibile dei dividendi, ovvero

dei loro acconti, percepiti nei trentasei mesi precedenti il realizzo, ai sensi dell'art. 109, commi 3-bis e 3-ter del TUIR.

Tali disposizioni si applicano anche alle differenze negative tra i ricavi dei beni di cui all'art. 85, comma 1, lett. c) e d), del TUIR e i relativi costi.

Le predette disposizioni si applicano alle azioni, quote e strumenti finanziari similari alle azioni acquisite nei trentasei mesi precedenti il realizzo, sempre che soddisfino i requisiti per l'esenzione di cui alle lettere c) e d) del comma 1 dell'art. 87 del TUIR.

Le minusvalenze e le differenze negative suddette vanno evidenziate anche in **colonna 1**. Nel **rigo RF20**, va indicata la quota indeducibile:

• -delle minusvalenze derivanti dal realizzo di partecipazioni aventi i requisiti di cui all'art. 87, comma 1, del TUIR;

• -delle minusvalenze realizzate, relative alla cessione di strumenti finanziari similari alle azioni di cui all'art. 44 del TUIR e dei contratti di associazione in partecipazione e di conteressenza, allorché sia previsto un apporto di capitale o misto, ove sussistano i requisiti di esenzione di cui sopra;

• -della differenza negativa, tra le somme o il valore normale del beni ricevuti dal socio a titolo di ripartizione del capitale e delle riserve di capitale nelle ipotesi di recesso o esclusione, riscatto delle azioni, riduzione del capitale per esuberanza ovvero liquidazione anche concorsuale di società ed enti e il costo fiscalmente riconosciuto della partecipazione, avente i reginisiti di esenzione di cui sopra.

Per tali componenti negativi si applicano le disposizioni dell'art. 64, comma 1/del TUIR, che ne prevede -l'indeducibilità in misura pari al 50,28 per cento del loro ammontare per gli atti di realizzo posti in essere anteriormente al 1º gennaio 2018. Con riferimento agli atti di realizzo posti in essere a decorrere dal 1 gennaio 2018 la percentuale di indeducibilità è pari al 58,14 per cento (art. 2, comma 1, del decreto/min/stermale 26 maggio 2017).

Le stabili organizzazioni nel territorio dello Stato di enti non commerciali non residenti applicano le disposizioni previste dall'art. 101 del TUIR che prevede l'indeducibilità di tali componenti negativi in misura pari al 100 per cento del loro animontare.

Nel **rigo RF21, colonna 1,** vanno indicate le quote di ammortamento dei beni materiali e immateriali, eccedenti l'importo deducibile ai sensi degli artt. 102, 102-bis e 103 del TUIR, ivi comprese quelle riferibili alla parte del costo dei beni formata con plusvalenze iscritte a decorrere dal periodo d'imposta in corso alla data del  $\mathcal M$  dicembre 1997.

Gli ammortamenti e gli altri oneri relativi ad impianti di telefonia dei veicoli utilizzati per il trasporto di merci da parte delle imprese di autotrasporto sono ammessi integralmente in deduzione limitatamente ad un solo impianto per ciascun veicolo.

In **colonna 2**, vanno indicate le quote di ammortamento dei beni gratuitamente devolvibili, per la parte che eccede l'importo deducibile, ai sensi dell'art. 104 del TUIR e, in **colonna 3**, va indicato l'ammontare degli ammortamenti indeducibili, comprensivo degli importi indicati nelle colonne 1 e 2.

Nel rigo RF23 va indicato l'ammontare.

• -in **colonna 1**, delle spese relative a prestazioni alberghiere e a somministrazioni di alimenti e bevande, diverse da quelle di cui al comma 3 dell'art. 95 del TUIR;

• -in **colomna 2**, delle spese di rappresentanza, di cui all'art. 108, comma 2<del>, secondo periodo,</del> del TUIR, diverse dalle precedenti.

Ai sensi dell'art.  $\lambda$ , comma $\lambda$ , del decreto del Ministro dell'economia e delle finanze del 19 novembre 2008 per le imprese di nuova costituzione, le spese di rappresentanza (compreso il 75 per cento delle spese relative a prestazioni alberghiere e a somministrazioni di alimenti e bevande che si qualificano dome spese di rappresentanza) sostenute nei periodi d'imposta anteriori a quello in cui sono conseguiti i primi ricavi, possono essere portate in deduzione dal reddito dello stesso periodo e di quello successivo; in tal caso occorre riportare l'importo delle suddette spese non deducibili nel presente periodo d'imposta nel quadro RS, rigo RS79.

In **colonna 3**, oltre agli importi indicati in colonna 1 e 2, vanno indicate le spese di competenza di altri esercizi ai sensi dell'art. 109, comma 4, del TUIR<del>, deducibili in quote costanti</del> nell'esercizio in cui sono state sostenute e nei quattro successivi ai sensi dell'art. 108, comma 3, secondo periodo, del TUIR. Le quote delle suddette spese deducibili nell'esercizio vanno indicate nel rigo, RF43, colonna 3.

Nel **rigo RF24** va indicato l'importo delle spese di manutenzione, riparazione, ammodernamento e trasformazione, eccedente la quota deducibile nel periodo d'imposta, ai sensi dell'art. 102, comma 6, del TUIR; l'eccedenza è deducibile per quote costanti nei cinque esercizi successivi. Le quote delle eccedenze pregresse imputabili al reddito dell'esercizio, vanno indicate tra le "altre variazioni in diminuzione" del rigo **RF55** indicando il codize 6 nell'apposito campo.

Nel **rigo RF25** va indicato, **in colonna 1**, l'importo degli accantonamenti di quiescenza e previdenza eccedente la quota deducibile ai sensi dell'art. **105** del TUIR; in **colomna** 2 l'eccedenza delle svalutazioni dei crediti e degli accantonamenti per rischi su orgediti, rispetto all'importo deducibile ai sensi dell'art. 106 del TUIR; in colonna 3, l'importo degli altri accantonamenti non deducibili in tutto o in parte ai sensi dell'art. 107 del TUIR, nonché la somma degli importi evidenziati nelle colonne 1 e $\angle$ .

Nel **rigo RF27** va indicato l'importo delle spese e degli altri componenti negativi, diversi dagli interessi passivi, tranne gli oneri fiscali, contributivi e di utilità sociale, per la parte indeducibile ai sensi dell'art. 109, comma 5 del TUIR. Con spécifico riferimento all'art. 109/comma 5, secondo periodo, si ricorda che le spese e gli altri componenti negativi riferibili indistintamente ad attività o beni produttivi di proventi computabili, o non computabili in quanto esclusi, e ad attività o beni produttivi di proventi non computabili, in quanto exentu, nella deferminazione del reddito, sono deducibili per la parte corrispondente al rapporto tra l'ammontare dei ricavi e altri proventi che concorrono a formare il reddito d'impresa o che non vi concorrono in quanto esclusi e l'ammontare complessiyo di tutti i nicavi e proventi. Non rilevano, ai fini, dell'applicazione di detto secondo periodo, le plusvalenze di cui all'art. 87 del TUIR. Inoltre, agli effetti del rapporto di deducibilità in questione, al numeratore vanno indicati tutti i ricavi e i proventi derivanti dall'esercizio di attività commerciali che concorrono a formare il reddito d'impresa; al denominatore vanno indicati, oltre ai rizavi e ai proventi suddetti, tutti gli altri ricavi e proventi conseguiti, ivi compresi i ricavi e proventi derivanti dall'esercizio di attività commerciali che non concorrono a formare il reddito d'impresa. (quali i proventi di cui alle lettere a) e b) del comma 3, dell'art, 143 del TUIR/nonché quelli decommercializzati). L'importo da indicare nel rigo RF27 va calcolato sulla base dei dati riportati nel quadro RS, righi da RS24 a RS26.

Nel **rigo RF28** va/indicato l'importo delle perdite su cambi derivanti dalla valutazione dei crediti e dei debiti in valuta estera secondo il cambio alla data di chiusura dell'esercizio, qualora il rischio di cambio non sia coperto da contratti di copertura anche essi valutati in modo coerente secondo il cambio di chiusura dell'esercizio  $(A_t t. 110$  comma 3, del TUIR). In tale rigo va altresì indicato, all'atto del realizzo, il maggior unite  $\phi$  la minor perdita derivante dalla divergenza tra il valore civile e quello fiscale.

Nel **rigo RF31** vanno indicate le variazioni in aumento diverse da quelle espressamente sopra elencate. Ogni voce è identificata da un codice, da indicare nel campo immediatamente precedente quello che accoglie l'importo. In particolare, vanno indicati con il:

**• codice 1**, la quota pari al 77,74 per cento dei dividendi formati con utili prodotti fino all'esercizio in corso al 31 dicembre 2016 imputati per competenza negli esercizi precedenti ed incassati nel periodo di mposta oggetto della presente dichiarazione;

• -codice 3, *l*'ammontare delle spese di vitto e alloggio sostenute per le trasferte effettuate fuori dal territorio comunale dai lavoratori dipendenti e assimilati per la parte eccedente i limiti stabiliti dall'art. 95, comma 3, del TUIR;

• - codice  $\lambda$  ammontare non deducibile dei canoni di locazione, anche finanziaria, e delle spese relative al funzionamento di strutture recettive (art. 95, comma 2 del TUIR);

• -**codice 5**, il valore normale dei beni assegnati ai soci o ai partecipanti o destinati a finalità estranee all'esercizio dell'impresa (non si considerano destinati a finalità estranee all'esercizio dell'impresa ad es. i beni ceduti gratuitamente alle popolazioni colpite da eventi di calamità pubblica o da eventi straordinari – anche se avvenuti in altri Stati – per il tramite di fondazioni, associazioni, comitati e enti individuati con decreti dei Prefetti; le derrate alimentari e i prodotti farmaceutici alla cui produzione o al cui scambio è diretta l'attività d'impresa, che, in alternativa alla usuale eliminazione dal circuito commerciale, vengono ceduti gratuitamente alle ONLUS); • **-codice 6**, l'ammontare delle svalutazioni delle partecipazioni in società di tipo personale o in GEIE – Gruppo europeo di interesse economico residenti nel territorio dello Stato ovvero non residenti ma con stabile organizzazione;

• -**codice 7**, i redditi imputati da Trust trasparente o misto;

• **-codice 10**, l'ammontare della differenza positiva risultante dal realizzo entro la fine del terzo periodo d'imposta successivo a quello di esercizio dell'opzione di cui all'art. 1, compla 48, della legge 24 dicembre 2007, n. 244 (Finanziaria 2008), dei beni oggetto di riallineamento ai sensi dell'art. 2, comma 2, del decreto del Ministro dell'Economia e delle Finanze 3 marzo 2008; • **-codice 13**, l'ammontare delle plusvalenze patrimoniali/e delle sopravvenienze algive determinate ai sensi degli artt. 86 e 88 del TUIR, gualora non sia stato imputato al conto economico o sia stato imputato in misura inferiore a quello determinato in base agli stessi articoli, tenendo conto in tal caso della differenza;

• -codice 14, la remunerazione corrisposta in dipendenza di contratti di associazione/in partecipazione e cointeressenza allorché sia previsto un apporto di capitale o misto ai sensi dell'art. 109, comma 9, lett. b) del TUIR/

• -codice 15, la differenza negativa tra *i*l valore determinato ai sensi del comma 7 dell'art. 110, del TUIR del normale dei beni cedun e/o dei servizi prestati e il ricavo contabilizzato (ovvero la differenza tra il costo contabilizzato e il valore determinato ai sensi del citato comma 7 normale dei beni e/o dei servizi ricevuti). Aell'Apotesi di cui all'art. 110, comma 7 del TUIR;

• -codice 16, l'80 per cento delle spese di pubblic tà dei medicinal sostenute dalle società farmaceutiche attraverso convegni e congressi $\e$ , per effetto della l.  $\phi$  289 del 2002, l'intero ammontare degli oneri sostenuti per l'acquisto di beni o servizi destinati, anche indirettamente, a medici, veterinari o farmacisti, allo scopo di agevolare, in qualsiasi modo, la diffusione di specialità medicinali o di ogni altro prodotto ad uso farmageutigo;

• **-codice 17**, l'intero ammontare dei costi e delle spese di beni e servizi direttamente utilizzati per il compimento di atti o attività che configurano condotte delittuose non colpose (decretolegge 2 marzo 2012, p. 16, convertito, con modificazioni/dalla legge 26 aprile 2012, n. 44); • **-codice 26**, l'*amm*ontare rideterminato dell'agevolazione spettante sul relativo bene acquistato ai sensi dell'art.  $5/$ comma 1, del decreto-leggo 1<sup>°</sup> luglio 2009, n. 78, convertito, con modificazioni, dalla legge 3 agosto 2009, n $\lambda$  10 $\lambda$  (c.d. Tremonti-ter), qualora la certezza del diritto a percepire i contributi in conto impianti si verifichi in un esercizio successivo a quello in cui si è effettuato l'investimento agevolabile (Circolare n. 44/E del 27 ottobre 2009 dell'Agenzia delle Entrate);

• **-codice 27**, l'importo pari al 9 per cento dei ricavi imputati al conto economico, conseguiti con l'esercizio dell'attività di assistenza fiscale;

• -**codice 29**, l'ammontare dei costi e delle spese sostenute relative all'attività di noleggio occasionale di imbarcazioni e navi da diporto per cui è stata richiesta l'applicazione dell'imposta sostitutiva di cui all'art. 49-bis del decreto legislativo 18 luglio 2005, n. 171;

• **-codice 30**, gli utili che sono stati oggetto di agevolazione per le imprese che hanno sottoscritto o aderito *d* un *c*ontratto di rete, nell'ipotesi in cui, ai sensi dell'articolo 42, comma 2-quater del d.l. n. 78 del 2010, nel periodo d'imposta oggetto della presente dichiarazione, la riserva

appositamente istituita sia stata utilizzata per scopi diversi dalla copertura di perdite ovvero sia venuta meno l'adesione al contratto di rete;

• -**codice 32**, l'interó importo della spesa per la perizia giurata di stima predisposta per conto dell'ente, rilevante ai fini della rideterminazione dei valori di acquisto delle partecipazioni non negoziate in mercati *fegolamentati*. Le quote delle suddette spese deducibili nell'esercizio vanno

indicate nel rigo RF55 "Altre variazioni in diminuzione" con l'apposito codice identificativo (si veda l'art. 2, comma 2, del decreto-legge 24 dicembre 2002 n. 282, convertito, con modificazioni, dalla legge 21 febbraio 2003, n. 27, come prorogato dall'art. 1, comma 554, della legge 11 dicembre 2016, n. 232 e dall'art. 1, comma 997, della legge 27 dicembre 2017, n. 205); • -**codice 33**, i redditi imputati per trasparenza dai fondi immobiliari anche di diritto estero (art. 13 del d.lgs. 4 marzo 2014, n. 44), diversi da quelli di cui al comma 3 dell'art. 32 del decretolegge 31 maggio 2010, n. 78, come modificato dall'art. 8 del decreto-legge 13 maggio 2011, n. 70, e dalle società di investimento a capitale fisso (SICAF) che investono in beni immobili nelle misure indicate dalle disposizioni civilistiche (art. 9 del d.lgs. 4 marzo 2014, n. 44), qualora il partecipante, diverso dai soggetti indicati nel suddetto comma 3, possieda quote di partecipazione in misura superiore al 5 per cento del patrimonio del fondo o della società; • **-codice 34**, i costi relativi ai beni dell'impresa, concessi in godimento ai soci e/o familiari per un corrispettivo annuo inferiore al valore di mercato del diritto di godimento, non deducibili dal reddito imponibile ai sensi dell'art. 2, comma 36-quaterdecies, del decreto-legge 13 (agosto 2011, n. 138, convertito, con modificazioni, dalla legge 14 settembre 2011, n. 148 (circolared dell'Agenzia delle Entrate del 15 giugno 2012, n. 24/E); • **-codice 35**, l'ammontare dei canoni di locazione *f*inanziarià indeducibile ai sensi dell'art. 102, comma 7, del TUIR, (per l'ammontare deducibile si vedano le istruzioni al codice 34 del rigo RF55 "Altre variazioni in diminuzione"); • **-codice 39**, la plusvalenza determinata unitariamente in base al valore normale/dei/componenti dell'azienda o del complesso aziendale, a seguito del trasferimento all'estero che comporti la perdita della residenza ai fini delle imposte sui redditi che non siano confluiti in ma stabile organizzazione situata nel territorio dello Stato (art. 166 del TUIR); • **-codice 42**, l'ammontare dei costi dell'attività propria dei soggetti che esercitano le attività di produzione e cessione di energia elettrica e calorica da fonti rinnovabili agroforestali e fotovoltaiche oltre i limiti di cui *all'art*. 1, comma 423, della legge  $\frac{\lambda}{3}$  dicembre 2005, n. 266, che determinano il reddito secondo i criteri previsti dal citato comma 423; • **-codice 43,** l'ammontare degli uniti provenienti da soggetti esteri residenti in Stati o territori con regime fiscale privilegiato, anche speciale, individuati ai sensi dell'art. 167, comma 4, del TUIR, qualora imputati per competenza negli esercizi precedenti ed incassati nel periodo d'imposta oggetto della presente dichiarazione, sempreché gli stessi utili non siano già stati imputati al socio ai sensi del comma 1 dello stesso art. 167 del TUIR. Si considerano provenienti da società residenti/in Stati o territori a regime privilegiato gli utili relativi al possesso di partecipazioni dirette in tali società o di partecipazioni di controllo anche di fatto, diretto o indiretto, in altre società residenti all'estero di e conseguono utili dalla partecipazione in società residenti in Stati o territori a regime privilegiato e nei limiti di tali utili; • **-codice 44**, la quota imponibile degli utili, imputati per competenza negli esercizi precedenti ed incassati nel periodo d'imposta oggetto della presente dichiarazione, provenienti da partecipazion $\lambda$ in imprese o enti esteri localizzati in Stati o territori con regime fiscale privilegiato, anche speciale, individuati ai sensi dell'art. 167, comma 4, del TUIR, qualora il contribuente intenda far valere la sussistenza delle condizioni indicate nella lett. c) del comma 1 dell'art. 87 del TUIR ma non abbia presentato l'istanza di interpello prevista dalla lett. b) del comma 5 dell'art. 167 del TUIR ovvero, avendola presentata, non abbia ricevuto risposta favorevole, sempreché gli stessi utili non siano già stati imputati al socio ai sensi del comma 1  $d$ ello stesso art $167$  del TUIR; • -**codice 45**, in caso di esercizio dell'opzione di cui all'art. 168-ter del TUIR, la somma algebrica/se pégativa, dei redditi degli utili e delle perdite risultanti dall'apposito rendiconto economico e patrimoniale di tutte le stabili organizzazioni all'estero, comprese quelle localizzate in Stati o territori a regime fiscale privilegiato, anche speciale, individuati ai sensi dell'art. 167, comma 4, del TUIR o localizzate in Stati o territori diversi da quelli ivi richiamati se ricorrono congiuntamente le condizioni di cui al comma 8-bis del medesimo art. 167, e in assenza delle esimenti di cui ai commi 5, lettere a) o b), o 8-ter del citato art. 167;

• -**codice 46**, l'ammontare del reddito imponibile delle stabili organizzazioni all'estero, a seguito dell'applicazione della disciplina di cui al comma 7 dell'art. 168-ter del TUIR, pari alla somma degli importi indicati nella colonna 10 del rigo RF130 di tutti i moduli compilati;

• -**codice 47**, la variazione fiscale conseguente all'applicazione del comma 7 dell'art. 110 del TUIR alle transazioni intercorse tra la stabile organizzazione nel territorio dello Stato e la società o ente non commerciale non residente, cui la medesima appartiene, in applicazione del comma 3 dell'art. 152 del medesimo testo unico; la variazione fiscale conseguente all'applicazione del comma 7 dell'art. 110 del TUIR alle transazioni intercorse tra l'impresa residente e le proprie stabili organizzazioni all'estero (nonché tra queste ultime e le altre imprese del medesimo gruppo) per le quali è stata esercitata l'opzione per l'esenzione degli utili e delle perdite ai sensi dell'art. 168-ter del TUIR, nonché alle transazioni intercorse tra la stabilà organizzazione nel territorio dello Stato e la società o ente non commerciale non residente, cul la medesima

appartiene, in applicazione del comma 3 dell'art. 152 del medesimo testo unico; • **-codice 48**, l'ammontare degli interessi passivi derivanti da finanziamenti concessi dalla

società o ente non commerciale non residente alla propria stabile organizzazione nel territorio dello Stato, indeducibile dal reddito della stessa in caso di non dongruità del fondo di dotazione; -**codice 56,** l'importo corrispondente all'adeguamento del costo fiscale al valore determinato ai sensi dell'art. 110, comma 7, del TUIR delle attività  $\mathcal{E}/\sigma$  passività nonché delle funzioni  $\mathcal{E}$  rischi ricevuti dalla *branch* (si veda il punto 6.1 del provyedimento del Direttore dell'Agenzia delle Entrate del 28 agosto 2017);

-**codice 57,** l'importo corrispondente all'adeguamento del costo fiscale al valore determinato ai sensi dell'art. 110, comma 7, del TUIR delle attività e/o passività nonché delle funzioni e rischi ricevuti dalla casa madre (si veda il punto 6.2 del provvedimento del Direttore dell'Agenzia delle Entrate del 28 agosto 2017);

-**codice 58,** nel caso di trasferimento di attività, passività, funzioni e rischi dalla *branch* esente alla casa madre o alle altre sue stabili/organizzazioni, l'importo corrispondente all'adeguamento del costo fiscale al valore determinato ai sensi dell'art. 110, comma 7, del TUIR delle predette attività e passività nonché funzioni e rischi (si vedà il punto 7.5 del provvedimento del Direttore dell'Agenzia delle Entrate del 28 agosto 2017);

**codice 59,** gli utili provenienti dalla branch esente localizzata negli Stati o territori di cui al comma 4 dell'art. 167 del TUIR distribuiti ai soci di casa madre (si veda il punto 9.3 del provvedimento del Direttore dell'Agenzia delle Entrate del 28 agosto 2017);

**-codice 99**, le altre variazioni in aumento non espressamente elencate.

Nella **colonna 55** del rigo RF31 va riportato il totale degli importi indicati nelle colonne 2, 4, 6, 8, 10, 12, 14, 16, 18, 20, 22, 24, 26, 28, 30, 32, 34, 36, 38, 40, 42, 44, 46, 48, 50, 52 e 54. Nel **rigo RF32** va/indicato il totale delle variaxioni in aumento risultante dalla somma degli importi indicati nei righi da RF7 a RF31.

#### **Variazioni in diminuzione**

Nel **rigo RF36** va indicato l'importo degli/utili distribuiti nonché delle eventuali riprese di valore delle partecipazioni in società di tipo personale o in GEIE – Gruppo europeo di interesse economico, residenti nel territorio dello Stato.

Nel **rigo RF40** vanno indicate le quote di utili dell'esercizio spettanti ai lavoratori dipendenti e agli associati in partecipazione con apporto esclusivo di opere e servizi, deducibili

indipendentemente dalla loro imputazione al conto economico, nonché i compensi corrisposti agli ammin/stratori mel corso del periodo d'imposta oggetto di dichiarazione e imputati al conto economicó in án esercizio precedente.

Nel **rigo RF43** va indicato:

• In colonna 1, il 75 per cento delle spese di rappresentanza relative a prestazioni alberghiere e a somministrazione di alimenti e bevande di cui al comma 5 dell'art. 109 del TUIR, diverse da quelle di cui al comma 3/dell'art. 95 del TUIR;

• -in **colonna**  $\lambda$  le spese di rappresentanza di cui all'art. 108, comma 2, secondo primo periodo, del TUIR, comprensivo delle spese indicate in colonna 1, per l'ammontare deducibile ai sensi

del secondo terzo periodo del citato comma 2; le predette spese, non sono deducibili nel periodo d'imposta di sostenimento se non rispondenti ai requisiti di inerenza stabiliti con il decreto del Ministro dell'economia e delle finanze del 19 novembre 2008. Ai sensi dell'art. 1, comma 3, del decreto, per le imprese di nuova costituzione, le spese di rappresentanza sostenute nei periodi d'imposta anteriori a quello in cui sono conseguiti i primi ricavi, possono essere portate in deduzione dal reddito dello stesso periodo (di conseguimento dei primi ricavi) e di quello successivo; in tal caso occorre riportare nella presente colonna anche le spese di rappresentanza sostenute nei periodi d'imposta precedenti, non dedotte nei predetti periodi (evidenziate nel rigo RS79 del modello REDDITI ENC 2017), qualora deducibili nel presente periodo d'imposta nei limiti stabiliti dal medesimo art. 108, comma 2.<del>dall'art. 1, comma 3, del citato decreto</del> ministeriale.

Nella **colonna 3,** oltre all'importo di colonna 2, va indicato l'importo delle quote delle spese contabilizzate in precedenti esercizi e rinviate ai successivi periodi di imposta, nonché le spese e gli oneri specificamente afferenti ricavi e altri proventi  $\phi$ he, pur non risultando imputati al conto economico concorrono a formare il reddito dell'esercizio, se dette spese e oneri risultano da elementi certi e precisi (art. 109, comma 4, del TUIR) e l'importo delle spese relative av prestazioni alberghiere e a somministrazione di alimenti e bevande non qualificabili quali spese di rappresentanza, diverse da quelle di cui al contine  $\beta$  dell'art. 95 del TUIR, per la quota deducibile ai sensi del comma 5 dell'art. 109 del TUIR.

Nel rigo RF44, va indicato l'importo dei proventi imputati al conto economico che, in base all'art. 91, comma 1, lett. a) e b) del TUIR, non concorrono alla formazione del reddito d'impresa.

Nel **rigo RF45**, va indicato l'importo degli utili su cambi derivanti dalla valutazione dei crediti e dei debiti in valuta estera, anche sotto forma di obbligazioni, secondo il cambio alla data di chiusura dell'esercizio (art. 110, comma 3, del TUIR) qualora il rischio di cambio non sia coperto da contratti di copertura anché essi valutati in modo coerente secondo il cambio di chiusura dell'esercizio. In tale  $r/go x a$  altresì modidato, all'atto del realizzo, il minor utile o la maggior perdita derivante dalla divergenza tra il valore civile e gliello fiscale.

Nel rigo RF46, colonna 2, va mdicata la quota esebe delle plusvalenze derivanti dal realizzo di partecipazioni aventi i requisiti di cui all'art. 87 del TUIR.

Tali plusvalenze, ai sensi dell'art. 58, comma 2 del TUIR, sono esenti limitatamente al 50,28 per cento del loro ammontare, come determinato ai sensi dell'art. 86, commi 2 e 3, per gli atti di realizzo posti in espere anteriormente a $\lambda$ <sup>o</sup> gennai $\alpha$  20 $\lambda$ . Con riferimento agli atti di realizzo posti in essere a decorrere dal 1<sup>°</sup> gennaio 2018 la percentuale di esenzione è pari al 41,86 per cento (art. 2, comma 1, del decreto ministeriale 26 maggio 2017).

Le stabili organizzazioni nel territorio dello Stato di società ed enti non commerciali non residenti applicano le disposizioni previste dall'art. 87, comma 1, del TUIR. In tal caso, le plusvalenze sono esenti nella misura del 95 per cento del loro ammontare. In tale rigo va<sub> $\lambda$ </sub> altresì, indicato l'ammontar $\phi$  esente:

• -delle plusvalenze realizzate relative alla/ces/ione di strumenti finanziari similari alle azioni di cui all'art. 44 del TUIR e dei contratti di associazione in partecipazione e di cointeressenza, allorché sia previsto un apporto di capitale 6 misto, ove sussistano i requisiti di cui all'art. 87; • -della differenza positiva tra le somme o il valore normale dei beni ricevuti dal socio a titolo di

ripartizione del capitale e delle riserve di capitale, anche nelle ipotesi di recesso o esclusione, riscatto delle azioni, riduzione del capitale per esuberanza ovvero liquidazione anche  $\cos(\cos(\theta))$  di speretà ed enti, rispetto al costo della partecipazione avente i requisiti di cui all'art. 87/del  $\angle T \cup \times$  (cfr. comma 6 del medesimo articolo);

• -delle plusvalenze derivanti dalla cessione di partecipazioni in imprese o enti esteri localizzati in Stati o territori con regime fiscale privilegiato, anche speciale, individuati ai sensi dell'art. 167, comma 4, del TUIR qualora il contribuente intenda far valere la sussistenza della condizione di cui alla lett. c) del comma 1 dell'art. 87 del TUIR ma non abbia presentato istanza di interpello ovvero, avendola presentata, non abbia ricevuto risposta favorevole; tale importo va evidenziato anche in **colonna 1**.

Nel **rigo RF47, colonna 2,** vanno indicati gli utili prodotti fino all'esercizio in corso al 31 dicembre 2016 derivanti dalla partecipazione in società di capitali e in altri soggetti IRES esclusi da tassazione, in misura pari al 22,26 per cento dell'importo percepito nel periodo d'imposta (art. 4, comma 1, lett. q) del d.lgs. 12 dicembre 2003, n. 344, come modificato dall'art. 1, comma 655, della legge 23 dicembre 2014, n. 190; art. 1, comma 3, del decreto ministeriale 26 maggio 2017).

In particolare in tale rigo va indicato la quota esclusa da tassazione il 22,26 per cento: • delle somme o del valore normale dei beni ricevuti a titolo di distribuzione di utili o di riserve di utili, anche nelle ipotesi di recesso o esclusione del socio, riscatto, riduzione del capitale per esuberanza ovvero liquidazione anche concorsuale di società ed enti (art.  $47$ , comma  $\ell$ , del TUIR);

• -della remunerazione percepita in dipendenza di contratti di associazione in partecipazione e cointeressenza allorché sia previsto un apporto di capitale o misto;

• -delle remunerazioni sui titoli, strumenti finanziari e contratti undicati dall'art. 109, comma 9, lettere a) e b), limitatamente al 95 per cento della guota di esse non deducibile al sensi dello stesso art. 109 (comma 3-bis, lett. a), dell'art. 89,  $\chi$ el T $\chi$ IR, aggiunto dall'art. 26, comma 1, della legge 7 luglio 2016 n. 122), per gli enti non residenti con stabile organizzazione nel territorio dello Stato;

• -delle remunerazioni delle partecipazioni al sapitale o al patrimonio e a quelle dei titoli e degli strumenti finanziari di cui all'articolo 44, provenienti dai soggetti che hanno i requisiti individuati nel comma 3-ter dell'art. 89 del TUIR, limitatamente al 95 per cento della quota di esse non deducibile nella determinazione del reddito del soggetto erogante (art. 89, comma 3bis, del TUIR, lett. b)), per gli enti non residenti con stabile organizzazione nel territorio dello Stato; tale disposizione si applica limitatamente alle remunerazioni provenienti da una società che riveste una delle forme previste dall'allegato I, parte A, della direttiva 2011/96/UE del Consiglio, del 30 novembre 20/1, pella quale è detenuta una partecipazione diretta nel capitale non inferiore al 10 per cento, ininterrottamente per almeno un anno,  $\ge$  che: a) risiede ai fini fiscali in uno Stato membro dell'Unione europea, senza essere considerata, ai sensi di una convenzione in materia di doppia imposizione sui redditi con uno Stato terzo, residente al di fuori dell'Unione europea; b) è soggetta, nello Stato di residenza, senza possibilità di fruire di regimi di opzione o di esonero che non siano territorialmente 6 temporalmente limitati, a una delle imposte elencate nell'allegato I, parte B, della citata direttiva o a qualsiasi altra imposta che sostituisca una delle imposte indicate (comma 3-ter dell'art. 89, del TUIR). aggiunto dall'art. 26, comma 1, della legge 7 luglio 2016 n.  $\mathbb{Q}_2$ ;

• -degli utili provenienti da soggetti esteri, che non siano residenti in Stati o territori con regime fiscale privilegiato, anche speciale, individuati ai sensi dell'art. 167, comma 4, del TUIR, o, se ivi residenti, che sia dimostrato a seguito di istanza di interpello che dalle partecipazioni non consegue l'effetto di localizzare i redditi in detti Stati o territori a decorrere dall'inizio del periodo di possesso della partecipazione. Si considerano provenienti da società residenti in Stati o territori a regime privilegiato gli utili rélativi al possesso di partecipazioni dirette in tali società o di partecipazioni di controllo anche di fatto, diretto o indiretto, in altre società residenti all'estero che conseguono utili dalla partecipazione in società residenti in Stati o territori a regime privilegiato e nei limiti di tali utili. L'esclusione dalla formazione del reddito per il 22,26 per cento si applica al verificarsi della condizione prevista dall'art. 44, comma 2, lett. a) del TUIR.

• -degli utili provenienti da partecipazioni in imprese o enti esteri localizzati in Stati o territori con regime fiscale privilegiato, anche speciale, individuati ai sensi dell'art. 167, comma 4, del TUIR, qualora il contribuente intenda far valere la sussistenza delle condizioni indicate nella lett. c) del comma 1 dell'art. 87 del TUIR ma non abbia presentato l'istanza di interpello prevista dalla lett. b) del comma 5 dell'art. 167 del TUIR ovvero, avendola presentata, non abbia ricevuto risposta favorevole; tale importo va indicato anche in **colonna 1**.

Nel **rigo RF48,** va indicato l'importo degli utili distribuiti da soggetti residenti o localizzati in Stati o territori a regime fiscale privilegiato, anche speciale, individuati ai sensi del comma 4 dell'art. 167 del TUIR, relativi a redditi assoggettati a tassazione separata (quadro RM), ai sensi dell'art. 167, comma 7, del TUIR, e dell'art. 3, comma 4, del decreto ministeriale n. 429 del 2001, nonché ai sensi dell'art. 3, comma 3, del decreto ministeriale n. 268 del 2006. Nel **rigo RF50**, **colonna 1**, va indicata la quota dei redditi derivanti dall'utilizzo di software protetto da copyright, da brevetti industriali, da marchi d'impresa, da disegni e modelli, nonché da processi, formule e informazioni relativi ad esperienze acquisite nel campo industriale, commerciale o scientifico giuridicamente tutelabili, che non concorre a formare il reddito (art.  $1$ , commi da 37 a 45, della legge 23 dicembre 2014, n. 190, "Patent box"), pari al 50 per cento. per i periodi d'imposta successivi. (art. 1, commi da 37 a 45, della legge 23 dicembre 2014, n. 190, "Patent box") 40 per cento, per il periodo d'imposta successivo a quello in corso al 31 dicembre 2015; pari al 50 per cento.

Ai sensi dell'art. 56 del decreto legge 24 aprile 2017, n.  $60$ , convertito, con modificazioni, dalla legge 21 giugno 2017, n. 96 i marchi d'impresa sono *o*sclugi dall'agevolazione per i soggetti con esercizio coincidente con l'anno solare, per i periodi d'imposta per i quali le opzioni sono esercitate successivamente al 31 dicembre 2016 e per i/soggetti don esercizio non coincidente con l'anno solare, a decorrere dal terzo periodo  $\psi$ mpósta successivo a quello in corso al 31 dicembre 2014, relativamente al quale le opzioni sono esercitate successivamente  $\triangle 31$  dicembre 2016.

In **colonna 2**, al fine di consentire l'accesso al beneficio "Patent box" fin dal periodo d'imposta in cui è presentata l'istanza di ruling, va indicata la quota di reddito agevolabile relativa ai periodi di imposta compresi tra la data di presentazione della medesima istanza e la data di sottoscrizione dell'accordo (art. 4, comma  $\frac{4}{3}$ , delle d.m. 28 novembre 2017/30 luglio 2015). In **colonna 3**, vanno indicati gli utili e gli avanzi di gestione delle imprese sociali destinati ad apposita riserva indivisibile in sospensione d'imposta ai sensi dell'art. 18, comma 1, del d. lgs. 3 luglio 2017, n. 112.

In **colonna 4,** vanno indicati gli unili e gli avanzi di gestione delle imprese sociali destinati ad aumento gratuito del capitale sociale ai sensi dell'art. 18, comma 2, del d. lgs. 3 luglio 2017, n. 112.

L'efficacia delle disposizioni indicate nelle colonne  $3 e \nleq e$  è subordinata, ai sensi dell'art. 108, par.3, del Trattato sul funzionamento dell'Unione curopea, all'autorizzazione della Commissione europea.

In **colonna 5,** va indicato l'ammontare del reddito esente ai fini IRES per il quale deve essere compilato il prosperto delle agevolazioni territoriali e settoriali posto nel quadro RS.

In **colonna 6, 3** va indicata indicato, la somma degli oltre agli importi delle di colonne 1, 2, 3, 4, e 5. <del>e di colonna</del> 2, <del>l'ammontare del reddito esente ai fini IRES per il quale deve essere</del> compilato il prospetto delle agevolazioni territoriali e settoriali posto nel quadro RS.

Nel **rigo RF55** van indicate le variazioni/in diminuzione diverse da quelle sopra elencate. Ogni voce è identificata da un codice, da indigare nel campo immediatamente precedente quello che accoglie l'importo. In particolare, vanno/indicati con il:

• **-codice**  $\mathbb{R}$ l'importo dei dividendi imputati per competenza al conto economico del periodo d'imposta oggetto della presente dichiarazione non ancora percepiti;

• -**codice 3**, l'importo forfetario di euro 59,65 al giorno, elevato a euro 95,80 per le trasferte all'estero, al netto delle spese di viaggio e di trasporto, che le imprese autorizzate

all'autotrasporto di merci possono dedurre in luogo della deduzione, anche analitica, delle spese sostenute in relazione alle trasferte effettuate dal proprio dipendente fuori del territorio comunale;

• **-codice 4**, l'importo delle quote di accantonamento annuale al TFR destinate a forme pensionistiche e complementari, deducibile ai sensi dell'art. 105, comma 3, del TUIR; nonché le somme erogate agli *i*scritti ai fondi di previdenza del personale dipendente, nella misura percentuale corrispondente al rapporto tra la parte del fondo pensione interno assoggettata a

tassazione e la consistenza complessiva del medesimo fondo risultante alla fine dell'esercizio precedente all'erogazione delle prestazioni;

• -**codice 5**, l'importo delle somme distribuite da Trust;

• -**codice 6**, l'importo delle quote delle eccedenze pregresse riferibili alle spese di cui al rigo RF24;

• -**codice 9**, l'importo dei ricavi dell'attività di agriturismo;

• -codice 12, l'importo pari al 10 per cento dell'IRAP versata nel periodo d'imposta oggetto della presente dichiarazione, sia a titolo di saldo di periodi d'imposta precedenti che di acconto, deducibile dal reddito d'impresa (art. 6 del decreto-legge n. 185 del 2008). Al fine di determinare l'ammontare degli acconti deducibili si rinvia alle istruzioni di cui al rigo  $RFI6$ ; • **-codice 13**, l'importo relativo alla quota di interessi passivi indeducibil nel *Nesercizio* precedente che può essere dedotto ai sensi dell'art. 96 del TUIR. Tale codice va utilizzato dalle stabili organizzazioni nel territorio dello Stato di enti non commerciali non residenti; • **-codice 14**, l'importo della remunerazione spettante in base di contratti di cui all'art. 109,

comma 9, lett. b) del TUIR, contabilizzato per competenza e non ancora percepito; • -codice 15, l'importo delle plusvalenze iscritte sui beni/patrimoniali e irrilevanti tiscalmente per la parte eccedente le minusvalenze dedotte; i beni patrimoniali di cui all'art. 86 del TUIR che risultano iscritti in bilancio a valori superiori a  $\alpha$ elli $\gamma$ iconos $\alpha$ iuti $\alpha$ i fini delle imposte sui redditi vanno indicati nel quadro RV, Sezione I;

• -codice 16, l'importo delle minusvalenze, délle sopravvenienze e delle perdite determinate ai sensi dell'art. 101 del TUIR, non imputate al conto economico del presente esercizio ovvero imputate in misura inferiore, tenendo conto in tal caso della differenza;

• **-codice 21**, la differenza positiva tra il valore determinato ai sensi del comma  $\frac{1}{2}$  dell'art. 110, del TUIR normale dei beni ceduti e\o dei servizi prestati e il ricavo contabilizzato (ovvero la differenza tra il costo contabilizzato e il valore determinato ai sensi del cita comma 7 normale dei beni e\o dei servizi ricevuti), nelle ipotesi di qui all'art. 110, comma 7, del TUIR;

• -codice 23, l'ammontare dell'éffettivo beneticio spettante ai sensi dell'art. 5, comma 1, del decreto-legge 1° luglio 2009 $\angle$ n. 78, convertito, con modificazioni, dalla legge 3 agosto 2009, n. 102 a seguito di successiva revoca dei contributi in conto impianti contabilizzati in diminuzione degli investimenti agevolati;

 $\cdot$  -codice 24, l'importo delle imposte anticipate, se imputate tra $\alpha$  proventi;

• **-codice 25**, il credito d'imposta sui proventi derivanti dalla partecipazione a OICVM e a fondi di investimento immobiliare chiusi, se imputati a conto economico. Per i proventi derivanti dalle quote o azioni di/OIC $\chi$ M possedute alla data del 30 giugno 2011 spetta un credito d'imposta pari al 15 per cento dei proventi percepiti e di quelli che si considerano percepiti, fino a concorrenza della differenza positiva eventualmente esistente fra il valore delle predette quote o  $a$ zioni rilevat $\phi$  dai prospetti periodici alla data del 30 giugno 2011 e quello rilevato dai medesimi prospetti alla data di sottoscrizione o acquisto (art. 2, comma 75, del decreto-legge 29 dicembre 2010, n. 225, convertito, con modificazioni/dalla legge 26 febbraio 2011, n. 10); per i proventi di ogni tipo derivanti dalla partecipazione ai fondi di investimento immobiliare chiusi, il credito di imposta è riconosciuto nella misura del 20 per cento dei proventi imputabili al periodo di possesso delle quote di partecipazione effettivamente assoggettati ad imposizione nei confronti del fondo:

• -**codice 26**, l'importo dei ricavi, conseguiti con l'esercizio dell'attività di assistenza fiscale; • -**codice 29**, il 40 per cento dei redditi derivanti dalla locazione di alloggi sociali di nuova costruzione o peri quali sono stati realizzati interventi di manutenzione straordinaria o di recupero su fabbricato preeststente di alloggio sociale. L'agevolazione è subordinata all'autorizzazione della Commissione europea (art. 6, commi 1 e 2, del decreto legge 28 marzo

 $20\sqrt{\frac{\mu}{2}}$  and  $4\pi$  convertito,  $\phi$ on modificazioni, dalla legge 23 maggio 2014, n. 80); **• codice** 30, l'importo della quota deducibile della spesa per la perizia giurata di stima predisposta per conto dell'ente, di cui all'art. 2, comma 2, del d.l. 24 dicembre 2002 n. 282, convertito, con modificazioni, dalla legge 21 febbraio 2003, n. 27, e successive modificazioni e

le quote delle spese contabilizzate in precedenti esercizi e rinviate ai successivi periodi d'imposta;

• -**codice 31**, l'importo delle perdite imputate per trasparenza dai fondi immobiliari anche di diritto estero (art. 13 del d.lgs. 4 marzo 2014, n. 44), diversi da quelli di cui al comma 3 dell'art. 32 del decreto-legge 31 maggio 2010 n. 78, come modificato dall'art. 8 del decreto-legge 13 maggio 2011, n. 70, e dalle società di investimento a capitale fisso (SICAF) che investono in beni immobili nelle misure indicate dalle disposizioni civilistiche (art $\ell$ 9 del d.lgs. 4 marzo 2014, n. 44), qualora il partecipante, diverso dai soggetti indicati nel suddetto comma 3, possieda quote di partecipazione in misura superiore al 5 per cento del patrimonio del fondo o della società; • -codice 32, l'ammontare dei proventi distribuiti dai fondi immobiliarmanche di diritto estero (art. 13 del d.lgs. 4 marzo 2014, n. 44), diversi da quelli di cui al comma  $\frac{3}{2}$  dell'art. 3 $\frac{2}{2}$  del decreto-legge 31 maggio 2010, n. 78, come modificato dall'art. 8 del decreto-legge  $\frac{13 \text{ maggio}}{2}$ 2011, n. 70, e dalle società di investimento a capitale fisso  $\gamma$ SICAF) che investono in beni immobili nelle misure indicate dalle disposizioni civilistiche ( $\frac{1}{r}$ . 9 del d.lgs.  $\frac{1}{r}$  marzo 2014, n. 44), già imputati per trasparenza ai sensi del comma 3-bis del citato art. 32; • -codice 33, l'importo dell'IRAP relativa alla quota/mponibile delle spese per il personale dipendente e assimilato al netto delle deduzioni spettanti ai sensi dell'art. 11, comm $\lambda$ 1, lett. a), 1-bis, 4-bis, 4-bis.1 e 4-octies del decreto legislativo  $\Lambda$ . 446 del 1997, versato nel periodo d'imposta oggetto della presente dichiarazione, sia a titolo di saldo di periodi d'imposta precedenti che di acconto, deducibile dal reddito d'impresa. Al fine di determinare l'ammontare degli acconti deducibili si rinvia alle istruzioni di cui al rigo RF\6. Resta fermó ché la somma della deduzione di cui al presente codice e di quella individuata dal codice  $1/2$  non può eccedere l'IRAP complessivamente versata nel periodo d'imposta oggetto della presente dichiarazione; • **-codice 34**, l'ammontare dei canoni di locazione finanziaria deducibile ai sensi dell'art. 102, comma 7, del TUIR, qualora già in quata de a conto economico nei precedenti periodi d'imposta. Per i contratti di locazione finanziaria stipulați a decorrere dal 1° gennaio 2014, la deduzione per l'impresa utilizzatrice che imputa a conto economico i canoni di locazione finanziaria, è ammessa per un periodo non inferiore alla metà del periodo di ammortamento (non inferiore ai due terzi, per contratti stipulati a decorrere dal  $\sqrt[3]{9}$  aprile 2012  $\cancel{\sigma}$  fin $\cancel{\sigma}$  al 31 dicembre 2013) corrispondente al coefficiente stabilito con decreto del Ministro dell'economia e delle finanze. In caso di beni immobili, la deduzione è ammessa: – -per un periodo non inferiore a undici anni, ovvero pari almeno a diciotto anni, qualora l'applicazione della regola <del>di cu</del>i al periodo precedente determini un risultato inferiore, rispettivamente, a undici anni ovvero superiore a diciotto anni, per i contratti stipulati a decorrere dal  $2\beta$  aprile 2012 e fino al 3 \dicembre 2013.

 $-$ -per un periodo *h*on inferiore a dodici anni, per i contratti di locazione finanziaria stipulati a decorrere dal |1° gennaio 2014;

• **-codice 38**, il 20 per cento delle imposte di seguito elencate, relative agli immobili strumentali, versate nel periodo d'imposta oggetto della/presente dichiarazione:

– -imposta municipale propria (art. 1, comma 715, della legge 27 dicembre 2013, n. 147); – -imposta municipale immobiliare (IMI) della provincia autonoma di Bolzano (art. 1, comma 508, della legge 23 dicembre 2014, n. 190 e art. 1, comma 9-quater, del decreto-legge 24 gennaio 201 $\overline{X}$ n. 4, convertito, con modificazioni, dalla legge 24 marzo 2015, n. 34);

– -imposta immobiliare semplice (IMIS) della provincia autonoma di Trento (art. 1, comma 9 ter, del decreto-legge 24 gennaio 2015, n. 4, convertito, con modificazioni, dalla legge 24 marzo  $2015$ , n. 34 $\lambda$ .

• **-codice 40,** Vammontare della quota delle plusvalenze derivanti dalla cessione dei beni oggetto dell'agevolazione "Patent box" (di cui al comma 39 dell'art. 1 della legge 23 dicembre 2014, n. 190), che non concorre a formare il reddito a condizione che almeno il 90 per cento del

corrispettivo derivante dalla cessione dei predetti beni sia reinvestito, prima della chiusura del secondo periodo di imposta successivo a quello nel quale si è verificata la cessione, nella manutenzione o nello sviluppo di altri beni immateriali (di cui al citato comma 39);

• -**codice 41**, in caso di esercizio dell'opzione di cui all'art. 168-ter del TUIR, la somma algebrica, se positiva, dei redditi degli utili e delle perdite risultanti dall'apposito rendiconto economico e patrimoniale delle stabili organizzazioni all'estero, comprese quelle localizzate in Stati o territori a regime fiscale privilegiato, anche speciale, individuati ai sensi dell'art. 167, comma 4, del TUIR o localizzate in Stati o territori diversi da quelli ivi richiamati se ricorrono congiuntamente le condizioni di cui al comma 8-bis del medesimo art. 167, e in assenza delle esimenti di cui ai commi 5, lettere a) o b), o 8-ter del citato art. 167; • -**codice 42**, l'ammontare dei ricavi dell'attività propria dei soggetti che esercitano le attività di produzione e cessione di energia elettrica e calorica da fonti rinnovabili agroforestali e fotovoltaiche oltre i limiti di cui all'art. 1, comma 423, della legge 23 dicembre 2005, n. 266, che determinano il reddito secondo i criteri previsti dal citato comma 423; • **-codice 43**, per le imprese che hanno optato per la contabilità ordinaria alsensi dell'art. 18 del d.P.R. n. 600 del 1973, la deduzione forfetaria delle spese non documentate prevista a favore delle imprese autorizzate all'autotrasporto di cose per conto terzi per i trasporti personalmente effettuati dall'imprenditore all'interno del comune in *g*ui ha sede l'impresa; • **-codice 44,** per le imprese che hanno optato per la contabilità ordinaria ai sensi dell'art. 18 del d.P.R. n. 600 del 1973, la deduzione forfetaria delle spese non documentate prevista dall'art. 66, comma 5, del TUIR a favore delle imprese autoplazate all'autotrasporto di cose per conto terzi per i trasporti personalmente effettuati dall'imprenditore oltre il comune in cui ha sede l'impresa; • -codice 47, la variazione fiscale conseguente all'applicazione del domma 7 dell'art. 110 del TUIR alle transazioni intercorse tra la stabile organizzazione nel territorio dello Stato e la società o ente non commerciale non residente, cui la medesima appartiene, in applicazione del comma 3 dell'art. 152 del medesimo testo unico. la variazione fiscale conseguente all'applicazione del comma 7 dell'art. 110 del TUIR alle transazioni intercorse tra l'impresa residente e le proprie stabili organizzazioni all'estero (nonché tra queste ultime e le altre imprese del medesimo gruppo) per le quali è stata esercitata l'opzione per l'esenzione degli utili e delle perdite ai sensi dell'art. 168-ter del TUIR, nonché alle transazioni intercorse tra la stabile organizzazione nel territorio dello Stato e la società o ente non commerciale non residente, cui la medesima appartiene, in applicazione del comma 3 dell'art. 150 del medesimo testo unico; • **-codice 50**, il maggior valore delle quote di ammorramento e dei canoni di locazione finanziaria relativo agli investimenti in beni materiali strumentali nuovi, compresi i beni di cui all'art. 164, comma 1, lett. b), del TUIR, effettuati dal  $\sqrt{6}$  ottobre 2015 al 31 dicembre 2016, il cui costo di acquisizione è stato maggiorato del 40 per cento (art. 1, commi comma 91 e 92, della legge 28 dicembre 2015, n. 208); si precisa che per le quote di ammortamento e i canoni di locazione finanziaria relativi al costo di acquistzione dei beni di cui all'articolo 164, comma 1, lettera b) del TUIR, per gli investimenti effettuati nel medesimo periodo, i limiti di deducibilità sono maggiorati del 40 per cento (art. 1, comma 92, della legge 28 dicembre 2015, n. 208). La maggiorazione del 40 per cento si applica anche agli investimenti in beni materiali strumentali nuovi, esclusi i veicoli e gli altri mezzi di trasporto di cui al citato art. 164, comma 1, lettere b) e b-bis), del TUIR, effettuati entro il 31 dicembre 2017, ovvero entro il 30 giugno 2018 a condizione che entro la data del 31 dicembre 2017 il relativo ordine risulti accettato dal  $\chi$ enditore e sia avvenuto il pagamento di acconti in misura almeno pari al 20 per cento del costo di acquisizione (art. 1, comma  $\overline{8}$ , della legge 11 dicembre 2016 n. 232); • -**codice 53,** l'ammontare delle sopravvenienze attive, riferite ai contributi percepiti nel periodo d'imposta successivo a quello in corso alla data di entrata in vigore del decreto-legge 14 febbraio 2016, n. 18, a titolo di liberalità dai soggetti sottoposti alle procedure concorsuali previste dal Regio decreto 16 marzo 1942, n. 267, dal decreto legislativo 8 luglio 1999, n. 270, dal decretolegge  $\lambda$ 3 d'eembre 2003, n.  $\lambda$ 47, convertito, con modificazioni, dalla legge 18 febbraio 2004, n. 39, ovvero alle procedure di crisi di cui all'articolo 20 del decreto legislativo 16 novembre 2015, n. ISQ nonché alla procedura di amministrazione straordinaria di cui agli articoli 70 e seguenti del decreto legislativo  $\chi^{\circ}$  settembre 1993, n. 385, ad esclusione di quelli provenienti da società controllate dall'impresa o controllate dalla stessa società che controlla l'impresa. Tali

disposizioni si applicano anche ai contributi percepiti nei ventiquattro mesi successivi alla chiusura delle predette procedure (art. 88, comma 3-bis, del TUIR introdotto dall'art. 14, comma 1, del decreto-legge 14 febbraio 2016, n. 18, convertito, con modificazioni, dalla legge 8 aprile 2016, n. 49);

• -**codice 54,** limitatamente ai contributi indicati nel codice 53 percepiti nel periodo d'imposta in corso alla data di entrata in vigore del decreto-legge n.18 del 2016, l'ammontare della quota (pari a un quinto) delle sopravvenienze attive esclusa ai sensi del comma 3-bis dell'art. 88 del TUIR relativa ai contributi indicati nel codice 53 percepiti nel periodo d'imposta in corso alla data di entrata in vigore del decreto-legge n.18 del 2016. L'esclusione è riconosciuta <del>mediante</del> una deduzione dal reddito ripartita in cinque quote costanti da effettuare nelle dichiarazioni dei redditi relative ai cinque periodi d'imposta successivi, sempre che tali proventi concorranó integralmente a formare il reddito nell'esercizio in cui sono stati incassati (art. 14, comma 2, del decreto-legge n. 18 del 2016, convertito, con modificazioni, dalla legge n. 4<sup>9</sup> del 2016); • **-codice 55,** il maggior valore delle quote di ammortamento e dei canoni di locazione finanziaria relativo agli investimenti in beni materiali strumentali nuovi, che favoriscano processi di trasformazione tecnologica e digitale secondo il modello «Industria 4.0», compresi nell'elenco di cui all'allegato A annesso alla legge 11 dicembre 2016, n. 232, effettuati entro il 31 dicembre 2017, ovvero entro il <del>30 giugno 2018</del> 30 settembre 2018 a condizione che entro la data del 31 dicembre 2017 il relativo ordine risulti accettato dal venditore e sia avvenuto il pagamento di acconti in misura almeno pari  $\frac{d}{2\gamma}$ per cento del costo di acquisizione/che è maggiorato del 150 per cento (c.d. iper-ammortamento; art. 1, comma 9, della/legge 11 dicembre 2016, n. 232);

• - codice 56, il maggior valore delle quote di ammortamento e del canoni di locazione finanziaria relativi al costo di acquisizione dei beni immateriali strumentali compresi nell'elenco di cui all'allegato B annesso alla citata legge n. 232 del 2016, per gli investimenti effettuati entro il 31 dicembre 2017, ovvero entro il 30 giugno 2018 a condizione che entro la data del 31 dicembre 2017 il relativo ordine risulti accettato dal venditore e sia avvenuto il pagamento di acconti in misura almeno pari al 20 per cento del costo di acquisizione che è maggiorato nel medesimo periodo di cui al codiće 55; per tali beni i limiti di deducibilità sono maggiorati del 40 per cento (art. 1, comma 10, della legge 11 dicembre 2016,  $p\ll 232$ );

• **codice 57,** il maggior valore delle quote di ammortamento e dei canoni di locazione finanziaria relativi agli investimenti in beni materiali strumentali nuovi, esclusi i veicoli e gli altri mezzi di trasporto di cui all'art. 164, comma 1, del TVIR, effettuati dal 1<sup>º</sup> gennaio 2018 al 31 dicembre 2018, ovvero entro  $\lambda$ 30 giugno 2019, a condizione che entro la data del 31 dicembre 2018 il relativo ordine risulti accettato dal venditore e sia avvenuto il pagamento di acconti in misura almeno pari al 20 per cento del costo di acquisizione che è maggiorato del 30 per cento. La maggiorazione non si applica agli investimenti che beneficiano delle disposizioni di cui all'articolo  $\overline{1}$ , comma 8, della legge  $1$ |l dicembre 2016, n. 232 (art. 1, comma 29, legge 27 dicembre 201 $\bar{x}$ , n. 205).

• **codice 58,** il maggior valore delle *quote* di ammortamento e dei canoni di locazione finanziaria relativo agli investimenti di cui al codice 55, effettuati entro il 31 dicembre 2018, ovvero entro il 31 dicembre 2019, a condizione che entro la data del 31 dicembre 2018 il relativo  $\alpha$ dine risult $\alpha$ accettato dal venditore  $\alpha$ ia avvenuto il pagamento di acconti in misura almeno pari al 20 per gento del costo di acquisizione che è maggiorato del 150 per cento (art. 1, comma  $30$ , legge  $2\lambda$  dikembre 2017, n. 205);

• -**codice 59,** il maggior valore delle quote di ammortamento e dei canoni di locazione finanziaria relativi al costo di acquisizione dei beni immateriali strumentali di cui al codice 56, per gli *i*nvestimenti effettuati entro il 31 dicembre 2018, ovvero entro il 31 dicembre 2019 a condizione che entro la data del 31 dicembre 2018 il relativo ordine risulti accettato dal venditor $\epsilon$ e sia avvenuto il pagamento di acconti in misura almeno pari al 20 per cento del costo di asquisizione che  $\cancel{\epsilon}$  maggiorato del 40 per cento (art. 1, comma 31, della legge 27 dicembre  $2017, n$  (205);

-**codice 60,** l'importo corrispondente all'adeguamento del costo fiscale al valore determinato ai sensi dell'art. 110, comma 7, del TUIR delle attività e/o passività nonché delle funzioni e rischi ricevuti dalla casa madre (si veda il punto 6.2 del provvedimento del Direttore dell'Agenzia delle Entrate del 28 agosto 2017);

-**codice 61,** nel caso di trasferimento di attività, passività, funzioni e rischi dalla *branch* esente alla casa madre o alle altre sue stabili organizzazioni, l'importo corrispondente all'adeguamento del costo fiscale al valore determinato ai sensi dell'art. 110, comma 7 del TUIR delle predette attività e passività nonché funzioni e rischi (si veda il punto 7.5 del provvedimento del Direttore dell'Agenzia delle Entrate del 28 agosto 2017);

-codice 62, l'ammontare delle perdite residue della stabile organizzazione utilizzate in abbattimento dei redditi dalla stessa conseguiti nell'ipotesi di cessazione dell'efficacia dell'opzione di cui all'art. 168-ter del TUIR( si veda il punto 8.7 del provvedimento del direttore dell'Agenzia delle Entrate del 28 agosto 2017);

**-codice 59-63,** l'importo corrispondente all'adeguamento del dosto fiscale al valore determinato ai sensi dell'art. 110, comma 7, del TUIR delle attività e/o passività nonché delle funzioni e rischi ricevuti dalla *branch* (si veda il punto 6.1 del prov*iedimento del Direttore dell'Agenzia* delle Entrate del 28 agosto 2017);

**- codice 65,** l'ammontare delle somme percepite/tra le società di qui al comma 76 dell art. 1 della legge 11 dicembre 2016, n. 232, in contropart ta dei vantaggi fiscali ricevuti *(axt.* 1, comma 79, della legge n. 232 del 2016);

• -**codice 58 66,** i contributi, gli indennizzi e i risarcimenti, connessi agli eventi sismici, di qualsiasi natura e indipendentemente dalle modalità di fruizione e contabilizzazione percepiti dai soggetti che hanno sede o unità locali pel territorio dei Comuni di cui all'art. 1 del decreto- legge 17 ottobre 2016, n. 189, convertito  $\chi$ on modificazioni, dalla leggo 15 dicembre 2016, n. 229, che abbiano subito danni, verificati/con/perizia asseverata, per effetto degli/eventi sismici di cui al medesimo art. 1 (art. 47, del decreto-legge n. 189 del 2016). L'agevolazione è concessa nel rispetto della normativa europea e pazionale in materia di aiuti di Stato;

• **-codice 63-67,** l'ammontare dei proventi non soggetti ad imposizione di cui alla lett. g) del comma 1 dell'art. 44 del TUIR derivante dalla partecipazione ai Fondi per il Venture Capital (art. 31 del decreto legge n. 98 del 2011); tale agevolazione  $\chi$  efficace previa autorizzazione della Commissione europea secondo le procedure previste dall'art. 108, par. 3 del Trattato sul funzionamento dell'Unione europea;

• **-codice 99**, le altre variazioni in diminuzione non espressamente elencate. Nella **colonna 55** del rigo RF55 va riportato il totale degli importi indicati nelle colonne 2, 4, 6, 8, 10, 12, 14, 16, 18, 20, 22, 24, 26, 28, 30, 32, 34, 36, 38, 40, 42, 44, 46, 48, 50, 52 e 54. Nel **rigo RF56** va indicato il totale delle variazioni in diminuzione risultante dalla somma degli importi -indidati nei righi da RF34 a RF55.

Nel **rigo RF5**7 va indicato il reddito o la perdita, risultante dalla seguente somma algebrica:

# RF4 (o - RF5)  $\frac{1}{2}$  RF<sub>6</sub>, colonna 4 + RF32  $\frac{1}{2}$ RF<sub>16</sub>6

Nel **rigo RF58**, **colonna 2**, va indicato, in caso di partecipazione in società di persone residenti nel territorio dello Stato o in GEIE - Gruppo europeo di interesse economico, residenti nel territorio dello Stato ovvero non residenti con stabile organizzazione nel territorio dello Stato, il reddito imputato all'ente dichiarante ai sensi dell'art. 5 del TUIR, ovvero dell'art. 11, comma 4, del d.lgs. n/240 del 1991, a in **colonna 1** va indicata il reddito minimo derivante dalla partecipazione in società "di comodo", ai sensi dell'art. 30, della legge 23 dicembre 1994, n. 724 e dell'art. 2, commi 36-decies e 36-undecies, del decreto-legge 13 agosto 2011, n. 138, convertito, con modificazioni, dalla legge 14 settembre 2011, n. 148.

Rer le società ed enti pon commerciali non residenti con stabile organizzazione nel territorio dello Stato nella colonna 2 del presente rigo vanno riportati i redditi imputati da società in nome collettivo e in accomandita semplice evidenziati nel rigo RS76, colonna 2, mentre in colonna 1 va riportata la quota di reddito minimo evidenziata nel rigo RS76, colonna 1. Si ricorda che le

perdite attribuite dalle società in nome collettivo e in accomandita semplice sono utilizzabili solo in abbattimento degli utili attribuiti per trasparenza nei successivi cinque periodi d'imposta dalla stessa società che ha generato la perdita.

Nel **rigo RF59** va indicata la perdita imputata all'ente dichiarante ai sensi dell'art. 5 del TUIR, ovvero dell'art. 11, comma 4, del d.lgs. n. 240 del 1991.

Nel **rigo RF60, colonna 2,** va indicato l'importo derivante dalla seguente somma algebrica:

RF57 + RF58, colonna 2 – RF59

Se il risultato è negativo, l'importo va preceduto dal segno "–".

Nel caso in cui sia stata compilata la colonna 1 del rigo RF58 l'importo da indicare nel rigo RF60, colonna 2 non può essere inferiore al "reddito minimo" e in **colonna 1**, va indicato l'ammontare delle perdite non compensate per effetto dell'applicazione della discriplina delle società "di comodo", in base alla quale le perdite possono essere computate in diminuazione solo per la parte di reddito eccedente quello minimo determinato ai sensi dell'art. 30 della legge 23 dicembre 1994, n. 724 e dell'art. 2, commi 36-decies e 36-undecies, del decreto-legge 13 agosto 2011, n. 138, convertito, con modificazioni, dalla legge 14 settembre 2011, n. 148. L'importo da indicare nella presente colonna 1 si determina applicando la seguente formula algebrica

 $RF59 - (RF57 + RF58, col. 2 - RF60, col. 2)$ 

L'eccedenza non utilizzata per compensare altri redditi d'impresa, và riportata nell'apposito prospetto del quadro RS.

In caso di trust trasparente la perdita/o una parte di essa in caso di trust misto, va indicata nel quadro PN.

Nel rigo RF61 va indicato l'importo delle erogazioni liberali commisurato al reddito d'impresa dichiarato. L'ammontare deducibile di tali erogazioni va determinato applicando le percentuali indicate dalle disposizioni che le prevedono alveddito di rigo RE60, colonna 2, assunto al netto delle erogazioni stesse.

Tale criterio vale anche per le erogazioni di cui all'art. 100, comma 2, lettere h) e l), del TUIR, se effettuate per un importo superiore, rispettivamente, a entro 30.000 e a euro 1.549,37. Qualora si determini un -importo -inferiore a detti limiti, la deduzione è riconosciuta in misura pari ai limiti medesimi.

L'ammontare delle epogazioni liberali previste dallo stesso art. 100, comma 2, lett. g) che, invece, danno diritto al credito d'imposta "Art bonus" (art. 1, decreto-legge n. 83 del 2014) non deve essere indicato come variazione in diminuzione in questo rigo perché indeducibile. Nel caso in cui nel rigo RF60, colonna 2, sia indicata una perdita e l'impresa abbia conseguito proventi esenti, diversi da quelli di cui all'art. 87 del TUIR, nel rigo **RF62** va indicata la parte del loro ammontare che eccede i componenti negativi non dedotti, ai sensi degli artt. 61 e 109, comma 5, del TUIR.

Nel **rigo RF63** va indicata la differenza *tra l'Amporto di rigo RF60* e le erogazioni liberali di rigo RF61. Oualora emerga una perdita, questa va esposta, preceduta dal segno "-", previa deduzione dell'importo del rigo RF62.

Nel **rigo RF64**, **colonna 4**, va indicato l'importo delle perdite da partecipazioni in società esercenti attività d'impresa in contabilità ordinaria (dal quadro RH) e quelle risultanti dal quadro  $\sqrt{RC}$  (se non/già utilizzate), fino a concorrenza dell'importo di rigo RF63.

Se tali perdite sono inferiori a detto importo si procede alla compensazione anche con l'eventuale eccedenza di perdite d'impresa degli esercizi precedenti, non utilizzata per

compensare altri redditi d'impresa del periodo d'imposta, da evidenziare anche in **colonna 3**. Nelle **colonne 1** e 2 vanno/indicate rispettivamente le perdite d'impresa utilizzabili in misura limitata ed in misura piena, ai sensi dell'art. 84, commi 1 e 2, del TUIR, realizzate prima della trasformazione, ai sensi dell'art.171 del TUIR, di una società di capitali in un ente non commerciale.

Le colonne 1 e 2 possono essere compilate, altresì, dagli enti non commerciali non residenti, con stabile organizzazione nel territorio dello Stato, al fine di indicare le perdite pregresse utilizzabili secondo le disposizioni dell'art. 84 del TUIR.

L'eventuale residuo di perdite d'impresa va indicato negli appositi prospetti del quadro RS secondo le istruzioni ivi riportate.

Nel **rigo RF65** va indicato il reddito diminuito delle perdite di cui al rigo RF64, colonna 4 da riportare nel quadro RN e/o PN. Si ricorda che, ai sensi dell'art. 30 dolla legge 23 dicembre 1994, n. 724, nella ipotesi di soggetto di comodo (si veda il relativo prospetto nel quadro RS), qualora il reddito di cui al rigo RF63 sia inferiore al reddito imponibile minimo di cui al rigo RS57, va riportato nell'apposito rigo del quadro RN quest'ultimo importo. In tale ultima ipotesi, le perdite non compensate di cui al rigo RF60, colonna 1 non sono utilizzabili in diminuzione di altri redditi di impresa ne riportabili negli esercizi successivi. Qualora l'importo di figo AF63 sia superiore al reddito imponibile minimo va riportato nel quad to RN l'ammontare di rigo RF65 e le perdite di cui al rigo RF64, colonna 4, possono essere computate solo per la parte di reddito ordinario eccedente quello minimo. Le perdite residue vanno indicate nell'apposito prospetto del quadro RS.

#### **9.3 TRUST TRASPARENTE O MISTO**

#### **Importi ricevuti**

Nel **rigo RF66** vanno indicati gli importi sotto elencati, trasferiti al dichiarante da Árust trasparenti o misti di cui all'art. 73, comma 2, del TUIR di cui lo stesso è beneficiario. Tali dati vanno riportati nei corrispondenti righi/del quadro RN.

In particolare, va indicato:

• -in colonna 1, l'ammontare del credito d'imposta derivante dalla partecipazione agli OICVM e a fondi comuni di investimento;

• in **colonna 2**, l'ammontare dei crediti di imposta per i redditi prodotti all'estero e di cui all'art.

3 del d.lgs. n. 147 del 2015;

• -in **colonna 3**, l'ammontare delle ritenute d'acconto;

• -in **colonna 4**, l'eccedenza IRES trasferita al contribuente dal Trust trasparente o misto;

• -in **colonna 5**, l'ammontare complessivo degli altri crediti di imposta;

• -in **colonna 6**, l'ammontare degli acconti IRES versati dal Trust per la parte trasferita al dichiarante;

• -in **colonna 8, a**i fini della fruizione del credito d'imposta di cui all'art. 3 del decreto legislativo n. 147 del 2015, relativamente a utili conseguiti o plusvalenze realizzate in esercizi anteriori a quello in cui il trust risulta trasparente, l'ammontare delle imposte assolte dalle società partecipate residenti in Stati o territori con regime fiscale privilegiato, anche speciale, individuati ai sensi dell'art. 167, comma 4, del TUIR, sugli utili maturati durante il periodo di possesso delle partecipazioni, in proporzione degli utili conseguiti o delle partecipazioni cedute.

### **9.4 PROSPETTO PER LA DETERMINAZIONE DEGLI INTERESSI PASSIVI INDEDUCIBILI**

Il presente prospetto deve essere compilato dalle stabili organizzazioni nel territorio dello Stato di enti non dominerciali non residenti, a cui si applica, ai fini del calcolo dell'ammontare deducibile *degli interessi* passivi, l'art. 96 del TUIR.

Ai sensi dell'art. 96, comma 1, del TUIR gli interessi passivi e gli oneri assimilati, diversi da quelli compresi nel costo dei beni ai sensi del comma 1, lettera b), dell'articolo 110 del TUIR, sono deducibili in ciasculo periodo d'imposta fino a concorrenza degli interessi attivi e proventi assimilati. L'eccedenza è deducibile nel limite del 30 per cento del risultato operativo lordo della gestione caratteristica (ROL). L'importo degli interessi passivi e degli oneri finanziari assimilati indeducibili nei precedenti periodi o d'imposta, ai sensi del comma 4 dell'art. 96 del Tuir, sono deducibili nel presente periodo d'imposta, se e nei limiti in cui l'importo degli interessi passivi e
degli oneri assimilati di competenza eccedenti gli interessi attivi e proventi assimilati sia inferiore al 30 per cento del risultato operativo lordo di competenza.

A tal fine nel **rigo RF118** va indicato:

• -in **colonna 1**, l'importo corrispondente agli interessi passivi di periodo;

• -in **colonna 2**, l'importo degli interessi passivi e degli oneri finanziari assimilati indeducibili nei precedenti periodi d'imposta;

• -in **colonna 3**, l'importo degli interessi attivi, compresi quelli impliciti derivanti da crediti di natura commerciale. Nei confronti dei soggetti operanti con la pubblica amministrazione, vanno ricompresi nella presente colonna anche gli interessi attivi virtuali, calcolati al tasso ufficiale di riferimento aumentato di un punto, ricollegabili al ritardato pagamento dei corrispettivi; • in **colonna 4**, il minor importo tra la somma degli importi indicati nelle colonne  $1/2$  equello indicato nella colonna 3, corrispondente all'ammontare degli interessi passivi direttamente deducibili. L'importo relativo agli interessi passivi indeducibili pregressi che trova capienza negli interessi attivi di cui a colonna 3, può essere dedotto nel periodo indicando l'ammontare nel rigo RF55, utilizzando il codice 13;

• -in **colonna 5**, l'eventuale eccedenza degli interessi passivi corrispondente alla differenza, se positiva, tra la somma delle predette colonne 1 e  $2 \times 1$  importo della colonna 3. Nel **rigo RF119** va indicato, in **colonna 1,** l'importo/corrispondente all'eccedenza di ROL riportata dal precedente periodo d'imposta, indicato nel rigo RF120 del modello REQDITI 2017 e, in **colonna 2,** l'importo corrispondente al RQL/del presente periodo d'imposta. Si/precisa che per ROL si intende la differenza tra il valore e i costi della produzione di cui alle lettere A) e B) dell'articolo 2425 del codice civile, con esclusione delle voci di cui al numero 10), lettere a) e b), e dei canoni di locazione finanziariz di beni strumentali, nonché dei componenti positivi e negativi di natura straordinaria derivanti da trasferimenti di azienda o di fami d'azienda così come risultanti dall'apposito rendizonto economico della stabile organizzazione. Ai fini del calcolo del ROL, si tiene altresì conto, in oghi caso, dei dividendi incassati relativi a partecipazioni detenute in società non residenti che risultino controllate ai sensi dell'articolo 2359, comma 1, n. 1), del codice civile (art. 4 del decreto legislativo citato). Se il ROL è negativo non va indicato alcun mporto in colonna 2. In **colonna 3**/va indicata la quota degli interessi passivi deducibili nel limite del 30 per cento del risultato operativo lordo della gestione caratteristica, sia pregresso (colonna 1), che di periodo (colonna 2). A tal fine, qualora sia stata compilata la colonna 5 del rigo RF118, va riportato il minore tra l'importo indicato nella predetta colonna  $5\ell$  la somma dell'importo di colonna $\ell$  e del 30 per cento di colonna 2 del presente rigo, che, per il presente periodo d'impostà, costituisce il limite di deducibilità degli interessi passiv/. L'/mporto relativo agli interessi passivi indeducibili pregressi che trova capienza nel limité dell'importo del 30 per cento del ROL può essere dedotto nel periodo indicando l'ammontare nel rigo RF55 con  $\mathcal N$  codice 13.

Nel **rigo RF120** va indicato l'ammontare relativo al ROL eccedente l'importo che è stato utilizzato pari alla differenza, se positiva, tr $\hat{a}$  il  $\hat{b}$ 0 per cento dell'importo indicato in colonna 2 del rigo RF119 e l'importo di colonna 5 del rigo RF118. Si precisa che il mancato utilizzo dell'eccedenza d\ROL nel caso siano presenti interessi passivi netti indeducibili comporta l'impossibilità di utilizzare il ROL eccedente negli anni successivi. Non possono essere riportate in avanti con riferimento al medesimo périodo d'imposta sia le eccedenze di ROL inutilizzato che le eccedenze di interessi passivi netti indeducibili.

Nel **rigo RF121** va indicato l'importo delle eccedenze di interessi passivi non deducibili rispetto al 30 per cento del RQL, pari alla differenza, se positiva, tra gli importi indicati in colonna 5 del rigo RF11<sup>8</sup> e in colonna 3 del rigo RF119. L'ammontare degli interessi passivi di periodo indeducibili è pari alla differenza, se positiva, tra l'importo indicato nel presente rigo, e l'importo indicato in colonna 2 del rigo RF118. Il suddetto importo va riportato nel rigo RF15 (variazione in aumento).

## **9.5 -ESENZIONE DEGLI UTILI E DELLE PERDITE DELLE STABILI ORGANIZZAZIONI ALL'ESTERO DI IMPRESE RESIDENTI**

I soggetti residenti nel territorio dello Stato che hanno optato optano per l'esenzione degli utili e delle perdite attribuibili a tutte le proprie stabili organizzazioni all'estero (art. 168-ter del TUIR, c.d. "*branch exemption*") devono indicare separatamente nel presente quadro RF, riferito al periodo d'imposta di costituzione della *branch*, a partire dal quale è efficace il regime di *branch exemption* e devono indicare separatamente il reddito prodotto da ciascuna stabile organizzazione, determinato secondo i criteri di cui all'art. 152 del TUIR. L'opzione può essere esercitata nel presente quadro RF anche qualora l'impresa possieda «una o più stabiliorganizzazioni alla data del 7 ottobre 2015 con effetto dal secondo periodo d'imposta successivo a quello in corso a tale data, per il quale è presentata la dichiarazione modello Redditi 2018. Con il provvedimento del Direttore dell'Agenzia delle Entrate del 28 agosto 2017 sono state emanate le modalità applicative del regime di "*branch exemption*" (ai sensi dell'art. 14/comma 3, del decreto legislativo 14 settembre 2015, n. 147).

Per ciascuna stabile organizzazione all'estero va compilato un distinto modulo del quadro RF, utilizzando moduli successivi al primo (riservato alla determinazione del reddito dell'impresa residente) e avendo cura di numerare distintamente ciascuno di essi e di riportare la numerazione progressiva nella casella posta in alto a destra del quadro.

Per le stabili organizzazioni già esistenti, il soggetto residente indica separatamente nella dichiarazione dei redditi relativa al periodo d'imposta di esercizio dell'opzione i redditi e le perdite attribuibili a ciascuna stabile organizzazione nei cinque beribdi d'imposta antecedenti a quello di effetto dell'opzione. Se ne deriva una perdita fiscale netta, i redditi successivamente realizzati dalla stabile organizzazione sono imponibili fino a cono prrenza della stessa ("*recapture*", art. 168-ter, comma  $7$  del  $\chi$  UIR).

Le perdite oggetto di "*recapture*" vanno indicate solo per l'ammontare delle stesse effettivamente utilizzato. La parte non utilizzata non concorre a formare le perdite fiscali dell'impresa residente riportabili da quest'ultima (nell'apposito prospetto del quadro RS) che dovranno essere conseguentemente ridotte di pari importo.

Nei casi in cui la stabile organizzazione sia localizzata in Stati o territori con regime fiscale privilegiato, anche speciale, individuati ai sensi dell'art. 16/7, comma 4, del TUIR o la stabile organizzazione sia localizzata in Stati o territori diversi da quelli ivi richiamati e ricorrano congiuntamente le condizioni di cui al comma 8-bis del medesimo art. 167, qualora sussistano le esimenti di cui aj commi 5, lett. a) ob), o 8-ter del citato articolo occorre compilare la casella "**Art. 167, comma 8-quater**" indicando uno dei seguenti codici:

**"1"** – -in caso di mancata presentazione dell'istanza di interpello e sussistenza delle condizioni per la -disapplicazione della disciplina CF $\dot{Q}$ ;

**"2"** – -in caso di presentazione dell'istanza di interpello, in assenza di risposta favorevole, e sussistenza delle condizioni per la disapplicazione della disciplina CFC.

Inoltre, deve essere compilata anche la casella "**Esimenti**" indicando uno dei seguenti codici: **"1"** – -nel caso di cui al comma 5, lett. a), art. 167 del TUIR;

**"2"** – -nel caso di cui al comma 5, lett. b), art. 167 del TUIR;

**"3"** – -nel caso di cui al comma 8-ter, art. 167 del TUIR.

Nel **rigo RF130,** per ciascuna stabile organizzazione va indicato:

• -nella **colonna 1,** il numero progressivo che individua la stabile organizzazione; il numero progressivo attribuito, diverso da quelli già utilizzati, eventualmente, nel rigo FC1, campo 11, deve essere mantenuto anche nelle dichiarazioni successive (anche nell'ipotesi in cui in tali dichiarazioni il reddito della stabile organizzazione debba essere dichiarato nel quadro FC);

• -nella colonna 1, il codice di identificazione fiscale della stabile organizzazione, ove attribuito dall'autorità fiscale del Paese di localizzazione ovvero, se attribuito, il codice identificativo rilasciato da un'Autorità amministrativa. Qualora la stabile organizzazione sia divisa in più siti produttivi, siascuno con un proprio codice identificativo, il codice da riportare nella presente colonna può essere riferito a uno dei vari siti produttivi, a scelta del contribuente;

• -nella **colonna 2**, il codice dello Stato o territorio estero (rilevato dalla tabella *"Elenco dei Paesi e territori esteri");*

• -nelle **colonne da 3 a 7 4 a 8**, nel caso in cui la stabile organizzazione sia già esistente, i redditi e le perdite (precedute dal segno meno) attribuibili alla stessa nei cinque periodi d'imposta antecedenti a quello di effetto dell'opzione. In caso di trasferimento, a qualsiasi titolo, di una *branch* non in regime di esenzione a favore di un soggetto appartenente al medesimo gruppo della casa madre, l'eventuale plusvalenza o minusvalenza conseguita a seguito del trasferimento della stabile organizzazione concorre alla formazione del *recapture*, che sarà riassorbito in capo all'avente causa qualora quest'ultimo sia residente nel territorio dello Stato e in regime di *branch exemption* o eserciti la relativa opzione in occasione del trasfermento o successivamente al trasferimento stesso. Il quinquennio rilevante ai fini della determinazione del *recapture*  decorre a ritroso dal periodo d'imposta di efficacia dell'opzione in capo all'avente causa, anche se include periodi d'imposta in cui la casa madre della stabile organizzazione era ancora il dante causa.

• -nella **colonna 8**, la perdita netta (non preceduta dal segno meno), pari alla somma algebrica, se negativa, degli importi indicati nelle colonne da  $\frac{\gamma_0}{\sqrt{4}}$   $\frac{1}{4}$ . Il recupero delle perdite fiscali pregresse della stabile organizzazione si applica anche quando la stabile organizzazione  $\delta$  parte di essa venga trasferita a qualsiasi titolo ad altra/mpresa del gruppo che fruisca dell'opizione; in tal caso, l'impresa cessionaria riporta nella **colonna 9** presente colonna l'eventuale perdita netta residua della stabile organizzazione, indicata nelle atto di trasferimento della stessa, e in **colonna** 13 il codice fiscale dell'impresa cedente; per tale stabile organizzazione il cessionario non compila le colonne da 3 a  $\overline{8}$ .  $\overline{4}$  a  $\overline{8}$ . Se l'opzione è esercitata successivamente al trasferimento il quinquennio rilevante ai fini della determinazione del *recapture* decorre a ritroso dal periodo d'imposta di efficacia dell'opzione in capo all'avente causa, anche se include il *recapture* residuo che non è stato assorbito in capo al dante causa.

Nella medesima colonna  $\underline{8}$ 9, i contribuenti che hanno compilato il presente prospetto nella dichiarazione modello REDDITI ENC 2017, riportano l'ammontare della perdita netta residua di cui alla colonna 11 del rigo R $\hat{F}$ 130 del citato modello REDDITI $\hat{E}$ N $\hat{Q}$  2017; in tale ultimo caso le colonne da 3 a 7 4 a 8 non vanno compilate.

• **-** nella **colonna 10,** il reddito imponibile pari al minore importo tra il reddito della stabile organizzazione prodotto nel periodo d'imposta oggetto della presente dichiarazione (importo di rigo RF65, se positivo) e la perdita netta pari alla somma delle colonne 8 e 9 <del>di colonna 9</del>; • -nella **colonna 11** la perdita netta residua pari alla seguente somma algebrica se positiva: colonna  $8 + \text{colomna } 9 - \text{colomna } 10$ ;

• -nella colonna 12/l'ammontare della perdita netta residua di colonna 11 trasferita all'impresa cessionaria a seguito del trasferimento a qualsiasi titolo della stabile organizzazione o parte della stessa ad altra impresa del gruppo che fruisca dell'opzione. L'eventuale plusvalenza o minusvalenza conseguita a seguito del trasferimento della stabile organizzazione concorre alla formazione del *recapture* che prosegue nei *confronti dell'avente causa*, purché quest'ultimo sia residente nel territorio dello Stato e in regime di branch exemption o eserciti la relativa opzione anche successivamente al trasferimento.

Si fa presente che le colonne da 3 a  $\cancel{84}$  a  $\cancel{9}$  vanno compilate anche in assenza di un reddito nel rigo RF65.

Il rigo RF130 non può essere compilato sul primo modulo del presente quadro.

# **10. QUADRO RG - -REDDITO DI IMPRESA IN REGIME DI CONTABILITÀ SEMPLIFICATA E REGIMI FORFETARI**

**10.1 GENERALITÀ** 

Questo quadro va compilato dagli enti non commerciali, che hanno esercitato attività commerciale in contabilità semplificata, da quelli che assolvono gli obblighi contabili di cui all'art. 18 del d.P.R. 29 settembre 1973, n. 600, secondo le disposizioni di cui al comma 166, dell'art. 3 della legge 23 dicembre 1996, n. 662, nonché dai soggetti agricoli che esercitano attività di agriturismo ai sensi della legge 5 dicembre 1985, n. 730, se non tenuti alla compilazione del quadro RD.

Tale quadro deve essere altresì compilato dagli enti non commerciali che hanno intrapreso l'esercizio di impresa commerciale nel presente periodo di imposta  $\epsilon$  che per detto-periodo hanno tenuto la contabilità semplificata.

Si fa presente che i soggetti che si sono avvalsi nel precedente periodo di imposta del regime ordinario di determinazione del reddito e che sono passati al regime previsto dall'art. 66 del TUIR, devono osservare per la determinazione del reddito i criteri di cui al d.m. 27/settembre 1989, n. 352.

L'art. 1, commi da 17 a 19, della legge 11 dicembre 2046, n. 232, ha modificato le regole di determinazione del reddito per le imprese minori in contabilità semplificata. In particolare, è stato parzialmente riformulato l'art. 66 del TVIR introducendo "un regime di contabilità semplificata improntato al criterio di cassa".

Il reddito del periodo d'imposta in cui si applizano le disposizioni dell'art. 66 del *N*UIR è ridotto dell'importo delle rimanenze finali che hanno concorso a formare il reddito dell'esercizio precedente secondo il principio della competenza. Al fine di evitare salti o duplicazioni di imposizione, sia in sede di prima applicazione del nuovo art. 66 del TUIR, sia tutte le volte in cui le imprese transitano dal regime di contabilità semplificata al regime di contabilità ordinaria e viceversa, i ricavi, i compensi e le spese che hanno già concorso alla formazione del reddito in base alle regole del regime di determinazione del reddito d'impresa adottato non assumono rilevanza nella determinazione del reddito degli anni successivi (cfr. circolare n. 11/E del 13 aprile 2017).

Ai sensi dell'articolo 2, comma 36-quaterdecies del decreto legge  $\frac{1}{3}$  agosto 2011, n. 138 "i costi relativi ai beni dell'impresa concessi in godimento a soci o familiari dell'imprenditore per un corrispettivo annuo inferiore al valore di mercato del diritto di godimento non sono in ogni caso ammessi in deduzione dal reddito imponibile".

In caso di opzione per il regime di cui all'art. 168-ter del  $\pi$ UIR l'ente residente nel territorio dello Stato devé compilare il presente quadro escludendo i componenti positivi e negativi di tutte le stabili organizzazioni all'estero. A tal fine, il primo modulo del presente quadro va compilato senza riportare i componenti positivi e negativi delle predette stabili organizzazioni, il cui reddito va separatamente indicato, a seconda dei casi, in ulteriori moduli del presente quadro (vedi paragraf $\phi$  10.4) oppure nel quadro FC

Nel **rigo RG1**, **colonna 1**, va indicato il *codice dell'attività svolta in via prevalente*, desunto dalla tabella di classificazione delle attività economiche ATECO 2007. Si precisa che la tabella ATECO 2007 è consultabile sul sito Internet dell'Agenzia delle Entrate

www.agenziaentrate.gov.it, nella sezione "*Strumenti*", unitamente al volume d'ausilio contenente le note esplicative e le tabelle di raccordo tra i codici ATECOFIN 2004 e ATECO 2007. In caso di esereizio di più attività, il codice attività va riferito all'attività prevalente sotto il profilo dell'entità dei ricavi. eonseguiti.

La **colonna 2** va compilata dai soggetti per i quali operano, in fase accertativa, cause di esclusione dagli studi di settore. La **colonna 3** va compilata dai soggetti per i quali operano equse di inapplicabilità dagli studi di settore.

I soggetti nei confronti dei quali si applichino gli studi di settore devono invece: • -barrare l'apposita casella contenuta nella seconda facciata del frontespizio nel rigo "Tipo di Dichiarazione";

• -compilare ed allegare gli appositi modelli. Per la compilazione del predetto rigo si vedano le istruzioni riportate al paragrafo 3.1 "*Generalità*" delle "*Istruzioni comuni ai quadri RE-RF-RG*".

## **10.2 DETERMINAZIONE DEL REDDITO**

Nel **rigo RG2**, **colonna 6 3**, va indicato l'ammontare dei ricavi percepiti di cui alle lettere a) e b) del comma 1 dell'art. 85 del TUIR, cioè dei corrispettivi delle cessioni di beni e delle prestazioni di servizi alla cui produzione o al cui scambio è diretta l'attività dell'impresa e dei corrispettivi delle cessioni di materie prime e sussidiarie, di semilavorati e di altri beni mobili, esclusi quelli strumentali, acquistati o prodotti per essere impiegati nella produzione. Inoltre si comprende tra i ricavi, il valore normale dei predetti beni, assegnati alsogi o destinati a finalità estranee all'esercizio dell'impresa, ai sensi dell'art. 85, comma 2, del TUYR (pon si considerano destinati a finalità estranee all'esercizio dell'impresa ad es. i beni ceduti gratuitamente alle popolazioni colpite da eventi di calamità pubblica o da eventi straordinari anche se avvenuti in altri Stati – per il tramite di fondazioni, associazioni, comitative enti individuati con decreti dei Prefetti; le derrate alimentari e i prodotti farmaceutici alla cui produzione o al cui scambio è diretta l'attività d'Ampresa, che in alternativa alla usuale, eliminazione dal circuito commerciale, vengono coduti gratuitamente alle ONLUS). Tali ultimi ricavi concorrono alla formazione del reddito secondo il criterio di competenza. Nel presente rigo:

• -in **colonna 1**, indicare l'ammontare dei ricavi per i quali è stata emessa fattura,

• -in **colonna 2**, indicare i ricavi <del>percepiti per ditività in regime forfetario, barrando l'apposita</del> casella, quali quelli:

derivanti dall'esercizio delle attività di *agritarismo*, di cui alla legga 20 febbraio 2006, n. 96, in caso di determinazione del reddito secondo i criteri dell'art. 5, comma 1, della legge n. 413 del 1991. Ai sensi della suddetta legge *f*. 96 del 2006, per attività agrituristiche si intendono le attività di ricezione ed ospitalità esercitate dagli imprenditori agricoli di cui all'art. 2135 del codice civile attraverso l'utilizzazione della propria azienda in fapporto di connessione con le attività di coltivazione del fondo, di silvicoltura e di allevamento di animali. Ai fini della determinazione del reddito attribuibile all'attività di agriturismo, occorre indicare nel rigo RG21, colonna 1, il 75 per cento dei ricavi quali costi fortetariamente riconosciuti;

• -in **colonna 3**, indicare *i* rieavi derivanti dall'esercizió di/attività di assistenza fiscale resa agli associati dalle associazioni sindacali e di categoria operanti nel settore agricolo ai sensi dell'art. 78, comma 8, della legge n. 413 del 1991. Per le attività commerciali eventualmente esercitate, diverse da quelle di assistenza fiscale di qui all'art. 78, comma 8, della legge 413 del 1991, può applicarsi il regime forfetario generale disciplinato dall'art. 145 del TUIR (vedere al rigo RG4).

Al riguardo si precisa che i ricavi derivanti da tali altre attività commerciali eventualmente esercitate devono essere autonomamente considerati sia ai fini del limite dei ricavi che dei coefficienti di redditività indicati nell'art. 145 citato. Ai fini della determinazione del reddito forfetario, occorre indicare nel rigo RG21, colonna 1, il 91 per cento dei ricavi quali costi forfetariamente riconosciuti;

• -in **colonna** 4, indicare i ricavi delle associazioni sportive dilettantistiche, delle associazioni senza fini di lucro, delle associazioni pro-loco e delle altre associazioni che hanno optato per la determinazione forfetaria del reddito ai sensi dell'art. 2, comma 5, della legge 16 dicembre 1991, n. 398, e successive modificazioni. Per poter fruire dell'opzione per la determinazione forfetaria del reddito, dette associazioni devono aver conseguito proventi derivanti dall'attività commerciale per un importo non superiore a euro 250.000 (art. 90, comma 2, della legge 27 dicembre 2002 n. 289); a decorrere dal periodo d'imposta in corso alla data del 1º gennaio 2017, tale importo è elevato a *f*uro 400.000 (art.1, comma 50, della legge 11 dicembre 2016, n. 232). Si precisa, inoltre/che/per le associazioni sportive dilettantistiche, per le associazioni pro loco (art. 33, comma 5, logge 388 del 2000) e per le altre associazioni che si avvalgono dell'opzione

di cui all'art. 1 della legge n. 398 del 1991, e successive modificazioni, non concorrono a formare il reddito imponibile per un numero complessivo non superiore a due eventi per anno e per un importo non superiore al limite annuo complessivo di euro 51.645,69, (vedi il decreto 10 novembre 1999, pubblicato nella G.U. n. 275 del 23 novembre 1999) i proventi realizzati dalle associazioni nello svolgimento di attività commerciali connesse agli scopi istituzionali ed i proventi realizzati per il tramite della raccolta pubblica di fondi effettuata in conformità dell'art. 143, comma 3, lett. a) del TUIR. L'agevolazione si applica alle manifestazioni poste in essere a partire dal 1° gennaio 2000 (art. 37, comma 4, legge 342 del 2000) $\chi$ Ai fini della determinazione del reddito forfetario, occorre indicare nel rigo RG21, colonna 1, il 97 per cento dei ricavi quali costi forfetariamente riconosciuti;

• -in **colonna 5**, indicare i ricavi derivanti dall'attività di produzione e cessione di energia elettrica e calorica da fonti rinnovabili agroforestali e fotovoltaiche oltre i lumito di  $\chi$ ui all'art. 1, comma 423, della legge 23 dicembre 2005, n. 266, in caso di determinazione del Yedolio secondo i criteri previsti dal citato comma 423. In tal caso, va riportato l'ammontare dei corrispettivi delle operazioni soggette a registrazione agli effetti dell'imposta sul valore aggiunto derivanti dall'esercizio di dette attività, relativamente alla componente ridonducibile alla valorizzazione dell'energia ceduta, con esclusione della quota incentivo. Ai fini della determinazione del reddito attribuibile a tale attività, occorre indicare nel rigo RG21, colonna 1, il 75 per cento dei ricavi quali costi forfetariamente riconosciuti. Ael vieo RG22, con il codice 25, il 75 per cento dei corrispettivi quali costi forfetariamente riconósciati.

Nel **rigo RG3**, va indicato l'ammontare degli altri proventi percepiti considerati rigavi, diversi da quelli di cui alle lettere a) e b) del comma letta dell'art. 85 del  $T\Gamma\$ IR e del commo 2 del medesimo articolo. Vanno indicati in glesto rigo anche Per quanto riguarda i ricavi previsti dalle lettere c), d) ed e) del comma 1/dello stesso articolo 85. va indicato unicamente l'utile netto derivante dalla negoziazione dei titóli ixi indicali, determinato dalla differenza tra la somma dei corrispettivi derivanti dalle cessiøni déi suddetti beni e delle relative rimanenze finali e la somma delle esistenze iniziali e del costo di acquisto degli stessi. Si precisa che va tenuto conto delle disposizioni antielusive di cui ai commi 3-*bis* e 3-*ter* dell'art. 109 del TUIR (c.d. dividend washing);

Nel **rigo RG4**, **colonna 2**, devono essere indicali i ricavi conseguiti nell'esercizio di delle attività commerciali dagli degli enti non commercial ammessi della tenuta della contabilità semplificata ai sensi dell'art. 18 del d.P.R. n. 600 del  $\frac{197}{3}$  che non abbiano optato per la contabilità ordinaria e che intendono fruire del regime forfetario di determinazione del reddito di impresa disciplinato dall'art. 145 del TUIR. In tal caso indicare in **colonna 1** il codice: 1) nel caso si tratti di *Atti*vità di prestazioni di servizi" o locodice 2) nel caso si tratti di "Altre attività".

Nel **rigo RG\$**, **colonna 3**, va indicato l'importo complessivo dei ricavi non annotati nelle scritture contabili, comprensivo dell'importo di colonna 1.

Il contribuente può avvalersi delle disposizioni/riguardanti l'"Adeguamento ai ricavi **determinati in base agli studi di settore**". In *f*ial caso è preclusa l'attività di accertamento da parte dell'Agenzia delle Entrate prevista dall'art. 10 della legge 8 maggio 1998, n. 146. L'importo dei maggiori ricavi deve essere evidenziato anche in **colonna 1;** 

In **colonna 2** va indicata l'eventuale maggiorazione del 3 per cento prevista dall'art. 2, comma 2-bis, del  $\mathcal{R}P.\mathcal{R}$ . 31 maggio 1999, n. 195, il quale prevede che l'adeguamento agli studi di settore, per i periodi d'imposta diversi da quelli in cui trova applicazione per la prima volta lo studio, ovvero le *modifiche* conseguenti alla revisione del medesimo, è effettuato a condizione che il contribuente versi una maggiorazione del 3 per cento, calcolata sulla differenza tra ricavi derivanti dall'applicazione degli studi e quelli annotati nelle scritture contabili rilevanti ai fini dell'applicazione degli stessi studi di settore. La maggiorazione non è dovuta se la predetta differenza non è superiore al 10 per cento dei ricavi annotati nelle scritture contabili rilevanti ai fini dell'applicazione degli studi di settore.

Il versamento va effettuato entro il termine per il versamento a saldo dell'imposta sul reddito, mediante il modello F24, utilizzando il codice tributo "2118". L'adeguamento agli studi di

settore "ai fini IVA" deve essere invece indicato nell'apposita sezione del quadro RQ denominata "*Adeguamento agli studi di settore ai fini IVA*".

Nel **rigo RG6**, va indicato l'ammontare delle plusvalenze patrimoniali di cui all'art. 86 del TUIR afferenti i beni relativi all'impresa, diversi da quelli la cui cessione genera ricavi. Tali plusvalenze concorrono alla formazione del reddito secondo il criterio di competenza.

In **colonna 1**, ai sensi dell'art. 86, comma 4, del TUIR, vanno indicate le plusvalenze realizzate, determinate a norma del comma 2 dello stesso art. 86 del TUIR, che conseguento a formare il reddito per l'intero ammontare nell'esercizio in cui sono state realizzate ovvero, se i beni sono stati posseduti per un periodo non inferiore a tre anni, a scelta del contribuente, in quote costanti nell'esercizio stesso e nei successivi ma non oltre il quarto.

In **colonna 2**, oltre all'importo di colonna 1, vanno indicate anche, ai sensi dell'art. 88, comma 2, del TUIR, le sopravvenienze attive costituite dalle indennità di cui alla lettera b) del comma 1 dell'art. 86 del TUIR, conseguite per ammontare superiore a quello che ha concorso a formare il reddito in precedenti esercizi.

La scelta per la rateazione va effettuata nella dichiarazione dei redditi relativa all'esercizio in cui le plusvalenze sono state realizzate o le sopravvenienze sono state conseguite, compilando il "Prospetto delle plusvalenze e sopravvenienze attive" contenuto nel quadro RS.

Pertanto, nel presente rigo va indicato l'intero ammontare delle plusvalenze realizzate  $\&$  delle sopravvenienze conseguite nel periodo di imposta e/o la quota costante evidenziata nel rigo RS18 **(colonne 1 e 2)** del quadro RS relativa *a* quelle, indicate nel rigo RS17 **(colonne 1 e 2)**, che si intendono rateizzare.

Va inoltre indicata nello stesso rigo RG6 **colonna 2**, la somma delle quote costanti imputabili al presente periodo d'imposta di plusvalenze realizzate e di sopravvenienze conseguite in precedenti periodi d'imposta.

Nel **rigo RG7**, va indicato l'ammontare delle sopravvenienze attive di cui all'art. 88 del TUIR ad esclusione di quelle previste nél comma 2 (da indicare nel rigo RG6 colonna 2). Tali sopravvenienze concorrono alla formazione del reddito secondo il criterio di competenza. Concorrono in ogni caso alla determinazione del reddito secondo il criterio di cassa le sopravvenienze attive derivanti dallo storno o integrazione di componenti negativi o positivi che hanno concorso alla determinazione del reddito secondo il criterio di cassa.

I proventi in denaro o in natura conseguiti a titolo di contributo/o di liberalità, esclusi i contributi di cui alle lettere g) e h) del comma 1 dell'art. 85 del TUIR e quelli per l'acquisto di beni ammortizzabili indipendentemente dal tipo di finanziamento adottato, concorrono a formare il reddito nell'esergizio in cui sono stati incassati ovvero, a scelta del contribuente, in quote costanti in tale éser éizio e nei successivi, ma non oltre il quarto, fatte salve le ulteriori agevolazioni  $\oint$ i cui all'art. 88, comma 3, lett.  $\oint$ ) del TUIR.

La scelta per il numero di quote costanti valeffettuata nella dichiarazione dei redditi relativa all'esercizio in cui i predetti proventi sono stati incassati, compilando "Il prospetto delle plusvalenze e sopravvenienze attive" contenuto nel quadro RS. Relativamente ai proventi incassati nel presente periodo d'imposta da evidenziare nel rigo RS19, la scelta va effettuata indicando nel rigo RS2Q la quota costante.

Nella presente colonna vanno indicate per le liberalità in natura, il valore normale del bene merce o strumentale ricevuto in donazione. Nel rigo RG7, va altresì indicata la quota costante, imputabile al presente periodo d'imposta, dei proventi conseguiti in precedenza.

Nel rigo RG8, va indicato il valore delle rimanenze finali relative a:

 $(1)$  beni indj $\ell$ ati alle lettere a) e b), del comma 1 dell'art. 85 (art. 92, comma 1 del TUIR); 2) prodotti in corso di lavorazione e servizi non di durata ultrannuale (art. 92, comma 6 del TUIR).

Nel **rigo RG9**, va indicato il valore delle rimanenze finali di opere, forniture e servizi di durata ultrannuale in corso di/eseguzione (art. 93 del TUIR).

Per tali rimanenze va redatto un prospetto da cui risulti distintamente per ciascuna opera, fornitura o servizio, l'indicazione degli estremi del contratto, delle generalità e della residenza

del committente, della scadenza prevista, degli elementi tenuti a base per la valutazione e della collocazione di tali elementi nei conti dell'impresa.

Tale documentazione deve essere conservata dall'ente fino al termine entro il quale l'Agenzia delle Entrate può esercitare l'attività di accertamento.

Nel **rigo RG10** vanno indicati gli altri componenti positivi che concorrono a formare il reddito. Ogni voce è identificata da un codice, da indicare nel campo immediatamente precedente quello che accoglie l'importo. In particolare, vanno indicati con il:

• -**codice 1**, i dividendi, diversi da quelli indicati con il codice 8, e gli interessi attivi di cui all'art. 89 del TUIR. Ai sensi dell'art 4, comma 1, lett. q) del d.lgs. 344 del 2003, come modificato dall'art. 1, comma 655, della legge 23 dicembre 2014, n. 190, gli utili percepiti formati con utili prodotti fino all'esercizio in corso al 31 dicembre 2016 ed incassati nel periodo

d'imposta oggetto della presente dichiarazione concorrono alla formazione del reddito per il

77,74 per cento del loro ammontare <u>(art. 1, comma 3, del despeto ministeriale 26 maggio 2017)</u>. La stessa concorrenza limitata si applica alla remunerazione percepita relativamente ai contratti di associazione in partecipazione e cointeressenza allorché sia previsto un apporto di capitale o misto. Gli utili percepiti formati con utili prodotti a partire dall'esercizio successivo a quello in corso al 31 dicembre 2016 concorrono alla formazione del reddito imponibile nella misura del 100 per cento del loro ammontare (art. 1, comma 2,  $d$ el decreto ministeriale del 26 maggio 2017);

• -codice 2, i redditi degli immobili relativi all impresa che non costituiscono beni strumentali per l'esercizio della stessa né beni alla cui produzione o al cui soambio è diretta l'attività dell'impresa medesima. Detti immobili concorrono a formare il reddito nell'ammontare determinato in base alle disposizioni concernenti i redditi fondiari, per quolli situati nel territorio dello Stato, o ai sensi dell'art. 70, comma 2, del TUIR, per quelli situali dil'estero. Tale disposizione non si applica per i redditi dominidali e agrari, dei terreni derivanti dall'esercizio delle attività agricole di cui all'ant. 32, pur se nei limiti ivi stabiliti.

In caso di immobili locati, qualora il canone di locazione ridotto, fino ad un massimo del 15 per cento, delle spese documentate di/manutenzione ordinaria, risulti superiore al reddito medio ordinario dell'unità immobiliare, il reddito è determinato in misura pari al canone di locazione al netto di tali spese, ai sensi dell'art. 90 del TUIR.

Per gli immobili "patrimonio" riconosciuti di interesse storico o artistico il reddito medio ordinario è ridotto del 50 per cento e non trova applicazione l'articolo 41 del TUIR, che prevede l'aumento di un terzo del reddito relativo a unità immobiliari tenute a disposizione. Inoltre, il reddito derivante dalla locazione degli immobili "patrimonio" riconosciuti di interesse storico o artistico è determinato in misura pari al maggiore tra il valore del canone risultante dal contratto di locazione, pidopto del 35 per cento, ed il reddito medio ordinario dell'immobile, ridotto del 50 per cento. Tali proventi concorrono alla formazione del reddito secondo il criterio di competenza.

• **-codice 3,** in caso di locazione di alloggi socidii, il cui reddito non concorre nella misura del 40 per cento, il 60 per cento del reddito. L'agévolazione è subordinata all'autorizzazione della commissione europea (art. 6, commi 1  $\frac{6}{2}$ , del decreto-legge 28 marzo 2014, n. 47, convertito, con modificazioni, dalla legge 23 maggio 2014, n. 80);

• -**codice 4**, i canoni derivanti dalla locazione di immobili "strumentali per natura", qualora gli stessi risultino relativi all'impresa. In tale ipotesi i canoni vanno assunti nella determinazione del reddito d'impresa senza alcun abbattimento;

• **-codice 5/gli ammontari dedotti ai sensi degli artt.** 105, 106 e 107 del TUIR, nonché ai sensi dell'art. 7<sup>2</sup> del TUIR antecedente al d.lgs. 12 dicembre 2003, n. 344, indicati nei bilanci dei soggetti/in contabilità ordinaria nel precedente periodo di imposta nell'ipotesi in cui gli ammontari stessi non risultino iscritti nel registro degli acquisti tenuto ai fini IVA ovvero nell'apposito registro per coloro che effettuano soltanto operazioni non soggette a registrazione ai fini di tale imposta;

• -**codice 6**, i proventi conseguiti in sostituzione di redditi derivanti dall'esercizio di attività di impresa e le indennità conseguite, anche in forma assicurativa, per il risarcimento dei danni consistenti nella perdita dei citati redditi;

• -**codice 7**, l'ammontare rideterminato dell'agevolazione spettante sul relativo bene acquistato, ai sensi dell'art. 5, comma 1, del decreto-legge 1° luglio 2009, n. 78, convertito, con modificazioni, dalla legge 3 agosto 2009, n. 102 (c.d. Tremonti-ter), qualora la certezza del diritto a percepire i contributi in conto impianti si verifichi in un esercizio successivo a quello in cui è effettuato l'investimento agevolabile (Circolare n. 44/E del 27 ottobre 2009 dell'Agenzia delle Entrate);

• -codice 8, gli utili provenienti da un soggetto estero residente in Stative telectioni con regime fiscale privilegiato, anche speciale, individuati ai sensi dell'art. 167, comma  $\lambda$ , del T $\cancel{\text{IFR}}$ /se relativi a redditi non assoggettati a tassazione separata (quadro RM). Si considerano provenienti da società residenti in Stati o territori a regime privilegiato Bli utili relativi al possesso di partecipazioni dirette in tali società o di partecipazioni di controllo anche di fatto, difetto o indiretto, in altre società residenti all'estero che conseguono utili dalla partecipazione in società residenti in Stati o territori a regime privilegiato e nei limiti di tali utili;

• **-codice 9**, i redditi imputati da Trust trasparente  $\cancel{\phi}$  misto di cui l'ente risulti beneficiario;

• **-codice 10**, gli utili che sono stati oggetto di agévolazione per le imprese che hanno sortoscritto o aderito a un contratto di rete, nell'ipotesi in  $\alpha$ ui,  $\alpha$  sensi dell'art. 42, comma 2-quater, del d.l. n. 78 del 2010, nel periodo d'imposta oggetto della presente dichiarazione, la riserva appositamente istituita sia stata utilizzata per scopi diversi dalla copertura di pérdité ovvero sia venuta meno l'adesione al contratto di rete;

• **-codice 11**, la plusvalenza determinata unitariamente in base al valore normale dei componenti dell'azienda o del complesso aziendale, a seguito del trasferimento all'estero che comporti la perdita della residenza ai fini delle/mposte sui redditi, che non siano confluiti in una stabile organizzazione situata nel territorio dello Stato (art. 166 del TUIR);<sup>1</sup>

• **-codice 12**, i redditi imputati per trasparenza dai fondi immobiliari anche di diritto estero (art. 13 del d.lgs. 4 marzo 2014,  $\frac{n}{44}$  diversi da quelli di cui al comma  $\epsilon$  dell'art. 32 del decretolegge 31 maggio 2010 n. 78, come modificato dall'art. 8 del decreto-legge 13 maggio 2011, n. 70, e dalle società di investimento a capitale fisso (SICAF) che investono in beni immobili nelle misure indicate dalle disposizioni civilistiche (art. 9 del d.  $\frac{1}{2}$ s.  $\frac{1}{2}$ marzo 2014, n. 44), qualora il partecipante, diverso dai soggetti indicati nel suddetto comma<sup>2</sup>3, possieda quote di

partecipazione in misura superiore al 5 per cento del patrimonio del fondo o della società; • **-codice 13**, la guota dei contributi destinati all'acquisto di beni ammortizzabili, nell'ipotesi in cui il costo dei beni sia registrato al lordo del contributi ricevuti;

• **-codice 15**, la quota imponibile degli utili provenienti da partecipazioni in imprese o enti esteri localizzati in Stati o territori con regime fiscale privilegiato, anche speciale, individuati ai sensi dell'art. 167, comma 4, del TUIR, qualora il contribuente intenda far valere la sussistenza delle condizioni indicate nella lett. c) del comma 1 dell'art. 87 del TUIR ma non abbia presentato l'istanza di interpello prevista dalla lett. b) del comma 5 dell'art. 167 del TUIR ovvero, avendola presentata, non abbia ricevuto risposta favorevole;

• **-codice 16**, l'ammontare del reddito imponibile delle stabili organizzazioni all'estero, a seguito dell'applicazione della disciplina di cui al comma 7 dell'art. 168-ter del TUIR, pari alla somma degli importi indicati nella colonna 10 del rigo RG41 di tutti i moduli compilati;

**• -codice 19,** i contributi, gli indennizzi e i risarcimenti, connessi agli eventi sismici, di qualsiasi natura e indipendentemente dalle modalità di fruizione e contabilizzazione percepiti dai soggetti che hanno sede o unità locali nel territorio dei Comuni di cui all'art. 1 del decreto- legge 17 ottobre  $\cancel{2}016$ , n. 189, convertito, con modificazioni, dalla legge 15 dicembre 2016, n. 229, che

abbiano subito danni, verificati con perizia asseverata, per effetto degli eventi sismici di cui al medesimo art. 1 (art.  $4/7$ , del decreto-legge n. 189 del 2016);

**• -codice 20,** l'ammontare dei proventi di cui alla lett. g) del comma 1 dell'art. 44 del TUIR derivante dalla partecipazione ai Fondi per il Venture Capital (art. 31 del decreto legge n. 98 del 2011;

**- codice 21,** gli utili provenienti dalla branch esente localizzata negli Stati o territori di cui al comma 4 dell'art. 167 del TUIR distribuiti ai soci di casa madre (si veda il punto 9.3 del provvedimento del Direttore dell'Agenzia delle Entrate del 28 agosto 2017);

• -**codice 99,** gli altri componenti positivi non espressamente elencati;

Nella **colonna 33** del rigo **RG10** va riportato il totale degli importi indicati nelle colonne 2, 4, 6, 8, 10, 12, 14, 16, 18, 20, 22, 24, 26, 28, 30 e 32.

Nel **rigo RG12**, va indicato il totale dei componenti positivi risultante dalla somma degli importi indicati nei righi da RG2, a RG10.

Nel **rigo RG13**, vanno indicate:

- nella **colonna 1**, le esistenze iniziali risultanti all'inizio del periodo di imposta relative a materie prime e sussidiarie, semilavorati, merci e prodotti finiti nonché ai/prodotti in corso di lavorazione e a servizi di durata non ultramuale (art. 92 del TUIR);
- **•** nella **colonna 2**, le esistenze iniziali risultanti all'inizio del periodo d'imposta relative ad opere, forniture e servizi di durata ultrannuale (art. 93 del TUIR);;
- nella **colonna 3**, le esistenze iniziali risultanti all'inizio del periodo d'imposta relative ai titoli di cui alle lettere c), d) ed e) del comma  $\ell$  dell'art. 85 del TUIR (art.  $\mathcal{H}$  del TUIR);
- **nella colonna 4**, la somma degli importi indicati nelle colonne 1, 2 e 3 del presente rigo.

Nel rigo RG14, vanno indicate le esistenze iniziali risultanti all inizio del periodo d'imposta relative ad opere, forniture e servizi di darata ultrannuale.

Nel **rigo RG15**, va indicato il costo di acquisto di materie prime d sussidiarie, semilavorati e merci, incluse le spese sostenute per la la vorazioni effettuate da terzi esterni all'impresa. In tale rigo vanno indicati anche i costi per servizi strettamente correlati alla produzione dei ricavi. Nel rigo RG16 va indicato l'ammontare delle spese per prestazioni di lavoro dipendente e assimilato e di lavoro autonomo ed, in particolare.

• -l'ammontare complessivo di quanto corrisposto a titolo di retribuzione al personale dipendente e assimilato, al lordo dei contributi assistenziali e previdenziali, compresi quelli versati alla gestione separata presso l'INPS a carico del dipendente e del datore di lavoro nonché delle ritenute fiscali;

· -le quote di accantonamento per indennità di quiescenza e di previdenza maturate nel periodo d'imposta nonché la parte di indennità per la cessazione del rapporto di lavoro non coperta da precedenti accantonamenti e l'ammontare dei relativi acconti e anticipazioni;

• -l'importo de ducibile delle quote di accantonamento annuale al TFR destinate a forme pensionistiche complementari (art. 105, comma 3, del TUIR), nonché le somme erogate agli iscritti ai fondi di previdenza del personale dipendente, nella misura percentuale corrispondente al rapporto tra la parte del fondo pensione interno assoggettata a tassazione e la consistenza complessiva del medesimo fondo risultante/alla fine dell'esercizio precedente all'erogazione delle prestazioni:

• -i premi pagati alle compagnie di assigurazione che sostituiscono in tutto o in parte le suddette quote maturate nell'anno;

-le spese per trasferte effettuate fuori dal territorio comunale dai lavoratori dipendenti e assimilati ammesse in deduzione nei limiti e alle condizioni previsti dall'art. 95, comma 3, del TUIR. Ai sensi dell'art. 95, comma 4 del TUIR, le imprese autorizzate all'autotrasporto di merci, in luogo della deduzione, anche analitica, delle spese sostenute in relazione alle trasferte effettuate dal proprio dipendente fuori dal territorio comunale, possono dedurre un importo di euro 59,65 al giorno, elevate a euro 95,80 per le trasferte all'estero, al netto delle spese di viaggio e di trasporto;

le spese e i canoni di locazione relativi ai fabbricati concessi in uso ai dipendenti che hanno trasferito la loro residenza anagrafica per esigenze di lavoro nel comune in cui prestano l'attività, integralmente deducibili per il periodo d'imposta in cui si verifica il trasferimento del dipendente e per i due successive e, per il medesimo periodo di tempo, tali immobili sono considerati

strumentali ai fini delle imposte sui redditi, ai sensi degli artt. 95, comma 2 e 43, comma 2, del TUIR.

Si ricorda che le spese per prestazioni di lavoro dipendente possono essere dedotte anche qualora si sia provveduto globalmente alla annotazione delle stesse nelle scritture contabili previste dall'art. 18 del d.P.R. 29 settembre 1973, n. 600 entro il termine di presentazione della dichiarazione dei redditi sempre che, se erogate, risultino regolarmente annotate nella contabilità prevista dalla legislazione speciale sul lavoro. Tali componenti negativi sono deducibili dal reddito secondo gli ordinari criteri di imputazione temporale previsti dal TUIR.

Nel rigo RG17, va indicata la remunerazione dovuta relativamente al contratti di associazione in partecipazione e ai contratti di cui al comma 1 dell'art. 2554 del codice civile, con apporto esclusivo di opere e servizi. Tali componenti negativi sono deducibili dal reddito secondo il criterio di competenza.

Nel **rigo RG18**, va indicato l'ammontare deducibile delle quote di ammortamento del costo dei beni materiali e immateriali, strumentali per l'esercizio dell'impresa, determinate ai sensi degli artt. 102 e 103 del TUIR. Tali componenti negativi sono deducto il dal reddito secondo gli ordinari criteri di imputazione temporale previsti dal TUR.

Nel **rigo RG19**, vanno indicate le spese per l'acquisto di beni strumentali di costo unitario non superiore a euro 516,46.

Nel **rigo RG20**, vanno indicati i canoni di locazione finanziaria relativi a beni mobili strumentali. Tali componenti negativi sono dedugibili dal reddito secondo gli ordinari criteri di imputazione temporale previsti dal TUIR.

# **ATTENZIONE** *Con riferimento ai canoni di locazione finanziaria e alle quote di*

*ammortamento relative ad autovetture, autocaravan, motocicli e ciclomotori utilizzati nell'esercizio dell'impresa, va tenuto conto delle disposizioni di cui all'art. 164 del TUIR.* Nel **rigo RG21, colonna 1,** vanno indicati i dosti forfetariamente ridonosciuti derivanti dalle attività i cui ricavi sono indicati al rigo RG2, colonne 2, 3, 4 e 5, nelle percentuali ivi previste. In **colonna 2**, gli enti non commerciali ammesti alla tenuta della contabilità semplificata ai sensi dell'art. 18 del d.P.R. n. 600 del 1973, che non abbiano optato per la contabilità ordinaria e che intendono fruire del regime forfetario di determinazione del reddito di impresa disciplinato dall'art. 145 del TUIR, devono indicare le seguenti percentuali di ricavi di cui al rigo RG4:

a) -Attività di prestazioni di servizi:

– -fino a euro 15.493,71 di ricavi: 85%

 $-$ -oltre euro 15.493, $\chi$  fino a euro 400.000,00: 75%

b) Altre attività.

 $-$ -fino a euro $\cancel{25.822.84}$  di ricavi: 90%

 $-$ -oltre euro  $25.822,84$ , fino a euro 700.000,000  $85\%$ .

In **colonna 3**, indicare la somma degli importi delle precedenti colonne 1 e 2.

Nel **rigo RG22**, vanno indicati gli altri componenti negativi deducibili non indicati nei precedenti righi. Ogni voce è identificata da un codice, da indicare nel campo immediatamente precedente quello che accoglie l'importo. In particolare, vanno indicati con il:

• -**codice 1,** una percentuale, quale costo forfetariamente riconosciuto, di cui al rigo RG2, colonna 2:

• -del 75 per cento dei ricavi per le attività di agriturismo;

 $\angle$ del 91 per cento dei risavi per le attività di assistenza fiscale resa agli associati dalle associazioni sinda<del>cali e</del> di categoria operanti nel settore agricolo ai sensi dell'art. 78, comma 8, della leggé n.  $\angle$  13 del 1991;

-del 97 per cento dei ridavi per le associazioni sportive dilettantistiche, le associazioni senza fini di lucro, le associazioni pro-loco e le altre associazioni.

Gli enti non commerciali ammessi alla tenuta della contabilità semplificata ai sensi dell'art. 18 del d.P.R. n. 600 del 1973 che non abbiano optato per la contabilità ordinaria e che intendono fruire del regime forfetario di determinazione del reddito di impresa disciplinato dall'art. 145 del TUIR di cui al rigo RG4, devono indicare le seguenti percentuali di ricavi:

a) -Attività di prestazioni di servizi:

– -fino a euro 15.493,71 di ricavi: 85%

-oltre euro 15.493,71 fino a euro 400.000,00: 75%.

b) Altre attività:

– -fino a euro 25.822,84 di ricavi: 90%

– -oltre euro 25.822,84, fino a euro 700.000,00: 85%.

• **-codice 2,** il costo sostenuto per l'acquisto la perdita netta derivante dalla negoziazione di azioni, quote di partecipazione in società ed enti di cui all'art. 73 del TUIR comprese quelle non rappresentate da titoli, nonché di strumenti finanziari similari alle azioni, di obbligazioni e altri titoli in serie o di massa. Vi rientrano anche le partecipazioni in società ed enti non residenti nel territorio dello Stato (art. 73, comma 1, lettera d) del TUIR), nel caso in qui possono considerarsi similari alle azioni, al verificarsi cioè della condizione prevista dall'art.  $44$ , comma $\dot{2}$ , lettera a) del TUIR. <del>Tale perdita netta è determinata dalla differenza tra la somma delle esistenze iniziali e</del> del costo di acquisto di detti beni e la somma dei corrispettivi derivanti dalle cessioni degli stessi e delle relative rimanenze finali. Nella determinazione della perdita netta. Si predisa dhe va tenuto conto delle disposizioni antielusive di cui ai compri 3-*bis* e 3-ter dell'art. 109 del TUIR (c.d. dividend washing);

• **-codice 3**, i canoni di locazione non finanziaria  $e/\circ\pi$ i noleggio nonché i canoni di locazione finanziaria diversi da quelli indicati nel rigo  $R\cancel{6}20\cancel{6}$ 

• - codice 4, la quota degli interessi passivi deducibili ai sensi dell'art. 61 del TUR per la parte corrispondente al rapporto tra l'ammontare dei ricavi e proventi che concorrono a formare il reddito o che non vi concorrono in quanto esclusi e l'ammontare complessivo di *futti* i ricavi e proventi;

• -codice 5, le minusvalenze patrimoniali/le sobravvenienze passive elle/perdite di cui all'art. 101 del TUIR. Tali componenti negativi sono deducibili dal reddito secondo gli ordinari criteri di imputazione temporale previsti dal TUIR. Concorrono in ogni caso alla determinazione del reddito secondo il criterio di cassa le sopravvenienze passive derivanti dallo storno o integrazione di componenti positivi o negativi che hanno concorso alla determinazione del reddito secondo il criterio di cassa.

Si ricorda che le minusvalenze patrimoniali derivanti dalla destinazione dei beni a finalità estranee all'esercizio dell'impresa sono indeducibili.

**ATTENZIONE** *Ai sensi dei commi 3-bis e 3-ter dell'art. 109 del TUIR le minusvalenze realizzate che non possiedono i requisiti di cui all'art. 87 del TUIR non rilevano fino a concorrenza dell'importo non imponibile dei dividendi, ovvero dei loro acconti, percepiti nei*  trentasei mesi *precedenti il realizzo. Tale* disposizione si applica anche alle differenze negative *tra i ricavi dei beni di cui all'art. 85, comma 1, lett. c) e d), del TUIR e i relativi costi.*

Le predette disposizioni si applicano alle azioni, quote e strumenti finanziari similari alle azioni acquisite nei trentasei mesi precedenti il realizzo, sempre che soddisfino i requisiti per l'esenzione di cui alle lettere c) e d) del comma 1 dell'art. 87.

• -codice 6, le imposte deducibili e i contributi ad associazioni sindacali e di categoria; • -**codice 7**, la quota imputabile al periodo d'imposta delle le spese relative a più esercizi a studi e ricerche, di pubblicità e propaganda, e le altre spese relative, deducibili ai sensi dell'art. 108, comma 1 del TUIR (ad esempio, costi di impianto, spese di sviluppo e altri costi simili). Tali  $\epsilon$ componenti negativi sono deducibili dal reddito secondo il criterio di competenza. H corrispettivo in denaro  $\lambda$  in natura corrisposto nei limiti dell'importo annuo non superiore a 200.000 euro, in favore di società, associazioni sportive dilettantistiche e fondazioni costituite da istituzioni scolastiche, nonché di associazioni sportive scolastiche che svolgono attività nei settori giovanili riconosciuta dalle Federazioni sportive nazionali o da enti di promozione sportiva costituisce spesa di pubblicità ai sensi dell'art. 108, comma 2, del TUIR. In tale voce vanno compresi:

• -l'intero ammontare o la quota costante delle spese relative a studi e ricerche, pubblicità e propaganda;

• -la quota imputabile all'esercizio delle altre spese relative a più esercizi; Con il medesimo codice va altresì indicata la somma delle quote imputabili all'esercizio relative alle predette spese sostenute negli esercizi precedenti;

• -**codice 8**, le spese di rappresentanza di cui all'art. 108, comma 2, secondo primo periodo, del TUIR, compreso il 75 per cento delle spese relative a prestazioni alberghiere e a somministrazione di alimenti e bevande che si qualificano come spese di rappresentanza, per l'ammontare deducibile ai sensi del secondo terzo periodo del citato comma 2. Ai sensi dell'art. 1, comma 3, del Decreto ministeriale 19 novembre 2008, per le imprese di nuova costituzione, le spese di rappresentanza sostenute nei periodi d'imposta anteriori a quellò in è ui sono conseguiti i primi ricavi, possono essere portate in deduzione dal reddito dello stesso periodo e di quello successivo; in tal caso in questa colonna; Con questo codice deve essere anche riportata la quota delle suddette spese, indicate nel quadro RS, rigo RS79 del Modello REDDITI  $2017$ , divenute deducibili nel presente periodo d'imposta (art. 1, comma 34 Decreto ministeriale 19 novembre 2008). Il corrispettivo in denaro o in natura corrisposto nei limiti dell'importo annuo non superiore a 200.000 euro, in favore di società, associazioni sportive dilettantistiche e fondazioni costituite da istituzioni scolastiche, nonché di associazioni sportive scolastiche che svolgono attività nei settori giovanili riconosciuta dalle  $\vec{F}$ ederazioni sportive nazionali o da *E*nti di promozione sportiva costituisce spesa di pubblicità ai sensi dell'art. 108, comma 2, del TUIR. • **-codice 9**, le spese relative a prestazioni alberghiere e a somministrazione di alimenti e bevande non -qualificabili quali spese di *fappresentanza*, diverse da quelle d' cui al comma 3 dell'art. 95 del TUIR, per la quota deducibile di sensi del comma  $\delta$  dell'art. 100 del TUIR; • **-codice 10**, la deduzione forfetaria **delle** spesed non documentate riconosciuta per effetto dell'art. 66, comma 4, del TUIR agli intermediari e rappresentanti di commercio e agli esercenti le attività indicate al primo comma dell'art.  $\frac{1}{2}$  de $\frac{1}{2}$  detobre 1979. Tale deduzione va calcolata applicando le seguenti percentuali all'ammontare dei ricavi:

 $-3$  per cento fino a euro 6.197.48.

 $-1$  per cento oltre euro 6,197, $\frac{3}{8}$ e fino a euro  $\frac{1}{2}$ 7.4 $\frac{1}{6}$ 8,53;

 $-0.50$  per cento oltre euro 77.468,53 e fino a euro 92.962,24

• **-codice 11**, le spese e gli altri componenti negativi, diversi dagli interessi passivi, tranne gli oneri fiscali, contributivi e di utilità sociale se e nella misura in cui si riferiscono ad attività o beni da cui derivano ricavi o altri proventi che concorrono a formare il reddito.

Se le spese si riferizcono indistintamente ad attività o beni produttivi di proventi computabili e ad attività o beni produttivi di proventi non computabili, in quanto esenti, nella determinazione del reddito, sono deducibili con le modalità previste dal comma 5 dell'art. 109 del TUIR. Se le spese e gli altri componenti negativi sono relativi a beni e servizi adibiti promiscuamente all'esercizio di attività commerciali e di altre attività è deducibile la parte di essi corrispondente al rapporto tra *l*'ammontare complessivo dei ricavi ed altri proventi che concorrono a formare il reddito d'impresa e l'ammontare complessivo di tutti i ricavi e proventi. Per gli immobili utilizzati promiscuamente è deducibile la rendita catastale ovvero il canone di locazione anche -finanziaria per la parte proporzionalmente corrispondente al predetto rapporto. Tale importo va calcolato sulla base dei dati riportati nei righi, RS24, RS25 e RS26;

• -**codice 12**, le spese e le erogazioni liberali di cui alle lett. e), f), per la quota delle stesse che non danno *d*iritto at exedito d'imposta "Art- bonus" (art. 1, decreto-legge n. 83 del 2014), i), m), m-bis) (si/veda<sup>1'</sup>art. 17<sup>3</sup>bis del decreto legge 17 ottobre 2016, n. 189, convertito, con

modificazioni, dalla legge 13 dicembre 2016, n. 229), n), o) e o-ter) del comma 2 dell'art. 100, de $N$ UIR, nei limiti ed alle condizioni ivi indicate. La lettera i) prevede che le spese relative all'impiego di lavoratori dipendenti, assunti a tempo indeterminato, utilizzati per prestazioni di servizi erogate in favore di Onlus sono deducibili nel limite del cinque per mille dell'ammontare complessivo delle spese per prestazione di lavoro dipendente, così come risultano dalla

dichiarazione dei redditi. Tali componenti negativi sono deducibili dal reddito secondo gli ordinari criteri di imputazione temporale previsti dal TUIR.

• -**codice 13**, le spese di manutenzione, riparazione, ammodernamento e trasformazione – non portate ad incremento del costo dei beni strumentali nel registro dei beni ammortizzabili ai quali si riferiscono – deducibili a norma dell'art. 102, comma 6, del TUIR;

• -**codice 14**, l'importo pari al 10 per cento dell'IRAP versata nel periodo d'imposta oggetto della presente dichiarazione sia a titolo di saldo (di periodi d'imposta precedenti) che di acconto, deducibile dal reddito d'impresa per effetto delle disposizioni di cui all'art. 6, comma 1 del decreto-legge n. 185 del 29 novembre 2008 convertito con modificazioni, in legge del 28 gennaio 2009, n. 2. Gli acconti rilevano nei limiti dell'imposta effettivamente dovuta per il medesimo periodo d'imposta. Con gli stessi criteri si potrà tener conto anche dell'IRAP versata a seguito di ravvedimento operoso, ovvero di iscrizione a ruolo di imposte dovuto per effetto della riliquidazione della dichiarazione o di attività di accertamento (circolare n.  $\delta$  del 14 aprile 2009);

• **-codice 15**, l'ammontare pari all'IRAP relativa alla guota imponibile delle spese per il personale dipendente e assimilato, al netto delle deduzioni spettanti ai sensi dell'art. 11, commi 1, lettera a), 1-bis, 4-bis,4-bis.1 e 4-octies del decreto legislativo n. 446 del 1997, versata nel periodo d'imposta oggetto della presente dichiarazione sia a titolo di saldo (di periodi d'imposta precedenti) che di acconto, deducibile dal reddito d'impresa. Resta fermo che la somma della deduzione di cui al presente codice e di quella indicata con il codice 14 non può eccedere l'IRAP complessivamente versata nel periodo d'imposta oggetto della presente dichiarazione;

• **-codice 16,** la deduzione forfetaria delle spese non documentate a favore delle *i*mprese autorizzate all'autotrasporto di cose per conto terzi per i trasporti personalmente effettuati dall'imprenditore all'interno del comune *i*n cui ha sede l'impresa.

• **-codice 17**, la deduzione forfetaria delle spese non documentate prevista dall'art. 66, comma 5, del TUIR a favore delle imprese autorizzate all'autotrasporto di cose per conto terzi per i trasporti personalmente effettuati dall'imprenditore oltre il comune in cui ha sede l'impresa; • **-codice 19**, l'ulteriore deduzione dal reddito a favore delle imprese autorizzate all'autotrasporto di merci per conto di terzi prevista in misura forfetaria annua di euro 154,94, per ciascun motoveicolo e autoveicolo utilizzato nell'attività d'impresa, avente massa complessiva a pieno carico non superiore a  $3.500$  chilogrammi/

• **-codice 20**, le erogazioni liberali in denaro effettuate in favore delle popolazioni colpite da eventi di calamità pubblica e da altri eventi straordinari – anche se avvenuti in altri Stati – per il tramite di fondazioni, associazioni, comitati e enti multividuati con appositi provvedimenti; • **-codice 22** le perdite imputate per trasparenza dai fondi immobiliari anche di diritto estero (art. 13 del d.lgs. 4 marzo 2014, n. 44), diversi da quelli di cui al comma 3 dell'art. 32 del decretolegge 31 maggio 2010 n. 78, come modificato dall'art. 8 del decreto-legge 13 maggio 2011, n.

70, e dalle società di investimento a capitale fisso (SICAF) che investono in beni immobili nelle misure indicate dalle disposizioni civilistiche (drt. 9 del d.lgs. 4 marzo 2014, n. 44), qualora il partecipante, diverso dai soggetti indicati nel suddetto comma 3, possieda quote di partecipazione in misura superiore al 5 per cento del patrimonio del fondo o della società; • -**codice 23,** il 20 per cento delle imposte di seguito elencate, relative agli immobili strumentali,

versate nel periodo d'imposta oggetto della presente dichiarazione:

– -imposta municipale propria (art. 1, comma 715, della legge 27 dicembre 2013, n. 147); – -imposta municipale immobiliare (IMI) della provincia autonoma di Bolzano (art. 1, comma 508, della l $\cancel{\epsilon}$ gge  $\cancel{23}$  discembre 2014, n.190 e art. 1, comma 9-quater, del decreto-legge 24 gennaio 2015, n. 4, convertito, con modificazioni, dalla legge 24 marzo 2015, n. 34 );

– -imposta immobiliare semplice (IMIS) della provincia autonoma di Trento (art. 1, comma 9 ter, del decreto-legge 24 gennaio 2015, n. 4, convertito, con modificazioni, dalla legge 24 marzo  $2015$ , n. $64$ );

• -**codice 25,** l'importo relativo alla deduzione forfetaria per i soggetti che esercitano attività di produzione e cessióne di energia elettrica e calorica da fonti rinnovabili agroforestali e fotovoltaiche oltre i limiti di cui all'art. 1, comma 423, della legge 23 dicembre 2005, n. 266, che

determinano il reddito secondo i criteri previsti dal citato comma 423, pari al 75 per cento dei corrispettivi quali costi forfetariamente riconosciuti;

• -**codice 26,** l'ammontare della quota delle plusvalenze, già indicate per il loro intero ammontare nel rigo RG6, derivanti dalla cessione dei beni oggetto dell'agevolazione "Patent box" (di cui al comma 39 dell'art. 1 della legge 23 dicembre 2014, n. 190), che non concorre a formare il reddito a condizione che almeno il 90 per cento del corrispettivo derivante dalla cessione dei predetti beni sia reinvestito, prima della chiusura del secondo periodo di imposta successivo a quello nel quale si è verificata la cessione, nella manutenzione o nello sviluppo di altri beni immateriali di cui al citato comma 39;

• **-codice 27,** il maggior valore delle quote di ammortamento e dei canoni di locazione? finanziaria relativo agli investimenti in beni materiali strumentali nuovi, compresi i beni di cui all'art. 164, comma 1, lett. b), del TUIR, effettuati dal 15 ottobre 2015 al 31 dicembre 2016, il cui costo di acquisizione è stato maggiorato del 40 per cepto (art. 1, comma commo  $\frac{9}{2}$ ,  $\frac{92}{2}$ della legge 28 dicembre 2015, n. 208). <del>si precisa che per le quote di ammortamento é i canoni di</del> locazione finanziaria relativi al costo di acquisizione dei bani di cui all'articolo 164, comma 1, lettera b), del TUIR per gli investimenti effettuati nel medesimo periodo, i limiti di deducibilità sono maggiorati del 40 per cento (art. 1, comma 92, della legge 18 dicembre 2015, n. 208). La maggiorazione del 40 per cento si applica anche *agli* investimenti in beni materiali strumentali nuovi, esclusi i veicoli e gli altri mezzi di trasporto/di cui al citato art. 164, comma \ lettere b) e b-bis), del TUIR, effettuati entro il 31 dicembre 2017, ovvero entro il 30 giugno 2018 a condizione che entro la data del 31 dicembre 2017 il relativo ordine risulti accettato dal venditore e sia avvenuto il pagamento di acconti in misura almeno pari al  $20$  per cento del costo di acquisizione (art. 1, comma 8, della legge 1) dicembre 2016 n.  $(232)$ ; Tali componenti negativi sono deducibili dal reddito secondo gli ordinari criteri di imputazione temporale previsti dal TUIR.

• -codice 28, il maggior valore delle guote di ammortamento e dei canoni di locazione finanziaria relativo agli investimenti in beni materiali strumentali nuovi, che favoriscano processi di trasformazione tecnologica e digitale secondo il modello «Industria 4.0», compresi nell'elenco di cui all'allegato A annesso alla legge | 1 dicembre 20/6, n. 232, effettuati entro il 31 dicembre 2017, ovvero entro il 30 settembre giugno 2018/a condizione che entro la data del 31 dicembre 2017 il relativo ordine risulti accettato dal venditore e sia avvenuto il pagamento di acconti in misura almeno pari al 20 per cento del costo di acquisizione che è maggiorato del 150 per cento (c.d. iper-ammortamento; art. 1, comma 9, della legge 11 dicembre 2016, n. 232); Tali componenti negativi sono deducibili dal reddito sedondo gli ordinari criteri di imputazione temporale previsti dal TUIR.

• -codice 29, il maggior valore delle quote di ammortamento e dei canoni di locazione finanziaria relativi al costo di acquisizione dei beni immateriali strumentali compresi nell'elenco di cui all'allegato B annesso alla citata legge 11 dicembre 2016, n. 232, per gli investimenti effettuati entro il 31 dicembre 2017, ovvero entro il 30 giugno 2018, a condizione che entro la data del 31 dicembre 2017 il relativo ordine risulti accettato dal venditore e sia avvenuto il pagamento di acconti in misura almeno pari al 20 per cento del costo di acquisizione che è maggiorato nel medesimo periodo di cui al codice 28; per tali beni i limiti di deducibilità sono  $m_{\text{negative}}$  del 40 per cento (art. 1, comma 10, della legge 11 dicembre 2016, n. 232); Tali componenti negativi sono deducibili dal reddito secondo gli ordinari criteri di imputazione temporale previsti dal TUIR;

**• -codice 32**, l'ammontare della quota (pari a un quinto) delle sopravvenienze attive esclusa ai sensi del comma 3-bis dell'art. 88 del TUIR relativa ai contributi percepiti nel periodo d'imposta in corso alla data di entrata in vigore del decreto-legge n.18 del 2016. L'esclusione è riconosciuta sempre che tali proventi abbiano concorso integralmente a formare il reddito nell'esercizio in cui sono stati incassati (art. 14, comma 2, del decreto-legge n. 18 del 2016, convertito, con modificazioni, dalla legge n. 49 del 2016);

**• -codice 33, i contributi**, gli indennizzi e i risarcimenti, già indicati nel rigo RG10 con il codice 19, che non concorrono alla formazione del reddito imponibile, connessi agli eventi sismici, di

qualsiasi natura e indipendentemente dalle modalità di fruizione e contabilizzazione percepiti dai soggetti che hanno sede o unità locali nel territorio dei Comuni di cui all'art. 1 del decreto- legge 17 ottobre 2016, n. 189, convertito , con modificazioni, dalla legge 15 dicembre 2016, n. 229, che abbiano subito danni, verificati con perizia asseverata, per effetto degli eventi sismici di cui al medesimo art. 1 (art. 47, del decreto-legge n. 189 del 2016). L'agevolazione è concessa nel rispetto della normativa europea e nazionale in materia di aiuti di Stato;

• **-codice 34,** l'ammontare delle perdite residue della stabile organizzazione utilizzate in abbattimento dei redditi dalla stessa conseguiti nell'ipotesi di cessazione dell'efficacia dell'opzione di cui all'art. 168-ter del TUIR (si veda il punto 8.7 del provvedimento del direttore dell'Agenzia delle Entrate del 28 agosto 2017);

• **-codice 35,** l'ammontare dei proventi, già indicati nel rigo RG10 con il codice 20, non soggetti ad imposizione di cui alla lett. g) del comma 1 dell'art. 44 del TUIR derivante dalla partecipazione ai Fondi per il Venture Capital (art. 31 del  $\triangle$ exeto legge n. 98 del $\triangle$ 01 $\angle$ ); tale agevolazione è efficace previa autorizzazione della Commissione europea secondo le procedure previste dall'art. 108, par. 3 del Trattato sul funzionamento dell'Unione europea,

• -codice 36, il maggior valore delle quote di *Amm*ortamento e dei canoni di *docazione* finanziaria relativi agli investimenti in beni materiali/strumentali nuovi, esclusi i veicoli e gli altri mezzi di trasporto di cui all'art. 164, comma 1, del TUIR, effettuati dal 1º gennaio 2018 al 31 dicembre 2018, ovvero entro il 30 giugno 2019, a condizione che entro la data del 31 dicembre 2018 il relativo ordine risulti accettato dal venditore e sia avvenuto il pagamento di acconti in misura almeno pari al 20 per cento del costo di acquisizione che è maggiorato del 30 per cento. La maggiorazione non si applica agli investimenti che beneficiano delle disposizioni di cui all'articolo 1, comma 8, della legge 11 dicembre 2016, n.  $232$  (art. I, comma 29, legge 27 dicembre 2017, n. 205).

• **-codice 37,** il maggior valore  $\text{del} \times \text{del}$  quote di ammortamento e  $\text{det} \times \text{del}$  canoni di locazione finanziaria relativo agli investimenti/di cui al codice 28, effettuati entro il 31 dicembre 2018, ovvero entro il 31 dicembre 2019, a condizione che entro la data del 3 dicembre 2018 il relativo ordine risulti accettato dal venditore e sia avvenuto il pagamento di acconti in misura almeno pari al 20 per cento del costo di acquisizione che e maggiorato del  $/150$  per cento (art. 1, comma 30, legge 27 dicembre 2017, n. 205 );

• -codice 38, il maggior valore delle quote di ammortamento e dei canoni di locazione finanziaria relativi al costo di acquisizione dei beni immateriali strumentali di cui al codice 29, per gli investimenti effettuati entro il 31 dicembre 2018, ovvero entro il 31 dicembre 2019 a condizione che entro la data del 31 dicembre 2018 il relativo ordine risulti accettato dal venditore e sia *avvenuto il pagamento di acconti in misura almeno pari al 20 per cento del costo* di acquisizione che è maggiorato del 40 per cento (art. 1, comma 31, della legge 27 dicembre  $2017$ , n.  $205$ )

• **-codice 99,** gli altri componenti negativi non espressamente elencati.

Nella **colonna 37** del rigo **RG22** va riportato il totale degli importi indicati nelle colonne 2, 4, 6, 8, 10, 12, 14, 16, 18, 20, 22, 24, 26, 28, 30, 32, 34 e 36.

Nel **rigo RG23**, **coloma 1 2** va indicata la quota dei redditi derivanti dall'utilizzo di software protetto da copyright, da brevetti industriali, da marchi d'impresa, da disegni e modelli, nonché da processi, formule e informazioni relativi ad esperienze acquisite nel campo industriale, commerciale o scientifico giuridicamente tutelabili, che non concorre a formare il reddito (art. 1,

 $\gamma$ 6 commi da 3 $\gamma$  alas, della legge 23 dicembre 2014, n. 190, "Patent box"), pari al 50 per cento. – 40 per cento, per il periodo d'imposta successivo a quello in corso al 31 dicembre 2015; – 50 per cento, per i periodi d'imposta successivi.

Ai sensi dell'art. 56 del decreto legge 24 aprile 2017, n. 50, convertito, con modificazioni, dalla legge  $21$  giugno 2017, n. 96/i marchi d'impresa sono esclusi dall'agevolazione per i soggetti con esercizio coincidente con l'anno solare, per i periodi d'imposta per i quali le opzioni sono esercitate successivamente al 31 dicembre 2016 e per i soggetti con esercizio non coincidente con l'anno solare, a decorrere dal terzo periodo d'imposta successivo a quello in corso al 31

dicembre 2014, relativamente al quale le opzioni sono esercitate successivamente al 31 dicembre 2016.

In **colonna 2 1**, al fine di consentire l'accesso al beneficio "Patent box" fin dal periodo d'imposta in cui è presentata l'istanza di ruling, va indicata la quota di reddito agevolabile relativa ai periodi di imposta compresi tra la data di presentazione della medesima istanza e la data di sottoscrizione dell'accordo (art. 4, comma 4, del d.m. 28 novembre 2017 30 luglio 2015). Tale importo va riportato anche in colonna 2.

In **colonna 3**, vanno indicati gli utili e gli avanzi di gestione delle imprese sociali destinati ad apposita riserva indivisibile in sospensione d'imposta ai sensi dell'art. 18, comma 1, del d.lgs. 3 luglio 2017, n. 112.

In **colonna 4**, vanno indicati gli utili e gli avanzi di gestione delle imprese sociali/destinati ad aumento gratuito del capitale sociale ai sensi dell'art. 18, comma 2, del  $\frac{\text{Ags}}{\text{Ags}} \times \frac{\text{Agli}}{\text{g}} 2017$ , n. 112.

L'efficacia delle disposizioni indicate nelle colonne  $3/6$  4 è subordinata, ai sensi dell'art. 108, par.3, del Trattato sul funzionamento dell'Unione europea, all'autorizzazione della Commissione europea.

In **colonna 5,** va indicata la somma degli importi delle colonne  $1\$ ,  $2$ ,  $3$  e  $4$ .

Nel **rigo RG24**, va indicato il totale dei componenti/negativi risultante dalla somma degli importi indicati nei righi da RG13 a RG23. colonna 2.

Nel **rigo RG25**, va indicata la differenza tra il to tale dei componenti positivi di rigo RG12 ed il totale dei componenti negativi di rigo RG24. In caso di risultato negativo l'importo da indicare deve essere preceduto dal segno "–".

Nel rigo RG26, colonna 2, va indicata, in caso di partecipazione in società di persone residenti nel territorio dello Stato o in GEIE - Gruppo europeo di interesse economico, la quota di reddito imputata al dichiarante ai sensi dell'art. 5 del TUIR, ovvero dell'art. 11, comma 4, del d.lgs. n. 240 del 1991, e in **colonna 1** l'ammontare della quota di reddito minimo in caso di partecipazione in "società di como do", ai sensi dell'art. 30, della legge 23 dicembre 1994, n. 724 e dell'art. 2, commi 36-decies e  $\frac{1}{26}$ -undecies, del decreto-legge  $\frac{1}{3}$  agosto 2011, n. 138,

convertito, con modificazioni, dalla legge 14 settembre 2011, *h*. 148.

Nel rigo RG27 va indicata la quota di perdita di partecipazione imputata all'ente dichiarante ai sensi dell'art. 5 del TUIR, ovvero dell'art. 11, comma 4, del d.lgs. n. 240 del 1991.

Nel **rigo RG28**, **colonna 2** va indicato l'importo derivante dalla seguente somma algebrica:

$$
RG25 + RG26 / \text{co} / \text{onna } 2 - RG27.
$$

Se il risultato è negativo, l'importo va preceduto dal segno "-".

Nel caso in cui sia stata compilata la colonna 1 del rigo RG26, l'importo da indicare nel presente rigo non può essere inferiore al "reddito minimo" e in **colonna 1**, va indicato l'ammontare delle perdite non compensate per effetto dell'applicazione della disciplina delle "società di comodo" in base alla quale le perdite possono essere computate in diminuzione solo per la parte di reddito eccedente quello minimo.

 $\mathcal{L}$ 'importo da indicare nella presente colonna 1 si determina applicando la seguente formula algebrica:

$$
RG27 - (RG25 + RG26, col, 2 - RG28, col. 2)
$$

L'ammontare delle perdite non compensate, va riportato nel quadro RN, al rigo RN13 colonna 2, per -abbattere il reddito complessivo al netto del reddito minimo. Si precisa che in caso di trust trasparente la perdita/o una parte in caso di trust misto, va indicata nel quadro PN.

Nel **rigo RG29** va indicato l'importo delle erogazioni liberali commisurate al reddito di impresa dichiarato, incluse que le di cui alle lettere h) ed l) dell'art. 100, comma 2 del TUIR.

Tali componenti negativi sono deducibili dal reddito secondo gli ordinari criteri di imputazione temporale previsti dal TUIR.

L'ammontare deducibile di tali erogazioni va determinato applicando, al reddito di rigo RG28, colonna 2 assunto al netto delle erogazioni stesse, le percentuali indicate dalle disposizioni che le prevedono. In relazione all'erogazione di cui alle lett. h) e l) del comma 2 dell'art. 100 del TUIR, è riconosciuto l'importo superiore tra quello determinato dall'applicazione della percentuale prevista e rispettivamente euro 30.000 ed euro 1.549,37.

L'ammontare delle erogazioni liberali previste dallo stesso art. 100, comma 2, lett. e) che, invece, danno diritto al credito d'imposta "Art bonus" (art. 1, decreto-legge n. 83 del 2014) non deve essere indicato in questo rigo perché indeducibile.

Nel caso in cui nel rigo RG28, colonna 2 sia indicata una perdita e l'impresa abbia conseguito proventi esenti, nel **rigo RG30** deve essere indicata la parte del loro ammontare che eccede i componenti negativi non dedotti per effetto dell'applicazione degli artt. 61 e $\sqrt{0.09}$  comma 5, del TUIR.

Nel **rigo RG31**, va indicata la differenza tra l'importo di rigo RG28, colonna 2 è le exogazioni liberali di rigo RG29. Qualora nel rigo RG28, colonna 2 sia indicata una perdita, nel rigo RG31 deve essere esposta la perdita ridotta dell'importo del rigo RG30.

Nel **rigo RG32**, **colonna 4**, va indicato l'importo delle perdite derivanti da partecipazioni in società esercenti attività d'impresa in contabilità ordinaria (dal quadro RH) e quelle risultanti dal quadro RC (se non già utilizzate), fino a concorrenza dell'importo di rigo RG31/

Se tali perdite sono inferiori all'importo di rigo RG31, si procede alla compensazione anche con l'eventuale eccedenza di perdite degli esercizì precedenti, non utilizzata per compensare altri redditi d'impresa del periodo d'imposta, da evidenziare anche in **colonna 3**. Nelle **colonne 1 e 2** vanno indicate rispettivamente le perdite d'impresa utilizzabili in misura limitata ed in misura piena, ai sensi dell'art. 84, commi  $\chi$  e 2, del TUR, realizzate prima della trasformazione, ai sensi dell'art. 171 del TUIR, di una società di capitali in un ente non commerciale.

L'eventuale residuo di perdite  $\vec{a}$ 'impresa va indicato nei due appositi prospetti del quadro RS: "Perdite di impresa non compensate" e "Perdite ante trasformazione da società di capitali in ente non commerciale" "Perdite d'impresa non compensate art. 84 del T/UIR", secondo le istruzioni ivi riportate.

Si ricorda che le perdite non possono essere utilizzate per  $\phi$ mpensare i redditi indicati nel rigo RG26, colonna 1.

Nel **rigo RG33** va *i*ndicata la differenza tra l'importo di rigo RG31 e quello di rigo RG32, colonna 4, da riportare nell'apposito rigo del quadro RN e/o PN.

Si ricorda che, *a*i sensi dell'art. 30 della legga 23 dicembre 1994, n. 724, nella ipotesi di soggetto non operativo/(si reda il relativo prospetto nel quadro RS), qualora il reddito di cui al rigo RG31 sia inferiore al reddito imponibile minimo di cui al rigo RS57 va riportato nel quadro RN quest'ultimo importo. In tale ultima ipotesi, le perdite non compensate di cui al rigo RG28, colonna 1, non sono riportabili nel quadro RN per abbattere il reddito complessivo. Qualora l'importo di rigo RG31 sia superiore di reddito imponibile minimo va riportato nel quadro RN l'ammontare di rigo RG33 e le perdite di cui al rigo RG32, colonna 4, possono essere computate solo per la parte di reddito eccedente quello minimo. Le perdite residue vanno

indicate negli appositi prospetti del quadro RS.

## **10.3 TRUST TRASPARENTE O MISTO – IMPORTI RICEVUTI**

Nel **rigo RG34** vanno indicati gli importi sotto elencati, trasferiti al dichiarante da Trust trasparenti o misti di cui all'art. 73, comma 2, del TUIR di cui lo stesso è beneficiario. Tali dati vanno riportati nei corrispondenti righi del quadro RN.

 $\lambda$ n particolare, va indicato:/

• -incolonna 1, l'and montare del credito d'imposta derivante dalla partecipazione agli OICVM e a fondi comuni di *i*nvestimento;

• -in **colonna 2**, l'ammontare dei crediti di imposta per i redditi prodotti all'estero e di cui all'art. 3 del d.lgs. n. 147 del 2015;

• in **colonna 3**, l'ammontare delle ritenute d'acconto;

• in **colonna 4**, l'eccedenza IRES trasferita al contribuente dal Trust trasparente o misto;

• in **colonna 5**, l'ammontare complessivo degli altri crediti di imposta;

• in **colonna 6**, l'ammontare degli acconti IRES versati dal Trust per la parte trasferita al dichiarante;

• -in **colonna 7,** ai fini della fruizione del credito d'imposta di cui all'art. 3 del decreto legislativo n. 147 del 2015, relativamente a utili conseguiti o plusvalenze realizzate in esercizi anteriori a quello in cui il trust risulta trasparente, l'ammontare delle imposte assolte dalle società partecipate residenti in Stati o territori con regime fiscale privilegiato, anche speciale, individuati ai sensi dell'art. 167, comma 4, del TUIR, sugli utili maturati durante il periodo di possesso delle partecipazioni, in proporzione degli utili conseguiti o delle partecipazioni cedute.

#### **10.4 -ESENZIONE DEGLI UTILI E DELLE PERDITE DELLE STABILI ORGANIZZAZIONI DI IMPRESE RESIDENTI**

I soggetti residenti nel territorio dello Stato che kanno optato optano per l'esenzione degli utili e delle perdite attribuibili a tutte le proprie stabili organizzazioni all'estero (art. 168-ter del TUIR, c.d. "*branch exemption"*) <del>devono indicare separatamente</del>, nel presente quadro **RG**, riferito al periodo d'imposta di costituzione della *branch*, a partire dal quale è efficace il regime di *branch exemption* e devono indicare separatamente il reddito prodotto da ciascuna stabile organizzazione, determinato secondo i criteri di cui all'art. 152 del TUIR.

L'opzione può essere esercitata nel presente quadro RG anche qualora l'*impresa* possieda una o più stabili organizzazioni alla data del 7 ottobre 2015 con effetto dal secondo periodo d'imposta successivo a quello in corso a tale data, per il quale è presentata la dichia razione modello Redditi 2018.

Con il provvedimento del Direttore dell'Agenzia delle Entrate del 28 agosto 2017 sono state emanate le modalità applicative del regime di "*branch exemption"* (ai sensi dell'art. 14, comma 3, del decreto legislativo 14 settembre 2015, n. 147).

Per ciascuna stabile organizzazione all'estero va compilato un distinto modulo del quadro RG, utilizzando moduli successivi al primo (riservato alla determinazione del reddito dell'impresa residente) e avendo cura di numerare distintamente ciascuno di essi e di riportare la numerazione progressiva nella casella posta in alto a destra del quadro.

Per le stabili organizzazioni già esistenti, il soggetto residente indica separatamente nella dichiarazione dei redditi relativa al periodo d'imposta di esercizio dell'opzione i redditi e le perdite attribuibili a ciascuna stabile organizzazione nei cinque periodi d'imposta antecedenti a quello di effetto dell'opzione. Se ne deriva una perdita fiscale netta, i redditi successivamente realizzati dalla stabile organizzazione sono *imponibili fino a concorrenza della stessa* (art. 168ter, comma 7, del TUIR).

Nei cast in cui la stabile organizzazione sia localizzata in Stati o territori con regime fiscale privilegiato, anche speciale, individuati ai sensi dell'art. 167, comma 4, del TUIR o la stabile organizzazione sia localizzata in Stati o territori diversi da quelli ivi richiamati e ricorrano congiuntamente le condizioni di cui al comma 8-bis del medesimo art. 167, qualora sussistano le esimenti di cui ai communi 5, lett. a) o b), o 8-ter del citato articolo occorre compilare la casella "Art. 167, comma 8-quaten<sup>"</sup> indicando uno dei seguenti codici:

**"1"** – -in caso di mancata presentazione dell'istanza di interpello e sussistenza delle condizioni per la disapplicazione della disciplina CFC;

**"2"** – -in caso di presentazione dell'istanza di interpello, in assenza di risposta favorevole, e sussistenza delle condizioni per la disapplicazione della disciplina CFC.

Inoltre, deve essere compilata anche la casella "**Esimenti**" indicando uno dei seguenti codici: "1" – -nel caso di cui al comma 5, lett. a), art. 167 del TUIR;

**"2"** – -nel caso di cui al comma 5, lett. b), art. 167 del TUIR;

**"3"** – -nel caso di cui al comma 8-ter, art. 167 del TUIR.

Nel **rigo RG41,** per ciascuna stabile organizzazione va indicato:

• -nella **colonna 1,** il numero progressivo che individua la stabile organizzazione; il numero progressivo attribuito, diverso da quelli già utilizzati, eventualmente, nel rigo FC1, campo 11, deve essere mantenuto anche nelle dichiarazioni successive (anche nell'ipotesi in cui in tali dichiarazioni il reddito della stabile organizzazione debba essere dichiarato nel quadro FC);

• -nella colonna 1 2, il codice di identificazione fiscale della (stabile organizzazione, ove attribuito dall'autorità fiscale del Paese di localizzazione ovvero, se attribuito, il codice identificativo rilasciato da un'Autorità amministrativa. Qualora la stabile organizzazione sia divisa in più siti produttivi, ciascuno con un proprio codice identificativo, il codice da riportare nella presente colonna può essere riferito a uno dei vari siti produttivi, a scelta del contribuente;

• -nella **colonna 2 3**, il codice dello Stato o territorio estero (rilevato dalla tabella *"Elenco dei Paesi e territori esteri");*

• -nelle **colonne da 3 4-a 7 8**, nel caso in cui la stabile organizzazione sia già esistente, redditi e le perdite (precedute dal segno meno) attribuibili alla stessa nei dinque periodi d'imposta) antecedenti a quello di effetto dell'opzione. In caso di trasfermento, a qualsiasi titolo,  $\mathcal{V}$ una *branch* non in regime di esenzione a favore di/un soggetto appartenente al medesimo gruppo della casa madre, l'eventuale plusvalenza o minusvalenza conseguita a seguito del trasferimento della stabile organizzazione concorre alla *formazione del recapture*, che sarà *fassorbito* in capo all'avente causa qualora quest'ultimo sia residente nel territorio dello Stato e in regime di *branch exemption* o eserciti la relativa/opzione in occasione del trasferimento o successivamente al trasferimento stesso. Il quinquenn*i*o rilevante ai fini della determinazione del *recapture* decorre a ritroso dal periodo d'imposta di efficacia dell'opzione in capo all'avente causa, anche se include periodi d'imposta in cui la casa madre della stabile organizzazione era ancora il dante causa.

• -nella **colonna 8 9**, la perdita netta (non preceduta dal segno meno), pari alla somma algebrica, se negativa, degli importi indicati nelle colonne  $\frac{3}{4}$  a  $\frac{7}{8}$  /Il recupero delle perdite fiscali pregresse della stabile organizzazione si applica anche quando venga trasferita a qualsiasi titolo la stabile organizzazione o parte della stessa ad altra impresa/del gruppo che fruisca dell'opzione; in tal caso, l'impresa cessimaria riporta mella colonna 9 nella presente colonna l'eventuale perdita netta residua della stabile organizzazione, indicata nell'atto di trasferimento della stessa, e in colonna 12 13 il codice fiscale dell'impresa cedente. Per tale stabile organizzazione il cessionario non compila le colonne da 3 4 a 8. Se l'opzione è esercitata successivamente al trasferimento il quinquennio rilevante ai fini della determinazione del *recapture* decorre a ritroso dal periodo d'imposta di efficacia dell'opzione in capo all'avente causa, anche se include il *recapture* residuo che non è stato assorbito in capo al dante causa. Nella medesima colonna 8 9, i contribuenti che hanno compilato il presente prospetto nella dichiarazione modello REDDITI ENC 2017, riportano l'ammontare della perdita netta residua di cui alla colonna 11 del rigo RG41 del citato modello REDDITI ENC 2017; in tale ultimo caso le colonne da 3 4 a 7 8 non vanno compilate;

• -nella colonna 10, il reddito imponibile pari al minore importo tra il reddito della stabile organizzazione prodotto nel periodo d'imposta oggetto della presente dichiarazione (importo di rigo RG33/se positivo) e la perdita netta pari alla somma delle colonne  $8e9$ ; di colonna 9; • -nella **colonna 11**, la perdita netta residua, pari alla seguente somma algebrica se positiva:  $\epsilon$ olonna 8 + colonna 9 – colonna 10;

• -nella **colonna 12,** l'ammontare della perdita netta residua di colonna 11 trasferita all'impresa cessionaria a seguito del trasferimento a qualsiasi titolo della stabile organizzazione o parte della stessa ad altra impresa del gruppo. che fruisca dell'opzione. L'eventuale plusvalenza o minusvalenza conseguita a seguito del trasferimento della stabile organizzazione concorre alla formazione del *recapture* che prosegue nei confronti dell'avente causa, purché quest'ultimo sia

residente nel territorio dello Stato e in regime di *branch exemption* o eserciti la relativa opzione anche successivamente al trasferimento.

Si fa presente che le colonne da 3 4 a 8 9 vanno compilate anche in assenza di un reddito nel rigo RG33.

Il rigo RG41 non può essere compilato sul primo modulo del presente quadro.

## **11. QUADRO RH - - REDDITI DI PARTECIPAZIONE SOCIETÀ DI PERSONE E IN SOCIETÀ DI CAPITALI TRASPARENTI**

## **11.1 DETERMINAZIONE DEL REDDITO**

Questo quadro deve essere compilato per dichiarare il fedotito (p la perdita) derivante dalla partecipazione in società di persone (od equiparate) o in società di capitali trasparenti, residenti in Italia.

Ai sensi del comma 2 dell'art. 5 del TUIR, le quote di partecipazione agli utili sono quelle risultanti dall'atto pubblico o dalla scrittura privata autenticata di costituzione o da altro atto pubblico o scrittura privata autenticata di data anteriore all'inizio del periodo di/mposta. Se le quote non risultano da detti atti, si presumono proporzionate al valore del conferimenti dei soci; se il valore dei conferimenti non risulta determinato, le quote si presumono uguali. Questo quadro deve essere compilato anche dai soggetti che partecipano ad un Gruppo europeo

di interesse economico (GEIE).

I redditi (o le perdite) delle anzidette società e dei GEIE, determina i unitariamente, devono essere dichiarati nel Modello REODITI e vanno imputati in capo ai singoli soci proporzionalmente alle rispettive quote di partecipazione agli utili, anche se questi ultimi non

sono stati in tutto o in parte distribuiti. Ciascuno dei soci, soggetto all'imposta sul reddito delle società, deve dichiarare nel quadro RH la quota del reddito (o della perdita) della società o del GEIE, risultante dalla dichiarazione di questi soggetti, che gli è proporzionalmente imputabile. Nel caso in cui la partecipazione alla società sia stata assunta nell'esercizio di impresa, la quota di reddito (o perdita) deve risultare nel quadro RF o quadro RC o quadro RG, come componente del reddito d'impresa.

**ATTENZIONE** *I crediti d'imposta attribuiti al dichiarante da un soggetto di cui agli artt. 5 e 115 del TUIR cui il dichiarante partecipa non devono essere indicati nel presente quadro. L'indicazione degli stessi e dei relativi utilizzi vanno esposti nel quadro RU.*

## 11.2 - -SEZIONE I DATI DELLA SOCIETÀ O ASSOCIAZIONE PARTECIPATA E **QUOTE IMPUTATE ALLA SOCIETÀ DICHIARANTE O ENTE**

In questa sezione, nei righi da RH1 a RH4 vanno riportati i dati relativi alla società o al GEIE cui l'ente o società dichiarante partecipa (qualora il dichiarante partecipi a più di quattro società deve compilare più moduli).

In particolare va indicatorin:

 $\sim$  -colonna $\Lambda$ , il codice fiscale;

• **-colonna 2**, *x*ho dei seguenti codici:

**1** se trattasi di società di persone esercenti attività d'impresa in contabilità ordinaria e/o di GEIE; 2 se trattasi di società semplici;

**3** se trattasi di società di persone esercenti attività di impresa in contabilità semplificata; nel caso in cui la società o associazione partecipata abbia attribuito al dichiarante, in sede di recesso, di esclusione, di riscatto e di riduzione del capitale esuberante o di liquidazione, anche

concorsuale, una somma superiore al prezzo pagato per l'acquisto della quota di partecipazione, va indicato il codice:

**4** nel caso di società o associazione partecipata in contabilità ordinaria;

**5** nel caso di società o associazione partecipata in contabilità semplificata;

**6** nel caso di società semplice.

• -**colonna 3**, la quota percentuale di partecipazione;

• -**colonna 4**, l'ammontare della quota di reddito (o di perdita preceduta dal segno "–") della società partecipata imputata all'ente o società dichiarante, comprensiva dell'eventuale quota di reddito minimo indicata in colonna 8. Qualora in colonna 2, sia stato indicato uno dei codici-"4" o "5" o "6", in colonna 4 va indicato l'importo che eccede il prezzo pagato per l'acquisto della partecipazione attribuito al dichiarante nelle -ipotesi di cui all'art. 20 bis del XUIR, e le colonne 3, 5 e seguenti non vanno compilate;

• **-colonna 5**, va barrata la casella in caso di perdite riportabili senza limiti di tempo;

• -**colonna 6**, va barrata la casella se la società partecipata attribuisce una quota di reddito dei terreni;

• - **colonna 8**, la quota di reddito "minimo" derivante dalla partecipazione in società di comodo ai sensi dell'art. 30 della legge 23 dicembre 1994, n.  $\pi/24\epsilon$  successive modificazioni. Detta quota deve essere indicata al netto delle agevolazioni o esenzioni spettanti alle società non oberative, come risulta dal prospetto rilasciato dalle stesse sogietà. Tale dolonna va compilata solo nel caso in cui la quota di reddito attribuita, indicata nella colonna 4, sia pari o superiore a detta quota di reddito "minimo". Si ricorda che detto reddito minimo non può essere compensato con perdite di impresa;

• **-colonna 9**, l'ammontare della quota delle ritenute di acconto subite dalla società partecipata imputabile all'ente dichiarante e detraibile dall'imposta dovuta;

• **-colonna 10**, la quota dei crediti d'imposta spettante al dichiarante, esclusi quelli da riportare nel quadro RU;

• **-colonna 12**, la quota degli oneri detraibili imputati al dichiarante.

## **11.3 SEZIONE II DATI DELLA SOCIETÀ PARTECIPATA IN REGIME DI TRASPARENZA**

La presente sezione deve essere compilata dall'ente o dalla società non residente in Italia che abbia aderito al regime della trasparenza fiscale di cui all'art. 115 del TUIR, a condizione che per gli utili distribuiti dalla società trasparente non vi sia obbligo di ritenuta fiscale ovvero questa, se applicata, sia suscettibile di integrale rimborso. Questa sezione è composta dai **righi** da **RH5** a **RH6**, qualora il dichiarante partecipi a più di due società deve compilare più moduli. Nei righi della presente Sezione devono essere rispettivamente indicati in:

• **-colonna 1**, il codice fiscale della società partecipata trasparente;

• **-colonna 3**, la quota di partecipazione agli utili espressa in percentuale;

• **-colonna 4**, la quota del reddito (o perdita, preceduta dal segno "–") della società partecipata imputata al dichiarante comprensiva dell'eventuale quota di reddito minimo indicata in colonna 8 ;

• -**colonna 5**, la casella va barrata nel caso in cui si dichiarino perdite riportabili senza limiti di  $tempo$ :

• -**colonna 8**, la quota di reddito "minimo" derivante dalla partecipazione in società considerate non operative ai sensi dell'art. 30 della legge 23 dicembre 1994, n. 724, modificato dall'art. 1, comma 109, délla legge 27 dicembre 2006 n. 296, quale risulta dal prospetto rilasciato dalle

stesse società. Tale colonna deve essere compilata nel caso in cui la quota di reddito attribuita ai soci, indicata nella colonna A, sia pari o superiore alla quota di reddito "minimo". Si ricorda che detto reddito "minimo" non può essere compensato con le perdite d'impresa;

• - colonna Q, la quota delle ritenute d'acconto, subite dalla società trasparente, imputata al dichiarante;

• -**colonna 10**, la quota dei crediti d'imposta spettanti al dichiarante, esclusi quelli da riportare nel quadro RU;

• -**colonna 11**, la quota del credito per imposte pagate all'estero relative a redditi prodotti ovvero a utili conseguiti o plusvalenze realizzate (per il credito di cui all'art. 3 del d.lgs. n. 147 del 2015) dalla società trasparente nei periodi anteriori all'esercizio dell'opzione;

• -**colonna 12**, la quota degli oneri detraibili imputati al dichiarante;

• **-colonna 13**, la quota di eccedenza di imposta (quadro RX, rigo RX $\uparrow$  selonna 4, del Modello REDDITI 2017 - SC) derivante dalla precedente dichiarazione presentata dalla società trasparente per la parte imputata al dichiarante;

• -**colonna 14**, la quota degli acconti versati dalla società trasparente per la parte imputata al dichiarante.

Si precisa che, i redditi attribuiti dalle società trasparenti non possono essere abbattuati con le perdite pregresse generatesi nei periodi d'imposta ante opzione.

## 11.4 SEZIONE III DETERMINAZIONE DEL REDDITO \DATI COMUN\ ALLA SEZ. I **E ALLA SEZ. II**

Nel compilare i righi da RH7 a RH16, comuni alle sezioni I è II, il dichiarante qualora abbia compilato entrambe le suddette sezioni, deve sommare gli importi esposti nei camo comuni. Nel caso di compilazione di più moduli, i dati di questa sezione vanno riportati solo sul primo. Nel **rigo RH7**, colonna 2, va indicato l'importo complessivo delle quote di reddito (importi positivi di colonna 4) derivanti dalla partecipazione in imprese in regime di contabilità ordinaria o semplificata (codice 1 e 3 di colonna/2 dei righi da RH1 a RH4), e delle somme attribuite nelle ipotesi di cui all'art. 20 bis del TUIR (codice 4 e 5), e la somma delle quote di reddito (importi positivi) indicate nelle colonne 4, dei righi RH5 ed RH6, derivanti dalla partecipazione in società che hanno optato per il regime della trasparenza ai sensi dell'art. 11 $\frac{1}{2}$  del TUIR.

In **colonna 1** va indicato l'importo complessivo delle quote di reddito "minimo" (importi di colonna 8) dei righi da RH1  $\alpha$ /RH6).

Nel **rigo RH8**, va indicato l'importo complessivo (non preceduto dal segno meno) delle quote di perdite derivanti dalla partecipazione in imprese in regime di contabilità ordinaria (codice "1" di colonna 2 dei righi da RH1 a RH4) e la somma delle quote di perdite indicati nelle colonne 4, dei righi RH5 ed RH6 derivanti dalla partecipazione in società che hanno optato per il regime della trasparenza ai/sensi dell'art. 115 del TUIR.

Nel **rigo RH9**, **colonna 2**, va indicata la differenza, tra l'importo di rigo RH7 colonna 2 e l'importo di rigo RH8. Se il risultato è negativo, il rigo non va compilato e tale importo va riportato nell'apposito prospetto delle perdite del quadro RS, per la parte non utilizzata per compensare altri redditi d'impresa dell'anno, distinguendo la parte riportabile senza limiti di tempo.

In ogni caso tale differenza non può essere *inferiore all'eventuale importo indicato nella colonna* 1 del rigo RH7.

Nel **rigo RH9**, colonna 1, va indicata l'eventuale eccedenza di perdite d'impresa in contabilità ordinaria non compensate per effetto dell'applicazione della disciplina delle società di comodo  $\Delta$  cui all'art. 30, comma 3, lett. c), ultimo periodo, della legge 23 dicembre 1994, n. 724 in base alla quale le perdite possono essere computate in diminuzione solo per la parte di reddito eccedente quello minimo determinato ai sensi del predetto articolo 30. L'ammontare della perdita è pari alla differenza tra l'importo indicato nel rigo RH8 e la differenza tra l'importo di rigo RH7/colonna 2 e quello di rigo RH9 colonna 2. Tale perdita può essere computata in diminuzione degli eventuali redditi indicati nei quadri RC, RD, RF o RG. L'eccedenza non utilizzata per compensare altri redditi d'impresa, va riportata nel quadro RS distinguendo la parte riportabile senza/imiti di tempo.

Se l'importo di rigo RH9, colonna 2 è di segno positivo, nel rigo RH10 va indicato l'importo delle perdite d'impresa in contabilità ordinaria del periodo d'imposta oggetto di dichiarazione

(determinate nei quadri RF o RC), fino a concorrenza della differenza tra l'importo di rigo RH9, colonna 2 e l'importo di rigo RH7 colonna 1.

L'eccedenza non utilizzata per compensare altri redditi d'impresa, va riportata nel quadro RS. Nel **rigo RH11** deve essere indicata la differenza fra rigo RH9, colonna 2 e rigo RH10. Nel **rigo RH12**, **colonna 3**, va indicata, fino a concorrenza dell'importo di rigo RH11, l'eventuale eccedenza di perdite d'impresa degli esercizi precedenti non utilizzate per compensare altri redditi d'impresa prodotti nel periodo d'imposta. Nelle **colonne 1** e **2** vanno indicate rispettivamente le perdite d'impresa utilizzabili in misura limitata ed in misura piena, ai sensi dell'art. 84, commi 1 e 2, del TUIR, realizzate prima della trasformazione, ai sensi dell'art.171 del TUIR, di una società di capitali in un ente non commerciale. Le colonne 1 e 2 possono essere compilate, altresì, dagli enti non commerciali non residenti al fine di indicare le perdite pregresse realizzate dalla stabile organizzazione nel territorio dello Stato, utilizzabili secondo le disposizioni dell'art. 84 del TONR.

Si precisa che, le perdite pregresse maturate nei periodi  $\vec{A}$ 'imposta ante opzione non possono essere utilizzate per abbattere i redditi attribuiti dalle società trasparenti.

**ATTENZIONE** *Qualora risulti compilata la colonna* del vigo RH7, nel rigo RH  $\chi$ , colonna 3, vanno indicate le perdite d'impresa degli eser*f*cizi precedenti (non utilizzate per compensare *altri redditi d'impresa dell'anno) fino a concorrenza della differenza, se positiva, tra l'importo di rigo RH11 e l'importo indicato nella colonna 1 del rigo RH7, in quanto per effetto dell'art. 30, comma 3, lett. c), ultimo periodo, della legge 23 -dicembre 1994, n. 724 e successive modificazioni, le perdite possono essere computate in diminuzione solo per la parte di reddito eccedente quello minimo determinato ai sensi del predetto art. 30. L'eventuale eccedenza di*  perdite di esercizi precedenti, non ut*i*lizzatà pe*x compensare altri xedditi d'impresa, va indicata nei corrispondenti righi del prospetto delle "Perdite di impresa non compensate" o nel prospetto "Perdite d'impresa non compensate art. 84 del TUIR Perdite ante trasformazione da società di capitali in ente non commerciale*", *contenuti nel quadro RS.* 

Nel **rigo RH13**, vanno indicate le perdite derivanti dalla partecipazione in imprese in contabilità semplificata (codice "3" di colonna 2 dei righi da RH1 a RH4). Tale importo va indicato senza riportare il segno "meno".

Nel **rigo RH14**, **colonna 2**, va indicata la differenza tra l'importo di rigo RH11 e la somma dei righi RH12 colonna 3 e RH13. In caso di risultato negativo l'importo deve essere preceduto dal segno "-".

In ogni caso tale differenza non può essere inferiore all'exentuale importo indicato nella colonna 1 del rigo RH7.

Nel **rigo RH1/4**, **c**olonna 1, va indicata l'èventuale eccedenza di perdite d'impresa in contabilità semplificata non compensate, derivanti dalla differenza della somma degli importi indicati nei righi RH12, colonna 3 e RH13 e la differenza tra l'importo di rigo RH11 e quello di rigo RH14 colonna 2. Tale perdita va riportata nel quadro RN, al rigo RN13 colonna 2, per abbattere il reddito complessivo al netto del reddito minimo.

Nel **rigo RH15** va indicato il reddito derivante dalla partecipazione in società semplice (codice " $2$ " $\epsilon$ " $6$ " di colonna 2 dei righi da RH1 a RH4).

Nel **rigo RH16** va indicata la somma algebrica degli importi dei righi RH14, colonna 2 e RH15, da riportare nell'apposito rigo del quadro RN e/o PN.

## **11.5 SEZIONE IV RIEPILOGO**

Questa sezione è composta dai righi da **RH17** a **RH22**.

In tale sezione va indicato il totale degli importi delle colonne da 9 a 14 dei righi da RH1 a RH6 necessar per compilare il *guadro RN e/o PN*.

Nel **rigo** RH17 va indicata la somma delle colonne 9 dei righi da RH1 a RH6.

Nel **rigo RH18**, **colonna 2**, va riportata la somma delle colonne 10 dei righi da RH1 a RH6 e in **colonna 1** vanno indicati i crediti d'imposta sui fondi comuni di investimento. L'ammontare spettante va desunto dal prospetto rilasciato dalla società partecipata.

Nel **rigo RH19** va indicato il totale degli importi delle colonne 11 dei righi da RH5 a RH6. Nel **rigo RH20** va indicato il totale degli importi delle colonne 12 dei righi da RH1 a RH6. Nel **rigo RH21** va indicato il totale degli importi delle colonne 13 dei righi da RH5 a RH6. Nel **rigo RH22** va indicato il totale degli importi delle colonne 14 dei right da RH5 a RH6. Nel **rigo RH23** va indicato, ai fini della fruizione del credito d'imposta di cui all'art. 3 del decreto legislativo n. 147 del 2015, relativamente a utili conseguiti o plusvalenze realizzate in esercizi anteriori all'inizio della trasparenza, l'ammontare delle imposte assolte dalle specietà partecipate residenti in Stati o territori con regime fiscale privilegiato, anche speciale, individuati ai sensi dell'art. 167, comma 4, del TUIR, sugli utili maturati durante il periodo di possesso delle partecipazioni, in proporzione degli utili conseguiti o delle partecipazioni cedute.

## **12. QUADRO RL - ALTRI REDDITI**

#### **12.1 GENERALITA'**

Questo quadro è composto da due sezioni:

Sezione I: riservata ai redditi di capitale/ha cui disciplina è contenuta nel titolo/I, capo III del TUIR.

Sezione II: riservato a taluni redditi *diversi la* cui disciplina è contenuta nel fitolo I, capo VII, del TUIR.

## **12.2 SEZIONE I-A REDDITI DI CAPITALE**

Si ricorda che per gli enti rban commerciali *dredditi di capitale continuano a concorrere alla formazione della base imponibile secondo le regole di determinazione contenute nel titolo I del TUIR. Tuttavia ai sensi dell'art. 4, comma 1, lett. q), del d.lgs. n. 344 del 2003, come modificato dall'art. 1, comma 655, della legge 23 dicembre 2014, n. 190, gli utili percepiti dagli enti non commerciali, <u>formati</u> con utili prodotti fino all'esercizio in corso al 31 dicembre 2016, nel limite del 22,26 per cento del relativo ammontare non concorrono alla formazione del reddito complessivo imponibile nella misura del 22,26 per cento del loro ammontare (art. 1, comma 3, del decreto ministeriale 26 maggio 2017). in quanto esclusi. Gli utili percepiti formati con utili prodotti a partire dall'esercizio successivo a quello in corso al 31 dicembre 2016, concorrono alla formazione del reddito imponibile nella misura del 100 per cento del loro ammontare (art. 1, comma 2, del decreto ministeriale 26 maggio 2017). Il descritto trattamento fiscale si applica*  agli utili derivanti sia da partecipazioni/non qualificate che da partecipazione qualificate, *nonché ai proventi degli strumenti finanziari partecipativi e sugli utili derivanti dai contratti di associazione in partecipazione e cointeressenza con apporto di capitale o misto, indipendentemente dall'entità del rapporto.* 

Questa sezione deve essere compilata per dichiarare i redditi di capitale percepiti nel periodo di imposta, senza aver riguardo al momento in cui sono maturati o a quello in cui è sorto il diritto a percepirli.

Non costituiscono redditi di capitale gli utili, gli interessi, le rendite e gli altri proventi conseguiti nell'esercizio di imprese commerciali, che non devono essere indicati in questo quadró in quanto concorrono alla formazione del reddito d'impresa.

Non devono essere dichiarati i redditi di capitale esenti e quelli soggetti a ritenuta alla fonte a titolo d'imposta o ad imposta sostitutiva.

I reddittorodotti all'estero, percepiti direttamente dal contribuente residente in Italia senza l'intervento di intermediari residenti ovvero quando l'intervento degli intermediari non ha

comportato l'applicazione della ritenuta alla fonte, devono essere indicati in questo quadro se i redditi della stessa natura concorrono a formare il reddito complessivo del percipiente.

Nel primo rigo devono essere indicati gli utili, anche in natura, compresi gli acconti, distribuiti dalle società di capitali e dagli enti, commerciali e non commerciali, aventi in Italia la sede legale o amministrativa o l'oggetto principale dell'attività. Sono assimilati alle azioni i titoli partecipativi e gli strumenti finanziari emessi da soggetti non residenti che presentano le seguenti caratteristiche:

 $-$ -la relativa remunerazione deve essere costituita esclusivamente da utili, ossia essere rappresentativa di una partecipazione ai risultati economici della società emittente (di società appartenenti allo stesso gruppo o dell'affare in relazione al quale gli strumenti finanziari sono stati emessi);

 $-$ -la remunerazione deve essere totalmente indeducibile dal reddito della società emittente secondo le regole proprie vigenti nel Paese estero di residenza.

Devono essere, inoltre, incluse le somme percepite, in *aggiunita ai dividendi*, in forza di alcune convenzioni bilaterali contro le doppie imposizioni.

Costituiscono utili anche le somme o il valore normale dei beni ricevuti dai soci su caso di recesso, di riduzione del capitale esuberante o di/liquidazione anche concorsuale di società ed enti, per la parte che eccede il prezzo pagato per l'acquisto o la sottoscrizione delle azioni o quote annullate.

Nel rigo RL1, indicare gli utili e gli altri próventi equiparati in qualunque forma corrisposti da società di capitali o enti commerciali, residenti e non residenti, riportati nell'apposita certificazione. Tra gli utili ed i proventi/da modicare nel presente rigo devono essere ricompresi anche quelli derivanti da contratti di associazione in partecipazione,  $\alpha$  dai contratti di cointeressenza il cui apporto sia costituito esclusivamente da capitale o da gápitale e da opere e servizi, nonché quelli conseguiti in caso di recesso, di riduzione del capitale esuberante o di liquidazione anche concorsuale di società ed\enti

In particolare indicare:

• -nella **colonna 1**:

 $-$ -il **codice 1**, in caso di utili $\chi$  di altri proventi equiparati corrisposti da imprese residenti in Italia ovvero residenti in Stati aventi un regime fiscale non privilegiato;

– -il **codice 2**, in caso di utili e di altri proventi equiparati provenienti da imprese residenti o domiciliate in Stati o territori aventi un regime fiscale privilegiato. Si considerano provenienti da società residenti in Stati o territori a regime privilegiato gli utili relativi al possesso di partecipazioni dirette in tali società o di partecipazioni di controllo anche di fatto, diretto o indiretto, in altre società residenti all'estero che conseguono utili dalla partecipazione in società residenti in Stati o territori a regime privilegiato e nei limiti di tali utili (art. 47, comma 4, del TUIR, come modificato dall'art. 3, comma $\lbrack 1, \rbrack$  att. a), del d.lgs. 14 settembre 2015, n. 147);

– -il **codice 3**, in caso di utili e di altri proventi che andrebbero indicati con il codice 2, ma per i quali è stato rilasciato parere favorevole/dall'Agenzia delle Entrate a seguito di interpello proposto ai sensi dell'art. 167, comma 5, lett. b) del TUIR;

• **-il codice 4**, in caso di utili e di altri proventi che andrebbero indicati con il codice 2, per i quali il contribuente intenda far valere la sussistenza delle condizioni indicate nella lettera c) del comma 1 dell'art. 87 del TUIR, qualora non abbia presentato l'istanza di interpello prevista dalla lettera b) del domma 5 dell'art. 167 del TUIR ovvero, avendola presentata, non abbia ricevuto risposta favorevole.

• -nella **colonna 2**:

– -il 77,74% della somma degli utili e degli altri proventi equiparati, percepiti corrisposti nell'anno 2017, relativi d utili e proventi equiparati <del>formati con utili</del> prodotti fino all'esercizio in  $\frac{\cos 41}{31}$  dicembre  $\frac{2016}{1}$  desumibili dalla relativa certificazione, qualora sia stato indicato nella colónna 1 il codíce *i* 0 3 o 4. <u>Gli utili percepiti <del>corrisposti</del> formati con utili prodotti a</u> partire dall'esercizio successivo a quello in corso al 31 dicembre 2016, concorrono alla formazione del reddito imponibile nella misura del 100 per cento del loro ammontare (art. 1, comma 2, del decreto ministeriale 26 maggio 2017);

– -il 100% della somma degli utili e degli altri proventi equiparati corrisposti nell'anno 2017 da imprese residenti o domiciliate in Stati o Territori aventi un regime fiscale privilegiato, desumibili dalla relativa certificazione, qualora sia stato indicato nella colonna 1 il codice 2.

Si precisa, al fine della compilazione del rigo RL1, che nel caso in cui al percipiente siano state rilasciate più certificazioni contenenti utili e/o proventi aventi la medesima codifica, si deve compilare un solo rigo, riportando a colonna 2 la somma dei singoli importi relativi agli utili e agli altri proventi equiparati. Se sono stati percepiti utili e/o proventi per i quali è necessario indicare diversi codici occorrerà compilare distinti moduli.

Nel **rigo RL2**, vanno riportati gli altri redditi di capitale, percepiti nel 2017 In particolare indicare:

• nella **colonna 1**:

– -il **codice 1,** in caso di interessi e di altri proventi derivanti da capitali dati a mutuo e da altri contratti (depositi e conti correnti) compresa la differenza tra la somma percepita alla scadenza e quella data a mutuo o in deposito ovvero in conto corrente. A riguardo, si precisa che tali interessi si presumono percepiti, salvo prova contraria, alle scadenze e nella misura pattuita e che, nel caso in cui le scadenze non risultano stabilite/per iscritto, gli interessi presumono percepiti per l'ammontare maturato nel periodo d'impostal Sella misura degli interessi non è determinata per iscritto, gli interessi devono essere calcolati al saggio legale;

– -il **codice 2**, in caso di rendite perpetue dovute a titolo di dorrispettivo per il trasferimento di un immobile o per la cessione di un capitale, oppure imposte quali oneri al doplatario (art. 1861 c.c.) e di prestazioni annue perpetue a qualsiasi titolo dovute, anche se disposte per testamento  $(\text{art. } 1869 \text{ c.c.})$ ;

 $-$ -il **codice 3,** in caso di compensi percepiti per la prestazione di garanzie personali (fideiussioni) o reali (pegni o ipoteché) assunte in favore di terzi;

– -il **codice 4,** in caso di proventi derivanti da organismi d'investimento collettivo in valori mobiliari di diritto estero non conformi alla direttiva comunitaria 2009/65/CE, diversi da quelli il cui gestore sia assoggettato a forme di vigilanza nei Paesi esteri nei quali è istituito, istituiti negli Stati membri dell'Unione europea e negli Stati aderenti all'Accordo sullo Spazio economico europeo che sono inclusi nella lista di cui al decreto ministerizi e  $\ell$  settembre 1996 e successive modificazioni ed integrazioni. Va utilizzato il codice 4 anche in caso di proventi derivanti da organismi d'investimento collettivo in valori mobiliari di diritto estero istituiti in paesi diversi da quelli appena citati;

– -il **codice 5,** in *g*aso di altri interessi, esclusi quella aventi natura compensativa, diversi da quelli sopra indigati ed ogni altro provento in misura definita derivante dall'impiego di capitale, nonché degli altri proventi derivanti da altri rapporti aventi per oggetto l'impiego del capitale, esclusi i rapporti/attraverso cui possono estere realizzati differenziali positivi e negativi in dipendenza di un evento incerto, nonché dei proventi derivanti da operazioni di riporto e pronti contro termine su titoli e valute, ovvero dei proventi derivanti dal mutuo di titoli garantito. Con questo codice vanno, altresì, indicati gli interessi di mora e per dilazione di pagamento relativi a redditi di capitale;

– -il **codice 6,** in caso di proventi conseguiti in sostituzione dei redditi di capitale, anche per effetto della cessione dei relativi crediti, e delle indennità conseguite, anche in forma assicurativa, a titolo di risarcimento di danni consistenti nella perdita dei redditi stessi;

– -il **codice 7,** in caso di utili derivanti da contratti di associazione in partecipazione e  $c\phi$ interessenza di cui all'art. 44, c. 1 lett. f), del TUIR se dedotti dall'associante in base alle norme del TUIR vigenti anteriormente alla riforma dell'imposizione sul reddito delle società di cui al d.lgs. n.  $\cancel{3}44$  del  $\cancel{2}003$ ;

– -il **codice 8,** in caso di redditi di capitale di fonte estera soggetti ad imposta sostitutiva di cui ai righi da RM1 a RM3 del quadro RM al lordo delle ritenute eventualmente subìte all'estero, per i quali il contribuente abbia optato per la tassazione ordinaria, barrando l'apposita casella posta net right stessi. In tal case spetta il credito d'imposta per le imposte pagate all'estero;

– -il **codice 9,** in caso di redditi derivanti dalla partecipazione a fondi immobiliari anche di diritto estero (art. 13/del d.lgs. 4 marzo 2014, n. 44) imputati per trasparenza ai partecipanti ai sensi dell'art. 32, comma 3-bis, del decreto-legge 31 maggio 2010, n. 78 <del>, come modificato</del>

dall'art. 8 del decreto-legge 13 maggio 2011, n. 70, e dalla partecipazione a società di investimento a capitale fisso (SICAF) che investono in beni immobili nelle misure indicate dalle disposizioni civilistiche (art. 9 del d.lgs. 4 marzo 2014, n. 44), qualora i partecipanti possiedano quote di partecipazione in misura superiore al 5 per cento del patrimonio del fondo o della società al termine del periodo d'imposta o, se inferiore, al termine del periodo di gestione del fondo. Ai fini della verifica della predetta percentuale si tiene conto delle partecipazioni detenute direttamente o indirettamente, per il tramite di società controllate, di società fiduciarie o per interposta persona. I redditi conseguiti dal fondo o dalla società sono imputati al partecipante in proporzione alla quota di partecipazione da questi detenuta e concorrono alla formazione del suo reddito complessivo, ancorché non percepiti. Detti redditi sono determinati escludendo dal risultato della gestione conseguito dal fondo i proventi e gli oneri da valutazione. L'eventualerisultato negativo è irrilevante e, in tal caso, la colonna 2, non deve essere compilata.

• nella **colonna 2**, l'importo relativo alla tipologia di reddito indicato;

• nella **colonna 3,** l'importo complessivo delle ritenute d'acconto subite.

Se sono stati percepiti proventi per i quali è necessario indicare diversi codici occorrerà compilare distinti moduli.

Nel **rigo RL3**, va indicata, nelle rispettive colonne, la/somma degli importi esposti nei righi da RL1 a RL2. L'importo indicato al rigo RL3, **colonna 2**, deve estere riportato nell'apposito rigo del quadro RN e/o PN. L'importo indicato al/rigo RL3, colonna 3, deve essere sommato alle altre ritenute e riportato nell'apposito rigo del quadro RN e/o PN.

## **12.3 SEZIONE I-B REDDITI DI CAPITALE IMPUTATI DA TRUST**

Nel rigo RL4 vanno indicati gli *importi sotto elencati*, trasferiti *di dichiarante da Trust* trasparenti o misti di cui all'art. 73, comma 2, del TUIR di cui lo stesso è beneficiario. Tali dati vanno riportati nei corrispondenti pighi del quadro RN. Nella partigolare ipotesi in cui il dichiarante sia beneficiario di più Trust deve essere compilato un rigo distinto per ogni Trust, avendo cura di riportare nel quadró RN il totale degli importi indicati in ciascun rigo. In particolare, va indicato:

• in **colonna 1**, il codice fiscale del Trust;

- in **colonna 2**, il reddito imputato dal Trust;
- -in **colonna 3**, l'ammontare del credito d'imposta derivante dalla partecipazione agli OICVM e a fondi comuni di investimento;
- -in **colonna 4**, l'ammontare dei crediti di imposta per i rédditi prodotti all'estero e di cui all'art. 3 del d.lgs. n. 147 del 2015;
- $\cdot$  in **colonna**  $\frac{5}{6}$  l'ammontare delle ritenute d'acconto;
- in **colonna**  $\oint$ , l' $\oint$ ccedenza IRES trasferita\al contribuente dal Trust trasparente o misto;
- 

• in **colonna**  $\uparrow$ , l'ammontare complessivo degli altri crediti di imposta;

• in **colonna** 8, l'ammontare degli acconti IRES versati dal Trust per la parte trasferita al dichiarante;

• -in colonna  $\lambda$  ai fini della fruizione del credito d'imposta di cui all'art. 3 del decreto legislativo n. 147 del 2015, relativamente *a* utili conseguiti o plusvalenze realizzate in esercizi anteriori a quello in cui il trust risulta trasparente, l'ammontare delle imposte assolte dalle società partecipate residenti in Stati o territori con regime fiscale privilegiato, anche speciale, individuati ai sensi dell'art. 167, comma 4, del TUIR, sugli utili maturati durante il periodo di possesso delle partecipazioni, in proporzione degli utili conseguiti o delle partecipazioni cedute.

## **12.4 SEZIONE II REDDITI DIVERSI**

La seconda sezione deve essere utilizzata per dichiarare i "redditi diversi" previsti nel Titolo I, capo VII, del TUIR.

Nell'esposizione dei singoli dati il contribuente deve indicare dapprima i corrispettivi lordi percepiti, compresi gli interessi moratori e quelli per dilazione di pagamento relativi a tali corrispettivi e successivamente le spese relative agli stessi. I corrispettivi e i proventi da

dichiarare nel presente quadro vanno calcolati per cassa e cioè con riferimento alle somme effettivamente percepite nel 2017; nel caso, quindi, di riscossione dei corrispettivi in forma parziale (per dilazione di pagamento o rateazioni) vanno dichiarati, nel periodo d'imposta, solo gli importi effettivamente riscossi, rimandando ai successivi periodi la dichiarazione di quelli restanti.

Si precisa che l'art. 2, comma 36-quinquiesdecies, del decreto-legge 13 agosto 2011, n. 138, convertito, con modificazioni, dalla legge 14 settembre 2011, n. 148, prevede che, per i beni dell'impresa concessi in godimento a soci, la differenza tra il valore di mercato e il corrispettivo annuo concorre alla formazione del reddito imponibile del socio o familiare utilizzatore, ai sensi della lettera h-ter del comma 1 dell'art. 67 del TUIR, introdotta dal comma 36-terdecies del citato art. 2. Tale reddito si considera conseguito alla data di maturazione. Nel **rigo RL5**, **colonna 1**, indicare i corrispettivi lordi percepiti nel periodo di imposta ed

inerenti la vendita, anche parziale, dei terreni o degli pôxici a seguito della lottizzazione di terreni o l'esecuzione di opere intese a renderli edificabili (art. 67. comma 1, lett. a), del TUIR). Nel **rigo RL6**, colonna 1, indicare i corrispettivi lordi, pexceptii per la cessione a titolo oneroso di beni immobili acquistati compresi i terreni agricoli/o costruiti da non più di cinque anni (esclusi quelli acquisiti per successione) nonché in ogni caso, quelli derivanti dalla cessione a titolo oneroso di terreni suscettibili di utilizzazione edificatoria secondo gli strumenti urbanistici vigenti al momento della cessione (art. 67, comma 1, lett. b), del TUIR). In caso di cessione a titolo oneroso di immobili ricevuti per donazione ai fini della medividuazione del periodo di cinque anni occorre fare riferimento alla data di acquisto o costruzione degli improbili da parte del donante. Non vanno indicati i corrispettivi delle cessioni se sulle plusvalenze realizzate è stata applicata e versata a cura del nozaio, all'atto della cessione, l'imposta sostitutiva prevista dalla legge 23 dicembre 2005, n. 266.

Al riguardo si precisa che per terreni suscettibili di utilizzazione edificatoria s'intendono quelli qualificati come edificabili dal plano regolatore generale, o, in mancanza, dagli altri strumenti urbanistici vigenti al momento della cessione e che la plusvalenza si realizza anche se il terreno è stato acquisito per successione o donazione prodito è stato acquistato a titolo oneroso da più di cinque anni.

Per quanto riguarda le spese da indicare nei righi RL5, **colonna** 2 (vendita di terreni ed edifici a seguito di lottizzazione o di opere finalizzate a rendere i terreni stessi edificabili) e RL6, **colonna 2**, (rivendita di beni immobili nel quinquennio) si precisa che esse sono costituite dal prezzo di acquisto o dal costo di costruzione del bene ceduto, aumentato di ogni altro costo inerente il bene medesimo e, per i terreni suscettibili di utilizzazione edificatoria, indicare il prezzo d'acquisto *f*umentato di ogni altro costo inverente, rivalutato in base alla variazione dell'indice dei prezzi al consumo per le famiglie di operai e impiegati. Per i terreni acquistati per effetto di successione o donazione si assume come prezzo di acquisto il valore dichiarato nelle relative denunce ed atti registrati, od in seguito definito o liquidato, aumentato di ogni altro costo successivo inerente nonché dell'imposta di successione.

Se la percezione dei corrispettivi non avviene interamente nello stesso periodo d'imposta, le spese vanno calcolate proporzionalmente ai corrispettivi percepiti nel periodo d'imposta, anche se già sostenute, con ulteriore loro scomputo proporzionale in occasione della dichiarazione dégli altri importi nei periodi d'imposta in cui ha luogo la relativa percezione.

Si precisa che, per effetto delle modifiche apportate dal d.l. 4 luglio 2006, n. 223, all'art. 68, comma 1 del TUIR per gli immobili di cui alla lett. b) dell'art. 67 del TUIR acquisiti per donazione, si assume come prezzo di acquisto o costo di costruzione quello sostenuto dal donante.

Nel **rigo RL7**, **colonna 1**, indicare i corrispettivi percepiti nel periodo d'imposta per le cessioni a titolo oneroso di partecipazioni sociali effettuate entro il 28 gennaio 1991, al netto delle spese inerenti ciascuna operazione. Per le cessioni effettuate in data successiva va utilizzato il quadro RT.

Le spese di cui al rigo RL7, **colonna 2**, sono costituite dal relativo prezzo d'acquisto.

Nel rigo RL8, colonna 1, indicare le somme percepite per indennità di esproprio o a seguito di cessioni volontarie hel corso di procedimenti espropriativi nonché quelle comunque dovute per

effetto di acquisizione coattiva conseguente ad occupazioni di urgenza divenute illegittime, comprese le indennità di occupazione e gli interessi comunque dovuti sulle somme predette, e le somme per occupazione temporanea, risarcimento danni da occupazione acquisitiva, rivalutazione ed interessi. Si ricorda che la compilazione di questo quadro interessa i soli soggetti che hanno percepito somme assoggettate alla ritenuta alla fonte a titolo d'imposta e che intendono optare per la tassazione di tali plusvalenze nei modi ordinari, scomputando conseguentemente la predetta ritenuta che si considera effettuata a titolo d'acconto, indicandola al rigo RL22.

Per la nozione di occupazione acquisitiva deve farsi riferimento all'espropriazione di fatto che si verifica quando la pubblica autorità, occupando illegittimamente un suolo privato e destinandolo irreversibilmente a realizzazioni di interesse pubblico, crea i presupposti di un provvedimento giudiziario che riconosce al privato una somma a titolo di risarcimento per la privazione del suolo stesso.

In forza delle citate disposizioni le indennità e le altre somme devono essere dichiarate a condizione che siano state corrisposte relativamente ad arge destinate alla realizzazione di opere pubbliche o di infrastrutture urbane all'interno delle *z*one omogenee di tipo A, B, C e Q di cui al d.m. 2 aprile 1968, definite dagli strumenti urbanistici, e di interventi di edilizia residenziale pubblica ed economica e popolare di cui alla legge 18 aprile 1962, n. 167, e successive modificazioni.

Non danno luogo a plusvalenza le somme córrisposte a titolo di medennità di sérvità, in quanto nei casi di specie il contribuente conserva la proprietà del cespite. Conseguentemente, in questi casi non si applica la ritenuta di cui all'art. In comma 7, della legge 30 dicembre 1991, n. 413.

Nella **colonna 2**, indicare il costo dei terreni di cui alla colonna<sup>l</sup>l, cestituito dal prezzo di acquisto aumentato di ogni altro costo inchento, rivalutato in base alla variazione dell'indice dei prezzi al consumo per le famiglie di operai e impiegati. Per i terreni acquistati per effetto di successione o donazione si assume come prezzo di acquisto il valore dichiarato nelle relative denunce ed atti registrati, od/in séguito definito o liquidato, aumentato di ogni altro costo successivo inerente e dell'imposta di successione.

**ATTENZIONE** *Nei casi di dilazione o rateazione del pagamento del corrispettivo, nella colonna 2 dei righi RL5, RL6 e RL8 occorre indicare la parte del costo o del valore di acquisto ovvero del valore della perizia giurata di stima proporzionalmente corrispondente alle somme percepite nel periodo d'imposta.*

Nel **rigo RL9/ colonna 1**, indicare i censi, le debime, i quartesi e gli altri redditi di natura fondiaria non determinabili catastalmente, ancorché consistenti in prodotti del fondo o commisurati ad essi, compresi i redditi dei terreni dati in affitto per usi non agricoli.

Nel **rigo RL10**, **colonna 1**, indicare i redditi dei terreni e dei fabbricati situati all'estero, riportando l'ammontare netto assoggettato ad imposta sul reddito nello Stato estero per il periodo d'imposta oggetto della presente/dichiarazione o, in caso di difformità dei periodi di imposizione, per il periodo di imposta estero che scade nel corso di quello italiano.

Se pello Stato estero l'immobile non è assoggettabile ad imposizione, quest'ultimo non deve essere dichiarato a condizione che il contribuente non abbia percepito alcun reddito.

Se *p*rello Stato gli immobili sono tassabili mediante l'applicazione delle tariffe d'estimo o in base a criteri similari, indicare l'ammontare risultante dalla valutazione effettuata nello Stato estero, ridotto delle spese eventualmente ivi riconosciute; in tal caso spetta il credito d'imposta per le imposte pagate all'estero segondo i criteri stabiliti dall'art. 165 del TUIR.

Se il reddito derivante dalla locazione dell'immobile sito all'estero non è soggetto ad imposta sui redditi/nel/Paese estero/indicare l'ammontare del canone di locazione percepito, ridotto del 15 per cento a titolo di deduzione forfetaria delle spese.

Se tale reddito è soggetto ad imposta nello Stato estero, indicare l'ammontare dichiarato in detto Stato senza aleuna deduzione di spese. In tale ipotesi, al contribuente spetta il credito d'imposta per le imposte pagate/all'estero.

Nel **rigo RL11**, **colonna 1**, indicare i redditi derivanti dalla utilizzazione economica di opere dell'ingegno, di brevetti industriali e di processi, formule e informazioni relativi ad esperienze acquisite in campo industriale, commerciale o scientifico per l'ammontare percepito nel periodo di imposta, ridotto del 25 per cento se i diritti, dalla cui utilizzazione derivano, sono stati acquistati a titolo oneroso. Per gli acquirenti a titolo gratuito il reddito va dichiarato nell'intera misura, senza deduzione.

Nel **rigo RL12**, colonna 1, indicare i proventi percepiti nel periodo di imposta derivanti dalla concessione in usufrutto e dalla sublocazione di beni immobili, dall'affitto, locazione, noleggio o concessione in uso di veicoli, macchine e altri beni mobili, nonché le plusvalenze realizzate in caso di successiva cessione, anche parziale, delle aziende acquisite al sensi dell'art. 58. In tale colonna indicare, altresì, la differenza tra il valore di mercato e il coxispettivo annua per la concessione in godimento di beni dell'impresa a soci, ai sensi della lett. h-ter del comma 1 dell'art.67 del TUIR.

Nel **rigo RL13**, **colonna 1**, indicare i proventi percepiti nel periodo di imposta derivanti dall'affitto o dalla concessione in usufrutto dell'unica o di tutte le aziende possedute.

Nel rigo RL14, colonna 1, indicare i proventi derixanti dalla vendita totale o paxziale di una o più aziende precedentemente affittate o concesse in usufrutto.

Nella **colonna 2**, indicare il costo non ammortizzato relativo all'azienda ceduta di cui alla colonna 1.

Nel **rigo RL15**, colonna 1, indicare i corrispettivi percepiti nel periodo di imposta/derivanti da attività commerciali non esercitate abitualmente.

Nel **rigo RL16**, **colonna 1**, indicare i corrispettivi derivanti da attività di lavoro autonomo non esercitate abitualmente.

Nel rigo RL17, indicare le plusvalenze realizzate a seguito di trasformazione eterogenea di cui all'art. 171, comma 2, del TUIR, ove ricorrano i presupposti di cui all'art. 67, comma 1, lett. n), del TUIR.

Nel **rigo RL18**, **colonna 1**, indicare i corrispettivi derivanti dall'assunzione di obblighi di fare, non fare o permettere.

Nel rigo RL19, indicare i redditi occasionali fortettizzati, di/cui *áll'art.* 71, comma 2-bis) del TUIR, ove è previsto un regime di determinazione forfertizzata dei redditi derivanti dallo svolgimento non abituale di attività agricole connesse eccedenti i limiti di cui al comma 2, lettera c) dell'articolo 32 del TUIR.

Tali redditi conseguiti occasionalmente, classificati come redditi diversi, devono essere determinati in misura pari al 15 per cento (per le attività di manipolazione e trasformazione) e al 25 per cento (per le attività di servizi) dei corrispettivi. Nel rigo RL19, **colonna 1** indicare l'importo complessivo dei corrispettivi percepiti; nella **colonna 2** indicare l'importo delle deduzioni forfetarie spettanti sui redditi di colonna 1.

In presenza di entrambe le tipologie di reddito indicare nelle rispettive colonne l'ammontare complessivo dei corrispettivi percepiti e delle deduzioni forfetarie spettanti.

Nel rigo RL20, indicare, nelle rispettive colonne, la somma degli importi da rigo RL5 a rigo RL19.

Si ricorda che le spese e gli oneri da indicare, ove previsto, nella colonna 2 dei righi da RL5 a RL19 non possono in ogni caso superare i relativi corrispettivi e, nell'ambito di ciascun corrispettivo, quelli sostenuti per ognuna delle operazioni eseguite.

Nel **rigo RL21**, indicare l'importo risultante dalla differenza tra l'ammontare lordo dei redditi (rigo RL20 colonna 1) e il totale delle deduzioni (rigo RL20, colonna 2) che, va riportato nell'apposito rigo del quadro RN e/o PN.

Nel **rigo RL22**, indicare l'ammontare delle ritenute d'acconto, comprese quelle eventualmente sospesé ché, sommato all'importo delle altre ritenute va riportato nell'apposito rigo del quadro RN e/o PN.

**ATTENZIONE** *Si precisa che i soggetti che presentano questo modello sono tenuti a compilare e a conservare un apposito prospetto indicante distintamente per ciascuno dei righi RL5, RL6, RL7, RL8, RL12, RL13, RL14, RL15, RL16 e RL17 per ognuna delle operazioni* 

*eseguite, l'ammontare lordo dei corrispettivi e proventi, l'importo delle spese inerenti ciascuna delle operazioni stesse e il reddito conseguito. Questo prospetto dovrà essere esibito o trasmesso all'ufficio dell'Agenzia delle Entrate competente, su richiesta di quest'ultimo.*

## **13. QUADRO RM - -REDDITI DI CAPITALE, REDDITI DERIVANTI DA PARTECIPAZIONI IN IMPRESE ESTERE E DELLE STABILI ORGANIZZAZIONI LOCALIZZATE IN STATI O TERRITORI CON R FISCALE PRIVILEGIATO-RIVALUTAZIONE DENTERRENI**

## **13.1 SEZIONE I - REDDITI DI CAPITALE SOGGETTI A IMPOSTA SOSTITUTIVA**

Nella presente sezione vanno indicati i redditi di capitale di fonte estera, diversi da quell che concorrono a formare il reddito complessivo del contribuente (che vanno dichiarati nel quadro RL, sezione I), percepiti -direttamente dal contribugnite senza l'intervento di intermediari residenti. Tali redditi sono soggetti ad imposta sostitutiva nella stessa misura della ritenuta alla fonte a titolo di imposta applicata in Italia sui redditi della stessa natura (art. 18 de)  $\sqrt{T}$ UIR). L'imposta deve essere versata utilizzando il codice tributo "1242 - imposta sostituativa sui redditi di fonte estera". Il contribuente ha la facoltà di non avvalersi del regime di/mposizione sostitutiva e in tal caso compete il credito  $\mathcal{A}$ 'imposta per le imposte pagate all'estero. In questa sezione vanno altresì indizati gli interessi, i premi e gli altri proventi delle obbligazioni e titoli similari pubblici e privati, *a*i quali non sid stata applicata l'imposta sostitutiva prevista dal d.lgs. 1° aprile 1996, n. 239. In al caso i suddetti proventi vanno dichiarati per la parte maturata nel periodo di possesso e incassata, in modo espliqito o implicito, nel periodo d'imposta. Per effetto delle disposizioni dell'art. 4, comma 2, del ditato d.lgs. 239 del 1996, per tali redditi non è ammessa l'opzione per la tassazione ordinaria. L'imposta deve essere versata utilizzando il codice tributo "1239 - imposta sostitutiva su interessi, premi ed altri frutti delle obbligazioni e titoli similari di cui all'art. 4, comma 2, del d.lgs. 239 (96)'.

In questa Sezione vanno altresì indicati i proventi di cui alla lett. g) dell'art. 44, comma 1, del TUIR derivanti dalla partecipazione ad organismi di investimento collettivo in valori mobiliari di diritto estero/conformi alla direttiva comunitaria 2009/65/CE ovvero non conformi alla direttiva comunitaria, e il cui gestore sia soggetto a forme di vigilanza nel paese estero nel quale è istituito, istituiti negli Stati membri dell'Unione europea e negli Stati aderenti all'Accordo sullo spazio economico europeo (SEE) che sono inclusi nella lista di cui al decreto ministeriale 4 settembre 1996 e successive modificazioni de integrazioni, ai quali non sia stata applicata la ritenuta di cui all'art. 10-ter, commi 1 e 2, della legge 23 marzo 1983, n. 77. Per effetto di quanto previsto dall'art. 45, comma 1, terzo periodo, del TUIR detti proventi sono determinati valutando le somme impiegate apportate o affidate in gestione nonché le somme percepite o il valore normale dei beni ricevuti, rispettivamente secondo il cambio del giorno in cui le somme o i valori sono impiegati o incassati.

I versamenti delle imposte relative ai redditi indicati nella presente sezione devono essere effettuati in base alle modalità e ai termini previsti per il versamento a saldo delle imposte sui redditi.

Ciò premesso, nei **righi** da **RM1** a **RM3**, indicare:

• -nella **colonna 1**, la lettera corrispondente al tipo di reddito secondo l'elencazione riportata di seguito:

A. -interessi, premi ed altri frutti delle obbligazioni e degli altri titoli di cui all'art. 31 del d.P.R. n. 601 del 1973 e degli altri titoli con regime fiscale equiparato, emessi all'estero a decorrere dal

10 settembre 1992, nonché gli interessi, premi ed altri frutti delle obbligazioni medesime e di quelle emesse da non residenti, che vengono riconosciuti, sia in modo esplicito che implicito, nel corrispettivo di acquisto dei titoli stessi da soggetti non residenti. Per tali categorie di redditi non è prevista l'opzione per la tassazione ordinaria;

B. -proventi, compresa la differenza tra il valore di riscatto o di cessione delle quote o azioni e il costo medio ponderato di sottoscrizione o acquisto, derivanti dalla partecipazione ad organismi di investimento collettivo in valori mobiliari di diritto estero, istituiti negli Stati membri della UE, conformi alle direttive comunitarie, senza applicazione della ritenuta a titolo d'imposta;

C. -proventi derivanti dalle operazioni di finanziamento in valori mobiliari di cui all'art. 7 del d.l. 8 gennaio 1996, n. 6, convertito dalla legge 6 marzo 1996, n. 110, corrisposti da soggetti non residenti, compresi i proventi derivanti da mutuo di titoli garantito divenuti esigibili a partire da 1° luglio 1998;

D. -proventi derivanti da operazioni di riporto, pronti contro termine su titoli e valute divenuti esigibili a partire dal 1<sup>°</sup> luglio 1998, sempreché corrisposti da soggetti non residenti E. -proventi compresi nei capitali corrisposti in dipendenza di contratti di assicurazione sulla vita e di capitalizzazione ed i proventi relativi ai rendimentivelle rendite vitalizie aventi funzione previdenziale derivanti da contratti assicurativi stipulati con imprese di assicurazione non residenti, come previsto dall'art. 44, comma $\lambda$ , lettere g-quater) e g-quinquies) del TUIR;

F. -proventi derivanti da depositi di denaro, di valori mobiliari e di altri titoli diversi dalle azioni e titoli similari, costituiti presso soggetti non residenti, a garanzia di finanziamenti concessi a imprese residenti, qualora i proventi stessi non siano stati percepiti per il tramite di intermediari; G. -interessi e gli altri proventi derivanti/da depositi e conti correnti bancari/costituiti all'estero; H. -altri redditi di capitale di fonte estera che non concorrono a formare il reddito complessivo del contribuente.

• -nella colonna 2, il codice dello Stato/estero in cui il reddito è stato prodotto (vedere la tabella "Elenco dei Paesi e territori esteri");

• -nella **colonna 3**, l'ammontare del reddito, al lordo di eventuali ritenute subìte nello Stato estero in cui il reddito è stato/prodotto;

• -nella **colonna 4**, l'aliquota applicabile;

• -nella **colonna 5**, l'imposta sostitutiva dovuta;

• -nella **colonna 6**, barrare la casella in caso di opzione per la tassazione ordinaria. In tal caso compete il credito per le imposte eventualmente pagate all'estero.

Nel rigo RM4, con riferimento ai redditi di capitale di cui all'art. 4 del d.lgs. 1° aprile 1996, n. 239, ai redditi di *capitale* corrisposti da soggetti residenti per i quali trovano applicazione le disposizioni di cui all'art. 2, comma 4, del d.lgs. 21 luglio 1999, n. 259, e ai proventi di cui al comma 1 dell'art.  $/26$ -quinquies del d.P.R.  $\mu$ . 600 del 1973 percepiti, senza applicazione della ritenuta, al di fuori dell'esercizio d'impresa commerciale, indicare:

• -nella **colonna 1**, l'ammontare del reddito che non è stato assoggettato ad imposta sostitutiva o a ritenuta a titolo d'imposta;

• -nella **colonna** 2, *N*imposta dovuta.

Nel rigo RM5, vanno indicati i proventi/derivanti da depositi di denaro, di valori mobiliari e di altri titoli diversi dalle azioni e dai titoli similari, costituiti fuori dal territorio dello Stato, a garanzia di finanziamenti concessi a imprese residenti, qualora i proventi stessi non siano stati percepiti per il tramite di banche o di altri intermediari finanziari residenti. Su detti proventi è dovuta la somma del 20 per cento, anche nel caso in cui gli stessi siano esenti e indipendentemente da ogni altro tipo di prelievo per essi previsto. Detto obbligo non sussiste nel

caso il cui il contribuente acquisisca dal depositario non residente, entro il termine di presentazione della dichiarazione dei redditi, una certificazione, nella forma ritenuta

giuridicamente autentica nel Paese di residenza del depositario stesso, attestante che il deposito non è finalizzato, direttamente o indirettamente, alla concessione di finanziamenti a imprese residenti, ivi comprese le stabili organizzazioni in Italia di soggetti non residenti. Tale documentazione deve essere conservata fino al termine entro il quale l'amministrazione

finanziaria può esercitare l'attività di accertamento ed esibita o trasmessa su richiesta dell'Agenzia delle Entrate.

Pertanto, nel presente rigo, indicare:

• -nella **colonna 1**, l'ammontare dei proventi derivanti dai depositi a garanzia maturati nel periodo d'imposta;

• -nella **colonna 2**, l'importo della somma dovuta. Per il versamento deve essere utilizzato il codice tributo "1245 - proventi derivanti da depositi a garanzia di finanziamenti - art. 7, commi 1 e 2 del decreto-legge n. 323/1996 ".

Si precisa che, a decorrere dal 1º gennaio 2012, con riferimento agli interessi e proventi maturati a partire da tale data il comma 25, lett. b), dell'art. 2 del decreto-legge  $\frac{3}{3}$  agosto 2011, n. 138, convertito, con modificazioni, dalla legge 14 settembre 2011 n. 148, ha abrogato le disposizioni di cui ai commi da 1 a 4 dell'art. 7 del decreto-legge n. 323 del 1996. Il rigo RN5  $\frac{d}{dx}$ eve essere tuttavia compilato per indicare i proventi percepiti nel periodo d'imposta  $20N$ , anche/se maturati al 31 dicembre 2011.

## **13.2 SEZIONE II - REDDITI ASSOGGETTATI A TASSAZIONE SEPARATA**

La presente sezione deve essere compilata:

1) -nel caso in cui al dichiarante siano stati imputati i redditi di una impresa, società o altro ente, residente o localizzato in Stati o territori con regime fiscale privilegiato, anche speciale, individuati ai sensi dell'art. 167, comma 4, del TUIR (c.d. *Controlled foreign companies o CFC*), diversi da quelli appartenenti all'Unione europea ovvero da quelli aderenti allo Spazio economico europeo con i quali l'Italia *A*bbia stipulato un accordo che assiguri un effettivo scambio di informazioni, o localizzato in Stati  $\delta$  territori diversi da quelle ivi fichiamati se <u>ricorrono congiuntamente le condizioni/di cui al comma 8-bis del medesim 6 art. 167, per le quali</u> non sussistono le esimenti di cui *fai* commi 5, lettere a) o b), o 8-ter del ci tato art. 167, dichiarati nel quadro FC, sezione II-A, del Mod. REDDITI 2018 dal soggetto che detiene, direttamente o indirettamente, anche tramite sociétà fiduciario o per interposta persona, il controllo di una CFC, in dipendenza della sua partecipazione, diretta  $\phi$  indiretta, agli *dili* quest'ultima; 2) -nel caso di cui all'art. 168-ter, comma 4, del $\text{TU}$ <sub>R</sub>, in cui il dichiarante abbia esercitato l'opzione di cui al comma 1 del medesimo art.  $168$ -ter e abbia una stabile organizzazione localizzata in Stati o territori con regime fiscale privilegiato, anche speciale, individuati ai sensi dell'art. 167, compra 4, del TUIR, diversi da quella appartenenti all'Unione europea ovvero da quelli aderenti allo Spazio economico europeo con i quali l'Italia abbia stipulato un accordo che assicuri un effettivo scambio di informazioni, o localizzata in Stati o territori diversi da quelli ivi richiamati se ricorrono congiuntamente le condizioni di cui al comma 8-bis del medesimo art. 167, per le quali non sussistono le esimenti\di cui ai commi 5, lettere a) o b), o 8-ter del citato art. 167. In tal caso il reddito della predetta stabile organizzazione, determinato nella sezione II-A del quadro FC, à assoggettato a tassazione separata nella presente sezione (nel prosieguo delle presenti istruzioni con il termine "CFC" si/fa nferimento anche alle stabili organizzazioni di cui al presente punto);

3) -nel caso in cui al dichiarante sia stata imputata, in qualità di socio, una quota di reddito di una società trasparente ex art. 115 del TUIR, alla quale, a sua volta, sia stato attribuito il reddito di una CFC. In tal caso il dichiarante deve indicare il reddito ad essa imputato in relazione alla propria partecipazione agli utili;

4) -nel caso in cui al dichiarante sia stato attribuito, in qualità di socio o associato, una quota di reddito di/un sóggetto di cui all'art. 5 del TUIR al quale, a sua volta, sia stato imputato il reddito  $di$  una  $QFC$ , nel presente quadro deve essere indicato il reddito ad esso attribuito in relazione alla sua partecipazione agli utili di tale soggetto.

I predetti redditi sonó as oggettati a tassazione separata nel periodo d'imposta in corso alla data di chiusura dell'esercizio o periodo di gestione della CFC con l'aliquota media applicata sul reddito complessivo *f*ietto e comunque non inferiore all'aliquota ordinaria dell'imposta sul

reddito delle società (comma 6 dell'art. 167 del TUIR, come modificato dall'art. 1, comma 142, lett. b), n. 3) della legge 28 dicembre 2015, n. 208).

Nel caso in cui al dichiarante siano stati imputati redditi di più CFC dei quali possiede partecipazioni deve essere compilato in ogni suo campo un rigo per la tassazione del reddito di ciascuna CFC.

Pertanto, nei **righi** da **RM6** a **RM9**, deve essere indicato:

• -in **colonna 1**, il codice fiscale del soggetto che ha dichiarato il reddito della CFC nella sezione II-A del quadro FC; qualora vi sia coincidenza tra il soggetto che determina i redditi della CFC ed il dichiarante, quest'ultimo deve indicare il proprio codice fiscale. Con riferimento al reddito della stabile organizzazione, la presente colonna va compilata unicamente nelle ipotesi sub 3) e sub 4), riportando il codice fiscale del soggetto trasparente cui il dichiarante partecipa in qualità di socio e nella colonna 2 la quota di reddito imputata dal soggetto trasparente per la parte proporzionale alla partecipazione agli utili;

• -in **colonna 2**, il reddito imputato al dichiarante in proporzione alla propria partecipazione, diretta o indiretta, nella CFC, come determinato nella sezione II-A del quadro FC del modello REDDITI 2018. Nei casi sub 3) e 4), va indicato il reddito imputato dal soggetto trasparente di cui all'art. 115 del TUIR o dal soggetto di cui *all'art*. 5 del TUIR dui il dichiarante partecipa in qualità di socio, per la parte proporzionale alla sua partecipazione della utili;

• -in **colonna 3**, l'aliquota media di tassazione applicata sul reddito complessivo netto, corrispondente al rapporto tra l'imposta di cui al rigo RN19 e il reddito di cui al rigo RN16, comunque non inferiore all'aliquota ordinaria dell'imposta sul reddito delle società in caso di esposizione nel rigo RN19 di un'impósta/pari a zero e fatta salva l'applizazio ne di norme speciali che prevedano un'aliquota ridotta di cui al rigo RN18;

• -in colonna 4, l'imposta risultante dall'applicazione dell'aliquota di colonna 3 al reddito di cui alla colonna 2;

•  $\cdot$  in **colonna 5**, le imposte pagate all'estero a titolo definitivo dalla QFC sul reddito indicato in colonna 2, fino a concorrenza dell'importo di colonna 4. Se il reddito della CFC è stato imputato ad un soggetto trasparente di cui all'art. 115 del TUR o di cui all'art. 5 del TUIR al quale il dichiarante partecipa, in tale colonna va indicata la quota parte di imposta pagata all'estero a titolo definitivo, riferibile al dichiarante;

• -in **colonna 6**, l'imposta dovuta, risultante dalla differenza tra l'importo di colonna 4 e quello di colonna 5.

La casella di **colonna** 7 deve essere barrata nei casi modi il reddito di colonna 2 sia stato prodotto da una stabile organizzazione all\estero (art. 168-ter del TUIR).

Nel **rigo RM10**, da compilare esclusivamente nel modulo n. 1, in caso di utilizzo di più moduli, deve essere indicato:

• -in colonna 1, la somma degli importi di *d*olohna 6 dei righi da RM6 a RM9;

 $\cdot$ -in **colonna**  $2\lambda$  il credito di imposta del quale/il contribuente ha chiesto, nella precedente dichiarazione, l'utilizzo in compensazione (rigo RX5);

• -in **colonna 3**, l'importo dell'eccedenza di cui a colonna 2, utilizzato in compensazione ai sensi  $p$ del d.lgs. n.  $\lambda$ 41 del 1997;

• -in **colonna 4**, l'importo degli acconti versati con il mod. F24 (Per il calcolo degli acconti, si veda il paragrafo "acconti" delle istruzioni generali comuni ai modelli REDDITI);

• -in **colonya 5**, *l*'importo da versare, corrispondente alla somma algebrica, se positiva, degli importi indicati nelle colonne da 1 a 4.

Se il risultato di tale operazione è negativo, indicare l'importo a credito in **colonna 6** (senza farlo presedere dal segno "-") e riportare lo stesso nel rigo RX6 del quadro RX, della presente dichiarazione.

I versamenti delle imposte relative ai redditi del presente quadro devono essere effettuati entro i termini e con le modalità previsti per il versamento delle imposte sui redditi risultanti dalla

presente dichiarazione. Per il versamento dell'imposta (IRES) dovuta a saldo, è stato istituito il codice tributo 2114 e per quello relativo al primo acconto il codice tributo 2115.

### **13.3 SEZIONE III - -RIVALUTAZIONE DEL VALORE DEI TERRENI AI SENSI DELL'ART. 2, D.L. N. 282/2002 E SUCCESSIVE MODIFICAZIONI**

Nella **Sezione III** vanno indicati i valori dei terreni di cui all'art. 67, comma 1 lett. a) e b) del TUIR rideterminati ai sensi dell'art. 2 del decreto-legge 24 dicembré 2002, n. 282, sonvertito con modificazioni dalla legge 21 febbraio 2003, n. 27 e successive modificazioni, secondo le disposizioni previste dall'art. 7, della legge n. 448 del 2001.

Nei righi **RM11** e **RM12** devono essere distintamente indicate, per il periodo d'imposta rélativo alla presente dichiarazione, le operazioni relative alla rideterminazione del valore dei terreni edificabili, dei terreni agricoli e dei terreni oggetto di lotti $\ell$ zazione, per i quali il valore di acquisto è stato rideterminato sulla base di una perizia giurata di stima ed è stato effettuato il relativo versamento dell'imposta sostitutiva. Possono éssere oggetto di rivalutazione *i* terreni posseduti alla data del 1<sup>°</sup> gennaio 2017, per i quali il valore di acquisto è stato rideterminato con perizia giurata di stima redatta entro il 30 giugno 2017/e l'imposta sostitutiva, nella misuma dell'8 per cento, o la prima rata, è stata versata  $\frac{1}{201}$  30 giugno 2017, ai sensi del citato art. 2, comma 2, del decreto legge 24 dicembre 2002/n. 282, come modificato dall'art. L'eommi 554 e 555 della legge 11 dicembre 2016, n. 232. dalla $\frac{1}{2}$ , commi 887 e 888, della legge 28 dicembre 2015, n. 208.

I soggetti con periodo d'imposta non coincidènte con l'anno solare devono indicare nei predetti righi le operazioni relative alla rideterminazione del valore dei medesimi terreni posseduti alla data del 1<sup>°</sup> gennaio 2018 per i quali il valore di acquisto deve essere rideterminato con perizia giurata di stima da redigere entro il 30 giugno  $\frac{2018}{8}$  e l'imposta sostitutiva, nella misura dell'8 per cento, o la prima rata, deve essere versata entro il 30 giugno 2018, ai sensi del citato art. 2, comma 2, del decreto legge 24 dicembre 2002, n. 282, come modificato dall'art. 1, commi 997 e 998, della legge 27 dicembre  $20\frac{\gamma}{2}$ , n. 205. Il versamento dell'imposta sostitutiva può essere effettuato entro i termini di cui sopra, in un'unica soluzione oppure può essere rateizzato fino ad un massimo di tre rate annuali di pari importo, a decorrere dalla medesima data. Sull'importo delle rate successive alla prima sono dovuti gli interessi nella misura del 3 per cento annuo da versare contestualmente a ciascuna rata. I soggetti che si avvalgono della rideterminazione del valore dei terreni, possono scomputare dall'imposta soltitutiva dovuta l'imposta eventualmente già versata in occasione di precedenti procedure di rideterminazione effettuate con riferimento ai medesimi terreni, sempreché non abbiano già presentato istanza di rimborso.

In caso di versamento rateale la rata deve essere determinata scomputando dall'imposta dovuta quanto già versato e dividendo il risultato per il numero delle rate.

Si ricorda che la plusvalenza conseguita per la cessione dei terreni o aree deve essere indicata negli appositi campi del quadro RL.

Nel caso di comproprietà di un terreno o di un/area rivalutata sulla base di una perizia giurata di stima, ciascun comproprietario deve dichiarare il valore della propria quota per la quale ha effettuato il versamento dell'imposta sostitutiva dovuta.

Nel caso di versamento cumulativo dell'imposta per più terreni o aree deve essere distintamente indicato il valore del singolo terreno o area con la corrispondente quota dell'imposta sostitutiva dovuta su ciascuno di essi.

Per la compilazione dei righi, indicare:

• -nella **colonna 1**, il valore rivalutato risultante dalla perizia giurata di stima;

nella **colorna 2**, l'imposta sostitutiva dovuta.

• -nella colonna 3, l'imposta eventualmente già versata in occasione di precedenti procedure di rideterminazione effet uate con riferimento ai medesimi beni che può essere scomputata dall'imposta sostitutiva dovuta relativa alla nuova rideterminazione;

• -nella **colonna 4/** l'imposta da versare pari all'importo della differenza tra l'imposta di colonna  $2$  e quella di colonna<sup> $\gamma$ </sup> qualora il risultato sia negativo il campo non va compilato;
• -nella **colonna 5** deve essere barrata la casella se l'importo dell'imposta sostitutiva da versare di colonna 4 è stato rateizzato;

• -nella **colonna 6,** deve essere barrata la casella se l'importo dell'imposta sostitutiva da versare indicato nella colonna 4 è parte di un versamento cumulativo.

# **14. QUADRO RQ - ALTRE IMPOSTE**

#### **14.1 SEZIONE I - -IMPOSTA SOSTITUTIVA SUI MAGGIORI VALORI DERIVANTI DA CONFERIMENTI E CESSIONI AI CAF (LEGGE N. 342 DEL 2000)**

La sezione va compilata dai soggetti che hanno realizzato plusvalenze derivanti da conferimento di beni o aziende nonché da cessioni di beni, di aziende o rami di azienda nei confronti di CAF e che, ai sensi dell'art. 8 della legge n. 342 del 2000 assoggettano dette plusvalenze ad imposta sostitutiva delle imposte sui redditi con l'aliquota dél 19 per cento.

Nel **rigo RO1** vanno indicate le plusvalenze derivanti/da conferimento di beni o aziende *à* favore di CAF di cui all'art. 32 del d.lgs. n. 241 del 1997. A tal fine si considera valore di realizzo quello attribuito alle partecipazioni ricevute in cambio dell'oggetto conferito ovvero, se superiore, quello attribuito all'azienda o ai beni conferiti nelle scritture contabili del CAF (soggetto conferitario).

Nel rigo **RQ2** vanno indicate le plusvalenze derivanti da cession di deni, di aziende o di rami aziendali effettuate dalle società di servizi il cui capitale sociale sia posse duto a maggioranza assoluta dalle associazioni o dalle organizzazioni di cui all'art. 32, comma V, lett. a), b), c), d), e) e f), del d.lgs. n. 241 del 1997, nei confronti dei CAF di cui al medesimo articolo.

Nel rigo  $\overline{RQ3}$  va indicato il totale delle plusvalenze indicate nei righ $\overline{RQ1}$  e RQ2. Nel **rigo RQ4** va indicata l'imposta sostitutiva risultante dall'applicazione dell'aliquota del 19 per cento all'ammontare indicato nel rigo precedente.

Nel **rigo RQ5**, vanno indicati i crediti di imposta concessi alle imprese.

Nel **rigo RQ6**, va indicata l'eccedenza ricevuta a sensi della art. A quale del d.P.R. n. 602 del 1973.

Nel **rigo RQ7** va indicata l'eccedenza dell'IRES.

Nel rigo RQ8 va *fiportata la differenza tra il rigo RQ4* e la somma dei righi da RO5 a RO7. Per il versamento dell'imposta sostitutiva va utilizzato il codice tributo – 2728 – "Imposta sostitutiva delle imposte sui rédditi sulle plusvalenze derivanti da conferimenti o cessioni di beni o aziende a favore dei  $\binom{7}{4}$  Art. 8 della legge 21 novembre 2000, n. 342".

# **14.2 SEZIONE III - -IMPOSTA SOSTITUTIVA PER CONFERIMENTI IN SIIQ E SIINQ (COMMI DA 119 A 141-BIS DELL'ART. 1 DELLA LEGGE 27 DICEMBRE 2006, N. 296)**

La sezione va compilata dagli enti, società e associazioni conferenti che abbiano scelto, ai sensi del comma 137 dell'art. 1 della legge 27 dicembre 2006, n. 296, (legge finanziaria 2007) come modificata, da ultimo, dall'art. 20 del decreto-legge 12 settembre 2014, n. 133, in alternativa alle ordinarie regole di tassazione, l'applicazione di un'imposta del 20 per cento sostitutiva delle imposte sui redditi e dell'imposta regionale sulle attività produttive, in caso di plusvalenze realizzate all'atto del conferimento di immobili e di diritti reali su immobili in società che abbiano optato o che, entro la chiusura del periodo d'imposta del conferente nel corso del quale è effettuato il conferimento, optino per il regime speciale di cui ai commi da 119 a 141 bis dell'art. Nella legge n. 296 del 2006 citata ("SIIQ"). Tra i soggetti conferitari vanno incluse anche le società per azioni non quotate residenti nel territorio dello Stato (SIINQ), svolgenti anch'esse attività di locazione immobiliare in via prevalente, di cui al comma 125, art. 1 della legge finanziaria 2007 e le stabili organizzazioni delle società residenti negli Stati membri

dell'Unione europea e degli Stati aderenti all'Accordo sullo spazio economico europeo che sono inclusi nella lista di cui al decreto ministeriale 4 settembre 1996 e successive modificazioni ed integrazioni svolgenti in via prevalente la predetta attività di locazione immobiliare anche svolta mediante partecipazioni in società che abbiano espresso l'opzione congiunta per il regime speciale di cui al comma 125 dell'art. 1 della legge finanziaria 2007.

Le predette disposizioni si applicano, inoltre, ai sensi del comma 140 dell'art. 1 della legge finanziaria 2007:

– -agli apporti ai fondi comuni di investimento immobiliare istituiti ai sensi dell'articolo 37 del testo unico di cui al decreto legislativo 24 febbraio 1998, n. 58;

– -ai conferimenti di immobili e di diritti reali su immobili in società per azioni residenti nel territorio dello Stato svolgenti in via prevalente l'attività di locazione immobiliare, i cui titoli di partecipazione siano ammessi alla negoziazione in mercati regolamentati ingliani entro la data di chiusura del periodo d'imposta del conferente nel corso del quale è effettuato il conferimento e sempre che, entro la stessa data, le medesime società abbiano optato per il regime speciale. Le disposizioni fiscali del comma 140 dell'art. 1 della/legge finanziaria 2007, si applicano anche alle società di investimento a capitale fisso (SICAF), per effetto dell'art. 9, comma 1, del d.lgs. 4 marzo 2014, n. 44.

L'imposta sostitutiva può applicarsi anche in rélazione ad immobili non destinati alla locazione. L'applicazione dell'imposta sostitutiva è subordinata al mantenimento, da parte della società conferitaria, della proprietà o di altro diritto reale sugli immobili per almeno tre anni. L'imposta sostitutiva è applicata dalla società conferente in via provvisoria fino di realizzarsi dell'accesso al regime speciale (comma 119-bls, art. 1, della legge finanziaria 2007, come introdotto dall'art. 20, comma1, lett. 6) del d.l. n. 133 del 2014). Qualora l'accesso al regime speciale non si realizzi, l'imposta è rideterminata e dovuta in via ordinaria entro la fine del quarto periodo d'imposta successivo alla presentazione dell'opzione e l'imposta corrisposta in via provvisoria costituisce credito d'imposta di lidizzabile ai sensi del decreto legislativo 9 luglio 1997, n. 241.

A tal fine nei **righi** da **RQ11** a **RQ12** va indicato:

 $\cdot$  -in **colonna 1**, il codice fiscale del soggetto conferinario  $\phi$  immobili e/o di diritti reali su immobili;

• -in **colonna 2**, l'importo delle plusvalenze realizzate all'atto del conferimento di immobili e di diritti reali su immobili.

Nel **rigo RQ13 colonna 1**, va indicato Kimporto da assoggettare ad imposta sostitutiva del 20 per cento sulle plusvalenze realizzate all'atto del conferimento, dato dalla somma degli importi di cui alle colonne 2 dei righi da RQ11 a RQ12; l'imposta da versare va indicata in **colonna 2**, L'imposta sostitutiva deve essere versata in un massimo di cinque rate annuali di pari importo, utilizzando il codice tributo 1121, la prima delle quali entro il termine previsto per il versamento a saldo delle imposte sui redditi relative al/periodo d'imposta nel quale avviene il conferimento. In tal caso, nel **rigo RQ14** va indicato l'importo della prima rata.

L'importo da versare può essere compensato ai sensi del decreto legislativo 9 luglio 1997, n. 241.

In caso di rateazione, sull'importo delle rate successive alla prima si applicano gli interessi, nella misura del tasso di sconto aumentato di un punto percentuale, da versare contestualmente al versamento di ciascuna delle predette rate.

Nel caso in cui i righi non siano sufficienti ai fini dell'indicazione di tutti i conferimenti effettuati, deve essere utilizzato un ulteriore quadro RQ, avendo cura di numerarlo progressivamente compilando la casella "Mod. N." posta in alto a destra.

# **14.3 SEZIONE IV - - IMPOSTE SOSTITUTIVE PER DEDUZIONI EXTRACONTABILI (ART. 1, COMMA 48 DELLA LEGGE N. 244 DEL 2007)**

L'art. 1, comma 33, lett. q), della legge 24 dicembre 2007, n. 244 (finanziaria 2008) ha modificato l'art. 109, comma 4, lett. b), del TUIR, col quale si dispone, con effetto dal periodo d'imposta successivo a quello in corso al 31 dicembre 2007, la soppressione della facoltà per il contribuente di dedurre nell'apposito prospetto (quadro EC) gli ammortamenti dei beni materiali e immateriali, le altre rettifiche di valore, gli accantonamenti, le spese relative a studi e ricerche di sviluppo e le differenze tra i canoni di locazione finanziaria di cui all'articolo 102, comma 7, del TUIR e la somma degli ammortamenti dei beni acquisiti in locazione finanziaria e degli interessi passivi che derivano dai relativi contratti imputati a conto economico. In via transitoria è fatta salva l'applicazione delle disposizioni dell'art. 109, comma 4, lettera b), terzo, quarto e quinto periodo, del TUIR, nel testo previgente alle modifiche apportate dalla predetta legge n. 244 del 2007, per il recupero delle eccedenze risultanti alla fine del  $\beta$ eri $\beta$ do d'imposta in corso al 31 dicembre 2007.

L'art. 1, comma 48, della legge 24 dicembre 2007, n. 244/manziaria 2008) interviene sul regime fiscale delle predette deduzioni extracontabili prevedendo che le differenze tra il valore civile e il valore fiscale dei beni e degli altri elementi possano essere recuperate a tassazione, con conseguente cessazione del vincolo fiscale su utili e patrimonio netto, mediante opzione per l'applicazione di un'imposta sostitutiva delle imposte sui redditi e dell'IRAP, con aliquota del 12 per cento sulla parte dei maggiori valori ricompresi nel limite di 5 milioni di euro, del 14 per cento sulla parte dei maggiori valori che eccede 5 milioni di euro è fino a 10 milioni di euro e del 16 per cento sulla parte dei maggiori valori che eccede i 10 milioni di euro. L'applicazione dell'imposta sostitutiva può essere anche parziale e, un tal caso, deve essere

richiesta per classi omogenee di deduzioni extracontabili corrispondenti alle colonne da 1 a 6 dei righi RQ15, RQ16 e RQ17.

Si precisa che nel caso in cui l'opzione per l'imposta sostitutiva sià esercitata dal contribuente in più periodi d'imposta in relazione a classi distinte di beni e altri elementi, ai fini della determinazione delle aliquote progressive applicabili, assumono rilevanza anche le differenze di valori assoggettate a imposta sostitutiva nei precedenti periodi d'imposta.

L'assoggettamento a imposta sostitutiva riguarda domunque, per ciascuna classe omogenea oggetto di -riallineamento, l'intero ammontare delle differenze civili e fiscali risultanti al termine del periodo d'imposta oggetto della presente dichiarazione dei redditi.

Con decreto del Ministro dell'economia e delle finanze del 3 marzo 2008 sono state adottate le disposizioni attuative per la definizione delle modalità, dei termini e degli effetti dell'esercizio dell'opzione.

Ai sensi dell'art.  $\angle$  comma 3 del citato decreto l'opatione per l'imposta sostitutiva comporta la disapplicazione, in *felazione* alle differenze di valore ad essa assoggettate, delle disposizioni di cui al comma  $\beta$ 1, secondo periodo, dell'articolo 1 della legge finanziaria 2008, concernenti il recupero a tassazione in quote costanti delle medesime differenze agli effetti dell'IRAP e il corrispondente svincolo delle riserve in sospensione d'imposta.

Il prospetto va compilato per effettuare il recupero a tassazione delle differenze originate dalle deduzioni extracontabili pregresse.

Nei **righi** da RQ15 a RQ17, vanno indigati gli ammontari delle deduzioni extracontabili oggetto di riallineamento ricompresi nelle colonne da 1 a 3 del rigo RF6 (ammortamenti, altre rettifiche dei beni diversi da quelli ammortizzabili e accantonamenti ai fondi per rischi ed oneri la cui deduzione sia stata espressamente ammessa dalla disciplina del reddito d'impresa) ed in particolare i singoli importi relativi:

• -nel **rigo RQ15**, **colonna 1**, ai beni materiali, **colonna 2**, a impianti e macchinari, **colonna 3**, ai fabbricati strumentali, **colonna 4**, ai beni immateriali, **colonna 5**, alle spese di ricerca e sviluppo e, **colonna 6**, all'avviamento;

• -nel *r***igo RQ16**, **colonna 3**, alle opere e servizi ultrannuali, **colonna 4**, ai titoli obbligazionari e similari, **colonna 5**, alle partecipazioni immobilizzate e, **colonna 6**, alle partecipazioni del circolante;

• -nel **rigo RQ17**, **colonna 1**, al fondo rischi e svalutazione crediti, **colonna 2**, al fondo spese lavori ciclici, **colonna 3**, al fondo spese ripristino e sostituzione, **colonna 4**, al fondo operazioni e concorsi a premio e, **colonna 5**, al fondo per imposte deducibili.

Nella **colonna 7** dei righi da RQ15 a RQ17 va indicato l'importo corrispondente alla somma delle colonne da 1 a 6 dei predetti singoli righi.

Nel **rigo RQ18**, **colonna 1**, va indicato il totale delle differenze tra valori civili e fiscali assoggettati ad imposta sostitutiva corrispondenti alla somma delle colonne 7 dei righi da RQ15 a RQ17. L'imposta sostitutiva dovuta, da indicare in **colonna 3**, va determinata applicando all'importo di colonna 1 le aliquote del 12, 14 e 16 per cento, secondo gli scaglioni previsti al comma 48, art. 1, legge n. 244 del 2007; si precisa che nel caso in cui l'opzione per l'imposta sostitutiva sia stata già esercitata in parte dal contribuente in periodi d'imposta precedenti/in relazione a classi distinte di beni e altri elementi, ai fini della determinazione delle *filiquote* progressive applicabili, assumono rilevanza anche le differenze di valori precedentemente assoggettate a imposta sostitutiva, da indicare in **colonna 2** del presente rigo. Si fa presente, inoltre, che se l'applicazione dell'imposta sostitutiva riguarda i bèni materiali e immateriali indicati nel rigo RQ15 e gli stessi sono ceduti nel corso dello stesso periodo. d'imposta di esercizio dell'opzione, anteriormente al versamento della prima rata dovuta, le differenze tra valori civili e fiscali relativi ai beni ceduti sono escluse dalla base imponibile dell'imposta sostitutiva.

L'imposta sostitutiva deve essere versata obbliga foriamente in tre rate annuali, la prima, pari al 30 per cento, entro il termine previsto per il versamento a saldo delle imposte sui redditi relative al periodo d'imposta con riferimento al quale è stata esercitata l'opzione; la seconda, pari al 40 per cento, e la terza, pari al 30 per centó, entro il termine rispettivamente previsto per il versamento a saldo delle imposte sui redditi relative ai due periodi d'imposta successivi; sulla seconda e sulla terza rata sono dovati gli interesti nella misura del  $\zeta$ , per cento annuali. A tal fine nel rigo RQ19 va indicato l'importo della prima rata annuale pari al 30 per cento dell'importo indicato al rigo RØ18/colonna 3

Si fa presente che le modalità di versamento restano immutate in caso di opzioni parziali esercitate in periodi d'imposta diversi.

Il riallineamento dei valori civili e fiscali conseguente all'applicazione dell'imposta sostitutiva produce effetti a partire dall'inizio del periodo  $\overline{d}$ 'imposta nel corso del quale, ai sensi dell'articolo 1, comma 4, del decreto del 3 marzo 2008 si considera effettuata l'opzione per la disciplina. A partire dalla stessa data, opera l'eliminazione del corrispondente vincolo di disponibilità grayante sulle riserve in sospensione d'imposta.

# **14.4 SEZIONE XII - TASSA ETICA**

La sezione deve essere compilata dai soggetti che esercitano le attività di produzione, distribuzione, vendita e rappresentazione di materiale pornografico e di incitamento alla violenza ai fini della determinazione dell'addizionale alle imposte sui redditi istituita con il comma 466 dell'articolo 1 della legge 23 dicembre  $2/05/n$ . 266 modificato dall'art. 31, comma 3, del d.l. 29 novembre 2008, n. 185 convertito dalla legge 28 gennaio 2009, n. 2. Il medesimo art. 31 del predetto decreto-legge ha, inoltre, modificato il citato comma 466, disponendo che per materiale pornografico si intendono i giornali quotidiani o periodici, con i relativi supporti integrativi, e ogni opera teatrale, letteraria, cinematografica, audiovisiva o multimediale, anche -realizzata o riprodotta su supporto informatico o telematico, in cui siano presenti immagini o scene contenenti atti sessuali espliquiti e non simulati tra adulti consenzienti, come determinati con il decreto del Presidente del Consiglio dei Ministri 13 marzo 2009.

A tal fine alla **colonna 1** del **rigo RQ49** va indicato l'ammontare del reddito complessivo netto proporzionalmente corrispondente all'ammontare dei ricavi o dei compensi derivanti dalle predette attività. Si ricorda che ai fini della determinazione della predetta quota di reddito, le spese e gli altri componenti negativi relativi a beni e servizi adibiti promiscuamente alle predette attività e ad altre attività, sono deducibili in base al rapporto tra l'ammontare dei ricavi e degli

altri proventi o dei compensi derivanti da tali attività e l'ammontare complessivo di tutti i ricavi e proventi o compensi. Nella **colonna 2** va indicato l'ammontare dell'addizionale, pari al 25 per cento dell'importo di cui alla colonna 1. Nella **colonna 3** va indicata l'eccedenza di imposta risultante dalla dichiarazione relativa al periodo d'imposta precedente che non è stata chiesta a rimborso, ma riportata in compensazione e in **colonna 4** l'eccedenza indicata in colonna 3 e utilizzata in compensazione con il modello F24 entro la data di presentazione della dichiarazione. Nella **colonna 5**, va indicata la somma degli acconti versati. La **colonna 6** e la **colonna** 7 vanno compilate per indicare l'imposta a debito o a credito, pari al risultato della seguente somma algebrica:

RQ49 col. 2 – RQ49 col. 3 + RQ49 col. 4 – RQ49 col. 5

Se il risultato è positivo, tale importo va indicato nella **colonna 6** (imposta a debito). Tale imposta va versata utilizzando il codice tributo 2006. Se il risultato è negativo, tale importo va indicato nella **colonna** 7 (imposta a credito). Tale eccedenza è utilizzabile in compensazione ai sonsi dell'art. 17 del d.lgs. n. 241 del 1997, pertanto deve essere riportata nel rigo RX11, colonna  $\chi$ .

## 14.5 SEZIONE XVIII - -MAGGIORAZIØNE/IRES PER I SOGGETTI DI COMODO **(DECRETO LEGGE 13 AGOSTO 2011, N. 138, CONVERTITO, CON MODIFICAZIONI, DALLA LEGGE 14 SETTEMBRE 2011, N. 148)**

L'art 2, comma 36-quinquies, del *decreto-legge* 13 agosto  $201$ , n/138, convertito, con modificazioni, dalla legge 14 settembre 2011, n. 148, ha previsto una maggiorazione di 10,5 punti percentuali all'aliquota -dell'ARES di qui all'art. 75 del TUIR.

La maggiorazione è dovuta a decorrere dal periddo di imposta successivo a quello in corso alla data di entrata in vigore della/legge di conversione del citato desreto (17 settembre 2011), dai soggetti:

• --indicati nell'articolo 30, comma 1, della legge 2\ dicembre 1994, n. 724;

• -che, pur non ricorrendo i presupposti di cui all'art. 30, comma 1, della legge 23 dicembre 1994, n. 724, hanno presentato dichiarazioni in perdita/fiscale per cinque periodi d'imposta consecutivi;

• -che, nell'arco temporale di sui al punto precedente, siano per quattro periodi d'imposta in perdita fiscale ed in uno abbiano dishiarato un reddito inferiore all'ammontare determinato ai sensi dell'articolo  $\hat{\chi}$ 0, comma 3, della citata legge n.  $\hat{\chi}$ 4 del 1994;

· -che, pur non ricorrendo i presupposti di cui ai punti precedenti, devono dichiarare una quota di reddito imputato per trasparenza ai sensi dell'articolo 5 del TUIR dai soggetti indicati dall'articolo 30, comma 1, della citata legge n. 724 del 1994; su detta quota di reddito, infatti, trova comunque applicazione la maggiorazione.

#### Nel **rigo RQ62** va indicato:

• in **colomna** I, il reddito d'impresa da assoggettare alla maggiorazione del 10,5 per cento, compreso il reddito imputato per trasparenza ai sensi dell'articolo 5 del TUIR dai soggetti indicati dall'articolo 30, comma 1, della legge n. 724 del 1994, già al netto delle perdite d'impresa di periodo o pregresse utilizzabili a scomputo del suddetto reddito per effetto dell'art.  $30$ , comma 3, ultimo periodo, della citata legge 23 dicembre 1994, n. 724 e successive modificazioni. In tale importo, inoltre, va considerato l'ammontare del credito d'imposta sui proventi percepiti in rapporto alla partecipazione a fondi comuni d'investimento e quello previsto sui proventi derivanti dalla partecipazione a OICVM. Ai fini della determinazione dell'importo da indicare relativo al credito d'imposta sui proventi derivanti dalla partecipazione

a OICVM, si rinvia a quanto previsto dall'art. 2, comma 75, del decreto-legge 29 dicembre 2010, n. 225, convertito, con modificazioni, dalla legge 26 febbraio 2011, n. 10;

• -**in colonna 2**, dai soggetti che fruiscono del credito d'imposta di cui all'art. 3 del decreto legislativo n. 147 del 2015, l'ammontare delle imposte assolte dalle società partecipate residenti in Stati o territori con regime fiscale privilegiato, anche speciale, individuati ai sensi dell'art. 167, comma 4, del TUIR, sugli utili maturati durante il periodo di possesso delle partecipazioni, in proporzione degli utili conseguiti o delle partecipazioni cedute;

• -in **colonna 3,** la somma algebrica degli importi indicati nelle colonne 1 e 2

• -in **colonna 6**, l'ammontare della deduzione per investimenti in start-up pari alla somma di rigo RS164 e RS167, colonne 2 e 3, fino a concorrenza dell'importo di cui a colonna 3 del presente rigo;

· -in colonna 7, l'ammontare dell'eventuale deduzione ACE di cui al rigo RS85, colonna 2, fino a concorrenza dell'importo di cui a colonna 3 al netto dell'importo indicato in colonna 6 del presente rigo;

• in **colonna 8,** l'imponibile da assoggettare a maggiorazione pari alla differenza tra l'importo di colonna 3 e quello di colonna 6 e di colonna  $\frac{\gamma}{\lvert}$  and  $\frac{\gamma}{\lvert}$  reddito imponibile è aumentato dell'importo corrispondente all'ammontare che non ha concorso alla formazione del reddito nei periodi d'imposta precedenti, ai sensi dell'art. 6, comma 4 del d.m. 25 febbraio 2016, di cui al rigo RS175, colonna 1 ("Recupero per decadenza" Start-up).

• -in colonna 9, l'imposta pari al 10,5 per cento dell'importo della colonna 4. À imposta è aumentata dell'importo degli interessi di cui al rigo RS1 $\nabla$ 5, colonna  $\n 2$  ('Aecupero per decadenza" Start-up).

• in **colonna 10**, la detrazione per investimenti in start up, pari alla somma degli importi di rigo RS171 colonna 2, di tutti i moduli compilati, e di rigo RS172, colonne  $\chi$  e 4, fino a concorrenza dell'importo di colonna 9, al netto di quanto utilizzato nel quadro  $\overrightarrow{K}N$  a scomputo dell'IRES "ordinaria";

• -in **colonna 12,** gli importi delle detrazioni d'imposta (si vedano le istruzioni al quadro RN), compresa la detrazione per investimenti in start up di colonna  $10$  fin $\sigma$  a concorrenza dell'importo di colonna 9, al netto di quanto di lizzato nel quadro RN a scomputo dell'IRES "ordinaria";

• -in colonna 13, l'ammontare dell'imposta sospesa di cui a colonna 9, al netto delle detrazioni di cui a colonna 12, a seguito di trasferimento della residenza all'estero, nei limiti dell'importo dell'imposta sospesa utilizzabile di cui al quadro  $\text{TR}$ ;

• -in **colonna 14,** l'ammontare dell'imposta netta pari alla differenza tra la colonna 9 e la colonna 12;

• -in **colonna 16**, gli importi corrispondenti, tra gli altri ai crediti d'imposta per i proventi da fondi comuni *f*di investimento, ai crediti per imposte estere e alle ritenute subite (si vedano le istruzioni al quadro RN), al netto di quanto utilizzato nel quadro RN a scomputo dell'IRES "ordinaria";

• -in **colonna 16,** fino a concorrenza della differenza tra l'importo della colonna 14 e della colonna 13, al netto dell'importo di colonna  $1\frac{1}{2}$ , l'ammontare dei crediti d'imposta di cui al quadro RU, al netto di quanto utilizzato nel guadro RN a scomputo dell'IRES "ordinaria"; • -in **colonua 17**, l'ammontare dell'eccedenza dell'imposta, della quale il contribuente ha chiesto, nella precedente dichiarazione, l'utilizzo in compensazione;

• -in **colonna 18,** l'importo dell'eccedenza di cui alla colonna 17 utilizzato entro la data di presentazione della dichiarazione per compensare tributi e contributi mediante il modello di pagamento F24, ai sensi dell'art. 17 del d.lgs. n 241 del 1997;

• -in **colonna 19**, l'importo degli acconti versati;

• -in **colonna 20,** l'ammontare dell'imposta rateizzata a seguito del trasferimento della residenza all'estero indicata nel quadro  $TR$ ;

• -in **colonna 21,** l'importo della maggiorazione IRES, se dovuta, corrispondente alla seguente somma algebrica, qualora positiva: colonna 14 – colonna 13 – colonna 15 – colonna 16 – colonna  $\sqrt{7}$  + colonna  $\sqrt{8}$  – colonna 19 – colonna 20. L'eventuale credito, corrispondente alla

predetta somma algebrica, qualora negativa, va riportato nella **colonna 22** senza essere preceduto dal segno meno.

I successivi righi da RQ63 a RQ66 devono essere compilati dalle stabili organizzazioni nel territorio dello Stato di enti non commerciali non residenti, a cui si applica, ai fini del calcolo dell'ammontare deducibile degli interessi passivi, l'art. 96 del TUIR.

Gli interessi passivi e gli oneri assimilati, diversi da quelli compresi nel esto dei beni ai sensi del comma 1, lettera b), dell'articolo 110 del TUIR, sono deducibili in ciascun periodo d'imposta fino a concorrenza degli interessi attivi e proventi assimilati. L'eccedenza è deducibile nel limite del 30 per cento del risultato operativo lordo della gestione caratteristica (ROL). L'importo degli interessi passivi e degli oneri finanziari assimilati indeducibili nel précedente periodo d'imposta, ai sensi del comma 4 dell'art. 96 del TUIR, sono deducibili nel presente periodo d'imposta, se e nei limiti in cui l'importo degli interessi passivi e degli oneri assimilati di competenza eccedenti gli interessi attivi e proventi assimilati sia inferiore al 30 per cento del risultato operativo lordo di competenza.

A tal fine nel **rigo RQ63** va indicato:

• -in **colonna 1**, l'importo corrispondente agli interessi passivi di periodo;

• -in **colonna 2**, l'importo degli interessi passiyi e degli oneri linanziari assimilati/indeducibili nei precedenti periodi d'imposta;

• -in **colonna 3**, l'importo degli interessi attivi, compresi quelli *impliciti derivanti da crediti di* natura commerciale. Nei confronti dei soggetti operanti con la pubblica amministrazione, vanno ricompresi nella presente colonna anché gli interessi attivi virtuali, calcolati al *fasso* ufficiale di riferimento aumentato di un punto, ricollegabila al ritardato pagamento dei corrispettivi; • in **colonna 4**, il minor importo tra la somma degli importi indicani nelle solonne 1 e 2 e quello indicato nella colonna 3, corrispondente all'ammontare degli interessi passivi direttamente deducibili. L'importo relativo agli interessi passivi indeducibili pregressi che trova capienza negli interessi attivi di cui a cólonna 3, può essere dedotto nel periodo considerando l'ammontare nel rigo RQ62, colonna 1;

• -in **colonna 5**, l'eventuale eccedenza degli interessa passivi/corrispondente alla differenza, se positiva, tra gli importi di cui alla somma delle predette colonne 1 e 2 con l'importo della colonna 3.

Nel **rigo RQ64** va *i*ndicato, in colonna 1, l'importo corrispondente all'eccedenza di ROL riportata dal precedente periodo d'imposta e, in colonna 2, l'importo corrispondente al ROL del presente periodo d'*i*mposta. Si precisa de per ROL si intende la differenza tra il valore e i costi della produzione di cui alle lettere A) e  $B$  dell'articolo 2425 del codice civile, con esclusione delle voci di cui al numero 10), lettere a) e b), d dei canoni di locazione finanziaria di beni strumentali, nonché dei componenti positivi e negativi di natura straordinaria derivanti da trasferimenti di azienda o di rami d'azienda così come risultanti dal conto economico dell'esercizio; per i soggetti che redigono *i*l bilancio in base ai principi contabili internazionali si assumono le voc\di conto economico corrispondenti. Ai fini del calcolo del ROL, si tiene altresì conto, in ogni caso, dei dividendi incassati relativi a partecipazioni detenute in società non residenti che risultino controllate ai sensi dell'articolo 2359, comma 1, n. 1), del codice civile (art. 4 del decreto legislativo 14 settembre 2015, n. 147). Se il ROL è negativo non va indicato alcun importo in colonna 2. In **colonna 3,** va indicata la quota degli interessi passivi deducibili nel limite del 30 per sento del risultato operativo lordo della gestione caratteristica sia pregresso  $\alpha$  (colonna  $\Lambda$ ) che di periodo (colonna 2). A tal fine, qualora sia stata compilata la colonna 5 del rigo RQ63, riportare il minore tra l'importo indicato nella predetta colonna 5 e la somma dell'importo di colonna  $\hat{\beta}$  e del 30 per cento di colonna 2 del presente rigo, che, per il presente periodo  $d'$ imposta, costituisce il limite di deducibilità degli interessi passivi.

L'importo relativo agli interessi passivi indeducibili pregressi che trova capienza nel limite dell'importo del 30 per cento del ROL può essere dedotto nel periodo; a tal fine l'importo di cui

alla colonna 1 del rigo RQ62 va considerato al netto del predetto ammontare e al lordo dell'eventuale importo indicato nel rigo RF55 con il codice 13.

Nel **rigo RQ65** va indicato l'ammontare relativo al ROL eccedente l'importo che è stato utilizzato pari alla differenza, se positiva, tra la somma dell'importo indicato in colonna 1 ed il 30 per cento di quello indicato in colonna 2 del rigo RQ64 e l'importo di colonna 5 del rigo RQ63. Si precisa che il mancato utilizzo dell'eccedenza di ROL nel caso siano presenti interessi passivi netti indeducibili comporta l'impossibilità di utilizzare il ROL resedente negli anni successivi. Non possono essere riportate in avanti con riferimento al medesimo periodo d'imposta sia le eccedenze di ROL inutilizzato che le eccedenze di interessi passivi netti indeducibili.

Nel rigo RQ66 va indicato l'importo delle eccedenze di interessi passivi non deducibili rispetto al 30 per cento del ROL, pari alla differenza, se positiva, tra gli importi indicati in colonna 5 del rigo RQ63 e in colonna 3 del rigo RQ64. L'ammontare degli interessi passivi di periodo indeducibili è pari alla differenza, se positiva, tra l'importo indicato nel presente rigo, e l'importo indicato in colonna 2 del rigo RQ63. Pertantó, il predetto ammontare va considerato in aumento dell'importo da indicare in colonna 1 del rigo RQ62; tale ultimo importo va considerato al netto dell'eventuale importo indicato nel rigo R $F$ 15, colonna  $\Lambda$ .

## 14.6 SEZIONE XX - -IMPOSTA SOSTITUTIVA SUI PROVENTI DERIVANTI DALL'ATTIVITÀ DI NOLEGGIO OCĆASIONALE DI IMBARCAZIONI E NAVI **DA DIPORTO (ART. 49-BIS DEL D.LGS. N. 171/2005)**

La sezione va compilata dai titolari non aventi come oggetto sociale il noleggio o la locazione, ovvero dagli utilizzatori a titolo di locazione finanziaria, di imbarcazioni e navi da diporto che hanno effettuato, in forma occasionale *attività di* noleggio delle predette unità e che esercitano l'opzione prevista dal comma 5 dell'art. 49-bis del decreto-legislativo 18 luglio 2005, n. 171 (come modificato dall'art. 23 del decreto-legge 2) giugno 2013, n. 69, convertito, con modificazioni dalla legge 9 agosto 2013, n. 98).

Tale opzione consente di assoggettare a imposta sostitutiva dell'IRES e delle relative addizionali, nella misura del 20 per cento, i proventi derivanti dall'attività di noleggio, di durata complessiva non superiore a quarantadue giorni, con esclusione della detraibilità o deducibilità dei costi e delle spese sostenute relative all'attività di noleggio. L'imposta sostitutiva è versata entro il termine stabilito per il versamento a saldo dell<sup>1</sup>XRES. Per il versamento dell'imposta dovuta va utilizzato il codice tributo 1847.

In particolare/nel/rigo **RO70** indicare:

• -in **colonna** | 1, l | ammontare dei proventi total derivanti dall'attività di noleggio;

• in **colonna** 2, l'imposta sostitutiva calcolata nella misura del 20 per cento dell'importo indicato in colonna<sup>1</sup>.

I soggetti che determinano il reddito d'impresa compilando il quadro RF devono escludere dall'utile d'esercizio i proventi assoggettati a imposta sostitutiva e i relativi costi. A tal fine, nel rigo RF31, indicando il codiee 29 nell'apposito campo, va indicata la somma dei costi e delle spese sostenute relative all'attività di noleggio e nel rigo RF44 va riportato l'ammontare dei proventi derivanti dall'attività di noleggio.

 $\n *L*'accounto r<sub>Q</sub>'laktvo all'IRES è calcolato senza tenere conto delle disposizioni di cui al comma 5$ del citato art. 49-bis.

# **14.7 SEZIONE XXI - ADEGUAMENTO AGLI STUDI DI SETTORE AI FINI IVA**

 $\Delta$ sezione deve essere compilata dai contribuenti che intendano adeguarsi alle risultanze degli studi di settore per l'anno d'imposta 2017 ai fini IVA, versando la maggiore imposta dovuta entro il termine del versamento a saldo dell'imposta sul reddito utilizzando il modello F24, codice tributo 6494, *e* con le medesime modalità previste, per i pagamenti rateali delle somme

dovute a titolo di saldo e di acconto delle imposte, dall'articolo 20 del decreto legislativo 9 luglio 1997, n. 241.

In particolare, nella **colonna 1** del rigo **RQ80,** devono essere indicati i maggiori corrispettivi ai fini IVA e, nella **colonna 2**, la relativa imposta.

I dati relativi all'adeguamento agli studi di settore ai fini delle imposte dirette devono invece essere riportati negli appositi campi contenuti nei quadri di determinazione del reddito (RE, RF o RG).

#### **14.8 SEZIONE XXIII – RIVALUTAZIONE DEI BENI D'IMPRESA E DELLE PARTECIPAZIONI**

L'art. 1, commi da 556 a 564, della legge 11 dicembre 2016, n. 232 (legge di Bilancio 2017, di seguito "legge") ha previsto la possibilità di rivalutare i beni d'impresa e le partecipazioni, nonché di affrancare il saldo attivo della rivalutazione.

Ai fini dell'attuazione delle citate disposizioni, il comma 562 dell'art. 1 della legge fa rinvio, in quanto compatibili, alle disposizioni degli artt. 11,  $13$ ,  $14eVs$  della legge 21 novembre 2000, n. 342, a quelle del regolamento di cui al decreto del Ministro delle finanze 13 aprile 2001, n. 162, nonché alle disposizioni del regolamento di cui al decreto del\Ministro dell'economia e delle<br>finanze 19 aprile 2002. n. 86, e dei commi 475, 477 e 478 dell'art.\1 della legge 30 dicembre finanze 19 aprile 2002, n. 86, e dei commi 475, 477 e 478 dell'art. 1 della legge 30 dicembre  $2004$ , n.  $311$ .

La sezione XXIII-A va compilata dai soggetti che non adottano i principi contabili internazionali nella redazione del bilancio e che, anche in deroga all'art. 2426 del codice civile a ad ogni altra disposizione di legge, si sono avvalsi della facoltà di rivalutare i beni d'impresa e le partecipazioni di cui alla sezione II/del capo I della legge 21 novembre 2006, n. 342, ad esclusione degli immobili alla cui produzione o al cui scambio è diretta l'attività di impresa, risultanti dal bilancio dell'esergizio in corso al 31 dicembre 2015.

La rivalutazione, che deve riguardare tutti i beni appartenenti alla stessa categoria omogenea, va eseguita nel bilancio o rendiconto dell'esercizio successivo a guello in corso al 31 dicembre 2015.

Il saldo attivo risultante dalle rivalutazioni deve assere imputato al capitale o accantonato in una speciale riserva designata con riferimento alla legge in esame.

Il maggior valore attribuito ai beni in sede di rivalutazione si considera riconosciuto ai fini delle imposte sui redditi e déll'IRAP a decorrere dal terzo esergízio successivo a quello con riferimento al quale la rivalutazione è stata eseguita, mediante il versamento di un'imposta sostitutiva delle imposte sui redditi e dell'IRAP e di eventuali addizionali nella misura del 16 per cento per i behi ammortizzabili e del 12 per cento per i beni non ammortizzabili.

Nel **rigo RQ86** va indicato, in **colonna 1**, l'ammontare dei maggiori valori attribuiti ai beni ammortizzabili e, in **colonna 2**, l'imposta sostifutiva pari al 16 per cento dell'ammontare di colonna 1.

Nel **rigo RQ87** va indicato, in **colonna 1**, l'ammontare dei maggiori valori attribuiti ai beni non ammortizzabili diversi dalle partecipazioni/e, in colonna 2, l'imposta sostitutiva pari al 12 per cento dell'ammontare di colonna 1.

Nel **rigo RQ88** va indicato, in **colonna 1**, l'ammontare dei maggiori valori attribuiti alle partecipazioni in società controllate o collegate e, in **colonna 2**, l'imposta sostitutiva pari al 12 per cento dell'ammontare di colonna 1.

La sezioné XXIII-B va compilata dai soggetti che, ai sensi del comma 562 dell'art. 1 della son6 avvalsi della facoltà di cui all'art. 14 della legge 21 novembre 2000, n. 342 di affrancare ai fini fiscali i maggiori valori che risultano iscritti nel bilancio dell'esercizio in corso al 31 dicembre 2015, a condizione che i relativi beni, purché ricompresi tra quelli previsti dall'art. 10 della legge n/342 del 2000, siano ancora presenti nel bilancio in cui è operato il riallineamento.

Per tali soggetti, per l'importo corrispondente ai maggiori valori oggetto di riallineamento, al netto dell'imposta sostitutiva di cui al comma 559 dell'art. 1 della legge, è vincolata una riserva in sospensione di imposta ai fini fiscali che può essere affrancata ai sensi del comma 558. Nel **rigo RQ89** va indicato, in **colonna 1**, l'ammontare dei maggiori valori attribuiti ai beni ammortizzabili e, in **colonna 2**, l'imposta sostitutiva pari al 16 per cento dell'ammontare di colonna 1.

Nel **rigo RQ90** va indicato, in **colonna 1**, l'ammontare dei maggiori valori attribuiti ai beni non ammortizzabili diversi dalle partecipazioni e, in **colonna 2**, l'imposta sostitutiva pari al 12 per cento dell'ammontare di colonna 1.

Nel **rigo RQ91** va indicato, in **colonna 1**, l'ammontare dei maggiori valori attribuiti alle partecipazioni in società controllate o collegate e, in **colonna 2**, l'imposta sostitutiva pari al 12 per cento dell'ammontare di colonna 1.

Nel **rigo RQ92** va indicato il totale delle imposte versate, fisultante dalla soman degli importi di cui alla colonna 2 dei righi da RQ86 a RQ91.

L'imposta sostitutiva di cui al comma 559 dell'art. 1 délla legge è versata in un'unica rata entro il termine di versamento del saldo delle imposte sui redditi dovute per il periodo d\imposta con riferimento al quale la rivalutazione è eseguita. Gli importi da versare possono essere compensati ai sensi del decreto legislativo 9 luglio 1997, n. 241. Per il versamento dell'imposta sostitutiva va utilizzato il codide tributo 1811.

La **sezione XXIII-C** è riservata:

– -ai soggetti che abbiano proceduto alla rivalutazione dei beni di impresa e delle partecipazioni, i quali possono affrancare, in tutto o in parte, il saldo di rivalutazione risul lante:

– -ai soggetti che abbiano proceduto al riallineamento dei valori, i quali possono affrancare la riserva vincolata in sospensione d'imposta di fini fiscali.

L'affrancamento è effettuato con l'applicazione di un'imposta sostitutiva delle imposte sui redditi, dell'IRAP e di eventuali addizionali, nella misura del 10 per cento.

L'imposta sostitutiva di cui al comma 558 dell'art. 1 della legge è versata in un'unica rata entro il termine di versamento del saldo delle imposte sul redditi dovute per il periodo di imposta con riferimento al quale la rivalutazione è eseguita. Gli importi da versare possono essere compensati ai sensi del decreto legislativo 9 luglio 1997, n/241/

Nel **rigo RQ93**, in **colonna 1**, va indicato l'importo da assoggettare ad imposta sostitutiva e, in **colonna 2**, l'imposta sostitutiva pari al 10 per cento dell'importo di colonna 1.

Per il versamento dell'imposta sostitutiva va utilizzato il codice tributo 1813.

# **15. QUADRO RN - -DETERMINAZIONE DEL REDDITO COMPLESSIVO CALCOLO DELL'IRES**

**15.1 IRES** 

**ATTENZIONE** *I soggetti che fruiscono, ai fini delle imposte sui redditi, dell'agevolazione per le Zone Franche Urbane devono compilare il presente quadro tenendo conto anche delle istruzioni riportate nell'apposito prospetto del quadro RS.*

Neixiehi da RN1 a RN11, vanno riportati i redditi soggetti all'IRES, desunti dagli altri quadri. Nel **rigo RN12**, va indicato l'ammontare delle imposte che sono state dedotte dal reddito complessivo nei precedenti esercizi, di cui sia stato conseguito lo sgravio o la restituzione, e degli altri oneri dedotti/dal reddito complessivo e successivamente rimborsati, in quanto non compresi nei quadri KC, RF e RG.

Nel **rigo RN13**, **colonna 1**, va indicato l'ammontare del reddito minimo derivante dall'applicazione della disciplina sulle società di comodo (art. 30 della legge 23 dicembre 1994, n. 724) come risulta dal quadro RH, rigo RH7 colonna 1, e dal maggiore importo che risulta nei quadri RS, rigo RS57 o quadro RF, rigo RF58, colonna 1 o quadro RG, rigo RG26, colonna 1. In **colonna 2,** vanno riportate le perdite non compensate per effetto dell'applicazione della disciplina sulle società di comodo, desunte dal quadro RH, rigo RH14, colonna 1 e quadro RG, rigo RG28, colonna 1. Nel caso in cui sia stato dichiarato un reddito esente prodotto in una ZFU (rigo RS184, colonne 2 e/o 3 compilate), in questa colonna va inoltre indicato l'importo delle perdite risultante dal rigo RS184, colonne 7 e 9, nonché, qualora il soggetto non sia considerato di comodo, l'importo delle perdite risultante dal rigo RG33 e dal rigo RH16. Tali perdite vanno indicate fino a concorrenza della differenza tra l'importo del reddito complessivo risultante dalla somma dei righi da RN1 a RN12 e l'importo del reddito minimo indicato  $\frac{\partial u}{\partial x}R\mathbf{M}$ 13 colonna 1. Si ricorda che in caso in cui il soggetto dichiarante risulti non operativo nella presente colonna non vanno riportate le perdite indicate nei righi RH14, cólonna 1, e RG28, colonna (. In **colonna 3B**, va indicato l'importo delle liberalità in denaro  $\phi$  in natura erogate in favore dei soggetti indicati dall'art. 14, comma 1, del d.l. 14 marzo 2005, n. 35, qualora non sia stata esercitata la facoltà di cui al comma 3 del suddetto articolo, non del l'importo delle erogazioni liberali, delle donazioni e di altri atti a titolo gratuito effettuati nei confronti di trust ovvero dei fondi speciali di cui al comma 3 dell'art. 1 della legge 22 giugno  $\frac{2016}{10}$ , n. 112 (art. 6, comma 9, della legge n. 112 del 2016); quest'ultimo importo va evidenziato anche in **colonna 3A**. In **colonna 4**, va indicato l'ammontare della deduzione per investimenti in start-up innovative di cui ai righi RS164 e RS165.

In colonna 5, va indicato fino a concorrenza della somma dei redditi d'impresa determinati nei quadri RC, RD, RF o RG e RH, al netto  $d\epsilon\mu'$  importo indicato in  $\epsilon\phi$ lonne 4, l'ammontare della deduzione "ACE", di cui al rigo R $\frac{8}{84}$ , colonna  $\frac{1}{4}$ .

In **colonna 6**, va indicato l'ammontare del reddito complessivo, risultante dalla somma dei righi da RN1 a RN12 al netto delle perdite non compensate indicate in colonna 2 e diminuito degli importi indicati nelle colonne  $3B/4$  e 5.

Nel **rigo RN14**, va indicato:

• in colonna 1, il credito d'imposta sui proventi percepiti in *fapporto alla partecipazione a fondi* comuni di investimento;

• -in **colonna 2**, dai soggetti che fruiscono del credito d'imposta di cui all'art. 3 del decreto legislativo n. 147 del 2015, l'ammontare delle imposte assolte dalle società partecipate residenti in Stati o territori con regime fiscale privilegiato, anche speciale, individuati ai sensi dell'art. 167, comma 4, del TUIR, sugli utili maturati durante il periodo di possesso delle partecipazioni, in proporzion $\oint$  degli utili conseguiti o delle partecipazioni cedute;

• in colonna 3, la somma degli importi indicati nelle colonne 1 e 2.

Nel **rigo RN15**, vanno indicati, fino a concorrenza dell'importo risultante dalla somma dei righi RN13, colonna 6, e RN14, colonna 3 gli oneri deducibili dal reddito complessivo sostenuti nel periodo d'imposta, che sono stati indicati nel prospetto degli oneri del quadro RS al rigo RS31. Il reddito imponibile è aumentato dell'importo corrispondente all'ammontare che non ha concorso alla -formazione del reddito nei periodi d'imposta precedenti, ai sensi dell'art. 6, comma 4, del d.m. 25 febbraio 2016, di cui al rigo RS174, colonna 4 ("Recupero per decadenza" Start-up).

Nel **rigo RN16**, va indicato il reddito imponibile risultante dalla seguente formula:

rigo RN1 $\chi$ , colonna 6 + rigo RN14 colonna 3 – rigo RN15 + rigo RS174, colonna 4

Nel **RN17**, va indicato, in **colonna 1**, il reddito soggetto all'aliquota ordinaria del 24 27,50 per cento e in **colonna** 2 la relativa imposta.

Nel rigo **RN18**, va indicato, in **colonna 1**, il reddito soggetto ad aliquota agevolata, in **colonna 2** l'aliquota ed in **colonna 3** l'imposta relativa.

Nel rigo **RN19**, va indicata l'imposta relativa al reddito imponibile del rigo RN16 ed uguale alla somma di rigo RN17, colonna 2 e RN18, colonna 3. L'imposta è aumentata dell'importo della detrazione fruita e degli interessi di cui al rigo RS174, colonne 2 e 5 ("Recupero per decadenza" Start-up).

Nel **rigo RN20**, **colonna 5** va indicato, fino a concorrenza del rigo RN19:

– -il 19 per cento degli oneri per i quali spetta la detrazione di imposta indicati nel quadro RS rigo RS43;

 $-1$ 'ammontare della detrazione spettante per investimenti in start-up di cui ai righi RS171, colonna 2 e RS172 al netto degli utilizzi nel quadro RQ; tale ammontare va, altresì, indicato in **colonna 4**;

 $-$ -le donazioni in favore dell'ente ospedaliero "Ospedale Galliera" di Genova, di cui all'art. 8, comma 3, della legge 6 marzo 2001, n. 52, fino ad un importo non superiore al §0 per cento dell'imposta lorda dovuta di cui al rigo RN19; quest'ultimo importo va, altresì, indicato in **colonna 1**;

– la detrazione per le spese di riqualificazione energetica di culi all'art. 1, commi da 344 a 349 della legge n. 296 del 2006, indicata nell'apposito prospetto del quadro RS; quest ultimo importo va, altresì, indicato in **colonna 2**;

 $-$ la detrazione per le spese riguardanti interventi su édifici ricadenti nelle zone sismiche ai sensi dell'art. 16 comma 1-bis del decreto legge 4 giugno 2013, n. 63 convertito, con modificazioni, dalla legge 3 agosto 2013, n. 90, indicata nel quadro RS, rigo RS1 $\frac{1}{2}$ . Tale importo ya, altresì, evidenziato in **colonna 3**.

Nel **rigo RN21, colonna 1** va indicata l'imposta sospesa di cui al rigo TR2, colonna 3 secondo le istruzioni ivi riportate. In **colonna 2** a indicato il risultato della seguente operazione RN19 – RN20, colonna 5.

Nel **rigo RN22**, va indicato l'importo pari al 19 per cento degli oneri rimborsati, qualora, per gli stessi, l'ente dichiarante abbia fruito della detrazione d'imposta.

Nel **rigo RN23**, va indicato l'importo del credito d'imposta derivante dalla partecipazione ai fondi comuni di investimento, pari all'importo di rigo RN14, colonna 1 (si ricorda che comunque tale importo non può eccedere l'imposta netta di cui al rigo RN21, colonna 2). Nel **rigo RN24**, va indicato il totale dei crediti esposti nelle *d*olonne 8 e 9 dei righi da RS58 a RS59 di cui al quadro RS nonché nelle colonne  $\Lambda$ 1 dei righi RH5 e RH6 e la somma dei crediti per le imposte pagate all estero come esposte nel rigo  $CE26$ .

Nel rigo RN25, vanno indieati:

• -in **colonna 1,** if credito d'imposta di cui all'art. 3) comma 1 del decreto-legge n. 39 del 28 aprile 2009, convertito, con modificazioni, dalla legge  $\chi$ 4 giugno 2009, n. 77 (Sisma in Abruzzo) pari all'importo indicato nella **colonna 5** del rigo **RS67**, fino a concorrenza dell'imposta netta di cui al rigo RN21. Nel caso in cui siano stati compilati più righi RS67, per la presenza di più immobili, riportare in questo rigo la somma degli importi indicati nella colonna 5 di tutti i moduli compilati;

• in **colonna 2**, il credito d'imposta per le erogazioni liberali a sostegno della cultura (Art bonus), di cui all<sup>y</sup>art. Neel decreto-legge 31 maggio 2014, n. 83, convertito, con modificazioni, dalla legge 29 luglio 2014, n. 106, pari alla somma dell'importo indicato nel rigo RS251,  $\epsilon$ olonna 1, e un terzo degli importi indicati nelle colonne 2, e 3 e 4 del medesimo rigo fino a concorrenza dell'imposta netta diminuita degli altri crediti d'imposta;

• -in **colonna 3,** il credito d'imposta per le erogazioni liberali a sostegno della scuola (School bonus), di *q*ui all'art. 145 della legge 13 luglio 2015, n. 107, pari <u>alla somma dell'importo</u> indicato nel rigo RS252, colonna 1,ad e un terzo degli importi indicati nelle colonne 2, 3 e 4 del medesimo rigo dell'importo indicato nel rigo RS252, colonna 2, fino a concorrenza dell'imposta netta diminuita degli altri crediti d'imposta;

• -in **colonna 4,** il credito d'imposta di cui all'art. 4, comma 5, della legge n. 408 del 1990, all'art. 26, comma 5/della legge n. 413 del 1991, nel caso in cui il saldo attivo di rivalutazione o la riserva di regolarizzazione previsti da tali leggi vengano attribuiti ai soci o partecipanti; – -il credito d'imposta previsto dall'art. 26, comma 1, del TUIR;

– -in **colonna 5,** la somma degli importi indicati nelle precedenti colonne.

Nel **rigo RN26**, **colonna 3**, va indicato l'ammontare delle ritenute d'acconto subite, compreso l'ammontare delle ritenute operate a titolo di acconto sui contributi corrisposti dall'UNIRE quale incentivo all'allevamento (risultante dalla certificazione in possesso del dichiarante) nonché altre ritenute che non trovano collocazione nei quadri interni. Queste ultime vanno indicate anche in **colonna 1**. La **colonna 2** va compilata nel caso in cui non si intenda utilizzare l'ammontare delle ritenute, attribuite dalle società ed associazioni di cui all'art. 5 del TUIR, eccedenti il debito IRES. In questo caso nella presente colonna indicare l'ammontare delle ritenute non utilizzate. Il credito ad esse relativo potrà essere utilizzato dalla società o associazione di cui all'art. 5 del TUIR in compensazione con i propri debiti tributari e previdenziali, come chiarito dalla circolare dell'Agenzia delle Entrate n. 56/E del 23 dicembre 2009. Si precisa che questa colonna non può essere compilata se dal presente quadro emerge un'imposta a debito (rigo RN34 compilato). L'importo indicato in questa colonna non può eccedere l'ammontare delle rivenuté attribuite dalle società ed associazioni di cui all'art. 5 del TUIR. L'importo di colonna 2 va rigortato anche in colonna 3.

Nel **rigo RN27**, va indicato il totale dei crediti e delle pritenute risultanti dalla seguente somma algebrica:

 $RN23 + RN24 + RN25$ , col.  $5 + RN26$ , col.  $\sqrt[3]{RN26}$ , col. 2

Nel **rigo RN28**, va indicata l'imposta do vuta oppure la differenza con il segno " e " a favore del dichiarante risultante dalla seguente opérazione:

RN21, colonna 2 – RN21, colonna $\sqrt{1 + R}N2\ell - RN27$ .

Nel **rigo RN29**, va indicato, fino a concorrenza dell'importo di rigo RN28, l'ammontare dei crediti d'imposta di cui al quadro AU.

Nel **rigo RN30**, va indicato:

-in **colonna 1**, il credito derivante dal minor debito o dal *maggior* credito risultante dalle dichiarazioni integrative, per i casi di correzione di errori contabili di competenza, presentate nel periodo d'imposta oggetto della presente dichiarazione. Tale credito è pari alla somma degli importi indicati pella colonna 4 dei righi da DI1 a DI20, di tutti i moduli compilati, per i quali in colonna 2 è indicato il codice tributo  $2003$ ;

-in **colonna 2/** oltre all'importo di colonna 1, l'ammontare della eccedenza di imposta risultante dalla precedente dichiarazione (rigo RX1,  $\delta$ olonna 5, del Mod. "REDDITI 2017 ENC"). Nel rigo va compresa anche l'eccedenza trasferita dalla società trasparente ex art. 115.

Nelrigo RN31, va indicato:

-in **colonna 1**, l'importo dell'eccedenza di cui al rigo RN30, colonna 1, utilizzato dal giorno successivo a quello di presentazione della dichiarazione integrativa ed entro la fine del periodo  $\psi$ 'imposta oggetto della presente dichiarazione per compensare importi a debito;

-in **colonna 2**, oltre all'importo di colonna 1, l'importo dell'eccedenza di cui al rigo RN30, colonna 2 (al netto dell'importo indicato nella colonna 1 del medesimo rigo), utilizzato entro la data di presentazione della dichiarazione per compensare importi a debito.

Gli Detti importi a debito che possono essere compensati con i crediti indicati nel rigo RN30 possono derivare sia dall'IRES che da altri tributi o contributi (somme riportate nella colonna "importi a stedito compensati" del Modello di pagamento Mod. F24).

Nel rigo **RN32**, va indicata, in caso di Trust misto, la quota dell'eccedenza di cui al rigo RN30, colonna 2, al netto dell'importo indicato al rigo RN31, colonna 2, attribuita ai beneficiari del Trust e riportata nel quadro PN, rigo PN13.

Nel **rigo RN33**, vanno indicati i seguenti importi:

• -**colonna 1**, l'ammontare delle eccedenze che sono state cedute al dichiarante dall'ente o società appartenente allo stesso gruppo e che il dichiarante ha utilizzato per il versamento dell'acconto dell'IRES;

• -colonna 2, l'importo, relativo al versamento di eventuali imposte sostitutive, che può essere scomputato dall'imposta dovuta ai sensi dell'art. 79 del TUIR.

**• -colonna 3**, l'importo degli acconti versati dal contribuente;

• -**colonna 4**, la quota degli acconti versati dal contribuente che è stata ceduta alla società già trasparente fuoriuscita dal regime di cui all'art. 115 del TVR, evidenziata nel rigo R $\frac{1}{20}$  R $\frac{1}{20}$ colonna 4;

• **-colonna 5**, l'ammontare corrispondente al credito riversato, al netto delle somme versate a titolo di sanzione e interessi, qualora nel corso del periodo d'imposta oggetto della presente dichiarazione siano state versate somme richieste  $\chi$ on appositi atti di recupero emessi a seguito dell'indebito utilizzo in compensazione di crediti IRES esistenti ma non disponibili (ad  $g_s$ . utilizzo di crediti in misura superiore al limite *annuale* previsto dall'art. 34 della legge n. 388 del 2000). Attraverso tale esposizione, la validità/del credito oggetto di riversamento viene rigenerata ed equiparata a quella dei crediti formatisi nel periodo d'umposta relativo alla presente dichiarazione;

• -colonna 6, il risultato della seguente somma algebrica:

RN33, col. 1 + RN33, col. 2 + RN33, 
$$
\circ
$$
ol. 3 + RN33, col. 4 + RN33 col. 5/

Nel **rigo RN34**, vanno indicati*l* seguenti importi:

• **-colonna 1**, l'imposta ratenazzata di cui al\rigo TR3, colonna is secondo le istruzioni ivi riportate;

• **colonna 2**, l'ammontare delle eccedenze che sono state cedute al dichiarante dall'ente o società appartenente allo stesso gruppo e che il didhiarante utilizza per il versamento a saldo dell'IRES;

• **-colonna 3**, l'amprontare dell'imposta dovuta e risultante dalla seguente formula:

rigo RN28 – rigo RN29 – rigo RN30, colonna 2  $\lambda$  rigo RN31, colonna 2 + rigo RN32 – rigo RN33, colonna 6  $\neq$  rigo RN34, colonna 1  $\leftarrow$  rigo RN34, colonna 2.

Tale importo va riportato nella colonna 1 del rigo RX1.

Se è stato compilato almeno un rigo del quadro DI con il codice tributo 2003 (Ires), l'importo da riportare nella colonna  $\det$  del quadro RX $\angle$ deye essere preventivamente diminuito del credito indicato in colonna 5 del quadro DL Nel caso in cui detto credito risulti maggiore dell'imposta a debito la differenza, in valore assoluto, va riportata nella colonna 2 del rigo RX1.

Se invece il risultato di tale operazione (senza considerare l'importo del rigo RN34, colonna 1) è negativo, esso va indicato nel **rigo RN35**, senza segno "–", come imposta a credito.

Nel **rigo RN36**, va indicata la parte dell'IRES che il contribuente cede a società o ente appartenente allo -stesso gruppo, ai sensi dell'art. 43-ter del d.P.R. n. 602 del 1973, da riportare  $neVig$  RK1 del quadro RK.

Nel **rigo RN37**, va indicata la somma delle eccedenze IRES di cui al rigo RN35 al netto di quanto indicato nel rigo RN36, utilizzate in compensazione del pagamento delle imposte sostitutive derivanti da maggiori valori per conferimenti a CAF (rigo RQ7).

Nel **rigo RN38**, va indicata l'eccedenza di credito della presente dichiarazione risultante dalla differenza tra RN35 – RN36 – RN37, da riportare nel rigo RX1, colonna 2, del quadro RX. Se è stato compilato almeno un rigo del quadro DI con il codice tributo 2003 (Ires), l'importo da riportare nella colonna 2 del quadro RX1 deve essere aumentato del credito indicato in colonna 5 del quadro DI.

Si ricorda che, ai sensi dell'art. 1, comma 137, della legge 23 dicembre 2005, n. 266 (Finanziaria 2006), l'imposta sul reddito delle società risultante dalla dichiarazione annuale non è dovuta o, se il saldo è negativo, non è rimborsabile se i relativi importi non superano euro 12,00.

# **16. QUADRO PN - IMPUTAZIONE DEL REDDITO DEL TRUST**

#### **16.1 GENERALITÀ**

Il presente quadro va compilato dai Trust con beneficiari individuati (cd. "Trust trasparenti") che ai sensi dell'art. 73, comma 2, del TUIR devono imputare in  $\frac{d}{d}$ nicaso i redditi conseguiti ai beneficiari in proporzione alla quota di partecipazione individuata nell'atto di costituzione del Trust o in altri documenti successivi ovvero, in mancanza, in parti uguali. Pertanto, I Trust trasparenti determinano il reddito complessivo senza dover liquidare l'imposta. In presenza di Trust senza beneficiari individuati (cd. "Trust opachi") i redditi conseguiti sono attribuiti al Trust stesso che deve provvedo re alliquidare l'imposta do vuta mediante la

compilazione del quadro RN.

Non è escluso, tuttavia, che un Trust sia contemporaneamente opaco e trasparente (cd. "Trust misto") qualora, ad esempio, l'atto istitutivo preveda che una parte del reddito resti in capo al Trust e una parte invece sia attribuita ai beneficiari individuati. In tal caso, il Trust è soggetto ad IRES per la parte di reddito non attribuita ai beneficiari, per la quale deve compilare il quadro RN, mentre per la parte di reddito e degli altri importi attribuiti ai beneficiari deve essere compilato anche il presente quadro PN.

Il quadro si compone delle seguenti sezioni:

sezione I – Redditi e*/o* perdite da imputare;

sezione II – Importi da attribuire ai beneficiari;

sezione III – Utilizzo eccedenza della precedente dichiarazione;

**sezione IV** – Crediti d'imposta concessi al Trust e trasferiti ai beneficiari;

**sezione V** – Redd<sup>i</sup>ti prodotti all'estero e/o utili conseguiti e plusvalenze realizzate derivanti da partecipazioni in controllate estere e relative imposte;

sezione VI – Eccedenze d'imposta di cui all'art. 165, comma 6, del TUIR;

**sezione VII** – Redditi e/o perdite imputati di beneficiari;

sezione VIII – Redditi derivanti da imprese estere partecipate.

# **16.2 SEZIONE I - REDDITI E/O PERDITE DA IMPUTARE**

Nella presente sezione è determinato, il reddito conseguito dal Trust senza liquidazione dell'imposta. Il reddito del Trust è imputato ai beneficiari nel periodo d'imposta in corso alla data di chinsura del periodo di gestione del Trust in proporzione alla quota di partecipazione individuata nell'atto di costituzione del Trust o in altri documenti successivi ovvero, in mancanza, in parti uguall. Le eventuali perdite fiscali attribuite ai beneficiari sono distintamente indicate e possono essere unilizzate dai beneficiari che partecipano al trust in regime di impresa. Si precisa che in caso di "Trust misto" solo la parte del reddito complessivo e degli altri importi che sono attribuiti al beneficiari vanno indicati nel presente quadro, la parte che resta in capo al Trust va indicata nel guadro RN.

Nel **rigo PN1**, **colonna 1**, va indicato l'ammontare delle imposte e degli oneri dedotti dal reddito complessivo nei precedenti esercizi e successivamente rimborsati e non compresi nei quadri RC, RF o RG.

**• -**In **colonna 2B**, va indicato l'importo delle liberalità in denaro o in natura erogate in favore dei soggetti indicati dall'art. 14, comma 1, del d.l. 14 marzo 2005, n. 35, qualora non sia stata esercitata la facoltà di cui al comma 3 del suddetto articolo, nonchè l'importo delle erogazioni liberali, delle donazioni e di altri atti a titolo gratuito effettuati nei confronti di trust ovvero dei fondi speciali di cui al comma 3 dell'art. 1 della legge 22 giugno 20 $(6, n. 112)$  (art. 6, comma 9, della legge n. 112 del 2016); quest'ultimo importo va evidenziato anche in **colonna 2A**. • In **colonna 3**, va indicato l'ammontare della deduzione per investimenti in start-up innovative, pari alla somma degli importi di cui ai righi RS164 e RS165. Inoltre, in caso di Trust misto, l'importo di cui alla presente colonna deve essere diminuito di quanto indicato al rigo RN13, colonna 4.

**• -**In **colonna 4**, va indicato fino a concorrenza della somma dei redditi d'impresa determinati nei quadri RC, RD, RF o RG e RH, al netto dell'importo indicato in colonna 3, Nammontare della deduzione "ACE", di cui al rigo RS84, colonna 4. Moltre, in caso di Trust misto, l'importo di cui alla presente colonna deve essere decurtato di quanto indicato al rigo RN13, colonna 5. • In **colonna 5**, va indicato il reddito complessivo che risulta dalla somma dei redditi positivi determinati nei vari quadri (es. RA, RB, RD, RE, RF, ecc.) aumentato dell'importo di colonna 1 e al netto degli importi indicati nelle colonne  $\frac{1}{2}$  e 4.

Nel **rigo PN2** vanno indicati, fino a concorrenza dell'importo d<sub>i</sub> rigo PN1, colonna 5, gli oneri deducibili dal reddito complessivo sostenuti nel periodo di imposta, che sono stati indicati nel prospetto degli oneri del quadro RS, al $\ell$ igo RS31.

Nel rigo PN3, va indicato il reddito *j*mponibile da imputare ai benefictan risultante dalla differenza tra l'importo di rigo PN $\chi$ , colonna 5 de quello di rigo PN $\chi$ . Il redefito imponibile è aumentato dell'importo corrispondente all'ammontare che non ha concorso alla formazione del reddito nei periodi d'imposta precedenti, ai sensi dell'art. 6, comma 4, del d.m. 25 febbraio 2016, di cui al rigo RS174, colonna 4 ("Recupero per decadenza" Start-up). Nel rigo PN4 va indicato l'importo delle perdite attribuite ai beneficiari.

# 16.3 SEZIONE II - IMPORTI DA ATTRIBUIRE AL BENEFICIARI

Nella presente sezione vanno indicati gli importi da attribuire ai beneficiari. Nel rigo PN5, vanno indicati i crediti per imposte pagate all'estero relativi a redditi esteri prodotti ovvero a unili conseguiti o plus valenze realizzate (per il credito di cui all'art. 3 del d.lgs. n. 147 del 201/5), in esercizi antecedenti a quello in cui il trust risulta trasparente, come determinati nell'apposito quadro CE. Nel **rigo PN6** va indicato:

**•** -in **colonna**  $\lambda$ , l'ammontare del credito d'imposta derivante dalla partecipazione a fondi comuni di investimento;

**•** -in **colonna 1**, da compilare solo in caso di/Trust misto", l'importo totale del credito d'imposta derivante dalla partecipazione a fondi comuni di investimento;

**• -**in **colonna 4**, riservata ai trust che attribuiscono ai beneficiari il credito d'imposta di cui all'art. 3 del decreto legislativo n. 147 del 2015, relativamente a utili conseguiti o plusvalenze realizzate in esercizi anteriori a quello in cui il trust risulta trasparente, l'ammontare delle imposte assolte dalle società partecipate residenti in Stati o territori con regime fiscale privilegiato, anche speciale, individuati ai sensi dell'art. 167, comma 4, del TUIR, sugli utili maturati durante il periodo di possesso delle partecipazioni, in proporzione degli utili conseguiti o delle partecipazioni cedute;

**• -**in **colonna 3**, da compilare solo in caso di "Trust misto", l'importo totale delle imposte assolte dalle società di cui a colonna 4.

Nel **rigo PN7**, **colonna 2**, vanno indicati gli altri crediti d'imposta (vedere a tal fine le istruzioni del quadro RN, rigo RN25). La **colonna 1** va compilata solo in caso di "Trust misto" per indicare l'importo totale.

Nel **rigo PN8** vanno indicate le ritenute subite da attribuire ai beneficiari.

Nel **rigo PN9**, **colonna 3** va indicato l'ammontare degli acconti versati dal Trust attribuiti ai beneficiari.

In **colonna 2**, va indicato l'ammontare corrispondente al credito riversato, al netto delle somme versate a titolo di sanzione e interessi, qualora nel corso del periodo d'imposta oggetto della presente dichiarazione siano state versate somme richieste con appositi atti di recupero emessi a seguito dell'indebito utilizzo in compensazione di crediti IRES esistenti ma non disponibili (ad es. utilizzo di crediti in misura superiore al limite annuale previsto dall'art. 34 della legge n. 388 del 2000). Attraverso tale esposizione, la validità del credito oggetto di riversamento viene rigenerata ed equiparata a quella dei crediti formatisi nel pêriodo d'imposta relativo al a presente dichiarazione. In caso di "Trust misto", la somma dell'importo indicato nella presente colonna e di quello indicato nel quadro RN, rigo RN 33, col.5, nón può essere superiore allamporto effettivamente versato nel corso del periodo d'imposta oggetto della presente dichiarazione. La **colonna 1** va compilata solo in caso di "Trust misto" per indicare l'importo totale.

Nel **rigo PN10**, va indicato:

• in colonna 1 l'ammontare dell'agevolazione attribuita ai benefic\ari, pari alla differenza tra l'importo di cui al rigo RS84, colonna 4 e quello di cui al rigo PN1, colonna  $\mathcal{U}_e$ , in caso di trust misto, al netto di quanto indicato al rigo  $RNN$ , colonna 5;

• **-**in colonna 2<sup>1</sup> ammontare dell'agevolazione attribuita ai beneficiari, pari alla differenza tra la somma degli importi di cui ai righi R\$164 e R\$165 e l'importo di cui  $\frac{\mu}{\sigma}$  exports 1, colonna 3 e, in caso di trust misto, al netto di quanto indicato al rigo RN13, colonna 4;

• in colonna 3 l'ammontare della plusvalenza attribuita ai beneficiari per effetto della disciplina di cui all'art.166 del TUIR, Tale importo è indicato nel quadro TR.

# 16.4 SEZIONE III UTILIZZO ECCEDENZA IRES DELLA PRECEDENTE **DICHIARAZIONE**

Nel rigo PN11 va *indicato:* riportata

-in **colonna 1**, il credito derivante dal minor debito o dal maggior credito risultante dalle dichiarazioni integrative, per i casi di correzione di experi contabili di competenza, presentate nel periodo d'imposta oggetto della presentà didhiarazione. Tale credito è pari alla somma degli importi indicati nella colonna 4 dei righi da DI1 a DI20, di tutti i moduli compilati, per i quali in colonna 2 è indicato il codice tributo 2003;

in **colonna 2**, oltre all'importo di colonna 1, l'eccedenza d'imposta risultante dalla precedente dichiarazione.

Nel rigo PN12<sub>*va* indicato:</sub>

-in **colonna 1**, l'importo dell'eccedenza di cui al rigo PN11, colonna 1, utilizzato dal giorno successivo a guello di presentazione della dichiarazione integrativa ed entro la fine del periodo d'imposta oggetto della presente dichiarazione per compensare importi a debito;

-in **colonna 2**, oltre all'importo di colonna 1, l'importo dell'eccedenza di cui al rigo PN11, solonna  $\hat{\mathbb{Z}}$  (al netto dell'importo indicato nella colonna 1 del medesimo rigo), utilizzato entro la data di presentazione della dichiarazione ai sensi dell'art. 17 del d.lgs. n. 241 del 1997 mediante il modello di pagamento F24 per il versamento di tributi e contributi propri.

Nel **rigo PN13** va indicata l'eccedenza di cui al rigo PN11, colonna 2, che il Trust attribuisce ai beneficiari individuati.

Nel **rigo PN14** va indicato il risultato della seguente somma algebrica: PN11, col. 2 – (PN12, col. 2 + PN13), il cui importo corrisponde all'eccedenza che il Trust può riportare e che può utilizzare in compensazione.

In caso di Trust misto, al fine di determinare la parte di eccedenza da attribuire ai beneficiari e la parte che resta in capo al Trust, devono essere compilati i righi da  $(N30)$  a RN32. L'importo da attribuire ai beneficiari, indicato nel rigo RN32, deve essere riportato nel rigo PN13, e gli altri righi della presente sezione non vanno compilati.

## **16.5 SEZIONE IV CREDITI D'IMPOSTA CONCESSI AL TRUST E TRASFERITI AI BENEFICIARI**

In tale sezione vanno indicati i crediti d'imposta derivanti da agevolazioni concesse al trust indicati nel quadro RU che lo stesso attribuisce ai beneficiari. Nei **righi** da **PN15** a **PN18** va indicato:

**•** in **colonna 1**, il codice credito così come desunto dalla tabella allegata alle istruzioni del quadro RU;

**•** -in **colonna 2**, l'anno di insorgenza del diritto al credito;

**• -**in **colonna 3**, l'ammontare del credito attribuito ai beneficiari.

Nel caso in cui non sia sufficiente un unico modulo devono essere unilizzati *altri* moduli, avendo cura di numerare distintamente ciascuno di essi e di riportare la numerazione progressiva nella casella posta in alto a destra.

## **16.6 SEZIONE V - -REDDITI PRODOTTI ALL'ESTERO E/O UTILI CONSEGUITI E PLUSVALENZE REALIZZATE DERIVANTI DA PARTECIPAZIONI IN CONTROLLATE ESTERE E RELATIVE IMPOSTE**

In tale sezione vanno indicati i redditi prodotti all'estero e le relative imposte resesi definitive nei periodi d'imposta in cui il Trust risulta trasparente. In talg sezione vanno, altresì, indicati, relativamente al crédito di cui all'art. 3 del decreto legislativo n. 147 del 2015 (c.d. credito d'imposta indiretto), gli utili conseguiti e le plusvalenze realizzate derivanti da partecipazioni in controllate estere nei periodi d'imposta in cui il trust risulta trasparente e le relative imposte resesi definiti $\rlap/v$ e; solo per tale fattispecie va compilata anche la colonna 6.

Nei **righi** da **PN19** a **PN21** vanno indicati:

**• -**in **colonna 1**, il codice dello Stato estero desunto dalla tabella "Elenco dei Paesi e territori esteri";

**• -**in **colonna 2**, il periodo d'imposta di produzione del reddito o di conseguimento degli utili o di realizzo delle plusvalenze derivanti da partecipazioni in controllate estere. In caso di esercizio non coincidente con l'anno solare, va indicato l'anno di inizio dell'esercizio. Si precisa  $\epsilon$ omunque che la quota di reddito estero o la quota di utili conseguiti o plusvalenze realizzate,

per ciascun beneficiario a cui è imputata, rileverà nel periodo d'imposta in corso alla data di chiusura dell'esercizio del Trust;

**• -**in **colonna 3**, il reddito estero conseguito dal Trust o gli utili conseguiti o le plusvalenze realizzate derivanti da partecipazioni in controllate estere;

•in **colonna 4**, l'importo, già compreso in colonna 5, corrispondente all'imposta di competenza relativa al reddito prodotto all'estero o agli utili maturati dalla controllata estera il cui pagamento a titolo definitivo avverrà entro il termine di presentazione della dichiarazione relativa al primo periodo d'imposta successivo, qualora il Trust si avvalga della facoltà di cui all'art. 165, comma 5, del TUIR;

**• -**in **colonna 5**, l'imposta estera resasi definitiva relativa al reddito estero conseguito dal Trust o l'ammontare delle imposte resesi definitive assolte dalle società partecipate residenti in Stati o territori con regime fiscale privilegiato, anche speciale, individuati ai sensi dell'art. 167, comma 4, del TUIR, sugli utili maturati durante il periodo di possesso delle partecipazioni, in proporzione degli utili conseguiti o delle partecipazioni cedute.

Nel caso in cui non sia sufficiente un unico modulo devono essere utilizzati altri moduli, avendo cura di numerare distintamente ciascuno di essi e di riportare la numerazione progressiva nella casella posta in alto a destra;

**• -**in **colonna 6**, uno dei seguenti codici:

– -**codice 1**, se il rigo è compilato ai fini della determinazione da parte dei beneficiari del credito d'imposta indiretto;

– -**codice 2**, se il rigo è compilato ai fini della determinazione da parte dei beneficiari di entrambi i crediti (credito d'imposta ex art. 165, comma l $\chi$ del TUIR e credito d'Imposta indiretto).

Pertanto, in caso di compilazione del rigo ai fini della determinazione da parte da beneficiari del solo credito d'imposta ex art. 165, comma 1, del TUÍR, lá presente colonna non va compilata

# **16.7 SEZIONE VI - ECCEDENZE D'IMPOSTA DI CUI ALL'ART. 165, COMMA 6, DEL TUIR**

In tale sezione vanno indicate le eccedenze d'imposta nazionale e/o estera di cui all'art. 165. comma 6, del TUIR, con riferimento ai redditi conseguiti all'estero in esercizi precedenti a quello in cui il Trust risulta trasparente, come determinati nell'apposito quadro CE. Si precisa che deve essere compilato un rigo distinto per ciascuno Stato di produzione del reddito da cui derivano le eccedenze.

# **16.8 SEZIONE VII - REDDITI E/O PERDITE IMPUTATI AI BENEFICIARI**

In tale sezione vanno indicati i redditi e/o le perdite da imputare ai beneficiari nel periodo d'imposta in corso alla data di chiusura dell'esercizio del Trust indipendentemente dall'effettiva percezione.

Nei **righi** da **PN27** a **PN30** va indicato:

• **-**in **colonna 1**, il godice fiscale del soggetto beneficiario;

• **-**in **colonna 2**, *i*l codice dello Stato estero di residenza per i beneficiari non residenti in Italia (vedere la tabella "Elenco dei Paesi e territori esteri");

• **-**in **colonna**  $\beta$ , la rispettiva quota di partecipazione;

• in **colonna** [4, 1] importo del reddito di cun al rigo PN3 spettante in ragione della quota di partecipazione di cui a colonna 3;

• **in colonna §**, l' $\lim_{n \to \infty}$  delle perdite di cui al rigo PN4 imputato ai beneficiari in ragione della quota di partecipazione di cui a colonna 3.

Nel caso in cui non sia sufficiente un unico modulo devono essere utilizzati altri moduli, avendo cura di numerare distintamente ciascuno di essi e di riportare la numerazione progressiva nella casella posta in alto a destra.

# **16.9 SEZIONE VIII - REDDITI DERIVANTI DA IMPRESE ESTERE PARTECIPATE**

Nel **rigo PN31** va indicato in **colonna 1**, il totale dei redditi derivanti da partecipazione in imprese, società od enti/residenti o localizzati in Stati o territori con regime fiscale privilegiato, anche speciale, individuati, ai sensi dell'art. 167, comma 4, del TUIR, da imputare ai beneficiari. Nella **colonna 2** vanno indicate le imposte sul reddito dell'anno pagate dal soggetto estero partecipato. Nella **colonna 3**, vanno indicate le imposte sul reddito relative agli anni precedenti pagate dal soggetto estero.

Nella **colonna 4**, vanno indicate le imposte pagate all'estero sugli utili distribuiti dall'impresa, società od ente non residente.

# **17.QUADRO FC - -REDDITI DEI SOGGETTI CONTROLLATI RESIDENTI O LOCALIZZATI E DELLE STABILI ORGANIZZAZIONI LOCALIZZATE IN STATI O TERRITORI CON REGIME FISCALE PRIVILEGIATO**

#### **17.1 PREMESSA**

L'art. 167, comma 1, del TUIR, come modificato dall'art/8 del D.Lgs. 14 novembre/2015, n.147, reca una speciale disciplina, cosiddetta CFC (*controlled foreign companies*), volta a contrastare la dislocazione da parte di soggetti residenti in Malia di imprese controllate in Stati o territori con regime fiscale privilegiato, anche speciale, individuati ai sensi del comma Adell'art. 167 del TUIR, diversi da quelli appartenenti all'Unione europea pvvero da quelli adexenti allo Spazio economico europeo con i quali l'Italia abbia stipulato un accordo che assicuri un effettivo scambio di informazioni. Tale disciplina si applica anche per le partecipazioni di controllo in soggetti non residenti relativamente ai redditi derivanti da loro stabili organizzazioni assoggettati ai predetti regimi fiscali privilegiati.

Le disposizioni del citato comma 1, che prevede l'imputazione dei redditi conseguiti dal soggetto estero partecipato ai soggetti/esidenti in proporzione alle partecipazioni da essi detenute, non si applicano se il soggétto residente dimostra alternativamente la sussistenza di una delle condizioni indicate, rispettivamente, nelle lettere a) o b) del comma 5 dell'art. 167. A tal fine il contribuente può interpellare preventivamente l'Amministrazione finanziaria ai sensi dell'art. 11, comma 1, lett. b), della legge n.  $2/2$  del 2000.

Con decreto del Ministro dell'Economia e delle Finanze 21 novembre 2001, n. 429 sono state dettate le disposizioni di attuazione della citata disciplina.

La disciplina in esame si applica, ai sensi del comma 8-bis dell'art. 167 del TUIR anche nell'ipotesi in cui i soggetti controllati siano localizzati in Stati o territori diversi da quelli richiamati nel comma 1 dell'art. 167, qualora ricorrano congiuntamente le seguenti condizioni: a) -sono assoggettati a tassazione effettiva inferiore a più della metà di quella a cui sarebbero stati soggetti ove residenti in Italia;

b) -hanno conseguito proventi derivanti per più del 50 per cento dalla gestione, dalla detenzione o dall'investimento in titoli, partecipazioni, crediti o altre attività finanziarie, dalla cessione o dalla concessione in uso di diritti immateriali relativi alla proprietà industriale, letteraria o artistica nonché dalla prestazione di servizi hei confronti di soggetti che direttamente o indirettamente controllano la società o l'ente non residente, ne sono controllati o sono controllati dalla stessa società che controlla la società o l'ente non residente, ivi compresi i servizi finanziari.

Con il Provvedimento n. 143239 del 16 settembre 2016 del Direttore dell'Agenzia delle Entrate sono indicati Neriteri per determinare con modalità semplificate l'effettivo livello di tassazione di cui alla precedente lettera a), tra cui quello dell'irrilevanza delle variazioni non permanenti della base imponibile.

Il comma 8-ter ha, tuttavia, previsto che le disposizioni del comma 8-bis non si applicano se il soggetto *fesidente dimostra che l'insediamento all'estero non rappresenta una costruzione* artificiosa volta a conseguire un indebito vantaggio fiscale. A tal fine il contribuente può interpellare preventivamente l'Amministrazione finanziaria ai sensi dell'art. 11, comma 1, lett.  $b$ , della legge n. 212 del  $2000$ .

Le imprese che, per effetto dell'art. 168-ter, comma 1, del TUIR, hanno optato per l'esenzione degli utili e delle perdite attribuibili a tutte le proprie stabili organizzazioni all'estero, devono

applicare le disposizioni dell'art. 167 del TUIR (si veda il comma 4 del predetto art. 168-ter) e compilare il presente quadro per la determinazione del reddito delle stabili organizzazioni localizzate in Stati o territori con regime fiscale privilegiato, anche speciale, individuati ai sensi dell'art. 167, comma 4, o localizzate in Stati o territori diversi da quelli ivi richiamati e per i quali ricorrano congiuntamente le condizioni di cui al comma 8-bis dell'art. 167, ove non ricorrano le esimenti di cui ai commi 5, lettere a) o b), o 8-ter dell'art. 167.

Qualora l'impresa abbia nello Stato estero più siti produttivi e ognume di essi configuri una stabile organizzazione in applicazione del punto 2.4 del provvedimento del Direttore dell'Agenzia delle entrate del 28 agosto 2017, ciascun sito produttivo che integra i presupposti di applicazione dell'art. 167 del TUIR, in assenza delle esimenti ivi previste, è considerato una singola stabile organizzazione. In presenza di più siti produttivi nel medesimo Stato, di cui soltanto alcuni integrano le condizioni applicative dell'art. 167 del TUIR, quelli che non le integrano o che, pure integrandole, dimostrano le esimenti si assumono come un'unica stabile organizzazione. La dimostrazione delle circostanze esimenti di cui ai commi 5 e 8-ter dell'art. 167 del TUIR è data separatamente per ciascuna branch a qui si applica la disciplina CFC, anche nell'ipotesi di cui al punto precedente in cui si configurano più stabili organizzazioni nel medesimo Stato estero.

# **17.2 SOGGETTI TENUTI ALLA COMPILAZIONE DEL QUADRO**

Il quadro va compilato, ai sensi dell'art. 4 del Decreto n. 429 del 2001, dalle società residenti in Italia che detengono, direttamente o indirettamente, anche tramite società fiduciarie o per interposta persona, il controllo di una impresa, di una società o di altro ente, residente o localizzato in Stati o territori con regime fiscale privilegiato, anche speciale, individuati ai sensi dell'art. 167, comma 4, del TUIR diversi da quelli appartenenti all'Unione europea ovvero da quelli aderenti allo Spazio economico europeo con i quali l'Italia abbia stipulato un accordo che assicuri un effettivo scambio di informazioni per dichiarare il reddito di tali soggetti, in applicazione delle disposizioni dell'art. 167 del TUIR.

Il soggetto che detiene il controllo di più imprese, società o enti residenti in Stati con regime fiscale privilegiato, è tenuto a compilare un quadro  $FC$  per $\measuredangle$ ias $\measuredangle$ una CFC controllata. In tal caso deve essere numerata progressivamente la casella "Mod. A." posta in alto a destra del quadro. Il quadro non va compilato se il soggetto che esercita il controllo, per effetto di particolari vincoli contrattuali, o soggetti da esso partecipati non possiedano partecipazioni agli utili. In caso di controllo esercitato da un soggetto non titolare di reddito di impresa interamente tramite una società o un ente residente, gli adempimenti dichiarativi di cui al citato art. 4 del Decreto n. 429 del 2001 devono essere assòlti da quest'ultimo soggetto che dovrà pertanto provvedere a compilare il presente quadro  $F\mathcal{C}$ . Per la verifica dei requisiti di controllo si rinvia alle istruzioni a commento della sezione prima, campo 8.

# **17.3 ISTRUZIONI PER LA COMPILAZIONE**

Il presente quadro si compone di sei sezioni:

**• -**la **sezione I**, riservata all'indicazione dei dati identificativi della CFC o della stabile organizzazione;

• **-** la sezione II-A, riservata alla determinazione del reddito della CFC o della stabile organizzazione;

**• -**la **sezione II-B**, riservata alle perdite d'impresa non compensate dalla CFC o della stabile organizzazione;

**•** la **sezione II-C**, riservata alle perdite virtuali domestiche;

• **-**la sezione III, riservata alla verifica dell'operatività e determinazione del reddito imponibile minimo dei soggetti di/comodo:

**• -**la **sezione IV**, riservata alla imputazione, ai soggetti partecipanti residenti, del reddito e delle imposte su tale reddito assolte all'estero a titolo definitivo dal soggetto non residente;

**• -**la **sezione V** riservata al prospetto degli interessi passivi non deducibili;

**• -**la **sezione VI**, riservata alle attestazioni richieste dall'art. 2, comma 2, del D.M. n. 429 del 2001.

## **17.4 SEZIONE I - -DATI IDENTIFICATIVI DEL SOGGETTO NON RESIDENTE O DELLA STABILE ORGANIZZAZIONE**

Nella presente sezione devono essere indicati i dati identificativi del soggetto estero controllato e i dati relativi al controllo esercitato dal soggetto residente sulla CFC, nonché i dati identificativi della stabile organizzazione.

La casella denominata **"Art. 167, comma 8-bis"** deve essere compilata qualora la CFC sia localizzata in Stati o territori diversi da quelli indicati al/comma 1 dell'art. 16 $\gamma$ del KUIR, indicando uno dei seguenti codici:

**"1"**, se ricorrono congiuntamente le condizioni di cui al comma 8-bis dell'art. 167 del *XUIR*; **"2",** se, pur non ricorrendo la condizione di cui alla lett. a) del citato comma 8-bis, il contribuente intenda compilare la sezione II-C per indicare le per dite virtuali domestiche (in tal caso, oltre alla sezione II-C, va compilata anche la sezione I e non vanno compilate le altre sezioni).

La casella denominata "art. 168-ter, comma 4" deve essere barrata qualora per le<sup>o</sup>stabili organizzazioni all'estero non ricorrano le esimenti di cui ai commi 5, lettere (a)  $\varphi$ b), o 8-ter dell'art. 167 del TUIR (nei casi in cui l'impresa residente nel territorio dello Stato abbia optato per l'esenzione degli utili e delle perdite ditribuibili alle proprie stabili organizzazioni all'estero). Fatti salvi i casi in cui la disciplina dell'art. 167 del TUIR sia stata applicata ovvero non lo sia stata per effetto dell'ottenimento di una risposta favorevole all'interpello, il soggetto residente deve segnalare nel presente quadro FC la detenzione di partecipazioni in imprese estere controllate di cui al comma 1 { al x al x comma 8-bis del l'art. 167. A tal fine, deve essere compilata la casella denominata "art. 167, comma 8-quater", indicando uno dei seguenti codici:

"1" – -in caso di mancata presentazione dell'istanza di interpello e sussistenza delle condizioni per la disapplicazione della disciplina CFC;

**"2"** – -in caso di presentazione del Kistanza di interpello *I*n assenza di risposta positiva, e sussistenza delle condizioni per la disapplicazione della disciplina CFC.

Inoltre, deve essere compilata anche la casella "**Esimente**" indicando uno dei seguenti codici: **"1"** – -nel caso di gui al comma 5, lett.  $\lambda$ ), ar $\lambda$  167 del  $\lambda$ UIR;

**"2"** – -nel caso di/cui al comma 5, lett. b), art. 167 del TUIR.

Quest'ultima casella non va compilata nel caso in cui sia compilata la casella **"Art. 167, comma 8-bis"**.

Nelle predette motesi il contribuente deve/compilare, oltre alla sezione I, il solo rigo FC 2 (o FC 3) per indicare l'utile  $\Delta a$  perdita dell'esercizio o periodo di gestione del soggetto estero, risultante dal bilancio o da altro documento riepilogativo della contabilità di esercizio della CFC, redatti secondo le norme dello Stato o territorio in cui essa risiede o è localizzata in quanto il reddito non va assoggettato a tassazione separata. Si ricorda che nel caso di cui al comma 8-bis dell'art. 167 l'obbligo di segnalazione sussiste solo al ricorrere delle condizioni di cui alle lett. a)

e b) del medesimo comma §-bis.

Nel **rigo FC1**, con rifermento al menzionato soggetto estero o stabile organizzazione devono essere indicati:

• -nel *campo* 1, la denominazione;

• -nel **campo 2**, il codice di identificazione fiscale, ove attribuito dall'Autorità fiscale del Paese di residenza ovvero/se attribuito, il codice identificativo rilasciato da un'Autorità amministrativa;

• -nel **campo 3**, la data di chiusura dell'esercizio o periodo di gestione;

• -nel **campo 4**, l'indirizzo completo della sede legale della società non residente (via, piazza, numero, città) o della stabile organizzazione del soggetto residente nell'ipotesi di cui all'art. 168-ter, comma 4, del TUIR qualora non ricorrano le esimenti di cui ai commi 5, lettere a) o b), o 8-ter dell'art. 167 del TUIR. Tale campo deve essere compilato anche quando la società estera controllata svolga la propria attività tramite una stabile organizzazione in uno dei suddetti Paesi. In tal caso devono essere compilati anche i campi 6 e 7 relativamente alla sede della stabile organizzazione;

• -nel **campo 5**, il codice dello Stato o territorio estero (rilevato dalla tabella *"Elenco dei Paesi e territori esteri")*;

• -nel **campo 6**, nel caso in cui la società estera controllata operi in uno dei suddetti Paesi esteri attraverso una stabile organizzazione, indicare l'indirizzo completo (via, piazza, numero, città) della sede della stabile organizzazione;

• -nel **campo** 7, il codice dello Stato o territorio estero della stabile organizzazione (vedere la tabella "Elenco dei Paesi e territori esteri").

Nel **campo 8**, relativo alla tipologia del controllo, deve essere indicato uno dei seguenti codici: "**1**" – -se il dichiarante dispone della maggioranza dei voti esercitabili nell'assemblea ordinaria della CFC;

"2" – -se il dichiarante dispone di voti sufficienti per esercitare un'influenza dominante nell'assemblea ordinaria della CFC;

" $3$ " – -se il dichiarante esercita una influenza dominante in virtu di particolari *i*ncoli contrattuali con la CFC.

Per le ipotesi di cui ai codici "1" e "2"/si computano anche i voti spertanti a società controllate, a società fiduciarie e a persona interpósta, non si computano invece i von spettanti per conto di terzi.

Si ricorda che, ai sensi dell'art $\Lambda$ , comma 3, del Decreto n. 429 del 2001, per la verifica della sussistenza del controllo, rileva la situazione esistente alla data di chiusura dell'esercizio o periodo di gestione del soggetto estero controllato. Nel caso in cui né dallo statuto della CFC né dalle disposizioni generali del Paese estero sia dato individuare una data di chiusura dell'esercizio o periodo di gestione, si dovrà fare riferimento alla data di chiusura del periodo d'imposta del soggetto residente controllante.

Nel **campo 9**, riservato alle ipotesi di controllo indiretto sulla CFC, deve essere indicato uno dei seguenti codici/

"1" – -se il controllo è esercitato tramite soggetti residenti (ai quali va imputato il reddito); **"2"** − -se il controllo è esercitato tramite soggetti non residenti;

**"3"** – -se il controllo è esercitato sia tramite soggetti residenti (ai quali va imputato il reddito) sia tramite soggetti non residenti;

**"4"** – -se il controllo è esercitato tramite un soggetto non residente che ha una stabile organizzazione in Italia la quale possiede partecipazioni nella CFC;

**"5"** – -se il controllo sulla CFC è esercitato da un soggetto non titolare di reddito d'impresa interamente tramite una società o ente residente a cui compete l'obbligo dichiarativo. In tal caso nel campo 10 va indicato il codice fiscale del soggetto controllante;

**"//"** – -nei casi di controllo indiretto diversi da quelli sopra elencati.

Il **campo 10**, deve essere compilato esclusivamente nel caso in cui nel campo 9 sia stato indicato il codice 5, riferibile all'ipotesi ivi commentata, riportando il codice fiscale del soggetto non titolaré di reddito d'impresa.

Nel **campo 11,** nell'ipotesi di opzione di cui all'art. 168-ter del TUIR, deve essere indicato il numero progressivo *che individua la stabile organizzazione*; il numero progressivo attribuito deve essere mantenuto anche nelle dichiarazioni successive (anche nell'ipotesi in cui in tali

dichiarazioni il reddito della stabile organizzazione debba essere dichiarato nei quadri di determinazione del reddito d'impresa);

In caso di cessazione dell'efficacia dell'opzione di cui all'art. 168-ter del TUIR, che comporta la cessazione del regime di cui all'art. 167 del TUIR (si veda il punto 8.7 del provvedimento del direttore dell'Agenzia delle Entrate del 28 agosto 2017) nel **campo 12** va indicato il codice fiscale del soggetto avente causa nelle ipotesi di trasferimento della stabile organizzazione.

#### **17.5 SEZIONE II A - DETERMINAZIONE DEL REDDITO DELLA CFC O DELLA STABILE ORGANIZZAZIONE**

Il reddito del soggetto estero o della stabile organizzazione dell'impresa residente  $\cancel{\epsilon}$  determinato in base alle disposizioni applicabili ai soggetti residenti titolari di reddito d'impresa, ad eccezione dell'articolo 86, comma 4, del TUIR. Se risulta una perdita, questa è computata in diminuzione dei redditi dello stesso soggetto, ai sensi **dell'art.** §4 del TUIR. I redditi devono essere determinati tenendo conto della conversione di cambio del giorno di chiusura dell'esercizio o periodo di gestione della  $\angle$ FC.

# **17.6 VARIAZIONI IN AUMENTO E IN DIMINUZIONE**

Per quanto attiene ai "valori di partenza fiscali" degli elementi patrimoniali dell'impresa estera controllata o della stabile organizzazione, dovrà farsi riferimento al bilancio o altro documento riepilogativo della contabilità di esercizio della CFC, redatti secondo le norme dello Stato o territorio in cui essa risiede o è localizzata; tale bilancio o rendiconto dovrà essere tenuto a disposizione dell'Amministrazione finanzialia dal soggetto residente per i necessari controlli. Il riconoscimento integrale dei valori/emergenti dal bilancio relativo all'esercizio della CFC anteriore a quello cui si rende applicabile la speciale disciplina di sui all'art. 167 del TUIR, è subordinato alla circostanza che i/valori di partenza risultino conformi a quelli derivanti dall'applicazione dei criteri contabili adottati nei precedenti esercizi, ovvero che ne venga attestata la congruità da uno o più soggetti che stano in possesso dei requisiti previsti dall'art. 2 del d.lgs, 27 gennaio 2010, n. 39 (Registro dei Revisori contabili).

A tal fine deve essere barrata la prima o la seconda casella della **Sezione VI** del presente quadro, a seconda del tipo di attestazione predisposta.

Nel caso di CFC/non soggette alla tenuta della contabilità secondo le disposizioni locali, il soggetto residente sarà comunque tenuto alla redazione di un apposito prospetto in conformità alle norme contabili vigenti in Italia (in proposito si veda la circolare 12 febbraio 2002, n. 18/E). In ogni caso il soggetto residente deve essere in grado di fornire idonea documentazione dei costi di acquisizione dei beni relativi all'attività esercitata nonché delle componenti reddituali rilevanti ai fini della determinazione dei redditione delle perdite, entro 30 giorni dalla richiesta dell'Amministrazione finanziaria.

Il reddito è determinato, quindi, apportando all'utile o alla perdita dell'esercizio o periodo di gestione - da indicare nel **rigo FC2** o **FC3** del presente quadro e risultante dal bilancio o da altro documento riepilogativo della contabilità, redatto secondo le disposizioni dello Stato o territorio di residenza del soggetto estero, o dall'apposito prospetto redatto in conformità alle norme contabili vigenti in Italia (nel caso di soggetto estero CFC non obbligato alla tenuta di una contabilità di esercizio), oppure risultante dall'apposito rendiconto economico e patrimoniale della stabile organizzazione, da redigersi secondo i principi contabili previsti per i soggetti residenti aventi le medesime caratteristiche - le relative variazioni in aumento e in diminuzione. L'eventuale perdita va indicata senza il segno meno.

Per quanto concerne le istruzioni alla compilazione dei righi relativi alle variazioni in aumento e in diminuzione compresi nella presente Sezione, si fa rinvio alle istruzioni a commento dei corrispondenti right del quadro RF del Modello REDDITI SC, ad eccezione dei righi sottoelencati, interessati in modo peculiare dalla disciplina di cui all'art. 167 del TUIR.

Pertanto nei seguenti righi deve essere indicato:

• -nel **rigo FC20**, le variazioni in aumento diverse da quelle espressamente elencate desumibili, tra l'altro, dalle variazioni in aumento di cui al rigo RF31 del quadro RF del modello REDDITI SC.

• -nel **rigo FC31**, le variazioni in diminuzione diverse da quelle espressamente elencate desumibili, tra l'altro, dalle variazioni in diminuzione di cui al rigo RF55 del quadro RF del modello REDDITI SC. In questo rigo va indicato, con il codice 98,  $\ell$  importo dell'agevolazione c.d. "ACE" (aiuto alla crescita economica), di cui all'art. 1 del decreto legge n. 201 del 2011, eventualmente spettante (circolare n. 35/E del 4 agosto 2016);

• -nel **rigo FC33**, il reddito o la perdita, risultante dalla somma algebrica  $\chi$ ra  $\chi$ utile ( $\chi$ la perdita) di rigo FC2 (o FC3) e la differenza tra le variazioni in aumento e le variazioni in diminuzione. Nell'ipotesi in cui nel rigo FC33 sia stato indicato un reddito, tale importo, al netro delle eventuali erogazioni liberali di cui al **rigo FC34**, va riportato nel **rigo FC35**. Nel caso in cui nel rigo FC33 risulti una perdita essa ya riportata nel rigo FC38 senza essere

preceduta dal segno meno;

• -nel **rigo FC36** va indicato:

– -in **colonna 1**, l'ammontare delle perdite di periodi/di imposta precedenti (comprese quelle virtuali) computabili in diminuzione del reddito di cui al rigo  $\frac{1}{2}C_3\frac{1}{2}$  in misura limitata (art. 84, comma 1, del TUIR) e per l'intero importo che trova capienza hellà differenza, se positiva, tra l'importo del rigo FC35 e l'importo del rigo FC53;

– -in **colonna 2**, l'ammontare delle perdite di periodi di imposta precedenti (comprese quelle virtuali) computabili in diminuzione del reddito di cui al rigo FC35 in misura piena (art. 84, comma 2, del TUIR) e per l'intero importo che trova capienza nella differenza, se positiva, tra l'importo del rigo FC35 e l'importo del rigo FC $$3$ ;

– -in **colonna 3**, la somma delle perdite di cui alle colonne 1 e 2. Si precisa che detta somma non può eccedere la differenza, se positiva, tra l'importo del rigo FC35 e l'importo del rigo FC53.  $\cdot$ -nel rigo FC37, la differenza tra<sup> $\gamma$ </sup>'importo indicato nel rigo FC35 equello di cui al rigo FC36 colonna 3;

• -nel **rigo FC39**, le imposte pagate all'estero dalla CFC o dalla stabile organizzazione sul reddito di esercizio Nel presente rigo va indicato anche l'exentuale credito d'imposta c.d. indiretto (art. 3 del decreto legislativo n. 147 del 2015) riconosciuto alla CFC (cfr. risoluzione n. 108/E del 24 novembre 2016).

# **17.7 SEZIONE/II B- PERDITE NON COMPENSATE**

Nel **rigo FC40** vanno indicate le perdite utilizzabili in misura limitata ai sensi dell'articolo 84, comma 1, del TUIR, compresa la perdita relativa al presente periodo d'imposta da indicare in colonna 1;

Nel rigo FC4) vanno indicate le perdite utilizzabili in misura piena ai sensi dell'art. 84, comma 2, del TUIR, compresa la perdita relativa al presente periodo d'imposta da indicare in colonna 1.

# **17.8 SEZIONE II C - PERDITE VIRTUALI DOMESTICHE**

La presente sezione va compilata ai fini del riporto delle perdite virtuali domestiche maturate a decorrere dal periodo d'imposta successivo a quello in corso al 1° luglio 2009 ovvero dal periodo d'imposta in cui si acquista il controllo in soggetti localizzati in Stati o territori diversi da quelli richiamati nel comma 1 dell'art. 167, qualora successivo.

Le perdite memorizzate nella presente sezione possono essere utilizzate a scomputo dei redditi "virtuali" dei periodi d'imposta successivi, sempre ai fini del calcolo del "tax rate" domestico (in tal caso,  $\Diamond a$  comunque compilato il quadro FC al solo fine di evidenziare nella presente sezione le perdite virtuali che residuano a seguito dello scomputo), ovvero, per la parte non utilizzata ai predetti fini, a scomputo dei redditi da imputare per trasparenza ai sensi del citato art. 167,

realizzati nei periodi d'imposta in cui ricorrano entrambe le condizioni previste dal comma 8 bis.

Pertanto, nel **rigo FC42** e nel **rigo FC43** vanno indicate le perdite virtuali domestiche (cfr. Circolare dell'Agenzia delle Entrate n. 23/E del 26 maggio 2011, paragrafo 7.4) nel periodo d'imposta in cui le stesse emergono nonché quelle che residuano dopo l'utilizzo in sede di calcolo del "tax rate" virtuale domestico ovvero dopo la compensazione effettuata nel rigo FC36; in particolare, nel **rigo FC42, colonna 2**, vanno indicate le perdite virtuali domestiche utilizzabili in misura limitata ai sensi dell'articolo 84, comma 1, del TUIR, compresa la perdita relativa al presente periodo di imposta, da indicare in **colonna 1** e nel **rigo FC43**, **colonna 2**, quelle utilizzabili in misura piena ai sensi dell'art. 84, comma 2, del TUIR, compresa la perdita relativa al presente periodo di imposta, da indicare in **colonna 1**.

## **17.9 SEZIONE III - -PROSPETTO PER LA VERIFICA DELLA OPERATIVITÀ E**  PER LA DETERMINAZIONE DEL REDD**ITO IMPONIBILE MINIMO DEI SOGGETTI DI COMODO**

Per quanto concerne le istruzioni ai fini della compilazione dei righi relativi alla presente sezione, si fa rinvio, per quanto compatibili, alle istruzioni a dominento dei corrispondenti righi del quadro RS del Modello REDDITI - Società di capitali.

# **17.10 SEZIONE IV - -IMPUTAZIONE DEL REDDITO E DELLE IMPOSTE AI SOGGETTI PARTECIPANTI RESIDENTI**

I redditi conseguiti dal soggetto estero sono imputati al soggetto residente che esercita il controllo alla data di chiusura dell'esercizio o periodo di gestione della CFC, in proporzione alla sua quota di partecipazione agli *diili diretta*  $\delta$  indiretta. In caso di paxtecipazione agli utili per il tramite di soggetti residenti o di stabili organizzazioni nel territorio dello Stato di soggetti non residenti, il reddito della CF $\mathcal{K}$ è ad essi imputato in proporzione alle *fi*spettive quote di partecipazione.

Relativamente a ciascuno dei soggetti residenti ai quali va imputato il reddito della CFC (compreso eventualmente anche il soggetto controllante che dichiara il reddito della CFC come determinato nella Sezione II-A del presente quadro), deve essere indicato:

• -in **colonna 1**, il codice fiscale;

• -in **colonna 2**, la quota percentuale di partecipazione divetta e/o indiretta agli utili della CFC.

Si riportano da seguito alcuni esempi:

– -soggetto residente che possiede una partecipazione pari al 60 per cento nella CFC: indicare 60 per cento;

 $-$ -to o territorio a fiscalità privilegiata, i cun titoli sono negoziati in un mercato regolamentato: indicare il 15 per cento;

 $-$ -soggetto residente che possiede una partecipazione pari al 90 per cento in una società non residente che a sua volta possiede una partecipazione del 70 per cento in una CFC: indicare 63 per ce<del>nt</del>o;

 $\frac{1}{2}$ oggetto residente che possiede partecipazioni in due società non residenti (60 per cento e 70 per cento), che a loro volta possiedono partecipazioni, pari al 60 per cento ciascuna, in una CFC: indicare  $78$  per gento;

• -in **colonna 3**, la quota di reddito determinata applicando il coefficiente di colonna 2 al rigo FC37 o al maggior valore tra il reddito indicato al rigo FC37 ed il reddito minimo di cui al rigo FC53;

• -in **colonna 4**, la quota di imposte pagate all'estero a titolo definitivo che il soggetto residente può detrarre dall'imposta sul reddito ad esso imputato, determinata applicando il coefficiente di colonna 2 all'imposta di rigo FC39.

Ognuno di tali soggetti dovrà riportare la quota di reddito ad esso imputata e quella dell'imposta pagata all'estero dal soggetto estero nel quadro RM del Mod. REDI i TI - SC o del Mod. REDDITI SP o del Mod. REDDITI ENC o del Mod. REDDITI PF.

## **17.11 SEZIONE V - -PROSPETTO PER LA DETERMINAZIONE DEGLI INTERESSI PASSIVI INDEDUCIBILI**

Il presente prospetto deve essere compilato dai soggetti $\vec{A}$  cui si applica, ai fini del calcolo dell'ammontare deducibile degli interessi passivi, l'art. 96 del TUIR.

Ai sensi dell'art. 96 del TUIR gli interessi passivi e *g*li onerà assimilati, diversi da quellà compresi nel costo dei beni ai sensi del comma 1, lettera b), dell'articolo 110 del TURR, sono deducibili in ciascun periodo d'imposta fino a concorrenza degli interessi attivi e proventi assimilati. L'eccedenza è deducibile nel limite del  $\beta$ 0 per cento del risultato operativo lordo della gestione caratteristica (ROL). L'importo degli interessi passivi e degli oneri finanziari assimilati indeducibili nel precedente periodo d'imposta, ai sensi del comma 4 dell'art. 96 del Tuir, sono deducibili nel presente periodo d'imposta, se è nei limiti in cui l'importo degli interessi passivi e degli oneri assimilati di competenza eccedenti gli interessi attivi e proventi assimilati sia inferiore al 30 per cento del risultato operativo lordo di competenza. Per ROL si intende la differenza tra il valore e i costi della produzione di cui alle lettere A) e B) dell'articolo 2425 del codice civile, con esclusione delle voci di cui al numero 10), lettere a) e  $\beta$ ), e dei canoni di locazione finanziaria di beni strumentali, nonché dei componenti positivi e negativi di natura straordinaria derivanti da trasferimenti di azienda  $\phi$  di rami d'aziend $\hat{z}$  così come risultanti dal conto economico dell'esercizio, per i soggetti che redigono il bilancio in base ai principi contabili internazionali si assumono le voci di conto economico corrispondenti. Ai fini del calcolo del ROL, si tiene altresì conto, in ogni cabo, dei diyíder di incassati relativi a partecipazioni detenute in società non residenti che risultino controllate ai sensi dell'articolo  $2359$ , comma 1, n.4), del codice civile (art. 96, comma 2, ultimo periodo, del TUIR). A tal fine nel **rigo FC**<sup> $\overline{71}$  va indicato.</sup>

• -n **colonna 1/l**'importo corrispondente agli interessi passivi di periodo;

• -in **colonna**  $\hat{\mathbf{z}}$ , l'*i*mporto degli interessi passivi e degli oneri finanziari assimilati indeducibili nei precedenti periodi d'imposta;

• -in **colonna** 3, l'importo degli interessi attivi, compresi quelli impliciti derivanti da crediti di natura commetciale. Nei confronti dei soggetti operanti con la pubblica amministrazione, vanno ricompresi nella presente colonna anche ghi interessi attivi virtuali, calcolati al tasso ufficiale di riferimento aumentato di un punto, ricollegabili al ritardato pagamento dei corrispettivi;

• in **colonna 4**, il minor importo tra la somma degli importi indicati nelle colonne 1 e 2 e quello indicato nella colonna 3, corrispondente all'ammontare degli interessi passivi direttamente deducibili. L'importo relativo agli interessi passivi indeducibili pregressi che trova capienza negli interessi attivi di cui a colonna 3, può essere dedotto nel periodo indicando l'ammontare nel rigo  $FC31$ ;

• in **colonna 8**, l'eventuale eccedenza degli interessi passivi corrispondente alla differenza, se positiva, tra gli importi di cui alla somma delle predette colonne 1 e 2 con l'importo della colonna 3.

Nel **rigo FC72** va indicato, in **colonna 1,** l'importo corrispondente all'eccedenza di ROL riportata dal precedente periodo d'imposta indicato nel rigo FC73 del modello REDDITI 2017 e in **colonna 2** l'importo corrispondente al ROL del presente periodo d'imposta. Se il ROL è negativo non va indicato alcun importo in colonna 2. In **colonna 3** va indicata la quota degli

interessi passivi deducibili nel limite del 30 per cento del risultato operativo lordo della gestione caratteristica sia pregresso (colonna 1) che di periodo (colonna 2). A tal fine, qualora sia stata compilata la colonna 5 del rigo FC71, riportare il minore tra l'importo indicato nella predetta colonna 5 e la somma dell'importo di colonna 1 e del 30 per cento di colonna 2 del presente rigo, che, per il presente periodo d'imposta, costituisce il limite di deducibilità degli interessi passivi. L'importo relativo agli interessi passivi indeducibili pregressi che trova capienza nel limite del 30 per cento del ROL può essere dedotto nel periodo indicando l'ammontare nel rigo FC31.

Nel **rigo FC73** va indicato l'ammontare relativo al ROL eccedente l'importo che è stato utilizzato pari alla differenza, se positiva, tra la somma dell'importi indicato in colonna 1 ed il 30 per cento di quello indicato in colonna 2 del rigo FC72 e l'importo di colonna 5 del rigo FC71. Si precisa che il mancato utilizzo dell'eccedenza di ROL nel caso siano presenti interessi passivi netti indeducibili comporta l'impossibilità di utiliz $\ell$ are il ROL eccedente Negli anni successivi. Non possono essere riportate in avanti con riferimento al medesimo periódo d'imposta sia le eccedenze di ROL inutilizzato che le  $\ell$ ccedenze di interessi passivi netti indeducibili.

Nel **rigo FC74** va indicato l'importo delle eccedenze di interessi passivi non deducibili rispetto al 30 per cento del ROL, pari alla differenza, se positiva, tra di importi indicati in colonna 5 del rigo FC71 e in colonna 3 del rigo FC72. L'ammontare degli interessi passivi di periodo indeducibili è pari alla differenza, se positiva,  $\frac{1}{4}$ 'importo ind $\frac{1}{4}$ cato nel presente rigo, e l'importo indicato in colonna 2 del rigo FC71. Il suddetto importo va riportato nel  $\vec{A}$ igo FC6 (variazione in aumento).

## **17.12 SEZIONE VI - ATTESTAZIONI SULLA CONFORMITÀ O CONGRUITÀ DEI VALORI DI BILANCIO**

La presente sezione va compilata solo nel primo esercizio a decorrete dal quale si applicano le disposizioni contenute nel decreto  $\chi$  novembre 2001, n. 429, con riferimento alla società estera controllata indicata nel rigo  $E(1,\mathcal{L})$  al fine di dichiarare che i valori risultanti dal bilancio dell'esercizio precedente (cosiddetti valori "di partenza") risultino conformi a quelli derivanti dall'applicazione dei criteri contabili adottati nel precedenti esercizi (casella 1) ovvero che ne sia stata attestata la congruità da uno o più soggetti di cui all'art. 11 del Decreto legislativo 27 gennaio 1992, n. 88 **(casella 2)**.

# **18. QUADRO RT - PLUSVALENZE SOGGETTE AD IMPOSTA SOSTITUTIVA**

Il quadro deve essere compilato per dichiarare le plusvalenze e gli altri redditi diversi di natura finanziaria indicati qell'art. 67, comma 1, lett. da c-bis) a c-quinquies), del TUIR, per i quali il contribuente è tenuto a determinare e a versare la relativa imposta sostitutiva.

L'obbligo di dichiarazione non sussiste per le plusvalenze e gli altri proventi per i quali il contribuente ha -esercitato l'opzione per l'applicazione del regime del cosiddetto "risparmio amministrato" di cui all'art. 6 del Decreto Legislativo n. 461 del 1997 ovvero del "risparmio gestito" di qui all'art. "A del medesimo decreto.

Il presente quadro va altresì compilato per dichiarare le plusvalenze derivanti dalla cessione di partecipazioni qualificate di cui all'art. 67, comma 1, lett. c), del TUIR.

Ai fini del pagamento dell'imposta sostitutiva sulle plusvalenze di cui all'art. 67, comma 1, lett.  $d$ a $\infty$ -bis) a $\measuredangle$ -quinquies),  $/d$ el  $/T$ UIR, deve essere utilizzato il codice tributo "1100".

Nel quadro vanno, inoltre, indicati i dati relativi alla rideterminazione del valore delle partecipazioni, quote o difitti non negoziate nei mercati regolamentati, per le quali il valore di acquisto è stato rideterminato ai sensi dell'art. 2 del decreto-legge 24 dicembre 2002, n. 282 e successive modificazioni.

#### **18.1 SEZIONE I - PLUSVALENZE ASSOGGETTATE A IMPOSTA SOSTITUTIVA DEL 20%**

Questa Sezione deve essere compilata dagli enti non commerciali residenti in Italia e dai soggetti non residenti per dichiarare le plusvalenze e gli altri redditi diversi di natura finanziaria indicati nell'art. 67, comma 1, lett. da c-bis) a c-quinquies), del TUIR, realizzati a decorrere dal 1° gennaio 2012 e fino al 30 giugno 2014 per i quali è dovuta l'imposta sostitutiva nella misura del 20 per cento. In questa sezione vanno, altresì, dichiarate le plusvalenze e gli altri redditi diversi di natura finanziaria realizzati fino alla data del 31 dicembre 2011, per i quali è dovuta l'imposta sostitutiva nella misura del 12,50 per cento; in tal caso, nei righi RT1 e $RT\lambda$  i corrispettivi ed i costi vanno riportati per il 62,50 per cento del loro ammontare. Le plusvalenze e gli altri proventi da indicare nella presente sezione sono quell de rivanti da: • -cessione a titolo oneroso di partecipazioni non qualificate. Rientra in questa sezione la cessione a titolo oneroso di partecipazioni non qualificate negoziate nei mercati regolamentati, in società o enti residenti o localizzati in Stati o territori a regime fiscale privilegiato, anche speciale, individuati ai sensi dell'art. 167, comma  $4$ /del TUR. Sono assimilate a tali plusvalenze quelle realizzate mediante la cessione di titoli e strumenti finanziari assimilati alle azioni compresi quelli emessi da soggetti non residenti. Devono, inoltre, essere indicate in questa sezione le plusvalenze relative a contrati di/associazione in partecipazione/e di cointeressenza, qualora il valore dell'apporto di capitale sia pari o inferiore al  $5/2$ er cento o al 25 per cento del valore del patrimonio netto contabile risultante dall'ultimo bilancio approvato prima della data di stipula del contratto sécondo che si tratti di società i cui ntoli sono negoziati in mercati regolamentati o di altre partecipazioni, ovvero qualora il valore dell'apporto sia pari o inferiore al 25 per cento dell'ammontare delle rimanenze finali e del costo complessivo dei beni ammortizzabili, al netto dei relativi ammortamenti, qualora l'associante sia una impresa minore; · -cessione a titolo oneroso o rimborso di titoli non partecipativi (quali ad esempio le obbligazioni e i titoli di Stato), di metalli preziosi e di valute estere se derivanti da depositi o conti correnti o da cessione a termine. Alla cessione a titolo oneroso della valuta estera è equiparato anche il prelievo dal conto corrente ovvero dal deposito nel solo caso in cui la giacenza dei depositi complessivamente intrattenuti dal contribuente superi euro 51.645,69 per almeno sette giorni lavorativi continui; • -contratti derivati, nonché i redditi derivanti da deni altro contratto a termine; • -cessione a titolo oneroso ovvero chiusura di rapporti produttivi di redditi di capitale, di crediti pecuniari non rappresentati da titoli, di strumenti finanziari, nonché quelli realizzati mediante rapporti attraverso cui possono essere conseguiti differenziali positivi e negativi in dipendenza di eventi incerti. Fra le plusvalenze e i redditi di cui alle lett.  $c$ -ter), c-quater) e c-quinquies), del comma 1 dell'art. 67, si comprendono anche quelli realizzati mediante rimborso o chiusura delle attività finanziarie o dei rapporti vi indicati sottoscritti all'emissione o comunque non acquistati da terzi per effetto di cessione a titolo operoso (art. 67, comma 1, quater del TUIR). Fra le plusvalenze di cui alla lett. c-ter) si comprendono anche quelle di rimborso delle quote o azioni di organismi di investimento collettivo del risparmio realizzate mediante conversione di quote o azioni da un comparto ad altro comparto del medesimo organismo di investimento collettivo. Non vanno, invece, esposte nella presente sezione le plusvalenze e le minusvalenze derivanti dalla cessione di quote di partecipazione in fondi immobiliari anche di diritto estero (art. 13 del d.lgs. 4 marzo 2014, n. 44), indicate nel comma 3-bis dell'art. 32 del decreto-legge n. 78 del 2010<del>, come modificato dall'art. 8 del decreto-legge n. 70 del 2011</del>, in quanto per le stesse si applicano le disposizioni di cui al comma 3 dell'art. 68 del TUIR (vedi successiva sezione III). Le plusvalenze derivanti dalla cessione di strumenti esteri, nonché di azioni estere per le quali non sussistono i requisiti di cui all'art. 44, comma 2, lett. a) del TUIR e che, pertanto, non siano inquadrabili tra quelle alle quali si applicano le disposizioni delle lettere c) e c-bis) del predetto art. 67, rientrano nell'ambito applicativo delle disposizioni di cui alle lettere c-ter) e c-quinquies) dello stesso articolo,

Per i contratti di associazioni in partecipazioni stipulati con associanti esteri vedi anche istruzioni alla sezione III.

#### **Determinazione della base imponibile (art. 68 del TUIR)**

Per quanto riguarda i criteri di determinazione della base imponibile l'art. 68, comma 6, del TUIR, prevede che le plusvalenze sono costituite dalla differenza tra il corrispettivo percepito (ovvero la somma o il valore normale dei beni rimborsati) ed il costo (ovvero il valore d'acquisto), aumentato di ogni onere inerente alla loro produzione, compresa l'imposta di successione e donazione, le spese notarili, le commissioni d'intermediazione, ecc., ad eccezione degli interessi passivi.

Nel caso di acquisto per successione si assume come costo di acquisto il valore definito  $\alpha$  in mancanza, quello dichiarato agli effetti di tale imposta. Per i titoli esenti dal tributo successorio si assume come costo il valore normale alla data di apertura della successione. Per le successioni aperte successivamente alla data del 25 ottobre 2001 e fino al  $\alpha$  ottobre 2006 si deve assumere come costo quello sostenuto dal *de cuius.*

Nel caso di acquisto per donazione la società deve assumere il costo del donante e, cioè, quello che il donante avrebbe assunto come costo o valore di *d*equisto se, invece di donare l'attività finanziaria di cui abbia il possesso, l'avesse ceduta a *f*itolo oneroso.

Il costo di acquisto dei titoli partecipativi deve/intendersi comprensivo anche dei yersamenti, in denaro o in natura, a fondo perduto o in conto capitale, nonché della rinuncia ai crediti vantati nei confronti della società da parte dei socio partecipanti.

Per le partecipazioni nelle società indicate dall'art. 5 del TUIR il comuna 6 dell'art. 68 del medesimo TUIR stabilisce che il costo *é* aumentato o diminuito dei redditi e delle perdite imputate al socio e dal costo si scomputano, fino a concorrenza dei redditi già imputati, gli utili distribuiti al socio. In caso di rideterminazione del valore delle partecipazioni ai sensi dell'art. 5 della legge n. 448 del 2001 e dell'art.  $\angle$  del d.l. n. 282 del 2002, e successive modificazioni, il contribuente può utilizzare il valore rideterminato della partecipazione in luogo del costo o del valore di acquisto.

Con riferimento alle attività finanziarie rimpatriate per effetto della normativa sullo "scudo" fiscale" il contribuente, ai sensi del comma 5-bis dell'art. 14 del decreto-legge n. 350 del 2001, può assumere, in mancanza della documentazione di acquisto, l'importo dichiarato nella dichiarazione riservata.

Per quanto concerne la determinazione della base imponibile delle plusvalenze derivanti dalla cessione a termine di valute, si assume come costo il valore della valuta calcolato in base al cambio a pronti vigente alla data di stipula del contratto di cessione.

Nel caso, invece, di cessione a pronti di valute estere prelevate da depositi e conti correnti, la base imponibile e pari alla differenza tra il corrispettivo della cessione ed il costo della valuta, rappresentato dal cambio storico calcolato sulla base del criterio "L.I.F.O.", costo che deve essere documentato dalla società. Qualora non sia possibile determinare il costo per mancanza di documentazione, si deve far riferimento al/minore dei cambi mensili determinati con l'apposito decreto ministeriale nel periodo d'imposta in cui la plusvalenza è stata conseguita.

Per quanto concerne la determinazione della base imponibile della cessione a titolo oneroso di titoli diversi da quelli partecipativi essa é determinata per differenza tra il prezzo di cessione ed il costo di acquisto, calcolato sulla base del criterio "L.I.F.O." ed incrementato degli oneri strettamente inerenti. Qualora la cessione derivi dall'esercizio in forma specifica di una "opzione", la plusvalenza è determinata tenendo conto del premio pagato o incassato, il cui importo deve essere, quindi, dedotto o aggiunto al corrispettivo percepito.

Ai sensi dell'art. 2, comma 74, del decreto-legge 29 dicembre 2010, n. 225, convertito, con modificazioni, dalla legge  $2b$  febbraio 2011, n. 10, per la determinazione delle plusvalenze o minusvalenze realizzate ai sensi dell'art. 67, comma 1, lett. c-ter), del TUIR mediante la cessione a titolo oneroso o il rimborso delle quote o azioni di OICVM di cui all'art. 2, comma 73, del citato decreto-legge n. 225 del 2010, possedute alla data del 30 giugno 2011, il costo o il valore di acquisto è aumentato o diminuito di un ammontare pari, rispettivamente, alla differenza

positiva o negativa fra il valore delle quote e azioni medesime rilevato dai prospetti periodici alla predetta data e quello rilevato alla data di sottoscrizione o acquisto.

Sempre in tema di imposizione degli OICR, si ricorda che non essendo più prevista, a decorrere dal 1° luglio 2011, l'applicazione dell'imposta sostitutiva del 12,50 per cento sul risultato di gestione conseguito annualmente dagli organismi di diritto italiano, in caso di risultato di gestione negativo, detto risultato è imputato direttamente al partecipante sotto forma di minusvalenza. Pertanto, il trattamento delle perdite derivanti dalla partecipazione ad OICR successivamente al 30 giugno 2011 deve essere determinato esclusivamente sulla base delle disposizioni contenute nell'art. 68, commi 6 e 7, lett. a), del TUIR. In sostanza, nel caso in cui si determini una differenza negativa tra corrispettivo percepito e costo di acquisto, anche nel caso in cui questa derivi dal risultato di gestione dell'OICR e non da negoziazione, la stessa rappresenta una minusvalenza compensabile, secondo le modalità indicate nel predetto art. 68 del TUIR, con le eventuali plusvalenze realizzate (circolare  $\sqrt{5}$  luglio 2011,  $\frac{\lambda}{2}$ , 33/E). In caso di esercizio dell'opzione di cui all'art. 2, comma 29, del decreto - legge 13 agosto 2011, n. 138, convertito, con modificazioni, dalla legge 14 settembre 2011, n. 148, per la determinazione delle plusvalenze e minusvalenze di cui all'art.  $67$ , comma 1, lettere da c-bis) a c-quinquies), del TUIR, in luogo del costo o valore di acquisto,  $\dot{d}$  del valore determinato ai sensi dell'art. 14, commi 6 e seguenti, del decreto legislativo n. 46) del 1997, può essere assunto il valore dei titoli, quote, diritti, valute estere, metalli preziosi allo stato grezzo o monetato, strumenti finanziari, rapporti e crediti alla data del 31 dicembre 2011, previsto dai commi 6 e 7 dell'art. 1 del Decreto del Ministro dell'economia e delle finanze del 13 dicembre 2011. Il comma 19, lett. a), del citato art. 2 del  $\Lambda$ l. n. 138 del 2011 ha moduficato l'art. 6, comma 2, del decreto legislativo n. 461 del 1997 preyedendo che i redditi diversi derivanti dalle obbligazioni e dagli altri titoli di cui all'art. 31 del  $\frac{d}{P}R$ .  $\frac{d}{R}$ . 601 del 1973 ed equiparati e dalle obbligazioni emesse dagli Stati inclusi nella lista di gui al decreto ministeriale 4 settembre 1996 e successive modificazioni ed integrazioni sono computati nella misura del 62,50 per cento dell'ammontare realizzato (nella formulazione previgente alle modifiche apportate dall'art. 3 del decreto-legge n. 66 del 2014). In tal caso, nei  $\chi$ ighi/RT1 e RT2, i corrispettivi ed i costi vanno riportati per il 62,50 per cento del loro ammontare.

Si fa presente che le perdite derivanti dalla partecipazione a *p*rganismi di investimento collettivo del risparmio che si considerano riferibili, agli effetti dell'art. 26-quinquies, comma 3, del d.P.R. n. 600 del 1973, alle obbligazioni e altri titoli di cui all'art. 31 del d.P.R. n. 601 del 1973 ed equiparati e alle obbligazioni emesse dagli Stati inclusmella lista di cui al decreto ministeriale 4 settembre 1996 e successive modificazioni ed integrazioni, secondo quanto previsto dal decreto del Ministro dell'economia e delle finanze del 13 dicembre 2011, possono essere portate in deduzione dalle plusvalenze e dagli altri redditi diversi di cui all'art. 67, comma 1, lettere da cbis) a c-quinquies), del TUIR realizzati a decorrere dal 1<sup>°</sup> gennaio 2012 fino al 30 giugno 2014, per una quota pari al 62,5 per cento del loro ammontare, e/o realizzati a decorrere dal 1° luglio 2014, per una quota pari al 48,08 per cento del loro ammontare.

Con riferimento alla determinazione della base imponibile delle plusvalenze derivanti dalla cessione a titolo oneroso di titoli non partecipativi, si fa presente che ai sensi del comma 7 dell'art. 68 del TUIR, dal corrispettivo percepito (o dalla somma rimborsata) si scomputano i redditi di capitale maturati ma non ancora riscossi e quindi sia quelli a maturazione periodica (interessi) che quelli a maturazione non periodica (proventi degli organismi d'investimento collettivo del risparmio). Tale principio non si applica tuttavia agli utili derivanti dalla cessione di partecipazioni in società ed enti soggetti all'imposta sul reddito delle società.

Per le valute estere prelevate da depositi e conti correnti si assume come corrispettivo il valore normale della valuta alla data di effettuazione del prelievo.

Per quanto concerne la determinazione della base imponibile delle plusvalenze derivanti dalla cessione a titolo oneroso di metalli preziosi, in mancanza della documentazione del costo di acquisto, lestesse sono determinate in misura pari al 25 per cento del corrispettivo della cessione.

I redditi derivanti da contratti derivati e da altri contratti a termine di natura finanziaria sono costituiti dal risultato che si ottiene facendo la somma algebrica sia dei differenziali, positivi o negativi, che degli altri proventi ed oneri che la società ha percepito o ha sostenuto in relazione a ciascuno dei rapporti di cui alla citata disposizione dell'art. 67, lett. c-quater).

Nel caso in cui un contratto derivato di tipo traslativo che comporti la consegna dell'attività sottostante sia eseguito mediante tale consegna e non già mediante il pagamento del differenziale, il provento imponibile va determinato secondo le disposizioni concernenti le plusvalenze derivanti dalla cessione a titolo oneroso di titoli, strumenti finanziari o di valute estere.

Ai fini della determinazione delle plusvalenze e degli altri proventi realizzati mediante la cessione a titolo oneroso o la chiusura di rapporti produttivi di redditi di capitale e mediante la cessione a titolo oneroso ovvero il rimborso di crediti pecuniari o di strumenti finanziari, nonché quelli realizzati mediante rapporti attraverso cui possono essere conseguiti differenziali positivi e negativi in dipendenza di un evento incerto di cui all'art/67, comma 1, lettera quinquies), del TUIR, i redditi in questione sono costituiti dalla differenza postitiva tra i corrispettivi percepiti (ovvero le somme rimborsate) ed i corrispettivi pagati (ovvero le somme corrisposte), aumentati di ogni onere inerente alla loro produzione, con esclusione degli interessi passivi. Da ciò deriva che nei casi di specie non è ammessa la deducibilità delle minusvalenze e dei differenziali negativi.

Nel caso in cui l'ammontare delle minusvalenze *(o perdite)* sia superiore a quello delle plusvalenze (o redditi), indicate nella presente sezione, l'eccedenza è portata in deduzione, fino a concorrenza, dalle plusvalenze dei periodi d'imposta successivi, ma hon oltre il quarto, a condizione che tale situazione sia evidenziata nella dichiarazione dei reddi relativa al periodo d'imposta in cui essa si è verificata.

Le minusvalenze derivanti dalla cessione di partecipazioni non qualificate fitoli non partecipativi, certificati, valute, metal i preziosi, crediti pecuniari e altri strumenti finanziari non possono essere portate in deduzione dalle plusvalenze di partecipazioni qualificate e viceversa. La società è tenuta a compilare e *d* conservare un apposito prospetto nel quale indicare, per ognuna delle operazioni eseguite, l'ammontare lordo dei corrispettivi, l'ammontare dei relativi costi e il risultato del calcolo effettuato. Questo prospetto do *frà* essere esibito o trasmesso, su richiesta, all'Agenzia delle Entrate.

## **Modalità di compilazione della sezione I**

I righi da RT1 a RT10 devono essere utilizzati per il calcolo dell'imposta sostitutiva sulle plusvalenze e altri rédditi diversi derivanti da partecipazioni non qualificate e da titoli non partecipativi, certificati, valute, metalli preziosi, crediti pecuniari e altri strumenti finanziari, i cui corrispettivi siano stati percepiti nel corso del presente periodo d'imposta con riferimento a plusvalenze e altri redditi diversi di natura finanziaria realizzati fino al 30 giugno 2014. Nel **rigo RT1** indicare il totale dei corrispettivi/derivanti dalla cessione di partecipazioni non qualificate, dalla cessione o rimborso di titoli, valute, metalli preziosi, nonché differenziali positivi e altri proventi. La casella di **colonna 1** del **rigo RT2** va barrata nel caso in cui un soggetto abbia provveduto alla rideterminazione del costo delle partecipazioni ai sensi dell'art. 5 della legge n. 448 del 2001 e dell'art. 2 del d.l. n. 282 del 2002 e successive modificazioni. La casella di **colonna 2** del **rigo RT2** va barrata nel caso in cui il contribuente si sia avvalso dell'opzione per l'affrancamento dei plusvalori di cui all'art. 2, comma 29, del d.l. n. 138 del  $2011.$ 

Nel **rigo RT2**, **colonna 3**, indicare l'importo complessivo del costo fiscalmente riconosciuto dei titoli, valute, metalli preziosi o rapporti, ovvero del costo rideterminato. Per i metalli preziosi, in mancanza della documentazione attestante il costo di acquisto, indicare il 75 per cento dell'importo del relativo corrispettivo indicato nel rigo RT1.

**ATTENZIONE** *Si ricorda che nel caso di rideterminazione del valore d'acquisto di partecipazioni, in società non quotate, qualificate e non qualificate effettuate con perizia giurata* 

*di stima ai sensi dell'art. 5 della L. 28 dicembre 2001 n. 448 e dell'art. 2 del d.l. n. 282 del 2002 e successive modificazioni, l'assunzione del valore "rideterminato" – in luogo del costo del valore d'acquisto – non consente il realizzo di minusvalenze. Inoltre, in occasione di cessioni delle partecipazioni rivalutate, il confronto tra il corrispettivo di vendita e il valore di perizia non può dar luogo a minusvalenze fiscalmente rilevanti. Ciò vale anche nell'ipotesi di rideterminazione parziale del costo della partecipazione.* 

Nel **rigo RT3**, **colonna 2**, indicare la differenza tra l'importo indicato nel rigo RT+ e l'importo di rigo RT2, col. 3, se positiva.

Se il risultato è negativo riportare tale importo nella **colonna** 1 e la colonna 2 non va compilata. La minusvalenza, per una quota pari al 76,92 per cento del suo ammontare, può essere portata in diminuzione delle plusvalenze indicate nella sezione II del presente quadr $\lambda$ (ar $\lambda$ 3,  $\ell$ om $\ell$ na 13, lett. b) del decreto-legge n. 66 del 2014). La minusvalenza residua può essere portata in diminuzione delle plusvalenze della medesima categoria realizzate fino alla data del 30 giugno 2014 ed i cui corrispettivi sono incassati successivamente a tale data e, per una quota pari a 76,92 per cento del suo ammontare, delle plusvalenze realizzate nei periodi d'imposta successivi al 2014; a tal fine, l'importo della minusvalenza deve essere riportato nella colonna  $\delta$  del rigo RT92. La minusvalenza non può essere portata in diminuzione delle plusvalenze indicate nelle sezioni III e IV del presente quadro

Restano fermi i limiti temporali di deduzione previsti dagli artt. 68, comma 5, del TVIR e 6, comma 5, del d.lgs. n. 461. Nell'ipotesi di utilizzo della minusvalenza determinata/nella sezione I a scomputo della plusvalenza dichiarata nella sezione II, ai fini del calcolo del residuo della minusvalenza da riportare nel rigo RT92, questa deve intendersi utilizzata/in musura pari all'ammontare della plusvalenza dicharata nel rigo RT23 della sexione II, che si intende compensare, moltiplicata per 1,3.

### **ESEMPIO**

Si ipotizzi che per il periodo  $d'$ imposta oggett $\alpha$  della presente dighiarazione il contribuente abbia realizzato una minusvalenza pari a 100, da riportare nella colonna  $\chi$  del rigo RT3. Per il periodo d'imposta  $2017$ , il contribuente ha realizzato anghe una plus valenza da riportare nella colonna 2 del rigo RT23, pari a 40. In tal caso, detta plusvalenza può essere compensata con la minusvalenza indicata nella sezione I. A tal fine, nel rigo RT24 colonna 2 (da riportare anche in colonna 3) va riportato un importo pari a 40. Nella colonna 6 del rigo RT92 va riportata la quota della minusvalenza realizzata che residua dopo la compersazione nella sezione II. Tale importo è pari a:

100 (minusvalenza realizzata) – 40 (plusvalenza compensata) \* 1,3 = 48

Nel **rigo RT4** van a riportate le minusvalenze indicate nel rigo RT90, nel rigo RT92 e nel rigo RT93 del quadro RT del Modello REDDITI 2017, da portare in compensazione con le plusvalenze indicate nella presente sezione, che non sono state compensate con le plusvalenze della sezione II, nonché le minusvalenze indicate nel rigo RT91 del quadro RT del Modello REDDITI 2017, queste ultime per una quota pari al 62,50 per cento del loro ammontare, da portare in compensazione con le plusvalenze indicate nella presente sezione, che non sono state compensate con le plusvalenze della sezione II. In questo rigo, inoltre, possono essere portate in compensazione le eventuali minusvalenze derivanti dalla sezione II. In particolare, riportare:  $\cdot$ -in **colonna**  $\chi$ , le minusvalenze derivanti da anni precedenti;

• -in **colonna 2,** le minusvalenze derivanti dalla sezione II;

• In **colonna 3**, la somma degli importi indicati nelle colonne <del>da</del> 1e a 2.

Nel **rigo RT5**, **colonna 2**, devono essere indicate le eccedenze di minusvalenze certificate dagli intermediari anche se relative ad anni precedenti ma non oltre il quarto (indicate in **colonna 1**). Si precisa che qualora dette minusvalenze siano state realizzate in un regime di tassazione al

12,50 per cento, le stesse sono deducibili per una quota pari al 62,50 per cento del loro ammontare.

La somma degli importi di cui ai righi RT4, colonna 3 e RT5, colonna 2, non può essere superiore all'importo di cui al rigo RT3, colonna 2.

Nel **rigo RT6** va indicato il risultato della seguente operazione:

RT3, col. 2 – RT4, col. 3 - RT5, col. 2

Nel **rigo RT7** indicare l'imposta sostitutiva, pari al 20 per cento dell'importo di rigo RT6. Nel **rigo RT8** indicare l'eccedenza d'imposta sostitutiva risultante dalla prècedente dichiarazione fino a concorrenza dell'importo indicato nel rigo RT7 che non è stata utilizzata in compensazione nella sezione II. A tal fine, si deve tener conto dell'eccedenza dell'Amposta sostitutiva riportata nel rigo RX3, colonna  $\frac{5}{4}$ , del quadro RX del Modello REDDITI/2017, al netto dell'importo già compensato ai sensi del d.lgs. n. 241 del 1997, utilizzando il modello F24.

Nel **rigo RT10** indicare l'ammontare dell'imposta sostitutiva dovuta che è pari al seguente risultato:

RT7 – RT8

Nel rigo RT11 indicare l'ammontare delle plusvalenze di cui alla lett. c-bis) dél comma 1 dell'art. 67 del TUIR, ricomprese nel rigo RT3, realizzate mediante la cessione di partecipazioni al capitale o al patrimonio, titoli e strumenti finanziari di cui all'art. 44, comma 2, lett. a), del TUIR e contratti di cui all'art. 109, comma 9, lett. b), del medesimo testo unico emessi o stipulati da società residenti in Statio territori a regime fiscale privilegiato anche speciale, individuati ai sensi dell'art. 167, Comma 4, del TUIR, qualora il contribuente intenda far valere la sussistenza delle condizioni *i*ndigate nella lett.  $\zeta$ ) del comma 1 dell'art. 87 del TUIR, ma non abbia presentato l'istanza di interpello prevista dalla lett. b) del comma 5 dell'art. 167 del TUIR ovvero, avendola presentata, non abbia ricevuto risposta favorevole.

# 18.2 SEZIONE II - PLUSVALENZE ASSOGGETTATÉ A **MPOSTA SOSTITUTIVA DEL 26%**

Questa Sezione deve essere compilata dagli enti non commerciali residenti in Italia e dai soggetti non residenti per dichiarare le plusvalenze e gli altri redditi diversi di natura finanziaria indicati nell'art. 67, comma 1, lett. da c-bis) a c-quinquies), del TUIR, realizzate a decorrere dal 1° luglio 2014, per le quali è dovuta l'imposta sostitutiva nella misura del 26 per cento (art. 3 del decretolegge 24 aprile 2014, n. 66, convertito, con modificazioni, dalla legge 23 giugno 2014, n. 89). Per quanto concerne l'individuazione delle plusvalenze e gli altri proventi da indicare nella presente sezione e i criteri di determinazione della base imponibile si rinvia alle istruzioni della sezione I, fatte salve lexprecisazioni di seguito fornite.

Ai sensi dell'art. 3, comma 13, del citato decreto-legge n. 66 del 2014, le minusvalenze, perdite e differenziali negativi di cui all'art.  $62\epsilon$ omma 1, lett. da c-bis) a c-quater) del TUIR sono portati in deduzione dalle plusvalenze e dagli altri redditi diversi di cui all'art. 67, comma 1, lettere da c-bis) a c-quinquies), del citato testo unico, realizzati successivamente alla data del 30 giugno 201A, con-le seguenti modalità:

a) -per una quota pari a $\frac{1}{4}$ 8,08 per cento, se sono realizzati fino alla data del 31 dicembre 2011; b) -per una quota pari al 76,92 per cento, se sono realizzati dal 1° gennaio 2012 al 30 giugno  $20\text{N}$ 

Restano fermi i limiti temporali di deduzione previsti dagli artt. 68, comma 5, del TUIR e 6, comma 5, del decreto legislativo 21 novembre 1997, n. 461.

In caso di esercizio dell'opzione di cui all'art. 3, comma 15, del decreto-legge n. 66 del 2014, per la determinazione delle plusvalenze e minusvalenze di cui all'art. 67, comma 1, lettere da c-

bis) a c-quinquies), del TUIR, realizzate a partire dal 1° luglio 2014, in luogo del costo o valore di acquisto o del valore determinato secondo quanto disposto dall'art. 14, commi 6 e seguenti, del decreto legislativo 21 novembre 1997, n. 461 o dell'art. 2, commi 29 e seguenti, del decreto legge 13 agosto 2011, n. 138, può essere assunto il valore dei titoli, quote, diritti, valute estere, metalli preziosi allo stato grezzo o monetato, strumenti finanziari, rapporti e crediti, alla data del 30 giugno 2014.

Il comma 5, lett. a), del citato art. 3 del decreto-legge n. 66 del 2014 ha modificato l'art. 5, comma 2, del decreto legislativo n. 461 del 1997 prevedendo che i rédditi diversi derivanti dalle obbligazioni e dagli altri titoli di cui all'art. 31 del d.P.R. n. 601 del 1973 ed equiparati e dalle obbligazioni emesse dagli Stati inclusi nella lista di cui al decreto ministeriale 4 settembre 1996 e successive modificazioni ed integrazioni e dalle obbligazioni emesse da enti territoriali dei suddetti Stati sono computati nella misura del 48,08 per cento dell'ammontare realizzato. In tal caso, nei righi RT61 e RT62, i corrispettivi ed i costi vanno xiportati per il 48,08 fer cento del loro ammontare.

Per i redditi diversi di cui all'art. 67, comma 1, lettera  $\ell$ -ten), del TUIR derivanti dalla partecipazione ad organismi di investimento collettixo del risparmio, l'aliquota nella misura del 26 per cento, si applica sui proventi realizzati a de correre dal  $1^\circ$  luglio 2014. Sui proventi realizzati a decorrere dal 1<sup>°</sup> luglio 2014 e riferibili ad importi maturati al 30 giugno 2014 si applica l'aliquota in vigore fino al 30 giugno  $\frac{2014}{\pi}$ . 3, comma 12, del decreto-legge n. 66 del 2014, cfr. anche la circolare n. 19/E del 27 giugno  $2014$ ).

Le disposizioni fiscali applicabili ai fondi comuni di investimento immobiliare, contenute nell'art. 32 del decreto-legge 31 maggio  $/2010$ , n. 78, convertito, con modifi $\alpha$ zioni, dalla legge 30 luglio 2010, n. 122, e successive modificazioni, si intendono riferite anche alle società di investimento a capitale fisso (SICAF) che investono in beni immobili nelle misure indicate dalle disposizioni civilistiche (art. 9 del  $\angle$ lgs/4 marzo 2014, n. 44).

#### **Modalità di compilazione della Sezione II**

I righi da RT21 a RT29 devono essere utilizzati per il calcolo dell'imposta sostitutiva sulle plusvalenze e altri redditi diversi derivanti da partecipazioni non qualificate e da titoli non partecipativi, certificati, valute, metalli preziosi, crediti pecuniari e altri strumenti finanziari. i cui corrispettivi siano stati percepiti nel corso del presente periodo d'imposta con riferimento a plusvalenze e altri redditi diversi di natura finanziaria realizzati a decorrere dal 1<sup>°</sup> luglio 2014. Nel **rigo RT21**, indicare il totale dei corrispettivi derivanti dalla cessione di partecipazioni non qualificate, dalla cessione o rimborso di titoli, valute, met alli preziosi, nonché differenziali positivi e altri proventi. La casella di **colonna 1** del **rigo RT22** va barrata nel caso in cui un soggetto abbia provveduto alla rideterminazione del costo delle partecipazioni ai sensi dell'art. 5 della legge n. 448 del 2001 e dell'art. 2 del decreto legge n. 282 del 2002 e successive modificazioni. Nella casella di **colonna 2** del **rigo RT22** va indicato:

• -il **codice 1**, hel gaso in cui il contribuente si stia avvalso dell'opzione per l'affrancamento dei plusvalori di cui all'art. 2, comma 29, del decreto-legge n. 138 del 2011;

• -il **codice 2**, nel caso in cui il contribuente si sia avvalso dell'opzione per l'affrancamento dei plusvalori di cui all'art. 3, comma 15, del decreto legge n. 66 del 2014;

• -il **codice 3**, nel caso in cui il contribuente si sia avvalso di entrambe le suddette opzioni. Nel **rigo RT22**, **colonna 3**, indicare l'importo complessivo del costo fiscalmente riconosciuto dei titoli, valute, metalli preziosi o rapporti, ovvero del costo rideterminato. Per i metalli preziosi, in/mancanza della documentazione attestante il costo di acquisto, indicare il 75 per cento dell'importo del relativo corrispettivo indicato nel rigo RT21.

## **ATTENZIONE** *Si ricorda che nel caso di rideterminazione del valore d'acquisto di partecipazioni, in società non quotate, qualificate e non qualificate effettuate con perizia giurata di stima ai sensi dell'art. 5 della l. 28 dicembre 2001 n. 448 e dell'art. 2 del d.l. n. 282 del 2002 e successive modificazioni, l'assunzione del valore "rideterminato" – in luogo del costo del valore d'acquisto – non consente il realizzo di minusvalenze. Inoltre, in occasione di cessioni*

*delle partecipazioni rivalutate, il confronto tra il corrispettivo di vendita e il valore di perizia non può dar luogo a minusvalenze fiscalmente rilevanti. Ciò vale anche nell'ipotesi di rideterminazione parziale del costo della partecipazione.* 

Nel **rigo RT23, colonna 2,** indicare la differenza tra l'importo indicato nel rigo RT21 e l'importo di rigo RT22, colonna 3, se positiva.

Se il risultato è negativo riportare tale importo nella **colonna 1** e la colonna 2 non va compilata. La minusvalenza potrà essere portata in diminuzione delle eventuali plusvalenze della medesima categoria realizzate nei periodi d'imposta successivi ma non oltre il quarto, e deve essere riportata nel rigo RT93. Tali minusvalenze non possono essere portate in diminuzione delle plusvalenze indicate nelle sezioni III e IV del presente quadro, mentre possono essere portate in diminuzione delle plusvalenze indicate nella sezione I.

Nel rigo RT24, vanno riportate le minusvalenze indicate pe la pe RT93 e quelle medicate nel rigo RT92, queste ultime per una quota pari al 76,92 per cento del loro ammontare, del quadro RT del Modello REDDITI 2017, che non sono state compensate com le plusvalenze della sezione I, nonché le minusvalenze indicate nel rigo RT91, per una quota pari al 48,08 per cento del loro ammontare, del quadro RT del Modello REDDITI $\angle 01/$ , che non sono state compensate con le plusvalenze della sezione I, da portare in compensazione con le plusvalenze indicate nella presente sezione. In questo rigo, inoltre, possono essere portate in compensazione/reseventuali minusvalenze derivanti dalla sezione I, per una grida pari al 7 $\frac{\partial}{\partial 2}$  per cento del loro ammontare. In particolare, riportare:

•  $\frac{1}{x}$  **colonna** 1, le minusvalenze derivanti da anni precedenti;

• -in **colonna 2,** le minusvalenze derivanti dalla sezione I;

• -in **colonna 3**, la somma degli importi indicati nelle colonne da  $\log a$ 

Nel rigo RT25, colonna 2, devono/essere indicate le eccedenze di minusvalenze certificate dagli intermediari anche se relative ad *anni* precedenti ma non oltre il quatto (indicate in **colonna** 1). Si precisa che qualora dette minusvalenze siano state realizzate in un regime di tassazione al 12,50 per cento, le stesse son $\phi$  deducibili per un quota pari al 48,08 per cento del loro ammontare, mentre se sono state realizzate in un regime di tassazione al 20 per cento, le stesse sono deducibili per un quota pari al 76,92 per cento del loro ammontare.

La somma degli importi di cui ai righi RT24, colonna 3, e  $KT2\mathcal{J}$ , colonna 2, non può essere superiore all'importo di cui al rigo  $RT23$ , colonna 2.

Nel rigo RT26, va *i*ndicato il risultato della seguente operazione:

RT23, col. 2 - 
$$
RT24
$$
, col. 3 - RT25, col. 2

Nel **rigo RT27** indicare l'imposta sostitutiva, pari al 26 per cento dell'importo di rigo RT26. Nel **rigo RT28**, indicare l'eccedenza d'imposta sostitutiva risultante dalla precedente dichiarazione fino a concorrenza dell'importo indicato nel rigo RT27, che non è stata utilizzata in compensazione nella sezione I. A tal fine si/deve tener conto dell'eccedenza dell'imposta sostitutiva riportata nel xigo RX3, colonna  $5A$ , del quadro RX del Modello REDDITI 2017, al netto dell'importo già compensato ai sensi del d.lgs. n. 241 del 1997, utilizzando il modello F24. Nel **rigo RT29** indicare l'ammontare dell'imposta sostitutiva dovuta che è pari al seguente

risultato: RT27 – RT28

Nel **rigo RT30** indicare l'ammontare delle plusvalenze di cui alla lett. c-bis) del comma 1 dell'art. 67 del TUIR, ricomprese nel rigo RT23, realizzate mediante la cessione di partecipazioni al capitale o al patrimonio, titoli e strumenti finanziari di cui all'art. 44, comma 2, lett. a), del TUIR e contratti di cui all'art. 109, comma 9, lett. b), del medesimo testo unico emessi o stipulati da società residenti in Stati o territori a regime fiscale privilegiato, anche speciale, individuati *f*u sensi dell'art. 167, comma 4, del TUIR qualora il contribuente intenda far
valere la sussistenza delle condizioni indicate nella lett. c) del comma 1 dell'art. 87 del TUIR, ma non abbia presentato l'istanza di interpello prevista dalla lett. b) del comma 5 dell'art. 167 del TUIR ovvero, avendola presentata, non abbia ricevuto risposta favorevole.

#### **18.3 SEZIONE III - PLUSVALENZE DERIVANTI DALLA CESSIONE DI PARTECIPAZIONI QUALIFICATE**

La presente Sezione deve essere compilata dagli enti non commerciáli residenti in Italia e dai soggetti non residenti per dichiarare le plusvalenze realizzate mediante cessione a titolo oneroso di partecipazioni qualificate di cui all'art. 67, comma 1, lettera c), del TUIR nonché le plusvalenze realizzate da investitori non istituzionali attraverso la cessione a titolo oneroso di quote di partecipazione a fondi immobiliari, anche di diritto estero (art. 13 del  $\lambda$ lgs. 4 marzo 2014, n. 44), superiori al 5 per cento del patrimonio del fondo.

Le plusvalenze derivanti da cessioni a titolo oneroso subiscono un diverso trattamento fiscale a seconda del periodo in cui la cessione a titolo oneroso è stata effettuata; infatti quelle poste in essere antecedentemente al 1<sup>°</sup> gennaio 2009, concorrono alla formazione del reddito complessivo nella misura del 40 per cento del loro ammontare, mentre per le plusvalenze derivanti da cessioni a titolo oneroso poste in essere a decorrere dal 1<sup>°</sup> gennaio 2009 al  $\mathcal{J}$ 1 dicembre 2017, concorrono alla formazione del reddito complessivo nella misura del 49,72 per cento del loro ammontare.

Le plusvalenze poste in essere a decorrere dal 1<sup>°</sup>gennaio 2018 concorrono alla formazione del reddito imponibile per il 58,14 per cento del loro ammontare.

Qualora la sezione non fosse sufficienté per indicare tutte le plusvalenze, il contribuente dovrà utilizzare un ulteriore modulo.

Si ricorda che costituisce cessione di partecipazioni qualificate la cessione di azioni, diverse dalle azioni di risparmio, e di ogni altra partecipazione al capitale o al partimonio delle società di persone ed equiparate residenti/nel/erritorio dello Stato (ad esclusione delle associazioni tra artisti e professionisti), delle *società* ed enti commerciali residenti nel territorio dello Stato, nonché delle società ed enti non residenti nel territorio dello Stato (hel cui ambito sono compresi anche le associazioni tra artisti e professionisti e gli enti non commerciali), nonché la cessione di diritti o titoli attraverso cui possono essere acquisite le predette partecipazioni, qualora le partecipazioni, i diritti o titoli ceduti rappresentino, complessivamente, una percentuale superiore al 2 o al 20 per cepto dei diritti di voto esercitabili nell'assemblea ordinaria, ovvero al 5 o al 25 per cento del capitale 6 del patrimonio, a seconda che si tratti, rispettivamente, di titoli negoziati in mercati regolamentati italiani o esteri o di altre partecipazioni.

Le partecipazioni al capitale o al patrimono in soggetti esteri nonché i titoli e gli strumenti finanziari sono assimilati alle azioni qualora sussistono le condizioni di cui all'art. 44, comma 2, lett. a) del TUIR. Sono sempre assimilate alle plusvalenze derivanti dalla cessione di partecipazioni qualificate quelle realizzate mediante la cessione di strumenti finanziari di cui alla lett. a) del comma 2 dell'art. 44 del TUIR quando non rappresentano una partecipazione al patrimonio. Devono essere indicate in questa sezione le plusvalenze relative a contratti di associazione in partecipazione e di cointeressenza qualora il valore dell'apporto sia superiore al  $\mathscr S$  per cento  $\delta$  al 25 per cento del valore del patrimonio netto contabile risultante dall'ultimo bilancio approvato prima della data di stipula del contratto secondo che si tratti di società i cui titoli sono negoziati in mercati regolamentati o di altre partecipazioni, ovvero qualora il valore dell'apporto sia superiore al 25 per cento dell'ammontare delle rimanenze finali e del costo complessivo dei beni ammortizzabili, al netto dei relativi ammortamenti, qualora l'associante sia una impresa/minore.

Inoltre, ai sensi dell'art. 32, comma 4, del decreto-legge 31 maggio 2010, n. 78, la cessione di quote di partecipazione a fondi immobiliari, anche di diritto estero (art. 13 del d.lgs. 4 marzo 2014, n. 44), detenute in misura superiore al 5 per cento del patrimonio del fondo sono assimilate alle cessioni di partecipazioni qualificate in società ed enti commerciali di cui all'art. 5 del TUIR.

Ai fini della verifica della predetta percentuale si tiene conto delle partecipazioni detenute direttamente o indirettamente, per il tramite di società controllate, di società fiduciarie o per interposta persona.

#### **Determinazione della base imponibile (art. 68 del TUIR)**

Ai fini della determinazione delle plusvalenze e delle minusvalenze si applicano i criteri previsti dall'art. 68, illustrati nel paragrafo "Determinazione della base imponibile" relativo alla sezione I, a cui si rinvia.

Tuttavia concorre alla formazione del reddito complessivo il 49,72 per cento (ovvero il 40 per cento per le cessioni poste in essere antecedentemente al 1° gennaio 2009) della differenza tra le plusvalenze, realizzate a decorrere dal 1°gennaio 2009 al 31 dicembre 2017, derivanti dalla cessione di partecipazioni qualificate e di quote di partecipazione a fondi immobiliari, anche di diritto estero (art. 13 del d.lgs. 4 marzo 2014, n. 44), superiori al 5 per cento del patrimonio del fondo, e quelle ad esse assimilate, e le relative minusvalenze.

Le plusvalenze realizzate a decorrere dal 1°gennaio 2018 concorrono alla formazione del reddito imponibile per il 58,14 per cento del loro ammontarg.

In deroga ai criteri ordinari di determinazione delle plusvalenze derivanti dalla cessione di partecipazioni qualificate, il comma 4 dell'articolo 68 stabilisce che concorrono a formare integralmente il reddito complessivo del contribuente le plusvalenze relative a partecipazioni in società residenti in Paesi o territori a regime fiscale privilegiato. In relazione a quest/ultime plusvalenze dovrà essere compilata la sezione IV del presente quadro.

Nel caso in cui l'ammontare delle minus valenze (o perdite) sia superiore a quelle delle plusvalenze (o redditi), indicate nella presente sezione, l'eccedenza è portata in deduzione, fino a concorrenza, delle plusvalenze dei periodi d'imposta successivi, ma non oltre il quarto, a condizione che tale situazione sia evidenziata nella dichiarazione dei redditi relativa al periodo d'imposta in cui essa si è verificata.

Le minusvalenze derivanti dalla cessione di partecipazioni qualificate non possono essere portate in deduzione dalle plusvalenze di partecipazioni non qualificate  $\epsilon$  viceversa.

La società è tenuta a compilare a conservare un apposito prospetto nel quale indicare, per ognuna delle operazioni eseguite, l'ammontare lordo dei corrispettivi, l'ammontare dei relativi costi e il risultato del calcolo effettuato. Questo prospetto dovrà essere esibito o trasmesso, su richiesta, all'Agenzia delle Entrate.

### **Modalità di compilazione della sezione III**

I **righi** da **RT61** a **RT67** devono essere utilizzati per il calcolo del reddito imponibile relativo alle plusvalenze derivanti dalla cessione di partecipazioni qualificate i cui corrispettivi sono stati percepiti nel corso del presente periodo d'imposta.

Nel **rigo RT61, colonna 2**, indicare il totale dei corrispettivi delle cessioni di partecipazioni qualificate, e di quote di partecipazione a fondi immobiliari, anche di diritto estero (art. 13 del d.lgs. 4 marzo  $201$ <sub>2</sub>n. 44), superiori al 5/per/cento del patrimonio del fondo.

Nella casella di **colonna 1**, del rigo **RT61** deve essere indicato uno dei seguenti codici:

- **"1"**, se le plusvalenze derivano dalla cessione di partecipazioni qualificate poste in essere anteriormente al 1°gennaio 2009; deve essere barrata la **colonna 1** del **rigo RT61**;
- **"2"**, se invece le plusvalenze derivano dalla cessione di partecipazioni qualificate poste in  $\ell$ ssere da $\Lambda$ °gennaio 2009 al 31 dicembre 2017; non va barrata la casella di colonna 1.
- **"3"**, se le plusvalenze derivano dalla cessione di partecipazioni qualificate poste in essere a decorrere dal 1°gennaio 2018.

La casella di **colonna 1** del **rigo RT62** va barrata nel caso in cui un soggetto abbia provveduto alla rideterminazione del costo delle partecipazioni ai sensi dell'art. 5 della legge n. 448 del 2001 e dell'art. 2 del d.l. n. 282 del 2002 e successive modificazioni.

Nel **rigo RT62**, **colonna 2**, indicare l'importo complessivo del costo fiscalmente riconosciuto delle partecipazioni e dei diritti, determinato secondo le istruzioni precedentemente fornite tenendo conto anche delle disposizioni di carattere transitorio previste dal d.lgs. n. 461 del 1997 qualora il contribuente se ne sia avvalso ovvero del costo rideterminato.

**ATTENZIONE** *Si ricorda che nel caso di rideterminazione del valore d'acquisto di partecipazioni in società non quotate, qualificate e non qualificate effettuate con perizia giurata di stima ai sensi dell'art. 5 della L. 28 dicembre 2001 n. 448 e dell'art. 2 del d.l. n. 282 del 2002 e successive modificazioni, l'assunzione del valore "rideterminato" – in luogo del costo del valore d'acquisto – non consente il realizzo di minusvalenze. Inoltre, in occasione della cessione delle partecipazioni rivalutate, il confronto tra il corrispettivo di vendita e il valore di perizia non può dar luogo a minusvalenze fiscalmente rilevanti. Ciò vale anche nell'ipotesi di rideterminazione parziale del costo della partecipazione.* 

Nel **rigo RT63**, colonna 2, indicare l'importo delle plusvalenze che si ottiene per differenza tra l'importo del rigo RT61, colonna 2, e quello del rigo RT62, colonna 2, se positivo. Se il risultato è negativo riportare tale importo nella **colonna 1**  $\epsilon$  la colonna 2 non va compilata. La minusvalenza potrà essere portata in diminuzione delle eventuali plusvalenze della medesima categoria realizzate nei periodi d'imposta succéssiví ma non oltre il quarto, e deve essere riportata nella colonna 5 del rigo RT94. Tali minasvalenze non postono essere portate in diminuzione delle plusvalenze, indicate nelle sezioni I, II e IV del presente quadro. Nel **rigo RT64** possono essere riportate le minusvalenze indicato nel rigo RT94 del quadro RT del Modello REDDITI 2017, da portare in compensazione con le plusvalenze derivanti da partecipazioni qualificate della presente sezione.

Nel rigo RT65 indicare la differenza tra l'importo del rigo RT63, o olonna 2, e quello del rigo RT64.

Le eventuali minusvalenze residue vanno indicate nel rigo RT94, suddivise per ciascun periodo d'imposta.

Nel **rigo RT66** indicare l'ammontare imponibile ail fini dell'IRES, da riportare nel quadro RN, nel rigo RN11, costituito:

- per gli atti di realizzo posti in essere anteriormente al  $\chi^6$ gennaio 2009, dal il 40 per cento dell'importo del rigo RT65, (se in tal caso nella casella di colonna 1 del nel rigo RT61 è indicato il codice "1"; la casella di colonna 1. è barrata.
- per gli atti di realizzo posti in essere a decorrere dal 1°gennaio 2009 al 31 dicembre 2017), da) 49,72 per cento del Nimporto del rigo RT65, (se in tal caso nella casella di colonna  $\hat{\beta}$  del nel rigo RT61 è indicato il codice "2"); nella la casella di colonna 1; non è barrata, ovvero
- per gli atti di realizzo posti in essere a decorrere dal 1°gennaio 2018, dal 58,14 per cento dell'importo del rigo RT65, (se in tal caso nella casella di colonna 1 del rigo RT61 è indicato il codice "3".

Nel **rigo RT67** indicare l'imposta sostitutiva versata anche mediante un intermediario (imposta sostitutiva a credito) ai sensi dell'art. 5, comma 4, del d.lgs. n. 461 del 1997, con riferimento a plusvalenze relative a partecipazioni di natura qualificata.

Nel **rigo RT69** indicare l'ammontare delle plusvalenze di cui alla lett. c) del comma 1 dell'art. 67 del TUIR, ricomprese nel rigo RT63, realizzate mediante la cessione di partecipazioni al capitale o al patrimonio, titoli e strumenti finanziari di cui all'art. 44, comma 2, lett. a), del TUIR e contratti di cui all'art. 109, comma 9, lett. b), del medesimo testo unico emessi o stipulati da società residenti in Stati o territori a regime fiscale privilegiato, anche speciale, individuati ai sensi dell'art. 167, comma 4, del TUIR qualora il contribuente intenda far valere la sussistenza delle condizioni indicate nella lett. c) del comma 1 dell'art. 87 del TUIR, ma non abbia presentato l'istanza di interpello prevista dalla lett. b) del comma 5 dell'art. 167 del TUIR ovvero, avendola presentata, non abbia ricevuto risposta favorevole.

#### **18.4 SEZIONE IV -PLUSVALENZE DERIVANTI DALLA CESSIONE DI PARTECIPAZIONI IN SOCIETÀ O ENTI RESIDENTI O LOCALIZZATI IN STATI O TERRITORI AVENTI UN REGIME FISCALE PRIVILEGIATO E DALLA CESSIONE DI QUOTE DI PARTECIPAZIONI IN OICR IMMOBILIARI NON CONFORMI ALLA DIRETTIVA 2011/61/UE E IL CUI GESTORE NON SIA SOGGETTO A FORME DI VIGILANZA**

La Sezione deve essere compilata dagli enti non commerciali residenti in Italia per dichiarare le plusvalenze ed i proventi indicati nell'art. 67, comma 1, lettera c), del TUIR derivanti da partecipazioni in società o enti residenti o localizzati in Stati o territori a regime fiscale privilegiato, anche speciale, individuati ai sensi dell'art. 167, comma 4, del TUR, le quali concorrono alla formazione del reddito complessivo nella misura del 100 per cento del loro ammontare. Tale regime impositivo si applica anche alle plus valenze derivanti da contratti di associazione in partecipazione e cointeressenza e da strumenti di natura qualificata stipulati e emessi da tali società ed enti.

In ogni caso, a norma del comma 4 dell'articolo 68, nonostante la partecipazione sia relativa ad un soggetto residente in uno Stato o territorio a físcalità privilegiata, è possibile dimostrare, anche tramite interpello da inoltrare all'Agenzia delle Entrate, che dal possesso delle partecipazioni qualificate non sia conseguito l'effetto di localizzare i redditi nello Stato o territorio a fiscalità privilegiata.

In questa Sezione vanno indicate anche le plusvalenze derivanti dalla cessione a titolo oneroso di partecipazioni non qualificate non negoziate nei mercati regolamentati, in società o enti residenti o localizzati in Stati o territori a regime físcale privilegiato sempreche non sia dimostrato anche tramite l'esercizio del diritto di interpello, che dal possesso delle suddette partecipazioni non qualificate non sia conseguito l'effetto di localizzare i redditi nello Stato 6 territorio a fiscalità privilegiata. Vanno inoltre indicati i proventi relativi a contratti stipulati con associanti non residenti le cui remunerazioni sono deducibili dal reddito dell'associante.

Qualora il contribuente intenda far valere la sussistenza delle condizioni indicate nella lett. c) del comma 1 dell'art. 87 del TUIR, ma non abbia presentato l'istanza di interpello prevista dalla lettera b) del comma 5 dell'art. 167 del TUIR ovvero, avendola presentata, non abbia ricevuto risposta favorevole, la percezione di plusvalenze derivanti dalla cessione di partecipazioni in imprese o enti esteri localizzati in Stati o territori a regime fiscale privilegiato, anche speciale, individuati ai sensi dell'art. 167, comma  $\lambda$ , del TUIR deve essere segnalata negli appositi righi delle sezioni précedenti.

La presente sezione, inoltre, deve essere compilata per dichiarare le plusvalenze derivanti dalla cessione di quote di partecipazioni in organismi di investimento collettivo del risparmio immobiliari non donformi alla direttiva 2011/61/UE del Parlamento europeo e del Consiglio, dell'8 giugno  $201$  e il cui gestore non sia soggetto a forme di vigilanza, realizzate dai partecipanti, diversida quelli indicati nel  $\phi$ mma 3 dell'articolo 32 del decreto-legge 31 maggio 2010, n. 78, convertito, con modificazioni, dalla legge 30 luglio 2010, n. 122, e successive modificazioni, che possiedono quote di partecipazione in misura superiore al 5 per cento del patrimonio dell'organismo. Tali plusvalenze concorrono alla formazione del reddito complessivo nella misura del 100 per cento del loro ammontare (art. 13, comma 7, del d.lgs. n. 44 del 2014).

Ai fini della individuazione delle partecipazioni qualificate e della determinazione delle plusvalenze e delle minusvalenze si rinvia a quanto illustrato nella sezione III.

#### **Modalità di compilazione della sezione IV**

I **righi** da **RT81** a **RT88** devono essere utilizzati per il calcolo del reddito imponibile relativo alle plusvalenze derivanti dalla cessione di partecipazioni e/o quote i cui corrispettivi sono stati percepitiquel corso del presente periodo d'imposta.

Nel **rigo RT81** indicare il totale dei corrispettivi delle cessioni di partecipazioni qualificate in società o enti, residenti o localizzati in Stati o territori a regime fiscale privilegiato ovvero, con riferimento alle predette società ed enti, derivanti dalla cessione di partecipazioni non qualificate non negoziate nei mercati regolamentati.

Nel **rigo RT82** indicare il totale dei corrispettivi delle cessioni di quote di partecipazioni in OICR immobiliari non conformi alla direttiva 2011/61/UE del Parlamento europeo e del Consiglio, dell'8 giugno 2011 e il cui gestore non sia soggetto a forme di vigilanza.

La casella di **colonna 1** del **rigo RT83** va barrata nel caso in cui un soggetto abbia provveduto alla rideterminazione del costo delle partecipazioni ai sensi dell'art. Ndella legge n. 448 del 2001 e dell'art. 2 del d.l. n. 282 del 2002 e successive modificazioni.

Nel **rigo RT83**, colonna 2, indicare l'importo complessivo del costo fiscalmente riconosciuto delle partecipazioni e dei diritti di cui al rigo RT81, determinato secondo la istruzioni fornite con riferimento alla disciplina introdotta dal d.lgs. n. 461 del 1992, tenendo conto anche delle disposizioni di carattere transitorio qualora il contribuente se ne sia avvalso ovvero del costo rideterminato.

Nel rigo RT84 indicare l'importo complessivo del costo fiscalmente riconosciuto delle quote di partecipazioni in OICR immobiliari non conformi $\hat{A}$ i cui al rigo RT82.

**ATTENZIONE** *Si ricorda che nel caso di rideterminazione del valore d'acquisto di*  partecipazioni in società non quotate, qualificate e non qualificate effettuate con perizia giurata *di stima ai sensi dell'art. 5 della L. 28 dicembre 2001 n. 448 e dell'art. 2 del d.l. n. 282 del 2002 e successive modificazioni, l'assunzione del valore "rideterminato" – in luogo del costo del valore d'acquisto – non consente il realizzo di minusvalenze. Inoltre, in occasione di cessioni delle partecipazioni rivalutate, il confronto tra il corrispettivo di vendita e il valore di perizia non può dar luogo a minusvalenze fiscalmente rilevanti. Ciò vale anche nell'ipotesi di rideterminazione parziale del costo della partecipazione.*

Nel rigo RT85, colonna 2, indicare l'importo delle plusvalenze che si ottiene per differenza tra la somma degli importi dei right RT81 e RT82 e la somma degli importi dei righi RT83, colonna 2, e RT84.

Se il risultato è negativo riportare tale importo nella **colonga 1** e la colonna 2 non va compilata. La minusvalenza potrà essere portata in diminuzione delle eventuali plusvalenze della medesima categoria realizzate nei periodi d'imposta successivi ma non oltre il quarto, e deve essere riportata nel rigo RT95. Tali minusvalenze non postono ossere portate in diminuzione delle plusvalenze indicate nelle sezioni I, II  $\frac{d}{dt}$ III del presente quadro.

Nel **rigo RT86** possono essere riportate le minusvalenze indicate nel rigo RT95 del quadro RT del Modello **REDDITI** 2017, da portare in compensazione con le plusvalenze derivanti da partecipazioni della presente sezione.

Nel **rigo RT87** indicare la differenza tra l'importo del rigo RT85, colonna 2, e quello del rigo RT86. Tale importo costituisce l'ammontare imponibile ai fini dell'IRES, da riportare nel quadro RN, nel rigo RN11.

Nel **rigo RT88** indicare l'imposta sostitutiva pagata anche mediante un intermediario (imposta sostitutiva a credito) ai sensi dell'art. 5, comma 4, del d.lgs. n. 461 del 1997, con riferimento a plusvalenze relative a partecipazioni di natura qualificata e non qualificata.

## **18.5 SEZIONE V - MINUSVALENZE NON COMPENSATE NELL'ANNO**

In questa sezione vanno riportate le minusvalenze residue che non si sono potute compensare nel presente quadro. In particolare, indicare:

• -nel **rigo RT90**, colonne da 1 a 2 suddivise per ciascun periodo d'imposta, le eventuali quote residue delle minusyalenze risultanti dalla sezione I della dichiarazione relativa al periodo d'imposta  $2012 \text{e}$   $2013$ 

• -nel **rigo RT91**, colonne da 1 a 2, suddivise per ciascun periodo d'imposta, le eventuali quote residue delle minusvalenze risultanti dalla sezione II-A della dichiarazione relativa al periodo d'imposta 2012 e 2013;

• -nel **rigo RT92**, colonne da 1 a 5, suddivise per ciascun periodo d'imposta, le eventuali quote residue delle minusvalenze risultanti dalla sezione II-B della dichiarazione relativa al periodo d'imposta 2012 e 2013, dalla sezione I della dichiarazione relativa ai periodi d'imposta 2014, 2015 e 2016 e dalla sezione I della presente dichiarazione;

• -nel **rigo RT93**, colonne da 3 2 a 5, le eventuali quote residue delle minusvalenze risultanti dalla sezione II della dichiarazione relativa ai periodi d'imposta 2014, e 2015 e 2016 e dalla sezione II della presente dichiarazione;

• -nel **rigo RT94**, colonne da 1 a 4, suddivise per ciascun periodo d'impòsta, le eventuali quote residue delle minusvalenze risultanti dalla sezione III delle dichiarazioni relative ai periodi d'imposta 2012, 2013, 2014, 2015, 2016 e nella colonna 5/teminusvalenze derivanti dalla sezione III di tutti i moduli compilati della presente dichiarazione;

• -nel **rigo** RT95, nelle colonne da 1 a 4, suddivise per cias cun periodo d'imposta, le eventuali quote residue delle minusvalenze risultanti dalla sezione IV della dichiarazione relativa ai periodi d'imposta 2012, 2013, 2014, 2015, 2016 e nella colonna 5 le minusvalenze derivanti dalla sezione IV della presente dichiarazione.

Nei righi RT92 e RT93 non devono essere indicate le minusvalenze certificate dagli intermediari.

### **18.6 SEZIONE VI - RIEPILOGO IMPORTI A CREDITO**

Nel **rigo RT103** indicare:

• - in a colonna 1 l'ammontare delle eccedenza d'imposta sostitutiva risultante dalla precedente dichiarazione e riportata nel rigo $\cancel{RX}$ , colonna  $\underline{A}$ , del quadro RX del Modello REDDITI 2017; • - in a colonna 2 la parte dell'eccedenza compensata ai sensi del del gs. n. 241 del 1997, utilizzando il modello F24;

• - in a **colonna 3** l'eventuale crédito residuo da riportare nel rigo RX3 del quadro RX, costituito dal risultato della seguente operazione:

RT103 col.  $1 - RT103 - \overline{C01}$ .  $2 - RT8 - RT28$ 

Nel **rigo RT104/indigare** l'ammontare complessivo dell'imposta sostitutiva versata con riferimento a plusvalenze relative a partecipazioni di natura qualificata, costituito dalla somma degli importi medinati nei righi RT67 di tutti i moduli compilati e RT88. Tale importo deve essere riportato nel rigo RN26 colonna 3 e $\Diamond$  PN8.

## **18.7 SEZIONE VII - -PARTECIPAZIONI RIVALUTATE (ART. 2 D.L. N. 282 DEL 2002 E SUCCESSIVE MODIFICAZIONI)**

Nei righi da **RT105** a **RT106** devono essere indicati i dati relativi alla rideterminazione del valore delle partecipazioni, quote o diritti non negoziate nei mercati regolamentati, posseduti alla  $d$ ata del 1° gennaio 2017 per le quali il valore di acquisto è stato rideterminato con perizia giurata di stima redatta entro il 30 giugno 2017 ai sensi dell'art. 2 del decreto-legge 24 dicembre 2002, n.  $282 \measuredangle$ successive modificazioni, secondo le disposizioni previste dall'art. 5 della legge n. 448 del 2001.

Il versamento dell'imposta sostitutiva, nella misura dell'8 per cento sia per le partecipazioni qualificate che per le partecipazioni non qualificate, andava effettuato entro il 30 giugno 2017 in un'unica soluzione oppure rateizzato fino ad un massimo di tre rate annuali di pari importo, a decorrere dalla medesima data. Sull'importo delle rate successive alla prima sono dovuti gli interessi nella misura del 3 per cento annuo da versare contestualmente a ciascuna rata (art. 2,

comma 2, del citato decreto-legge 24 dicembre 2002, n. 282, come modificato dall'art. 1, commi 554 e 555, della legge 11 dicembre 2016, n. 232). dall'art.1, commi 887 e 888, della legge 28 dicembre 2015, n. 208).

I soggetti con periodo d'imposta non coincidente con l'anno solare devono indicare nei predetti righi i dati relativi alla rideterminazione del valore delle medesime partecipazioni possedute alla data del 1° gennaio 2018 per le quali il valore di acquisto deve essere rideterminato con perizia giurata di stima da redigere entro il 30 giugno 2018 e l'imposta sostitutiva, nella misura dell'8 per cento, sia per le partecipazioni qualificate che per le partecipazioni non qualificate, o la prima rata, deve essere versata entro il 30 giugno 2018, ai sensi del citato art. 2, comma 2, del decreto-legge 24 dicembre 2002, n. 282, come modificato dall'art. 1, commi 997 e 998, della legge 27 dicembre 2017, n. 205.

I soggetti che si avvalgono della rideterminazione delle partecipazioni possono scomputare dall'imposta sostitutiva dovuta l'imposta eventualmente graversata in occasione di précedenti procedure di rideterminazione effettuate con riferimento alle medesime partecipazioni, sempreché non abbiano già presentato istanza di rimborso

In caso di versamento rateale la rata deve essere determinatà scomputando dall'imposta dovuta quanto già versato e dividendo il risultato per il numero della rate.

Nel caso di versamento cumulativo dell'imposta/sostitutiva con riferimento a più partecipazioni, quote o diritti deve essere distintamente indicato il valore della singola partecipazione, quota o diritto, con la corrispondente imposta sostitutiva dovuta su ciascuno di essi. A tal fine, qualora necessario, possono essere utilizzati più moduli RT.

Per la compilazione dei righi, indicare

• -nella **colonna 1,** il valore rivalutato risultante dalla perizia giurata di stima

• -nella **colonna 2,** l'imposta sostitutiva dovuta;

• -nella **colonna 3,** l'imposta eventualmente già versata in occasione di precedenti procedure di rideterminazione effettuate con/rife/imento ai\medesimi beni che può essere scomputata dall'imposta sostitutiva dovuta relativa alla nuova rideterminazione;

• -nella **colonna 4,** l'imposta pari all'importo della differenza tra l'imposta di colonna 2 e quella di colonna 3. Qualora il risultato sia negativo il *tampo non va compilato*;

• -nella **colonna 5**, deve essere barrata la casella se l'importo dell'imposta sostitutiva da versare di colonna 4 è stato rateizzato;

• -nella **colonna 6,** deve essere barrata la casella se l'importo dell'imposta sostitutiva da versare di colonna 4 è parte di un versamento cumulativo.

**19. QUADRO RK - -CESSIONE DELLE ECCEDENZE DELL'IRES NELL'AMBITO DEL GRUPPO** 

## **19.1 GENERALITÀ**

Il presente quadro deve essere utilizzato:

• -dalla società o dall'ente appartenente ad un gruppo, come definito dal comma 4 dell'art. 43-ter del d.P.R/n. 602 del 1973, in caso di cessione della eccedenza dell'IRES, risultante dalla dichiarazione dei redditi presentata dal soggetto cedente;

• -dalla società o dall'ente appartenente ad un gruppo, come definito dal predetto comma 4, cessionario delle eccedenze dell'IRES, risultanti dalla dichiarazione dei redditi di altra società o ente appartenente al/medesimo gruppo.

Appartengono al gruppo l'ente o società controllante e le società da questo controllate. Si ricorda che si considerano controllate le società per azioni, in accomandita per azioni e a responsabilità

limitata le cui azioni o quote sono possedute direttamente dall'ente o società controllante, o per il tramite di altra società controllata, per una percentuale superiore al 50 per cento del capitale, fin dall'inizio del periodo d'imposta precedente a quello cui si riferiscono i crediti di imposta ceduti. Inoltre, le disposizioni del citato art. 43-ter si applicano, in ogni caso, alle società e agli enti tenuti alla redazione del bilancio consolidato ai sensi dei decreti legislativi n. 127 del 1991 e n. 87 del 1992 e alle imprese soggette all'IRES indicate nell'elenco di cui alla lett. a) del comma 2 dell'art. 38 del predetto decreto n. 127 del 1991 e nell'elenco di cui alla lett. a) del comma 2 dell'art. 40 del predetto decreto n. 87 del 1992.

A norma del comma 2 dell'art. 43-ter del d.P.R. n. 602 del 1973, la compilazione del presente quadro da parte del cedente è condizione di efficacia della cessione delle eccedenze di cui trattasi.

Il cessionario acquisisce irreversibilmente la titolarità delle eccedenze con la presentazione della dichiarazione da parte del cedente, ancorché, per effetto della clausola di retroattività prevista dalla legge, tali eccedenze possono essere utilizzate in diminuzione dei versamenti di imposte a decorrere dall'inizio del periodo d'imposta successivo a quello con riferimento al quale l'eccedenza si genera in capo al soggetto cedente (1 $\frac{9}{2}$ gennalo 2017, in caso di periodo d'imposta coincidente con l'anno solare).

Le quote delle eccedenze non cedute possono essere portate in compensazione secondo le regole del d.lgs. n. 241 del 1997, in diminuzione dei versamenti d'imposta relativi agli esercizi successivi e/o chieste a rimborso.

Nel caso in cui non sia sufficiente un unico quadro per l'elencazione dei soggetti céssionari o cedenti, dovranno essere utilizzati altri quadri avendo cura di numerare distintamente ciascuno di essi e riportare la numerazione progressiva nella casella Mod. N. posta in alto a destra. Se è stato compilato più di un quadro RK, l'importo del rigo RK1 e da  $R$ K15 a RK22 deve essere indicato solo sul Mod. n. 1.

### **19.2 SEZIONE I - CREDITO CEDUTO**

Il dichiarante cedente deve indicare:

• -nel rigo RK1, l'ammontare dell'eccedenza dell'IRES, indicata nel rigo RN36 del quadro RN, ceduta ad altra società appartenente allo stesso gruppo;

- -in ciascuno dei **righi** da **RK2** a **RK7** va indicato:
- -in **colonna 1**, il godice fiscale del soggetto cessionario;
- -in **colonna 2**, gli importi ceduti a ciascun soggetto.

# **19.3 SEZIONE II - CREDITI RICEVUTI**

Il dichiarante cessionario dell'eccedenza dell'IRES, deve indicare:

• -nei righi da RK<sup>8</sup>8 a RK14, il codice fiscale relativo al soggetto cedente, le date da cui le cessioni si considerano effettuate (inizio del periodo d'imposta successivo a quello con riferimento al quale l'escedenza si genera in capo al soggetto cedente) e gli importi ricevuti; • -pet **rigo RK15**, il totale delle eccedenze dell'IRES ricevute dai soggetti cedenti, indicati nei

 $\sqrt{2}$ ehi da RK $8$ a RK $14$ ;

• -pel rigo RK16, l'importo residuo delle eccedenze risultanti dalla precedente dichiarazione  $(ri)$ go RX2, dolonna 4, del Mod. REDDITI 2017);

• -nel rigo  $\cancel{\textbf{K}}$ K17, l'importo di rigo RK16 utilizzato entro la data di presentazione della dichiarazione per compensare importi a debito di altri tributi e contributi e riportato nella colonna "importi a credito compensati" del modello di pagamento F24;

• -nel<sub>figo</sub> **RK18**, l'importo di rigo RK16 utilizzato in diminuzione dei versamenti IRES relativi alla presente dichiarazione aventi scadenza antecedente alle date da cui le cessioni indicate in Sezione II si considerano effettuate (se il soggetto cedente e il soggetto cessionario hanno periodo d'imposta coincidente, va indicato l'importo utilizzato in diminuzione degli acconti IRES relativi alla presente dichiarazione);

• -nel rigo **RK19**, la somma degli importi dei righi RK15 e RK16 al netto degli utilizzi indicati nei righi RK17 e RK18;

• -nel rigo **RK20**, l'importo di rigo RK19 utilizzato in diminuzione dei versamenti IRES relativi alla presente dichiarazione aventi scadenza successiva alle date da cui le cessioni indicate in Sezione II si considerano effettuate (se il soggetto cedente e il soggetto cessionario hanno periodo d'imposta coincidente, va indicato l'importo utilizzato in diminuzione del saldo IRES relativo alla presente dichiarazione). Si consideri, ad esempio, una cessione avvenuta tra un soggetto cedente avente periodo d'imposta  $1/4/2016 - 31/3/2017$  ed (un soggetto cessionario avente periodo d'imposta coincidente con l'anno solare 2017. Il cessionario (dichiarante) puòutilizzare l'eccedenza ricevuta a partire dal 1/4/2017 (inizio del periodo d'imposta successivo a quello con riferimento al quale l'eccedenza si genera in capo al soggetto cedente), quindi anche in occasione del versamento degli acconti IRES relativi alla presente dichiarazione. In tal caso, l'importo utilizzato in diminuzione degli acconti IRES deve essere indicato nel presente rigo e non nel rigo RK18;

• -nel rigo RK21, l'importo di rigo RK19 utilizzato in diminuzione dell'imposta sosti utiva di cui all'art. 8 della legge n. 342 del 2000 indicato nel quadro RQ rigo RQ6; • -nel rigo **RK22**, l'importo di rigo RK19 che residua dopo l'utilizzo indicato nei righi RK20 e RK21, da riportare nel rigo RX2, colonna 2, del quadro RX.

## **20. QUADRO RO - -ELENCO DEGLI AMMINISTRATORI, DEI RAPPRESENTANTI E DEI COMPONENTI DELL'ORGANO DI CONTROLLO**

#### **20.1 GENERALITÀ**

Il presente quadro contiene l'elenco nominativo:

- -degli amministratori della società o dell'ente;
- $\cdot$ -dei rappresentanti della società o dell'ente diversi da quello  $\hat{z}$ cui dati sono indicati nel frontespizio;

• -dei componenti del collegio sindacale o di altro organo di controllo.

Per gli amministratori e per i componenti del collegio sindacale o di altro organo di controllo devono essere riportati:

- $\cdot$  -i dati anagrafici,
- -il codice fiscale:
- -la qualifica

Con riguardo alla qualifica va indicato:

**A** -se trattasi di socio amministratore;

**B** -se trattasi di amministratore non socio;

**C** -se trattasi di componente del collegio sindacale o altro organo di controllo della società o dell'ente.

Per quanto *r*iguarda i rappresentanti della società o dell'ente vanno indicati anche: • -il codicé e la data di assunzione della carica.

Con riguardo alla carica vanno indicati la data di assunzione della stessa e il relativo codice. A tal proposito si precisa che la "Tabella generale dei codici di carica" di cui al paragrafo 2.4 è comprensiva di tutti/ codici relativi alla diversa modulistica dichiarativa. Quindi, si avrà cura di individuare il codice riferibile in relazione alla carica rivestita tra i seguenti:

**1** Rappresentante legale, negoziale o di fatto;

- **2** Curatore dell'eredità giacente;
- **3** Curatore fallimentare;
- **4** Commissario liquidatore (liquidazione coatta amministrativa ovvero amministrazione straordinaria);

**5 -**Commissario giudiziale (amministrazione controllata) ovvero custode giudiziario (custodia giudiziaria), ovvero amministratore giudiziario in qualità di rappresentante dei beni sequestrati;

- **6** Rappresentante fiscale di soggetto non residente;
- **8** Liquidatore (liquidazione volontaria).

## 21. QUADRO RS - -PROSPETTI COMUNI AI QUADRI RO **RE, RF, RG, RH E PROSPETTI VARI**

#### **21.1 GENERALITÀ**

Il quadro RS si compone dei seguenti prospetti:

- "Perdite di lavoro autonomo non compensate";
- "Perdite d'impresa non compensate";
- "Perdite d'impresa non compensate art. 84 del TUIR";
- "Prezzi di trasferimento";
- "Consorzi di imprese";
- "Ammortamento dei terreni";
- "Rideterminazione dell'acconto";
- "Plusvalenze e sopravvenienze attive"
- "Agevolazioni territoriali e settoriali":
- "Deducibilità delle spese e componenti negativi promiscui";
- "Prospetto degli oneri";

• - "Prospetto delle riserve formate prima della trasformazione da società soggetta all'IRES in ente non commerciale";

• "Verifica della operatività e determinazione del reddito imponibile minimo dei soggetti "di comodo";

• - "Utili distribuiti da imprese estere partecipate e drediti d'imposta per le imposte pagate all'estero";

- "Acconto ceduto per interruzione del regime ex art.  $115$  del TUIR";
- - "Credito d'*i*mposta per immobili colpiti dal sisma in Abruzzo";
- - "Perdite da istanza di rimborso da IRAP"
- - "Perdite attribuite da società in nome collettivo e in accomandita semplice";
- - "Spese di rappresentanza per le imprese di nuova costituzione";
- - "Estremi identificativi rapporti finanziari";
- - "Canone RAI";

• -"Conservazione dei documenti rilevanti ai fini tributari"

• -"Deduzione ACE";

 $\sqrt{\text{Crediti}}$ 

- -"Dati di bilancio";
- - "Spese di riqualificazione energetica";
- "Minusvalenze e differenze negative";
- $\sqrt{v}$ ariazione dei criteri di valutazione";
- -"Spese per interventi su edifici ricadenti nelle zone sismiche";
- Ynvestimenti in start-up innovative";
- - "Zone franche urbane";
- "Credito d'imposta per le erogazioni liberali a sostegno della cultura" (Art. bonus);

• "Credito d'imposta per le erogazioni liberali a sostegno della scuola (School bonus);

• "Comunicazione dell'esistenza dei presupposti per la riduzione dei termini di decadenza";

• "Grandfathering – Opzione marchi d'impresa ("Patent box").

Nel **rigo RS1**, **campo 1**, va indicato il quadro cui si riferisce il quadro RS, pertanto deve essere compilato un quadro RS per ogni quadro di riferimento.

## **21.2 PERDITE DI LAVORO AUTONOMO NON COMPENSATE**

Nel **rigo RS2** vanno indicate le perdite residue pregresse riportabili senza limite di tempo, ai sensi dell'art. 8, comma 3, del TUIR, nella formulazione precedente alle modifiche apportate dall'art. 1, comma 29, della Legge n. 244/2007.

## **21.3 PERDITE D'IMPRESA NON COMPENSATE**

Il prospetto è riservato agli enti che nel periodo di imposta dui si riferisce la presente dichiarazione e nei cinque precedenti hanno subito perdite derivanti dall'esercizio di imprese in contabilità ordinaria oppure dalla partecipazione in società in nome collettivo e in accomandita semplice (indicate nel quadro RH, Sezione I)  $\mathcal{P}$ o in società che abbiano optato per la trasparenza di cui all'art. 115 del TUIR (indicate nel quadro  $R$ H, Sezione II) per la parte non utilizzata per compensare altri redditi d'impresa del periodo d'imposta, distinguendo le perdite réalizzate nei primi tre periodi d'imposta dal contribuente o vvero nella società in cui partecipa. La parte di tali perdite che non trova capienza può essere portata in diminuzione dei redditi derivanti dalle predette attività negli ésercizi successivi, ma non oltre il quinto. Per le perdite in contabilità ordinaria (per gli anni d'imposta 2006  $\frac{1}{2007}$  anche in contabilità semplificata) realizzate nei primi/tre periodi di imposta dalla data di costituzione, il riporto è ammesso senza limite di tempo a condizione che si riferiscano ad una nuova attività produttiva ai sensi dell'art. 84, comma  $\vec{\chi}$  del TUIR, richiamato dall'art. 8, comma 3, del TUIR. Pertanto, nel **rigo RS3** deve essere indicata la differenza, se negativa, tra i redditi conseguiti nel periodo d'imposta cui si riferisce la presente dichiarazione, derivanti dall'esercizio di imprese commerciali in contabilità ordinaria, dall'esercizio di attività di allevamento e/o agricole indicate nel quadro RD, nonché dalla partecipazione in società di persone in contabilità ordinaria e/o in società di capitali che abbiano optato per la trasparenza di cui all'art. 115 del TUIR, e le perdite derivanti nello stesso periodo d'imposta dall'esercizio delle predette attività e dalla partecipazione/helle società sopra indicate.

Nei **righi** da **RS4** a **RS8** devono essere riportate le perdite residue relative ai periodi d'imposta precedenti, dal primo al quinto.

Nel **rigo RS9, colonna 2,** vanno indicate le perdite residue riportabili senza limite di tempo ai sensi dell'art. 84, comma 2, del TUIR evidenziando in colonna 1 la parte delle stesse relative al presente periodo d'imposta.

Gli enti non commerciali non residenti con stabile organizzazione nel territorio dello Stato applicano, ai fini del riporto delle perdite della stabile organizzazione, le disposizioni dell'art. 84 del TUIR.

## **21.4 PERDITE D'IMPRESA NON COMPENSATE ART. 84 DEL TUIR**

Il prospetto deve essere compilato dall'ente non commerciale che risulta dalla trasformazione, effettuata ai/sensi dell'articolo 2500-septies del codice civile, di una società soggetta all'imposta di cui al Titolo II del TUIR (c.d. trasformazione eterogenea – art.171 del TUIR) per indicare le  $\epsilon$ ventuali perdite realizzate prima della trasformazione ed utilizzabili dall'ente non commerciale secondo le regole di/cui all'art. 84 del TUIR.

Il prospetto deve essere compilato, altresì, dagli enti non commerciali non residenti con stabile organizzazione nel territorio dello Stato che applicano, ai fini del riporto delle perdite della stabile organizzazione, le disposizioni dell'art. 84 del TUIR.

Nel **rigo RS10**, **colonna 2**, vanno indicate le perdite utilizzabili in misura limitata ai sensi dell'articolo 84, comma 1, del TUIR, compresa la perdita relativa al presente periodo d'imposta, da indicare in **colonna 1**.

Nel **rigo RS11, colonna 2**, vanno indicate le perdite utilizzabili in misura piena ai sensi dell'art. 84, comma 2, del TUIR, compresa la perdita relativa al presente periodo d'imposta, da indicare in **colonna 1**.

#### **21.5 PREZZI DI TRASFERIMENTO**

Il prospetto deve essere compilato dai soggetti residenti nel territorio dello Stato, qualificabili come tali ai sensi delle disposizioni vigenti in materia di imposte sui redditi, che si trovino, rispetto a società non residenti, in una o più delle condizioni indicate nel comma $\sqrt{d}d\ell$  art. 110 del TUIR.

Nel rigo **RS12** i soggetti interessati devono barrare:

• la **casella A**, se trattasi di impresa direttamente o indirettamente controllata da società non residente;

• la **casella B**, se trattasi di impresa che dixettamente o indirettamente controlla società non residente;

• la **casella C**, se trattasi di impresa che intrattiene rapporti con società non residente, entrambe direttamente o indirettamente control date da un'altra società.

Con riferimento alle stabili organizzazioni esenti di cui all'art. 168<sup>1</sup>ter del TUIR le predette caselle non devono essere barrate (si *f*invia al provvedimento del direttore dell'Agenzia delle Entrate del 28 agosto 2017, punto  $\frac{\gamma}{\gamma}$ .

Qualora il contribuente abbia aderito ad un regime di oneri documentali in materia di prezzi di trasferimento praticati nelle transazioni con imprese associate, deve barrare la casella "Possesso documentazione" del presente prospetto. Con provvedimento del direttore dell'Agenzia delle Entrate 29 settembre 2010, è stato previsto che la comunicazione all'Agenzia delle Entrate attestante il possesso della documentazione idonea ai sensi del decreto legislativo n. 471 del 1997 debba essere *e*ffettuata con la presentazione della dicinarazione annuale dei redditi; al predetto provvedimento si rinvia per ogni approfondimento.

Inoltre, nella **colonna 5** e nella **colonna 6** devono essere indicati, cumulativamente, gli importi  $\alpha$ corrispondenti ai componenti positivi e negativi di reddito derivanti da operazioni relativamente alle quali trova applicazione la disciplina prevista dall'art. 110, comma 7, del TUIR.

### **21.6 CONSORZI DI IMPRESE**

Il prospetto deve essere compilato dalle/mprese consorziate facenti parte di un consorzio con attività esterna e senza finalità lucrative alle quali il consorzio ha trasferito le ritenute d'acconto  $\chi$ er le prestazioni di recupero edilizio  $\chi$ di riqualificazione energetica, operate ai sensi dell'art. 25 del d.l.  $\mathcal{N}$ . 78 del 2010, e successive modificazioni.

Si ricorda che le consorzi, una volta azzerato il proprio eventuale debito IRES, possono trasferire la residua gluota di ritenuta ai consorziati che hanno eseguito i lavori, a condizione che la volontà di effettuare il trasferimento risulti da un atto di data certa, quale, ad esempio, il verbale del consiglio di amministrazione, ovvero dallo stesso atto costitutivo del consorzio (si veda la risoluzione n. 2/E del 4 gennaio 2011 dell'Agenzia delle Entrate). L'impresa consorziata che riceve dal consorzio una quota delle ritenute, ai fini dello scomputo dalle proprie imposte, dovrà compilare il presente prospetto nel modo seguente.

Nel **rigo RS13, colonna 1**, indicare il codice fiscale del consorzio che cede le ritenute subite e in **colonna 2** l'ammontare delle ritenute cedute al contribuente. Quest'ultimo importo va riportato, unitamente alle altre eventuali ritenute, nel **rigo RN26**, **colonna 3** e/o **PN8**.

Nel caso in cui non sia sufficiente un unico modulo devono essere utilizzati altri moduli, avendo cura di numerare distintamente ciascuno di essi e di riportare la numerazione progressiva nella casella "Mod. N." posta in alto a destra del quadro.

#### **21.7 AMMORTAMENTO DEI TERRENI**

Ai fini del calcolo delle quote di ammortamento e delle quote dei canoni leasing deducibili, il costo dei fabbricati strumentali deve essere assunto al netto del costo delle aree su cui i fabbricati insistono (art. 36, commi 7 e 7-bis, del d.l. n. 223 del 2006, così come sostitu*i*to dal d.l. n. 262 del 2006).

Per immobili strumentali all'impresa che rientrano nella nozione di fabbricato, ai sensi dell'articolo 25 del TUIR, si intendono gli immobili si uati nel territorio dello Stato che sono o devono essere iscritti, con attribuzione di rendita, nel catasto edilizio urbano, nonché quelli situati fuori del territorio dello Stato aventi carattere similare; tra questi ci si riferisce agli s immobili a destinazione ordinaria, speciale e particolare, secondo la classificazione rilevante per l'attribuzione delle rendite catastali dei fabbricati.

Le disposizioni dei commi 7, 7-bis e 8 dell'art. 36, del decreto-legge n. 223 del 2006, inoltre, si applicano agli impianti e ai macchinari infissi al suolo nel caso un cui questi realizzino una struttura che nel suo complesso costituis *d*a una unità immobiliarà iscrivibile nel *fatasto* urbano in quanto rientrante nelle predette categorie catastali.

Per ulteriori chiarimenti si vedano le circolari dell'Agenzia delle Entrate n. 28 del 4 agosto 2006 e n.1 del 19 gennaio 2007.

Il prospetto va compilato al fine di evidenziare il valore del terreno meoro orato in quello del fabbricato strumentale che insiste su di esso. A tal fine nella **colonna** Y del rigo RS14 va indicato il numero dei fabbrigati industriali detenuti in forza di contratti di locazione finanziaria da cui è stato scorporato il valore del terreno. In **colonna 2** il valore complessivo dei terreni relativi ai fabbricati di cui alla colonna 1. Nella **colonna 3** va indicato il numero degli altri fabbricati industriali da cui è stato scorporato il valore del terreno e nella colonna 4 il valore complessivo dei terreni su cui i predetti fabbricati insistono.

Nella **colonna 1** del **rigo RS15** va indicato il numero dei fabbricati non industriali detenuti in forza di contratti/di locazione finanziaria da cui è stato scorporato il valore del terreno. In **colonna 2** il valore complessivo dei terreni relativi ai fabbricati di cui alla colonna 1. Nella colonna 3 va *findifato il numero degli altri* fabbricati non industriali da cui è stato scorporato il valore del terreno e nella colonna 4 il valore complessivo dei terreni su cui i predetti fabbricati insistono.

## **21.8 RIDETERMINAZIONE DELL'ACCONTO**

Nel rigo **RS16** va indicato l'ammontare dell'acconto rideterminato relativo al periodo d'imposta oggetto della presente dichiarazione, utilizzando il metodo storico. A tal fine, occorre tenere conto delle disposizioni che modificano la determinazione dell'acconto dovuto per il 2017, assumendo quale imposta del periodo precedente quella rideterminata in base a tali disposizioni.

#### In particolare, nel rigo **RS16**, va indicato:

 $\epsilon$  in **colonna** 1, il reddito relativo al periodo d'imposta precedente rideterminato;

• -in **colonna 2**, l'imposta del periodo d'imposta precedente rideterminata. L'imposta da rideterminare è quella/indicata nel rigo RN28 del modello REDDITI ENC 2017;

• -in **colonna 3**, l'importo dell'acconto relativo al presente periodo d'imposta, calcolato con il metodo storico, sulla base dell'imposta indicata in colonna 2.

#### **21.9 PLUSVALENZE E SOPRAVVENIENZE ATTIVE**

Il prospetto va compilato per il differimento della tassazione delle plusvalenze e delle sopravvenienze attive, esclusivamente nell'anno in cui viene operata la scelta per la rateazione. A tal fine, nel rigo **RS17**, va indicato l'importo complessivo delle plusvalenze (art. 86, comma 4, del TUIR), in colonna 1, e delle sopravvenienze (art. 88, comma 2, del TUIR), in colonna 2, oggetto di rateazione.

Nel rigo RS18, va indicato l'importo corrispondente alla quota costante prescelta rispettivamente per le plusvalenze, in colonna 1, e per le sopravvenienze, in colonna 2. Nel rigo **RS19**, va indicato l'importo complessivo dei proventi in denaro o in natura conseguiti a titolo di contributo o di liberalità ai sensi dell'art. 88, comma 3, lett. b), del TUIR, oggetto di rateazione.

Nel rigo **RS20**, va indicato l'importo corrispondente alla *d*uota costante prescelta per i proventi di cui al rigo **RS19**.

Gli importi indicati vanno riportati secondo le istruzioni fornite per la compilazione dei righi RF7, RF8, RF34 e RF35 del quadro RF ovvero dei righi RG6 e RG7 del quadro RG.

### **21.10 AGEVOLAZIONI TERRITORIALIÆ SÉTTORIALI**

In questo prospetto vanno indicate, se applicabili, le agevolazioni territoriali o settoriali, con esclusione di quelle relative ai redditi dei terreni e dei fabbricati.

I **righi** da **RS21** a **RS23**, vanno compilati tenendo presente che:

• -nella **colonna 1**, le società o enti che richiedono l'agevolazione o che l'hanno già richiesta devono indicare la disposizione legislativa che la prevede, apponendo nella apposita casella il codice "Tipo di agevolazione".

Le società o enti che hanno più attività agevolate devono indicare per clascuna di esse le disposizioni agevolative anche nell'ipotesi in qui si tratti delle medesime disposizioni;

• -nella colonna 2, deve essere mdicato lo stato dell'agevolazione, dilizzando i codici "Stato dell'agevolazione";

• -nella **colonna 3**, va indicato l'anno a decorrere dal quale opera l'agevolazione;

•-nella **colonna 4**, va indicato l'anno in cui è stata richiesta l'agevolazione. I contribuenti che richiedono l'agevolazione per la prima volta nella presente dichiarazione indicheranno l'anno 2017;

• -nella **colonná 5**, va indicata la provincia (sigla) nel cui territorio viene prodotto o reinvestito il reddito agevolato;

• -nella **colonna 6**, va indicato l'ammontare del reddito agevolato.

**Tipo di agevolazione** 

**Zone colpite dalla catastrofe del Vajont** Codice 60 - Esenzione IRES (legge 10 maggio 1983, n. 190) **Stato dell'agevolazione**

**Codice** 

A Agevolazione richiesta in dichiarazione per la prima volta

**B** Agevolazione già richiesta nelle precedenti dichiarazioni dei redditi

**C** Agevolazione già richiesta con apposita istanza

**D** Agevolazione riconosciuta con provvedimento dell'ufficio

**E** Agex plazione negata dall'ufficio con provvedimento in contestazione

**F** Agevolazione riconosciuta in base a disposizione di legge

**21.11 DEDUCIBILITÀ DELLE SPESE E COMPONENTI NEGATIVI PROMISCUI**

In questo prospetto vanno indicati i dati rilevanti ai fini del calcolo della quota deducibile delle spese e degli altri componenti negativi relativi a beni e servizi adibiti promiscuamente all'esercizio di attività commerciali e di altre attività.

Nel **rigo RS24**, va indicato l'ammontare dei ricavi ed altri proventi che concorrono alla formazione del reddito d'impresa.

Nel **rigo RS25**, va indicato l'ammontare complessivo di tutti i ricavi e i proventi conseguiti dall'ente non commerciale (compresi quelli che non concorrono a formare il reddito d'impresa, quelli decommercializzati e quelli relativi all'attività istituzionale), senza tener conto di quelli assoggettati a ritenuta alla fonte a titolo d'imposta o ad imposta sostituniva.

Nel **rigo RS26**, va indicato l'ammontare delle spese e degli altri componenti negativi, comprest gli ammortamenti e gli accantonamenti, nei limiti in cui ne è ammessa la deduzione, relativi a beni e servizi adibiti promiscuamente all'esercizio di attività commerciali e di altre attività, nonché la rendita catastale rivalutata o il canone di locazione, anche finanziarià, relativo ad immobili ad uso promiscuo.

#### **21.12 PROSPETTO DEGLI ONERI DEDUCIBILI**

Dal reddito complessivo degli enti non commerciali, si deducono, se non sono de discibili nella determinazione del reddito d'impresa che concorre a formarlo, gli oneri indicati nei righi seguenti:

• **Figo RS27**, canoni, livelli, censi ed altri oneri gravanti sui redditi degli immobili, compresi i contributi ai consorzi obbligatori per legge (art. 10, comma 1, lett. a), del  $\chi$ UIR);

• **-rigo RS28**, le somme corrisposte al dipendenti chiamati a svolgere funzioni elettorali (art. 10, comma 1, lett. f), del TUIR);

• **-rigo RS29**, contributi, donazioni e *blazioni erogati in favore delle organizzazioni non* governative, per un importo non superiore al  $\hat{x}$  per cento del reddito complessivo dichiarato (art. 10, comma 1, lett. g), del TU(R); non si può fruire di questo one re deducibile se per la medesima erogazione si intende chiedere la detrazione prevista per le erogazioni liberali di cui all'art. 15, comma 1, lett. i-bis), del TUIR;

**• -rigo RS30**, contributi o liberalità per il finanziamento della ricerca, in favore di università, fondazioni universitarie di cui all'articolo 59, comma 3, della legge 23 dicembre 2000, n. 388, e di istituzioni universitarie pubbliche, degli enti di nicerea pubblici, delle fondazioni e delle associazioni regolarmente riconosciute a norma del regolamento di cui al decreto del Presidente della Repubblica 10 febbraio 2000, n. 361, aventi per oggetto statutario lo svolgimento o la promozione d $\int$ att $\oint$ vità di ricerca scientifica, individuate con DPCM 25/02/2009, ovvero degli enti di ricerca vigilati dal Ministero dell'istruzione, dell'università e della ricerca, ivi compresi l'ISS e l'ISPESL, nonché degli enti parco regionali e nazionali (art. 1, comma 353, della legge 23 dicembre  $2005 \text{ n}$ . 266);

• **-rigo RS31**, indicare il totale dei righi da RS27 a RS30, che va riportato nell'apposito rigo del quadro RN e/o PN.

#### **Oneri per i quali spetta una detrazione d'imposta**

Dall'imposta lorda degli enti non commerciali si detrae, fino a concorrenza del suo ammontare, un importo pari al 19 per cento degli oneri sotto indicati a condizione che non siano deducibili nella determinazione dei singoli redditi che concorrono a formare il reddito complessivo. A tal fine/indicare:

**• -**nel **rigo RS32**, gli interessi passivi e relativi oneri accessori, pagati in dipendenza di prestiti o mutuj/agrari nei limiti dei redditi dei terreni dichiarati (art. 15, comma 1, lett. a), del TUIR); **• • e rigo RS33**, le sp<sup>ese</sup> sostenute dai soggetti obbligati alla manutenzione, protezione o restauro delle cose yíncolate (15, comma 1, lett. g), del TUIR);

**• -** nel **rigo RS34**, le erggazioni liberali, diverse da quelle per cui spetta il credito d'imposta di cui all'art. 1 del D.L. 83/2014, a favore di Stato, regioni, enti locali territoriali, enti o istituzioni

pubbliche, comitati istituiti dal Ministro per i beni e le attività culturali, fondazioni e associazioni legalmente riconosciute che svolgono attività in campo culturale e artistico (art. 15, comma 1, lett. h), del TUIR);

**• -**nel **rigo RS35**, il costo specifico o il valore normale dei beni ceduti gratuitamente ai soggetti e per le attività indicate nella lett. h) dell'art. 15, comma 1, del TUIR (art. 15, comma 1, lett. hbis), del TUIR);

**• -**nel **rigo RS36**, le erogazioni liberali in denaro, diverse da quelle per cui spetta il credito d'imposta di cui all'art. 1 del D.L. 83/2014, per importo non superiore al 2 per cento del reddito complessivo dichiarato, a favore di:

A) -enti o istituzioni pubbliche, fondazioni e associazioni legalmente riconosciute che senza scopo di lucro svolgono esclusivamente attività nello spettacolo, effettuate per la realizzazione di nuove strutture, per il restauro ed il potenziamento delle strutture esistenti, non ché per la produzione nei vari settori dello spettacolo;

B) -enti di prioritario interesse nazionale operanti nel settore musicale, per i quali è prevista la trasformazione in fondazioni di diritto privato ai sensi/dell'art. I del d.lgs. 29 giugno 1996, n. 367.

Le erogazioni non utilizzate per tali finalità dal percipiente entro il termine di due anni dalla data del ricevimento affluiscono, nella loro totalità *fall*'entrata dello Stato (art. 15, comma 1, lett. i) del TUIR);

• **-**nel **rigo RS37**, le erogazioni liberali in denaro, per importo non superiore a  $\epsilon$ uro 30.000, a favore delle organizzazioni non lucrative di utilità sociale (ONLUS) (art.  $/15$ , comma 1.1, del TUIR) e delle istituzioni riordinate in *f*iziende di servizi, ai sensi dell'art. A, comma 7, del d.lgs. 4 maggio 2001 n. 207, nonché i contributi associativi, per importo non superiore a euro 1.291,14 versati dai soci alle società di mutuo/socdorso che operano esclusivamente nei settori di cui all'art. 1 della legge 15 aprile 1886, *n*. 3818, al fine di assicurare di soci un sussidio nei casi di malattia, di impotenza al lavoro o di vecchiaia, ovvero, in caso di decesso, un aiuto alle loro famiglie (art. 15, comma 1, lett. i/bis), del TUR). Si intendono ricompresi, ai sensi dell'art. 138, comma 14, della legge n. 388 del 2000, tra gli oneri detraibil di cui all'articolo 15, comma 1, lettera i-bis), del TUIR, gli importi delle erogazioni liberali/in dénaro effettuate in favore delle popolazioni colpite da eventi di calamità pubblica o da altri eventi straordinari anche se avvenuti in altri Stati, eseguite per il tramite dei soggetti identificati ai sensi del decreto del Presidente del Consiglio dei ministri 20 giugno 2000, pubblicato nella Gazzetta Ufficiale n. 155 del 5 luglio 2000;

• **-**nel **rigo RS38**, le erogazioni liberali in denaro a favore delle società e associazioni sportive dilettantistiche per un importo complessivo non superiore a euro 1.500 (art. 78, comma 1, del TUIR);

• **-** nel **rigo R\$39**, le erogazioni liberali a favore delle associazioni di promozione sociale iscritte nei registri previsti dalle vigenti disposizioni di legge, per un importo non superiore a euro 2.065,83 (art.  $\mathcal{N}_5$ , comma 1, lett. i-quater, del  $\mathcal{V}$ UIR);

**• -**nel **rigo RS40**, le erogazioni liberali a favore degli istituti scolastici, nonché a favore delle istituzioni dell'alta formazione artistica, musicale e coreutica e delle università di cui all'art. 15,  $\phi$ mma 1, lett. i-octies).

La detrazione prevista nei precedenti righi RS37, RS38, RS39 e RS40 è consentita a condizione che il versamento di tali erogazioni e contributi sia eseguito tramite banca o ufficio postale ovvero mediante carte di debito, di credito, assegni bancari e circolari ovvero altri sistemi di pagamento stabiliti dall'Amministrazione finanziaria;

**• -**nel **rigo RS41,** le erogazioni liberali in denaro al Fondo per l'ammortamento dei titoli di Stato, di cui all'art. 45, comma 1, lettera e), del testo unico di cui al d.P.R. 30 dicembre 2003, n. 398, effettuate mediante versamento bancario o postale ovvero secondo altre modalità stabilite con apposito decreto del Ministro dell'economia e delle finanze (art. 15, comma 1, lett. i-novies) del TUIR);

**• -**nel **rigo RS42**, le erogazioni liberali in denaro a favore della Società di cultura La Biennale di Venezia, ai sensi dell'art. 1, comma 1, della legge 18 febbraio 1999, n. 28, per un importo non superiore al 2 per cento del reddito complessivo dichiarato; per le somme versate al patrimonio della Società di cultura La Biennale di Venezia e per le somme versate come contributo alla gestione della medesima il limite del 2 per cento, previsto dall'art. 15, comma 1, lett. i) del TUIR, è elevato al 30 per cento;

**• -**nel **rigo RS43**, il totale dei righi da RS32 a RS42, il cui 19 per cento va riportato al rigo RN20.

#### **21.13 -PROSPETTO DELLE RISERVE FORMATE PRIMA DELLA TRASFORMAZIONE DA SOCIETÀ SOGGETTA ALL'IRES IN ENTE NON COMMERCIALE**

Il prospetto deve essere compilato dall'ente non commerciale che risulta dalla trasformazione, effettuata ai sensi dell'articolo 2500-septies del codice civile, di una società soggetta all'imposta di cui al Titolo II del TUIR (c.d. trasformazione eterogenea).

Ai sensi dell'art. 171 del TUIR i beni della società si considerano realizzati in base al valore normale, salvo che non siano confluiti nell'azienda o complesso dziendale dell'ente stesso. Le riserve costituite prima della trasformazione, escluse quelle di qui al comma 5 dell'art. 47, del TUIR, sono assoggettate a tassazione nei confronti dei soci o associati nel periodo d'imposta in cui vengono distribuite o utilizzate per scopi diversi dalla copertura di perdite/se dopo la trasformazione sono iscritte in bilancio  $\phi$ on indicazione della loro origine,  $\phi$ vero nel periodo d'imposta successivo alla trasformazione, se non iscritte in bilancio olyvero isoritte senza la suddetta indicazione.

Il prospetto consente di tenere memoria dell'iscrizione in bilancio delle variazioni di tali riserve. A tal fine nel **rigo RS44** va indicato l'ammontare complessivo delle riserve antecedenti alla trasformazione diverse da quelle di cui al citato art. 47, comma 5, del TUIR; nel **rigo RS45** l'importo delle riserve di cui al rigo RS44 distribuite o utilizzate/per scopi diversi dalla copertura di perdite d'esercizio, nel periodo che va dalla data di trasformazione alla chiusura dell'esercizio; nel **rigo RS46** l'importo delle riserve di cui al rigo RS44 se non iscritte in bilancio ovvero iscritte senza l'indicazione della predetta origine; nel rigo RS47 l'ammontare delle riserve di cui al rigo RS44 iscritte in bilancio con indicazione della loro origine risultante dalla differenza dei righi RS44, RS45 e RS46.

### **21.14 -VERIFICA DELLA OPERATIVITÀ E DETERMINAZIONE DEL REDDITO IMPONIBILE MINIMO DEI SOGGETTI DI COMODO**

Il prospetto deve essere compilato dagli enti non commerciali non residenti con stabile organizzazione nel territorio dello Stato per la verifica delle condizioni di operatività, nonché per la determinazione del reddito minimo dei soggetti in "perdita sistematica" art. 30 della legge n. 724 del 1994, art.  $\&$  commi 36-decies e $\&$ 6-undecies, del decreto-legge n. 138 del 2011, convertito, con modificazioni, dalla legge n. 148 del 2011.

Nel **rigo RS48**, la casella "**Esclusione**" va compilata dai soggetti non tenuti all'applicazione della disciplina. In particolare, nella suddetta casella va indicato il codice:

 **2** – **-**per i soggetti che si trovano nel primo periodo d'imposta;

 **6** – **-**per le società ed enti con un numero di soci non inferiore a 50;

 **7** – **-**per le società ed enti che nei due esercizi precedenti hanno avuto un numero di dipendenti mai inferiore alle dieci unità;

**8** – **-** per le società ed enti in stato di fallimento, assoggettate a procedure di liquidazione giudiziaria, di liquidazione coatta amministrativa ed in concordato preventivo;

**9 – -per le società ed enti che presentano un ammontare complessivo del valore della** produzione (raggruppamento A del conto economico) superiore al totale attivo dello stato patrimoniale,

 **11** – **-**per le società ed enti che risultano congrue e coerenti ai fini degli studi di settore.

Sono state individuate situazioni oggettive di disapplicazione della disciplina relativa alle società di comodo (comma 4-ter dell'art. 30 della legge n. 724 del 1994).

Nella casella "**Disapplicazione società non operative**" va indicato, in base alla propria situazione, così come rappresentata al punto 1 del provvedimento del *Disettore dell'Agenzia* delle Entrate del 14 febbraio 2008, uno dei codici di seguito elencata:

 **2** – **-**ipotesi di cui alla **lett. b**), come sostituita dal provvedimento del Direttore dell'Agenzia delle Entrate dell'11 giugno 2012: trattasi, in particolare, delle società ed enti assoggettati ad una delle procedure indicate nell'art. 101, comma 5, del TUIR ovvero ad una procedura on liquidazione giudiziaria;

**3** – **-**ipotesi di cui alla **lett.** c): società ed enti sottoposti a sequestro penale o a confisca nelle fattispecie di cui al decreto legislativo 6 settembre 2011/n. 159 o in altre fattispecie analoghe in cui il Tribunale, in sede civile, abbia disposto la nomina di un amministratore giudiziario;

 **4** – -ipotesi di cui alla **lett. d**): società ed enti che dispongono di immobilizzazioni costituite da immobili concessi in locazione ad enti pubblici/ovvero locati a canone vincolato in base alla legge 9 dicembre 1998, n. 431 o ad altre leggi regionali o statali;

**5** – **-**ipotesi di cui alla **lett.** e): società ed *g*hti *ghe* detengono partecipazioni in N società considerate non di comodo ai sensi dell'art. 30 della legge n. 724 del 1994; 2) soggetti esclusi dall'applicazione della disciplina di cui al citato articolo 30 anche in conseguenza di accoglimento dell'istanza di disapplicazione;

 **6** – **-**ipotesi di cui alla **lett. f**): società ed enti che hanno ottenuto l'accoglimento dell'istanza di disapplicazione in relazione ad un precedente periodo di imposta sulla base di circostanze oggettive puntualmente indicate nell'istanza che non hanno subito modificazioni nei periodi di imposta successivi;

**7** – **-**ipotesi di cui alla **lett/f**), in caso di disonero dall'obbligo di compilazione del prospetto.

Nella predetta casella va indicató il codice "99<sup>\*</sup> nel caso in cui il soggetto abbia assunto, in una delle precedenti dichiarazioni dei redditi, l'impegno di cui al punto 1, lettera a), del citato provvedimento; si tratta, in particolare, di società in stato  $\partial f$  liquidazione che con impegno assunto in dichiarazione dei redditi hanno richiesto la cancellazione dal registro delle imprese in base agli artt. 2312 $\epsilon$  2495 del codice civile entro il termine di presentazione della dichiarazione dei redditi successiva.

Per le ipotesi di disapplicazione parziale di cui ai codici<sup>/4</sup>4", "5" e "6", il prospetto va compilato non tenendo conto dei relativi valori ai fini della determinazione dei ricavi e del reddito presunti. Tuttavia, qualora non si abbiano altri beni, diversi da quelli di cui ai predetti codici, da indicare nelle colonne 1 e/o 4 dei righi da RS49 a RS54, occorre compilare anche la casella "Casi particolari".

Con provvedimento del Direttore dell'Agenzia delle Entrate dell'11 giugno 2012 sono state individuate, ulteriori situazioni oggettive di chapplicazione della disciplina.

A tal fine, nella casella "Disapplicazione società non operative" va indicato, in base alla propria situazione, come rappresentata al punto 3 del provvedimento citato, uno dei codici di seguito elencati:

 **8** – **-**ipotesi di cui alla **lett. a**): trattasi, in particolare, dei soggetti che esercitano esclusivamente attività agricola ai sensi dell'articolo 2135 del codice civile e rispettano le condizioni previste dall'articolo 2 del decreto legislativo 29 marzo 2004, n. 99;

 **9** – **-**ipotesi di cui alla **lett. b**): i soggetti per i quali gli adempimenti e i versamenti tributari sono *stati sospesi* o differiti da disposizioni normative adottate in conseguenza della dichiarazione dello stato di emergenza ai sensi dell'articolo 5 della legge 24 febbraio 1992, n. 225.

Le società e gli enti indicati nell'art. 30, comma 1, della legge n. 724 del 1994 che presentano dichiarazioni in perdita fiscale per cinque periodi d'imposta consecutivi, ovvero, che nello stesso arco temporale, sono per quattro periodi d'imposta in perdita fiscale ed in uno hanno dichiarato un reddito inferiore al reddito minimo, sono considerati non operativi a decorrere dal successivo sesto periodo d'imposta (art. 2, commi 36-decies e 36-undecies, del decreto-legge 13 agosto 2011, n. 138).

Pertanto, qualora il contribuente si trovi in una delle situazioni sopra *illustrate*, occorre indicare il codice **"1"** nella casella **"Soggetto in perdita sistematica"** e compilare le colonne 4 e 5 dei righi da RS49 a RS55 e i righi RS56 e RS57 (sempre che la casella "Casi particolari" del rigo RS48 non sia stata compilata) mentre il resto del prospetto non va compilato.

Per i contribuenti in perdita sistematica sono valide le cause di esclusione della disciplina in materia di società non operative di cui al predetto articolo 30 della legge n $\sqrt{2}$  del 1994. In tal caso, occorre compilare esclusivamente la colonna 1 "Esclusione".

Con provvedimento del Direttore dell'Agenzia delle Entrate dell'11 giugno 2012 sono state, inoltre, individuate particolari situazioni oggettive di *d*isapplicazione della disciplina riguardante i soggetti in perdita sistematica.

A tal fine, nella casella "**Soggetto in perdita sistematica**", va indicato, in base alla propria situazione, così come rappresentata al punto 1 del provvedimento citato, uno dei codici di seguito elencati:

2 – **-**ipotesi di cui alla **lett. b**): trattasi, in particolare, delle società ed enti assoggettati ad una delle procedure indicate nell'art. 101, comma 5, del TUIR dyvero ad una procedura di liquidazione giudiziaria;

**3** – **-**ipotesi di cui alla **lett. c**); società ed dati sottoposti a sequestro penale o a confisca nelle fattispecie di cui al decreto legislativo 6 settembre 2011, n. 159 o in altre fattispecie analoghe in cui il Tribunale in sede civile abbia disposto la nomina di un amministratore giudiziario;

**4** – **-**ipotesi di cui alla **lett.**  $\mathbf{d}$ ); società ed enti che detengono partecipazioni, iscritte esclusivamente tra le immobilizzazióni finanziarià, il cui valore economico è prevalentemente riconducibile a: 1) società considerate non in perdita sistematica ai sonsi dell'art. 2, commi 36decies e seguenti del d.l. n. 138 del 2011; 2) società ed enti esclusi dall'applicazione della disciplina di cui al citato articolo 2 anche in conseguenza di accoglimento dell'istanza di disapplicazione della disciplina delle società in perdita sistematica; 3) società collegate residenti all'estero cui si applica il regime dell'art. 168 del TUR, abrogato a decorrere dal periodo d'imposta in corso alla data di entrata in vigore del decreto legislativo 14 settembre 2015, n. 147 (7 ottobre 2015) $\chi$ 

 **5** – **-**ipotesi di cui alla **lett. e)**: società ed enti che hanno ottenuto l'accoglimento dell'istanza di disapplicazione della disciplina sui soggetti un perdita sistematica in relazione ad un precedente periodo di imposta sulla base di circostanze oggettive puntualmente indicate nell'istanza, dhe non hanno subito modificazioni nei periodi di imposta successivi;

**6** – **-**ipotesi d\cui alla **lett. e)**, in caso di esonero dall'obbligo di compilazione del prospetto;

 **7** – **-**ipotesi di cui alla **lett. f):** società ed enti che conseguono un margine operativo lordo positivo. Per margine operativo lordo si intende la differenza tra il valore ed i costi della produzione di cui alla lettere A) e B) dell'art. 2425 del codice civile. A tale fine i costi della produzione rilevano al netto delle voci relative ad ammortamenti, svalutazioni ed accantonamenti di cui ai numeri 10), 12) e 13) della citata lettera B);

 **8** – **-**ipotesi di cui alla **lett. g):** società ed enti per i quali gli adempimenti e i versamenti tributari sono stati sospesi o differiti da disposizioni normative adottate in conseguenza della dichiarazione dello stato di emergenza ai sensi dell'art. 5 della legge 24 febbraio 1992, n. 225;

 **9** – **-**ipotesi di cui alla **lett. h):** società ed enti per i quali risulta positiva la somma algebrica della perdita fiscale di periodo e degli importi che non concorrono a formare il reddito imponibile per effetto di proventi esenti, esclusi o soggetti a ritenuta alla fonte a titolo d'imposta o ad imposta sostitutiva, ovvero di disposizioni agevolative;

 **10** – **-**ipotesi di cui alla **lett. i**): soggetti che esercitano esclusivamente attività agricola ai sensi dell'art. 2135 del codice civile e rispettano le condizioni previste dall'art. 2 del decreto legislativo 29 marzo 2004, n. 99;

 **11** – **-**ipotesi di cui alla **lett. l):** società ed enti che risultano congrui e coerenti ai fini degli studi di settore;

 **12** – **-**ipotesi di cui alla **lett. m):** società ed enti che si trovano nel primo periodo d'imposta.

Nella predetta casella va indicato il codice "**99**" nel caso in cui il soggetto abbia assunto, in una delle precedenti dichiarazioni dei redditi, l'impegno di cui al punto 1, lettera a), del citato provvedimento del Direttore dell'Agenzia delle Entrate dell'11 giugno 2012; si tratta, in particolare, di società ed enti in stato di liquidazione che con impegno assunto in dichiarazione dei redditi hanno richiesto la cancellazione dal registro delle imprese in base agli artt. 2312 e 2495 del codice civile entro il termine di presentazione della dichiarazione dei redditi successiva.

Nel caso in cui il soggetto dichiarante si sia avvalso della facoltà di rateizzare le eventuali plusvalenze (art. 86, comma 4, del TUIR), ai fini dell'applicazione della disciplina dei soggetti in perdita sistematica, il risultato di periodo va determinato:

**• -** per il periodo d'imposta in cui viene realizzata la plusvalenza, incrementando il risultato fiscale di periodo dell'importo pari alle quote di plusvalenza rinviate agli esercizi successivi; • -per i periodi d'imposta successivi, rispetto ai quali è stato operato il rinvio della tassazione, riducendo il risultato fiscale di periodo dell'importo corrispondente alla variazione in aumento effettuata in dichiarazione, in relazione alla quota di plusvalenza rinviata (vedere la risoluzione dell'Agenzia delle Entrate n.68/E del  $\frac{1}{6}$  ottobre 2013).

Qualora, a seguito della su indicata modalità di determinazione del risultato di periodo il contribuente non risulti in perdita sistematica, va indicato il codice I nella casella "Soggetto in perdita sistematica".

La casella "Impegno allo scioglimento" va barrata nel caso in/cui il soggetto assuma, con la presente dichiarazione, l'impegno di richiedere la cancellazione dal registro delle imprese in base agli articoli 2312 e 2495 del codice civile entro il termine di presentazione della dichiarazione dei redditi successiva (punto 1, lettera a), dei provvedimenti del Direttore dell'Agenzia delle Entrate del 14 febbraio 2008 e dell<sup>1</sup>V1 giugno 2012). In tal caso non occorre compilare la casella "Disapplicazione società non operative".

È prevista la possibilità di richiedere all'Agenzia delle Entrate la disapplicazione delle predette discipline ai sensi dell'art. 11, comma 1, lett. b), della legge 27 luglio 2000, n. 212 (art. 30, comma 4-bis, della legge n. 724 del 1994). Il contribuente, qualora ritenga sussistenti le condizioni di qui al comma 4-bis dell'art. 30 della legge n. 724 del 1994, può disapplicare le predette discipline anche nel caso in cui non abbia presentato l'istanza di interpello prevista dal medesimo comma ovvero, avendola presentata, non abbia ricevuto risposta positiva.

In tal caso, va indicato.

nella casella **"Imposta sul reddito – società non operativa"** uno dei seguenti codici: **1**, -accoglimento dell'istanza di interpello per la disapplicazione della disciplina delle società

non operati $\chi$ e;

**2**, -mancata presentazione dell'istanza di interpello e sussistenza delle condizioni per la disapplicazione della disciplina delle società non operative;

**3**, -presentazione dell'istanza di interpello, in assenza di risposta positiva, e sussistenza delle e andizioni per la disapplicazione della disciplina delle società non operative.

nella casella **"Imposta sul reddito – società in perdita sistematica"** uno dei seguenti codici:

**1**, -accoglimento dell'istanza di interpello per la disapplicazione della disciplina delle società in perdita sistematica;

**2**, -mancata presentazione dell'istanza di interpello e sussistenza delle condizioni per la disapplicazione della disciplina delle società in perdita sistematica;

**3**, -presentazione dell'istanza di interpello, in assenza di risposta positiva, e sussistenza delle condizioni per la disapplicazione della disciplina delle società in perdita sistematica.

Inoltre, vanno compilate, anche congiuntamente alla compilazione delle caselle "Imposta sul reddito – società non operativa" e "Imposta sul reddito – società in perdita sistematica", le seguenti caselle, indicando:

nella casella **"IRAP"** uno dei seguenti codici:

**1**, -accoglimento dell'istanza di interpello per la disapplicazione della disciplina in  $\epsilon$ same in relazione all'IRAP;

**2**, -mancata presentazione dell'istanza di interpello e sussistenza delle condizioni per la disapplicazione della disciplina in esame in relazione **All'IRAP** 

**3**, -presentazione dell'istanza di interpello, in assenza di rispostà positiva, e sussistenza delle condizioni per la disapplicazione della disciplina in esame in relazione all'IRAP. nella casella **"IVA"** uno dei seguenti codici:

1, -accoglimento dell'istanza di interpello per la disapplicazione della disciplina in esame in relazione all'IVA;

2, -mancata presentazione dell'istanza di interpello e sussistenza delle condizioni per la disapplicazione della disciplina in esame in relazione all'IVA;

**3**, -presentazione dell'istanza di interpello, in assenza di risposta positiva, é sussistenza delle condizioni per la disapplicazione della disciplina in esame in relazione all'IVA.

La casella "Casi particolari" va *compilata*:

• **-**nell'ipotesi in cui il dichiarante, nell'esercizio relativo alla presente dichiarazione e nei due precedenti, non abbia alcuno dei beni indicati nei righi da RS49 a RS54. In tal caso va indicato il codice "1" e il resto del prospetto non va compilato;

• -nell'ipotesi in cui il dichiarante, esclusivamente con riferimento all'esercizio relativo alla presente dichiarazione, non abbia alcuno dei beni indicati nei righi da RS49 a RS54. In tal caso va indicato il codice "**2**" e le colonne 4 e 5 dei righi da RS49 a RS55 non vanno compilate. Nel **rigo RS49**, **colonna 1**, va indicato il valore dei beni di cui all'articolo 85, comma 1, lettere c), d) ed e) del TÚIR, e delle quote di partecipazione nelle società commerciali di cui all'art. 5 del TUIR, anché se i predetti beni e partecipazioni costi uscono immobilizzazioni finanziarie, aumentato del valore dei crediti, esclusi quelli di natura commerciale e i depositi bancari. Nel **rigo RS50**, colonna 1, va indicato il valore delle immobilizzazioni costituite da beni immobili e da beni indicati nell'art. 8-bis, primo comma, lett. a), del d.P.R. n. 633 del 1972, anche in locazione finanziaria. Agli impianti fotovoltaici va applicato il coefficiente del 6 per cento previsto per i beni immobili, a presc*i*ndore dalla circostanza che gli stessi siano inquadrati come beni mobili o immobili, nella considerazione che tali beni producono gli stessi ricavi indipendentemente dalla natura attribuita all'investimento per finalità tributarie. Analogamente ai fini del calcolo del reddito presunto ai suddetti impianti deve essere applicata la percentuale del 4,75 per cento prevista per tali asset (circolare n. 36 del 2013).

Nel **rigo RS51**, **colonna 1**, va indicato il valore degli immobili classificati nella categoria catastale A/10.

Nel **rigo RS52**, **colonna 1**, va indicato il valore degli immobili a destinazione abitativa acquisiti o rivalutati nell'esercizio e nei due precedenti.

Nel **xigo RS53**, **colonna<sup>** $\pi$ **</sup>1**, va indicato il valore delle altre immobilizzazioni, anche in locazione finanziaria.

Relativamente alle immobilizzazioni materiali e immateriali, si precisa che sono escluse quelle in corso di costruzione nonché gli acconti.

Nel **rigo RS54**, **colonna 1**, va indicato il valore degli immobili situati nei comuni con popolazione inferiore ai 1.000 abitanti (art. 30, comma 1, lettera b), della legge n. 724 del 1994). I valori dei beni e delle immobilizzazioni da riportare nei righi da RS49 a RS54 vanno assunti in base alle risultanze medie dell'esercizio e dei due precedenti.

Ai fini del computo di dette medie il valore dei beni e delle immobilizzazioni acquistate o cedute nel corso di ciascun esercizio dovrà essere ragguagliato al periodo di possesso e per la determinazione del valore dei beni si applica l'articolo 110, comma 1. del TUIR. Il valore dei beni condotti in locazione finanziaria è costituito dal costo sostenuto dall'impresa concedente, ovvero, in mancanza di documentazione, dalla somma dei canoni di locazione e del prezzo di riscatto risultanti dal contratto.

Nel **rigo RS55**, **colonna 2**, va indicata la somma degli importi determina i applicando le percentuali di cui all'art. 30, comma 1, della legge n. 724 del 1994, in corrispondenza dei valori indicati in **colonna 1**, dei righi da RS49 a RS54. In **colongies**, vanno indicati i ricavi/gli incrementi di rimanenze e i proventi, esclusi quelli straordinari, assunti in base alle risultanze medie del conto economico dell'esercizio e dei due precedenti.

Qualora l'importo indicato in **colonna 3** sia inferiore a quello di **colonna 2**, il soggetto *i* considerato non operativo.

In tal caso, il reddito imponibile minimo ai fini IRES/è determinato applicando al valore/dei medesimi beni considerati ai fini della compilazione di colonna 1, posseduti nell'esercizio, da indicare in **colonna 4**, le percentuali previste dalla and  $\frac{3}{4}$  della legge n. 724 del 1994 e prestampate nel prospetto.

Nel **rigo RS55**, **colonna 5**, va indicata la somma degli importi determinati applicando le percentuali di cui all'art. 30, comma 3/della lègge n. 724 del 1994, in corp's pondenza dei valori indicati in colonna 4 dei righi da RS $\cancel{49}$  a  $\cancel{R}\$ 54.

Ai fini dell'adeguamento del reddito da dichiarare, tenuto conto che la disciplina normativa in esame non implica il venir meno delle agevolazioni fiscali previste da specifiche disposizioni di legge, i soggetti interessati dovranno indicare nel **rigo RS56**:

**• -**in **colonna 1**, la somma degli importi che non concorrono a formare il reddito imponibile per effetto di dette disposizioni quali, ad esempio:

 $-$ -i proventi esenti, soggetti alla ritenuta alla fonte a titolo di imposta o ad imposta sostitutiva;  $-$ -il reddito esente ai fini IRES anche per effetto di plusvalenze realizzate ai sensi dell'art. 87 del TUIR;

 $-$ -i dividendi che fruiscono della detassazione di cui all'art/89 del TUIR;

– -l'importo pari alle quote di plusvalenza rinviate agli esercizi successivi, in virtù dell'esercizio dell'opzione di/cui  $\measuredangle$ ll'art. 86, comma  $\lambda$ , del TUIR.

• in colonna  $\hat{\ell}$ , la quota di plusvalenza che concorre alla formazione del reddito del presente periodo d'imposta, qualora in precedenti periodi sia stata esercitata l'opzione di cui all'art. 86, comma 4, del TUR.

• **-**in **colonna** §, il risultato della seguente operazione:

col. 1 – col. 2

se il risultato è negativo l'importo va preceduto dal segno "–".

Nel **rigo RS57,** va indicato il reddito minimo, pari al risultato della seguente operazione:

RS55, col.  $\beta$  – RS56, col. 3

Si procede quindi al raffronto tra l'ammontare di cui al rigo RS57, e quello indicato al rigo RF63  $o$  alvigo RG31.

#### **21.15 -UTILI DISTRIBUITI DA IMPRESE ESTERE PARTECIPATE E CREDITI D'IMPOSTA PER LE IMPOSTE PAGATE ALL'ESTERO**

Il prospetto deve essere compilato:

• -dai soggetti residenti cui siano stati imputati, ai sensi del comma 1, dell'art. 167 del TUIR e delle disposizioni previste dall'art. 3, comma 1, del d.m. 21 novembre 2001, n. 429, i redditi di una o più imprese, società o enti, residenti o localizzati in Stati o territori con regime fiscale privilegiato, anche speciale, (c.d. *Controlled foreign companies* o CFC), dei quali i medesimi possiedono partecipazioni, dirette o indirette, agli utili;

• -dai soggetti cui sia stata imputata una quota di reddito di una o più *i*mprese, società o enti non residenti da parte di un soggetto di cui all'art. 5 del TUIR;

• -dai soggetti partecipanti cui sia stata imputata una quota di reddito di una o più imprese. società o enti non residenti da parte di un soggetto trasparente ex art. IX5 del TUIR. Per gli utili distribuiti dal soggetto non residente, con l'abrogazione dell'art. 168 del  $\pi$ UIK, a decorrere dal periodo di imposta in corso alla data di entrata in vigore del decreto legislativo 14 settembre 2015, n. 147 (7 ottobre 2015), continuano ad applicarsi le disposizioni dell'Art. 3, commi 3 e 4, del decreto del Ministro dell'economia e delle finanze 7 agosto  $2006, 6$ . 268. A tali fini, gli utili distribuiti dal soggetto non residente si présum ond prioritariamente formati con quelli assoggettati a tassazione separata.

Il prospetto è finalizzato a evidenziare gli utili distributti dall'impresa, società o ente residente o localizzato in Stati o territori con regime fiscale privilegiato, ovvero dal soggetto non residente direttamente partecipato, che non concorrono a formare il reddito del soggetto dichiarante nonché a determinare il credito d'imposta eventualmente spettante per le imposté pagate all'estero a titolo definitivo dal dichiarante sugli utili distribuiti.

Per ciascuna impresa, società o ente localizzato in Stati o territori con regime fiscale privilegiato cui il dichiarante partecipi deve essere compilato uno specifico rigo, modicando nei campi previsti i dati di seguito elencati.

Nel caso in cui i righi non siano sufficienti, dovrà essere utilizzato un ulteriore quadro RS. In particolare, **la casella 1** di ciascun rigo deve essere utilizzata solo nelle ipotesi sotto riportate, indicando il relativo codice:

1. -se il dichiarante partecipa  $\frac{\partial u}{\partial x}$ un soggetto trasparente di cui  $\frac{\partial u}{\partial x}$ . 5 del TUIR;

2. -se il dichiarante partecipa ad un soggetto trasparente di cui all'art. 115 del TUIR. Nel caso in cui nella casella 1 siano stati indicativi codici " $\chi$ " o  $\chi$ 2" devono essere compilati solo i campi da 1 a 4 e da 6 a 10, sulla base dei dati comunicati e degli importi attribuiti dalla società o associazione cui il dichiarante partecipa e da quest'ultima indicati nel prospetto da rilasciare ai soci o associati.

Nei campi da 2 a 10 dei **righi** da **RS58** a **RS59**, va indicato:

**• -**nel **campo 2**, il codice fiscale del soggetto che ha dichiarato il reddito dell'impresa, società o ente residente o localizzato in Stati o territori con regime fiscale privilegiato nel quadro FC; qualora vi sia coincidenza tra il soggetto che determina i redditi dell'impresa, società o ente non residente ed il soggetto dichiarante, quest' diltim deve indicare il proprio codice fiscale; **• -**nel **campo 3**, la denominazione dell'impresa, società o ente residente o localizzato in Stati o

territori con regime fiscale privilegiato;

**• -**la **casella 4**, deve essere barrata nel particolare caso di partecipazione agli utili per il tramite di soggetti non residenti;

**•** nella **colonna<sup>5</sup>,** gli utili distribuiti dal soggetto estero ovvero dal soggetto non residente direttamente partecipato che non concorrono a formare il reddito.

Gli utili distribuiti dall'impresa, società o ente residente o localizzato in Stati o territori con regime fiscale -privilegiato non concorrono a formare il reddito complessivo del soggetto

partecipante se originano da un reddito precedentemente tassato per trasparenza (si veda la circolare dell'Agenzia delle Entrate n. 23/E del 26 maggio 2011, paragrafo 7.5).

Nella particolare ipotesi di partecipazione agli utili tramite soggetti non residenti (vedi casella 4), occorre fare riferimento agli utili distribuiti da tali ultimi soggetti dopo la data di delibera di

distribuzione da parte dell'impresa, società o ente residente o localizzato in Stati o territori con regime fiscale privilegiato;

**• -**nella **colonna 6**, l'importo di colonna 10, del corrispondente rigo del quadro RS del Mod. REDDITI 2017 - ENC; nell'ipotesi in cui nella casella 1 sia stato indicato il codice "2", dovrà essere riportato, pro quota, l'importo eventualmente risultante dalla colonna 10 del Mod. REDDITI 2017 -SC della società partecipata, come comunicato al dichiarante nel prospetto da rilasciare ai soci;

**• -**nella **colonna 7**, l'importo di colonna 6 di ciascun rigo (da RM6 a RM9) del quadro RM della presente dichiarazione, per i quali non è barrata la casella di colonna 7;

• **-**nella **colonna 8**, le imposte sul reddito, pagate all'estero dall'impresà, società o ente residente o localizzato in Stati o territori con regime fiscale privilegiato, relative al periodo di imposta precedente e divenute definitive nel 2017 ammesse in detrazione in relazione alla propria quota di partecipazione nel soggetto estero, fino a concorrenza  $\phi \in \mathbb{R}^2$ imposta della colonna 6;

**• -**nella **colonna 9**, le imposte pagate all'estero a titolo definitivo dal soggetto dichiarante sugli utili percepiti, indicati nella colonna 5; l'importo di tali imposte deve essere indicato fino a concorrenza dell'importo risultante dalla seguente somma algebrica: colonna  $6 + \text{Qolon}$ na  $7 - \text{Qolon}$ colonna 8. Le predette imposte costituiscono infatti credito  $\alpha$  imposta nei limiti dell $\alpha$ imposte complessivamente applicate a titolo di tassazione separata, detratte le imposte sul reddito pagate all'estero a titolo definitivo dal soggetto residente o localizzato in Stati o territori  $\ell$ on regime fiscale privilegiato.

Il totale dei crediti esposti nelle colonne  $8 \times 9$  di ciascuno dei righi del presente prospetto deve essere riportato nel rigo RN24, del quadró RN, della presente didhiarazione;

• **-**nella **colonna10**, la differenza, da riportare all'anno successivo, tra la somma degli importi delle colonne 6 e 7 e la somma delle colonne  $8 \ge 9$ .

## **21.16 ACCONTO CEDUTO PER INTERRUZIONE DEL REGIME EX ART. 115 DEL TUIR**

Nel rigo RS60, l'ente o la società non residente in tralia partecipante in società fuoriuscite dal regime della trasparenza, deve indicare:

• -in **colonna 1**, il codice fiscale della società già trasparente;

• -in **colonna 2**, il codice 1 se il dichiarante cede il malggior acconto versato; il codice 2, nel caso il dichiarante deve integrare l'asconto da versare;

• -in **colonna 3**, la data della perdita di efficacia dell'opzione;

• in **colonna 4**, in *faso* di codice 1, l'importo dell'acconto ceduto; in caso di codice 2, l'importo del maggior acconto dovuto.

Qualora in collonna 2 sia stato indicato il codice 1 (cessione dell'acconto), l'importo di colonna 4 va riportato nel quadro RN, rigo RN33, colonna 4 del presente modello.

# **21.17 CREDITO D'IMPOSTA PER IMMOBILI COLPITI DAL SISMA IN ABRUZZO**

Il prospetto è riservato ai contribuenti colpiti dal sisma del 6 aprile 2009 in Abruzzo ai quali è stato riconosciuto, a seguito di apposita domanda presentata al Comune del luogo dove è situato l'immobile, un credito d'imposta per le spese sostenute relative agli interventi di riparazione o ricostruzione degli immobili danneggiati o distrutti (art. 3, comma 1 del decreto-legge n. 39 del 28 aprile 2009, convertito, con modificazioni, dalla legge 24 giugno 2009, n. 77; Ordinanze del Presidente del Consiglio dei Ministri n. 3779 del 6 giugno 2009, n. 3790 del 9 luglio 2009 e n. 3803 del 15 agosto 2009, e successive modificazioni).

Gli interventi riguardano sia gli immobili ad uso abitativo sia gli immobili ad uso non abitativo, compresi quelli destinati all'esercizio d'impresa o professione. Il credito d'imposta può essere ripartito, a scelta del contribuente in 5 ovvero in 10 quote costanti e non può eccedere, in ciascuno dei periodi d'amposta, l'imposta netta.

Nel caso in cui sia stato riconosciuto il credito con riferimento a più immobili deve essere compilato un rigo per ciascun immobile utilizzando quadri aggiuntivi e ricordando di numerare progressivamente la casella "Mod. N." posta in alto a destra del modello. Si ricorda che il credito spetta nel limite complessivo di euro 80.000.

Pertanto, il **rigo RS67** deve essere compilato nel modo seguente:

• -la casella di **colonna 1 (Impresa/professione)** deve essere barrata se l'immobile, per il quale è stato riconosciuto il credito, è adibito all'esercizio d'impresa o della professione, anche se tale attività è svolta da soggetti diversi dal titolare del diritto reale sull'immobile;

• -nella **colonna 2** indicare il **codice fiscale** del soggetto che ha presentato, anche per conto del dichiarante, l'apposito domanda per l'accesso al contributo, secondo quanto previsto dall'art. 2 delle citate ordinanze n. 3779 e n. 3790. La colonna non va compilata se la domanda é stata presentata dal dichiarante. Per gli interventi su parti comuni di edifici residenziali va indicato il codice fiscale del condominio;

• -nella **colonna 3** (**N. Rata**) indicare il numero della rata che il contribuente unilizza nel periodo d'imposta cui si riferisce la presente dichiarazione;

• -nella **colonna 4 (Rateazione)** indicare il numero di quote  $(5 \text{ d } 10)$  in cui si è scelto di ripartire il credito d'imposta;

• -nella **colonna 5** (Totale credito) indicare l'importo del credito d'imposta riconosciuto;

• -nella **colonna 6 (Quota annuale)** indicare la quota del credito d'imposta fruibile nel periodo d'imposta oggetto della presente dichiarazione. Tale importo, da riportare nel rigo RN25, colonna 1, entro i limiti dell'imposta netta, si ottiene dividendo l'importo indicato nella colonna 5 per il numero delle quote indicato nella colonna 4.

## **21.18 PERDITE DA ISTANZA DI RIMBORSO DA IRAP**

Il prospetto deve essere utilizzato dai soggetti che hanno presentato l'istanza di rimborso da IRAP evidenziando maggiori perdite d'impresa, riportabili ai sensi dell'art. 8 del TUIR, che non hanno trovato utilizzo nei periodi/d'imposta precedenti e che possono essere riportate nella presente dichiarazione.

Le perdite già evidenziate nel rigo RS68 del Modello REDDITI ENC 2017 non devono essere riportate nel presente prospetto.

A tal fine, nella colonna **1** del nel rigo **RS68** occorre indicare la maggiore perdita di impresa evidenziata nell'istanza di rimborso di cui sopra, La prédetta perdita, qualora riportabile senza limiti di tempo, <del>ya indicata nella colonna 2</del>. La parte di tale perdita pregressa non compensata negli appositi righi dei quadri di determinazione del reddito d'impresa (quadro RF o RG o RC e RD e RH) deve essere riportata nell'apposito prospetto del quadro RS.

La e perdita perdite evidenziata evidenziate nel presente prospetto non dovrà dovranno essere riportata nel medesimo prospetto del modello relativo al periodo d'imposta successivo.

### **21.19 PERDITE ATTRIBUITE DA SOCIETÀ IN NOME COLLETTIVO E IN ACCOMANDITA SEMPLICE**

Il prospetto deve essere compilato dalle società ed enti non commerciali non residenti che partecipano, mediante la propria stabile organizzazione nel territorio dello Stato, in società in  $\cancel{p}$ ome collettivo e in accomandita semplice per i quali trova applicazione la disposizione di cui all'articolo 101, comma 6, del TUIR. Ai sensi della citata norma, le perdite attribuite per trasparenza dalle s.n.c. e s.a.s. partecipate sono utilizzabili unicamente in diminuzione dei redditi attribuiti per trasparenza, nei cinque periodi d'imposta successivi, dalla medesima società che ha generato le perdite.

A tal fine, nel **rigo RS70** indicare:

• -in **colonna 1**, il codice fiscale della società di persone partecipata;

• -nelle **colonne 2**, **3**, **4**, **5** e **6**, le perdite, distinte per periodo d'imposta, attribuite dalla società partecipata nei periodi d'imposta precedenti per la parte che, eventualmente, residua dopo il loro utilizzo a scomputo del reddito indicato nel rigo RS71, colonna 2.

• -in **colonna 7**, la perdita attribuita dalla società partecipata nel presente periodo d'imposta. Nel **rigo RS71**, **colonna 2,** indicare il reddito attribuito dalla società partecipata nel presente periodo d'imposta. In **colonna 1**, va evidenziata l'eventuale quota di reddito "minimo", già ricompresa in colonna 2, attribuita dalla società partecipata in applicazione delle disposizioni in materia di società non operative di cui all'art. 30 della legge 23 dicembre 1994, n. 724 e di società in perdita sistematica, di cui all'art. 2, commi 36-decies e 36-undecies, del decreto legge 13 agosto 2011, n. 138. Nel caso in cui la società partecipata, a seguito dell'applicazione della disciplina sulle società considerate di comodo, si trovi nella situazione di dover attribuire al dichiarante sia un reddito minimo che una perdita, dovranno essere compilati entrambi / righi RS70 e RS71.

Nel **rigo RS72**, indicare:

• -in **colonna 1**, le perdite pregresse attribuite dalla medesima società di cui alla colonna 1 del rigo RS70 (evidenziate nel corrispondente rigo del quadro RS del modello REDDITI 2017) fino a concorrenza della differenza tra gli importi di colonna 2 e golonna 1 del rigo RS7 $\lambda$ l'eventuale eccedenza non utilizzabile può essere riportata nei periodi d'imposta successivi evidenziandola nel rigo RS70. Le predette perdite, infatti, non possono essere utilizzate a scomputo del reddito minimo attribuito dalla società partecipata;

• -in **colonna 2**, il reddito di cui al rigo RSZ1, colonna 2, al netto delle perdite *bregresse* indicate in colonna 1 del presente rigo; pertanto, l'importo da indicare nella presente colonna non può essere inferiore al reddito minimo di cui a colonna 1 del rigo RS $\lambda$ l, qualora compilata. Le istruzioni fornite per i righi da RS/0 a/RS72 valgono anche per i **righi** da/RS73 a RS75. Nel **rigo RS76, colonna 1**, indicare la somma dei redditi minimi riportati in colonna 1 dei righi RS71 e RS74 di tutti i moduli compilati. Talo somma deve essere riportata nel rigo RF58, colonna 1. In colonna 2, indicare la somma dei redditi al netto delle perdite riportati nella colonna 2 dei righi RS72 e R $\cancel{875}$  di tutti i moduli dompilati. Tale somma deve essere riportata nel rigo RF58, colonna 2.

Nel caso in cui non sia sufficiente un unico modulo per l'elencazione delle società partecipate, devono essere utilizzati altri moduli, avendo cura di numerare distintamente ciascuno di essi e riportare la numerazione progressiva nella casella posta in alto a destra.

### **21.20 SPESE DI RAPPRESENTANZA PER LE IMPRESE DI NUOVA COSTITUZIONE**

Nel **rigo RS79** vanno indicate le spese di rappresentanza di cui all'art. 108, comma 2, del TUIR sostenute dalle imprese di nuova costituzione non deducibili dal reddito d'impresa per mancanza di ricavi e che ai sensi dell'art. 1, comma  $3$ /del/decreto del Ministro dell'economia e delle finanze del 19 novembre 2008, possono essere portate in deduzione dal reddito d'impresa del periodo d'imposta in cui sono conseguiti i primi ricavi e di quello successivo se e nella misura in cui le spese sostenute in tali periodi siano inferiori all'importo deducibile. Nel rigo, pertanto, qualora nel periodo d'imposta oggetto della presente dichiarazione non siano stati ancora conseguiti i primi ricavi, vanno indicate le spese indeducibili sostenute nel presente periodo d'imposta sommate alle spese non dedotte sostenute nei periodi d'imposta precedenti. Si precisa che le spese per prestazioni alberghiere e per somministrazioni di alimenti e bevande, qualificate spese di rappresentanza, vanno ivi indicate per il 75 per cento del loro ammontare. Qualora, invece, nel peribdo d'imposta oggetto della presente dichiarazione siano stati sostenuti i primi ricavi vanno riportate le spese non dedotte sostenute nei periodi d'imposta precedenti (indicate nel rigo RS79 del modello REDDITI ENC 2017) al netto di quelle eventualmente deducibili nella presente dichiarazione, da indicare nella colonna 3 (da evidenziare anche in colonna 2), del rigo RF43, ovvero nel rigo RG22, con il codice 8.

#### **21.21 ESTREMI IDENTIFICATIVI RAPPORTI FINANZIARI**

Per gli esercenti imprese o arti e professioni con ricavi e compensi dichiarati non superiori a 5 milioni di euro, i quali per tutte le operazioni attive e passive effettuate nell'esercizio dell'attività utilizzano esclusivamente strumenti di pagamento diversi dal denaro contante e nelle dichiarazioni in materia di imposte sui redditi e imposta sul valore aggiunto indicano gli estremi identificativi dei rapporti con gli operatori finanziari di cui all'art. 7, sesto comma, del decreto del Presidente della Repubblica 29 settembre 1973, n. 605, è prevista la riduzione alla metà delle sanzioni amministrative di cui agli artt. 1, 5 e 6 del decreto legislativo 18 dicembre 1997, n. 471 (art. 2, comma 36-vicies ter, del decreto-legge 13 agosto 2011, n. 138, convertito,  $\overline{con}$ ) modificazioni, dalla legge 14 settembre 2011, n. 148).

Il prospetto è, pertanto, riservato all'indicazione degli estremi identificativi dei rapporti/con gli operatori finanziari di cui al citato art. 7, sesto comma, del del R.R. n. 605 del  $\frac{1}{97}$ ad/esempio banche, società Poste italiane spa, etc.) in essere nel periódo di imposta oggetto della presente dichiarazione.

In particolare, nel **rigo RS80** va indicato:

• -il codice fiscale dell'operatore finanziario rilasciato dall'Amministrazione finanziaria italiana (**colonna 1**) o, in mancanza, il codice di identificazione fiscale estero (**colonna 2**);

• -in **colonna 3**, la denominazione dell'operatore finanziario;

• -in **colonna 4**, il tipo di rapporto, utilizzando i godici di cui alla tabella seguente (cfr. provvedimento del Direttore dell'Agenzia delle Entrate del 20 dicembre 2010):

#### **TABELLA VALORI AMMESSI**

Nel caso in cui il contribuente intrattenga più rapporti con gli operatori finanziari deve essere utilizzato un modulo per ogni rapporto, avendo cura di numerare distintamente ciascuno di essi e riportare la numerazione progressiva nella casella posta in alto a destra.

#### **21.22 CANONE RAI**

Il prospetto deve essere compilato dalle imprese che abbiano detenuto nell'anno 2017 o che detengano per la prima volta nell'anno 2018 uno o più apparecchi atti o adattabili alla ricezione delle trasmissioni radio televisive in esercizi pubblici, in locali aperti al pubblico o comunque fuori dell'ambito familiare, o che li impiegano a scopo di lucro diretto o indiretto per i quali si è versato l'importo fissato annualmente per l'abbonamento speciale alla Rai ai sensi e per gli effetti del R.D.L. [21 febbraio 1938, n.246, § D.L.Lt. 21 dicembre 1944, n.458 (art. 17 del decreto-legge 6 dicembre 2011, n. 201, convertito, con modificazioni, dalla legge 22 dicembre 2011, n. 214).

Il contribuente deve compilare, qualora de enga più apparecchi atti o adattabili alla ricezione delle trasmission *xadio televisive in unità locali diverse*, un rigo per ogni singolo abbonamento speciale alla radio dalla televisione.

#### A tal fine indicare nei **righi da RS81 a RS82:**

• -nella **colonna 1**, la denominazione dell'intestatario dell'abbonamento; si precisa che il predetto campo ya compilato laddove l'intestatario dell'abbonamento risulti diverso dal soggetto dichiarante;

• -nella **colonna 2**, il numero di abbonamento speciale intestato al soggetto dichiarante;

• -nelle **colonne** da 3 a 7, rispettivamente, il Comune (senza alcuna abbreviazione), la sigla della provincia (per Roma: RM), il codice catastale del comune, la frazione, la via, il numero civico, il codice di avviamento postale per cui è stipulato il suddetto abbonamento; si precisa che l'indirizzo deve essere quello indicato nel libretto di iscrizione. Il codice catastale del comune,

da indicare nel campo "Codice Comune", può essere rilevato dall'elenco reso disponibile sul sito internet dell'Agenzia delle Entrate www.agenziaentrate.gov.it;

• -nella **colonna 8 ("Categoria")**, la categoria di appartenenza ai fini dell'applicazione della tariffa di abbonamento, desunta dalla seguente tabella generale, avendo cura di indicare la corrispondente lettera:

**"A" -**CATEGORIA A (alberghi con 5 stelle e 5 stelle lusso con un numero di camere pari a o superiore a cento);

**"B" -**CATEGORIA B (alberghi con 5 stelle e 5 stelle lusso con un numero di camere inferiore a cento e superiore a venticinque; residence turistico-alberghieri con 4 stelle; villaggi turistici e campeggi con 4 stelle; esercizi pubblici di lusso e navi di lusso);

**"C" -**CATEGORIA C (alberghi con 5 stelle e 5 stelle lusso con un numero discamere pari o inferiore a venticinque; alberghi con 4 e 3 stelle e pensioni con 3 stelle con un numero di televisori superiore a dieci; residence turistico-alberghieri $\log 3$  stelle; villaggi turistici e campeggi con 3 stelle; esercizi pubblici di prima e seconda calegoria; sportelli bancari);

"D" **-CATEGORIA D** (alberghi con 4 e 3 stelle e pensioni con 3 stelle con un numero di televisori pari o inferiore a dieci; alberghi, pensioni  $\epsilon$  locande con 2 e 1 stella; residenze turistiche alberghiere e villaggi turistici con 2 stelle; campeggi con 2 e 1 stella; affittacamere; esercizi pubblici di terza e quarta categoria; altre navi, aerei in servizio pubblico; ospedali; cliniche e case di cura; uffici);

**"E"** -CATEGORIA E (strutture ricettive - alberghi, motels, villaggi-albergo, regidenze turisticoalberghiere, ecc., DPCM 13/09/2002 - di qui alle lettere A), B),  $\overline{C}$  dD) con un numero di televisori non superiore ad uno; circoli; associazioni; sedi di partiti politici; istitudi religiosi; studi professionali; botteghe; negozi e *f*assimilati; mense aziendali; scuole, istituti scolastici non esenti dal canone ai sensi della legge $\angle$  dicembre 1951, n 1571, come modificata dalla legge del 28 dicembre 1989, n. 421.

• -nella colonna 9, la data del primo versamento per un nuovo abbonamento speciale, qualora sia stato effettuato nell'anno 2018.

## **21.23 CONSERVAZIONE DEI DOCUMENTI RILEVANTI AI FINI TRIBUTARI**

Nel **rigo RS83** va indicato:

il **codice 1**, qualora il contribuente, nel periodo d'imposta di riferimento, abbia conservato in modalità elettronica almeno un documento rilevante amini tributari;

il **codice 2**, qualora il contribuente, nel periodo d'imposta di riferimento, non abbia conservato in modalità elettronica alcun documento rilevante ai fini tributari (art. 5, comma 1, del d.m. 17 giugno 2014).

## **21.24 DEDUZIONE ACE**

Il prospetto deve essere compilato al fine di indicare la quota di rendimento nozionale attribuita ai soci dai soggetti che provvedono al rafforzamento, mediante l'incremento del capitale proprio, della loro struttura patrimoniale, secondo il modello cosiddetto ACE (Allowance for Corporate *Equity*), avvalendosi delle disposizioni previste dall'art. 1 del decreto-legge 6 dicembre 2011, n. 201, convertito, con modificazioni, dalla legge 22 dicembre 2011, n. 214 e successive  $p$ *n*odificazioni.

L'agevolazione "ACE" si applica alle stabili organizzazioni di imprese residenti di cui all'articolo 168-ter del TUIR ai sensi del provvedimento del direttore dell'Agenzia delle Entrate del 28 agostó 2017 (punto 7.8).

In tal  $\angle$ aso per ogni stabile organizzazione in regime di branch exemption è compilato un distinto modulo del presente quadro e nella **colonna 7** del rigo RS84 va indicato il codice dello Stato o territorio estero (rilevato dalla tabella *"Elenco dei Paesi e territori esteri")* in cui è localizzata la stabile organizzazione*.*

Pertanto, nel **rigo RS84** va indicato:

• -nella **colonna 1**, il codice fiscale del soggetto che ha attribuito per trasparenza il rendimento nozionale eccedente il proprio reddito di impresa dichiarato, e nella **colonna 2** il relativo importo.

Nel caso in cui il dichiarante abbia ricevuto il rendimento nozionale da più soggetti deve compilare più moduli, avendo cura di numerare distintamente ciascuno di essi e di riportare la numerazione progressiva nella casella posta in alto a destra del presente quadro.

• -nella **colonna 3**, l'importo del rendimento nozionale riportato dal *precedente* periodo d'imposta indicato nel rigo RS84, colonna 6, del modello REDDITI RNC 2017;

• -nella **colonna 4**, l'importo del rendimento nozionale complessivo, pari alla somma degli importi indicati in colonna 2 di tutti i moduli compilati e quello indicato nella colonna 3. In cas di compilazione di più moduli i dati di cui alle colonne da 3 a 6, nonché del rigo RS85, vanno riportati soltanto sul modulo numero 1. Detto ammontare raxiportato, fino a concorrenza del minore importo tra il reddito complessivo netto dichiarato e la somma dei redditi d'impresa determinati nei quadri RF o RG, RC, RD e RH, nel rigo RN13, colonna 5, e/o nel rigo PN1, colonna 4. In caso di opzione per la *branch exemption* (art. 168-ter del TUIR) l'ammontare complessivo del rendimento nozionale relativo alle stabili organizzazioni non può essere superiore al rendimento nozionale relativo all'impresa nel complesso; in tal caso l'importo del rendimento nozionale che eccede quello relativo all'impresa nel complesso è imputato in proporzione al rendimento nozionale relativo  $\alpha$ ogni singola stabile organizzazione, che è conseguentemente ridotto.

• -in **colonna 5**, l'importo del rendimento nozionale maturato nel periodo d'*i*mposta oggetto della presente dichiarazione (pari alla somma degli importi di colonna 2 di tutti i moduli compilati), al netto della quota utilizzata *i*n deduzione dal reddito complessivo netto dichiarato nel quadro RN, che è fruito come credito d'umposta in diminuzione dell'IRAP. <del>(art. 19, comma</del> 1, lettera b), decreto-legge 24 giugno  $/2014$ ,  $\hat{h}$ ,  $91\hat{h}$ ;

• -nella **colonna 6**, l'importo del rendimento nozionale di cui a colonna 4, che non è stato possibile utilizzare in deduzione dal reddito complessivo netto dichiarato nel quadro RN, al netto dell'importo indicato in colonna 5, che è computato in aumento dell'importo deducibile dal reddito dei periodi d'imposta successivi. Tale colonia non può essere compilata dai Trust trasparenti.

Nel rigo RS85, ai fini della maggiorazione di cui all'articolo 2, comma 36-quinquies, del d.l. n. 138 del 2011, va indicato:

• -in **colonna 1**, l'importo del rendimento nozionale riportato dal precedente periodo d'imposta indicato nel rigo RS85, colonna 3, del modello REDDITI ENC 2017 (o nel rigo RS84, colonna 6, se nel periodo  $\phi'$ imposta precedente il controbuente non era soggetto passivo della maggiorazione IRES);

• in **colonna** 2, l'importo del rendimento nozionale complessivo pari alla somma tra gli importi indicati in colonna 2 del rigo RS84, di tutti  $\int$  moduli compilati, e quello indicato in colonna 1 del presente rigo;

• -in **colonna 3**, Nimporto del rendimento nozionale di cui alla colonna 2 che non è stato possibile utilizzare in deduzione dal reddito complessivo netto dichiarato assoggettato alla maggiorazione di cui all'articolo 2, comma 36-quinquies, del d.l. n. 138 del 2011 (rigo RQ62, colonna  $\gamma$  tale importo è computato in aumento dell'importo deducibile dal reddito dei periodi d'imposta successivi.

# **21.25 CREDITI**

In basé all'art. 106, com/ma $\Lambda$ , del TUIR, per il computo delle svalutazioni fiscalmente deducibili, che comprende anche gli eventuali accantonamenti per rischi su crediti effettuati in conformità a disposizioni di legge, occorre assumere il valore nominale o di acquisizione dei crediti stessi.

Nel prospetto occorre indicare gli elementi richiesti, che consentono di esporre le svalutazioni e gli accantonamenti operati in bilancio e quelli fiscalmente deducibili.

Nel **rigo RS86**, va indicato, in **colonna 1**, l'ammontare complessivo delle svalutazioni dirette e quello complessivo degli accantonamenti per rischi su crediti risultanti al termine dell'esercizio precedente e, in **colonna 2**, l'ammontare fiscalmente dedotto (rigo RS90, colonne 1 e 2, del prospetto dei crediti del Mod. REDDITI 2017).

Nel **rigo RS87**, vanno indicate, in **colonna 1**, le perdite su crediti dell'esercizio computate con riferimento al valore di bilancio e, in **colonna 2**, quelle deducibili ai sensi dell'art. 101, comma 5, computate con riferimento al valore nominale o di acquisizione dei crediti stessi; tali perdite sono comprensive di quelle che sono state imputate al conto economico di precedenti esercizi, per le quali la deduzione è stata rinviata in conformità alle disposizioni del medesimo art $\Lambda$ 01. La perdita realizzata va prioritariamente imputata al fondo svalutazione crediti e la

determinazione della quota fiscalmente deducibile delle sy<sup>f</sup>alutazioni dell'esercizio, così come la valutazione dell'eventuale eccedenza imponibile rispetto alla soglia globale del 5 per cento, deve essere calcolata sull'ammontare dei crediti al netto della perdità (si veda la circolare n. 26/E del 1° agosto 2013).

Nel **rigo RS88**, va indicata la differenza degli importi dei righi RS86, colonna 2 e RS87, colonna 2. Se detta differenza è negativa, il rigo non va cómpilato.

Nel **rigo RS89**, va indicato, in **colonna 1**, l'importo delle svalutazioni dei crediti e degli accantonamenti per rischi su crediti imputati al conto economido dell'esercizio e, in *colonna* 2, quello fiscalmente dedotto. A tal fine l'importo delle svalutazioni e degli accantonamenti va assunto al netto delle rivalutazioni dei créditi iscritti in bilancio. Si fà presente che l'importo di colonna 2 non può eccedere il limite dello 0,50 per cento del valo re dei crediti malicati nel rigo RS91, colonna 2.

Nel **rigo RS90**, va indicato, in **colonna** 1, l'ammontare complessivo delle svalutazioni dirette e degli accantonamenti per rischi sa crediti risultanti al termine dell'exercizio e, in **colonna 2**, l'importo fiscalmente dedotto al sensi dell'art $\frac{10}{6}$ , comma 1 del TUIR.

Si fa presente che l'importo de rigo RS90, colonna $\sqrt{2}$ , non può eccedere il limite del 5 per cento dei crediti risultanti in bilancio, indicati nel rigo RS01 della medesima colonna.

Nel rigo RS91 va indicato, in colonna 1, il valore dei crediti/scritti in bilancio e, in colonna 2, il valore nominale o di acquisizione dei crediti, al netto delle perdite dedotte (vd. circolare n. 26/E del 1° agosto 2013, par. 4.1), per i quali è ammessa, ai sensi del comma 1 dell'art. 106, la deducibilità delle svalutazioni e degli ascantonamenti ver rischi su crediti.

## **21.26 DATI DI BILANCIO**

Nel prospetto vanno indicate le voci di bilancio risultanti dallo schema di stato patrimoniale, redatto alla fine dell'esercizio, secondo i criteri indicati nell'articolo 2424 del cod. civ., con l'avvertenza che alcune voci vanno esposte nel prospetto secondo le diverse aggregazioni richieste.

In particolare, in ordine alle modalità di indicazione di tali voci, si precisa quanto segue. Nel **rigo RS92** va indicato il valore iscritto in bilancio, al netto delle quote di ammortamento, dei beni di proprietà del l'impresa privi di consistenza fisica la cui utilità si protrae per più esercizi. In questo rigo vanno indicati, ad esempio: i costi di impianto; i costi di sviluppo, i diritti di brevetto industriale e i diritti di utilizzazione delle opere di ingegno; i costi relativi a brevetti industriali  $\oint$  per know how, le concessioni, le licenze, i marchi e i diritti simili; licenze d'uso; i costi di ayviamento; altre immobilizzazioni immateriali, quali i diritti di usufrutto, diritti di superficie, indennità pagate per perdite di avviamento.

Nel **RS93**, **colonna<sup>2</sup>,** va indicato il valore iscritto in bilancio, al netto delle quote di ammortamento, dei beni materiali la cui utilità si protrae per più esercizi, quali, ad esempio: terreni e fabbricati, impianti e macchinari, attrezzature industriali e commerciali, costi relativi ad immobilizzazioni materiali non ancora ultimati. In **colonna 1** va indicata la somma delle quote

di ammortamento delle immobilizzazioni materiali cumulate nel corso dell'esercizio corrente e di quelli pregressi.

Nel **rigo RS94** va indicato il valore iscritto in bilancio degli investimenti finanziari, quali l'acquisto di titoli o di altri diritti di credito, rappresentativi di quote di proprietà e destinati a permanere durevolmente nel patrimonio aziendale. In questo rigo vanno indicati le partecipazioni in imprese controllate, collegate, controllanti, sottoposte a controllo delle controllanti e in altre imprese; i crediti considerati immobilizzazioni,  $\delta$ ssia a termine mediolungo dovuto al rapporto esistente con il debitore (ad esempio società controllate e collegate) e gli altri titoli, diversi dalle azioni e a carattere di investimento durevole.

Nel **rigo RS95** va indicato il valore iscritto in bilancio delle rimanenze finali relative a materie prime, sussidiarie, materiali di consumo (costituiti da materiali usati indirettamente nella) produzione); prodotti in corso di lavorazione e semilavorati; lavori in corso su ordinazione; prodotti finiti e merci; acconti per forniture da ricevere.

Nel rigo RS96 va indicato l'importo dei crediti iscritti in bilancio nei confronti dei clienti e derivanti dalla cessione di beni e dalla prestazione di sérvizi che rientrano nell'altività propria dell'azienda.

Nel **rigo RS97** va indicato l'importo dei crediti, che, non rispondendo ad un logica di investimento duraturo, non possono essere considerati come immobilizzazioni finanziarie. Vanno indicati in questo rigo i crediti di natura finanziaria e commerciale verso imprese controllate, collegate, controllanti, sottoposte a controllo delle controllanti e crediti verso altri come, ad esempio, i crediti verso il personale dipendente, i crediti verso l'erario, i crediti derivanti dalla vendita di titoli, i crediti per risarcimenti, i crediti per operazioni di pronti contro termine.

Nel **rigo RS98** va indicato il valore dei titoli che l'azienda ha acquisito con l'obiettivo di investimento temporaneo.

Nel **rigo RS99** va indicato il valore dei depositi bancari e postali (saldi relativi a conti correnti bancari, depositi bancari e postali, libretti di risparmio nominativi e al portatore), assegni  $\alpha$  (ammontare degli assegni circolari e di conto dorrente, nazionali  $\epsilon$  esteri, di proprietà dell'azienda e depositati in cassa alla chiusura dell'esercizio), denaro e valori in cassa. Nel rigo RS100 va indicato l'importo dei ratei e dei risconti *a*ttivi.

Nel **rigo RS101** va indicata la somma delle attività iscritte nelle stato patrimoniale. Nel **rigo RS102** va indicato il valore del patrimonio netto risultante dal bilancio alla fine dell'esercizio. Nel caso in cui tale valore risulti di segno negativo, l'importo da indicare va preceduto dal segno preno "-".

Nel **rigo RS103** va/indicato l'importo iscrittò in bilancio relativo ai fondi per trattamento di quiescenza e *o*bblighi simili, fondi per imposto e altri fondi relativi a rischi e oneri futuri. Nel **rigo RS104** va indicato l'importo iscritto in bilancio relativo al trattamento di fine rapporto, con riferimento al lavoro dipendente.

Nel rigo RS105 va indicato l'importo iscritto in bilancio dei debiti verso le banche e altri finanziatori esigibili entro l'esercizio successivo.

Nel **rigo RS106** va indicato l'importo is critto in bilancio dei debiti verso le banche e altri finanziatori esigibili oltre l'esercizio successivo.

Nel **rigo RS107** va indicato l'importo iscritto in bilancio dei debiti verso i fornitori, derivanti dalla acquisizione di beni e servizi. Nell'importo da indicare in tale rigo, sono compresi i debiti verso fornitori nazionali ed esteri, i debiti verso agenti per provvigioni, i debiti per fatture da ricevere.

Nel **rigo RS108** vanno malicati gli acconti (ad esempio, anticipi e caparre ottenute dai clienti a fronte di future forniture di merci o servizi), i debiti rappresentati da titoli di credito (cambiali passive e titoli similari derivanti da rapporti di natura commerciale), i debiti verso imprese controllate, collegate, controllanti e sottoposte a controllo delle controllanti derivanti sia da rapporti di natura commerciale che finanziaria, debiti tributari, i debiti verso istituti di previdenza e sisurezza/sociale, e altri debiti.

Nel **rigo RS109** va indicato l'importo dei ratei e dei risconti passivi.

Nel **rigo RS110** va indicata la somma delle passività iscritte nello stato patrimoniale. Nel **rigo RS111** va indicato l'ammontare dei ricavi di cui alle lett. a) e b) del comma 1 dell'art. 85 del TUIR cioè dei corrispettivi di cessioni di beni e delle prestazioni di servizi alla cui produzione o al cui scambio è diretta l'attività dell'impresa e dei corrispettivi delle cessioni di materie prime e sussidiarie, di semilavorati e di altri beni mobili, esclusi quelli strumentali, acquistati o prodotti per essere impiegati nella produzione.

Nel **rigo RS112, colonna 2**, va indicato l'ammontare degli oneri di produzione e vendita. In **colonna 1** la quota di tali oneri relativa a lavoro dipendente.

#### **21.27 -SPESE DI RIQUALIFICAZIONE ENERGETICA (ARTICOLO 1, COMMI DA 344 A 349, DELLA LEGGE 27 DICEMBRE 2006, N. 296 E ART. 14, DEL DECRETO-LEGGE 4 GIUGNO 2013, N. 63)**

L'articolo 1, commi da 344 a 349, della legge 27 dicembre 2006, n. 296 (Finanziaria  $2007$ ) prevede per alcune spese di riqualificazione energetica determinate detrazioni d'imposta da ripartire in quote annuali di pari importo entro un *l*imite massimo di detrazione fruibile, stabilito in relazione a ciascuno degli interventi previsti.

Con decreto del Ministro dell'economia e delle finanze del 19 febbraio 2007 è stabilita la procedura per fruire della detrazione e vengono riportati in allegato le tabelle di riferimento per la valutazione tecnica dell'intervento.

Ai sensi dell'art. 14 del decreto legge  $\angle q$  giugno 2013 n. 63 convertito con modificazioni dalla legge 3 agosto 2013 n. 90 e modificato dall'art. 1 comma 2, della legge  $\Lambda$ 1 dicembre 2016, n.  $232$  e dall'art. 1, comma 3, della legge  $\cancel{\cancel{2}}$ 7 dicembre 2017, n. 205, le disposizioni di cui all'articolo 1, comma 48, della legge  $\Lambda$ 3 dicembre 2010, n. 220, si applicano nella misura del 65 per cento alle spese sostenute dalla data di entrata in vigore del citato decreto legge n. 63 del 2013 (6 giugno 2013) al 31 decembre 2018 <del>2017</del>. Le predette disposizioni si applicano nella misura del 65 per cento alle spese sostenute da $\frac{1}{6}$  g $\frac{1}{2}$  al 3/ dicembre 2021 per interventi relativi a parti comuni degli edifici condominiali di cui agli articoli 1117 e 1117-bis del codice civile o che interessino tutte le unità immobiliari di  $\ell$ ui si compone il singolo condominio. La detrazione è ridotta al 50 per cento per le spese sostenute dal 1º gennaio 2018, relative agli interventi di acquisto e posa in opera di finestre comprensive di infissi, di schermature solari e di sostituzione di impianti di climatizzazione invernale con impianti dotati di caldaie a condensazione con efficienza almeno pari alla classe A di prodotto prevista dal regolamento delegato (UE) n. 811/2013 della Commissione, del 18 febbraio 2013. Sono esclusi gli interventi di sostituzione di impianti di climatizzazione invernale con impianti dotati di caldaie a condensazione con efficienza inferiore alla classe di cui al periodo precedente. La detrazione si applica nella misura del 65 per cento per gli interventi di sostituzione di impianti di climatizzazione invernale con impianti dozati di caldaie a condensazione di efficienza almeno pari alla classe A di prodotto prevista dal citato regolamento delegato (UE) n. 811/2013 e contestuale installazione di sistemi di termoregolazione evoluti, appartenenti alle classi V, VI oppure VIII della comunicazione della Commissione 2014/C 207/02, o con impianti dotati di apparecchi ibridi, costituiti da pompa di calore integrata con caldaia a condensazione, assemblati in fabbrica dd espressamente concepiti dal fabbricante per funzionare in abbinamento tra loro, o per le spese sostenute all'acquisto e posa in opera di generatori d'aria calda a condensazione. Per le spese sostenute dal 1<sup>8</sup> gennaio 2017 al 31 dicembre 2021 per interventi di riqualificazione energetica di parti comuni degli edifici condominiali, che interessino l'involucro dell'edificio con un'incidenza superiore al 25 per cento della superficie disperdente lorda dell'edificio medesimo, la detrazione spetta nella misura del 70 per cento. La medesima detrazione spetta, nella misura del 75 per cento, per le spese sostenute per interventi di riqualificazione energetica relativi alle parti comuni di edifici condominiali finalizzati a migliorare la prestazione energetica invernale ed estiva e *che* conseguano almeno la qualità media di cui al decreto del Ministro dello

sviluppo economico 26 giugno 2015 (comma 2-quater, dell'art. 14 del decreto legge n. 63 del 2013 introdotto dall'art. 1, comma 2, lett a), n. 3 della legge 11 dicembre 2016, n. 232). La detrazione spettante è ripartita in dieci quote annuali di pari importo.

Possono usufruire dell'agevolazione i seguenti soggetti:

a) -enti e soggetti di cui all'articolo 5 del TUIR non titolari di reddito d'impresa, che sostengono le spese per la esecuzione degli interventi di cui ai predetti commi sugli edifici esistenti, su parti di edifici esistenti o su unità immobiliari esistenti di qualsiasi categoria catastale, anche rurali, posseduti o detenuti;

b) -soggetti titolari di reddito d'impresa che sostengono le spese per la esecuzione degli interventi di cui all'articolo 1, commi da 2 a 5, del predetto decreto del 19 febbraio 2007, sugli edifici esistenti, su parti di edifici esistenti o su unità immobiliari esistenti di qualsiasi categoria catastale, anche rurali, posseduti o detenuti.

L'agevolazione è prevista per:

a) -le spese documentate relative ad interventi di riqualificazione energetica di edifici esistenti, che conseguono un valore limite di fabbisogno di energia primaria annuo per la climatizzazione invernale inferiore di almeno il 20 per cento rispetto ai valori riportati nell'allegato C, numero 1), tabella 1, annesso al decreto legislativo 19 agosto $\sqrt{2005}$ , n. 192;

b) -le spese documentate relative ad interventi su edifici esistenti, parti di edifici esistenti o unità immobiliari, riguardanti strutture opache verticali, strutture opache orizzontali (coperture e pavimenti), finestre comprensive di infissi, per le spese relative a quest'ultimo intervento sostenute nell'anno 2018, la detrazione spetta nella misura del 50 per cento *fart. 1*4, comma 2bis, del decreto-legge n. 63 del 2013, come modificato dall'art. 1, comma  $\chi$ , lett. a) n. 4 della

legge 27 dicembre 2017, n. 205);

c) -le spese documentate relative all'installazione di pannelli solari per la produzione di acqua calda per usi domestici o industriáli e per la dopertura del fabbisogno di acqua calda in piscine, strutture sportive, case di ricovero e cura, istituti scolastici e università;

d) -le spese documentate per interventi di sostituzione di impianti di climatizzazione invernale con impianti dotati di caldaie a condensazione  $\frac{1}{2}$  contestuale messa a punto del sistema di distribuzione; per le spese sostenute nell'anno 2018, la detrazione spetta nella misura del 50 per cento (art. 14, commi 1 e 2, del decreto-legge n. 63 del 2013, come modificato dall'art. 1, comma 3, lett. a) n. 2 della legge  $2 \times$ dicembre 20 $\lambda$ 7, n. 205);

e) -le spese documentate per l'acquisto e la posa in opera delle schermature solari di cui all'allegato M al decreto legislativo 29 dicembre 2006, n 311, sostenute dal 1º gennaio 2015 al 31 dicembre 2017 2016 (art. 14, comma 2, lett. b), del décreto-legge n. 63 del 2013, come modificato dall'art. 1, comma 2, lett a), n. 1 della legge 11 dicembre 2016, n. 232); per le spese sostenute nell'anno 2018, la detrazione spetta nella misura del 50 per cento (art. 14, commi 1 e 2 del decreto-legge n. 63 del 2013, come modificato dall'art. 1, comma 3, lett. a) n. 2 della legge 27 dicembre  $2017 \text{ n}$ . 205);

dall'art. 1, comma  $\mathcal{A}$ , della legge n. 208 del 2015);

f) -le spese documentate per l'acquisto  $\mathcal{A}$ a pósa in opera di impianti di climatizzazione invernale con impianti dotati di generatori di calore alimentati da biomasse combustibili, sostenute dal 1º  $\chi$ ennaio 201 $\chi$ al 31 dicembre 2017 <del>2016</del> (art. 14, comma 2-bis, del decreto-legge n. 63 del 2013, come modificato dall'art. 1, comma 2, lett a), n. 1 della legge 11 dicembre 2016, n. 232).

dall'art. 1, comma 74, della legge n. 208 del 2015); per le spese sostenute nell'anno 2018, la detrazione spetta nella misura del 50 per cento (art. 14, comma 2-bis, del decreto-legge n. 63 del 2013, come modificato dall'art. 1, comma 3, lett. a) n. 4 della legge 27 dicembre 2017, n. 205); g) le spese documentate per l'acquisto e la posa in opera di micro-cogeneratori in sostituzione di impianti esistenti, sostenute dal 1º gennaio 2018 al 31 dicembre 2018 (art. 14, comma 2, lett. bbis del decreto-legge  $\Lambda$ . 68 del 2013, come modificato dall'art. 1, comma 3, lett.a) n. 3 della legge 27 disembre  $2017/n$ . 205).

Con l'art. 4, comma 4, del decreto-legge n. 201 del 2011, in sede di conversione è stato previsto che le disposizioni di cui all'art. 1, comma 347, della legge 27 dicembre 2006, n. 296, si applicano anche alle spese sostenute per interventi di sostituzione di scaldacqua tradizionali con scaldacqua a pompa di calore dedicati alla produzione di acqua calda sanitaria. L'art. 1, comma 88, della legge 28 dicembre 2015, n. 208, in vigore dal 1° gennaio 2016, ha previsto che le detrazioni fiscali di cui all'art. 14 del decreto-legge 4 giugno 2013, n. 63, si applicano anche alle spese sostenute per l'acquisto, l'installazione e la messa in opera di dispositivi multimediali per il controllo da remoto degli impianti di *fiscaldamento e produzione* di acqua calda o di climatizzazione delle unità abitative, volti ad aumentare la consapevolezza dei consumi energetici da parte degli utenti e a garantire un funzionamento efficiente degli impianti. Per le spese per cui spetta la detrazione nella misura del 70 e 75 per cento. La detrazione è calcolata su un ammontare complessivo delle spese non superiore a euro 40.000 per unità immobiliare (comma 2-quater, dell'art. 14 del decreto logge n $\sqrt{63}$  del 2013). L'importo della detrazione non può superare: 100.000,00 quro per le spese di cul alla lettera a) e g), 60.000,00 euro per le spese di cui alle lettere b),  $\cancel{\epsilon}$  ed $\cancel{\epsilon}$  e)  $\ket{30.000,00}$  euro per la spese di cui

alla lettera d) e f) e per le spese di cui al citato art.  $\vec{A}$ , comma $\forall$ 4, del d.l. n. 201 del 2001.

Il limite massimo di detrazione deve intendersi riferito all'unità immobiliare oggetto. dell'intervento e, pertanto, andrà suddiviso tra i soggetti detentori d possessori dell'immobile che partecipano alla spesa, in ragione dell'onere da ciascuno effettivamente sostendto (circolare n. 36 del 31 maggio 2007 dell'Agenzia délle Entrate); in tal caso, qualora i n'ghi non siano sufficienti, in riferimento alla singola *y*hità immobiliare per il singolo rigo relativo all'intervento, dovrà essere utilizzato un *diferiore* quadro RS.

Il contribuente deve indicare nel presente prospetto nei **righi** da **RS121** a **RS128** in corrispondenza del singolo intervento nelle seguenti colonne (se presenti nel corrispondente rigo):

• **colonna 1**, l'anno in cui sono state sostenute le spese;

**colonna 2**, il **codice 1**, nel caso in cui le spese siano state soste nute dopo il 5 giugno 2013 ed entro il 31 dicembre 2013; il **codice 2**, nel caso in cui le spese signo state sostenute per interventi per cui spetta la detrazione del 70 per cento; il **codice 3** nel caso in cui le spese siano state sostenute per interventi per cui spetta la detrazione del 75 per cento; il **codice 4**, nel caso in cui le spese siano state sostepute per interventi per cui spetta la detrazione del 65 per cento;

• **-colonna 3**, in gaso di più soggetti aventi diritto alla detrazione, l'importo totale della spesa sostenuta;

 $\cdot$  -colonna 4,  $\hat{l}$  importo della spesa sosten uta per ciascuna agevolazione;

• **-colonna 5**, la detrazione spettante per una quota pari alle seguenti percentuali degli importi rimasti a carido del contribuente indicati in colonna 4:

 $-$  -55 per cento per le spese sostenute fino al 5 giugno 2013;

– -65 per cento per le spese sostenute dal  $\oint$  giugno 2013;

– -70 per cento per le spese per interventi di riqualificazione energetica di parti comuni degli edifici condominiali, che interessino l'involucro dell'edificio con un'incidenza superiore al 25 per cento della superficie disperdente lorda dell'edificio medesimo;

 $-$  -75 per cento per le spese sostenute per interventi di riqualificazione energetica relativi alle parti comuni di edifici condominiali finalizzati a migliorare la prestazione energetica invernale ed estiva;

• **colonna/6**, il/numero di rade in cui è ripartita la detrazione;

**• colonna 7/** il numero della rata corrispondente di cui si beneficia per il periodo d'imposta in corso;/

**• colonna 8**, l'importo della rata che si determina dividendo l'ammontare della detrazione spettante per il numero delle rate di colonna 6; nella colonna 8 dei righi RS126, RS127 e RS128 va indicato un decimo dell'ammontare della detrazione spettante indicato in colonna 5.

Nel **rigo RS129** indicare la somma degli importi evidenziati nella colonna 8 dei righi da RS121 a **RS128** da riportare nell'apposito rigo del quadro RN e/o RQ.

Le detrazioni di cui al presente prospetto non sono cumulabili con altre agevolazioni fiscali previste da altre disposizioni di legge nazionali per i medesimi interventi di cui ai precedenti righi.

#### **21.28 -MINUSVALENZE E DIFFERENZE NEGATIVE**

Il contribuente è tenuto a comunicare all'Agenzia delle Entrate i dati e le notizie relative alle minusvalenze di ammontare complessivo superiore a cinque milioni di euro, derivanti da cessioni di partecipazioni che costituiscono immobilizzazioni finanziarie realizzate, anche a seguito di più atti di disposizione (art. 1, comma 4, del decreto-legge 24 settembre 2002, n. 209, convertito dalla legge 22 novembre 2002, n. 265).

Il contribuente, inoltre, è tenuto a comunicare all'Agenzia delle Entrate i dati è le notizie relative alle minusvalenze e alle differenze negative, indicate all'art. 109, comma 3-bis, del TUIR, di ammontare superiore a cinquantamila euro, derivanti da operazioni su azioni o altri titoli negoziati, anche a seguito di più operazioni, in mercati/regolamentati italiani o esteri (art. 5quinquies, comma 3, del decreto-legge 30 settembre  $\cancel{2005}$ , n.  $\cancel{203}$  convertito dalla legge $\cancel{2}$ dicembre 2005, n. 248).

Tali obblighi di comunicazione sono richiesti per consentire l'accertamento della conformità delle operazioni con le disposizioni dell'art. 10-bis della legge  $\frac{\lambda}{7}$  luglio 2000/n.  $\frac{1}{2}$ . A tal fine, nel rigo **RS142** va indicato, con riferimento alle minusvalenze di *ammontare* complessivo superiore a cinque milioni di euro, derivanti da cessioni di partecipazioni che costituiscono immobilizzazioni finanziarie realizzate nel periodo  $d'$ imposta oggetto della presente dichiarazione:

• -in **colonna 1,** il numero degli atti di disposizione;

• -in **colonna 2**, l'ammontare delle minusvalenze realizzate, anche a seguito di più atti di disposizione.

Nel rigo **RS143** va indicato con riferimento alle minusvalenze e alle differenze negative, indicate all'art. 109, comma 3-bis, del TUIR, di ammontare superiore a cinquantamila euro, derivanti da operazioni su azioni o altri titoli negoziati, anche a seguito di più operazioni, in mercati regolamentati italiani o esteri, realizzate nel periodo d'imposta oggetto della presente dichiarazione:

• -in **colonna 1/** il pumero degli atti di disposizione relativi alla cessione di azioni;

 $\cdot$  -in colonna  $\hat{\ell}$ , l'ammontare delle minus valenze e delle differenze negative derivanti dalla cessione di azioni, anche a seguito di più operazioni.;

• -in **colonna 3,** il numero degli atti di disposizione relativi alla cessione di altri titoli;

• in **colonna 4**, l'ammontare delle minusvalenze e delle differenze negative derivanti dalla cessione di altr\tito\i, anche a seguito di più operazioni;

• -in **colonna 5**, Nimporto dei dividendi percepiti in relazione ai titoli ceduti nei trentasei mesi precedenti il realizzo qualora il metodo ordinariamente adottato in bilancio per la

movimentazione e la valutazione del proprio magazzino titoli non preveda la memorizzazione delle date di adquisto dei titoli in portafoglio.

## **21.29 VARIAZIONE DEI CRITERI DI VALUTAZIONE**

L'articolo 10, comma  $\beta$ , del TUIR, prevede che, in caso di mutamento totale o parziale dei criteri di valutazione adottati nei precedenti esercizi, il contribuente deve darne comunicazione all'Agenzia delle Entrate nella dichiarazione dei redditi o in apposito allegato.

Il prospetto deve essere, pertanto, compilato dalle imprese che intendono comunicare eventuali modifiche riguardanti i criteri di valutazione adottati nei precedenti esercizi.

A tal fine, occorre barrare la casella del rigo **RS144**.

#### **21.30 SPESE PER INTERVENTI SU EDIFICI RICADENTI NELLE ZONE SISMICHE**

Nel prospetto vanno indicate le spese sostenute per gli interventi di cui all'articolo 16-bis, comma 1, lettera i), del TUIR, come previsto dall'art. 16, comma 1-bis, del decreto-legge 4 giugno 2013, n. 63, convertito, con modificazioni, dalla legge 3 agosto 2013, n. 90 e modificato dall'art. 1, comma 74, della legge 28 dicembre 2015, n. 208.

Sono agevolabili gli interventi volti all'adozione di misure antisismiche le cui procedure autorizzatorie sono attivate dopo la data di entrata in vigore della legge  $\alpha$  conversione del decreto-legge n. 63 del 2013 (dal 4 agosto 2013), su edifici ricadenti nelle *zone* sismiché ad alta pericolosità (zone 1 e 2) di cui all'ordinanza del Presidente del Consiglio dei ministri n. 3274 del 20 marzo 2003 (pubblicata nel supplemento ordinario n $/72$  alla Gazzetta Ufficiale n. 105 dell'8 maggio 2003), riferite a costruzioni adibite ad attività produttive. L'art. 1, comm 2 e 3, della legge 11 dicembre 2016, n. 232 ha modificato la disciplina contenuta nell'art. 16 del citato decreto legge n. 63 del 2013.

A decorrere dal 1º gennaio 2017 e fino al 31 dicembre 2021, le disposizioni del citato comma 1*bis* dell'art. 16 si applicano anche agli edifici *ybicafi* nella zona sismica 3 di cui alla richiamata ordinanza del Presidente del Consiglio dei ministri n. 3274 del 2003 (comma 1-*ter* dell'art. 16 del decreto legge n. 63 del 2013).

Per le spese sostenute per gli interventi fino al 31 dicembre 2016 è possibile fruite di una detrazione dall'imposta lorda IRES pari al 65 per cento, ripartita in dieci giote annuali di pari importo nell'anno di sostenimento delle spese e in quelli successivi; per le spese sostenute dal 1<sup>°</sup> gennaio 2017 e fino al 31 dicembre  $2021$ , le cui procedure autorizzatorie sono iniziate dopo la data di entrata in vigore della citata legge n. 232 del 2016, spetta una detrazione dall'imposta lorda nella misura del 50 per cento/ripartita in cinque quote annuali di pari importo nell'anno di sostenimento delle spese e in quelli successivi (comma 1-bis dell'art)  $\frac{16}{16}$  +4 del decreto legge n. 63 del 2013).

Qualora dalla realizzazione dei precedenti interventi derivi una riduzione del rischio sismico che determini il passaggio:

• -ad una classe di rischio inferiore, la detrazione spetta nella misura del 70 per cento della spesa sostenuta o del 75 per cento, se gli interventi sono realizzati sulle parti comuni di edifici condominiali;

• -a due classi di rischio inferiori, la detrazione spetta nella misura dell'80 per cento della spesa sostenuta o dell'8 $\beta$  per cento, se gli interventi sono realizzati sulle parti comuni di edifici condominiali (commi 1-quater e 1-quinquies dell'art. 16 del decreto-legge n. 63 del 2013). L'importo agevolabile della spesa non può superare 96.000 euro per unità immobiliare. In caso di più soggetti aventi diritto alla detrazione (comproprietari, ecc.) il limite di spesa va ripartito tra gli stessi.

Qualora gli interventi da cui derivi una riduzione del rischio sismico che determini il passaggio ad una classe di rischio inferiore di edi al comma 1-quater dell'art. 16 del decreto-legge n. 63 del 2013 (introdotto dall'art. 46-quater del decreto-legge 24 aprile 2017, n. 50, convertito, con modificazioni, dalla legge 21 giugno 2017, n. 96) siano realizzati nei comuni ricadenti nelle zone classificate a rischio sismico 1 ai sensi dell'ordinanza del Presidente del Consiglio dei ministri n. 3519 del 28 aprile 2006, mediante demolizione e ricostruzione di interi edifici, allo scopo di ridurne il *f*ischio sismico, anche con variazione volumetrica rispetto all'edificio preesistente, ove le norme urbanistiche vigenti consentano tale aumento, eseguiti da imprese di costruzione o ristrutturazione immobiliare, che provvedano, entro diciotto mesi dalla data di conclusione dei lavori, alla successiva alienazione dell'immobile, le detrazioni dall'imposta di cui al primo e al secondo periodo del medesimo comma 1-quater spettano all'acquirente delle unità immobiliari, rispettivamente nella misura del 75 per cento e dell' 85 per cento del prezzo della singola unità
immobiliare, risultante nell'atto pubblico di compravendita e, comunque, entro un ammontare massimo di spesa pari a 96.000 euro per ciascuna unità immobiliare.

A decorrere dal 1º gennaio 2017, tra le spese detraibili per la realizzazione degli interventi di cui ai commi 1*-ter*, 1*-quater* e 1*-quinquies* rientrano anche le spese effettuate per la classificazione e verifica sismica degli immobili (comma 1-*sexies* dell'art. 16 del decreto legge n. 63 del 2013).

Sono beneficiari della detrazione i soggetti passivi IRES che sostengono le spese per gli interventi agevolabili, se le spese stesse siano rimaste a loro carico,  $\epsilon$  possiedono o detengono l'immobile in base a un titolo idoneo (diritto di proprietà o altro diritto reale, contratto di locazione, o altro diritto personale di godimento).

La lett. i), comma 1, dell'art. 16-bis del TUIR include gli interventi diretti all'esecuzione di opere:

• -per la messa in sicurezza statica, in particolare sulle parti strutturali;

• -per la redazione della documentazione obbligatoria atta a comprovare la sicurezza statica del patrimonio edilizio;

• -per la realizzazione degli interventi necessari al rilasció della suddetta Documentazione. La detrazione deve essere ripartita in dieci quote annuali costant $\alpha$ e di pari importo nell'anno di sostenimento delle spese e in quelli successivi.

Per ulteriori approfondimenti si veda la circolare dell'Agenzia delle Entrate del 18 settembre 2013, n. 29.

Per fruire della detrazione è necessario che i pagamenti siano stati effettuati con bonifico bancario o postale da cui risultino:

• -causale del versamento;

• la partita IVA *(o il codice fiscale)* del soggetto che effettua il pagamento;

• -codice fiscale o numero di partita Iva del beneficiario del pagamento.

In caso di vendita o di donazione dell'unità immobiliare sulla quale sono stati realizzati gli interventi prima che sia trascorso il periodo di godimento della detrazione, le quote di detrazione non utilizzate sono trasferite, salvo diverso accordo delle parti/all'acquirente.

Nel caso in cui le spese sono state sostenute dall'inquilino o dal comodatario la cessazione dello stato di locazione o comodato non fa venir meno il diritto alla detrazione in capo all'inquilino o al comodatario.

Le detrazioni di cui all'articolo 16, commi 1-*bis*, 1-*ter*, 1-*quater*, 1*-quinquies* e 1-*sexies*, del decreto-legge n. 63 del 2013 non sono cumulabili con age volazioni già spettanti per le medesime finalità sulla base di norme speciali per interventi in arge colpite da eventi sismici (art. 1, comma 3, della legge  $\int$  1 dicembre 2016, n. 232).

Per le spese relative agli interventi su parti comuni di edifici condominiali ricadenti nelle zone sismiche 1, 2 e 3, finalizzati congiuntamente alla riduzione del rischio sismico e alla riqualificazione energetica spetta, in alternativa alle detrazioni previste rispettivamente dal comma 2-quater dell'art. 14 del decreto legge *h. 63 del 2013 e dal comma 1-quinquies dell'art.16* del medesimo decreto, una detrazione nella misura dell' 80 per cento, ove gli interventi determinino il passaggio ad una classe di rischio inferiore, o nella misura dell'85 per cento ove  $\chi$ i interventi determinino il passaggio  $\chi$  due classi di rischio inferiori. La predetta detrazione è ripartita in diedi quote annuali di pari importo e si applica su un ammontare delle spese non superiore a euro 136.000 moltiplicato per il numero delle unità immobiliari di ciascun edificio.

A tal fine nei righi da **RS150** a **RS151** vanno indicati:

• -in **colonna 1**, l'anno in cui è stata sostenuta la spesa;

in **colonna 2,** il **codice 1** nel caso di spesa sostenuta per interventi per cui spetta la detrazione dall'imposta nella misura del 70 per cento; il **codice 2** nel caso di spesa sostenuta per interventi per cui spetta la detrazione dall'imposta nella misura del 75 per cento (comma 1-quinquies dell'art. 16 del decreto-legge n. 63 del 2013); il **codice 3,** nel caso di spesa sostenuta per interventi per cui spetta la detrazione dall'imposta nella misura dell' 80 per cento; il **codice 4,**

nel caso di spesa sostenuta per interventi per cui spetta la detrazione dall'imposta nella misura dell' 85 per cento (comma 1-quinquies dell'art. 16 del decreto-legge n. 63 del 2013); il **codice 5,**  nel caso di acquirente dell'unità immobiliare per cui spetta la detrazione dall'imposta nella misura del 75 per cento (comma 1-septies dell'art. 16 del decreto-legge n. 63 del 2013); il **codice 6,** nel caso di acquirente dell'unità immobiliare per cui spetta la detrazione dall'imposta nella misura dell'85 per cento (comma 1-septies dell'art. 16 del decreto-legge n. 63 del 2013). il **codice 7,** nel caso di spesa sostenuta per interventi per cui spetta la detrazione dall'imposta nella misura del 80 per cento (comma 2-quater.1 dell'art. 14 del decreto legge n. 63 del 2013); il **codice 8,** nel caso di spesa sostenuta per interventi per cui spetta la detrazione dall'imposta nella misura del 85 per cento (comma 2-quater.1 dell'art. 14 del decreto legge n. 63 del 2013) • -in **colonna 3,** il codice fiscale:

 $\bullet$ -del condominio per gli interventi su parti comuni di edifici e va barrata la casella di colonna 2 "Condominio" dei righi da RS153 a RS154, senza riportare i dati catastali identificativi dell'immobile. Tali dati saranno indicati dall'amministratore di condominio nel quadro AC della propria dichiarazione dei redditi;

• -della società qualora gli interventi siano stati realizzati/da parte di un soggetto di cui all'art. 5 o all'art. 115 del TUIR, riportando i dati catastali identificativi dell'immobile;

• -dell'impresa di costruzione o ristrutturazione  $\cancel{\theta}$  della cooperativa che ha effettuato i la vori in caso di acquisto o assegnazione di unità immobiliazi che fanno parte di edifici ristrutturati; • -in **colonna 4**, in caso di più soggetti aventi diritto alla detrazione, l'importo to fale della spesa sostenuta;

• -in **colonna 5,** l'importo della spesa sostenuta;

• in **colonna 6**, l'ammontare della detrazione, pari alla spesa di colonna 5/moltiplicata per l'aliquota del 65 per cento ovvero moltiplicata per una delle aliquote previste dai commi da 1-bis a  $1$ -septies  $1$ -quater dell'art.  $16$  del decreto-legge n. 63 del 2013. per le spese relative ai singoli interventi sostenuti dal 2017 ;

• -in **colonna 7,** il numero della rata che il contribuente utilizza per l'anno indicato in colonna 1; • -in **colonna 8,** l'importo della rata della detrazione spettante. Tale importo si ottiene dividendo l'ammontare della detrazione di colonna 6 per il numero di rate previste;

• -in **colonna 9,** il numero progressivo per identificare l'immobile oggetto degli interventi di ristrutturazione. Lo stesso numero progressivo va indicato anche nella colonna 1 dei righi da RS153 a RS154, nei quali vanno riportati i dati catastali identificativi degli immobili.

Nel caso in cui il contribuente sostenga più spese deve essere utilizzato un modulo per ogni intervento ulterlore, avendo cura di numerare distintamente ciascuno di essi e riportare la numerazione progressiva nella casella posta in alto a destra del presente quadro.

Nel rigo **RS152,** va indicata la somma degli importi di colonna 8 dei righi da RS150 a RS151 di tutti i moduli compilati da riportare nell'apposito rigo del quadro RN e/o RQ.

Nei righi da **RSI<sup>§3</sup>** a **RS154** vanno indicati i dati catastali degli immobili, in particolare: • -in **colonna 1**, il numero progressivo già indicato in colonna 9 dei righi da RS150 a RS151. Nel  $\ell$ aso in cui siano stati effettuati più interventi con riferimento allo stesso immobile e quindi, siano compilati più righi, va riportato lo stesso numero d'ordine identificativo;

• -la **colonna 2** va barrata nel caso di interventi effettuati su parti comuni condominiali. I singoli -condomini, quindi<del>, d</del>ichiarano che la spesa riportata nei righi da RS150 a RS151 si riferisce ad interventi/effet uati su parti comuni condominiali, e non devono essere compilate le successive colonne dei predetti righi da RS153 a RS154;

• In colonna 3, il codice catastale del comune dove è situata l'unità immobiliare. Il codice Comune può essere, a seconda dei casi, di quattro o cinque caratteri come indicato nel documento catastale,

• in **colonna**  $\mathbf{A}$ ,  $\mathbf{V}'$  se $\mathbf{A}'$  immobile è censito nel catasto terreni, 'U' se l'immobile è censito nel catasto edilizio urbano;

• -in **colonna 6**, le lettere o i numeri indicati nel documento catastale, se presenti. Per gli immobili siti nelle zone in cui vige il sistema tavolare indicare il codice "Comune catastale"; • -in **colonna 7**, il numero di foglio indicato nel documento catastale;

• -in **colonna 8**, il numero di particella, indicato nel documento catastale, che può essere composto da due parti, rispettivamente di cinque e quattro cifre, separato da una barra spaziatrice. Se la particella è composta da una sola serie di cifre, quest'ultima va riportata nella parte a sinistra della barra spaziatrice;

• -in **colonna 9**, se presente, il numero di subalterno indicato nel documento catastale.

Nel caso in cui il contribuente debba indicare più dati catastali deve essere utilizzato un modulo per ogni immobile ulteriore, avendo cura di numerare distintamente ciascuno di essi  $\chi$  riportare la numerazione progressiva nella casella posta in alto a destra del presente quadro. Nel rigo **RS155** vanno indicati gli estremi di registrazione/del contratto e i dati della domanda di accatastamento. In particolare, in **colonna 1**, il numero progressivo già indicato in colonna 9 dei righi da RS150 a RS151; nel caso in cui siano stati effettuati più interventi con riferimento allo stesso immobile e quindi, siano compilati più righi, va riportato lo stesso numero d'ordine identificativo. Per la compilazione della **colonna 2** (Condominio) vanno seguite le istruzioni relative alla colonna 2 dei righi da RS153 a RS1 $\beta$ 4.  $\%$  questa casella è barrata non devono essere compilate le successive colonne. Se i la vori sono effettuati dal conduttore  $\varnothing$ comodatario), devono essere indicati, oltre ai dati catastali identificativi dell'immobile anche gli estremi di registrazione del contratto di locazione o di comodato (**colonne** da **3** a **6**). Se l'immobile non è ancora stato censito al momento di presentazione della dichiarazione devono essere riportati gli estremi della domanda di adcatastamento (**colonne** da  $7/2$  9).

# **21.31 INVESTIMENTI IN START-UP INNOVATIVE**

Il decreto-legge 18 ottobre 201 $\mathbb{Z}$ , n $\bigwedge$ 79, convertito, con modificazioni, dalla legge 17 dicembre 2012, n. 221, ha introdotto alguni/incentivi fiscali per l'investimento in start-up innovative. Le modalità di attuazione di questa agevolazione sono individuate con decreto del Ministro dell'economia e delle finanze, di concerto con il Ministro dello sofiluppo economico, del 25 febbraio 2016. (che ha sostituito il precedente decreto del  $\cancel{3}0$  génnaio 2014).

È definita start-up innovativa la società di capitali costituita anche in forma di cooperativa che svolge attività necessarie per sviluppare e introdurre prodotti, servizi o processi produttivi innovativi ad alto valore -tecnologico, le cui azioni o quote rappresentative del capitale sociale non siano quotate su un mercato -regolamentato o su un sistema multilaterale di negoziazione (art. 25 del decreto-legge n. 179 del 2012). così come modificato dall'art. 4, comma 11, del decreto legge  $24$  gennaio  $2015$ , n. 3).

Si considerano start-up innovative anche le società che abbiano come oggetto sociale la promozione dell'offerta turistica nazionale attraverso l'uso di tecnologie e lo sviluppo di software originali, in particolare, agendo attraverso la predisposizione di servizi rivolti alle imprese turistiche. Queste imprese start-up innovative possono essere costituite anche nella forma della s.r.l. semplificata ai sensi dell'art. 2463-bis del codice civile (art. 11-bis del decretolegge 31 maggio 2014, n. 83, convertito, con modificazioni, dalla legge 29 luglio 2014, n. 106). L'art. 1, comma 66, della legge 11 dicembre 2016, n. 232, ha modificato l'art. 29 del decreto legge n. 179 del 2012. In particolare, la lett. c) del citato comma 66 ha previsto la trasformazione da beneficio transitorio a beneficio a regime delle agevolazioni riconosciute in favore delle start up innovative  $\&$  l'incremento della misura del beneficio al 30 per cento. Il comma 67 dell'art. 1 della legge  $\vec{p}$ . 232 del 2016 prevede che l'efficacia delle disposizioni di cui al comma 66 lett. c) è subordinata, ai sensi dell'art. 108, paragrafo 3, del Trattato sul funzionamento dell'Unione europea, all'autorizzazione della Commissione europea. Gli incentivi fiscali all'investimento in start-up innovative di cui all'art. 29 del citato decreto-legge n. 179 del 2012, si applicano anche agli investimenti in piccole e medie imprese (PMI) innovative che operano sul mercato da meno di sette anni dalla loro prima vendita commerciale, nel rispetto delle condizioni e dei limiti

previsti dagli Orientamenti sugli aiuti di Stato destinati a promuovere gli investimenti per il finanziamento del rischio di cui alla comunicazione 2014/C 19/04 della Commissione del 22 gennaio 2014 dall'art. 21 del regolamento (UE) n. 651/2014 della Commissione del 17 giugno 2014 (art. 4, comma 9, del decreto-legge 24 gennaio 2015, n. 3, convertito, con modificazioni, dalla legge 24 marzo 2015, n. 33). Alle PMI innovative che operano sul mercato da più di sette anni dalla loro prima vendita commerciale, l'art. 29 si applica qualora siano in grado di presentare un piano di sviluppo di prodotti, servizi o processi nuovi o sensibilmente migliorati rispetto allo stato dell'arte nel settore interessato. Il piano di sviluppo è valutato e approvato da un organismo indipendente di valutazione espressione dell'associazionismo imprenditoriale, ovvero da un organismo pubblico (art. 4, comma 9-bis, del decreto-legge n. 3 del 2015). L'efficacia della disposizione di cui al comma 9 -bis è subordinata, ai sensi dell'art. 108, paragrafo 3, del Trattato sul funzionamento dell'Unione europea, all'autorizzazione della Commissione europea (art. 4, comma 12-ter, del decreto-legge n. 3 del 2015). A  $\hat{H}$ mi $\hat{A}$ elle presenti istruzioni con il termine "start-up" si fa riferimento anche alle "PMI innovative". I soggetti passivi dell'IRES possono dedurre dal propro reddito complessivo un importo pari al 20 30 per cento dei conferimenti rilevanti effettuati, per un importo non superiore a euro 1.800.000, per ciascun periodo d'imposta. Nel caso di myvestimenti nelle start-up a vocazione sociale, nonché per gli investimenti in start-up innovative che sviluppano e commerciàlizzano esclusivamente prodotti o servizi innovativi ad alto valore tecnologico in ambito energetico, la deduzione è aumentata al 27 per cento.

L'investimento agevolato può essere effettuato anche indirettamente per il tramite di organismi di investimento collettivo del risparmio  $\alpha$  altre società di capitali che investo ne prevalentemente in start-up innovative.

Qualora la deduzione sia di ammontare superiore al reddito complessivo dichiarato, l'eccedenza può essere computata in aumento dell'importo deducibile dal reddito complessivo dei periodi di imposta successivi, ma non oltre *i*l terzo, fino a concorrenza del suo ammontare (art. 4, comma 4, del d.m. 25 febbraio 2016).

Nel presente prospetto, nei **righi da RS160 a RS162** va indicato:

• -in colonna 1, il codice fiscale della start-up nella quale è stato effettuato l'investimento; in caso di investimento indiretto va indicato il codice fiscale dell'organismo di investimento collettivo del risparmio o di società che investe prevalentemente in altre start-up innovative e in **colonna 2** (Investimento indiretto) va indicato, rispettivamente, il codice 1 o il codice 2; • -in **colonna 3**, il codice 1, se l'investimento è stato effettuato in start-up a vocazione sociale e ad alto valore tecnologico e il codice 2 se l'investimento è stato effettuato in altra start-up innovativa;

 $\cdot$ -in **colonna**  $\underline{\mathbf{A}}$  5,  $\hat{\mathbf{A}}$ 'ammontare dell'investimento agevolabile;

• -in **colonna 5 6**, l'ammontare della deduzione spettante, pari al 30 <del>27</del> per cento dell'importo di colonna 4 5, per dli investimenti in start-up a vocazione sociale e ad alto valore tecnologico e al 20 per cento dell'importo di colonna 5 per gli investimenti in altre start-up innovative. Nella La casella di **colonna 3 va indicato:** 

il **codice 1**, se l'investimento è *stato* effettuato in start-up innovativa;

il **codice 2**, se l'investimento è stato effettuato in PMI innovativa di cui all'art. 4,

comma 9, del decreto-legge 24 gennaio 2015, n. 3.

**4** va barrata se l'investimento è stato effettuato in PMI innovativa

Nel **rigo RS163** va indicato:

• -in **colonua 2**, l'eccedenza della deduzione ricevuta in caso di partecipazione in società di cui all'art.  $11/5$  del TUIR;

in **colonna 1**, il codice fistale della società trasparente.

Nel **rigo RS164** va indicato<sup> $\alpha$ </sup>importo totale dell'agevolazione pari alla somma degli importi indicati nella colonna 6 6 dei righi da RS160 a RS162 e nella colonna 2 del rigo RS163, di tutti i moduli compilati, deducibile nel quadro RN e/o PN e RQ (prospetto "Maggiorazione IRES per i soggetti di comodo").

Nel rigo RS165 va *indicata*:

• -in **colonna** 2, l'eccedenza di deduzione maturata ai fini IRES nel terzo periodo d'imposta precedente, che residua dal modello REDDITI ENC 2017 (colonna 1 del rigo RS166), deducibile nel quadro RN e/o PN;

• -in **colonna** 3, l'eccedenza di deduzione maturata ai fini IRES nel secondo periodo d'imposta precedente, che residua dal modello REDDITI ENC 2017 (colonna 2 del rigo RS166), deducibile nel quadro RN e/o PN;

• -in **colonna 4**, l'eccedenza di deduzione maturata ai fini IRES nel periodo d'imposta precedente, che residua dal modello REDDITI ENC 2017 (colonna  $\oint$  del rigo RS166), deducibile nel quadro RN e/o PN.

La casella di **colonna 1** "Casi particolari" va barrata nell'ipotesi in cui il dichiarante, in qualità di socio di società di persone, riceva dalle società partecipate eccedenze di deduzione residue acquisite dalle medesime società a seguito di operazioni straordinarie; tali eccedenze vanno ricomprese nelle colonne del presente rigo in base all'anno di formazione.

In caso di decadenza dall'agevolazione, le eccedenze di deduzione da indicare nel rigo RS165 vanno diminuite dell'eventuale importo indicato nella colonna  $\frac{1}{6}$  del rigo RS174. Nel **rigo RS166** va indicata:

• -in **colonna 1**, l'eccedenza di deduzione indicata/nella colonna<sup>13</sup> del rigo RS165, per la quota non utilizzata a riduzione del reddito dichiarato ai fini IRES, da utilizzare nei periodi d'imposta successivi;

• -in **colonna 2**, l'eccedenza di deduzione indicata nella colonna 4 del rigo RS165, per la quota non utilizzata a riduzione del reddito dichiarato ai fini IRES, da utilizzare nei periodi d'imposta successivi;

• in **colonna 3**, la deduzione indicata nel rigo RS164, per la quota non utilizzada a riduzione del reddito dichiarato ai fini IRES, da utilizzare nel periodi d'imposta successivia Nel **rigo RS167** va indicata:

• -in **colonna 1**, l'eccedenza di deduzione maturata ai fini della maggiorazione IRES per i soggetti di comodo nel terzo periodo d'imposta precedente, che residua dal modello REDDITI ENC 2017 (colonna 1 del rigo RS $/68$ ), deducibile nel rigo RQ62 $\langle$ 

 $\cdot$  -in **colonna 2**, l'eccedenza di deduzione maturata ai fini della maggiorazione IRES per i soggetti di comodo nel secondo periodo d'imposta precedente, che residua dal modello REDDITI ENC 2017 (colonna 2 del rigo RS168), deducibile nel rigo RQ62;

• -in **colonna 3**, l'eccedenza di deduzione maturata ai fini della maggiorazione IRES per i soggetti di comodo nel periodo d'imposta precedente, che residua dal modello REDDITI ENC  $2017$  (colonna 3 del rigo RS168) deducibile nel rigo RQ62.

In caso di decadenza dall'agevolazione, le eccedenze di deduzione da indicare nel presente rigo vanno diminuite dell'eventuale importo indicato nella colonna 3 del rigo RS175.

E' possibile riportare nel rigo RS167 le eventuali eccedenze di deduzione maturate ai fini IRES nei periodi d'imposta precedenti a quello oggetto della presente dichiarazione per i quali il contribuente non dra soggetto passivo della/maggiorazione IRES.

Nel **rigo RS168** va midicata:

• -in **colonna 1**, *Neccedenza di deduzione* indicata nella colonna 2 del rigo RS167, per la quota non utilizzata a riduzione del reddito dichiarato ai fini della maggiorazione IRES per i soggetti di comodo, da utilizzare nei periodi d'imposta successivi;

• -in **colonna**  $\lambda$ , l'eccedenza di deduzione indicata nella colonna 3 del rigo RS167, per la quota non utilizzata a riduzione del reddito dichiarato ai fini della maggiorazione IRES per i soggetti di comodo, da utilizzare nei periodi d'imposta successivi;

• -in **colonna**  $\chi$ , la deduzione indicata nel rigo RS164, per la quota non utilizzata a riduzione del reddito dichiarato ai fini della maggiorazione IRES per i soggetti di comodo, da utilizzare nei periodi d'imposta successivi.

I righi RS167 e RS168 vanno compilati a partire dalla dichiarazione relativa al primo periodo d'imposta in cui il contribuente è assoggettato all'imposta di cui all'art. 2, comma 36-quinquies, del decreto-legge 13 agosto 2011, n. 138, convertito, con modificazioni, dalla legge 14 settembre 2011, n. 148, al fine di evidenziare la deduzione utilizzabile nei successivi periodi d'imposta in

diminuzione dell'imponibile relativo alla predetta imposta. Questi righi devono continuare ad essere compilati anche se successivamente al predetto periodo il contribuente non risulti più tenuto ad applicare il citato art. 2, comma 36-quinquies, del decreto-legge n. 138 del 2011. Nel **rigo RS171**, in caso di investimenti effettuati dai soggetti indicati nell'art. 5 del TUIR di cui il dichiarante è socio, va indicato:

• -in **colonna 1**, il codice fiscale del società partecipata;

• in **colonna 2**, la detrazione ricevuta per trasparenza; la somma degli importi indicati nella presente colonna di tutti i moduli compilati va riportata nel quadro RN e/o RQ (prospetto "Maggiorazione IRES per i soggetti di comodo"), a riduzione dell'imposta dovuta.

Qualora la detrazione sia di ammontare superiore all'imposta lorda, eventualmente diminuita delle altre detrazioni spettanti, l'eccedenza può essere portata in detrazione dall'imposta lorda dovuta nei periodi di imposta successivi, ma non oltre il terzo, fino a concorrenza del suo ammontare (art. 29, comma 2, del D.L. n. 179 del 2012 e art. 4, comma 2, del d.m. 25 febbraio 2016).

Nel **rigo RS172** va indicata:

• -in colonna 2, l'eccedenza di detrazione maturata nel terzo periodo d'imposta precedente, che residua dal modello REDDITI ENC 2017 (rigo R $\frac{9}{2}$ /colonna);

• -in **colonna 3**, l'eccedenza di detrazione maturata nel secondo periodo d'imposta precedente, che residua dal modello REDDITI ENC 2017 (rigo RS173, colonna 2);

• -in **colonna 4**, l'eccedenza di detrazione maturata nel periodo d'imposta precedente, che residua dal modello REDDITI ENC 2017 (rigo RS173, colonna $\vert$ 3).

La casella di **colonna 1** "Casi particolari" va barrata nell'ipotesi in chi il dichiarante, in qualità di socio di società di persone, riceva dalle società partecipate eccedenze di detrazione residue acquisite dalle medesime società a seguito di operazioni straordinarie; tali eccedenze vanno ricomprese nelle colonne del presente rigo in base all'anno di formazione.

In caso di decadenza dall'agevolazione, le detrazioni da riportare nelle colonne 2, 3 e 4 del presente rigo devono essere diminuite dell'importo indicato nella colomna 3 del rigo RS174. L'importo delle eccedenze di detrazione utilizzabile nel presente periodo d'imposta pari alla somma degli importi indicati nella colonne 2,  $\lambda$ e 4 del rigo RS172/ $\alpha$  riportato nel quadro RN e/o RQ (si veda il prospetto "Maggiorazione IRES per i soggetti di comodo"), a riduzione dell'imposta dovuta.

Nel **rigo RS173** va indicata:

• -in **colonna 1**, l'eccedenza di detrazione indicata nella colonna 3 del rigo RS172, per la quota non utilizzata nella presente dichiarazione, da utilizzare nel periodo d'imposta successivo; • in **colonna 2**, l'excedenza di detrazione indicata nella colonna 4 del rigo RS172, per la quota non utilizzata hella presente dichiarazione, da utilizzare nel periodo d'imposta successivo; • -in **colonna**  $\beta$ , la detrazione maturata nel presente periodo d'imposta (pari alla somma degli importi di colonna 2 del rigo RS171 di tutti i moduli compilati), per la quota eccedente l'imposta lorda (eventualmente diminuita delle altre detrazioni spettanti) relativa, rispettivamente, all'IRES (quadro RN) e alla maggiorazione IRES per i soggetti di comodo (quadro RQ), da utilizzare nel periodo d'imposta successivo.

I right da RS174 a RS175 vanno compilati/in caso di decadenza dall'agevolazione. In particolare, nel **rigo RS174**, indicare:

• -in **colonna** *i*, gli interessi legali sull'imposta non versata per effetto dell'utilizzo della detrazione di cui a colonna 2, maturati dalla data in cui l'imposta medesima avrebbe dovuto essere pagata;

• -in colonna  $2$ , la detrazione effettivamente fruita ai fini IRES e/o della maggiorazione IRES nei periodi d'imposta precedenti, non più spettante, comprensiva degli interessi di colonna 1; l'importo della presente/colonna va sommato all'imposta indicata nel rigo RN19.

in **colonna 3**, l'eccedenza di detrazione non ancora fruita, non più spettante;

• -incolonna 4, la deduzione effettivamente fruita ai fini IRES nei periodi d'imposta precedenti, non più spettante; *fale importo va sommato al reddito imponibile indicato al rigo RN16 e/o PN3*;

• -in **colonna 5**, gli interessi legali sull'imposta non versata per effetto dell'utilizzo della deduzione di cui a colonna 4, maturati dalla data in cui l'imposta medesima avrebbe dovuto essere pagata; tale importo va sommato all'imposta indicata nel rigo RN19;

• -in **colonna 6**, l'eccedenza di deduzione non ancora fruita ai fini IRES, non più spettante. Nel **rigo RS175**, indicare:

• -in **colonna 1**, la deduzione effettivamente fruita ai fini della maggiorazione IRES per i soggetti di comodo nei periodi d'imposta precedenti, non più spettante; tale importo va sommato al reddito imponibile indicato nella colonna 8 del rigo RQ62;

• -in **colonna 2**, gli interessi legali sull'imposta non versata per effetto dell'utilizzo della deduzione di cui a colonna 1, maturati dalla data in cui l'imposta medesima avrebbe dovuto essere pagata; tale importo va sommato all'imposta indicata nella colonna 9 del rigo  $RQ62$ ; • in **colonna 3**, l'eccedenza di deduzione non ancora fruita ai fini della maggiorazione *IRES* per

i soggetti di comodo, non più spettante.

Nel caso in cui non sia sufficiente un unico modulo per l'indicazione dei dati, devono essere utilizzati altri moduli, avendo cura di numerare distintamente ciascuno di essi e riportare la numerazione progressiva nella casella posta in alto  $\alpha$  destra.

# **21.32 ZONE FRANCHE URBANE**

Il prospetto deve essere compilato dalle piccole  $\phi$ micro imprese che intendono fruir $\phi$  ai fini delle imposte sui redditi dell'agevolazione prevista dall'art. 1, comma 341, lett. a), della legge n. 296 del 2006 (finanziaria 2007). In particolare, possono beneficiare dell'agevolazione le piccole e micro imprese localizzate:

• -nella Zona franca urbana del comune di L'Aquila, istituita ai sensi dell'art. 10, comma 1-bis, del decreto-legge 28 aprile 2009, n. 39/1 decreto interministeriale del 26 giugno 2012, emanato ai sensi del comma 2 dell'art. 70 del decreto legge 24 gennaio 2012, n. 1/ha determinato le condizioni, i limiti e le modalità di *applicazione* dell'agevolazione;

• -nelle Zone franche urbane *(elepcate nell'allegato n.1 al decreto interministeriale del 10 aprile* 2013, emanato ai sensi del comma 4 dell'art. 37 del decreto-legge 18 ottobre 2012, n. 179; • -nel territorio dei comuni della soppressa provincià di Carbonia Iglesias, ai quali l'agevolazione si applica in via sperimentale nell'ambito dei programmi di sviluppo e degli interventi compresi nell'accordo di programma "Riano Salcis" (art. 37, comma 4-bis, del decreto-legge n.  $1\overline{\mathcal{P}}$  del 2012). Le modalità di attuazione sono disciplinate dal citato decreto interministeriale  $\pi$  0 aprile 2013;

• -nella Zona franca urbana del comune di Lampedusa e Linosa, così come disposto dall'art. 1, comma 319, della/legge n. 147/2013.

Per la zona franca dell'Emilia istituita dal comma 1 dell'art. 12 del decreto-legge 19 giugno 2015, n. 78, convertito, con modificazioni, dalla legge 6 agosto 2015, n. 125,l'agevolazione spetta alle micro imprese che rispettano i requisiti elencati al comma 2 del citato art. 12. Per la zona frança istituita dall'art. 1, comma 445, della legge 28 dicembre 2015, n. 208, nei comuni della regione Dombardia colpiti dal sisma del 20 e 29 maggio 2012, con zone rosse nei ceptri storici, l'agevolazione spetta alle micro imprese che rispettano i requisiti elencati al  $\chi$ omma 446 del citato art. 1.

Per la zona franca istituita dall'art. 46, comma 1, del decreto-legge 24 aprile 2017, n. 50, nei Comuni delle Regioni del Lazio, dell'Umbria, delle Marche e dell'Abruzzo colpiti dagli eventi sismici che/si sono susseguiti a far data dal 24 agosto 2016, di cui agli allegati 1 e 2 del decretolegge 17 ottobre 2016, n. 189, convertito, con modificazioni, con la legge 15 dicembre 2016, n. 229 (c.d. "ZEU Sisma Centro Italia"), l'agevolazione spetta alle imprese che rispettano i requisiti elencati ai commi 2 e  $/3$  del citato art. 46. La zona franca di cui al comma 1 dell'art. 46 comprende anche i Comuni di cui all'allegato 2-bis del decreto-legge 17 ottobre 2016, n. 189; l'agevolazione, in tal caso, spetta alle imprese che rispettano i requisiti elencati al successivo comma 5, secondo periodo.

Le agevolazioni di cui all'art. 46 del decreto legge n. 50 del 2017, convertito, con modificazioni, dalla legge 21 giugno 2017, n. 96, spettano anche ai soggetti che hanno la sede principale o l'unità locale nei comuni delle regioni Lazio, Umbria, Marche e Abruzzo di cui all'allegato 2 del decreto-legge 17 ottobre 2016, n. 189, convertito, con modificazioni, dalla legge 15 dicembre 2016, n. 229, che hanno subito nel periodo dal 1° novembre 2016 al 28 febbraio 2017 una riduzione del fatturato almeno pari al 25 per cento rispetto al corrispondente periodo dell'anno precedente (art. 1, comma 745, della legge 27 dicembre 2017, n. 205).

Per l'attuazione delle agevolazioni concesse per le zone franche dell'Emilia, del Sisma Centro Italia e della Lombardia si applicano, in quanto compatibili, le disposizioni del decreto del Ministro dello sviluppo economico 10 aprile 2013.

Beneficiano dell'agevolazione, nei limiti dell'importo concesso, i soggetti che hanno presentato apposita istanza al Ministero dello sviluppo economico. L'importo massimo dell'agevolazione complessivamente spettante a ciascun beneficiario è reso  $\phi \circ \phi$  con provvedimento del Ministero dello sviluppo economico, pubblicato sul sito internet del medesimo Ministero. Ciascun soggetto può beneficiare delle agevolazioni fiscali e contributive previste per le Zone franche urbane e per il territorio dei comuni della soppressa provincia di Carbonia Iglesias fino al limite massimo di 200.000,00 euro, ovvero di 1 $\cancel{00.000,00}$  euro, nel caso di imprese attive nel settore del trasporto su strada, tenuto conto di eventuali ulteriori de evolazioni già ottenute dall'impresa a titolo di *"de minimis"* nell'arco di tre esercizi finanziari. L'agevolazione è fruita mediante riduzione déi versamenti da effettuarsi, ai sensi dell'art. 17 del decreto legislativo 9 luglio 1997, n. 241, con il modello di pagamento F24 da presentare esclusivamente attraverso i servizi telematici messi a disposizione dall'Agenzia delle Entrate, pena lo scarto dell'operazione di versamento (Provvedimenti dell'Agenzia delle Entrate 14 agosto 2013 e 6 maggio 2014). Per la compensazione con il mod. F24 dell'agevolazione devono essere utilizzati gli appositi codici *t*ributo desunti dalla Tabella codici zone agevolate. L'agevolazione ai fini delle imposte sui reddti consiste in una esenzione/da imposizione del reddito derivante dallo svolgimento dell'attività d'impresa nella ZEU e nel territorio dei comuni della soppressa provincia di Carbonia-Iglesias, a decorrere dal periodo d'imposta di accoglimento dell'istanza presentata al Ministero dello sviluppo economico e per i successivi tredici periodi d'imposta (per un totale di quattordici periodi d'imposta), nelle misure sotto riportate.

Per la zona franca dell'Emilia le esenzioni sono concesse esclusivamente per i periodi d'imposta dal 2015 al 2019 (come prorogate dall'art. 14, comma  $\sqrt{2}$ -gainquies, del decreto-legge 30 dicembre 2016, p. 244, convertito, con modificazioni, dalla legge 27 febbraio 2017, n. 19). Ai fini della determinazione dell'importo effettivamente fruibile per i periodi d'imposta 2017-2019 si vedano i charimenti forniti dalla circolare  $\lambda$ 7 giugno 2017, n. 74294 del Ministero dello Sviluppo Economico, per il periodo di imposta in corso alla data di entrata in vigore del decretolegge 19 giugno 2015, n. 78, e per quello successivo. Al fine di rispettare quanto stabilito dall'art. 12, comma 7, del decreto-legge n. 78 del 2015, le imprese possono fruire dell'importo dell'agevolazione concessa nelle seguenti mistre (Circolare del MISE del 24 novembre 2015, n. 90178):

• -per il 50%, in relazione alle imposte riferite al periodo di imposta 2016;

• -per il restante 50%, in relazione alle imposte riferite al periodo di imposta 2016.

Per la zona franca della Lombardia, le esenzioni sono state concesse esclusivamente per il periodo d'imposta in corso alla data di entrata in vigore della legge n. 208 del 2015 (1° gennaio 2016) e sono state prorogate fino al 31 dicembre 2017 dall'art. 46-sexies del decreto-legge 24 aprile 2017, n. 50, convertito, con modificazioni, dalla legge 21 giugno 2017, n. 96. Per la determinazione dell'intensità delle agevolazioni si vedano i chiarimenti forniti dalla circolare 15 novembre 2017, n. 1715/49, del Ministero dello Sviluppo Economico.

Per la zona franca del Sisma Centro Italia, l'esenzione è concessa per il periodo d'imposta in corso alla data di entrata in vigore della legge n. 96 del 2017, di conversione del decreto- legge n. 50 del 20 $N$  (24 giugno 2017) e per quello successivo. Ai fini della determinazione

dell'importo effettivamente fruibile si vedano i chiarimenti forniti dalla circolare 4 agosto 2017, n. 99473, del Ministero dello Sviluppo Economico.

E' consentito beneficiare dell'agevolazione ai fini delle imposte sui redditi solo se dall'esercizio dell'attività svolta nella zona agevolata consegue un risultato positivo, determinato secondo le regole dei decreti attuativi.

Il soggetto beneficiario può scegliere, nell'ambito di ogni periodo agevolato, se avvalersi o meno dell'esenzione dalle imposte sui redditi. Nel caso in cui non si avvalga di tale esenzione, le risorse prenotate con l'apposita istanza potranno essere impiegate per fruire dell'agevolazione. con riferimento all'IRAP e/o ai contribuiti sulle retribuzioni da lavoro dipendente (ad esclusione delle zone franche dell'Emilia e della Lombardia) e/o all'IMU (solo per le zone agevolate diverse dalla ZFU del comune di L'Aquila), ovvero impiegate nei periodi d'imposta successivi. Se, invece, il beneficiario decide di fruire dell'agevolazione, l'esenzione si applica sul reddito di impresa – sempre entro il limite massimo previsto dai decreti attuativi – al lordo delle perdite. Nei **righi** da **RS180** a **RS183** va indicato:

• -nella **colonna 1**, il codice identificativo della ZFU/e del territorio dei comuni della soppressa provincia di Carbonia-Iglesias dove è stato prodotto il reddito esente, desunto dalla tabella sotto riportata. Per ciascuna zona agevolata va compilato un distinto rigo;

• -nella **colonna 2**, il numero progressivo che identifica il periodo d'imposta di fruizione dell'agevolazione, decorrente da quello di acé aglimento dell'istanza (ad esempio, se l'istanza è stata accolta nel periodo d'imposta precedente a quello oggetto della presente dichiarazione, in questa colonna deve essere riportato il valore  $(2)$ ;

• -nella colonna 3, il numero di dipendenti rivelanti ai fini della maggiorazione del limite relativo al reddito esente. Il limite di  $100000$ ,  $0$  euro è maggiorat $\phi$ , per *c*ias *g*uno dei periodi di imposta, di un importo pari a 5.000,00 euro, ragguagliato ad anno, per ogni/nuovo dipendente, residente all'interno del Sistema Locale di Lavoro in cui ricade la zona agevolata, assunto a tempo indeterminato dall'impresa béneficiaria. La maggiorazione spetta per i nuovi assunti che svolgono attività di lavoro dipendente solo all'unterno della zona agenolata. Ai fini della maggiorazione, rilevano le nuove assunzioni che costituiscono un incremento del numero di dipendenti assunti con contratto a tempo indeterminato, sia a/tempo pieno che parziale, rispetto al numero di lavoratori, assunti con la medesima tipologia di contratto, in essere alla data di chiusura del periodo di imposta precedente a quello di decorrenza dell'esenzione, al netto delle diminuzioni verificatesi in società controllate o collegate all'impresa richiedente ai sensi dell'articolo 235% del codice civile o facenti capo, anche per interposta persona, al medesimo soggetto;

• -nella colonna 4/l'ammontare complessivo del reddito prodotto nella zona agevolata di cui alla colonna  $\parallel$ . A $\parallel$  fini della determinazione del reddito per cui è possibile beneficiare dell'esenzione non rilevano le plusvalenze e le minusvalenze realizzate ai sensi degli artt. 86 e 101 del TUIR, né le sopravvenienze attive  $\phi$  passive di cui agli artt. 88 e 101 del medesimo testo unico. I componenti positivi e negativi riferiti a esercizi precedenti a quello di accoglimento della istanza, la cui tassazione o deduzione è stata rinviata in conformità alle disposizioni del TUIR, concorrono, in via ordinaria, alla determinazione del reddito. Nel caso in cui il soggetto svolga la propria attività anche al di fuori della ZFU o del territorio dei comuni della soppressa provincia di Carbonia-Iglesias, ai fini della determinazione del reddito prodotto nella zona agevolata, è previsto l'obbligo di tenere un'apposita contabilità separata. Tale obbligo non sussiste per il periodo d'imposta in corso alla data di emanazione del provvedimento del Ministro dello sviluppo economico con il quale è determinato l'importo massimo

dell'agevolazione complessivamente spettante a ciascun soggetto beneficiario; per tale periodo di imposta, in assenza di apposita contabilità separata, deve essere predisposto un prospetto di riepilogo di tutti gli elementi utili ai fini della determinazione del reddito prodotto nella ZFU dei decreti attunțivi). Le spese e gli altri componenti negativi relativi a beni e servizi adibiti promiscuamente all'esercizio dell'attività nella ZFU o nel territorio dei comuni della soppressa provincia di Carbonia-Iglesias e al di fuori di essi concorrono alla formazione del reddito

prodotto nella zona agevolata per la parte del loro importo che corrisponde al rapporto tra l'ammontare dei ricavi e altri proventi che concorrono a formare il reddito prodotto dall'impresa nella ZFU o nel territorio dei comuni della soppressa provincia di Carbonia-Iglesias e l'ammontare di tutti gli altri ricavi e altri proventi;

• -nella **colonna 5**, l'ammontare complessivo del reddito prodotto nella zona agevolata, indicato in colonna 4, tenendo conto del limite di 100.000 euro (tale limite va maggiorato a seguito dell'incremento occupazionale realizzato per i nuovi lavoratori dipendenti indicati nella colonna 3) e delle seguenti percentuali di esenzione:

a) 100%, per i primi cinque periodi di imposta;

b) 60%, per i periodi di imposta dal sesto al decimo;

c) 40%, per i periodi di imposta undicesimo e dodicesimo;

d) 20%, per i periodi di imposta tredicesimo e quattordicesimo.

Se l'agevolazione determinata sul reddito come sopra calcolato non trova capienza nell'ammontare delle risorse assegnate dal MISE, a seguito della presentazione dell'istanza, il reddito da indicare in questa colonna deve essere ridotto in misura corrispondente all'agevolazione fruibile.

Il socio di una società trasparente (art. 5 del TUIR) indica la quota di reddito esente imputata dalla società partecipata e compila le colonne  $1/5$ ,  $\frac{7}{8}$  e 9 secondo le relative istruzioni, riportando nella **colonna 6** il codice fiscale di quest'ultima. Per ciascuna società trasparente occorre compilare un distinto rigo del presente prospetto (o distinti righi nel caso in cui la società partecipata abbia prodotto redditi esenti in più zone agevolate). Inoltre nell'ipotesi in cui il socio abbia prodotto autonomamente un reddito in una o più delle zone agévolate deve compilare distinti righi per indicare il réddito desente prodotto autonomamente e quello ricevuto per trasparenza.

L'agevolazione complessivamente fruita dal soci, ai fini delle imposte sui redditi, non può essere superiore a quella prenotata tramite l'apposita istanza presentata dalla società trasparente. • -nella colonna 7, l'imposta relativa al reddito prodotto nella zona agevolata indicata nella colonna 1, che costituisce l'ammontare dell'agevolazione spettante (per la compilazione della presente colonna si rinvia alle istruzioni del rigo R $\frac{1}{3}$ 184, colonna 5);

• -nella colonna 8, l'importo utilizzato a credito con il codice tributo previsto per la zona agevolata di colonna 1 per il versamento degli acconti relativi all'imposta sui redditi dovuta per il periodo d'imposta cui si riferisce la presente didhianazione;

• -nella **colonna 9**, la differenza, se positiva, tra l'importo di colonna 8 e quello di colonna 7. Qualora l'importo utilizzato a credito per il versamento degli acconti (colonna 8) risulti di ammontare superiore all'agevolazione spettante (colonna 7), non si tiene conto ai fini delle imposte sui reddit del maggior versamento e tale differenza non genera un'eccedenza di imposta suscettibile di essere chiesta a rimborso o riportata a nuovo. Di conseguenza, gli acconti versati da riportare nel quadro RN vanno indicati al netto della somma degli importi esposti in questa colonna dei righi da RS180 a RS183 di tutti i moduli compilati.

Se i righi da R\$180 a RS183 non sono sufficienti per l'indicazione dei dati ivi previsti, occorre compilare più moduli riportando nella casella in alto a destra il relativo numero progressivo. In tal easo, il rigo RSNA va compilato solo sul primo modulo.

Nel **rigo RS184**, va indicato:

• -**pella colonna 1**, l'ammontare del reddito esente prodotto nelle zone agevolate, di cui alla  $\phi$ lonna 5 dei righi da RS180 a RS183 di tutti i moduli compilati, ricompreso nel quadro RF; • -nella colonna 2, l'ammontare del reddito esente prodotto nelle zone agevolate, di cui alla colonna 5/dei ríghi da R§180 a RS183 di tutti i moduli compilati, ricompreso nel quadro RG; • -nella **colonna 3**, l'ammontare del reddito esente prodotto nelle zone agevolate, di cui alla colonna 5 dei righi da RS180 a RS183 di tutti i moduli compilati, attribuito per trasparenza da soggetti partecipati, ricompreso nel quadro RH;

• -nella **colonna 4**, l'ammontare complessivo del reddito esente prodotto nelle zone agevolate, pari alla somma degli importi di colonna 5 dei righi da RS180 a RS183 di tutti i moduli compilati;

• -nella **colonna 5**, l'ammontare dell'agevolazione spettante, pari all'imposta calcolata applicando l'aliquota IRES al reddito di colonna 4.

L'ammontare dell'agevolazione indicato nella colonna 5 va riportato nella colonna 7 del rigo RS180. Nel caso in cui il reddito esente del rigo RS184 sia stato prodotto in più zone agevolate, oppure sia stato imputato al dichiarante da più società trasparenti o sia stato in parte prodotto autonomamente e in parte imputato per trasparenza, l'importo della colonna 5 deve essere ripartito in misura proporzionale all'ammontare dei redditi indicati nella colonna 5 dei righi da RS180 a RS183 di tutti i moduli compilati. L'importo così suddiviso va indicato nella colonna 7 dei righi da RS180 a RS183.

Per fruire dell'esenzione ai fini delle imposte sui redditi, il contribuente deve utilizzare in compensazione con il modello di pagamento F24 (da presentare esclusivamente attra $\sqrt{e}$ rs servizi telematici messi a disposizione dall'Agenzia delle Entrate) l'importo della colonna 7 del rigo RS180 per il versamento dell'imposta sui redditi dovuta in acconto e/o a saldo per il periodo d'imposta cui si riferisce la presente dichiarazione. Nel  $\ell$ aso in cui siano stati compilati più righi da RS180 a RS183, il contribuente deve utilizzare in compensazione con il modello di pagamento F24 gli importi di tutte le colonne 7 compilate, utilizzando per ciascun rigo il codice tributo riferito alla zona agevolata (vedi tabella sotto riportata).

In particolare, nel modello di pagamento F24 de *ono* essere riportati nella colonna "importi a credito compensati" gli importi della colonna  $\pi$ dei righi da R§180 a RS183 di tutti i moduli compilati, utilizzando per ciascuna zona agevolata l'apposito codice tributo, e nella colonna "importi a debito versati", quale IRES a debito, un importo almeno pari a quello della presente colonna. Se il contribuente ha già utilizzato l'agevolazione per il versamento degli acconti IRES, potrà utilizzare in compensazione nel modello F24 per il pagamento dell'IRES a saldo solamente l'importo corrispondente, per ciascuno dei righì da RS180 a RS183 di tutti i moduli compilati, alla differenza (se positiva) tra l'anymontare della colonna 7 e quello di colonna 8.

**ATTENZIONE** *il modello F24 deve essere presentato anche nel caso in cui il quadro RN evidenzi un'imposta a credito oppure un'imposta a debito inferiore a quella indicata nella colonna 5 del rigo RS184. In tale ipotesi, infatti, l'utilizzo di un importo pari a quello della*  colonna 5 a compensazione di un debito IRES (anche se non/corrispondente a quello effettivo) *determina un'eccedenza di versamento a saldo, da riportare nel quadro RX.* 

• -nella **colonna 6**, la differenza, se positiva, tra il reddito prodotto nelle zone agevolate di cui alla colonna 1 del rigo RS184 e il reddito di rigo RF65. Se il soggetto dichiarante è considerato di comodo nella presente colonna va riportata la differenza, se positiva, tra il reddito prodotto nelle zone agevolate di cui alla colonna 1 del rigo RS184 e il maggior importo tra quello di rigo RF65 e quello di rigo RS57. Questa differenza costituisce una perdita utilizzabile a scomputo di altri redditi d'impresa prodotti nel periodo d'imposta oggetto della presente dichiarazione e, per l'eventuale ammontare residuo, da riportare negli esercizi successivi; tale perdita va indicata nell'apposito prospetto del quadro RS;

• -nella **colonna**  $\nabla$ , la differenza, se positiva, *fra* il reddito prodotto nelle zone agevolate di cui alla colonna 2 del rigo RS184 e il reddito di rigo RG33 (da assumere pari a zero se negativo). Se il soggetto dichiarante è considerato di comodo nella presente colonna va riportata la differenza, se positiva, tra il reddito prodotto nelle zone agevolate di cui alla colonna 2 del rigo RS184 e il maggior importo tra quello di rigo RG33 e quello di rigo RS57 (tale maggiore importo va ricondotto  $\oint z$ ero se negativo). Questa differenza costituisce una perdita utilizzabile a scomputo di altri redditi prodotti nel periodo d'imposta oggetto della presente dichiarazione e, a tal fine, va riportata nella colonna 2 del rigo RN13;

• -nella colonna 8, la differenza, se positiva, tra il reddito prodotto nelle zone agevolate di cui alla colonna 3 e l'importo di rigo RH16 (da assumere pari a zero se negativo), fino a concorrenza del risultato della seguente operazione (da ricondurre a zero se negativo):

 $RH8 - (R\hat{H}\hat{X}_col. 2 / RS184, col. 3)$ 

questa differenza costituisce una perdita (da contabilità ordinaria) utilizzabile a scomputo di altri redditi d'impresa prodotti nel periodo d'imposta oggetto della presente dichiarazione e, per l'eventuale ammontare residuo, da riportare negli esercizi successivi; tale perdita va indicata nell'apposito prospetto del quadro RS;

• -nella **colonna 9**, la differenza, se positiva, tra il reddito prodotto nelle zone agevolate di cui alla colonna 3 e la somma dell'importo di rigo RH16 (da assumere pari a zero se negativo) e di colonna 8 del rigo RS184. Questa differenza costituisce una perdita (da contabilità semplificata) utilizzabile a scomputo di altri redditi prodotti nel periodo d'imposta oggetto della presente dichiarazione e, a tal fine, va riportata nella colonna 2 del rigo RN13.

**ATTENZIONE** *le perdite riportabili, sia pregresse che di periodo, non possono essere utilizzate a riduzione dei redditi esenti prodotti nelle zone agevolate. Pertanto, l'ammontare di tali perdite da utilizzare nei quadri di determinazione del reddito d'impresa (compreso il quadro RH)* non può eccedere la differenza, se positiva, tra il *feddi*tto d'impresa ivi detexminato, *secondo le regole ordinarie, e quello esente indicato nel presente prospetto.*

#### **Istruzioni per la compilazione del quadro RN**

Il quadro RN deve essere compilato secondo le seguenti indicazioni:

• -nel rigo RN6, se il soggetto non è considerato di comodo, va indicato il maggior importo tra il reddito d'impresa di cui al rigo RF65 e il reddito esente di cui alla colonna 1 del rigo RS184; se il soggetto è considerato di comodo, va indicato il maggior importo tra il reddito d'impresa di cui al rigo RF65, il reddito esente di cui alla colonna 1 del rigo R§184 e il reddito minimo di cui al rigo RS57;

• -nel rigo RN7, se il soggetto non é considerato di comodo, va indicato il maggior importo tra il reddito d'impresa di cui al rigo RG33/e il reddito esente di cui alla dolonna 2 del rigo RS184; se il soggetto è considerato di con odo, va indicato il maggior importo tra il reddito d'impresa di cui al rigo RG33, il reddito esente di cui alla colonna 2 del rigo RS184 e il reddito minimo di cui al rigo RS57;

• -nel rigo RN8, va indicato il maggior importo tra il reddito di partecipazione di cui al rigo RH16 e il reddito esente di cui alla colonna 3 del rigo RS1 $\cancel{84}$ ;

• -l'ammontare della deduzione di sui al rigo RS164  $\frac{1}{8}$ RS165, non può essere utilizzato a riduzione del reddito esepte di cui alla exionna 4 del rigo RS184. Pertanto, l'importo da riportare nella colonna 4 del rigo RN13 non può essere tale da ridurre il reddito complessivo di cui alla colonna 6 del medesimo rigo al di sotto del reddito esente;

• -l'ammontare de lla deduzione di cui al rigo RS84, colonna 4, non può essere utilizzato a riduzione del reddito esente di cui alla colonna a del rigo RS184. Pertanto, l'importo da riportare nella colonna 5 del rigo RN13 non può essere tale da ridurre il reddito complessivo di cui alla colonna 6 del medesimo rigo al di sotto del/reddito esente;

• -se il reddito imponibile da indicare nel  $\vec{r}$ go RN16 risulta inferiore al maggior importo tra il reddito minimo di cui alla colonna 1 del rigo RN13, diminuito delle deduzioni di cui alle colonne 3B, 4 e 5 del medesimo rigo KN13, e il reddito esente di cui alla colonna 4 del rigo RS184, nel rigo RN16 va indicato tale maggiore importo;

• -le detrazioni da riportare nel rigo RN20, colonna 5, non possono eccedere l'imposta lorda afferente al reddito non esente. Pertanto, l'importo da indicare nel rigo RN20, colonna 5, non può essere superiore alla differenza tra l'importo di rigo RN19 e quello di rigo RS184, colonna 5;

• -l'importo dei crediti da riportare nel rigo RN25, colonne 1, 2 e 3 non può essere superiore alla differenza, se positiva, tra l'Amporto di rigo RN21, colonna 2, (aumentato dell'importo indicato nel rigo RN22 e diminuito dei crediti indicati nei righi RN23, RN24, RN25, col. 4), e quello di rigo RS184, colonna  $\frac{5}{5}$ ;

• -l'importo dei crediti da riportare nel rigo RN29 non può essere superiore alla differenza, se positiva, tra l'importo di rigo RN28 e quello di rigo RS184, colonna 5.

Si riporta di seguito un esempio di compilazione del quadro RN in presenza di reddito esente (colonna 4 del rigo RS184 compilata).

Si consideri un reddito d'impresa in contabilità semplificata di 9.000, di cui:

• -8.000 prodotto nella zona agevolata determinato secondo le regole ordinarie del TUIR (il reddito determinato secondo le regole del decreto attuativo è pari, invece, a 10.000 in quanto il contribuente ha realizzato una minusvalenza deducibile di 2.000 che però non rileva ai fini della determinazione del reddito esente);

• -1.000 prodotto al di fuori della zona agevolata;

Inoltre, il contribuente ha prodotto redditi di fabbricati pari a 20.000 e vanta crediti d'imposta sui fondi comuni d'investimento di 300, detrazioni di 6.000, crediti da quadro RU di 2.000, eccedenza risultante dalla precedente dichiarazione di 500 e acconti di 1.000. Il rigo RS184 va così compilato:

 $\bullet$  -nelle colonna 2 e 4, va indicato il reddito esente, pari a  $\chi$ 0.00;

• -nella colonna 5, va indicata l'agevolazione pari a 2.750 (27,5% di colonna  $\mathcal{A}$ );

• -nella colonna 7, va indicata la perdita da contabilità semplificata, pari a 1.000, risultante dalla seguente operazione: 10.000 (RS184, col. 2) –  $9.000$  (RG33)

Il quadro RN va così compilato:

Il contribuente deve compilare il modello  $E24$ , sezione "Erario", indicando:

• -in un rigo, nella colonna "Codice tributo", il codice tributo della zona agevolata e, nella colonna "Importi a credito", un importo pari a 1.750 (l'ammontare de ll'agevolazione al netto dell'importo di 1.000 utilizzato per il/versamento degli acconti);

• -in un altro rigo, nella colonna "Codice tributo", il codice tributo 2003 e, nella colonna "Importi a debito", un importo pari a $\Lambda$ .750.

L'eccedenza di versamento a saldo di 800 (ovvero la differenza tra l'imposta versata mediante compensazione, pari a 1.750 ke quella a debito risultante dal rigo *RN*34, pari a 950) va riportata nel rigo RX1, colonna 3.

# **TABELLA CODICI ZONE AGEVOLATE**

# **21.34 -CREDITO D'IMPOSTA PER LE EROGAZIONI LIBERALI A SOSTEGNO DELLA CULTURA (ART BONUS)**

Nel prospetto va indicato il credito d'imposta per le erogazioni liberali per gli interventi di manutenzione, protezione e restauro di beni culturali pubblici, per il sostegno degli istituti e dei luoghi della cultura di appartenenza pubblida, delle fondazioni lirico-sinfoniche e dei teatri di tradizione e per la realizzazione di nuove *f*trutture, il restauro ed il potenziamento di quelle esistenti di enti o istituzioni pubbliche che, senza scopo di lucro, svolgono esclusivamente attività nello spettacolo. Il credito è riconosciuto anche per le erogazioni liberali in denaro effettuate per interventi di manutenzione, protezione e restauro di beni culturali pubblici destinate ai soggetti concessionari o affidatari dei beni oggetto di tali interventi (art. 1, decretolegge 31 maggio 2014, n. 83, convertito, con modificazioni, dalla legge 29 luglio 2014, n. 106, come modificato dall'art. 1, comma 11, della legge 23 dicembre 2014, n. 190 e dall'art. 1, comma 318, della legge 28 dicembre 2015, n. 208).

Il credito di imposta spetta anche per le erogazioni liberali effettuate, a decorrere dal 19 ottobre 20 $\gamma$ data di entrata in  $\ell$ igo re del decreto-legge 17 ottobre 2016, n. 189, convertito, con modificazioni, dalla legge  $/15$  dicembre 2016, n. 229):

• -a favore del Ministero/dei beni delle attività culturali e del turismo per interventi di manutenzione, protezione e restauro di beni culturali di interesse religioso presenti nei Comuni di cui all'art. I del citato decreto-legge, anche appartenenti ad enti ed istituzioni della Chiesa

cattolica o di altre confessioni religiose, di cui all'art. 9 del codice di cui al decreto legislativo 22 gennaio 2004, n. 42, e successive modificazioni;

• -per il sostegno dell'Istituto superiore per la conservazione e il restauro, dell'Opificio delle pietre dure e dell'Istituto centrale per il restauro e la conservazione del patrimonio archivistico e librario.

Il credito è riconosciuto, inoltre, per le erogazioni liberali per il sostegno delle istituzioni concertistico-orchestrali, dei teatri nazionali, dei teatri di rilevante interesse culturale, dei festival, delle imprese e dei centri di produzione teatrale e di danza, nonché dei circuiti di distribuzione (art. 5, comma 1, della legge 22 novembre 2017, n. 17 $\mathcal{S}$ ).

**ATTENZIONE** *Nel prospetto va indicato il credito d'imposta spettante per le erogazioni liberali effettuate nell'ambito della attività istituzionale dell'ente. Il credito d'imposta relativo alle erogazioni liberali effettuate nell'ambito dell'attività commerciale va esposto nel quadro RU.* 

Le erogazioni liberali per le quali è riconosciuto il gredifo d'imposta non danno diritto alle *detrazioni di cui all'art. 15, comma 1, lettere h) e i) del TUIR. Le detrazioni spettano, invece,*  per le erogazioni liberali che non rientrano nella disciplina del credito d'imposta, come ad *esempio l'erogazione per l'acquisto di beni culturali.*

Il credito d'imposta spetta, nel limite del 15 per cento del reddito imponibile, nella misura del 65 per cento delle erogazioni liberali effettuate.

Il credito di imposta è ripartito in tre quote annuali di pari importo ed è utilizzabile in diminuzione delle imposte sui reddity. La parte della quota annuale non utilizzata è fruibile negli anni successivi ed è portata in avanti nelle dichiarazioni dei redditi. Nel rigo **RS251** va indicato:

• -nella colonna 1, l'ammontare del credito residuo relativo al periodo d'imposta precedente, risultante dalla corrispondente all/importo indicato nella colonna 5 del rigo RS251 del modello REDDITI ENC 2017;

• -nella colonna 2, l'ammontare del credito maturato nel secondo periodo d'imposta precedente a quello oggetto della presente dichiarazione, com ispondente all'importo indicato nella colonna  $2$  3 del rigo RS251 del modello REQDITI ENC 2017.

• -nella **colonna 3,** l'ammontare del credito maturato nel periodo d'imposta precedente a quello oggetto della presente dichiarazione, corrispondente all'importo indicato nella colonna 4 3 del rigo RS251 del/modello REDDITI ENC 20 $\overline{X}$ ;

• -nella **colonna 4**, l'ammontare del credito maturato nel periodo d'imposta oggetto della presente dichiarazione, corrispondente al 65 per cento delle erogazioni liberali effettuate nel periodo d'imposta, nel limite del 15 per cento del reddito imponibile;

• -nella **colonna 5**, l'ammontare del credito/d'imposta che non ha trovato capienza nell'imposta dovuta, da ripoxtare nella successiva dichiarazione dei redditi; tale importo è pari alla seguente operazione, se positivas

 $R_{251, col.}$  \times 1/3 RS251, col. 2 + 1/3 RS251, col. 3 + 1/3 RS251, col. 4 – RN25, col. 2

# **21.35 -CREDITO D'IMPOSTA PER LE EROGAZIONI LIBERALI A SOSTEGNO DELLA SCUOLA (SCHOOL BONUS)**

Nel prospetto va indicato il credito d'imposta per le erogazioni liberali in denaro destinate agli investimenti in favore di tutti gli istituti del sistema nazionale di istruzione, per la realizzazione di nuove strutture scolastiche, la manutenzione e il potenziamento di quelle esistenti e per il sostegno a interventi che migliorino l'occupabilità degli studenti (art. 1, commi da 145 a 150, della legge  $\aleph$  luglio  $/2015$ , n. 107).

Per istituti del sistema nazionale di istruzione si intende istituzioni scolastiche statali ed istituzioni scolastiche paritarie private e degli enti locali (art. 2, comma 3, del decreto del Ministro dell'istruzione, dell'università e della ricerca, di concerto con il Ministro dell'economia e delle finanze dell'8 aprile 2016).

Il credito d'imposta non è cumulabile con altre agevolazioni previste per le medesime spese ed è riconosciuto a condizione che le somme siano versate in un apposito capitolo dell'entrata del bilancio dello Stato secondo le modalità definite all'art. 3 del citato decreto dell'8 aprile 2016.

**ATTENZIONE**: *nel prospetto va indicato il credito d'imposta spettante per le erogazioni liberali effettuate nell'ambito della attività istituzionale dell'ente. Il credito d'imposta relativo alle erogazioni liberali effettuate nell'ambito dell'attività commerciale va esposto nel quadro RU.* 

Il credito d'imposta spetta nella misura del:

• -65 per cento delle erogazioni effettuate in ciascuno dei due periodi d'imposta successivi a quello in corso al 31 dicembre 2015;

 $\cdot$  -50 per cento di quelle effettuate nel periodo d'imposta successivo a quello in corso al  $\lambda$ dicembre 2017 (comma 145, dell'art. 1 della legge n/107 del 2016, come modificato dal comma 231 dell'art. 1 della legge 28 dicembre 2015,  $\eta$  208).

Il credito d'imposta è ripartito in tre quote annuali di pari importo. Le spese sono ammesse al credito d'imposta nel limite dell'importo massimo di euro 100.000 per ciascun periodo d'imposta.

Nel rigo **RS252** va indicato:

• -nella **colonna 1**, l'ammontare del gredito residuo relativo al periodo d'imposta precedente, corrispondente all'importo indicato nella colonna 5 del rigo RS252 del modello REDDITI ENC 2017;

• -nella colonna 2, l'ammontare del credito maturato nel primo periodo d'imposta precedente a quello oggetto della presente dichiarazione, corrispondente all'importo indicato nella colonna 2 del rigo RS252 del modello REDDITI ENC 2017;

• -nella **colonna 3 <del>2</del>**, l'ammontare del credito maturato nel periodo d'imposta oggetto della presente dichiarazione, corrispondente al 65 per cento delle erogazioni liberali effettuate nel periodo d'imposta;

• -nella **colonna 5, l'**ammontare del credito che non ha trovato capienza nell'imposta dovuta, da riportare nella successiva dichiarazione del redditi; tale importo è pari alla seguente operazione, se positiva:

RS250, col. 1 + 1/3 RS252, col. 2 + 1/3 RS252, col. 3 – RN25, col. 3. alla differenza tra un terzo dell'importo di colonna 2 del presente rigo e l'importo indicato nel rigo RN25, colonna 3.

La e colonna  $\frac{1}{3}$  e  $\frac{1}{4}$  non è sono compilabile.

# **21.36 – COMUNICAZIONE DELL'ESISTENZA DEI PRESUPPOSTI PER LA RIDUZIONE DEI TERMINI DI DECADENZA (Art. 4, comma 1, del decreto del Ministro dell'economia e delle finanze del 4 agosto 2016)**

Il prospetto è utilizzato dai contribuenti che esercitano le opzioni di cui all'art. 1, comma 3, e all'art. 2, comma 1, del decreto legislativo 5 agosto 2015, n. 127 (in materia di trasmissione telematica delle operazioni IVA), per comunicare, con riguardo al periodo d'imposta oggetto della presente dichiarazione dei redditi, l'esistenza dei presupposti per la riduzione dei termini di decadenza di cui all'art. 3, comma 1, lett d) del citato decreto legislativo  $\frac{m}{127}$ . A tal fine, occorre barrare l'apposita casella posta nel rigo **RS269**.

# **21.37 – GRANDFATHERING – OPZIONE MARCHI D'IMPRESA ("P**atent Box**")**

I soggetti che hanno esercitato l'opzione di cui all'art. 4 del decreto del Ministro dell'economia e delle finanze del 28 novembre 2017 (di seguito "decreto"), avente ad oggetto i marchi d'impresa, per i primi due periodi d'imposta successivi a quello in corso al 31 dicembre 2014, a partire dal terzo periodo d'imposta successivo alla predetta data e per ciascun periodo d'imposta di efficacia di tale opzione, devono compilare il presente prospetto (art. 13 del decreto).

A tal fine nel rigo **RS270** va indicato:

- in **colonna 1**, il numero dei marchi per i quali è stata esercitata l'opzione;
- in **colonna 2**, l'ammontare del reddito agevolabile;

Nelle **colonne** da **3** a **5**, vanno indicati i Paesi esteri in cui sono fiscalmente residenti rispettivamente:

- a) la società che esercita il controllo diretto sul soggetto stesso;
- b) la società che esercita il controllo indiretto sul soggetto stesso, che a gua volta, è controllata esclusivamente dallo Stato o da *á*ltri enti pubblici o da persone fisiche ovvero non è controllata da alcun soggetto;
- c) le società correlate dalle quali il soggetto ha ricevuto compensi per lo sifuttamento dei marchi d'impresa oggetto dell'opzione.

Nel caso di cui alla lettera c) qualora si tratti di più società, vanno utilizzate le **colonne** da **6** a **9** e qualora non sufficienti, ulteriori moduli.

# **22. QUADRO RW - -INVESTIMENTI ALL'ESTERO E/O ATTIVITÀ ESTERE DI NATURA FINANZIARIA MONITORAGGIO**

# **22.1 GENERALITÀ**

Il quadro RW deve essere compilato, ai fini del monitoraggio fiscale, dagli enti residenti in Italia che detengono investimenti all'estero e attività estere di natura finanziaria a titolo di proprietà o di altro diritto reale indipendentemente dalle modalità della loro acquisizione.

**ATTENZIONE** *L'obbligo di monitoraggio non sussiste per i depositi e conti correnti bancari costituiti all'estero il cui valore massimo complessivo raggiunto nel corso del periodo d'imposta non sia superiore a 15.000 euro (art. 2 della legge n. 186 del 2014).*

Tali soggetti devono indicare la consistenza degli investimenti e delle attività detenute all'estero nel periodo d'imposta, questo obbligo sussiste anche se il contribuente nel corso del periodo d'imposta ha totalmente disinvestito.

Non è più previsto l'obbligo di monitoraggio dei trasferimenti da, verso e sull'estero effettuati con riferimento alle suddette attività. Il quadro RW non va compilato per le attività finanziarie e patrimoniali affidate in gestione o in amministrazione agli intermediari residenti e per i contratti comunque conclusi attraverso il loro intervento, qualora i flussi finanziari e i redditi derivanti da tali attività e contratti siano stati assoggettati a ritenuta o imposta sostitutiva dagli intermediari stéssi.

Se i prodotti finanziari o patrimoniali sono in comunione o cointestati, l'obbligo di compilazione del quadro RW è a carico di ciascun soggetto intestatario con riferimento all'intero valore delle attività e con l'indicazione della percentuale di possesso.

Qualora sul bene sussistano più diritti reali, ad esempio, nuda proprietà e usufrutto, sono tenuti all'effettuazione di tale adempimento sia il titolare del diritto di usufrutto sia il titolare della nuda proprietà in quanto in entrambi i casi sussiste la possibilità di generare redditi di fonte estera.

Sono tenuti agli obblighi di monitoraggio non solo i titolari delle attività detenute all'estero, ma anche coloro che ne hanno la disponibilità o la possibilità di movimentazione.

L'obbligo di compilazione del quadro RW sussiste anche nel caso in cui le attività siano possedute dal contribuente per il tramite di interposta persona (ad esempio effettiva disponibilità di attività finanziarie e -patrimoniali formalmente intestate ad un trust residente o non residente). In particolare, devono essere indicati gli investimenti all'estero e le attività estere di natura finanziaria nonché gli investimenti in Italia e le attività finanziarie italiane, detenute per il tramite di fiduciarie estere o di soggetti esteri fittiziamente interposti che ne risultino formalmente intestatari.

L'obbligo dichiarativo ai fini del monitoraggio riguarda anche il caso in cui le attività e gli investimenti esteri, pur essendo formalmente intestati a società o ad entità giuridiche diverse dalla società siano riconducibili a enti in qualità di titolari effettivi della attività secondo quanto previsto dalla normativa antiriciclaggio (art. 1, comma 2, lettera u), del  $\Delta$ Lg $\Delta$  n. 23 $\frac{1}{200}$  e art. 2 dell'allegato tecnico).

Qualora il contribuente detenga direttamente un investimento all'estero o attività estere di natura finanziaria, è tenuto ad indicarne il valore nel presente quadro, nonché la quota di possesso espressa in percentuale.

In caso di detenzione di attività estere per il tramite di società, il contribuente che abbia una partecipazione rilevante come definita dalla normativa antiriciclaggio (ad esempio, la percentuale della partecipazione al capitale sociale è superiore al  $\frac{\lambda}{2}$  per cento) de voindicare nel presente quadro il valore della partecipazione nella società estera qualora sia localizzato in un Paese collaborativo e, in aggiunta, la percentuale di partecipazione, nonché il codice fiscale o identificativo della società estera.

L'obbligo dichiarativo in capo al "titolare effettivo" sussiste esclusivamente in caso di partecipazioni in società di diritto estero e non riguarda, invece, anche l'ipotesi di partecipazioni dirette in una o più società residenti che effettuano investimenti all'estero. Rilevano, invece, le partecipazioni in società residenti qualora, unità mente alla partecipazione diretta o indiretta del contribuente in società estere, concorrano ad integrare, in capo al contribuente, il requisito di "*titolare* effettivo" di investimenti esteri *d* di attività estere di natura finanziaria. In quest'ultimo caso, occorre indicare il valore complessivo della partecipazione nella società estera detenuta (direttamente e indirettamente) e la percentuale di partecipazione determinata tenendo conto dell'effetto demoltiplicativo relativo alla partecipazione indiretta. In caso di partecipazioni in società residenti in Paesi non collaborativi, occorre indicare, in luogo del valore della partecipazione diretta, il valore degli investimenti detenuti all'estero dalla società e delle attività estere di natura finanziaria intestati alla società, nonché la percentuale di partecipazione *foosseduta nella società stessa.* In tal modo, seguendo un approccio "*look through*" e superando la mera titolarità dello strumento finanziario partecipativo, si deve dare rilevanza, ai fini del monitoraggio fiscale, al valore dei beni di tutti i soggetti "controllati" situati in Paesi non collaborativi e di cui il contribuente risulti nella sostanza "titolare effettivo". Tale criterio deve essere adottato fino a quando nella catena partecipativa sia presente una società localizzata nei suddetti Paesi e sempreché *fisulti integrato il controllo secondo la normativa* antiriciclaggio.

Le partecipazioni in società estere quotate in mercati regolamentati e sottoposte a obblighi di comunicazione conformi alla normativa comunitaria o a standard internazionali equivalenti, vanno valorizzate direttamente nel presente quadro indipendentemente dalla partecipazione al capitale sociale che le stesse rappresentano in quanto è escluso in tal caso il verificarsi dello status di "titolare effettivo"

Se il contribuente è "titolare effettivo" di attività estere per il tramite di entità giuridiche, diverse dalle società, quali fondazioni e di istituti giuridici quali i trust, il contribuente è tenuto a dichiarare il valore degli investimenti detenuti all'estero dall'entità e delle attività estere di natura finanziaria ad essa intestate, nonché la percentuale di patrimonio nell'entità stessa. In tale ipotesi rilevano, in ogni caso, sia gli investimenti e le attività estere detenuti da entità ed istituti giuridici residenti in Italia, sia quelli detenuti da entità ed istituti giuridici esteri, indipendentemente dállo Stato estero in cui sono istituiti.

# **GLI INVESTIMENTI**

Gli **investimenti** sono i beni patrimoniali collocati all'estero e che sono suscettibili di produrre reddito imponibile in Italia.

#### **Queste attività vanno sempre indicate nel presente quadro indipendentemente dalla effettiva produzione di redditi imponibili nel periodo d'imposta.**

A titolo esemplificativo, devono essere indicati gli immobili situati all'estero o i diritti reali immobiliari (ad esempio, usufrutto o nuda proprietà) o quote di essi (ad esempio, comproprietà o multiproprietà), gli oggetti preziosi e le opere d'arte che si trovano fuori del territorio dello Stato, le imbarcazioni o le navi da diporto o altri beni mobili detenuti e/o iscritti nei pubblici registri esteri, nonché quelli che pur non essendo iscritti nei predetti registri avrebbero i requisiti per essere iscritti in Italia.

Le attività patrimoniali detenute all'estero vanno indicate anche se immesse in cassette di sicurezza.

Vanno altresì indicate le attività patrimoniali detenute per il tramite di soggetti localizzati in Paesi diversi da quelli collaborativi nonché in entità giaridiche italiane o estere, diverse dalle società, qualora il contribuente risulti essere "titolare effettivo".

Sono considerati "detenuti all'estero", ai fini del monitoraggio, gli immobili ubicati in Italia posseduti per il tramite fiduciarie estere o di un sóggetto interposto residente all'estero.

# **LE ATTIVITÀ ESTERE DI NATURA FINANZIARIA**

Le attività estere di natura finanzia ria sono quelle attività da cui derivano redditi di capitale o redditi diversi di natura finanziaria di fønte estera.

## Queste attività vanno sempre indicate nel presente quadro in quanto di per se produttive **di redditi di fonte estera imponibili in Italia.**

A titolo esemplificativo, devono essere indicate:

• -attività i cui redditi sono corrisposti da soggetti non residenti, tra cui, le partecipazioni al capitale o al patrimonio di soggetti non residenti, le obbligazioni estere e i titoli similari, i titoli pubblici italiani e i titoli equiparati emessi all'estero, htitoli non rappresentativi di merce e i certificati di massa emessi da non residenti (comprese le quote di OICR esteri), le valute estere, depositi e conti gorrenti bancari costituiti all'estero indipendentemente dalle modalità di alimentazione.

• -contratti di *hatura finanziaria stipulati con controparti non residenti*, ad esempio finanziamenti, riporti, pronti contro termine e prestito titoli;

• -contratti derivati e altri rapporti finanziari stipulati al di fuori del territorio dello Stato;

• -metalli preziosi detenuti all'estero;

• -diritti all'acquisto q alla sottoscrizione  $x'$  azioni estere o strumenti finanziari assimilati;

• -forme di previdenza complementare organizzate o gestite da società ed enti di diritto estero, escluse quelle obbligatorie per legge

• -le polizze di assicurazione sulla vita e di capitalizzazione sempreché la compagnia estera non abbia optato per l'applicazione dell'imposta sostitutiva e dell'imposta di bollo e non sia stato conferito ad un intermediario finanziario italiano l'incarico di regolare tutti i flussi connessi con l'investimento, con il disinvestimento ed il pagamento dei relativi proventi;

• -le attività finanziarie italiane comunque detenute all'estero, sia ad esempio per il tramite di fiduciarie estere o soggetti esteri interposti, sia in cassette di sicurezza;

• -leattività e gli investimenti detenuti all'estero per il tramite di soggetti localizzati in Paesi diversi da quelli collaborativi nonché in entità giuridiche italiane o estere, diverse dalle società, qualora il contribuente risulti essere "titolare effettivo";

• le attività finanziarie estere detenute in Italia al di fuori del circuito degli intermediari residenti.

Si precisa che le attività finanziarie detenute all'estero vanno indicate nel presente quadro anche se immesse in cassette di sicurezza.

## **MODALITÀ DICHIARATIVE**

Considerato che il quadro riguarda la rilevazione delle attività finanziarie e investimenti all'estero detenuti nel periodo d'imposta, occorre compilare il quadro anche se l'investimento non è più posseduto al termine del periodo d'imposta (ad esempio il caso di un conto corrente all'estero chiuso nel corso del 2017). Per gli importi in valuta estera N contribuente deve indicare il controvalore in euro utilizzando il cambio indicato nel provvedimento del Direttore dell'Agenzia emanato ai fini dell'individuazione dei cambi medi mensili agli effetti delle norme contenute nei titoli I e II del TUIR.

Per gli immobili detenuti all'estero la compilazione del quadro RW è obbligatoria solo al momento dell'acquisto ovvero qualora intervengano vapiazioni nel corso del periodo d'imposta (art. 7 quater, comma 23, del decreto legge n. 193 del $\angle$ 016).

# **VALORIZZAZIONE DEGLI INVESTIMENTI E DELLE ATTIVITÀ DI NATURA FINANZIARIA**

Per quel che riguarda gli immobili, il valore dell'*i*mmobile è costituito dal costo risultante dall'atto di acquisto o dai contratti da cui pisulta il costo complessivamente sostenuto per l'acquisto di diritti reali diversi dalla proprietà e, in mancanza, secondo il valore di mercato rilevabile al termine dell'anno (o del périodo di detenzione) nel luogo in cui è situato l'immobile. Per gli immobili acquisiti per successione o donazione, il valore è quello dichiarato nella dichiarazione di successione o nell'atto registrato o in altri atto previsti dagli ordinamenti esteri con finalità analoghe; in mancanza, si assume il costo di acquisto  $\chi$  di costruzione sostenuto dal *de cuius* o dal donante come risulta dalla relativa documentazione. Per gli immobili situati in Paesi appartenenti all'Unione europea o in Paesi aderenti allo Spazio economico europeo, il valore è quello catastale  $\varphi$ , in mancanza, il obsto risultante dall'atto di acquisto o, in assenza, il valore di mercato rilevabile nel luogo in cui è situato l'immobile. Per le altre attività patrimoniali detenute all'estero, diverse dagli *I*mmobili, il contribuente deve indicare il costo di acquisto, ovvero il valore di mercato all'inizio di ciascun periodo di imposta (o al primo giorno di detenzione) e al termine dello stesso (6 al termine del periodo di detenzione).

Per quel che riguarda le attività finanziaxie, per i titoli negoziati in mercati regolamentati si deve fare riferimento al valore di quotazione rilevato al 31 dicembre o al termine del periodo di detenzione. Per i titoli non negoziati in mercati regolamentati e, comunque, nei casi in cui le attività finanziarie quotate siano state escluse dalla negoziazione si deve far riferimento al valore nominale o, in mancanza, al valore di rimborso, anche se rideterminato ufficialmente.

Nel caso in cui siano cedute attività finanziane appartenenti alla stessa categoria, acquistate a prezzi e in tempi diversi, per stabilire quale delle attività finanziarie è detenuta nel periodo di riferimento il metodo che deve essere utilizzato è il cosiddetto "L.I.F.O." e, pertanto, si considerano ceduti per primi quelli acquisiti in data più recente.

Per esigenze di semplificazione, il contribuente indica, per ciascuna società o entità giuridica, il valore complessivo di quitte le attività finanziarie e patrimoniali di cui risulta essere il titolare effettivo, avendo cura di predisporre e conservare un apposito prospetto in cui devono essere specificati i valori delle singole attività. Detto prospetto deve essere esibito o trasmesso, su richiesta, *a*ll'amministrazione finanziaria.

In presenza di più operazioni della stessa natura, il contribuente può aggregare i dati per indicare un insieme di attività finanziarie omogenee caratterizzate, cioè, dai medesimi codici "investimento" e "Stato Estero".

198

In tal caso il contribuente indicherà nel quadro RW i valori complessivi iniziali e finali del periodo di imposta, la media ponderata dei giorni di detenzione di ogni singola attività rapportati alla relativa consistenza.

Per le attività finanziarie si precisa che l'importo da indicare nel quadro è prioritariamente pari al valore che risulta dal documento di rendicontazione predisposto dall'istituto finanziario estero o al valore di mercato, a condizione che siano coincidenti.

## **COMPILAZIONE DEL QUADRO**

Nei righi da RW1 a RW4, indicare:

• -nella **colonna 1**, il codice che contraddistingue a che titolo i beni sono detenuti:

- 1. proprietà
- 2. usufrutto

3. nuda proprietà

4. altro (altro diritto reale, beneficiario di trust, ecc.)

5.trust

• la **colonna 2** deve essere barrata solo se il contribuente è tutola e effettivo;

• -nella **colonna 3**, il codice di individuazione del bene rilevato dalla tabella "Codici investimenti all'estero e attività estera di natura finanziaria";

• -nella **colonna 4**, il codice dello Stato estero, rilevato dalla tabella "Elenco dei Paesi e territori esteri";

- -nella **colonna 5**, indicare la quota di possesso (in percentuale) dell'investimento situato all'estero;
- -nella colonna 6, il codice che contraddistingue il criterio di determinazione del valore:
- 1. valore di mercato;
- 2. valore nominale;
- 3. valore di rimborso;
- 4. costo d'acquisto;
- 5. valore catastale;
- 6. valore dichiarato nella dichiarazione di successione o in altri arti;
- -nella **colonna** 7, il valore all'inizio del periodo d'imposta o al primo giorno di detenzione dell'attività;

• -nella **colonna 8**  $\vec{A}$  valore al termine del periodo di imposta ovvero al termine del periodo di detenzione dell'attività;

• -nella **colonna 9**, l'ammontare massimo che l'attività ha raggiunto nel corso del periodo d'imposta se l'attività riguarda conti corrènti è libretti di risparmio detenuti in Paesi non collaborativi;

• -nella **colonna 18**, deve essere indicato un codice per indicare la compilazione di uno o più quadri reddituali conseguenti al cespite indicato oggetto di monitoraggio ovvero se il bene è infruttifero. In particolare indicare:

1. compilazione quadro RL;

2. compilazione quadro RM;

 $\chi$  compilazione quadro RT;

4. compilazione contemporanea di due o tre quadri tra RL, RM e RT;

5. -nel caso in eui i redditi relativi ai prodotti finanziari verranno percepiti in un successivo periodo d'imposta ovvero se i predetti prodotti finanziari sono infruttiferi. In questo caso è opportuno che gli interessati acquisiscano dagli intermediari esteri documenti o attestazioni da cui risulti tale circostanza.

• -nella colonna 19, indicare la percentuale di partecipazione nella società o nell'entità giuridica nel caso in cui il contribuente risulti titolare effettivo;

• -nella **colonna 21** inserire il codice fiscale delle società o altra entità giuridica nel caso in cui il contribuente risulti titolare effettivo (in questo caso va barrata la colonna 2 e la colonna 19 va compilata con la pergentuale relativa alla partecipazione);

• -nelle **colonne 22** e **23** inserire i codici fiscali degli altri soggetti che a qualsiasi titolo sono tenuti alla compilazione della presente sezione nella propria dichiarazione dei redditi. Nella **colonna 24**, barrare la casella nel caso i cointestatari siano più di due.

# **23. QUADRO RZ - -DICHIARAZIONE DEI SOSTITUTI D'IMPOSTA RELATIVA A INTERESSI, ALTRI REDDITI DI CAPITALE/E REDDITI DIVERSI**

# **23.1 GENERALITÀ**

**ATTENZIONE** *Si ricorda che i dati già indicati nel modello 770 non devono essere evidenziati all'interno di questo quadro.*

Il quadro RZ deve essere compilato dai soggetti che hanno corrisposto nel periodo d'umposta interessi, altri redditi di capitale e redditi diversi/soggetti a ritenuta alla fonte. In particolare, il presente quadro deve essere compilato per l'indicazione dei dati relativi a:

- -proventi derivanti da depositi e conti correnti costituiti all'estero;
- -premi e vincite;
- -redditi di capitale corrisposti a non regidenti;

• -proventi derivanti da operazioni di piporto, pronti contro termine su titoli e valute e mutuo di titoli garantito.

Tutti gli importi da indicare nei prosperti del presente quadro, vanno esporti in euro mediante arrotondamento alla seconda cifra decimale.

Ad esempio: 55,505 diventa 58,51/65,626 diventa 65,63; 65, 493/diventa 65,49.

# **Operazioni societarie straordinarie**

Nei casi di operazioni societarie straordinarie a verbute nel corso del periodo d'imposta o prima della presentazione del modello REDDITI ENC 2018, il dichiarante deve procedere alla compilazione di diversi quadri RZ per esporre distintamente le situazioni riferibili ad esso dichiarante ovvero a cíascuno dei soggetti estinti; in relazione a questi ultimi il dichiarante deve indicare tutti gli elementi riguardanti il periodo compreso fra l'inizio del periodo d'imposta e la data di cessazione dell'attività o in cui si è verificato l'eyento.

Relativamente/alla/compilazione dei quadri concernenti i soggetti estinti, il dichiarante deve indicare nello spazio in alto a destra di ciascun quadro, contraddistinto dalla dicitura "Codice" fiscale", il proprio codice fiscale e, nel rigo RZ1 "Codice fiscale del sostituto d'imposta", quello del soggetto estinto, e a colonna 2 "Eventi eccezionali" l'eventuale codice dell'evento eccezionale relativo a tale sostituto, rilevabile dalle istruzioni riferite alla casella "Eventi eccezionali" posta nel frontespizio del modello REDDITI ENC.

Ovviamente, nella dichiarazione del soggetto estinto non deve essere compilato il Quadro RZ.

# **23.2 PROSPETTO A PROVENTI DERIVANTI DA DEPOSITI E C/C COSTITUITI ALL'ESTERO**

Nel presente prospetto devono essere indicati i dati relativi agli interessi, premi e altri frutti dei certificati di deposito emessi da soggetti non residenti e dei depositi e conti correnti costituiti presso soggetti non residentil

Si ricorda che per gli interessi, premi ed altri proventi delle obbligazioni e titoli similari emessi da soggetti non residenti, nonché quelli aventi un regime fiscale ad essi equiparato si applicano le disposizioni del  $\frac{d}{l}$ lgs/1<sup>°</sup> aprile 1996 n. 239 e, ricorrendone i presupposti deve essere compilato il Modello 770/2018, quadro SQ.

# **23.3 PROSPETTO B PREMI E VINCITE**

Nel presente devono essere indicati i premi e le vincite, soggetti alla ritenuta di cui all'articolo 30 del d.P.R. 29 settembre 1973, n. 600, divenuti esigibili nel periodo d'imposta, ancorché non corrisposti.

Si ricorda che tale ritenuta non va operata quando il premio è assegnato ad un soggetto in qualità di lavoratore dipendente, lavoratore autonomo o agente o intermediario di commercio, poiché in questi casi gli artt. 23, 24, 25, 25-bis e 29 del d.P.R. n. 600 del 1973 prevedono l'applicazione delle ritenute alla fonte sui redditi corrisposti a tali categorie di percipienti.

# **23.4 PROSPETTO C - -REDDITI DI CAPITALE DI CUI ALL'ARTICOLO 26, COMMA 5,**

# **DEL D.P.R. N. 600 DEL 1973 CORRISPOSTI A NON RESIDENTI**

Nel presente prospetto devono essere indicati i redditi di capitale corrisposti nel periodo d'imposta a soggetti non residenti e in particolare interessi dalti proventi, assoggettati alla ritenuta a titolo d'imposta ai sensi dell'art. 26, comma 6, del d.P.R. n. 600 del 1973, vi compresi i proventi corrisposti a stabili organizzazioni estere of imprese residenti, non appartenenti all'impresa erogante, sempreché detti proventi/siano imputabili a soggetti non residenti. Qualora i redditi di capitale siano stati assoggettati ad una ritenuta con un'aliquota inferiore a quelle sopra indicate ovvero non siano stati assoggettati a ritenuta, deve essere compilato il mod. 770/2018 quadro SF ai fini della comunicazione richiesta dall'art. 10, comma 2, del d.lgs. n. 461 del 1997.

# 23.5 PROSPETTO D - -PROVE**NTIØERIVANTI DA OPERAZI**ONI DI RIPORTO, **PRONTI CONTRO TERMINE SUTITOLI È VALUTE E MUTUO DI TITOLI GARANTITO**

Nel presente prospetto devono essere indicati i proventi derivanti dalle operazioni di riporto e pronti contro termine su titoli e valute, nonché da mutuo di titoli garantito, assoggettati alla ritenuta a titolo d'imposta di cui all'art. 26, comma 3 bis, del d $\vec{P}$ .R. n. 600 del 1973.

# **23.6 PROSPETTO F - RITENUTE ALLA FONTE OPERATE**

Il presente prospetto deve essere utilizzato per indicare le ritenute operate ed i versamenti eseguiti.

Il presente prospetto deve essere utilizzato, inoltre, per indicare i dati del ravvedimento relativo alle ritenute e alle imposte sostitutive sui redditi di capitale e sui redditi diversi di natura finanziaria di cui al d.lgs. n. 461 del 1997, effettuato ai sensi dell'art. 34, comma 4, della l. 23 dicembre 2000 $\lambda$ n. 388.

Per ogni ritenuta operata, il periodo di riferimento da riportare nel punto 1, qualora non diversamente specificato, è quello relativo al mese ed anno di decorrenza dell'obbligo di effettuazione del prelievo.

Nel caso di somme per le quali è prescritto il versamento delle ritenute entro un mese dalla chiusura dell'esercizio, va indicato il mese di chiusura dell'esercizio.

Nel **punto 2** deve essere riportato l'importo delle ritenute operate.

Nel **punto 5** ya indicato l'importo dei crediti d'imposta utilizzabili direttamente a scomputo interno di quanto indicato nel punto 2. Si precisa che nel presente punto non possono essere indicati i crediti d'imposta da utilizzare esclusivamente nell'ambito del modello di pagamento F24.

Nel punto 6 va indicato l'importo risultante dalla colonna "Importi a debito versati" del modello di pagamento F24 indipendentemente dalla effettuazione di compensazioni esterne. Tale importo è comprensivo degli éventuali interessi indicati al punto 7. Nell'ipotesi di sostituto d'imposta

che abbia cumulativamente versato a seguito di ravvedimento ritenute relative a più mesi, deve essere compilato un rigo per ciascun periodo di riferimento, avendo cura di indicare nel punto 6 l'importo versato relativo al proprio periodo di riferimento (comprensivo degli interessi indicati al punto 7). Particolari modalità di esposizione sono previste per le operazioni straordinarie e per le successioni, ad es. nell'ipotesi di fusione per incorporazione. Infatti se per talune mensilità le ritenute sono state operate dal soggetto incorporato ma il versamento è stato eseguito dal soggetto incorporante, quest'ultimo provvederà a presentare anche il quadro RZ intestato al primo soggetto, compilando esclusivamente i punti 1, 2 e 10 e indicando il codice "K" nel punto 9. Nel quadro RZ intestato al soggetto incorporante, invece, è necessario compilare ogni punto secondo le ordinarie modalità ad eccezione del punto 2 che non deve essere compilato, avendo cura di indicare il codice "L" al punto 9. In questo caso il punto 6 corrisponderà all'importo indicato al punto 2 del quadro RZ intestato al soggetto incorporato.

In caso di versamenti di ritenute effettuati per ravvedimento ai sensi dell'art. 13 del d $\chi$ gs. n. 472 del 18 -dicembre 1997, nel punto 6 va riportato l'importo comprensivo dei relàtivi interessi da esporre nel **punto 7**.

Nel **punto 8** barrare la casella nel caso in cui il versamento, evidenziato al punto  $\hat{\sigma}$  stato oggetto di ravvedimento.

Per la compilazione del **punto 9** "Note" devono essere utilizzati i seguenti codici; **A** – -se il versamento si riferisce alle ritenute *s*perate su interessi, premi e altri frutti dei conti correnti e depositi, versamento a saldo;

 **– -se il versamento si riferisce alle ritenute operate su interessi, premi e altri frutti dei conti** correnti e depositi, versamento in acconto;

 $\mathbf{F}$  – se il versamento si riferisce al ravvedimento relativo alle ritenute  $\epsilon$  alle *i*mposte sostitutive sui redditi di capitale e sui redditi diversi di natura finanziaria, effettuato ai sensi dell'art. 34, comma 4, della 1. 23 dicembre 2000, *n*. 388;

 $K$  – -se nel rigo sono riportati *j* dati delle ritenute, operate dal soggetto estinto nei casi di operazioni straordinarie o di guccessioni, il cui versamento è esposto nel quadro RZ intestato al soggetto che prosegue l'attività;

 $L$  – -se nel rigo sono riportati i dati del versamento, effettuato dal soggetto che prosegue l'attività nei casi di operazioni straordinarie o di successioni, relativo a ritenute indicate nel quadro RZ intestato al soggetto estinto;

 $\mathbb{Z}$  – -nel caso di sospensione dei termini relativi ai versamenti delle ritenute alla fonte.

Nel **punto 10** deve éssere indicato il codice tributo. Nel **punto 12** *y*a indicata la data del versamento.

# **23.7 RIEPILOGO DELLE COMPENSAZIONI**

Nella presente Sezione, devono essere riportati i dati riepilogativi delle compensazioni effettuate dal sostituto d'imposta, relativamente aj versamenti indicati nei precedenti prospetti del quadro RZ.

Qualora vengano utilizzati più quadri, anche in conseguenza di operazioni societarie straordinarie, la presente Sezione deve essere compilata solo sul primo quadro RZ.

Nel **rigo RZ30**, va indicato l'ammontare complessivo dei versamenti in eccesso risultanti dal prospetto F.

Nelle **colonne** da **1** a **6** del **rigo RZ31** devono essere indicati i dati complessivi relativi alle compensazioni effettuate nel periodo d'imposta.

In particolare:

• -nella **colonna 1** va indicato l'importo a credito risultante dalla precedente dichiarazione evidenziato nel -rigo **RZ31**, colonna 5 del quadro RZ del modello REDDITI ENC 2017; • -nella **colonna 2**/va indicato l'ammontare dei versamenti effettuati erroneamente in eccesso, nonché l'ammontare complessivo delle somme restituite dal sostituto d'imposta o intermediario

al percipiente per ritenute e imposte sostitutive sui redditi di capitale e redditi diversi di natura finanziaria, applicate nel periodo d'imposta e non dovute;

• -nella **colonna 3** deve essere riportato l'ammontare del credito indicato nella precedente colonna 1, -utilizzato in compensazione con Modello F24, ai sensi del d.lgs. n. 241 del 1997, entro la data di presentazione di questa dichiarazione; deve essere inoltre indicato l'ammontare del credito esposto nella precedente colonna 2 utilizzato in compensazione con il modello F24; • -nella **colonna 4**, deve essere indicato il maggior credito risultante dalla somma della colonna 5 del Quadro DI**,** ossia il maggior credito che emerge dalla dichiarazione integrativa a favore presentata nel 2017, ai sensi dell'art. 2 comma 8-bis del decreto del Presidente della Repubblica n.322 del 22 luglio 1998, come modificato dall'art. 5 del decreto legge n. 193 del 2016, convertito, dalla legge n. 225 del 1° dicembre 2016;

• -nella **colonna 5** va indicato il credito, pari all'importo di colonna 1 più colonna 2 meno colonna 3 più colonna 4, che si intende utilizzare in compensazione ai sensi del d'Igs. n. 241 del 1997, utilizzando il Mod. F24, nonché quello che sarà  $\phi$ e già stato utilizzato per diminuire, ai sensi dell'art. 1 del d.P.R. n. 445 del 1997, i versamenti di *a*ttenute relativi all'anno  $\frac{2017}{12}$ , senza effettuare la compensazione nel Mod. F24;

• -nella **colonna** 6 va indicato l'importo di colonna 1 più colonna 2 meno colonna 3 più colonna 4 chiesto a rimborso. Si ricorda che ovviamente non può essere richiesta a rimborso la parte di credito indicata nella precedente colonna 5.

# **24. QUADRO AC - -COMUNICAZIONE DELL'AMMINISTRATORÉ DI CONDOMINI**

## **24.1 GENERALITÀ**

Il quadro AC deve essere utilizzato dagli amministratori di condominio negli edifici, in carica al 31 dicembre 2017, per effettuare i/seguenti adempimenti:

1) -comunicazione dei dati identificativi del condominio oggetto di interventi di recupero del patrimonio edilizio realizzati sulle parti comuni condominiali.

Il decreto-legge n. 70 del 13 maggio 2011, convertito, con modificazioni, dalla legge 12 luglio 2011, n. 106, ha eliminato l'obbligo di inviare tramite raccomandata la comunicazione di inizio lavori al Centro Operativo di Pescara, al fine di fruire della detrazione d'imposta prevista per le spese sostenute per l'esecuzione degli interventi di ristrutturazione edilizia. In luogo della comunicazione di inizio lavori, il contribuente deve undicare nella dichiarazione dei redditi: – -i dati catastali identificativi dell'immobile;

 $-$ -gli altri dati richiesti ai fini del controllo della detrazione.

In relazione agli interventi sulle parti comuni condominiali l'amministratore di condominio indica nel quadro AC i dati catastali identificativi del condominio sul quale sono stati effettuati i lavori;

2) -comunicazione annuale all'Anagrafe  $\Lambda$ ributaria dell'importo complessivo dei beni e servizi acquistati dal condominio nell'anno solare  $\ell$  dei dati identificativi dei relativi fornitori (art. 7, comma 8-bis, del d.P.R. 29 settembre 1973, n. 605). Tale obbligo sussiste anche se la carica di amministratore è stata conferita nell'ambito di un condominio con non più di quattro condomini.

Tra i fornitori del condominio sono da ricomprendere anche gli altri condomìni, super condomìni, consorzi o enti di pari natura, ai quali il condominio amministrato abbia corrisposto nell'anno somme superiori à euro 258,23 annui a qualsiasi titolo.

Non devono éssere comunicati i dati relativi:

• alle forniture di acqua, energia elettrica e gas;

 $\epsilon$ -agli acquisti di beni $\epsilon$  servizi effettuati nell'anno solare, che risultano, al lordo dell'IVA gravante sull'acquisto, non superiori complessivamente a euro 258,23 per singolo fornitore; • -alle forniture di servizi che hanno comportato da parte del condominio il pagamento di somme soggette alle ritenute alla fonte. I predetti importi e le ritenute operate sugli stessi devono essere

esposti nella dichiarazione dei sostituti d'imposta che il condominio è obbligato a presentare per l'anno 2017.

Qualora sia necessario compilare più quadri in relazione ad uno stesso condominio i dati identificativi del condominio devono essere riportati su tutti i quadri.

In presenza di più condomìni amministrati devono essere compilati distinti quadri per ciascun condominio.

In ogni caso, tutti i quadri compilati, sia che attengano a uno o più condomini, devono essere numerati, utilizzando il campo "Mod. N.", con un'unica numerazione progressiva.

# **24.2 SEZIONE I - DATI IDENTIFICATIVI DEL CONDOMINIO**

Ne **rigo AC1** devono essere indicati, relativamente a ciascun condominio: • nel campo 1, il codice fiscale;

• nel campo 2, l'eventuale denominazione;

# **24.3 SEZIONE II - -DATI CATASTALI DEL CONDOMINIO (INTERVENTI DI RECUPERO DEL PATRIMONIO EDILIZIO)**

In questa sezione vanno indicati i dati catastali identificativi del condominio oggetto di interventi sulle parti comuni condominiali, con riferimento agli interventi di recupero del patrimonio edilizio per i quali è stato eliminato l'obbligo della comunicazione al Centro operativo di Pescara.

Se l'immobile non è ancora stato censito al momento di presentazione della dichiarazione devono essere riportati gli estremi della domanda di accatastamento.

## **Rigo AC2 - Dati catastali del condominio**

Colonna 1 (Codice Comune): indicare il codice catastale del comune dove è situato il condominio. Il codice Comune può essere a seconda dei casi di quattro o cinque caratteri come indicato nel documento catastale.

**Colonna 2 (Terreni/Urbano)**: indicare:'T' se l'immobile è censito nel catasto terreni;'U' se l'immobile è censito nel catasto edilizio urbano.

**Colonna 4 (Sezione Urbana/Comune Catastale): riportare le est est i numeri indicati nel** documento catastale, se presenti. Per gli immobili siti nelle zone in cui vige il sistema tavolare indicare il codice "Comune catastale".

Colonna 5 (Fogho): riportare il numero di foglio indicato nel documento catastale.

**Colonna 6 (Particella)**: riportare il numero di particella, indicato nel documento catastale, che può essere composto da due parti, rispettivamente di cinque e quattro cifre, separato da una barra spaziatrice. Se la particella è composta da una sola serie di cifre, quest'ultima va riportata nella parte a sinistra della barra spaziatrice.

**Colonna 7 (Subalterno)**: riportare, se presente, il numero di subalterno indicato nel documento catastale.

# **Rigo AC3 - Domanda di accatastamento**

Colonna **N**Data): indicare la data di presentazione della domanda di accatastamento. **Colonna 2 (Numero)**: indicare il numero della domanda di accatastamento.

Colonna  $\gamma$ Provincia Ufficio Agenzia Entrate): indicare la sigla della Provincia in cui è situato l'Ufficio Provinciale dell'Agenzia delle Entrate presso il quale è stata presentata la domanda.

# **24.4 SEZIONE III - DATI RELATIVI AI FORNITORI E AGLI ACQUISTI DI BENI E SERVIZI**

Nella presente Sezione devono essere indicati, per ciascun fornitore, i dati identificativi e l'ammontare complessivo degli acquisti di beni e servizi effettuati dal condominio nell'anno solare.

La comunicazione, indipendentemente dal criterio di contabilizzazione seguito dal condominio, deve far riferimento agli acquisti di beni e servizi effettuati nell'anno solare.

Ai fini della determinazione del momento di effettuazione degli acquisti si applicano le disposizioni dell'art. 6 del D.P.R. 26 ottobre 1972, n. 633. Pertanto, in via generale, le cessioni dei beni si intendono effettuate al momento della stipulazione del contratto, se riguardano beni immobili, e al momento della consegna o spedizione, nel caso di beni mobili. Le prestazioni di servizi si considerano effettuate all'atto del pagamento del corrispettivo; qualora, tuttavia, sia stata emessa fattura anteriormente al pagamento del corrispettivo o quest'ultimo sia stato pagato parzialmente, l'operazione si considera effettuata rispettivamente alla data di emissione della fattura o a quella del pagamento parziale, relativamente all'importo fatturato o pagato.

In particolare, nei **righi** da **AC4** a **AC8**, devono essere indicati

• -nel **campo 1**, il codice fiscale, o la partita IVA, del fornitore;

• -nel **campo 2**, il cognome, se il fornitore è persona fisica, ovvero la denominazione o ragione sociale, se soggetto diverso da persona fisica;

• -nei **campi** da 3 a 7, che devono essere compilati ésclusivamente se il fornitore è persona fisica, rispettivamente, il nome e gli altri dati anagrafici (sesso, data, comune e provincia di nascita);

• -nel **campo 8**, deve essere indicato l'ammontare complessivo degli acquisti di beni e servizi effettuati dal condominio nell'anno solare;

• -nel **campo** 9, deve essere indicato il codice dello Stato estero del fornitore (che va desunto dalla tabella "Elenco dei paesi e territori esteri").

# **25. QUADRO RI - -FONDI PENSIONE E FORME PENSIONISTICHE COMPLEMENTARI - APPLICAZIONE DELL'IMPOSTA SOSTITUTIV**

# **25.1 GENERALITÀ**

Per i rendimenti finanziari prodotti dalle forme pensionistiche complementari è previsto un sistema di tassazione per maturazione ai sensi dell'art. 17 del decreto legislativo 5 dicembre 2005, n. 252 (di seguito "decreto legislativo n. 252"), modificato da ultimo dall'art. 1, comma 621, della legge 23 dicembre 2014, n. 190. Tale sistema, già introdotto dal decreto legislativo 18 febbraio 2000, n. 47 (di seguito "decreto legislativo n. 47"), prevede l'applicazione di un'imposta sostitutiva nella misura del 20 per cento sul risultato netto della gestione maturato in ciascun periodo d'imposta.

La determinazione del risultato di gestione segue tuttavia criteri diversi, in funzione del meccanismo di capitalizzazione adottato (a contribuzione definita ovvero a prestazioni definite) e della tipologia di forma pensionistica complementare.

A decorrere dal periodo d<sup>3</sup>imposta 2015, Alle forme di previdenza complementare è riconosciuto un credito d'imposta pari al  $\varphi$  per cento del risultato netto maturato, assoggettato all'imposta sostituti $\chi$ a di cui all'art. 17 del D.Lgs. n. 252 del 2005, applicata in ciascun periodo d'imposta, a condizione che un ammontare corrispondente al risultato netto maturato assoggettato alla citata imposta sostitutiva sia investito in attività di carattere finanziario a medio o lungo termine (si veda il decreto del Ministro dell'economia e delle finanze 19 giugno 2015). <del>Il credito d'imposta,</del> che non concorre alla formazione del risultato netto maturato e che, ai fini della formazione delle

prestazioni pensionistiche, incrementa la parte corrispondente ai redditi già assoggettati ad imposta, va indicato nel quadro RU (art. 1, comma 92, legge 23 dicembre 2014, n. 190). Le forme di previdenza complementare, a decorrere dal periodo d'imposta 2017, possono destinare somme, fino al 5 per cento dell'attivo patrimoniale risultante dal rendiconto dell'esercizio precedente, agli investimenti qualificati indicati al comma 89 dell'art. 1 della legge 11 dicembre 2016, n. 232, nonché ai piani di risparmio a lungo termine di cui al comma 100 del citato art. 1 della legge di bilancio 2017.

I redditi derivanti dai suddetti investimenti sono esenti ai fini dell'imposta sul reddito e pertanto non concorrono alla formazione della base imponibile dell'imposta prevista dall'art. 17 del decreto legislativo n. 252 del 2005.

La dichiarazione dei fondi pensione aperti e quella dei fondi interni è presentatà contestualmente alla dichiarazione dei redditi propri dei soggetti istitutori di tali fondi e dei soggetti al cui interno sono costituiti i fondi ai sensi dell'art. 2117 del Codice Civile.

L'imposta sostitutiva è versata entro il 16 febbraio di  $\ell$ iascun anno. A tale versamento si rendono applicabili le disposizioni contenute nel capó III/del d.lgs. 9 luglio 1997,  $\lambda$ , 24 $\lambda$ 

Il presente quadro, in particolare, va utilizzato per la dichiarazione dell'imposta sostitutiva da parte dei seguenti soggetti:

A) -fondi pensione aperti di cui all'art. 12 de  $\frac{1}{2}$ gs. n. 252;

B) -forme pensionistiche complementari già istituite alla data di entrata in vigore della legge 23 ottobre 1992, n. 421 (di seguito "vecchi fondi)" in regime di contribuzione definita, gestite in via prevalente secondo il sistema tecnico-finanzianio della capitalizzazione, comprese quelle gestite da imprese di assicurazione con contratti di capitalizzazione;

C) - "vecchi fondi" in regime di prestazione definita, gestiti in via prevalente secondo il sistema tecnico-finanziario della capitalizzazione sempre che siano determinabili nella fase di gestione le singole posizioni previdenziali $\deg$ i iscritti;

D) -fondi pensione il cui patrimonio, alla data del 28 aprile 1993, sia direttamente investito in beni immobili sempre che siano determinabili nella fase di gestione le singole posizioni previdenziali degli iscritti;

E) - "vecchi fondi" gestiti mediante convenzioni con improse di assicurazione, sempre che siano determinabili nella fase di gestione le singole posizioni previdenziali degli iscritti;

F) - "vecchi fondi" in regime di prestazione definita gestiti in via prevalente secondo il sistema tecnico-finanziario della ripartizione, se costituiti in continuali.

Per i fondi pensione indicati sub A), B) e C) l'imposta sostitutiva è applicata sul risultato netto determinato ali sensi dell'art. 17 comma 2 del d.lgs. n. 252, costituito dalla differenza tra: • -il valore del patrimonio netto al termine di ciascun anno solare, al lordo dell'imposta sostitutiva, aumentato delle erogazioni effettuate per il pagamento dei riscatti, delle prestazioni previdenziali e delle somme trasferite ad altre forme pensionistiche o ad altre linee di investimento e diminuito dei contributi versati, delle somme ricevute da altre forme pensionistiche o da altre linee di investimento, nonché dei redditi soggetti a ritenuta, dei redditi esenti o comunque non soggetti ad imposta;

• -e il valore del patrimonio stesso all'inizio dell'anno.

Per i fondi pensione di cui alla lett. B), gestiti con contratti assicurativi di capitalizzazione, in luogo del patrimonio netto, si assume il valore della riserva matematica.

Per i proyenti derivanti da quote o azioni di OICR compete un credito d'imposta, nella misura del 15 per cento (si tratta delle quote dei fondi mobiliari aperti italiani, delle Sicav italiane, degli organismi di investimento cosiddetti "lussemburghesi storici" e dei fondi mobiliari chiusi italiani); tale credito d'imposta, che concorre a formare il risultato della gestione ed è detratto dall'imposta sostitutiva dovuta, è riconosciuto solo per i proventi derivanti da quote o azioni dei predetti QICR, possedute alla data del 30 giugno 2011, fino a concorrenza della differenza positiva, eventualmente esistente, fra il valore delle predette quote o azioni rilevato dai prospetti

periodici alla data del 30 giugno 2011 e quello rilevato dai medesimi prospetti alla data di sottoscrizione o acquisto (vd. le disposizioni di carattere transitorio dell'art. 2, comma 77, del decreto-legge 29 dicembre 2010, n. 225, convertito, con modificazioni, dalla legge 26 febbraio 2011, n. 10).

Per i fondi avviati in corso d'anno, in luogo del patrimonio all'inizio dell'anno, si assume il patrimonio alla data di avvio del fondo, mentre per i fondi cessati in corso d'anno si assume, in luogo del patrimonio alla fine dell'anno, il patrimonio alla data di cessazione del fondo. Il risultato negativo maturato nel periodo d'imposta è computato in diminuzione del risultato della gestione dei periodi d'imposta successivi, per l'intero importo che trova in essi capienza o utilizzato, in tutto o in parte, dal fondo in diminuzione del risultato di gestione di altre linee di investimento da esso gestite, a partire dal medesimo periodo d'imposta in qui è maturato il risultato negativo, riconoscendo il relativo importo a favore della linea di investimento che ha maturato il risultato negativo.

I fondi pensione indicati sub D) sono soggetti – fino a quando non si saranno adegual alle disposizioni di cui al d.lgs. n. 252 – ad un'imposta sostitudiva nella misura dello  $0$ ,  $0$  per cento del valore corrente degli immobili. Il valore corrente degli immobili è determinato secondo i criteri previsti dalla Banca d'Italia nel provvedimento del 14 aprile 2005 ed è calcolato come media dei valori risultanti dai prospetti periodici obbligatori previsti per i fondi comuni d'investimento immobiliare chiusi. Sul patrimonio riferibile al valore degli immobili/per il quale il fondo pensione abbia optato per la libera determinazione dei danoni di locazione ai sensi della legge 9 dicembre 1998, n. 431, l'imposta sostitutiva dovuta è aumentata all'/50/per cento. I predetti fondi sono altresì soggetti ad/mposta sostitutiva sul risultato netto maturato in ciascun periodo d'imposta derivante dal restante patrimonio (ossia sul patrimonio diverso da quello investito in immobili). A tal fine si/applicano le disposizioni contenute nell'art. 17 comma 2 del d.lgs. n. 252.

Per i fondi indicati sub E), l'imposta sostitutiva si applica sul risultato netto maturato in ciascun periodo d'imposta. Tale risultato si determina ai sensi dell'art. 17 comma 5 del d.lgs. n. 252, avendo riguardo alla situazione di ciascun iscritto, sottraendo,  $\ell$ ioè/dal valore attuale della rendita in via di costituzione, alla data della ricorrenza annua e della polizza – ovvero alla data di accesso alla prestazione – determinato tenendo conto anche dei premi versati a partire dall'ultima decorrenza, diminuito dei premi versati nel medesimo periodo, il valore attuale della rendita stessa calcolato alla data della precedente ricorrenza annuale (corrispondente al valore attuale della rendita calcolato a tale data, al netto dell'imposta sostitutiva).

Nel caso in cui/al termine dell'anno solare siano noti tutti gli elementi utili per determinare il valore effettivo della polizza, il valore attuale della rendita andrà calcolato a tale data con riferimento alla rivalutazione da attribuire al contratto e, quindi, non alla ricorrenza annuale della polizza (tale situazione si verifica, ad esempio, nei contratti espressi in quote o in parti, quando risulta noto il valore unitario della quota o della parte al termine di ciascun anno solare). Per i fondi indicati sub F), l'imposta sostitativa si applica, in base all'art. 17 comma 7 del d.lgs. n. 252, sulla differenza, determinata alla data di accesso alla prestazione, tra il valore attuale della rendita e i contributi versati.

Per le forme di previdenza complementare il credito di imposta previsto dall'art. 1, comma 92, della legge 23 dicembre 2014, n. 190, non concorre alla formazione del risultato netto maturato e, ai fini della formazione delle prestazioni pensionistiche, incrementa la parte corrispondente ai redditi già assoggettati ad imposta (si veda il decreto del Ministro dell'economia e delle finanze del 19 giugno $\angle$ 2015).

Le operazioni di addebitamento ed accreditamento tra linee di investimento di pertinenza del medesimo fondo devono essere effettuate con le seguenti modalità:

• -l'accreditamento a favore di ciascuna linea che ha conseguito, nel periodo d'imposta, un risultato negativo, può essere effettuato nel limite massimo dell'imposta sostitutiva applicata

sull'ammontare del risultato negativo medesimo. L'accreditamento è ammesso per l'intero ammontare ovvero anche per una sua parte;

• -la misura dell'importo, da prelevare dalle linee che hanno maturato un risultato positivo, che va accreditato alle linee che hanno conseguito un risultato negativo, è stabilita discrezionalmente dal fondo, tenuto conto dei risultati conseguiti dal complesso delle linee gestite;

• -le somme necessarie per l'accreditamento sono prelevate dalle linee con debito d'imposta sostitutiva e accreditate, con pari valuta, alle linee che hanno maturato un risultato della gestione negativo;

• -nel caso in cui la linea di investimento abbia ricevuto, in tutto o in parte, gli importi corrispondenti al risparmio d'imposta derivante dal conseguimento di un risultato negativo, il risparmio d'imposta così conseguito – evidenziato nel campo 13 e/o 23 Anon potrà più essere utilizzato per diminuire gli importi dovuti a titolo d'imposta sostitutiva nei successivi esercizi.

#### **Modalità di compilazione**

Nel **rigo RI1** va indicato, in **colonna 1**, la data di costi tuzione del fondo e, in **colonna 2**, il numero di iscrizione all'albo.

Nella compilazione della presente sezione, il fondo persione deve compilare un rigo per geni linea di investimento.

Nel caso di utilizzo di più moduli, su ciascuno di essi deve essere compilato il rigo RI1 con i dati del fondo al quale le linee di investimento si fileriscono.

#### Nei **righi da RI2 a RI3**, va indicato:

• -nel **campo 1**, la denominazione della linea di investimento, come risultante dallo statuto o dal regolamento del fondo;

• -nel **campo 2**, il patrimonio netto alla find del periodo d'imposta, al lordo dell'imposta sostitutiva accantonata a tale data;

• -nel **campo 3**, l'ammontare complessivo delle erogazioni effettuate per il pagamento dei riscatti, delle prestazioni previdenziali e delle somme trasferite ad altre forme pensionistiche o ad altre linee di investimento nel periodo d'imposta;

• -nel *campo 4*, l'ammontare del contributi versati, delle somme ricevute da altre forme pensionistiche nel periodo d'imposta o da altre linee di investimento. Nel caso di scioglimento di altra forma pensionistica, l'importo deve essere indicato al netto dell'eventuale risparmio d'imposta trasferito ai sensi dell'art. 17, comma  $\lambda$  ultimo periodo, del d.lgs. 252 del 2005; • -nel **campo 5**, il patrimonio netto all'inizio del periodo d'imposta;

• -nel campo 6, *y* amprontare complessivo dei redditi soggetti a ritenuta, dei redditi esenti o comunque non soggetti ad imposta nonché dei redditi di capitale che non concorrono a formare il risultato della gestione in quanto assoggettabili a ritenuta a titolo d'imposta o ad imposta sostitutiva ma sui quali il prelievo non è stato effettuato. Questi ultimi redditi sono soggetti, ai sensi dell'art. 17, comma 4, del d.lgs. n. 252, ad imposta sostitutiva delle imposte sui redditi con la stessa aliquota della ritenuta o dell'imposta sostitutiva;

• -nel **campo** 7, i redditi derivanti dagli investimenti di cui al comma 92 dell'art. 1 della legge 11 dicembre 2016,  $h$  232, esenti ai fini dell'imposta sul reddito, che non concorrono alla formazione della base imponibile dell'imposta di cui all'art. 17 del decreto legislativo n. 252, già ricompresi nel campo 6;

• -pel **campo 8**, l'importo pari al 37,50 per cento del reddito (o della perdita) dei titoli del debito pubblico e degli altri titoli ad essi equiparati, che rientrano nell'ambito dell'art. 3, comma 2, lettere a) e  $\beta$ ), del desteto-legge 24 aprile 2014, n. 66, convertito, con modificazioni, dalla legge 23 giugno  $20\frac{1}{4}$ , n. 89. In caso di perdita da titoli pubblici, l'importo va indicato col segno "meno". (si *feeda la circolare n. 2/E del 13 febbraio 2015 dell'Agenzia delle Entrate*);

• -nel *campo* 9, l'ammontare del credito d'imposta pari al 15 per cento dei proventi, realizzati o iscritti, derivanti da quote  $\phi$  azioni di OICR spettante per effetto del regime transitorio dell'art. 2, comma 77, del decreto legge n. 225 del 2010;

• -nel **campo 10**, il risultato della gestione maturato nel periodo d'imposta, se positivo. Tale risultato, che si ottiene sottraendo dai valori indicati nei campi 2, 3 e 9 quelli riportati nei campi

4, 5 e 6, va diminuito dell'ammontare di campo 8 (se positivo) o aumentato dell'ammontare di campo 8 (se negativo). I fondi pensione indicati nelle lett. E) ed F), i quali devono omettere la compilazione dei precedenti campi da 2 a 9, riportano in tale campo, rispettivamente, l'importo complessivo dei risultati positivi maturati nell'anno, determinati ai sensi dell'art. 17 comma 5 del d.lgs. n. 252 e le differenze positive determinate ai sensi dell'art. 17 comma 7 del d.lgs. n. 252. Ogni risultato positivo va ridotto del 37,50 per cento della quota di tale risultato riferibile ai titoli pubblici, determinata in base all'attivo investito in titoli pubblici, o aumentato se tale quota è negativa (si veda la circolare dell'Agenzia delle Entrate n. 2/E del $\bigotimes 15$ , sub 3.1); • -nel **campo 11**, il risultato della gestione maturato nel periodo d'imposta, se negativo. Tale risultato si ottiene sottraendo dai valori indicati nei campi 4, 5 e 6 quelli riportati nei campi 2, 3 e 9. Tale importo va aumentato dell'ammontare di campo 8 (se positivo) o diminuito/ dell'ammontare di campo 8 (se negativo). I fondi pensione indicati nella lett. E) devono indicare l'importo complessivo dei risultati negativi maturati nell'anno, determinati ai sensi dell'art. 17 comma 5 del d.lgs. n. 252. Ogni risultato negativo va ridotto del 37,50 per cento della quota di tale risultato riferibile ai titoli pubblici, determinata in base all'attivo investito in titoli pubblici (si veda la circolare dell'Agenzia delle Entrate n.  $2/\cancel{E}$  de $\cancel{20}$ (15, sub 3.1); • -nel **campo 12**, l'ammontare dell'imposta sostitudiva dovuta, pari al 20 per cento dell'importo di campo 10. Per i fondi di cui alla lett. E) l'importo rilevante ai fini dell'applicazione dell'imposta sostitutiva è assunto al netto dell'*i*mporto di campo  $\frac{1}{1}$ , per la quota prassorbita nell'anno; • -nel **campo 13**, l'ammontare complessivo delle ritenute e delle imposte sostitutive dovute in relazione ai redditi indicati nel campo 6; • -nel campo 14, l'ammontare dell'imposta sostitutiva dovuta sulle somme percepite dal singolo iscritto in dipendenza della garanzia  $\chi$ di  $\psi$  rendimento minimo del rimborso dei contributi versati) prestata allo stesso; • -nel **campo 15**, l'ammontare del risparmio d'imposta risultante dall'esercizio precedente; con riferimento ai risultati negativi *felativi* a periodi d'imposta 2014 e precedenti, non ancora utilizzati in compensazione, il risparmio d'imposta è stabilito nella misura dell'11,50 per cento di tali risultati negativi (si veda la circolare dell'Agenzia delle Éntrate 13 febbraio 2015, n. 2/E); • -nel **campo 16**, l'ammontare dell'imposta sostitutiva pari allo 0,50 per cento applicata dai fondi pensione indicati nella lett. D) sul patrimonio riferibile agli immobili; • -nel **campo 17**, l'ammontare dell'imposta sostitutiva pari all<sup>e</sup> 1,50 per cento applicata dai fondi pensione indicati nella lett. D) sul patrimonio riferibile al valore degli immobili per i quali il fondo abbia optato per la libera determinazione dei canoni di locazione; • -nel **campo 18**, l'ammontare dell'imposta, fino a concorrenza della differenza positiva tra l'importo di campo  $12$  (al netto dell'importo del credito d'imposta indicato nel campo  $9$ ) e quello di campo  $15$ , che è stata utilizzata per accreditare altre linee di investimento gestite dal fondo che nel periodo d'imposta hanno conseguito risultati della gestione negativi; • -nel **campo 19**, Nammontare del credito d/imposta indicato nel rigo RX16 del quadro RX del Mod. REDDIT $\sqrt{20}$  "Enti non commerciali" non utilizzato in compensazione; • -nel **campo** 20, *l*'ammontare delle imposte *a* credito trasferito da altre linee di investimento e utilizzate in compensazione delle imposte sostitutive dovute, fino a concorrenza della differenza positiva tra gli importi indicati nei campi 12, 16, e 17 e quelli indicati nei campi 9, 15 (assunto fino a concorrenza dell'importo di campo 12, per la quota riassorbita nell'anno), 18, 19 e 20; • nel **campo** 2<sup> $\mathbf{r}$ , l'eventuale saldo versato all'Erario risultante dalla differenza tra gli importi</sup> 'indicati nei/campi  $\pm 2$ , 16,  $\lambda$ 17 e quelli riportati nei campi  $\frac{9}{2}$ , 15 (assunto fino a concorrenza dell'importo di campo  $\underline{N}$ ),  $\underline{N}8$ , 19 e 20. Se la differenza tra i predetti importi è negativa, la stesa costituisce un credito che può essere utilizzato in compensazione o per il pagamento del Kimposta dovuta per *il* periodo successivo; -nel **campo** 22, l'ammontare dell'imposta eventualmente a credito (indicata nel campo 21) utilizzata in compensazione dell'imposta dovuta da altre linee di investimento; • -nel **campo 23**, la differenza tra l'importo eventualmente a credito di campo 21 e quello di campo  $22$ ; tale differenza costituisce credito da riportare nel quadro RX;

• -nel **campo 24**, la differenza tra l'importo di campo 15 e quello di campo 12, qualora l'imposta sostitutiva sia inferiore al risparmio d'imposta dell'anno precedente;

• -nel **campo 25**, l'ammontare del risparmio d'imposta sul risultato negativo maturato nel periodo d'imposta, indicato nel campo 11;

• -nel **campo 26**, l'ammontare del risparmio d'imposta accreditato ad altre linee di investimento che nel periodo d'imposta hanno conseguito imponibili positivi, fino a concorrenza della somma degli importi indicati nei campi 24 e 25;

• -nel **campo** 27, l'ammontare del risparmio d'imposta da utilizzare negli esercizi successivi. Tale ammontare è costituito dalla differenza tra la somma degli importi indicati nei campi 24 e 25 e l'importo indicato nel campo 26.

# **26. QUADRO RU - CREDITI D'IMPOS**

# 27. QUADRO CE - CREDITO DI**/IMPOSTA PER REDDI PRODOTTI ALL'ESTERO E PER IMPOSTE ASSOLTE DALLE CONTROLLATE ESTERE**

# **27.1 GENERALITÀ**

Il presente quadro è riservato ai soggetti che hanno prodotto all'estero redditi per i quali si è resa definitiva l'imposta ivi pagata al fine di determinare il credito spettante a sensi dell'art. 165 del TUIR (come modificato dall'art. 15 del d.lgs. 14 settembre 2015,  $\mu$ , 147).

Le imposte da indicare sono quelle divenute definitive entro il termine di presentazione della presente dichiarazione oppure mél caso di opzione di cui al comma 6 dell'art. 165 del TUIR, entro il termine di presentazione della dichiarazione relativa al primo periodo d'imposta successivo. Si considerano pagate a titolo definitivo le impóste divenute irripetibili, pertanto, non vanno indicate, ad esempio, le imposte pagatà in acconto o in via provvisoria e quelle per le quali è prevista la possibilità di rimborso totale o parzivile.

Si ricorda che algune Convenzioni bilaterali contro le doppie imposizioni contengono clausole particolari secondo le quali, se lo Stato estero, ha esentato da imposta, in tutto o in parte, un determinato reddito prodotto nel proprio territorio, il soggetto residente in Italia ha comunque diritto a chiedere il credito per l'imposta estera come se questa fosse stata effettivamente pagata  $(imposte$  figurative).

Si precisa che nel caso in cui il reddito prodotto all'estero abbia concorso parzialmente alla formazione del reddito complessivo in Italia, ai sensi del comma 10 dell'art. 165 del TUIR, anche l'imposta estera va ridotta in misura corrispondente.

Si ricorda che è necessario conservare la documentazione da cui risultino l'ammontare del reddito prodotto e le imposte pagate in via definitiva al fine di poterle esibire a richiesta degli uffici finanziari.

La determinazione del credito va effettuata con riferimento al reddito prodotto in ciascuno Stato estero ed al/singolo periodo di produzione.

Le imprese che hanno optato per il regime di esenzione di cui all'art. 168-ter del TUIR, non devono compilare il presente quadro con riferimento ai redditi delle stabili organizzazioni all'estero a cui si applicano le disposizioni dell'art. 167 del TUIR e che vanno dichiarati nel quadro FC. Trattasi, in particolare, delle stabili organizzazioni localizzate in Stati o territori a regime fiscale privilegiato, anche speciale, individuati ai sensi dell'art. 167, comma 4, del TUIR o localizzate in Stati o territori diversi da quelli ivi richiamati, qualora ricorrano congiuntamente le condizioni di cui al comma 8-bis del medesimo art. 167, in assenza delle esimenti di cui ai commi 5, lett. a) o b), o 8-ter del citato articolo.

Il quadro va utilizzato anche per la determinazione del credito d'imposta riconosciuto al soggetto residente nel territorio dello Stato che controlla società residenti o localizzate in Stati o territori a regime fiscale privilegiato, anche speciale, individuati ai sensi del comma 4 dell'art. 167 del TUIR, ovvero alle sue controllate residenti, nel caso in cui siano conseguiti utili provenienti dalle medesime società e per i quali operi la dimostrazione di cui alla lett. a) del comma 5 dell'art. 167 del TUIR. Il credito d'imposta spetta, ai sensi dell'art. 165 del TUIR, in ragionedelle imposte assolte dalla società partecipata sugli utili maturati durante il periodo di possesso della partecipazione, in proporzione degli utili conseguiti e nei limiti del $\Gamma$ imposta italiana relativa a tali utili. Ai soli fini dell'applicazione dell'imposta, l'ammontare del credito d'imposta è computato in aumento del reddito complessivo (artt. 47,  $\cos$ mma 4, e 89, c $\sin$ m $\sin$ 3,  $\sin$ el TUIR, come modificati dall'art. 3, comma 1, lett. a) e lett. e),  $d\mathcal{E}$ l d.lg $\mathbf{\hat{s}}$ . n. 147 del 20 $\mathbf{\hat{N}}$ ). Lo stesso credito d'imposta è riconosciuto al cedente controllante residente nel territorio dello Stato, ovvero alle cedenti residenti sue controllate, per le plusvalenze realizzate su partecipazioni in imprese ed enti residenti o localizzati in Stati o territori a regime fiscale privilegiato, anche speciale, individuati ai sensi dell'art. 167, comm $\cancel{a}$  4,  $\cancel{d}$ el TUIR per i quali sussiste la condizione di cui al comma 5, lett. a), del medesimo art. 167. Il credito d'imposta spetta, ai sonsi dell'art. 165 del TUIR, in ragione delle imposte assolte dalla società partecipata sugli utili maturati durante il periodo di possesso della partecipazione, in proporzione delle partecipazioni cedute e nei limiti dell'imposta italiana relativa a *fali* plusvalenze. La detrazione del gredito d'imposta spetta per l'ammontare dello stesso non utilizzato dal cedente ai sensidegli artt. 47, comma 4, e 89, comma 3, del TUIR; tale ammontare, al soli fini dell'applicazione dell'in posta, è computato in aumento del reddito complessive (art. 68, comma 4-bis, e 86, comma 4-bis, come introdotti dall'art. 3, comma 1, lett. b), n.  $2$ , e lett. c), del d.lgs. n. 147 del 20 \(5). Si ricorda che per tali utili e plusvalenze il credito d'imposta è riconosciuto per le imposte

pagate dalla società controllata a partire dal quinto periodo d'imposta precedente a quello in corso al 7 ottobre 2015, data di entrata in vigore del d.lgs. n. 147 del 2015.

Nel prosieguo delle presenti istruzioni il credito d'imposta di cui agli artt. 47, comma 4, 68, comma 4-bis, 86, comma 4-bis, e 89, comma 3, del TUIR è definito "credito d'imposta indiretto".

Il presente quadro si compone di tre sezioni:

• la prima è riservata all'indicazione delle informazioni pecessarie alla determinazione del credito d'imposta di cui al comma 1 del l'art. 165 del  $\nabla$ IR e del credito d'imposta indiretto;  $\cdot$ -la seconda  $\oint$  ris $\oint$ rvata all'indicazione delle informazioni necessarie per la determinazione delle eccedenze di *imposta nazionale e delle eccedenze di imposta estere di cui al comma 6 del citato* art. 165 del TUIR e dell'eventuale credito spettante;

• la terza è una sezione di riepilogo dei crediti determinati nelle precedenti sezioni.

Nel caso in cui i righi presenti nelle singole sezioni non risultassero sufficienti, possono essere utilizzati più moduli del quadro avendo cura di indicare il progressivo modulo nella casella "Mod. N" posta in alto a destra del quadro.

## **27.2 SEZIONE I - -CREDITO D'IMPOSTA DI CUI AL COMMA 1 DELL'ART. 165 DEL TUIR E CREDITO D'IMPOSTA INDIRETTO**

In tale sezione vanno indicate le imposte che si sono rese definitive entro la data di presentazione della presente dichiarazione (o entro il termine di cui al citato comma 5 dell'art. 165 del TUIR) se non già indicate nelle precedenti dichiarazioni dei redditi. Per poter usufruire del credito d'imposta di cui al comma 1 dell'art. 165 del TUIR e del credito d'imposta indiretto è necessario compilare sia la sezione I-A che la sezione I-B.

• -la sezione I-A è riservata all'indicazione dei dati necessari per la determinazione dell'importo teoricamente spettante del credito d'imposta di cui al comma 1 dell'art. 165 del TUIR e del credito d'imposta indiretto;

• -la sezione I-B è riservata alla determinazione del credito d'imposta effettivamente spettante. Si ricorda che il credito per le imposte pagate all'estero di cui al comma 1 dell'art. 165 del TUIR spetta fino a concorrenza della quota d'imposta lorda italiana corrispondente al rapporto tra il reddito prodotto all'estero ed il reddito complessivo al netto delle perdite di precedenti periodi d'imposta ammesse in diminuzione e sempre comunque nel limite dell'imposta netta italiana relativa all'anno di produzione del reddito estero. Al fine dell'individuazione di tale limite si deve tener conto anche del credito già utilizzato nelle precedenti dichiarazioni riferito allo stesso periodo di produzione del reddito.

Si ricorda, inoltre, che il credito d'imposta indiretto spetta fino a concorrenza della quota d'imposta lorda italiana corrispondente al rapporto tra gli *fi*tili conseguiti e/o le plusvalenze realizzate e il reddito complessivo al netto delle perdite  $\Lambda$ i prededenti periodi d'imposta ammesse in diminuzione e sempre comunque nel limite dell'imposta netta italiana relativa all'anno di conseguimento dei predetti utili e/o di realizzo delle predette plusvalenze. Al fine dell'individuazione di tale limite si deve tener conto anche del credito già utilizzato nelle precedenti dichiarazioni riferito allo stesso periodo di conseguimento degli utili e/o di realizzo delle plusvalenze.

#### **27.3 SEZIONE I-A**

Per la determinazione del credito d'imposta spettante di cui al comma 1 dell'art. 165 del TUIR è necessario:

• -ricondurre, ove eccedente, l'importo dell'imposta estera (resasi definitiva in un singolo Stato e relativa ad un singolo anno d'imposta di produzione del reddito) alla quo la di imposta lorda italiana (imposta lorda italiana commisurata al rapporto tra reddito estero e reddito complessivo) eventualmente diminuito del credito utilizzato nelle precedenti dichiarazioni riferito allo stesso Stato estero ed allo stesso anno di produzione del reddito estero. Le istruzioni contenute nella presente sezione sono relative a questo primo limite entro il *gualg* è possibile usufruire del credito d'imposta;

• -ricondurre, ove eccedente, l'importo così determinato entro il limite dell'imposta netta (diminuita dell'eventuale credito già usufruito nelle precedenti dichiarazioni) relativa allo stesso periodo d'imposta di produzione del reddito estero. Le istruzioni contenute nella sezione I-B sono relative a questo secondo limite entro il quale è possibile usufruire del credito d'imposta. Qualora il reddito/estero, così come rideterminato in Italia, sia inferiore o pari a zero pur in presenza di imposta pagata all'estero, tale reddito non deve essere indicato nella presente sezione I; in the caso infatti, il reddito estero non ha generato alcuna quota di imposta lorda italiana e quindi, non verificandosi una situazione di doppia imposizione, non spetta il credito d'imposta di cui al comma 1.

Qualora i redditi siano stati prodotti in Stati differenti, per ognuno di questi è necessario compilare un distinto rigo. Occorre procedere analogamente se le imposte pagate all'estero sono relative a redditi prodotti in periodi diversi.

Per la determinazione del credito d'imposta indiretto spettante è necessario:

• -ricondurre, ove eccedente, l'importo delle imposte estere assolte dalla società controllata (o dalle sociétà controllate residenti o localizzate nel medesimo Stato estero) sugli utili maturati  $q$ urante il periodo di possesso della partecipazione, in proporzione degli utili conseguiti e/o delle partecipazioni cedute, alla quota di imposta lorda italiana relativa a tali utili e/o plusvalenze (imposta lorda italiana commisurata al rapporto tra utili conseguiti e/o plusvalenze realizzate e reddito complessivo), eventualmente diminuito del credito utilizzato nelle precedenti dichiarazioni riferito allo stesso Stato estero di residenza o di localizzazione delle società controllate ed allo stesso anno di conseguimento degli utili e/o di realizzo delle plusvalenze. Le

istruzioni contenute nella presente sezione sono relative a questo primo limite entro il quale è possibile usufruire del credito d'imposta;

• -ricondurre, ove eccedente, l'importo così determinato entro il limite dell'imposta netta (diminuita dell'eventuale credito già usufruito nelle precedenti dichiarazioni) relativa allo stesso periodo d'imposta di conseguimento degli utili e/o di realizzo delle plusvalenze. Le istruzioni contenute nella sezione I-B sono relative a questo secondo limite entro il quale è possibile usufruire del credito d'imposta.

Qualora gli utili siano maturati da società controllate residenti o localizzate in Stati differenti, per ognuno di questi è necessario compilare un distinto rigo. Occorre procedere analogamente se le imposte assolte dalle società controllate sono relative a utili conseguiti e/o plusvalenze realizzate in periodi diversi.

**ATTENZIONE:** nell'ipotesi in cui il contribuente abbia gonseguito utili e/o realizzato plusvalenze derivanti da partecipazioni in società controllate residenti o localizzate dello stesso Stato o territorio a regime fiscale privilegiato e, al contempo, abbia prodotto redditi mel medesimo Stato estero, è necessario determinare cumula tivamente i due crediti d'imposta (credito d'imposta indiretto e credito d'imposta ex $\alpha t$ . 165 del TUIR), compilando un unico rigo della presente sezione. Pertanto, ai fini della determinazione del credito d'imposta, l'ammontare delle imposte estere da prendere in considerazione è pari alla somma delle imposte pagate all'estero dallo stesso contribuente e di quelle pagate dalle società estere controllate; allo stesso modo, il numeratore del rapporto per il calcolo della quota d'imposta lorda italiana è dato dalla somma dei redditi prodotti all'estero e degli utili conseguiti (e/o delle plusvalenze realizzate) derivanti dalle società estere controllate. Tale modalità di determinazione del credito d'imposta va adottata anche per la compilazione delle colonne 8 e 9 della presente sezione. Si precisa che l'imposta netta costizuisce un limite per entrambi i crediti d'imposta sopra

descritti.

**Determinazione del credito d'imposta spettante di cui al comma 1 dell'art. 165 del TUIR** Nei **righi** da **CE1** a **CE3** va indicato:

• -nella **colonna 1**, il codice dello Stato estero nel quale è stato prodotto il reddito (vedere la tabella "Elenco dei Paesi e territori esteri");

• -nella colonna 2, il periodo d'imposta in cui è stato prodotto il reddito all'estero;

• -nella **colonna 3**, il reddito prodotto all'estero, così come rideterminato con riferimento alla normativa fiscale italiana, che ha concorso a formare il reddito complessivo in Italia. Qualora il reddito estero rideterminato in Italia, sià inferiore o pari a zero, il rigo non va compilato; • -nella **colonna 4**, le imposte pagate all'estero resesi definitive entro la data di presentazione della dichiarazione, per le quali non si è già fruito del credito di imposta nelle precedenti dichiarazioni.

Ad esempio, se per i redditi prodotti all'estero nel 2016 nello Stato A, si è resa definitiva una imposta complessiva di euro 3.000, di cui  $\frac{\text{curl}}{2.000}$  resasi definitiva entro il 30/9/2017 e già riportata nella precedente dichiarazione ed euro 1.000 resasi definitiva entro il 2/10/2018, nella colonna 4 va indicato l'importo di euro 1.000 relativo alla sola imposta resasi definitiva entro il 2/10/2018 (termine di presentazione della presente dichiarazione).

I contribuenti dhe intendono avvalersi della facoltà di cui al comma 5 dell'art. 165 del TUIR, devono indicare in questa colonna anche la quota d'imposta relativa alle imposte pagate all'estero che si *penderanno* definitive entro il termine di presentazione della successiva dichiarazione dei redditi.

L'importo dell'imposta estera, utilizzabile ai fini del calcolo del credito spettante ai sensi del comma 1 dell'art. 165 del TUIR, non può essere superiore all'ammontare dell'imposta italiana determinata applicando al reddito estero l'aliquota vigente nel periodo di produzione del reddito. Si precisa che in presenza di una imposta estera pari a zero, il rigo non va compilato;

• -nella **colonna 5**, il reddito complessivo relativo al periodo di imposta indicato a colonna 2, eventualmente aumentato dei crediti d'imposta sui fondi comuni e del credito d'imposta indiretto al netto delle perdite dei precedenti periodi d'imposta;

• -nella **colonna 6**, l'imposta lorda italiana relativa al periodo d'imposta indicato a colonna 2;

• -nella **colonna 7**, l'imposta netta italiana relativa al periodo d'imposta indicato a colonna 2;

• -nella **colonna 8**, il credito eventualmente già utilizzato nelle precedenti dichiarazioni relativo ai redditi prodotti all'estero nel periodo d'imposta indicato a colonna 2, indipendentemente dallo Stato di produzione del reddito estero;

• -nella colonna 9, il credito già utilizzato nelle precedenti dichiarazioni per redditi prodotti nello stesso anno di quello indicato in colonna 2 e nello stesso Stato estero di quello indicato in colonna 1.

L'importo da indicare in questa colonna è già compreso in quello di colonna 8 La compilazione di questa colonna si rende necessaria quando l'imposta complessivamente pagata in uno Stato estero si è resa definitiva in diversi period $\lambda$  di imposta e pertanto si è usufruito del credito d'imposta in dichiarazioni relative a periodi di imposta diversi. Nel caso ipotizzato nell'esempio che segue:

con riferimento allo Stato A, l'importo da indicare nella colonna 8 è di euro  $800 / 200 + 600$ ) e l'importo da indicare nella colonna 9 è di euro  $200$ ;

• nella **colonna 10** la quota d'imposta lorda italiana costituita dal risultato della seguente operazione:

#### (colonna 3 / colonna 5) x colonna 6

Si precisa che se il rapporto tra reddito estero e reddito complessivo assume un valore maggiore di 1, tale rapporto deve essere ricondotto ad 1.

• -nella **colonna 11** l'importo dell'imposta estera ricondotta eventualmente entro il limite della quota d'imposta lorda; quest'ultima diminuita del credito utilizzato nelle precedenti dichiarazioni relativo allo stesso Stato ed anno d $\lambda$ produzione. A tal fine riportare il minore importo tra quello indicato nella colonna 4 (imposta estera) ed il risultato della seguente operazione:

colonna  $10 - c\phi$ lonna 9

La colonna 1<sup> $\sharp$ </sup> è fiservata ai contribuenti che si sono avvalsi della facoltà di cui al comma 5 dell'art. 165 del TUIR di usufruire del credito d'imposta per redditi prodotti all'estero anche per le imposte che si renderanno definitive entro il termine di presentazione della successiva dichiarazione dei redditi. Pertanto, in tale colonna deve essere indicata esclusivamente la quota d'imposta, già compresa nell'importo di colonna 4, relativa alle imposte estere che si renderanno definitive entro il texmine di presentazione della successiva dichiarazione dei redditi.

# **Determinazione del credito d'imposta indiretto**

Nei **righi** da **CE1** a **CE3** va indicato:

• -nella colonna 1, il codice dello Stato o territorio estero di residenza o localizzazione della società estera controllatà (vedere la tabella "Elenco dei Paesi e territori esteri");

• -nella **colonna 2**, il periodo d'imposta in cui sono stati conseguiti gli utili e/o sono state realizzate le plusvalenze;

• -nella **colonna 3**, gli utili conseguiti e/o le plusvalenze realizzate nel periodo d'imposta di cui a colonna 2; tale importo va aumentato delle imposte estere indicate nella successiva colonna 4; • -nella **colonna 4/le imposte** assolte dalla società controllata sugli utili maturati durante il periodo di possesso della partecipazione, in proporzione agli utili conseguiti e/o alle

partecipazioni cedute, resesi definitive entro la data di presentazione della dichiarazione, per le quali non si è già fruito del credito di imposta nelle precedenti dichiarazioni.

I contribuenti che intendono avvalersi della facoltà di cui al comma 5 dell'art. 165 del TUIR, devono indicare in questa colonna anche la quota d'imposta relativa alle imposte assolte dalla società controllata che si renderanno definitive entro il termine di presentazione della successiva dichiarazione dei redditi.

Si precisa che in presenza di una imposta estera pari a zero, il rigo non va compilato; • -nella **colonna 5**, il reddito complessivo relativo al periodo di imposta indicato a seglonna 2, eventualmente aumentato dei crediti d'imposta sui fondi comuni e del credito d'imposta indiretto (determinato avendo riguardo al credito teoricamente fruibile  $\epsilon$  non a quello effettivamente spettante) al netto delle perdite dei precedenti periodi d'imposta;

• -nella **colonna 6**, l'imposta lorda italiana relativa al periodo d'imposta indicato a *c*olonna 2;

• -nella colonna 7, l'imposta netta italiana relativa al periodo d'imposta indicato a colonna 2;

• -nella **colonna 8**, il credito eventualmente già utilizzato nelle precedenti dichiarazioni relativo agli utili conseguiti e/o alle plusvalenze realizzate nel periodo  $\alpha$ 'imposta indicat $\alpha$ a c $\alpha$ lonna 2, indipendentemente dallo Stato di residenza o localizzazione della società controllata estera che ha maturato gli utili;

• -nella **colonna 9**, il credito già utilizzato nelle precedenti dighiarazioni per gli utili conseguiti  $e$ o le plusvalenze realizzate nello stesso anno  $\Delta i$  quello indicato in colonna 2 e maturati dalle società controllate residenti o localizzate nello Stato estero di quello indicato in colonna 1. L'importo da indicare in questa colonna è già compreso in quello di colonna  $\frac{g}{g}$ .

La compilazione di questa colonna si rende necessaria quando l'imposta complessivamente assolta dalle società controllate residenti o localizzate nel medesimo Stato si è resa definitiva in diversi periodi di imposta e pertanto si è usufruito del credito d'imposta in dichiarazioni relative a periodi di imposta diversi.

• -nella colonna 10, la quota d'imposta lorda italiana costituita dal risultato della seguente operazione:

(colonna 3 / colonna 5) x colonna 6

Si precisa che se tale rapporto assume un valore maggiore  $\vec{d}$ i 1 deve essere ricondotto ad 1; • -nella **colonna 11,** l'importo delle imposte estere di colonna 4, ricondotto eventualmente entro il limite della quota d'imposta lorda; quest'ultima diminuita del credito utilizzato nelle precedenti dichiarazioni relativo alla società controllate residenti o localizzate nello stesso Stato e allo stesso anno di conseguimento degli utili e/o di realizzo delle plusvalenze. A tal fine, riportare il minore importo tra quello indicato nella colonna 4 (imposte estere) ed il risultato della seguente operazione:

## colonna  $10 - \text{dolohna } 9$

• -nella colonna 12, il stedito d'imposta già utilizzato in periodi d'imposta precedenti dal cedente della partecipazione, ai sensi degli artt. 47, comma 4, e 89, comma 3, del TUIR; • -nella **colonna 13,** la differenza, se positiva, tra l'importo di colonna 11 e quello di colonna 12. • -**pella colonna 14,** riservata ai contribuenti che si sono avvalsi della facoltà di cui al comma 5 dell'art. 165 del TUIR di usufruire del credito d'imposta anche per le imposte che si renderanno definitive entro il termine di presentazione della successiva dichiarazione dei redditi, la quota delle imposte, già compresa nell'importo di colonna 4, relativa alle imposte assolte dalla società controllata che si renderanno definitive entro il termine di presentazione della successiva dichiarazione dei redditi;

• -nella **colonna 15**, uno dei seguenti codici:

codice 1, se il rigo è *compilato ai fini della determinazione del credito d'imposta indiretto*; codice  $\lambda$ , se il rigo è compilato ai fini della determinazione di entrambi i crediti (credito d'imposta ex art. 165, comma 1 del TUIR e credito d'imposta indiretto).
Pertanto, in caso di compilazione del rigo ai fini della determinazione del solo credito d'imposta ex art. 165, comma 1 del TUIR, la presente colonna non va compilata;

#### **27.4 SEZIONE I-B**

Con riferimento all'importo indicato in colonna 11 o in colonna 13, qualora compilata la colonna 15, dei righi da CE1 a CE3 della sezione I-A è necessario, per ogni periodo d'imposta di produzione del reddito estero e/o di conseguimento degli utili e/o di realizzo delle plusvalenze, ricondurre, ove eccedenti, tali importi nei limiti delle relative imposte nette (colonne 7 dei righi da CE1 a CE3) tenendo conto di quanto già utilizzato nelle precedenti dichiarazioni. Se nella sezione I-A sono stati compilati più righi è necessario procedere, perogni periodo d'imposta di produzione del reddito estero e/o per ogni periodo d'imposta di conseguimento degli utili e/o di realizzo delle plusvalenze (colonna 2 dei  $r$ gali da CE1 a CE3), alla somma degli importi indicati nella colonna 11 (per i righi per i quali pon è dompilata la colonna  $\overline{15}$ ) e alla somma degli importi indicati nella colonna 13 (per i righi per i quali è compilata la colonna 15), di ciascun rigo della sezione I-A. Pertanto, per ogni singolo anno di produzione del reddito e/o di conseguimento degli utili e/o di realizzo delle plusvalenze, indicato nella sez. I-A, è necessario compilare un singolo rigo nella presente sezione/I-B/ad esempio, se nella sezione I-A sono stati compilati tre righi di cui i primi due relativi alla anno 2016 ed  $\frac{1}{2}$  terzo rigo all'anno 2017, nella sezione I-B dovranno essere compilati due distinti righi, uno per l'anno 2016 ed uno per l'anno 2017).

In particolare, nei **righi CE4** e **CE5** va indicato:

• -nella **colonna 1**, il periodo d'imposta in cui è stato prodotto il reddito all'estero (o sono stati prodotti i redditi esteri nel caso di compilazione nella sez. I-A di più righi relativi allo stesso anno) e/o in cui sono stati consegui gli utili maturati dalla società controllata e/o realizzate le plusvalenze (o sono stati conseguiti gli utili maturati dalle società controllate e/o realizzate le plusvalenze relative a partecipazioni in società controllate residenti o localizzate in differenti Stati nel caso di compilazione nella sez. I-A di più righi relativi allo stesso anno);

• -nella colonna 2, il totale degli importi indicati nella colonna 11 (per i righi della sez. I-A per i quali non è compilata la colonna 15) e nella colonna 13 (per i righi della sez. I-A per i quali è compilata la colonna 15) dei righi da CE1 a CE3 riferiti all'anno indicato in colonna 1 di questo rigo;

• -nella colonna 3, *l*'importo dell'imposta netta relativa all'anno di colonna 1 di questo rigo diminuito del credito già utilizzato nelle precedenti dichiarazioni indicato in colonna 8 dei righi della sezione I-A riferiti all'anno indicato nella colonna/1 di questo rigo;

• -nella **colonna 4**, l'importo per il quale *è* possibile fruire del credito nella presente dichiarazionel

A tal fine, indicare il minore tra l'importo di colonna 2 e l'importo di colonna 3 di questo rigo. L'importo del credito così determinato va riportato nel rigo CE23.

# **27.5 SEZIONE II - CREDITO D'IMPOSTA DI CUI AL COMMA 6 DELL'ART. 165 DEL TUIR**

La sezione II è riservata alla determinazione delle eccedenze d'imposta di cui all'art. 165 comma  $6$ , del TUIR

Tale norma dispone che in caso di reddito prodotto in un paese estero, l'imposta estera ivi pagata a titolo definitivo su tale reddito eccedente la quota di imposta italiana relativa al medesimo reddito estero, costituisce un credito di imposta fino a concorrenza dell'eccedenza della quota di

imposta italiana rispetto a quella estera pagata a titolo definitivo in relazione allo stesso reddito estero, vérificatasi negli esércizi precedenti fino all'ottavo.

Nel caso in cui negli esercizi precedenti non si sia verificata tale eccedenza, l'eccedenza dell'imposta estera può essere riportata a nuovo fino all'ottavo esercizio successivo ed essere

utilizzata come credito di imposta nel caso in cui si produca l'eccedenza della quota di imposta italiana rispetto a quella estera relativa allo stesso reddito prodotto all'estero. Le disposizioni del comma 6 si applicano anche al credito d'imposta indiretto.

Al fine della determinazione delle eccedenze di imposta, la presente sezione II va compilata anche nei seguenti casi:

• reddito estero rideterminato in Italia di valore inferiore o pari a zero resenza d'imposta pagata all'estero;

• reddito estero rideterminato in Italia di valore positivo ed assenza della relativa imposta estera;

• reddito estero rideterminato in Italia di valore inferiore a zero ed assenza della relativa imposta estera.

**ATTENZIONE:** nell'ipotesi in cui il contribuente abbia gonseguito utili e/o realizzato plusvalenze derivanti da partecipazioni in società controllate residenti o localizzate nello stesso Stato o territorio a regime fiscale privilegiato e, al contempo, abbia prodotto redditi mel medesimo Stato estero, è necessario determinare cumula tivamente le eccedenze d'imposta di cui al citato comma 6 relative ad entrambi i crediti (credito d'imposta indiretto e credito d'imposta ex art. 165 del TUIR), compilando un unico rigo della sezione II  $\{A$ .

## **27.6 SEZIONE II-A**

# **Applicazione del comma 6 dell'art. 165 del TUIR al credito d'imposta per redditi prodotti all'estero**

Qualora i redditi siano stati prodotti in Stath differenti, per ognuno di questi è necessario compilare un distinto rigo. Occorre procedere analogamente se le imposte pagate all'estero sono relative a redditi prodotti in periodi diversi.

In particolare, nei **righi** da **CE6** a **CE8** va indicato:

• nella **colonna 1**, il codice dello Stato estero nel quale è stato prodotto il reddito;

 $\bullet$  nella **colonna 2**, il periodo d'imposta in cui è stato prodotto il reddito all'estero;

• -nella **colonna 3**, il reddito prodotto all'estero, così come rideterminato con riferimento alla normativa fiscale italiana, che ha concorso a formare il reddito complessivo in Italia. A differenza di quanto previsto nella sezione I, il reddito estero  $\sqrt{\lambda}$ a indicato anche nel caso in cui assuma valori negativi;

• -nella **colonna** A, le *i*mposte pagate all'estero resesi definitive entro la data di presentazione della dichiarazione o entro il termine di qui al comma  $\lesssim$  A differenza di quanto previsto nella sezione I, con/riferimento al reddito prodotto nello Stato e nell'anno indicati nel rigo (colonna 1 e colonna 2), va indicato l'ammontare complessivo dell'imposta estera resasi definitiva, comprensivo quindi, anche della parte di imposta per la quale si è già usufruito nelle precedenti dichiarazioni del credito d'imposta di cui al/comma 1. Tale situazione può verificarsi qualora l'imposta esterà si renda definitiva in periodi  $\phi'$ imposta diversi (ad esempio una parte entro la data di presentazione della precedente dichiarazione ed un'altra parte entro la data di presentazione della presente dichiarazione);

• -nella **colonna 5**, il reddito complessivo relativo al periodo di imposta indicato a colonna 2, aumentato dei crediti d'imposta sui fondi comuni e del credito d'imposta indiretto, al netto delle perdite dei precedenti periodi d'imposta;

• -nella colonna 6, l'importo del credito d'imposta determinato ai sensi del comma 1 per la parte non fruibile in quanto eccedente il limite dell'imposta netta; tale importo assume rilevanza nella determinazione dell'eccedenza di imposta estera;

**ad esempio:**  Imposta estera =  $\angle$   $\angle$  120 quota di imposta lorda  $\neq$  100  $\text{Imposta netta} = \frac{70}{20}$ 

credito spettante ai sensi del comma  $1 = 70$ importo da indicare nella colonna  $6 = 100 - 70 = 30$ 

• nella **colonna 7**, l'imposta lorda italiana relativa al periodo d'imposta indicato a colonna 2; • -nella **colonna 8**, l'importo dell'eccedenza di imposta nazionale; al fine della determinazione della suddetta eccedenza rileva la circostanza che il reddito estero assuma valori positivi o valori negativi.

Nel caso di reddito estero positivo o pari a zero l'eccedenza corrisponde al risultato della seguente operazione:

(col. 3 x col. 7) – col. 4 col. 5

Se il rapporto tra reddito estero e reddito complessivo ( $\varphi$ 6l. 3  $\Lambda$ col. 5) assume un valore maggiore di 1, tale rapporto deve essere ricondotto ad 1.

Se il risultato è negativo, non determinandosi alcuna eccedenza di imposta nazionale, la colonna 8 non va compilata.

Nel caso di reddito estero negativo in tale colonga va riportata, preceduta dal segno mano, l'eccedenza negativa d'imposta nazionale, corrispondente al risparmio d'imposta ottenuto per effetto del concorso alla formazione del reddito complessivo della perdita estera. Tale importo è costituito dal risultato della seguente operazione.

 $\left(\text{col. } 3 \times \text{col. } 7\right)$ col. 5

In questo caso il rapporto tra il reddito estero e il reddito complessi vo (col. 3/col. 5) può risultare anche maggiore di 1 (in valore  $\frac{1}{4}$ ssoluto).

Nel caso di reddito complessivo di valore inferiore o uguale a zero, al fine di calcolare l'eccedenza negativa di imposta nazionale, vanno invece utilizzate le seguenti modalità di calcolo:

1) -se l'importo di colonna 5, in valore assoluto, è minore di quello di colonna 3 (in valore assoluto) occorre determinare la differenza tra gli importi in valore assoluto di colonna 3 e colonna 5.

Su detta differenza va applicata l'aliquota vigente nel periódo d'imposta di produzione del reddito estero; l'importo così determinato va riportato, preceduto dal segno meno, in colonna 8; 2) -se l'importo di colonna 5 in valore assoluto, è maggiore o uguale a quello di colonna 3, non va calcolata alcuna eccedenza negativa di imposta nazionale.

L'importo dell'eccedenza negativa di imposta nazionale così determinata (corrispondente alla minore imposta nazionale dovuta a seguito della concorrenza della perdita estera al reddito complessivo) dovrà essere utilizzata in diminuzione di eventuali eccedenze di imposta nazionale; • -nella **colonna**  $\mathbf{Q}$ , l'importo dell'eccedenza di imposta estera; al fine della determinazione della suddetta escedenza rileva la circostanza che il reddito estero assuma valori positivi o valori negativi.

Nel caso di reddito estero positivo, l'eccedenza corrisponde al risultato della seguente operazione:

col. 4  $\neq$  (col. 3 x col.  $c$ <sub>0</sub> $\&$  5

Se il rapporto tra reddito estero e reddito complessivo (col.  $3$  / col. 5) assume un valore maggiore di 1, tale rapporto deve essere ricondotto ad 1.

Se il risultato è negativo o pari a zero, non determinandosi alcuna eccedenza di imposta estera, nella colonna 9 va indicato solo l'eventuale importo di colonna 6.

Se si è generata una eccedenza di imposta estera (il risultato della precedente operazione è maggiore di zero) la stessa va aumentata di quanto indicato nella colonna 6 relativo al credito di cui al comma 1, non fruibile in quanto eccedente l'imposta netta.

Nel caso di reddito estero negativo o pari a zero, l'eccedenza di imposta estera da riportare in questa colonna è costituita dall'importo dell'imposta estera indicato nella colonna 4; in tal caso, infatti, per l'imposta pagata all'estero non è maturato alcun credito ai sensi del comma 1.

### **Colonne da 10 a 17**

Le **colonne** da **10** a **17** devono essere compilate qualora con riferimento allo Stato estero di colonna 1 ed all'anno di colonna 2 sia stata determinata nella precedente dichiarazione zina eccedenza di imposta nazionale o una eccedenza di imposta estera ai sensi del comma 6. Tale circostanza può verificarsi qualora l'imposta estera si renda definitiva in anni diversi (ad esempio una parte entro la data di presentazione della precedente dichiarazione ed un altra parte entro la data di presentazione della presente dichiarazione). Tale situazione assume rilevanza nel caso in cui nella precedente dichiarazione le eccedenze di imposta nazionale siano state compensate con eccedenze di imposte estere, generando un credito ai sensi del comma 6. In tale caso per effetto dell'ulteriore imposta estera resasi definitiva, la modalità di determinazione delle eccedenze deve tenere conto anche del credito già utilizzato.

Ad esempio, si ipotizzi il caso in cui l'eccedenza di imposta nazionale sia stata compensata nella precedente dichiarazione con eccedenze di imposta estera, generando un credito é che nella presente dichiarazione, a seguito dell'ulteriore imposta estera resasi definitiva in luogo dell'eccedenza di imposta nazionale (determinata nella precedente dichiarazione), si generi una eccedenza di imposta estera. Per effetto della rideterminazione delle eccedenze, non sussistendo più alcuna eccedenza di imposta nazionale, il credito utilizzato nella preoedente dichiarazione deve essere portato in diminuzione dei creditiva imposta maturati nella presente dichiarazione. Per quanto sopra esposto, qualora si renda definitiva una ulteriore imposta estera, le colonne da 10 a 17 devono essere compilate solo nel caso in cui sia stato un ilizzato un credito d'imposta ai sensi del comma 6 in precedenti dichiarazioni (presenza di un importo da riportare nella colonna 12 o 14) ovvero nel caso in cui, in presenza di una eccedenza negativa di imposta nazionale, tale eccedenza sia stata utilizzata nella precedente dichiarazione per ridurre eccedenze di imposta nazionale di valore positivo.

In particolare nelle colonne da 10 a 17 dei righi da **CE6** a CE8 va indicato:

• -nella colonna 10, l'eccedenza di imposta nazionale relativa allo Stato estero di colonna 1 ed all'anno di colonna 2 risultante dalle precedenti dichiarazione;

• -nella **colonna 11**, l'eventuale eccedenza di imposta nazionale negativa (relativa allo Stato estero di colonna  $\lambda$ ) che, nelle precedenti dichiarazioni, è stata portata in diminuzione dall'eccedenza di imposta nazionale prima di procedere alla compensazione di quest'ultima (riportata nella colonna 10 del presente  $\mathbf{r}$ go  $\mathbf{r}'$  oggetto di rideterminazione) con eccedenze di imposta estera.

Si precisa che l'importo di tale eccedenza nazionale negativa va riportato senza essere preceduto  $da$ / segno meno;

• -nella **colonna 12**, il credito utilizzato in precedenti dichiarazioni determinato, ai sensi del comma 6, dalla compensazione dell'eccedenza di imposta nazionale indicata nella colonna 10 con eccedenze di imposta estera;

• -nella **colonna 13**, l'eccedenza di imposta estera relativa allo Stato estero di colonna 1 ed all'anno di colonna 2 risultante dalle precedenti dichiarazioni;

• -nella **colonna 14**, il credito utilizzato in precedenti dichiarazioni determinato, ai sensi del comma 6, dalla compensazione dell'eccedenza di imposta estera indicata nella colonna 13 con eccedenze di imposta pazionale;

219

• -nella **colonna 15**, l'eccedenza di imposta nazionale tenendo conto del credito già utilizzato e riportato nella colonna 12.

A tal fine è necessario distinguere il caso nel quale è stata compilata la colonna 11 da quello nel quale tale colonna non è stata compilata.

### **COLONNA 11 NON COMPILATA**

Se l'importo di colonna 8 è negativo, non essendo stato utilizzato al cun credito, riportare tale importo nella colonna 15, preceduto dal segno meno; qualora l'eccedenza negativa di imposta nazionale sia stata utilizzata nella precedente dichiarazione per ridurre l'eccedenza di imposta nazionale di valore positivo, indicare l'eventuale residuo di eccedenza negativa di imposta nazionale.

Se l'importo di colonna 8 è invece positivo o pari a zero, determinare la seguente differenza:

col. 8 – col. 12

Se il risultato è positivo riportare tale valore nella *colonna* 15; se il risultato è negativo o pari a zero la colonna 15 non va compilata e la differenza, non preceduta dal segno meno, va riportata nella colonna 17.

### **COLONNA 11 COMPILATA**

La colonna 11 risulta compilata qualora nelle precedenti dichiarazioni sia stata determinata eccedenza di imposta nazionale, oggetto di rideterminazione nella presente dichiarazione, che, prima di procedere alla compensazione con eccedenza di imposta estera, sia stata ridotta da eccedenza di imposta nazionale negativa. Al fine della corretta determinazione dell'eccedenza di imposta nazionale residua da indicare nella colonna 15 operare come di seguito descritto. Calcolare: **Capienza** = col.  $8 - \varphi$ <sup>6</sup>l.  $\cancel{1}$ 

# Se il risultato di tale operazione *e* minore di zero:

• -la colonna 15 non va compilata;

• -riportare nella colonna 17 l'intero importo di colonna 12; in tal caso infatti l'importo del credito fruito ed indicato nella colonna 12 deve essere interamente restituito;

• -riportare l'importo sopra definito **Capienza** nella colonna della sezione "Determinazione del credito con riferimento ad eccedenze maturate nelle precedenti dichiarazioni" relativa alla dichiarazione in  $\chi$ ui è stata generata l'eccedenza di imposta nazionale negativa (rigo CE12 o CE18);

· -infine va ridostiduita l'eccedenza di imposta estera che è stata utilizzata nelle precedenti dichiarazioni in compensazione con l'eccedenza di imposta nazionale non più presente a seguito della rideterminazione. Tale eccedenza di imposta estera va riportata nella colonna della sezione "Determinazione del credito con riferimento ad eccedenze maturate nelle precedenti dichiarazioni" relativa alla dichiarazione in cui è stata generata (rigo CE13 o CE19).

# **Se il risultato di tale operazione è uguale a zero:**

 $\sqrt{\frac{1}{2}}$ la colonna $\sqrt{5}$  non va compilata;

• -riportare nella colonna 17 l'intero importo di colonna 12; in tal caso infatti l'importo del credito fruito ed indicato nella colonna 12 deve essere interamente restituito;

· -infine va/ricostituita l'eccedenza di imposta estera che è stata utilizzata nelle precedenti dichiarazioni in compensazione con l'eccedenza di imposta nazionale non più presente a seguito della rideterminazione. Tale eccedenza di imposta estera va riportata nella colonna della sezione "Determinazione del credito con riferimento ad eccedenze maturate nelle precedenti

dichiarazioni" relativa alla dichiarazione in cui è stata generata (rigo CE13 o CE19).

**Se il risultato di tale operazione è maggiore di zero:** 

Calcolare **LimiteCredito =** Capienza – col. 12 (l'importo della Capienza è quello come sopra determinato)

#### Se **LimiteCredito è minore di zero:**

• -la colonna 15 non va compilata;

• -riportare nella colonna 17 l' importo di **LimiteCredito** non preceduto dal segno meno; tale importo costituisce la parte di credito fruito che deve essere restituito;

• -infine va ricostituita l'eccedenza di imposta estera che è stata utilizzata nelle presedenti dichiarazioni in compensazione con l'eccedenza di imposta nazionale non più presente a seguito della rideterminazione. Tale eccedenza di imposta estera va riportata nella colonna della sezione "Determinazione del credito con riferimento ad eccedenze maturate nelle precedenti dichiarazioni" relativa alla dichiarazione in cui è stata generata (rigo CE13 $\varphi$ CE19);

### Se **LimiteCredito è uguale a zero:**

- -la colonna 15 non va compilata;
- -nella colonna 17 non va riportato alcun importo;

## Se **LimiteCredito è maggiore di zero:**

- -nella colonna 15 va riportato l'importo di LimiteCredito come sopra determinato;
- -nella colonna 17 non va riportato alcun importo;
- -nella **colonna 16**, l'eccedenza di imposta estera, tenendo conto del credito già utilizzato e riportato nella colonna 14. A tal fine determinare la seguente differenza:

col. 9 – col. 14

Se il risultato è positivo riportare *fale* valore nella presente colonna; se il *fisultato* è negativo la colonna 16 non va compilata e la differenza, non preceduta dal segno meno, va riportata nella colonna 17;

• -nella **colonna 17**, l'importo déterminato con riferimento alle istruzioni relative alle colonne 15 e 16; l'importo indicato in questa colonna va riportato nel rigo  $CZ25$ .

# **Applicazione del comma 6 dell'art. 165 del TUIR al credito d'imposta indiretto**

Qualora gli utili siano maturati da società controllate residenti o localizzate in Stati differenti, per ognuno di quésti è necessario compilare un distinto rigo. Occorre procedere analogamente se le imposte assolte dalle società controllate sono relative a utili conseguiti e/o plusvalenze realizzate in periodi diversi.

In particolare, net **righi** da **CE6** a **CE8** va indicato:

• -nella **colonna 1**, il codice dello Stato o territorio estero di residenza o localizzazione della società estera controllata;

• -nella **colonna**  $\hat{x}$ , il periodo d'imposta *i*n cui sono stati conseguiti gli utili o sono state realizzate le plusvalenze;

• nella colomna 3, gli utili conseguiti o le plusvalenze realizzate nel periodo d'imposta di cui a colonna 2, tale importo va aumentato delle imposte estere indicate nella successiva colonna 4; • -nella **colonna 4**, le imposte assolte dalla società controllata sugli utili maturati durante il periodo di possesso della partecipazione, in proporzione agli utili conseguiti o alle partecipazioni cedute. A differenza di quanto previsto nella sezione I, va indicato l'ammontare complessivo dell'imposta estera resasi definitiva, comprensivo quindi, anche della parte di imposta per la quale si è già usufruito nelle precedenti dichiarazioni del credito d'imposta indiretto. Tale situazione può verificarsi qualora l'imposta estera si renda definitiva in periodi d'imposta diversi (ad esempio una parte entro la data di presentazione della precedente dichiarazione ed un'altra parte entro la data di presentazione della presente dichiarazione);

• -nella **colonna 5**, il reddito complessivo relativo al periodo di imposta indicato a colonna 2, eventualmente aumentato dei crediti d'imposta sui fondi comuni e del credito d'imposta indiretto al netto delle perdite dei precedenti periodi d'imposta;

• -nella **colonna 6**, l'importo del credito d'imposta indiretto per la parte non fruibile in quanto eccedente il limite dell'imposta netta; tale importo assume rilevanza nella determinazione dell'eccedenza di imposta estera;

• -nella **colonna 7**, l'imposta lorda italiana relativa al periodo d'imposta indicato a colonna 2; •-nella colonna 8, l'importo dell'eccedenza di imposta nazionale che corrisponde al risultato della seguente operazione:

(col. 3 x col. 7) – col. 4 col. 5

Se il rapporto tra gli utili conseguiti o le plusvalenze realizzat $\delta$ e il reddito complessivo (col. 3 / col. 5) assume un valore maggiore di 1, tale rapporto deve essere ricondotto ad  $\Lambda$ Se il risultato è negativo, non determinandosi alcuna eccedenza di imposta nazionale, la colonna 8 non va compilata;

• -nella **colonna 9**, l'importo dell'eccedenza di imposta estera con ispondente al risultato della seguente operazione:

col.  $4 - (col. 3 \times col. 7)$ col. 5

Se il rapporto tra gli utili conseguiti  $\mathscr{D}$ le plusvalenze realizzate e il reddito complessivo (col. 3 / col. 5) assume un valore maggiore di  $1$  /tale rapporto deve essere ricondotto ad 1. Se il risultato è negativo o pari a zero, non determinandosi alcuna eccede nza di imposta estera, nella colonna 9 va indicato solo l'exentuale importo di colonna 6.

Se si è generata una eccedenza di/imposta estera (il risultato della procedente operazione è maggiore di zero) la stessa va admentata di quanto indicato nella colonna 6 relativo al credito, non fruibile in quanto eccedente l'imposta netta.

### **Colonne da 10 a 17**

Le **colonne** da 10 a<sup>1</sup>7 devono essere compilate secondo le *i*struzioni fornite relativamente alle medesime colonne nel paragrafo "Applicazione del comma 6 dell'art. 165 del TUIR al credito d'imposta per rédditi prodotti all'estero".

Nella **colonna<sup>18</sup>**, va indicato uno dei seguenti codici:

**codice 1**, se il rigb è compilato ai fini della determinazione delle eccedenze relative al credito d'imposta indiretto;

codice 2, se il rigo è compilato ai fini della determinazione delle eccedenze relative ad entrambi i crediti (credito d'imposta ex art. 165 del TUIR e credito d'imposta indiretto).

Pertanto, in caso di compilazione del rigo ai fini della determinazione delle eccedenze relative al solo credito d'imposta ex art. 165 del TUIR, la presente colonna non va compilata.

# **Disposizioni comuni**

Si precisa che, con riferimento al medesimo anno indicato nella colonna 2 dei righi della sezione II-A, la somma dell'importo del credito spettante ai sensi del comma 1 dell'art. 165 del TUIR, del credito d'imposta indiretto e delle eccedenze di imposta nazionale non può eccedere

l'importo dell'imposta netta relativo al suddetto periodo d'imposta. Diversamente, infatti, le maggiori eccedenze calcolate potrebbero consentire il recupero di imposte nazionali non effettivamente pagate. Pertanto, la somma delle eccedenze di imposta nazionale determinata con le modalità sopra esposte dovrà essere ricondotta all'ammontare dell'imposta netta diminuito del credito di cui al comma 1 dell'art. 165 del TUIR e del credito d'imposta indiretto.

### **27.7 SEZIONE II-B**

Tale sezione è riservata all'esposizione delle eccedenze di imposta determinate nella sezione II-A.

Le eccedenze di imposta determinate in tale sezione vanno aggregate per singolo Stato estero indipendentemente dall'anno di produzione del reddito. Qualora con riferimento a ciascuno Stato estero siano maturate eccedenze di natura diversa, la compensazione tra tali eccedenze determina l'importo del credito spettante ai sensi del comma 6. In tale sezione vanno altresì evidenziate le eccedenze di imposta residua.

In particolare nei **righi** da **CE9** a **CE10** va indicato:

• -nella **colonna 1**, il codice dello Stato estero con riferimento al quale si sono generate le eccedenza di imposta nazionale e/o estera;

• -nella **colonna 2**, la somma algebrica degli importi indicati nella colonna 8 dei righi/da CE6 a CE8 riferiti allo stesso Stato estero di colonna 1 indipendentemente dall'anno di produzione del reddito estero.

Nel caso siano state compilate nel relativo rigo (da  $\angle$ E6  $\angle$ CE8), le colonna da 10  $\lambda$ 17, l'importo da indicare in questa colonna è quello della colonna  $15$ ;

• -nella **colonna 3**, la somma degli importi indicati nella colonna 9 dei righi da CE6 a CE8 riferiti allo stesso Stato estero di colonna 1 indipendentemente dall'anno di produzione del reddito estero.

Nel caso siano state compilate nel relativo rigo (da CE6 a CE8), le colonna da 10 a 17, l'importo da indicare in questa colonna è quello della colonna 16;

• -nella **colonna 4**, il credito derivante dalla compensazione di eccedenze di imposta nazionale (colonna 2) con eccedenze di imposta estera (colonna 3). Il credito pertanto può sussistere solo in presenza delle colonne 2 e 3 compilate ed è pari al minore tra i due importi; l'eventuale residuo deve essere riportato nella **colonna 5** o nella **colonna 6**. Ad esempio:

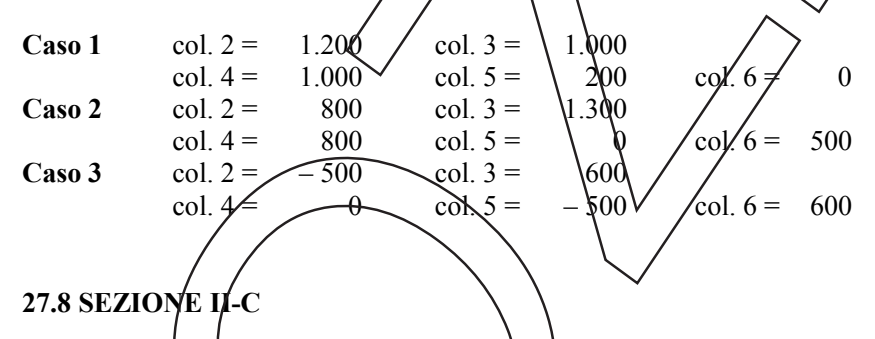

Tale sezione deve essere compilata per ogni singolo Stato estero, riportando le eccedenze di imposta nazionale ed estera maturate nelle precedenti dichiarazioni e le eccedenze di imposta nazionale ed estera maturate nella presente dighiarazione per la parte non utilizzata ai sensi del comma 6 nella sezione II-B. Pertanto, la sezione II-C va sempre compilata qualora siano state indicate escedenze residue nelle colonne 5⁄0 6 dei righi CE9 e CE10 presenti nella sezione II-B ed in ogni caso, anche per il semplice riporto delle eccedenze derivanti dalla precedente

dichiarazione. La compilazione della sezione, prevedendo l'esposizione di eccedenze di imposta nazionale ed estere maturate in anni diversi e non utilizzate, consente l'eventuale determinazione dell'ulteriore credito di imposta ai sensi del comma 6 e l'esposizione dei residui di eccedenza di imposta nazionale ed estera da riportare nella successiva dichiarazione dei redditi distintamente per periódo di formazione.

Nel vigo CE11, va indicato il codice dello Stato estero con riferimento al quale si sono generate le eccedenze di imposta nazionale e/o estera.

Nelle colomne da 1 *A* 8 del rigo CE12 vanno riportate le eccedenze di imposta nazionale relative allo Stato estero di rigo CE11 e derivanti dal modello REDDITI ENC 2017 e nella colonna 9 l'eventuale eccedenza d'imposta nazionale derivante dalla presente dichiarazione.

In particolare:

• -nella **colonna 1** del rigo CE12 riportare quanto indicato nel rigo CE14 colonna 2 della precedente -dichiarazione;

• -nella **colonna 2** del rigo CE12 riportare quanto indicato nel rigo CE14 colonna 3 della precedente -dichiarazione;

• -nella **colonna 3** del rigo CE12 riportare quanto indicato nel rigo CE14 colonna 4 della precedente -dichiarazione;

 $\cdot$ -nella **colonna 4** del rigo CE12 riportare quanto indicato nel rigo  $\mathcal{C}E14$  colonna 5 della precedente -dichiarazione;

• -nella colonna 5 del rigo CE12 riportare quanto indicato nel rigo CEN4 colonna 6 della precedente -dichiarazione;

• -nella colonna 6 del rigo CE12 riportare quanto indicato nel rigo CE14 colonna /della precedente -dichiarazione;

• -nella **colonna** 7 del rigo CE12 riportare quanto indicato nel rigo CE14 colonna 8 della precedente -dichiarazione;

• -nella **colonna 8** del rigo CE12 riportare quanto indicato nel rigo CE14 col. 9 della precedente dichiarazione;

• -nella **colonna 9** del rigo CE12 riportare l'ammontare dell'eccedenza di imposta nazionale relativa allo Stato estero di rigo CE11, determinato nella presente dichiarazione e non utilizzato ai sensi del comma 6 nella sezione II-B. Tale importo è quello indivato nella colonna 5 del rigo CE9 o CE10 relativo al medesimo Stato.

Nelle **colonne da 1 a 8** del **rigo CE13**/vanno riportate le eccedenze di imposta estera relativa allo Stato estero di rigo CE11 e deriyanti dal modello REDDITI ENC 2017 e nella colonna 9 l'eventuale eccedenza d'imposta extera derivante dalla presente dichiarazione. In particolare:

• -nella **colonna 1** del rigo CEIS riportare quanto indicato nel rigo CEVS, colonna 2 della precedente -dichiarazione;

• -nella **colonna 2** del rigo CEN riportare quanto indicato nel  $n$ go  $\angle$ E15 colonna 3 della precedente -dichiarazione;

• -nella **colonna 3** del rigo CE13 riportare quanto indicato nel rigo CE15 colonna 4 della precedente -dichiarazione;

• -nella **colonna 4 del** rigo CE13 riportare quanto modidato nel rigo CE15 colonna 5 della precedente -dichiarazione;

• -nella colonna 5 del rigo CE13 riportaxe quanto indicato nel rigo CE15 colonna 6 della precedente -dichiarazione;

• -nella colonna  $\oint$  del rigo CE13 riportare quanto indicato nel rigo CE15 colonna 7 della precedente -dichiarazione;

• -nella **colonna** 7 del rigo CE13 riportare quanto indicato nel rigo CE15 colonna 8 della precedente -dichiarazione;

• -nella colonna & del rigo CE13 riportare quanto indicato nel rigo CE15 colonna 9 della precedente -dichiarazione;

• -nella **colonna 9** del rigo CE13 riportare l'ammontare dell'eccedenza di imposta estera relativa allo Stato estero di rigo CE11, determinato nella presente dichiarazione e non utilizzato ai sensi del comma 6 nella sezione II-B. Tale importo è quello indicato nella colonna 6 del rigo CE9 o CE10 relativo al medesimo Stato.

Si precisa che, qualora l'eccedenza di imposta derivante dalle precedenti dichiarazioni sia oggetto di rideterminazione nella sezione II-A per effetto di ulteriore imposta estera resasi definitiva, il riporto, nelle colonne da 1 a 8 dei righi CE12 e CE13, delle eccedenze della precedente dichiarazione non va operato relativamente alla quota della rispettiva eccedenza afferente il periodo di produzione del reddito per il quale si è resa definitiva ulteriore imposta estera.

Per la corretta determinazione del credito spettante e dei residui delle eccedenze di imposta nazionale ed estera, occorre preliminarmente compilare il rigo CE16.

# **RIGO CE16**

### **Calcolo del credito**

Nella **colonna 1** del rigo CE16 va riportata la somma algebrica degli importi relativi alle eccedenze di imposta nazionale indicate nelle colonne da 1 a 9 del rigo SE12; Nella colonna 2 del rigo CE16 va riportata la somma degli importi relativi alle eccedenze di

imposta estera indicate nelle colonne da 1 a 9 del rigo CE13;

Qualora nelle colonne 1 e 2 del rigo CE16 siano riportate eccedenze di diversa natura  $\vec{e}$ l'importo indicato nella colonna 1 del rigo CE16 assume valore positivo, si verifica il presupposto per la maturazione di un credito d'imposta fino a concorrenza del minore ammontare tra gli importi delle diverse eccedenze; pertanto, nella **colonna 3** del rigo CE16 va indicato il relativo credito maturato.

Nella colonna 4 del rigo CE16 va riportato il risultato/della seguente operazione: somma in valore assoluto delle eccedenze negative  $\vec{d}$ i imposta nazionale indicate nelle colonne da 1 a 9 del rigo CE12 + colonna 3 del rigo CE16.

Tale importo è di ausilio ai fini della determinazione degli importi residui di eccedenz d'imposta nazionale ed estera da riportare nei  $\pi$ ghi/CE14 e CR15.

Qualora, non sia maturato alcun credito (CE16, colonna 3 non compilata), nelle colonne dei righi CE14 e CE15 va riportato quanto indicato nelle rispettive colonne dei righi CE12  $\epsilon$  CE13; in presenza di determinazione di un credito vedere le istruzioni che seguono.

# **Calcolo dei residui delle eccedenze di imposta nazionale ed estera**

Ai fini della determinazione dei residui/delle eccedenze di imposta nazionale ed estera, occorre tener conto degli importi indicati/nel  $r$ igo CE $\mu$ 6; si precisa inoltre, che:

• -il credito d'imposta determinato nella presente sezione, si intende costituito a partire dalle eccedenze d'imposta naziona de ed estera generate nei periodi di formazione meno recenti; • le eccedenze negative di imposta nazionale vanno compensate con le eccedenze positive di imposta nazionale generate nei periodi di formazione meno récepti.

Pertanto, ai fini della determinazione dei residui di edcedenza di imposta nazionale ed estera vanno seguite le successive istruzioni.

# **RIGO CE14**

Per il calcolo del residuo delle eccedenze di imposta nazionale operare come segue: • -effettuare la differenza tra l'importo indicato nel rigo CE12, colonna 1 e l'importo indicato nel rigo CE16, colonna 4 (Valore di riferimento); se il risultato è positivo nelle colonne dei righi CE14 va riportato quanto indicato nelle rispettive colonne del rigo CE12 (non vanno invece riportate le eccedenze negative d'imposta nazionale). Se il risultato è negativo o pari a zero, il valore assoluto dell'importo negativo (di seguito denominato RIPORTO A1), va utilizzato per la determinazione del residuo della colonna 2 del rigo CE14;

• -effettuare la differenza tra l'importo indicato nel rigo CE12, colonna 2 e l'importo del RIPORTO A1 come sopra determinato; se il risultato è positivo riportare detto ammontare nel rigo CE14, colonna 2. Se il risultato è negativo o pari a zero, il rigo CE14, colonna 2 non va compilato e il valore assoluto dell'importo negativo (di seguito denominato RIPORTO A2), va utilizzato per la determinazione del residuo della colonna 3 del rigo CE14;

• -effettuare la differenza tra l'importo indicato nel rigo CE12, colonna 3 e l'importo del RIPORTO  $\chi^2$  come sopra determinato; se il risultato è positivo riportare detto ammontare nel rigo CE14, colonna 3. Se il risultato è negativo o pari a zero, il rigo CE14, colonna 3 non va compilato e il valore assoluto dell'importo negativo (di seguito denominato RIPORTO A3), va utilizzato per la determinazione del residuo della colonna 4 del rigo CE14;

• -effettuare la différenza tra l'importo indicato nel rigo CE12, colonna 4 e l'importo del RIPORTO A3 come sopra determinato; se il risultato è positivo riportare detto ammontare nel

rigo CE14, colonna 4. Se il risultato è negativo o pari a zero, il rigo CE14, colonna 4 non va compilato e il valore assoluto dell'importo negativo (di seguito denominato RIPORTO A4), va utilizzato per la determinazione del residuo della colonna 5 del rigo CE14;

• -effettuare la differenza tra l'importo indicato nel rigo CE12, colonna 5 e l'importo del RIPORTO A4 come sopra determinato; se il risultato è positivo riportare detto ammontare nel rigo CE14, colonna 5. Se il risultato è negativo o pari a zero, il rigo CE14, colonna 5 non va compilato e il valore assoluto dell'importo negativo (di seguito denominato RIPORTO A5), va utilizzato per la determinazione del residuo della colonna 6 del rigo  $CE14$ ;

• -effettuare la differenza tra l'importo indicato nel rigo CE12, colonna 6 e l'importo del RIPORTO A5 come sopra determinato; se il risultato è positivo riportare detto ammontare nel rigo CE14, colonna 6. Se il risultato è negativo o pari a zero, il rigo CE14, colonna 6/hon/va compilato e il valore assoluto dell'importo negativo (di seguito denominato RIRORTO  $\angle A6$ ), va utilizzato per la determinazione del residuo della colonna 7 del rigo CE14;

• -effettuare la differenza tra l'importo indicato nel rigo  $\mathcal{L}E12$ , colonna 7 e l'importo del RIPORTO A6 come sopra determinato; se il risultato  $\chi$  positivo riportare detto ammontare nel rigo CE14, colonna 7. Se il risultato è negativo o parí a zéro, il nigo CE14, colonnà 7 non va compilato e il valore assoluto dell'importo negativo (di seguito denominato RIPORTO  $\overline{PQ}$ ), va utilizzato per la determinazione del residuo della colonna 8 del rigo CE14;

• -effettuare la differenza tra l'importo indicato nel rigo CE12, col. 8 e l'importo de RIPORTO A7 come sopra determinato; se il risultato è positivo riportare detto ammontare nel rigo CE14, col. 8. Se il risultato è negativo o pari a zero, il rigo CE14, col. 8 non va compilato e il valore assoluto dell'importo negativo (di seguito denominato RIPORTO A8), va utilizzato per la determinazione del residuo della col.  $9$ /del rigo CE14;

• -effettuare la differenza tra l'importo indicato nel rigo CE12, colonna 9 e l'importo del RIPORTO A8 come sopra determinato, se il risultato è positivo riportare detto ammontare nel rigo CE14, colonna 9. Se il risultato  $\frac{\partial}{\partial \rho}$ ari a  $\frac{\partial}{\partial r}$ il rigo CE14, colonna  $\frac{\partial}{\partial \rho}$ non va compilato. Nel caso in cui, nel rigo CE12, una delle coloune non sia compilata ovvero sia indicato un importo negativo (eccedenza hegativa di imposta nazionale), la rispettiva colonna del rigo CE14 non va compilata.

### **RIGO CE15**

Per il calcolo del residuo delle eccedenze di imposta estera operare come segue: • -effettuare la differenza tra l'importo indicato nel rigo CEA3, colonna 1 e l'importo nel rigo CE16, colonna  $\mathcal{K}$ credito da utilizzare nella presente dichiarazione); se il risultato è positivo nelle colonne dei righi CE15 va riportato quanto indicato nelle rispettive colonne del rigo CE13. Se il risultato  $\cancel{\epsilon}$  negativo o pari a zero, il valoro assoluto dell'importo negativo (di seguito denominato RIPORTO B1), va utilizzato per la determinazione del residuo della colonna 2 del rigo CE15;

• -effettuare la differenza tra l'importo indidato/nel rigo CE13, colonna 2 e l'importo del RIPORTO B1 come sopra determinato; se il risultato è positivo riportare detto ammontare nel rigo CE15, colonna 2. Se il risultato è nggativo o pari a zero, il rigo CE15, colonna 2 non va compilato e il valore assoluto dell'importo negativo (di seguito denominato RIPORTO B2), va  $\mu$ tilizzato per la determinazione del residuo della colonna 3 del rigo CE15;

• -effettuare la differenza tra l'importo indicato nel rigo CE13, colonna 3 e l'importo del RIPORTO \$2 come sopra determinato; se il risultato è positivo riportare detto ammontare nel rigo CE15, colonna 3. Se il risultato è negativo o pari a zero, il rigo CE15, colonna 3 non va compilato e il valore assoluto dell'importo negativo (di seguito denominato RIPORTO B3), va utilizzato per la determinazione del residuo della colonna 4 del rigo CE15;

• -effettuare la differenza tra l'importo indicato nel rigo CE13, colonna 4 e l'importo del RIPORTO B3 come sopra/determinato; se il risultato è positivo riportare detto ammontare nel rigo CE15, colonna Á. Se il risultato negativo è pari a zero, il rigo CE15, colonna 4 non va compilato e il valore assoluto dell'importo negativo (di seguito denominato RIPORTO B4), va utilizzato per la determinazione del residuo della colonna 5 del rigo CE15;

• -effettuare la differenza tra l'importo indicato nel rigo CE13, colonna 5 e l'importo del RIPORTO B4 come sopra determinato; se il risultato è positivo riportare detto ammontare nel rigo CE15, colonna 5. Se il risultato è negativo o pari a zero, il rigo CE15, colonna 5 non va compilato e il valore assoluto dell'importo negativo (di seguito denominato RIPORTO B5), va utilizzato per la determinazione del residuo della colonna 6 del rigo CE15; • -effettuare la differenza tra l'importo indicato nel rigo CE13, colonna 6 e l'importo del RIPORTO B5 come sopra determinato; se il risultato è positivo riportare detto ammontare nel

rigo CE15, colonna 6. Se il risultato è negativo o pari a zero, il rigo CE15, colonna 6 non va compilato e il valore assoluto dell'importo negativo (di seguito denominato RIPORTO B6), va utilizzato per la determinazione del residuo della colonna 7 del rigo CE15;

• -effettuare la differenza tra l'importo indicato nel rigo CE13, colonna  $\lambda$ e l' $\lambda$ mporto del RIPORTO B6 come sopra determinato; se il risultato è positivo riportare detto ammontare nel rigo CE15, colonna 7. Se il risultato è negativo o pari a zero, il rigo CE15, colonna 7 non va compilato e il valore assoluto dell'importo negativo (di seguito denominato RIPORTO B7), va utilizzato per la determinazione del residuo della colonna A del rigo CE15;

• -effettuare la differenza tra l'importo indicato nel pgo CE13, col. 8 e l'importo del RIPORTO B7 come sopra determinato; se il risultato è positivo riportare detto ammontare nel rigo CE15, col. 8. Se il risultato è negativo o pari a zero, il rigo  $\mathcal{Q}E15$ , col. 8 hon va compilato e il valore assoluto dell'importo negativo (di seguito denominato RIPORTO B8), va utilizzato per la determinazione del residuo della col. 9 del rigo CE15;

• -effettuare la differenza tra l'importo indicato nel rigo CE13, dolonna 9 e l'importo del RIPORTO B8 come sopra determinato;  $\&$ e il risultato è positivo riportare detto ammontare nel rigo CE15, col. 9. Se il risultato è pari a zero,  $\psi$  rigo CE15, colon $\psi$ a 9\non  $\sqrt{x}$ a compilato. Nel caso in cui, nel rigo CE13, una delle colonne non sia compilata, la rispettiva colonna del rigo CE15 non va compilata.

Si propone il seguente esempio:

Sulla base dei dati esposti nei righi CE12 e CE, 3, il credito spettante è pari a 70; inoltre, ai fini della determinazione dei residui delle eccedenze di imposta, occorre tener conto anche dell'ammontare in valore assoluto delle eccedenze negative di imposta nazionale (nell'esempio pari ad 80). Conseguentemente il valore utile ai fini del calcolo dei residui è pari a 150 (Valore di riferimento di cui a colonna 4 del rigo CE16).

Pertanto, con riferimento alle istruzioni precedentemente fornite per il rigo CE14, ai fini della determinazione dei *fesidui delle eccedenze occorre seguire il seguente percorso*:

• -calcolare ( $\sqrt{E12}$ , colonna 1 – CE16, colonna 4) = 100 -150 = -50; trattandosi di un valore negativo, RIPOR $f$ O A1 = 50;

• -CE14, colonna<sup>|2</sup> calcolare (CE12, colonna 2 – RIPORTO A1) =  $90 - 50 = 40$  (residuo d'imposta nazionale), con RIPORTO A2 =  $b$ ;

• -CE14, col. 3 calcolare (CE12, col. 3 – RIPORTO A2) =  $0 - 0 = 0$  (residuo d'imposta nazionale), con  $\mathbb{R}$ PO $\mathbb{R}$ TO A3 = 0;

• -CE14, eolonna 4, essendo il CE12, colonna 4 negativo, la colonna 4 del rigo CE14 non va  $\chi$ ompilata; in questo caso RIPORTO A $\chi$ é pari a RIPORTO A3;

• - $\mathcal{Q}E14$ , colonna 5 calcolare (CE12, colonna 5 – RIPORTO A4) = 10 – 0 = 10 (residuo  $d'$ imposta nazionale) con RIPORTO A5= 0;

• -CE14, colonna 6 calcolare (CE12, colonna 6 – RIPORTO A5) =  $30 - 0 = 30$  (residuo d'imposta nazionale) con RIPORTO A6=0;

• -CE14, colonna 7 calcolare (CE12, colonna 7– RIPORTO A6) =  $10 - 0 = 10$  (residuo d'imposta nazionale) con RIPORTO A7=0;

 $\sqrt{\text{CE14}\cdot \text{colonna 8}}$  ca $\frac{\text{Colode}}{\text{E12}}$ , colonna 8– RIPORTO A7) = 10 – 0 = 10 (residuo d'imposta nazionale), con RIPORTO A8 =  $0$ ;;

• -CE14, colonna 9, essendo il CE12, col. 9 non compilato, la colonna 9 del rigo CE14 non va compilata;

• -CE15, colonna 9 calcolare (CE13, col.  $9 - CE16$ , col.  $3 = 70 - 70 = 0$  (residuo d'imposta estera).

La **casella "Casi particolari"** va barrata nel caso in cui, all'ammontare delle eccedenze di imposta nazionale e/o estera determinate nella presente dichiarazione, concorrano eccedenze trasferite da altri soggetti i quali le hanno determinate nella dichiarazione il cui esercizio termina in una data compresa nel periodo d'imposta del soggetto che produce *fra* presente dichiarazione. Conseguentemente l'ammontare delle eccedenze da indicare nelle colonne 9 detrighi CE12 e CE13 corrisponde alla somma algebrica delle eccedenze determinate nella presente dichiarazione e di quelle trasferite da altri soggetti con il medesimo anno diformazione come sopra specificato.

Le eccedenze trasferite relative a precedenti anni di formazione vanno computate nelle  $\chi$ olonne 1 e/o 2 e/o 3 e/o 4 e/o 5 e/o 6 e/o 7 e/o 8 dei righi CE12 e CEN3, con riferimento ai rispettivi anni di formazione. Nel caso le eccedenze trasferite siano riferite esclusivamente ad anni di formazione precedenti (da inserire nelle colonne 1 e/o $\angle$  e/ $\alpha$  3 e/o 4 e/o 5 e/o 6 e/o 7 e/o 8 dei righi CE12 e CE13), la casella "Casi particolari" non va barrata.

Le istruzioni fornite per i righi da CE11 a CE16 valgono anche per i righi da CE17  $\angle$ RCE<sup>2</sup>

#### **27.9 SEZIONE III**

In tale sezione vanno riportati i crediti maturati nel presente quadro ai sensi del comma 1 e del comma 6 dell'art. 165 nonché dell'art. 3 del decreto legislativo n. 147 del 2015, determinati nelle sezioni I-B, II-B e II-C. Al fine délla determinazione del credito d'imposta complessivamente spettante si deve ténere compared dell'eventuale importo evidenziato nella

colonna 17 dei righi da CE6 a CE8/della sezione II-A. Nel caso siano stati utilizzati più/moduli del quadro CE, la sezione NI va/compilata esclusivamente nel primo modulo.

Nel rigo CE23, va indicato l'ammontare complessivo dei crediti d'imposta determinati nella presente dichiarazione ai sensi del comma 1 dell'art. 165 del TUIR/e dell'art. 3 del decreto legislativo n. 147 del 2015; a tal fine riportare la somma degli importi indicati nella colonna 4 dei righi CE4 e CE5 della sezione I-B relativi a tutti *i* moduli compilati.

Nel **rigo CE24**, va indicato l'ammontare complessivo de crediti d'imposta determinati nella presente dichiarazione ai sensi del comma 6; a tal fine riportare la somma degli importi indicati nella colonna 4 dei righi CE9 e CEN della sezione II-B e nella colonna 3 dei righi CE16 e CE22 relativi a tutti i/moduli compilati.

Nel **rigo CE26**, va indicato l'ammontare complessivo degli importi indicati nella colonna 17 dei righi da CE6 a CE8 della sezione II-A relattvi a tutti i moduli compilati.

Nel **rigo CE26**, va indicato il risultato della seguente operazione:

 $CE23 + CE24 \angle CE25$ 

L'importo così determinato va riportato nel corrispondente rigo del quadro RN o PN o RQ, sez. XVIII.

# **28. QUADRO TR - TRASFERIMENTO DELLA RESIDENZA ALL'ESTERO**

Il trasferimento all'estero di soggetti che esercitano imprese commerciali, che comporti la perdita della residenza ai fini delle imposte sui redditi, costituisce realizzo, al valore normale, dei componenti dell'azienda o del complesso aziendale che non siano confluiti in una stabile organizzazione situata nel territorio dello Stato. In alternativa al versamento dell'imposta dovuta sulla plusvalenza nei fermini ordinari, le società e gli enti che trasferiscono la residenza in altri

Stati dell'Unione europea o dello Spazio Economico Europeo (art. 166, comma 2-*quater,* TUIR e decreto del Ministro dell'economia e delle finanze 2 luglio 2014; Provvedimento del Direttore dell'Agenzia delle Entrate 10 luglio 2014), possono optare alternativamente per: 1) -la **sospensione** del versamento dell'imposta dovuta sulla plusvalenza unitariamente determinata;

2) -il **versamento rateale** dell'imposta dovuta sulla plusvalenza unitariamente determinata. I pagamenti dovuti sono versati unitamente agli interessi nella misura prevista dall'art. 20 del decreto legislativo 9 luglio 1997, n. 241,

Il decreto del 2 luglio 2014 si applica ai trasferimenti di residenza effettuati nel periodo d'imposta che inizia successivamente all'8 luglio 2014.

## **28.1 PROSPETTO PER LA SOSPENSIONE O LA RATEIZZAZIONE DEL VERSAMENTO DELL'IMPOSTA**

#### **Determinazione della plusvalenza**

La plusvalenza viene determinata unitariamente in báse al valore normale dei componenti dell'azienda o del complesso aziendale non confluíti in una stabile organizzazione situata nel territorio dello Stato.

L'opzione non può riguardare:

a) -i maggiori e i minori valori dei beni di cui all'art. 85 del TUIR;

b) -i fondi in sospensione d'imposta di cui al comma 2 dell'art. 166 del TUIR/non/ricostituiti nel patrimonio contabile della stabile organizzazione situata nel territorio dello Stato: c) -gli altri componenti positivi e negativi che concorrono a formare il reddito dell'ultimo periodo d'imposta di residenza in Italia,  $\chi$ i compresi quelli relativi a esercizi precedenti, e non attinenti ai cespiti trasferiti, la cui deduzione o tassazione sia stata rinviata in conformità alle disposizioni del TUIR.

Le perdite di esercizi precedenti non ancora utilizzate compensano prioritariamente il reddito dell'ultimo periodo d'imposta di residenza in Italia. L'eccedenza, unitamente all'eventuale perdita di periodo, compensa la plusvalenza unitariamente determinata.

Le imposte sui redditi relative alla plusvalenza sono determinate in via definitiva, senza tener conto delle minusvalenze e/o delle plusvalenze realizzate successivamente al trasferimento. Se non fosse sufficiente un unico modulo per l'indicazione dei dati richiesti, si dovranno utilizzare altri modali.

Nel **rigo TR1** va indicato:

• -in **colonna 1/** l'ammontare della plus valenza la cui tassazione può essere sospesa o rateizzata; • -in **colonna**  $\cancel{2}$  l'importo della plusvalenza ricevuta per trasparenza e, in **colonna 3**, il codice fiscale della socida partecipata Qualora il contribuente partecipi a più società che hanno trasferito la residenza all'estero, deve compilare un distinto rigo per ogni società partecipata; • -in **colonna 4**, la somma degli importi di *d*olohna 1 e di colonna 2 di tutti i moduli compilati. Nel caso di Trust (trasparente o misto) l'importo della plusvalenza (colonna 4) va riportato nella colonna 3 del rigo PNNQ.

La plusvalenza sospendibile o rateizzabile (plusvalenza totale, TR1, colonna 4) non può essere superiore al reddito determinato nell'apposito quadro.

Nel **rigo TR2**, va indicato:

• -in **colonna 1**: il **codice 1**, se la tassazione della plusvalenza è stata sospesa ai fini IRES; il **codice 2**, se la tassazione della plusvalenza è stata sospesa ai fini della maggiorazione per le società di/comodo;

• -in **colonna 2**, l'ammontare della plusvalenza sospesa nei limiti dell'importo indicato nella cologna 4 del rigo TR1 (plusvalenza totale);

in **colonna 3,** l'ammontare dell'imposta sospesa calcolata sulla plusvalenza indicata in colonna 2. Se nella colonna 1 è stato indicato il codice  $1(IRES)$ , tale importo va indicato nella colonna  $\lambda$  del rigo  $\hat{R}NZ1$ ; se nella colonna 1 è stato indicato il codice 2 (maggiorazione società di comodo), tale importo va indicato nella colonna 13 del rigo RQ62;

Nel **rigo TR3**, va indicato:

• -in **colonna 1**, il **codice 1**, se la rateizzazione della tassazione si riferisce all'IRES, il **codice 2**, se la rateizzazione della tassazione si riferisce alla maggiorazione per le società di comodo; • -in **colonna 2**, l'ammontare della plusvalenza rateizzata nei limiti dell'importo indicato nella colonna 4 del rigo TR1 (totale plusvalenza);

• -in **colonna 3,** l'ammontare dell'imposta rateizzata calcolata sulla plusvalenza indicata in colonna 2. Se la rateizzazione della tassazione si riferisce all'IRES (nella colonna 1 è stato indicato il codice 1), tale importo deve essere indicato nella colonna 1 del rigo RN34; se la rateizzazione della tassazione si riferisce alla maggiorazione per le società di comodo (nella colonna 1 è stato indicato il codice 2), tale importo deve essere indicato nella colonna 20 del rigo RQ62;

• -in **colonna 4**, l'importo della prima rata del versamento.

# **28.2 MONITORAGGIO DELLE PLUSVALENZE IN SOSPENSIONE D'IMPOSTA**

Per i periodi d'imposta successivi a quello di esercizio dell'opzione per la sospensione dell'imposta, va presentato annualmente il modello di dichiarazione dei redditi limitatamente al prospetto di monitoraggio. La dichiarazione va presentata anche qualora non sia dovuta dicuna imposta, indicando l'ammontare dell'imposta *fi*ncora sospesa . In caso di soggetto *e*sercente impresa commerciale di cui all'art. 5 del TUIR  $\epsilon$  di società di cui agli articoli 116 e 116 del TUIR, l'obbligo del monitoraggio è assolto dalla società trasferita, limitatamente all'indicazione dell'ammontare della plusvalenza ancora sospesa nonché dell'importo della plusvalenza per la quale si sono verificati gli eventi realizzativi. Nel caso in cui si siano verificati/eventi realizzativi, i soci indicano nella loro dichiarazione l'importo della plus valenza realizzata, l'ammontare dell'imposta dovuta  $\phi$ il codice fiscale della società trasparente. Nel **rigo TR4** va indicato:

• -in **colonna 1**, l'ammontare délla plusvalenza complessiva (articolo 1, comma 1, del decreto ministeriale 2 luglio 2014);

• -in **colonna 2**, l'ammontare del patrimonio netto risultante dall'ultimo bilancio;

• in **colonna 3**, il **codice 1**, se la sospensione della tassazione si *p*iferisce all'IRES, il **codice 2**, se la sospensione della tassazione si riferisce alla maggiorazione per le società di comodo; il **codice 3**, se la sospensione della tassazione si riferisce all'addizionale c.d. "Robin Hood tax" (art. 81, comma 16, del decreto-legge 25 giugno 2008,  $\pm$  1/2, convertito, con modificazioni, dalla legge 6 agosto 2008, n. 133) o all'addizionale per enti creditizi e finanziari nonché assicurativi (art. 2, comma 2, decreto-legge 30 novembre 2013, n. 133, convertito, con modificazioni, dalla legge 29 gennaio 20 $\mathcal{N}$ , n. 5);

- -in **colonna** [4, 1] importo della plusvalenza andora sospesa;
- -in **colonna** 5, l'ammontare dell'imposta ancora sospesa;
- $\cdot$ -in **colonna**  $\&$ , l' $\&$ mporto della plusvalenza per la quale si sono verificati gli eventi realizzativi;
- -in colonna 7, l'ammontare dell'imposta/relativa alla plusvalenza realizzata;
- -in **colonna 8**, *i*l codice fiscale della società trasparente (articoli 5 e 115 del TUIR).

In caso di fusione, scissione o conferimento d'azienda l'incorporante, la società risultante dalla fusione, la beneficiaria o il conferitario sono tenuti al monitoraggio.

 $\hat{U}$  soggetto donferente ha *d*'obbligo di monitoraggio in relazione al periodo intercorrente tra l'inizio del *periodo* di monitoraggio annuale e la data di efficacia dell'operazione.

Nel periodo d'*i*mposta in cui è effettuata l'operazione straordinaria la società incorporante o beneficiaria della scissione deve compilare, oltre i campi sopra riportati, anche i seguenti campi avendo cura di indicare nel **rigo TR5** e nel **rigo TR6**:

in **colonna 1**, il codice fiscale del soggetto incorporato, fuso o scisso;

• -in **colonna 2**, il **codice 1**, in caso di società incorporante o risultante dalla fusione, il **codice 2,** in caso di beneficiaria della scissione;

230

• -in **colonna 3**, il **codice 1**, se la plusvalenza sospesa relativa ai beni trasferiti si riferisce all'IRES, il **codice 2**, se si riferisce alla maggiorazione per le società di comodo; il **codice 3**, se si riferisce all'addizionale c.d. "Robin Hood tax" o all'addizionale per enti creditizi e finanziari nonché assicurativi (art. 2, comma 2, decreto-legge 30 novembre 2013, n. 133, convertito, con modificazioni, dalla legge 29 gennaio 2014, n. 5);

• -in **colonna 4**, l'ammontare della plusvalenza sospesa relativa ai beni del soggetto incorporato, fuso o scisso.

Nel caso in cui i due righi a disposizione non siano sufficienti possono essere utilizzati altri moduli.

In caso di conferimento, per il periodo che intercorre tra l'inizio del periodo di monitoraggio e la data di efficacia dell'operazione il soggetto conferente deve indicare:

• -in **colonna 1,** il codice fiscale del conferitario;

• -in **colonna 2**, il **codice 3**, conferente;

• -in **colonna 3**, il **codice 1**, se la plusvalenza sospesa relativa ai beni conferiti si riferisce all'IRES, il **codice 2**, se si riferisce alla maggiorazione per le società di comodo; il **codice 3**, se si riferisce all'addizionale c.d. "Robin Hood tax" o all'addizionale per enti creditizi e finanziari nonché assicurativi (art. 2, comma 2, decreto-legge  $30$  hovembre  $2013$ , n. 133, convertito, con modificazioni, dalla legge 29 gennaio 2014, n. 5);

• -in **colonna 4,** l'ammontare della plusvalenza sospesa relativa ai beni conferiti. Per il periodo che intercorre tra la data di efficacia dell'operazione e la fine del periodo annuale di monitoraggio, il soggetto conferitario deve indicare:

• -in **colonna 1,** il codice fiscale del conferente;

• -in **colonna 2**, il **codice 4**, conferitario;

• -in colonna 3, il codice 1, se la plusvalenza sospesa relativa ai boni ricevuti a seguito del conferimento si riferisce all'IRES, *i*l **codice** 2, se si riferisce alla maggiora zione per le società di comodo; il **codice 3**, se si riferiscé allandizionale c.d. "Robin Hood tax"/o all'addizionale per enti creditizi e finanziari nonché aspicurativi (art.  $\varphi$ , comma 2, decreto-legge 30 novembre 2013, n. 133, convertito, con modificazioni, dalla legge  $\lambda$ 9 gennaio 2014, n. 5);

• -in **colonna 4,** l'ammontare della plusvalenza sospesa relativa ai beni ricevuti.

# **29. QUADRO OP – COMUNICAZIONE PER IL REGIME OPANALIS CHANGER AGEVOLATA DEI**<br>PER LA TENTE LA TABLE DE LA TENTE BENI **REDDITI DERIVANTI DALL'UTILIZZO DI TALUNI BENI IMMATERIALI ("PATENT BOX")**

Il decreto del Ministro dell'Economia e delle Finanze del 28 novembre 2017 (di seguito "decreto") ha attuato le disposizioni relatuve al regime opzionale di tassazione per i redditi derivanti dall'utilizzo di software protetto da copyright, da brevetti industriali, da disegni e modelli, nonché da processi, formule e informazioni relativi a esperienze acquisite nel campo industriale, commerciale o scientifico giuridicamente tutelabili (si veda l'art. 1, commi da 37 a 45, della legge 23 dicembre 2014, n. 190, Stabilità 2015, e successive modificazioni).

L'opzione prevede la non concorrenza alla formazione del reddito complessivo dei predetti redditi in quanto esclusive il 50 per cento del relativo ammontare.

Può optare per il regime, a condizione che eserciti le attività di ricerca e sviluppo di cui all'art. 8 del decreto, chi ha diritto allo sfruttamento economico dei beni immateriali di seguito indicati (si veda l'art. 6 del decreto).

L'opzione ha durata pari a cinque periodi di imposta, è irrevocabile ed è rinnovabile.

A decorrere dal terzo periodo d'imposta successivo a quello in corso al 31 dicembre 2014, l'opzione è esercitata compilando il presente prospetto e decorre dal periodo d'imposta cui si riferisce la presente digniarazione.

A tal fine, nei righi da **OP1** a **OP5** va indicato, per singola tipologia di bene immateriale di cui all'art. 6, comma 1, del decreto:

-in **colonna 1**, il numero dei beni cui si riferisce l'opzione;

-in **colonna 2**, l'ammontare del reddito agevolabile per ciascuna delle tipologie di cui al citato art. 6, comma 1.

Qualora la quota di reddito agevolabile sia relativa all'utilizzo diretto dei beni (ai sensi dell'art. 1, comma 39, della legge di Stabilità 2015) l'opzione ha efficacia dal periodo di imposta in cui è presentata la richiesta di ruling ai sensi dell'art. 31-ter, comma 6, del d.P.R. 29 settembre 1973, n. 600, in deroga a quanto previsto dall'art. 31-ter, comma 2, del medesimo d.R.R. n. 600, son riferimento al periodo di efficacia dell'accordo.

# **30. QUADRO DI - DICHIARAZIONE INTEGRATI**

Il quadro è utilizzato dai soggetti che, nel corso  $\det 20\sqrt{17}$ , hanno presentato una o più dichiarazioni integrative, ai sensi dell'art. 2, comma 84is, del decreto del Presidente della Repubblica 22 luglio 1998, n.322, come modificato dall'art. 5 del decreto legge 22 ottobre 2016, n. 193, convertito, con modificazioni, dalla legge  $\psi$  dicembre 2016, n. 225, oltre il *dermine* prescritto per la presentazione della dichiarazione relativa al periodo d'imposta successivo a quello di riferimento della dichiarazione integrativa (ad esempio dichiarazione integrativa Unico 2014 relativa al 2013 presentata nel 2017).

Nella dichiarazione relativa al periodo d'amposta in cui è presentata la dichiarazione integrativa è indicato il credito derivante dal minor debito o dal maggiore credito risultante dalla dichiarazione integrativa.

A tal fine, va indicato:

• -in colonna 1, in caso di operazioni straordinarie, il codice fiscale del soggetto cui si riferisce la dichiarazione integrativa se diverso dal dichiarante (ad esempio, in caso di incorporazione qualora la dichiarazione integrativa dell'incorporata sia stata presentata dall'incorporante);

• -in **colonna 2**, il codice tributo relativo al credito derivante dalla dichiarazione integrativa;

• -in colonna 3, l'anno relativo al modello utilizzato per la dichiarazione integrativa (ad esempio, per la dichiarazione integrativa UNICO $\langle 20 \text{ Ns} \rangle$ , indicare 2014);

• -in **colonna 4**, il *e*redito derivante dal minor debito o dal maggior credito risultante dalla dichiarazione integrativa, per i casi di correzione di errori contabili di competenza. Tale importo non deve essere/è ricompreso nel credito da indicale in colonna 5 e va sommato all'ammontare della eccedenza di imposta risultante dalla precedente dichiarazione da indicare nell'apposito rigo/campo del quadro/sezione dove la relativa imposta è liquidata (ad esempio, in caso di eccedenza IRES, nel rigo RN30 del quadro RN);

• -in **colonna** 5, il credito derivante dal minor debito o dal maggior credito risultante dalla dichiarazione *integrativa*, per i casi diversi/da *quelli riguardanti la correzione di errori contabili* di competenza, per la quota non chiesta a rimborso nella dichiarazione integrativa stessa. Tale importo concorre alla liquidazione della corrispondente imposta, a debito o a credito, risultante dalla presente dichiarazione. Il risultato di tale liquidazione va riportato nella colonna 1 (se a debito)  $\infty$  2 (se a credito) del relativo rigo della sezione I del quadro RX. Il predetto risultato relativo alle ritenute alla fonte va riportato nel rigo RZ31, colonna 4, del quadro RZ. Nel caso in  $\chi$ ui il credito indicato nella presente colonna riguardi un'imposta per la quale non sussiste il corrispondente rigo nella sezione I del quadro RX oppure per la quale nel rigo corrispondente non sia presente la colonna 2, detto credito va riportato nella sezione II del quadro RX.

Nel casó in *cui*, nel corso del 2017, siano state presentate più dichiarazioni integrative relative a differenti periodi d'imposta occorre compilare un distinto rigo del presente quadro per ciascun codice tributo e relativo periodo d'imposta. Qualora non sia sufficiente un unico modulo per l'indisazione dei dati richiesti, devono essere utilizzati altri moduli, avendo cura di numerare distintamente clas cuno di essi e riportare la numerazione progressiva nella casella posta in alto a destra.

# **31. QUADRO RX - RISULTATO DELLA DICHIARAZIONE**

# **31.1 GENERALITÀ**

Il quadro RX deve essere compilato per l'indicazione delle imposte a debito o a credito, nonché per l'indicazione delle modalità di utilizzo dei crediti d'imposta e/o delle eccedenze di versamento a saldo.

Il presente quadro è composto dalle seguenti sezioni:

• -debiti/crediti ed eccedenze di versamento risultanti dalla presente dichiarazione; • -crediti ed eccedenze risultanti dalla precedente dichiarazione che non trovano collocazione nei

quadri del presente modello di dichiarazione.

I crediti d'imposta e/o le eccedenze di versamento a saldó possono essere richiesti a  $A$ imborso, utilizzati in compensazione ai sensi dell'art. 17 del d.lgs.  $9$  luglio 1997, n. 241  $\alpha$  in diminuzione delle imposte dovute per i periodi successivi a quello cui si riferisce la presente dichiarazione. È consentito ripartire le somme a credito tra importi da chiedere a rimborso ed importi da portare in compensazione.

**ATTENZIONE** *Il limite massimo dei crediti di imposta rimborsabili in conto fiscale e/o compensabili ai sensi dell'art. 17 del d.lgs. n. 241 del 1997, è pari a 700.000 euro, per ciascun anno solare, come previsto dall'art. 9, comma 2, del decreto-legge 8 aprile 2013, n. 35, convertito, con modificazioni, dalla legge 6 giugno 2013, n. 64.*

# **31.2 SEZIONE I – DEBITI E/O CREDITI ED ECCEDENZE RISULTANTI DALLA PRESENTE DICHIARAZIONE**

Nella presente sezione devon $\phi$  essere indicati  $\chi$  debiti e i crediti relativi alle imposte risultanti dalla presente dichiarazione e le eccedenze di versamento a saldo. In caso di imposte a credito e/o di eccedenze di versamento, nella stessa sez\one\devono ø seré indicate, inoltre, le relative modalità di utilizzo.

Nei **righi** da **RX1** a **RX16** va indicato:

• -nella colonna 1, *l'importo a debito* delle imposte come rigultano dai rispettivi quadri della presente dichiarazione. Attenzione nel caso in cui sia compilato il quadro DI, l'importo da indicare nella presente colonna dei righi per i quali è prosente la colonna 2, deve essere preventivamente of minuito del credito indicato in colonna 5 del quadro DI, per ciascuna imposta corrispondente. Se il risultato di tale operazione è negativo, la colonna non deve essere compilata, mentre la differenza, non preceduta dal segno meno, deve essere riportata nella colonna 2. Nella presente colonna va riportato l'intero importo del debito risultante dalla dichiarazione *Anon* quello della prima rata,

• -nella **colonna** 2, l'importo a credito delle imposte come risultano dai rispettivi quadri della presente dichiarazione. Nel caso in cui sia compilato il quadro DI, l'importo da indicare nella presente colonna deve essere aumentato del credito indicato in colonna 5 del quadro DI, per ciascuna imposta corrispondente.

• Inella **colonna 3, l'eccedenza** di versamento a saldo, ossia l'importo eventualmente versato in eccedenza rispetto alla somma dovuta a saldo per la presente dichiarazione. Nella presente colonna va indicato, inoltre, l'eventuale ammontare di credito, relativo al periodo d'imposta oggetto della presente dichiarazione, utilizzato in compensazione in misura superiore a quello che emerge dai corrispondenti quadri della presente dichiarazione o in misura superiore al limite annuale di 700.000 euro previsto dall'art. 9, comma 2, del decreto-legge n. 35 del 2013, e spontaneamente riversato, secondo la procedura descritta nella circolare n. 48/E del 7 giugno 2002 (risposta a quésito 6.1) e nella risoluzione 452/E del 27 novembre 2008. Si precisa che

l'importo del credito riversato deve essere indicato al netto della sanzione e degli interessi eventualmente versati a titolo di ravvedimento.

La somma degli importi delle colonne 2 e 3 deve essere ripartita tra le colonne 4 e/o 5. Nella **colonna 4,** il credito di cui si chiede il rimborso. Si ricorda che, ovviamente, non può essere richiesta a rimborso la parte di credito già utilizzata in compensazione fino alla data di presentazione della presente dichiarazione.

Nella **colonna 5,** il credito da utilizzare in compensazione ai sensi del d. lgs. 9 luglio 1997, n. 241, ovvero, con riferimento all'IRES, in diminuzione della medesima imposta dovuta per i periodi successivi a quello cui si riferisce la presente dichiarazione.

Ad esempio, in caso di credito IRES, va indicata sia la parte di credito che il contribuente intende compensare ai sensi del d.lgs. n. 241 del 1997 utilizzando il Mod.  $F24$ , sia quella che utilizza in diminuzione dell'acconto IRES dovuto per l'anno 2018 senza esporre la compensazione sul Mod. F24.

Nella presente colonna gli importi a credito devono essere indicati al lordo degli utilizzi già effettuati. Il credito indicato nella presente colonna, per la parte eventualmente derivante dalla colonna 5 del quadro DI <del>al netto dell'importo di colonna 4 del medesimo quadro D</del>U può essere utilizzato in compensazione per eseguire il versamento di debiti maturati a partire dal periodo d'imposta successivo a quello in cui è stata presentata la dichiarazione integrativa (art.  $\frac{1}{2}$  comma 8-bis, del D.P.R. n. 322 del 1998, come modificato dall'art. 5 del decreto-legge n/NQ3 del 2016).

# **31.3 SEZIONE II - CREDITI ED ECCEDENZE RISULTANTI DALLE PRECEDENTI DICHIARAZIONI**

La presente sezione accoglie esclusiyamente la gestione di eccedenze e crediti del precedente periodo d'imposta che non possono confluire nel quadro corrispondente a quello di provenienza, al fine di consentirne l'utilizzo con l'indicazione degli stessi nella presente dichiarazione.

**ATTENZIONE** *La presente sezione deve essere compilata anche nel caso in cui gli importi a credito e le eccedenze di versamento relativi al precedente periodo d'imposta, richiesti in compensazione, siano stati integralmente compensati alla data di presentazione della dichiarazione REDDITI 2018.* 

La compilazione della presente sezione può avvenire nei seguenti casi:

1. -il contribuente non è più tenuto a compilare un quadro che precedentemente chiudeva a credito;

2. -la dichiarazione precedente è soggetta a rediffica a favore del contribuente per versamenti eccedenti ma il quadro non prevede il riporto del credito, come avviene prevalentemente per le imposte sostitutive;

3. -presenza d\ eccedenze di versamento rilevate dal contribuente dopo la presentazione del modello REDDITI 2017 e/o comunicate dall'Agenzia delle Entrate a seguito di controllo automatizzato della dichiarazione.

Questa sezione va utilizzata anche in caso di indicazione nel quadro DI di crediti relativi a imposte per le quali non è prevista l'esposizione nella sezione I.

Nella **colonna 1**, va indicato il codice tributo dell'importo a credito che si riporta. Nella **colonna<sup>2</sup>**, va indicato l'ammontare del credito, di cui alla colonna 4 del corrispondente rigo del quadro RX – Sezione I del modello REDDITI 2017 oppure le eccedenze di versamento rilevate dal contribuente successivamente alla presentazione della dichiarazione REDDITI 2017 o riconosciute dall'Agenzia delle Entrate a seguito di controllo automatizzato della dichiarazione. Nel caso in cui sia compilato il quadro DI, l'importo da indicare nella presente colonna deve essere aumentato del credito indicato in colonna 5 del quadro DI, per ciascuna imposta corrispondente.

Nella **colonna 3**, va indicato l'ammontare del credito, di cui alla precedente colonna 2, che è stato complessivamente utilizzato in compensazione ai sensi dell'art. 17 del d.lgs. n. 241 del 1997 entro la data di presentazione della presente dichiarazione.

La differenza, risultante fra l'importo indicato nella colonna 2 e l'importo indicato nella colonna 3, deve essere ripartito tra le colonne 4 e/o 5.

Nella **colonna 4**, va indicato l'ammontare del credito di cui si intende chiedere il rimborso. Nella **colonna 5**, va indicato l'ammontare del credito da utilizzare in compensazione ai sensi dell'art. 17 del d.lgs. n. 241 del 1997 fino alla data di presentazione della successiva dichiarazione. A tal fine nel Modello F24 dovrà essere indicato il codice tributo specifico e l'anno di riferimento 2017 anche se si tratta di credito proveniente da periodi precedenti. Infatti, con l'indicazione nel presente quadro, il credito viene rigenerato ed equiparato a quello formatosi nel periodo d'imposta cui si riferisce la presente dichiarazione. Il credito indicato nella presente colonna, per la parte eventualmente derivante da la colonna 5 del quadro DI <del>al netto dell'importo di colonna 4 del medesimo quadro DI</del> può ssere utilizzato in compensazione per eseguire il versamento di debiti maturati a partire dal periodo d'imposta successivo a quello in cui è stata presentata la dichiarazione integrativa (art. 2, comma &-bis, del D.P.R. n. 322 del 1998, come modificato dall'art. S del decreto-legge n. 193 del 2016).

## **31.4 COMUNICAZIONE IBAN**

Per comunicare il codice Iban, identificativo del conto corrente, bancario o postale da utilizzare per l'accredito del rimborso, occorre seguire le modalità descrittà sul sito dell'Agenzia delle Entrate www.agenziaentrate.it nella sezione "Strumenti > Modelli > Modelli per domande/istanze > Rimborsi > Accreditorimborsi su c/corrente" oppure/hella sezione "Servizi online > Servizi con registrazione  $\angle$  Rimborsi web".